# **Nova Documentation**

*Release 12.0.0.0b2.dev179*

**OpenStack Foundation**

July 14, 2015

# CONTENTS

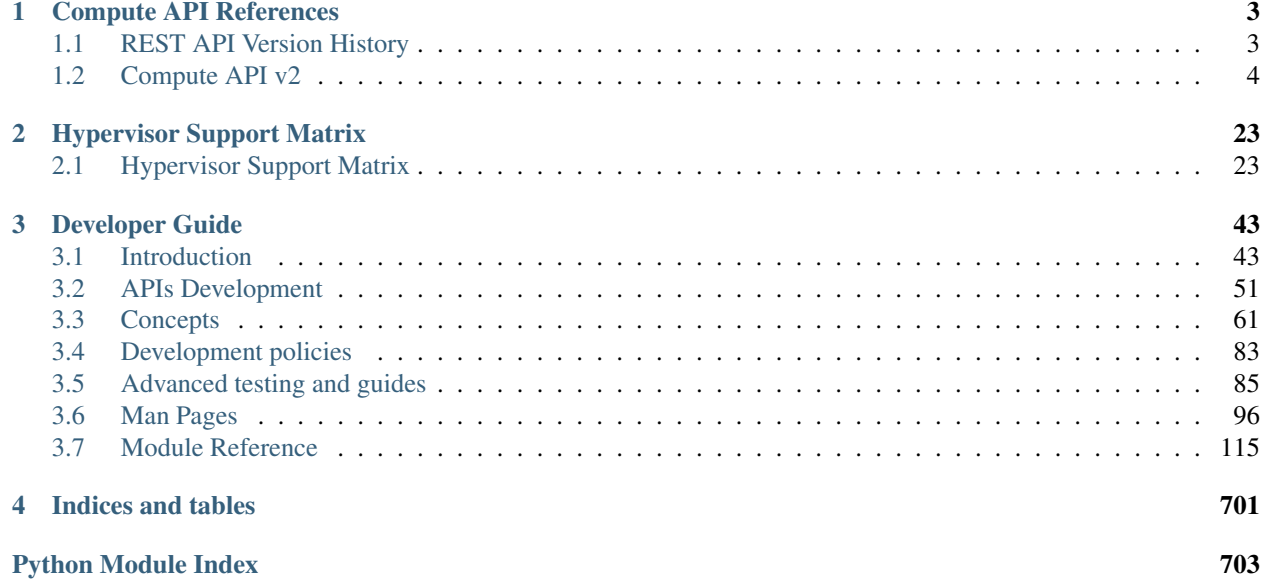

Nova is an OpenStack project designed to provide power massively scalable, on demand, self service access to compute resources.

The developer documentation provided here is continually kept up-to-date based on the latest code, and may not represent the state of the project at any specific prior release.

Note: This is documentation for developers, if you are looking for more general documentation including API, install, operator and user guides see [docs.openstack.org](https://docs.openstack.org)

# **CHAPTER**

**ONE**

# **COMPUTE API REFERENCES**

<span id="page-6-0"></span>• [v2.1 \(CURRENT\)](http://developer.openstack.org/api-ref-compute-v2.1.html)

• [v2 \(SUPPORTED\)](http://developer.openstack.org/api-ref-compute-v2.html) and [v2 extensions \(SUPPORTED\)](http://developer.openstack.org/api-ref-compute-v2-ext.html) (Will be deprecated in the near future.)

API Microversion History:

# <span id="page-6-1"></span>**1.1 REST API Version History**

This documents the changes made to the REST API with every microversion change. The description for each version should be a verbose one which has enough information to be suitable for use in user documentation.

# **1.1.1 2.1**

This is the initial version of the v2.1 API which supports microversions. The V2.1 API is from the REST API users's point of view exactly the same as v2.0 except with strong input validation.

A user can specify a header in the API request:

X-OpenStack-Nova-API-Version: <version>

where  $\leq$ version> is any valid api version for this API.

If no version is specified then the API will behave as if a version request of v2.1 was requested.

# **1.1.2 2.2**

Added Keypair type.

A user can request the creation of a certain 'type' of keypair (ssh or x509) in the os-keypairs plugin

If no keypair type is specified, then the default ssh type of keypair is created.

Fixes status code for os-keypairs create method from 200 to 201

Fixes status code for os-keypairs delete method from 202 to 204

# **1.1.3 2.3**

Exposed additional attributes in os-extended-server-attributes: reservation\_id, launch\_index, ramdisk\_id, kernel\_id, hostname, root\_device\_name, userdata.

Exposed delete\_on\_termination for attached\_volumes in os-extended-volumes.

This change is required for the extraction of EC2 API into a standalone service. It exposes necessary properties absent in public nova APIs yet. Add info for Standalone EC2 API to cut access to Nova DB.

# **1.1.4 2.4**

Show the reserved status on a FixedIP object in the os-fixed-ips API extension. The extension allows one to reserve and unreserve a fixed IP but the show method does not report the current status.

# **1.1.5 2.5**

Before version 2.5, the command nova list  $-\text{ip6}$  xxx returns all servers for non-admins, as the filter option is silently discarded. There is no reason to treat ip6 different from ip, though, so we just add this option to the allowed list.

# **1.1.6 2.6**

A new API for getting remote console is added:

```
POST /servers/<uuid>/remote-consoles
{
  "remote_console": {
    "protocol": ["vnc"|"rdp"|"serial"|"spice"],
    "type": ["novnc"|"xpvnc"|"rdp-html5"|"spice-html5"|"serial"]
  }
}
```
Example response:

```
{
  "remote_console": {
    "protocol": "vnc",
    "type": "novnc",
    "url": "http://example.com:6080/vnc_auto.html?token=XYZ"
  }
}
```
The old APIs 'os-getVNCConsole', 'os-getSPICEConsole', 'os-getSerialConsole' and 'osgetRDPConsole' are removed.

Local copy of v2 docs:

# <span id="page-7-0"></span>**1.2 Compute API v2**

This section describes the Compute API version 2 and is intended for software developers interested in developing applications using the OpenStack Compute Application Programming Interface (API).

# **1.2.1 General Compute API v2.0 information**

The OpenStack Compute API is defined as a ReSTful HTTP service. The API takes advantage of all aspects of the HTTP protocol (methods, URIs, media types, response codes, etc.) and providers are free to use existing features of the protocol such as caching, persistent connections, and content compression among others. For example, providers who employ a caching layer may respond with a 203 when a request is served from the cache instead of a 200. Additionally, providers may offer support for conditional GET requests using ETags, or they may send a redirect in response to a GET request. Clients should be written to account for these differences.

Providers can return information identifying requests in HTTP response headers, for example, to facilitate communication between the provider and client users.

OpenStack Compute is a compute service that provides server capacity in the cloud. Compute Servers come in different flavors of memory, cores, disk space, and CPU, and can be provisioned in minutes. Interactions with Compute Servers can happen programmatically with the OpenStack Compute API.

We welcome feedback, comments, and bug reports at [bugs.launchpad.net/nova.](http://bugs.launchpad.net/nova)

# **Intended audience**

This guide assists software developers who want to develop applications using the OpenStack Compute API. To use this information, you should have access to an account from an OpenStack Compute provider, and you should also be familiar with the following concepts:

- OpenStack Compute service
- ReSTful web services
- HTTP/1 1
- JSON data serialization formats

# **Concepts**

To use the OpenStack Compute API effectively, you should understand several key concepts:

• Server

A virtual machine (VM) instance in the compute system. Flavor and image are requisite elements when creating a server.

• Flavor

An available hardware configuration for a server. Each flavor has a unique combination of disk space, memory capacity and priority for CPU time.

• Image

A collection of files used to create or rebuild a server. Operators provide a number of pre-built OS images by default. You may also create custom images from cloud servers you have launched. These custom images are useful for backup purposes or for producing "gold" server images if you plan to deploy a particular server configuration frequently.

• Reboot

Use this function to perform either a soft or hard reboot of a server. With a soft reboot, the operating system is signaled to restart, which allows for a graceful shutdown of all processes. A hard reboot is the equivalent of power cycling the server. The virtualization platform should ensure that the reboot action has completed successfully even in cases in which the underlying domain/VM is paused or halted/stopped.

#### • Rebuild

Use this function to remove all data on the server and replaces it with the specified image. Server ID and IP addresses remain the same.

#### • Resize

Use this function to convert an existing server to a different flavor, in essence, scaling the server up or down. The original server is saved for a period of time to allow rollback if there is a problem. All resizes should be tested and explicitly confirmed, at which time the original server is removed. All resizes are automatically confirmed after 24 hours if you do not confirm or revert them.

#### • Pause

You can pause a server by making a pause request. This request stores the state of the VM in RAM. A paused instance continues to run in a frozen state.

#### • Suspend

Administrative users might want to suspend an instance if it is infrequently used or to perform system maintenance. When you suspend an instance, its VM state is stored on disk, all memory is written to disk, and the virtual machine is stopped. Suspending an instance is similar to placing a device in hibernation; memory and vCPUs become available to create other instances.

### **Reference**

For a reference listing for the Compute API v2, see the [\\*Compute API v2 reference \(CURRENT\)\\*.](http://developer.openstack.org/api-ref-compute-v2.html)

For information about Compute API v 2 extensions, see the [\\*Compute API v2 extensions \(CURRENT\)\\*.](http://developer.openstack.org/api-ref-compute-v2-ext.html)

# **1.2.2 Server concepts**

For the OpenStack Compute API, a server is a virtual machine (VM) instance in the compute system.

#### **Server status**

You can filter the list of servers by image, flavor, name, and status through the respective query parameters.

Servers contain a status attribute that indicates the current server state. You can filter on the server status when you complete a list servers request. The server status is returned in the response body. The server status is one of the following values:

#### Server status values

- ACTIVE: The server is active.
- BUILD: The server has not finished the original build process.
- DELETED: The server is deleted.
- ERROR: The server is in error.
- HARD REBOOT: The server is hard rebooting. This is equivalent to pulling the power plug on a physical server, plugging it back in, and rebooting it.
- PASSWORD: The password is being reset on the server.
- REBOOT: The server is in a soft reboot state. A reboot command was passed to the operating system.
- REBUILD: The server is currently being rebuilt from an image.
- RESCUE: The server is in rescue mode.
- RESIZE: Server is performing the differential copy of data that changed during its initial copy. Server is down for this stage.
- REVERT RESIZE: The resize or migration of a server failed for some reason. The destination server is being cleaned up and the original source server is restarting.
- SHUTOFF: The virtual machine (VM) was powered down by the user, but not through the OpenStack Compute API. For example, the user issued a shutdown -h command from within the server instance. If the OpenStack Compute manager detects that the VM was powered down, it transitions the server instance to the SHUTOFF status. If you use the OpenStack Compute API to restart the instance, the instance might be deleted first, depending on the value in the *''shutdown\_terminate''* database field on the Instance model.
- SUSPENDED: The server is suspended, either by request or necessity. This status appears for only the following hypervisors: XenServer/XCP, KVM, and ESXi. Administrative users may suspend an instance if it is infrequently used or to perform system maintenance. When you suspend an instance, its VM state is stored on disk, all memory is written to disk, and the virtual machine is stopped. Suspending an instance is similar to placing a device in hibernation; memory and vCPUs become available to create other instances.
- UNKNOWN: The state of the server is unknown. Contact your cloud provider.
- VERIFY\_RESIZE: System is awaiting confirmation that the server is operational after a move or resize.

The compute provisioning algorithm has an anti-affinity property that attempts to spread customer VMs across hosts. Under certain situations, VMs from the same customer might be placed on the same host. hostId represents the host your server runs on and can be used to determine this scenario if it is relevant to your application.

Note: HostId is unique *per account* and is not globally unique.

# **Server creation**

Status Transition:

BUILD

ACTIVE

BUILD

ERROR (on error)

When you create a server, the operation asynchronously provisions a new server. The progress of this operation depends on several factors including location of the requested image, network I/O, host load, and the selected flavor. The progress of the request can be checked by performing a GET on /servers/*''id''*, which returns a progress attribute (from 0% to 100% complete). The full URL to the newly created server is returned through the Location header and is available as a self and bookmark link in the server representation. Note that when creating a server, only the server ID, its links, and the administrative password are guaranteed to be returned in the request. You can retrieve additional attributes by performing subsequent GET operations on the server.

#### **Server passwords**

You can specify a password when you create the server through the optional adminPass attribute. The specified password must meet the complexity requirements set by your OpenStack Compute provider. The server might enter an ERROR state if the complexity requirements are not met. In this case, a client can issue a change password action to reset the server password.

If a password is not specified, a randomly generated password is assigned and returned in the response object. This password is guaranteed to meet the security requirements set by the compute provider. For security reasons, the password is not returned in subsequent GET calls.

### **Server metadata**

Custom server metadata can also be supplied at launch time. The maximum size of the metadata key and value is 255 bytes each. The maximum number of key-value pairs that can be supplied per server is determined by the compute provider and may be queried via the maxServerMeta absolute limit.

### **Server networks**

Networks to which the server connects can also be supplied at launch time. One or more networks can be specified. User can also specify a specific port on the network or the fixed IP address to assign to the server interface.

### **Server personality**

You can customize the personality of a server instance by injecting data into its file system. For example, you might want to insert ssh keys, set configuration files, or store data that you want to retrieve from inside the instance. This feature provides a minimal amount of launch-time personalization. If you require significant customization, create a custom image.

Follow these guidelines when you inject files:

- The maximum size of the file path data is 255 bytes.
- Encode the file contents as a Base64 string. The maximum size of the file contents is determined by the compute provider and may vary based on the image that is used to create the server

# **Considerations**

The maximum limit refers to the number of bytes in the decoded data and not the number of characters in the encoded data.

- You can inject text files only. You cannot inject binary or zip files into a new build.
- The maximum number of file path/content pairs that you can supply is also determined by the compute provider and is defined by the maxPersonality absolute limit.
- The absolute limit, maxPersonalitySize, is a byte limit that is guaranteed to apply to all images in the deployment. Providers can set additional per-image personality limits.

The file injection might not occur until after the server is built and booted.

During file injection, any existing files that match specified files are renamed to include the BAK extension appended with a time stamp. For example, if the /etc/passwd file exists, it is backed up as /etc/passwd.bak.1246036261.5785.

After file injection, personality files are accessible by only system administrators. For example, on Linux, all files have root and the root group as the owner and group owner, respectively, and allow user and group read access only (octal 440).

#### **Server access addresses**

In a hybrid environment, the IP address of a server might not be controlled by the underlying implementation. Instead, the access IP address might be part of the dedicated hardware; for example, a router/NAT device. In this case, the addresses provided by the implementation cannot actually be used to access the server (from outside the local LAN). Here, a separate *access address* may be assigned at creation time to provide access to the server. This address may not be directly bound to a network interface on the server and may not necessarily appear when a server's addresses are

queried. Nonetheless, clients that must access the server directly are encouraged to do so via an access address. In the example below, an IPv4 address is assigned at creation time.

#### Example: Create server with access IP: JSON request

```
{
   "server":{
      "name":"new-server-test",
      "imageRef":"52415800-8b69-11e0-9b19-734f6f006e54",
      "flavorRef":"52415800-8b69-11e0-9b19-734f1195ff37",
      "accessIPv4":"67.23.10.132"
  }
}
```
Note: Both IPv4 and IPv6 addresses may be used as access addresses and both addresses may be assigned simultaneously as illustrated below. Access addresses may be updated after a server has been created.

#### Example: Create server with multiple access IPs: JSON request

```
{
  "server":{
      "name":"new-server-test",
      "imageRef":"52415800-8b69-11e0-9b19-734f6f006e54",
      "flavorRef":"52415800-8b69-11e0-9b19-734f1195ff37",
      "accessIPv4":"67.23.10.132",
      "accessIPv6":"::babe:67.23.10.132"
   }
}
```
# **1.2.3 Authentication**

Each HTTP request against the OpenStack Compute system requires the inclusion of specific authentication credentials. A single deployment may support multiple authentication schemes (OAuth, Basic Auth, Token). The authentication scheme is provided by the OpenStack Identity service. You can contact your provider to determine the best way to authenticate against the Compute API.

Note: Some authentication schemes may require that the API operate using SSL over HTTP (HTTPS).

# **1.2.4 Extensions**

The OpenStack Compute API v2.0 is extensible. Extensions serve two purposes: They allow the introduction of new features in the API without requiring a version change and they allow the introduction of vendor specific niche functionality. Applications can programmatically list available extensions by performing a GET on the /extensions URI. Note that this is a versioned request; that is, an extension available in one API version might not be available in another.

Extensions may also be queried individually by their unique alias. This provides the simplest method of checking if an extension is available because an unavailable extension issues an itemNotFound (404) response.

Extensions may define new data types, parameters, actions, headers, states, and resources. In XML, additional elements and attributes can be defined. These elements must be defined in the namespace for the extension. In JSON, the alias must be used. The volumes element is defined in the RS-CBS namespace. Extended headers are always prefixed with X- followed by the alias and a dash:  $(X-RS-CES-HEADER1)$ . States and parameters must be prefixed with the extension alias followed by a colon. For example, an image might be in the RS-PIE: PrepareShare state.

## **Important**

Applications should ignore response data that contains extension elements. An extended state should always be treated as an UNKNOWN state if the application does not support the extension. Applications should also verify that an extension is available before submitting an extended request.

#### Example: Extended server: JSON response

```
{
    "servers": [
        {
            "id": "52415800-8b69-11e0-9b19-734f6af67565",
            "tenant_id": "1234",
            "user_id": "5678",
            "name": "sample-server",
            "updated": "2010-10-10T12:00:00Z",
            "created": "2010-08-10T12:00:00Z",
            "hostId": "e4d909c290d0fb1ca068ffaddf22cbd0",
            "status": "BUILD",
            "progress": 60,
            "accessIPv4" : "67.23.10.132",
            "accessIPv6" : "::babe:67.23.10.132",
            "image" : {
                "id": "52415800-8b69-11e0-9b19-734f6f006e54",
                "links": [
                    {
                        "rel": "self",
                        "href": "http://servers.api.openstack.org/v2/1234/images/52415800-8b69-11e0-
                    },
                    {
                        "rel": "bookmark",
                        "href": "http://servers.api.openstack.org/1234/images/52415800-8b69-11e0-9b1"}
                ]
            },
            "flavor" : {
                "id": "52415800-8b69-11e0-9b19-734f216543fd",
                "links": [
                    {
                        "rel": "self",
                        "href": "http://servers.api.openstack.org/v2/1234/flavors/52415800-8b69-11e0-
                    },
                    {
                        "rel": "bookmark",
                        "href": "http://servers.api.openstack.org/1234/flavors/52415800-8b69-11e0-9b
                    }
                ]
            },
            "addresses": {
                "public" : [
                    {
                        "version": 4,
                        "addr": "67.23.10.132"
                    },
                    {
                        "version": 6,
                        "addr": "::babe:67.23.10.132"
                    },
                    {
```

```
"version": 4,
                     "addr": "67.23.10.131"
                },
                {
                     "version": 6,
                    "addr": "::babe:4317:0A83"
                }
            ],
            "private" : [
                {
                    "version": 4,
                    "addr": "10.176.42.16"
                },
                {
                    "version": 6,
                    "addr": "::babe:10.176.42.16"
                }
            ]
        },
        "metadata": {
            "Server Label": "Web Head 1",
            "Image Version": "2.1"
        },
        "links": [
            {
                "rel": "self",
                "href": "http://servers.api.openstack.org/v2/1234/servers/52415800-8b69-11e0-9b1
            },
            {
                "rel": "bookmark",
                "href": "http://servers.api.openstack.org/1234/servers/52415800-8b69-11e0-9b19-73
            }
        ],
        "RS-CBS:volumes": [
            {
                "name": "OS",
                "href": "https://cbs.api.rackspacecloud.com/12934/volumes/19"
            },
            {
                "name": "Work",
                "href": "https://cbs.api.rackspacecloud.com/12934/volumes/23"
            }
        ]
   }
]
```
Example: Extended action: JSON response

```
{
  "RS-CBS:attach-volume":{
     "href":"https://cbs.api.rackspacecloud.com/12934/volumes/19"
  }
}
```
}

# **1.2.5 Faults**

# **Synchronous faults**

When an error occurs at request time, the system also returns additional information about the fault in the body of the response.

# Example: Fault: JSON response

```
{
   "computeFault":{
      "code":500,
      "message":"Fault!",
      "details":"Error Details..."
   }
}
```
The error code is returned in the body of the response for convenience. The message section returns a human-readable message that is appropriate for display to the end user. The details section is optional and may contain information—for example, a stack trace—to assist in tracking down an error. The detail section might or might not be appropriate for display to an end user.

The root element of the fault (such as, computeFault) might change depending on the type of error. The following is a list of possible elements along with their associated error codes.

# **Fault elements and error codes**

- computeFault: 500, 400, other codes possible
- notImplemented: 501
- serverCapacityUnavailable: 503
- serviceUnavailable: 503
- badRequest: 400
- unauthorized: 401
- forbidden: 403
- resizeNotAllowed: 403
- itemNotFound: 404
- badMethod: 405
- backupOrResizeInProgress: 409
- buildInProgress: 409
- conflictingRequest: 409
- overLimit: 413
- badMediaType: 415

# Example: Item Not Found fault: JSON response

```
"itemNotFound":{
  "code":404,
   "message":"Not Found",
```
{

```
"details":"Error Details..."
  }
}
```
From an XML schema perspective, all API faults are extensions of the base ComputeAPIFault fault type. When working with a system that binds XML to actual classes (such as JAXB), you should use ComputeAPIFault as a catch-all if you do not want to distinguish between individual fault types.

The OverLimit fault is generated when a rate limit threshold is exceeded. For convenience, the fault adds a retryAfter attribute that contains the content of the Retry-After header in XML Schema 1.0 date/time format.

#### Example: Over Limit fault: JSON response

```
{
    "overLimit" : {
        "code" : 413,
        "message" : "OverLimit Retry...",
       "details" : "Error Details...",
        "retryAfter" : "2010-08-01T00:00:00Z"
   }
}
```
#### **Asynchronous faults**

An error may occur in the background while a server or image is being built or while a server is executing an action. In these cases, the server or image is placed in an ERROR state and the fault is embedded in the offending server or image. Note that these asynchronous faults follow the same format as the synchronous ones. The fault contains an error code, a human readable message, and optional details about the error. Additionally, asynchronous faults may also contain a created timestamp that specify when the fault occurred.

#### Example: Server in error state: JSON response

```
{
   "server": {
       "id": "52415800-8b69-11e0-9b19-734f0000ffff",
        "tenant_id": "1234",
       "user_id": "5678",
       "name": "sample-server",
       "created": "2010-08-10T12:00:00Z",
       "hostId": "e4d909c290d0fb1ca068ffafff22cbd0",
       "status": "ERROR",
       "progress": 66,
        "image" : {
           "id": "52415800-8b69-11e0-9b19-734f6f007777"
       },
       "flavor" : {
           "id": "52415800-8b69-11e0-9b19-734f216543fd"
       },
        "fault" : {
           "code" : 404,
           "created": "2010-08-10T11:59:59Z",
           "message" : "Could not find image 52415800-8b69-11e0-9b19-734f6f007777",
           "details" : "Fault details"
       },
        "links": [
           {
                "rel": "self",
                "href": "http://servers.api.openstack.org/v2/1234/servers/52415800-8b69-11e0-9b19-734
```

```
},
            {
                 "rel": "bookmark",
                "href": "http://servers.api.openstack.org/1234/servers/52415800-8b69-11e0-9b19-734f0
            }
        ]
    }
}
```
#### Example: Image in error state: JSON response

```
{
    "image" : {
        "id" : "52415800-8b69-11e0-9b19-734f5736d2a2",
        "name" : "My Server Backup",
        "created" : "2010-08-10T12:00:00Z",
        "status" : "SAVING",
        "progress" : 89,
        "server" : {
            "id": "52415800-8b69-11e0-9b19-734f335aa7b3"
        },
        "fault" : {
            "code" : 500,
            "message" : "An internal error occurred",
            "details" : "Error details"
        },
        "links": [
            {
                "rel" : "self",
                "href" : "http://servers.api.openstack.org/v2/1234/images/52415800-8b69-11e0-9b19-73
            },
            {
                "rel" : "bookmark",
                "href" : "http://servers.api.openstack.org/1234/images/52415800-8b69-11e0-9b19-734f5
            }
        ]
    }
}
```
# **1.2.6 Limits**

Accounts may be pre-configured with a set of thresholds (or limits) to manage capacity and prevent abuse of the system. The system recognizes two kinds of limits: *rate limits* and *absolute limits*. Rate limits are thresholds that are reset after a certain amount of time passes. Absolute limits are fixed. Limits are configured by operators and may differ from one deployment of the OpenStack Compute service to another. Please contact your provider to determine the limits that apply to your account. Your provider may be able to adjust your account's limits if they are too low. Also see the API Reference for [\\*Limits\\*.](http://developer.openstack.org/api-ref-compute-v2.html#compute_limits)

# **Rate limits**

Rate limits are specified in terms of both a human-readable wild-card URI and a machine-processable regular expression. The human-readable limit is intended for displaying in graphical user interfaces. The machine-processable form is intended to be used directly by client applications.

The regular expression boundary matcher "<sup>"</sup>" for the rate limit takes effect after the root URI path. For example, the regular expression  $\gamma$ servers would match the bolded portion of the following URI:

#### <https://servers.api.openstack.org/v2/3542812>/servers.

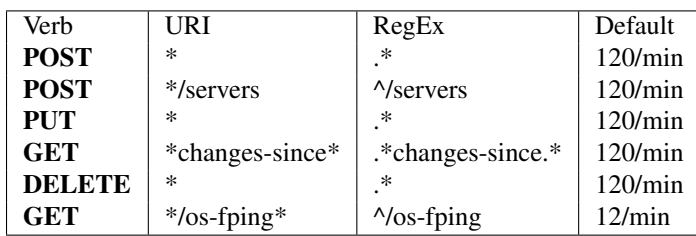

Table: Sample rate limits

Rate limits are applied in order relative to the verb, going from least to most specific.

In the event a request exceeds the thresholds established for your account, a 413 HTTP response is returned with a Retry-After header to notify the client when they can attempt to try again.

# **Absolute limits**

Absolute limits are specified as name/value pairs. The name of the absolute limit uniquely identifies the limit within a deployment. Please consult your provider for an exhaustive list of absolute value names. An absolute limit value is always specified as an integer. The name of the absolute limit determines the unit type of the integer value. For example, the name maxServerMeta implies that the value is in terms of server metadata items.

Table: Sample absolute limits

| Name            | Value | Description                                                                  |
|-----------------|-------|------------------------------------------------------------------------------|
| maxTotalRAMSize | 51200 | Maximum total amount of RAM (MB)                                             |
| maxServerMeta   |       | Maximum number of metadata items associated with a server.                   |
| maxImageMeta    | 5     | Maximum number of metadata items associated with an image.                   |
| maxPersonality  | 5     | The maximum number of file path/content pairs that can be supplied on server |
|                 |       | build.                                                                       |
| maxPersonality- | 10240 | The maximum size, in bytes, for each personality file.                       |
| Size            |       |                                                                              |

# **Determine limits programmatically**

Applications can programmatically determine current account limits. For information, see [\\*Limits\\*.](http://developer.openstack.org/api-ref-compute-v2.html#compute_limits)

# **1.2.7 Links and references**

Often resources need to refer to other resources. For example, when creating a server, you must specify the image from which to build the server. You can specify the image by providing an ID or a URL to a remote image. When providing an ID, it is assumed that the resource exists in the current OpenStack deployment.

#### Example: ID image reference: JSON request

```
{
   "server":{
     "flavorRef":"http://openstack.example.com/openstack/flavors/1",
      "imageRef":"http://openstack.example.com/openstack/images/70a599e0-31e7-49b7-b260-868f441e862b",
      "metadata":{
        "My Server Name":"Apache1"
      },
      "name":"new-server-test",
      "personality":[
```

```
{
            "contents":"ICAgICAgDQoiQSBjbG91ZCBkb2VzIG5vdCBrbm93IHdoeSBpdCBtb3ZlcyBpbiBqdXN0IHN1Y2gg'
            "path":"/etc/banner.txt"
         }
      ]
   }
}
```
# Example: Full image reference: JSON request

```
{
    "server": {
        "name": "server-test-1",
        "imageRef": "b5660a6e-4b46-4be3-9707-6b47221b454f",
        "flavorRef": "2",
        "max_count": 1,
        "min_count": 1,
        "networks": [
            {
                 "uuid": "d32019d3-bc6e-4319-9c1d-6722fc136a22"
            }
        ],
        "security_groups": [
            {
                 "name": "default"
            },
             {
                 "name": "another-secgroup-name"
             }
        ]
    }
}
```
For convenience, resources contain links to themselves. This allows a client to easily obtain rather than construct resource URIs. The following types of link relations are associated with resources:

- A self link contains a versioned link to the resource. Use these links when the link is followed immediately.
- A bookmark link provides a permanent link to a resource that is appropriate for long term storage.
- An alternate link can contain an alternate representation of the resource. For example, an OpenStack Compute image might have an alternate representation in the OpenStack Image service.

Note: The type attribute provides a hint as to the type of representation to expect when following the link.

#### Example: Server with self links: JSON

```
{
   "server":{
      "id":"52415800-8b69-11e0-9b19-734fcece0043",
      "name":"my-server",
      "links":[
         {
            "rel":"self",
            "href":"http://servers.api.openstack.org/v2/1234/servers/52415800-8b69-11e0-9b19-734fcece0043"
         },
         {
            "rel":"bookmark",
            "href":"http://servers.api.openstack.org/1234/servers/52415800-8b69-11e0-9b19-734fcece0043"
```

```
}
         ]
    }
}
```
Example: Server with alternate link: JSON

```
{
    "image" : {
        "id" : "52415800-8b69-11e0-9b19-734f5736d2a2",
       "name" : "My Server Backup",
        "links": [
            {
                "rel" : "self",
                "href" : "http://servers.api.openstack.org/v2/1234/images/52415800-8b69-11e0-9b19-734
            },
            {
                "rel" : "bookmark",
                "href" : "http://servers.api.openstack.org/1234/images/52415800-8b69-11e0-9b19-734f5
            },
            {
                "rel" : "alternate",
                "type" : "application/vnd.openstack.image",
                "href" : "http://glance.api.openstack.org/1234/images/52415800-8b69-11e0-9b19-734f57
            }
       ]
    }
}
```
# **1.2.8 Paginated collections**

To reduce load on the service, list operations return a maximum number of items at a time. The maximum number of items returned is determined by the compute provider. To navigate the collection, the *''limit''* and *''marker''* parameters can be set in the URI. For example:

?limit=100&marker=1234

The *''marker''* parameter is the ID of the last item in the previous list. By default, the service sorts items by create time in descending order. When the service cannot identify a a create time, it sorts items by ID. The *''limit''* parameter sets the page size. Both parameters are optional. If the client requests a *''limit''* beyond that which is supported by the deployment an overLimit (413) fault may be thrown. A marker with an invalid ID returns a badRequest (400) fault.

For convenience, collections should contain atom next links. They may optionally also contain previous links but the current implementation does not contain previous links. The last page in the list does not contain a "next" link. The following examples illustrate three pages in a collection of images. The first page was retrieved through a GET to http://servers.api.openstack.org/v2/1234/servers?limit=1. In these examples, the *''limit''* parameter sets the page size to a single item. Subsequent links honor the initial page size. Thus, a client can follow links to traverse a paginated collection without having to input the *''marker''* parameter.

### Example: Servers collection: JSON (first page)

```
{
  "servers_links":[
      {
         "href":"https://servers.api.openstack.org/v2/1234/servers?limit=1&marker=fc45ace4-3398-447b-
         "rel":"next"
      }
```

```
],
"servers":[
   {
      "id":"fc55acf4-3398-447b-8ef9-72a42086d775",
      "links":[
         {
             "href":"https://servers.api.openstack.org/v2/1234/servers/fc45ace4-3398-447b-8ef9-72a2
            "rel":"self"
         },
         {
            "href":"https://servers.api.openstack.org/v2/1234/servers/fc45ace4-3398-447b-8ef9-72a
            "rel":"bookmark"
         }
      ],
      "name":"elasticsearch-0"
   }
]
```
In JSON, members in a paginated collection are stored in a JSON array named after the collection. A JSON object may also be used to hold members in cases where using an associative array is more practical. Properties about the collection itself, including links, are contained in an array with the name of the entity an underscore (\_) and links. The combination of the objects and arrays that start with the name of the collection and an underscore represent the collection in JSON. The approach allows for extensibility of paginated collections by allowing them to be associated with arbitrary properties. It also allows collections to be embedded in other objects as illustrated below. Here, a subset of metadata items are presented within the image. Clients must follow the "next" link to retrieve the full set of metadata.

### Example: Paginated metadata: JSON

```
{
    "server": {
        "id": "52415800-8b69-11e0-9b19-734f6f006e54",
        "name": "Elastic",
        "metadata": {
            "Version": "1.3",
            "ServiceType": "Bronze"
        },
        "metadata_links": [
            {
                "rel": "next",
                "href": "https://servers.api.openstack.org/v2/1234/servers/fc55acf4-3398-447b-8ef9-72
            }
        ],
        "links": [
            {
                "rel": "self",
                "href": "https://servers.api.openstack.org/v2/1234/servers/fc55acf4-3398-447b-8ef9-72
            }
        ]
    }
}
```
# **1.2.9 Efficient polling with the Changes-Since parameter**

The ReST API allows you to poll for the status of certain operations by performing a GET on various elements. Rather than re-downloading and re-parsing the full status at each polling interval, your ReST client may use the

}

*''changes-since''* parameter to check for changes since a previous request. The *''changes-since''* time is speci-fied as an [ISO 8601](http://en.wikipedia.org/wiki/ISO_8601) dateTime (2011-01-24T17:08Z). The form for the timestamp is CCYY-MM-DDThh:mm:ss. An optional time zone may be written in by appending the form  $\pm$ hh:mm which describes the timezone as an offset from UTC. When the timezone is not specified (2011-01-24T17:08), the UTC timezone is assumed. If nothing has changed since the *''changes-since''* time, an empty list is returned. If data has changed, only the items changed since the specified time are returned in the response. For example, performing a GET against [https://api.servers.openstack.org/v2/224532/servers?](https://api.servers.openstack.org/v2/224532/servers)*''changes-since''*=2015-01-24T17:08Z would list all servers that have changed since Mon, 24 Jan 2015 17:08:00 UTC.

To allow clients to keep track of changes, the changes-since filter displays items that have been *recently* deleted. Both images and servers contain a DELETED status that indicates that the resource has been removed. Implementations are not required to keep track of deleted resources indefinitely, so sending a changes since time in the distant past may miss deletions.

# **1.2.10 Request and response formats**

The OpenStack Compute API supports JSON request and response formats.

# **Request format**

Use the Content-Type request header to specify the request format. This header is required for operations that have a request body.

The syntax for the Content-Type header is:

Content-Type: application/FORMAT

Where FORMAT is json.

# **Response format**

Use one of the following methods to specify the response format:

Accept header The syntax for the Accept header is:

Accept: application/FORMAT

Where *''FORMAT''* is json and the default format is json.

Query extension Add a . json extension to the request URI. For example, the . json extension in the following list servers URI request specifies that the response body is to be returned in JSON format:

GET *''publicURL''*/servers.json

If you do not specify a response format, JSON is the default.

#### **Request and response examples**

You can serialize a response in a different format from the request format.

The examples below show a request body in JSON format.

Note: Though you may find outdated documents with XML examples, XML support in requests and responses has been deprecated for the Compute API v2 (stable) and v2.1 (experimental).

Example: JSON request with headers

```
POST /v2/010101/servers HTTP/1.1
```
Host: servers.api.openstack.org

Content-Type: application/json

Accept: application/xml

X-Auth-Token: eaaafd18-0fed-4b3a-81b4-663c99ec1cbb

```
{
    "server": {
        "name": "server-test-1",
        "imageRef": "b5660a6e-4b46-4be3-9707-6b47221b454f",
        "flavorRef": "2",
        "max_count": 1,
        "min_count": 1,
        "networks": [
            {
                 "uuid": "d32019d3-bc6e-4319-9c1d-6722fc136a22"
            }
        ],
        "security_groups": [
            {
                 "name": "default"
            },
            {
                 "name": "another-secgroup-name"
            }
        ]
    }
}
```
# **1.2.11 Versions**

The OpenStack Compute API uses both a URI and a MIME type versioning scheme. In the URI scheme, the first element of the path contains the target version identifier (e.g. <https://servers.api.openstack.org/> v2.0/...). The MIME type versioning scheme uses HTTP content negotiation where the Accept or Content-Type headers contains a MIME type that identifies the version (application/vnd.openstack.compute.v2+json). A version MIME type is always linked to a base MIME type, such as application/json. If conflicting versions are specified using both an HTTP header and a URI, the URI takes precedence.

# Example: Request with MIME type versioning

```
GET /214412/images HTTP/1.1
Host: servers.api.openstack.org
Accept: application/vnd.openstack.compute.v2+json
X-Auth-Token: eaaafd18-0fed-4b3a-81b4-663c99ec1cbb
```
# Example: Request with URI versioning

```
GET /v2/214412/images HTTP/1.1
Host: servers.api.openstack.org
Accept: application/json
X-Auth-Token: eaaafd18-0fed-4b3a-81b4-663c99ec1cbb
```
# **Permanent Links**

The MIME type versioning approach allows for the creating of permanent links, because the version scheme is not specified in the URI path: [https://api.servers.openstack.org/224532/servers/123.](https://api.servers.openstack.org/224532/servers/123)

If a request is made without a version specified in the URI or via HTTP headers, then a multiple-choices response (300) follows that provides links and MIME types to available versions.

Example: Multiple choices: JSON response

```
{
   "choices":[
      {
         "id":"v1.0",
         "status":"DEPRECATED",
         "links":[
            {
                "rel":"self",
                "href":"http://servers.api.openstack.org/v1.0/1234/servers/52415800-8b69-11e0-9b19-734f6af67565"
             }
         ],
         "media-types":[
            {
                "base":"application/json",
                "type":"application/vnd.openstack.compute.v1.0+json"
             }
         ]
      },
      {
         "id":"v2",
         "status":"CURRENT",
         "links":[
             {
                "rel":"self",
                "href":"http://servers.api.openstack.org/v2/1234/servers/52415800-8b69-11e0-9b19-734f
             }
         ],
         "media-types":[
            {
                "base":"application/json",
                "type":"application/vnd.openstack.compute.v2+json"
             }
         ]
      }
   ]
}
```
New features and functionality that do not break API-compatibility are introduced in the current version of the API as extensions and the URI and MIME types remain unchanged. Features or functionality changes that would necessitate a break in API-compatibility require a new version, which results in URI and MIME type version being updated accordingly. When new API versions are released, older versions are marked as DEPRECATED. Providers should work with developers and partners to ensure there is adequate time to migrate to the new version before deprecated versions are discontinued.

Your application can programmatically determine available API versions by performing a **GET** on the root URL (i.e. with the version and everything to the right of it truncated) returned from the authentication system.

You can also obtain additional information about a specific version by performing a **GET** on the base version URL (such as, https://servers.api.openstack.org/v2/). Version request URLs must always end with a

trailing slash (/). If you omit the slash, the server might respond with a 302 redirection request. Format extensions can be placed after the slash (such as, https://servers.api.openstack.org/v2/.json).

Note: This special case does not hold true for other API requests. In general, requests such as /servers.json and /servers/.json are handled equivalently.

For examples of the list versions and get version details requests and responses, see [\\*API versions\\*.](http://developer.openstack.org/api-ref-compute-v2.html#compute_versions)

The detailed version response contains pointers to both a human-readable and a machine-processable description of the API service. The machine-processable description is written in the Web Application Description Language (WADL).

# **HYPERVISOR SUPPORT MATRIX**

# <span id="page-26-1"></span><span id="page-26-0"></span>**2.1 Hypervisor Support Matrix**

When considering which capabilities should be marked as mandatory the following general guiding principles were applied

- Inclusivity people have shown ability to make effective use of a wide range of virtualization technologies with broadly varying featuresets. Aiming to keep the requirements as inclusive as possible, avoids second-guessing what a user may wish to use the cloud compute service for.
- Bootstrapping a practical use case test is to consider that starting point for the compute deploy is an empty data center with new machines and network connectivity. The look at what are the minimum features required of a compute service, in order to get user instances running and processing work over the network.
- Competition an early leader in the cloud compute service space was Amazon EC2. A sanity check for whether a feature should be mandatory is to consider whether it was available in the first public release of EC2. This had quite a narrow featureset, but none the less found very high usage in many use cases. So it serves to illustrate that many features need not be considered mandatory in order to get useful work done.
- Reality there are many virt drivers currently shipped with Nova, each with their own supported feature set. Any feature which is missing in at least one virt driver that is already in-tree, must by inference be considered optional until all in-tree drivers support it. This does not rule out the possibility of a currently optional feature becoming mandatory at a later date, based on other principles above.

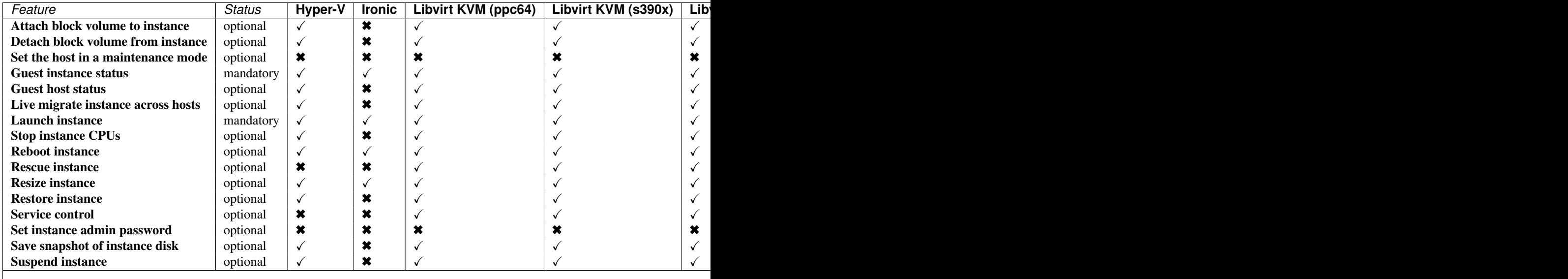

#### Summary

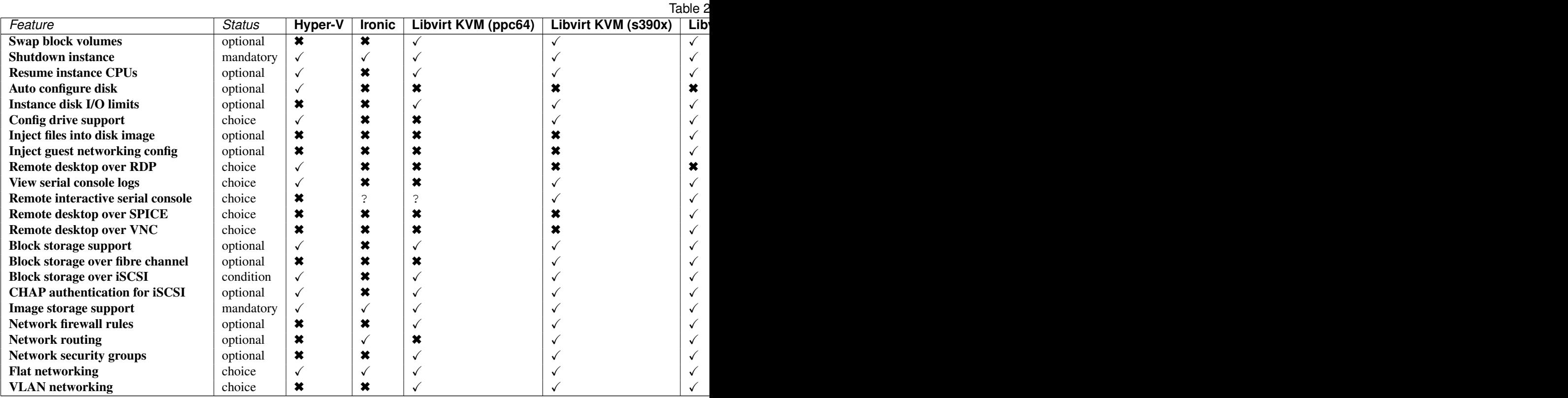

### Details

• Attach block volume to instance Status: optional. The attach volume operation provides a means to hotplug additional block storage to a running instance. This allows storage capabilities to be expanded without interruption of service. In a cloud model it would be more typical to just spin up a new instance with large storage, so the ability to hotplug extra storage is for those cases where the instance is considered to be more of a pet than cattle. Therefore this operation is not considered to be mandatory to support.

- Libvirt KVM (s390x): complete
- Libvirt KVM (ppc64): complete
- Libvirt KVM (x86): complete
- Libvirt LXC: missing
- Hyper-V: complete
- Libvirt Parallels VM: complete
- Libvirt QEMU (x86): complete
- XenServer: complete
- Libvirt Xen: complete
- Ironic: missing
- VMware vCenter: complete
- Libvirt Parallels CT: missing

• Detach block volume from instance Status: optional. See notes for attach volume operation.

drivers:

- Libvirt KVM (s390x): complete
- Libvirt KVM (ppc64): complete
- Libvirt KVM (x86): complete
- Libvirt LXC: missing
- Hyper-V: complete
- Libvirt Parallels VM: complete
- Libvirt QEMU (x86): complete
- XenServer: complete
- Libvirt Xen: complete
- Ironic: missing
- VMware vCenter: complete
- Libvirt Parallels CT: missing
- Set the host in a maintenance mode Status: optional. This operation allows a host to be placed into maintenance mode, automatically triggering migration of any running instances to an alternative host and preventing new instances from being launched. This is not considered to be a mandatory operation to support. The CLI command is "nova host-update <host>". The driver methods to implement are "host\_maintenance\_mode" and "set host enabled".

drivers:

- Libvirt KVM (s390x): missing
- Libvirt KVM (ppc64): missing
- Libvirt KVM (x86): missing
- Libvirt LXC: missing
- Hyper-V: missing
- Libvirt Parallels VM: missing
- Libvirt QEMU (x86): missing
- XenServer: complete
- Libvirt Xen: missing
- Ironic: missing
- VMware vCenter: missing
- Libvirt Parallels CT: missing
- Guest instance status Status: mandatory. Provides a quick report on information about the guest instance, including the power state, memory allocation, CPU allocation, number of vCPUs and cummulative CPU execution time. As well as being informational, the power state is used by the compute manager for tracking changes in guests. Therefore this operation is considered mandatory to support.

drivers:

– Libvirt KVM (s390x): complete

- Libvirt KVM (ppc64): complete
- Libvirt KVM (x86): complete
- Libvirt LXC: complete
- Hyper-V: complete
- Libvirt Parallels VM: complete
- Libvirt QEMU (x86): complete
- XenServer: complete
- Libvirt Xen: complete
- Ironic: complete
- VMware vCenter: complete
- Libvirt Parallels CT: complete
- Guest host status Status: optional. Unclear what this refers to

drivers:

- Libvirt KVM (s390x): complete
- Libvirt KVM (ppc64): complete
- Libvirt KVM (x86): complete
- Libvirt LXC: complete
- Hyper-V: complete
- Libvirt Parallels VM: complete
- Libvirt QEMU (x86): complete
- XenServer: complete
- Libvirt Xen: complete
- Ironic: missing
- VMware vCenter: complete
- Libvirt Parallels CT: complete

• Live migrate instance across hosts Status: optional. Live migration provides a way to move an instance off one compute host, to another compute host. Administrators may use this to evacuate instances from a host that needs to undergo maintenance tasks, though of course this may not help if the host is already suffering a failure. In general instances are considered cattle rather than pets, so it is expected that an instance is liable to be killed if host maintenance is required. It is technically challenging for some hypervisors to provide support for the live migration operation, particularly those built on the container based virtualization. Therefore this operation is not considered mandatory to support.

- Libvirt KVM (s390x): complete
- Libvirt KVM (ppc64): complete
- Libvirt KVM (x86): complete
- Libvirt LXC: missing
- Hyper-V: complete
- Libvirt Parallels VM: missing
- Libvirt QEMU (x86): complete
- XenServer: complete
- Libvirt Xen: complete
- Ironic: missing
- VMware vCenter: missing <https://bugs.launchpad.net/nova/+bug/1192192>
- Libvirt Parallels CT: missing
- Launch instance Status: mandatory. Importing pre-existing running virtual machines on a host is considered out of scope of the cloud paradigm. Therefore this operation is mandatory to support in drivers.

#### drivers:

- Libvirt KVM (s390x): complete
- Libvirt KVM (ppc64): complete
- Libvirt KVM (x86): complete
- Libvirt LXC: complete
- Hyper-V: complete
- Libvirt Parallels VM: complete
- Libvirt QEMU (x86): complete
- XenServer: complete
- Libvirt Xen: complete
- Ironic: complete
- VMware vCenter: complete
- Libvirt Parallels CT: complete
- Stop instance CPUs Status: optional. Stopping an instances CPUs can be thought of as roughly equivalent to suspend-to-RAM. The instance is still present in memory, but execution has stopped. The problem, however, is that there is no mechanism to inform the guest OS that this takes place, so upon unpausing, its clocks will no longer report correct time. For this reason hypervisor vendors generally discourage use of this feature and some do not even implement it. Therefore this operation is considered optional to support in drivers.

- Libvirt KVM (s390x): complete
- Libvirt KVM (ppc64): complete
- Libvirt KVM (x86): complete
- Libvirt LXC: complete
- Hyper-V: complete
- Libvirt Parallels VM: complete
- Libvirt QEMU (x86): complete
- XenServer: complete
- Libvirt Xen: complete
- Ironic: missing
- VMware vCenter: missing
- Libvirt Parallels CT: missing

• Reboot instance Status: optional. It is reasonable for a guest OS administrator to trigger a graceful reboot from inside the instance. A host initiated graceful reboot requires guest co-operation and a non-graceful reboot can be achieved by a combination of stop+start. Therefore this operation is considered optional.

drivers:

- Libvirt KVM (s390x): complete
- Libvirt KVM (ppc64): complete
- Libvirt KVM (x86): complete
- Libvirt LXC: complete
- Hyper-V: complete
- Libvirt Parallels VM: complete
- Libvirt QEMU (x86): complete
- XenServer: complete
- Libvirt Xen: complete
- Ironic: complete
- VMware vCenter: complete
- Libvirt Parallels CT: complete
- Rescue instance Status: optional. The rescue operation starts an instance in a special configuration whereby it is booted from an special root disk image. The goal is to allow an administrator to recover the state of a broken virtual machine. In general the cloud model considers instances to be cattle, so if an instance breaks the general expectation is that it be thrown away and a new instance created. Therefore this operation is considered optional to support in drivers.

- Libvirt KVM (s390x): complete
- Libvirt KVM (ppc64): complete
- Libvirt KVM (x86): complete
- Libvirt LXC: missing
- Hyper-V: missing
- Libvirt Parallels VM: missing
- Libvirt QEMU (x86): complete
- XenServer: complete
- Libvirt Xen: complete
- Ironic: missing
- VMware vCenter: complete
- Libvirt Parallels CT: missing

• Resize instance Status: optional. The resize operation allows the user to change a running instance to match the size of a different flavor from the one it was initially launched with. There are many different flavor attributes that potentially need to be updated. In general it is technically challenging for a hypervisor to support the alteration of all relevant config settings for a running instance. Therefore this operation is considered optional to support in drivers.

drivers:

- Libvirt KVM (s390x): complete
- Libvirt KVM (ppc64): complete
- Libvirt KVM (x86): complete
- Libvirt LXC: missing
- Hyper-V: complete
- Libvirt Parallels VM: missing
- Libvirt QEMU (x86): complete
- XenServer: complete
- Libvirt Xen: complete
- Ironic: partial Only certain ironic drivers support this
- VMware vCenter: complete
- Libvirt Parallels CT: missing
- Restore instance Status: optional. See notes for the suspend operation

drivers:

- Libvirt KVM (s390x): complete
- Libvirt KVM (ppc64): complete
- Libvirt KVM (x86): complete
- Libvirt LXC: missing
- Hyper-V: complete
- Libvirt Parallels VM: complete
- Libvirt QEMU (x86): complete
- XenServer: complete
- Libvirt Xen: complete
- Ironic: missing
- VMware vCenter: complete
- Libvirt Parallels CT: complete
- Service control Status: optional. Something something, dark side, something something. Hard to claim this is mandatory when no one seems to know what "Service control" refers to in the context of virt drivers.

- Libvirt KVM (s390x): complete
- Libvirt KVM (ppc64): complete
- Libvirt KVM (x86): complete
- Libvirt LXC: missing
- Hyper-V: missing
- Libvirt Parallels VM: missing
- Libvirt QEMU (x86): complete
- XenServer: complete
- Libvirt Xen: missing
- Ironic: missing
- VMware vCenter: complete
- Libvirt Parallels CT: missing
- Set instance admin password Status: optional. Provides a mechanism to re(set) the password of the administrator account inside the instance operating system. This requires that the hypervisor has a way to communicate with the running guest operating system. Given the wide range of operating systems in existence it is unreasonable to expect this to be practical in the general case. The configdrive and metadata service both provide a mechanism for setting the administrator password at initial boot time. In the case where this operation were not available, the administrator would simply have to login to the guest and change the password in the normal manner, so this is just a convenient optimization. Therefore this operation is not considered mandatory for drivers to support.

# drivers:

- Libvirt KVM (s390x): missing
- Libvirt KVM (ppc64): missing
- Libvirt KVM (x86): missing
- **Libvirt LXC:** missing
- **Hyper-V:** missing
- Libvirt Parallels VM: missing
- Libvirt QEMU (x86): missing
- XenServer: complete
- Libvirt Xen: missing
- Ironic: missing
- VMware vCenter: missing
- Libvirt Parallels CT: missing
- Save snapshot of instance disk Status: optional. The snapshot operation allows the current state of the instance root disk to be saved and uploaded back into the glance image repository. The instance can later be booted again using this saved image. This is in effect making the ephemeral instance root disk into a semi-persistent storage, in so much as it is preserved even though the guest is no longer running. In general though, the expectation is that the root disks are ephemeral so the ability to take a snapshot cannot be assumed. Therefore this operation is not considered mandatory to support.

- Libvirt KVM (s390x): complete
- Libvirt KVM (ppc64): complete
- Libvirt KVM (x86): complete
- Libvirt LXC: missing
- Hyper-V: complete
- Libvirt Parallels VM: missing
- Libvirt QEMU (x86): complete
- XenServer: complete
- Libvirt Xen: missing
- Ironic: missing
- VMware vCenter: complete
- Libvirt Parallels CT: missing

• Suspend instance Status: optional. Suspending an instance can be thought of as roughly equivalent to suspendto-disk. The instance no longer consumes any RAM or CPUs, with its live running state having been preserved in a file on disk. It can later be restored, at which point it should continue execution where it left off. As with stopping instance CPUs, it suffers from the fact that the guest OS will typically be left with a clock that is no longer telling correct time. For container based virtualization solutions, this operation is particularly technically challenging to implement and is an area of active research. This operation tends to make more sense when thinking of instances as pets, rather than cattle, since with cattle it would be simpler to just terminate the instance instead of suspending. Therefore this operation is considered optional to support.

### drivers:

- Libvirt KVM (s390x): complete
- Libvirt KVM (ppc64): complete
- Libvirt KVM (x86): complete
- **Libvirt LXC:** missing
- Hyper-V: complete
- Libvirt Parallels VM: complete
- Libvirt QEMU (x86): complete
- XenServer: complete
- Libvirt Xen: complete
- Ironic: missing
- VMware vCenter: complete
- Libvirt Parallels CT: complete
- Swap block volumes Status: optional. The swap volume operation is a mechanism for changing running instance so that its attached volume(s) are backed by different storage in the host. An alternative to this would be to simply terminate the existing instance and spawn a new instance with the new storage. In other words this operation is primarily targeted towards the pet use case rather than cattle. Therefore this is considered optional to support.

- Libvirt KVM (s390x): complete
- Libvirt KVM (ppc64): complete
- Libvirt KVM (x86): complete
- Libvirt LXC: complete
- Hyper-V: missing
- Libvirt Parallels VM: complete
- Libvirt QEMU (x86): complete
- XenServer: missing
- Libvirt Xen: complete
- Ironic: missing
- VMware vCenter: missing
- Libvirt Parallels CT: missing
- Shutdown instance Status: mandatory. The ability to terminate a virtual machine is required in order for a cloud user to stop utilizing resources and thus avoid indefinitely ongoing billing. Therefore this operation is mandatory to support in drivers.

drivers:

- Libvirt KVM (s390x): complete
- Libvirt KVM (ppc64): complete
- Libvirt KVM (x86): complete
- Libvirt LXC: complete
- Hyper-V: complete
- Libvirt Parallels VM: complete
- Libvirt QEMU (x86): complete
- XenServer: complete
- Libvirt Xen: complete
- Ironic: complete
- VMware vCenter: complete
- Libvirt Parallels CT: complete
- Resume instance CPUs Status: optional. See notes for the "Stop instance CPUs" operation

- Libvirt KVM (s390x): complete
- Libvirt KVM (ppc64): complete
- Libvirt KVM (x86): complete
- Libvirt LXC: complete
- Hyper-V: complete
- Libvirt Parallels VM: complete
- Libvirt QEMU (x86): complete
- XenServer: complete
- Libvirt Xen: complete
- Ironic: missing
- VMware vCenter: missing
- Libvirt Parallels CT: complete
- Auto configure disk Status: optional. something something, dark side, something something. Unclear just what this is about.

- Libvirt KVM (s390x): missing
- Libvirt KVM (ppc64): missing
- Libvirt KVM (x86): missing
- Libvirt LXC: missing
- Hyper-V: complete
- Libvirt Parallels VM: missing
- Libvirt QEMU (x86): missing
- XenServer: complete
- Libvirt Xen: missing
- Ironic: missing
- VMware vCenter: missing
- Libvirt Parallels CT: missing
- Instance disk I/O limits Status: optional. The ability to set rate limits on virtual disks allows for greater performance isolation between instances running on the same host storage. It is valid to delegate scheduling of I/O operations to the hypervisor with its default settings, instead of doing fine grained tuning. Therefore this is not considered to be an mandatory configuration to support.

drivers:

- Libvirt KVM (s390x): complete
- Libvirt KVM (ppc64): complete
- Libvirt KVM (x86): complete
- Libvirt LXC: missing
- Hyper-V: missing
- Libvirt Parallels VM: missing
- Libvirt QEMU (x86): complete
- XenServer: missing
- Libvirt Xen: missing
- Ironic: missing
- VMware vCenter: missing
- Libvirt Parallels CT: missing
- Config drive support Status: choice(guest.setup). The config drive provides an information channel into the guest operating system, to enable configuration of the administrator password, file injection, registration of SSH keys, etc. Since cloud images typically ship with all login methods locked, a mechanism to set the administrator password of keys is required to get login access. Alternatives include the metadata service and disk injection. At least one of the guest setup mechanisms is required to be supported by drivers, in order to enable login access.

- Libvirt KVM (s390x): complete
- Libvirt KVM (ppc64): missing
- Libvirt KVM (x86): complete
- Libvirt LXC: complete
- Hyper-V: complete
- Libvirt Parallels VM: complete
- Libvirt QEMU (x86): complete
- XenServer: complete
- Libvirt Xen: complete
- Ironic: missing
- VMware vCenter: complete
- Libvirt Parallels CT: missing
- Inject files into disk image Status: optional. This allows for the end user to provide data for multiple files to be injected into the root filesystem before an instance is booted. This requires that the compute node understand the format of the filesystem and any partitioning scheme it might use on the block device. This is a non-trivial problem considering the vast number of filesystems in existence. The problem of injecting files to a guest OS is better solved by obtaining via the metadata service or config drive. Therefore this operation is considered optional to support.

- Libvirt KVM (s390x): missing
- Libvirt KVM (ppc64): missing
- Libvirt KVM (x86): complete
- Libvirt LXC: missing
- Hyper-V: missing
- Libvirt Parallels VM: missing
- Libvirt QEMU (x86): complete
- XenServer: complete
- Libvirt Xen: missing
- Ironic: missing
- VMware vCenter: missing
- Libvirt Parallels CT: missing
- Inject guest networking config Status: optional. This allows for static networking configuration (IP address, netmask, gateway and routes) to be injected directly into the root filesystem before an instance is booted. This requires that the compute node understand how networking is configured in the guest OS which is a non-trivial problem considering the vast number of operating system types. The problem of configuring networking is better solved by DHCP or by obtaining static config via the metadata service or config drive. Therefore this operation is considered optional to support.

# drivers:

– Libvirt KVM (s390x): missing

- Libvirt KVM (ppc64): missing
- Libvirt KVM (x86): partial Only for Debian derived guests
- Libvirt LXC: missing
- Hyper-V: missing
- Libvirt Parallels VM: missing
- Libvirt QEMU (x86): partial Only for Debian derived guests
- XenServer: partial Only for Debian derived guests
- Libvirt Xen: missing
- Ironic: missing
- VMware vCenter: partial requires vmware tools installed
- Libvirt Parallels CT: missing
- Remote desktop over RDP Status: choice(console). This allows the administrator to interact with the graphical console of the guest OS via RDP. This provides a way to see boot up messages and login to the instance when networking configuration has failed, thus preventing a network based login. Some operating systems may prefer to emit messages via the serial console for easier consumption. Therefore support for this operation is not mandatory, however, a driver is required to support at least one of the listed console access operations.

- Libvirt KVM (s390x): missing
- Libvirt KVM (ppc64): missing
- Libvirt KVM (x86): missing
- **Libvirt LXC:** missing
- Hyper-V: complete
- Libvirt Parallels VM: missing
- Libvirt QEMU (x86): missing
- XenServer: missing
- Libvirt Xen: missing
- Ironic: missing
- VMware vCenter: missing
- Libvirt Parallels CT: missing
- View serial console logs Status: choice(console). This allows the administrator to query the logs of data emitted by the guest OS on its virtualized serial port. For UNIX guests this typically includes all boot up messages and so is useful for diagnosing problems when an instance fails to successfully boot. Not all guest operating systems will be able to emit boot information on a serial console, others may only support graphical consoles. Therefore support for this operation is not mandatory, however, a driver is required to support at least one of the listed console access operations.

- Libvirt KVM (s390x): complete
- Libvirt KVM (ppc64): missing
- Libvirt KVM (x86): complete
- Libvirt LXC: missing
- Hyper-V: complete
- Libvirt Parallels VM: missing
- Libvirt QEMU (x86): complete
- XenServer: complete
- Libvirt Xen: complete
- Ironic: missing
- VMware vCenter: complete
- Libvirt Parallels CT: missing
- Remote interactive serial console Status: choice(console). This allows the administrator to interact with the serial console of the guest OS. This provides a way to see boot up messages and login to the instance when networking configuration has failed, thus preventing a network based login. Not all guest operating systems will be able to emit boot information on a serial console, others may only support graphical consoles. Therefore support for this operation is not mandatory, however, a driver is required to support at least one of the listed console access operations. This feature was introduced in the Juno release with blueprint https://blueprints.launchpad.net/nova/+spec/serial-ports

# CLI commands:

```
– nova get-serial-console <server>
```
drivers:

- Libvirt KVM (s390x): complete
- Libvirt KVM (ppc64): unknown
- Libvirt KVM (x86): complete
- Libvirt LXC: unknown
- Hyper-V: missing Will be complete when this review is merged: <https://review.openstack.org/#/c/145004/>
- Libvirt Parallels VM: unknown
- Libvirt QEMU (x86): unknown
- XenServer: missing
- Libvirt Xen: unknown
- Ironic: unknown
- VMware vCenter: missing
- Libvirt Parallels CT: unknown
- Remote desktop over SPICE Status: choice(console). This allows the administrator to interact with the graphical console of the guest OS via SPICE. This provides a way to see boot up messages and login to the instance when networking configuration has failed, thus preventing a network based login. Some operating systems may prefer to emit messages via the serial console for easier consumption. Therefore support for this operation is not mandatory, however, a driver is required to support at least one of the listed console access operations.

drivers:

- Libvirt KVM (s390x): missing

- Libvirt KVM (ppc64): missing
- Libvirt KVM (x86): complete
- Libvirt LXC: missing
- Hyper-V: missing
- Libvirt Parallels VM: missing
- Libvirt QEMU (x86): complete
- XenServer: missing
- Libvirt Xen: missing
- Ironic: missing
- VMware vCenter: missing
- Libvirt Parallels CT: missing
- Remote desktop over VNC Status: choice(console). This allows the administrator to interact with the graphical console of the guest OS via VNC. This provides a way to see boot up messages and login to the instance when networking configuration has failed, thus preventing a network based login. Some operating systems may prefer to emit messages via the serial console for easier consumption. Therefore support for this operation is not mandatory, however, a driver is required to support at least one of the listed console access operations.

- Libvirt KVM (s390x): missing
- Libvirt KVM (ppc64): missing
- Libvirt KVM (x86): complete
- **Libvirt LXC:** missing
- **Hyper-V:** missing
- Libvirt Parallels VM: complete
- Libvirt QEMU (x86): complete
- XenServer: complete
- Libvirt Xen: complete
- Ironic: missing
- VMware vCenter: complete
- Libvirt Parallels CT: complete
- Block storage support Status: optional. Block storage provides instances with direct attached virtual disks that can be used for persistent storage of data. As an alternative to direct attached disks, an instance may choose to use network based persistent storage. OpenStack provides object storage via the Swift service, or a traditional filesystem such as as NFS/GlusterFS may be used. Some types of instances may not require persistent storage at all, being simple transaction processing systems reading requests & sending results to and from the network. Therefore support for this configuration is not considered mandatory for drivers to support.

- Libvirt KVM (s390x): complete
- Libvirt KVM (ppc64): complete
- Libvirt KVM (x86): complete
- Libvirt LXC: complete
- Hyper-V: complete
- Libvirt Parallels VM: partial
- Libvirt QEMU (x86): complete
- XenServer: complete
- Libvirt Xen: complete
- Ironic: missing
- VMware vCenter: complete
- Libvirt Parallels CT: missing
- Block storage over fibre channel Status: optional. To maximise performance of the block storage, it may be desirable to directly access fibre channel LUNs from the underlying storage technology on the compute hosts. Since this is just a performance optimization of the I/O path it is not considered mandatory to support.

- Libvirt KVM (s390x): complete
- Libvirt KVM (ppc64): missing
- Libvirt KVM (x86): complete
- Libvirt LXC: complete
- Hyper-V: missing
- Libvirt Parallels VM: complete
- Libvirt QEMU (x86): complete
- XenServer: missing
- Libvirt Xen: complete
- Ironic: missing
- VMware vCenter: missing
- Libvirt Parallels CT: missing
- Block storage over iSCSI Status: condition(storage.block==complete). If the driver wishes to support block storage, it is common to provide an iSCSI based backend to access the storage from cinder. This isolates the compute layer for knowledge of the specific storage technology used by Cinder, albeit at a potential performance cost due to the longer I/O path involved. If the driver chooses to support block storage, then this is considered mandatory to support, otherwise it is considered optional.

- Libvirt KVM (s390x): complete
- Libvirt KVM (ppc64): complete
- Libvirt KVM (x86): complete
- Libvirt LXC: complete
- Hyper-V: complete
- Libvirt Parallels VM: complete
- Libvirt QEMU (x86): complete
- XenServer: complete
- Libvirt Xen: complete
- Ironic: missing
- VMware vCenter: complete
- Libvirt Parallels CT: missing
- CHAP authentication for iSCSI Status: optional. If accessing the cinder iSCSI service over an untrusted LAN it is desirable to be able to enable authentication for the iSCSI protocol. CHAP is the commonly used authentication protocol for iSCSI. This is not considered mandatory to support. (?)

- Libvirt KVM (s390x): complete
- Libvirt KVM (ppc64): complete
- Libvirt KVM (x86): complete
- Libvirt LXC: complete
- Hyper-V: complete
- Libvirt Parallels VM: complete
- Libvirt QEMU (x86): complete
- XenServer: complete
- Libvirt Xen: complete
- Ironic: missing
- VMware vCenter: complete
- Libvirt Parallels CT: missing
- Image storage support Status: mandatory. This refers to the ability to boot an instance from an image stored in the glance image repository. Without this feature it would not be possible to bootstrap from a clean environment, since there would be no way to get block volumes populated and reliance on external PXE servers is out of scope. Therefore this is considered a mandatory storage feature to support.

- Libvirt KVM (s390x): complete
- Libvirt KVM (ppc64): complete
- Libvirt KVM (x86): complete
- Libvirt LXC: complete
- Hyper-V: complete
- Libvirt Parallels VM: complete
- Libvirt QEMU (x86): complete
- XenServer: complete
- Libvirt Xen: complete
- Ironic: complete
- VMware vCenter: complete
- Libvirt Parallels CT: complete

• Network firewall rules Status: optional. Unclear how this is different from security groups

drivers:

- Libvirt KVM (s390x): complete
- Libvirt KVM (ppc64): complete
- Libvirt KVM (x86): complete
- Libvirt LXC: complete
- Hyper-V: missing
- Libvirt Parallels VM: complete
- Libvirt QEMU (x86): complete
- XenServer: complete
- Libvirt Xen: complete
- Ironic: missing
- VMware vCenter: missing
- Libvirt Parallels CT: complete
- Network routing Status: optional. Unclear what this refers to

drivers:

- Libvirt KVM (s390x): complete
- Libvirt KVM (ppc64): missing
- Libvirt KVM (x86): complete
- Libvirt LXC: complete
- Hyper-V: missing
- Libvirt Parallels VM: complete
- Libvirt QEMU (x86): complete
- XenServer: complete
- Libvirt Xen: complete
- Ironic: complete
- VMware vCenter: complete
- Libvirt Parallels CT: complete
- Network security groups Status: optional. The security groups feature provides a way to define rules to isolate the network traffic of different instances running on a compute host. This would prevent actions such as MAC and IP address spoofing, or the ability to setup rogue DHCP servers. In a private cloud environment this may be considered to be a superfluous requirement. Thereforce this is considered to be an optional configuration to support.

- Libvirt KVM (s390x): complete
- Libvirt KVM (ppc64): complete
- Libvirt KVM (x86): complete
- Libvirt LXC: complete
- Hyper-V: missing
- Libvirt Parallels VM: complete
- Libvirt QEMU (x86): complete
- XenServer: complete
- Libvirt Xen: complete
- Ironic: missing
- VMware vCenter: partial This is supported by the Neutron NSX plugins
- Libvirt Parallels CT: complete
- Flat networking Status: choice(networking.topology). Provide network conenctivity to guests using a flat topology across all compute nodes. At least one of the networking configurations is mandatory to support in the drivers.

- Libvirt KVM (s390x): complete
- Libvirt KVM (ppc64): complete
- Libvirt KVM (x86): complete
- Libvirt LXC: complete
- Hyper-V: complete
- Libvirt Parallels VM: complete
- Libvirt QEMU (x86): complete
- XenServer: complete
- Libvirt Xen: complete
- Ironic: complete
- VMware vCenter: complete
- Libvirt Parallels CT: complete

• VLAN networking Status: choice(networking.topology). Provide network connectivity to guests using VLANs to define the topology. At least one of the networking configurations is mandatory to support in the drivers.

- Libvirt KVM (s390x): complete
- Libvirt KVM (ppc64): complete
- Libvirt KVM (x86): complete
- Libvirt LXC: complete
- Hyper-V: missing
- Libvirt Parallels VM: complete
- Libvirt QEMU (x86): complete
- XenServer: complete
- Libvirt Xen: complete
- Ironic: missing
- VMware vCenter: complete
- Libvirt Parallels CT: complete

# **CHAPTER**

# **THREE**

# **DEVELOPER GUIDE**

# **3.1 Introduction**

# **3.1.1 Nova System Architecture**

Nova is built on a shared-nothing, messaging-based architecture. All of the major nova components can be run on multiple servers. This means that most component to component communication must go via message queue. In order to avoid blocking each component while waiting for a response, we use deferred objects, with a callback that gets triggered when a response is received.

Nova recently moved to using a sql-based central database that is shared by all components in the system. The amount and depth of the data fits into a sql database quite well. For small deployments this seems like an optimal solution. For larger deployments, and especially if security is a concern, nova will be moving towards multiple data stores with some kind of aggregation system.

# **Components**

Below you will find a helpful explanation of the different components.

Nova-Networking

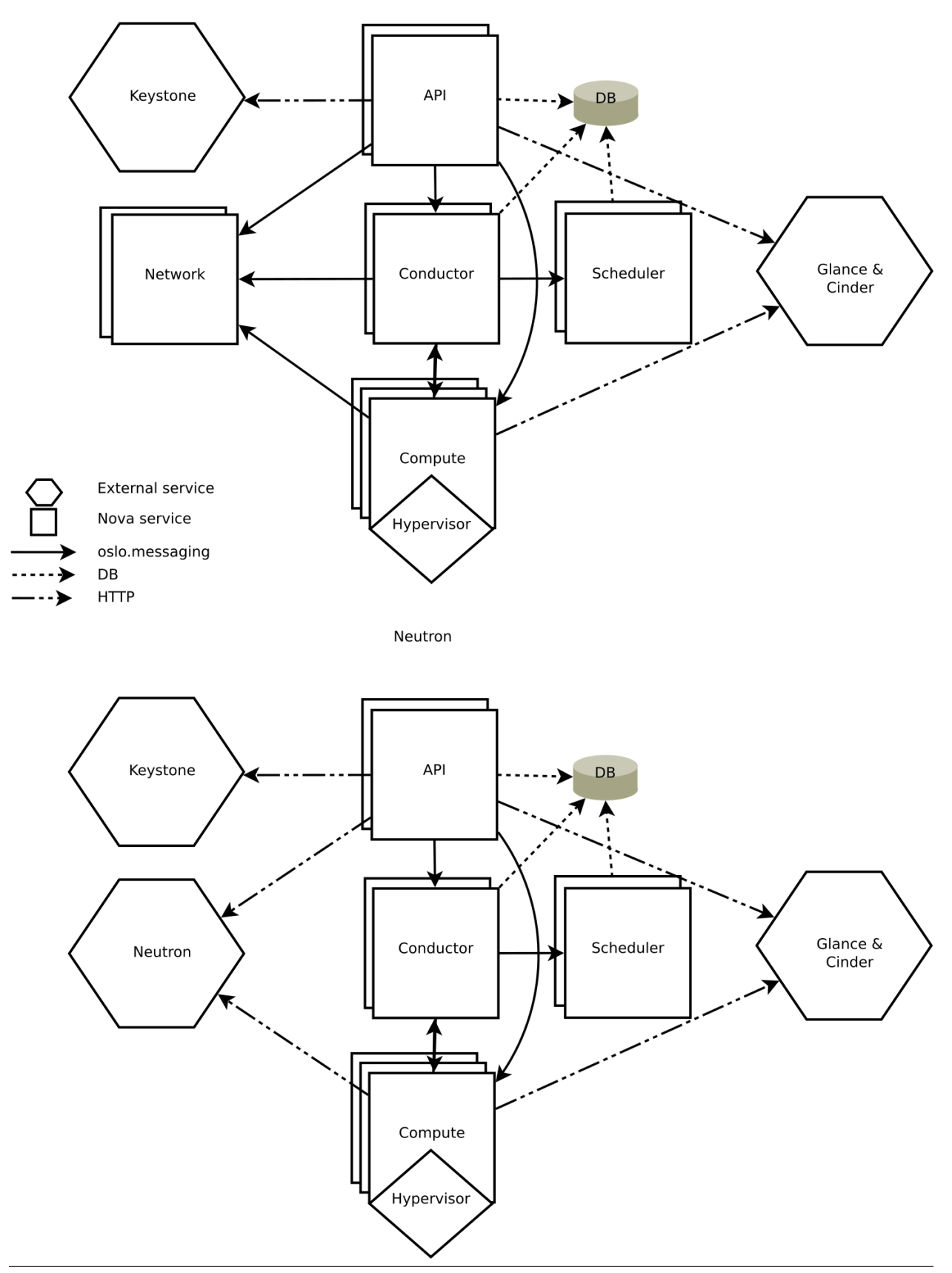

- DB: sql database for data storage.
- API: component that receives HTTP requests, converts commands and communicates with other components via the oslo.messaging queue or HTTP
- Scheduler: decides which host gets each instance
- Network: manages ip forwarding, bridges, and vlans
- Compute: manages communication with hypervisor and virtual machines.
- Conductor: handles requests that need coordination(build/resize), acts as a database proxy, or handles object conversions.

While all services are designed to be horizontally scalable, you should have significantly more computes then anything else.

# **3.1.2 Scope of the Nova project**

Nova is focusing on doing an awesome job of its core mission. This document aims to clarify that core mission.

This is a living document to help record where we agree about what Nova should and should not be doing, and why. Please treat this as a discussion of interesting, and hopefully useful, examples. It is not intended to be an exhaustive policy statement.

# **Mission**

Our mission statement starts with:

To implement services and associated libraries to provide massively scalable, on demand, self service access to compute resources.

Our official mission statement also includes the following examples of compute resources: bare metal, virtual machines, and containers. For the full official mission statement see: <http://governance.openstack.org/reference/projects/nova.html#mission>

This document aims to help clarify what the mission statement means.

# **Compute Resources**

Nova is all about access to compute resources. This section looks at the types of compute resource Nova works with.

# **Virtual Servers**

Nova was originally focused purely on providing access to virtual servers running on a variety of different hypervisors. The majority of users use Nova only to provide access to virtual servers from a single hypervisor, however, its possible to have a Nova deployment include multiple different types of hypervisors, while at the same time offering containers and bare metal servers.

# **Containers**

The Nova API is not a good fit for a lot of container use cases. The Magnum project intends to deliver a good container experience built on top of Nova.

Nova allows you to use containers in a similar way to how you would use on demand virtual machines. We want to maintain this distinction, so we maintain the integrity and usefulness of the existing Nova API.

For example, Nova is not designed to spin up new containers for every apache request, nor do we plan to control what goes on inside containers. They get the same metadata provided to them as virtual machines, to do with as they see fit.

### **Bare Metal Servers**

Ironic project has been pioneering the idea of treating physical machines in a similar way to on demand virtual machines.

Nova's driver is able to allow a multi-tenant cloud style use of Ironic controlled resources.

While currently there are operations that are a fundamental part of our virtual machine abstraction that are not currently available in ironic, such as attaching iSCSI volumes, it does not fundamentally change the semantics of our API, and as such is a suitable Nova driver. Moreover, it is expected that gap with shrink over time.

### **Driver Parity**

Our goal for the Nova API to provide a consistent abstraction to access on demand compute resources. We are not aiming to expose all features of all hypervisors. Where the details of the underlying hypervisor leak through our APIs, we have failed in this goal, and we must work towards better abstractions that are more interoperable. This is one reason why we put so much emphasis on the use of Tempest in third party CI systems.

The key tenant of driver parity is that if a feature is supported in a driver, it must feel the same to users, as if they where using any of the other drivers that also support that feature. The exception is that, if possible for widely different performance characteristics, but the effect of that API call must be identical.

Following on from that, should a feature only be added to one of the drivers, we must make every effort to ensure another driver could be implemented to match that behavior.

Its important that drivers support enough features, so the API actually provides a consistent abstraction. For example, being unable to create a server or delete a server, would severely undermine that goal. In fact, Nova only ever manages resources it creates.

# **Upgrades**

Nova is widely used in production. As such we need to respect the needs of our existing users. At the same time we need evolve the current code base, including both adding and removing features.

This section outlines how we expect people to upgrade, and what we do to help existing users that upgrade in the way we expect.

# **Upgrade expectations**

Our upgrade plan is to concentrate on upgrades from N-1 to the Nth release. So for someone running juno, they would have to upgrade to kilo before upgrading to liberty. This is designed to balance the need for a smooth upgrade, against having to keep maintaining the compatibility code to make that upgrade possible. We talk about this approach as users consuming the stable branch.

In addition, we also support users upgrading from the master branch. Technically, between any two between any two commits within the same release cycle. In certain cases, when crossing release boundaries, you must upgrade to the stable branch, before then upgrading to the tip of master. This is to support those that are doing some level of "Continuous Deployment" from the tip of master into production. Many of the public cloud provides running OpenStack use this approach so they are able to get access to bug fixes and features they work on into production sooner.

This becomes important when you consider reverting a commit that turns out to have been bad idea. We have to assume any public API change may have already been deployed into production, and as such cannot be reverted. In a similar way, a database migration may have been deployed.

Any commit that will affect an upgrade gets the UpgradeImpact tag added to the commit message, so there is no requirement to wait for release notes.

### **Don't break existing users**

As a community we are aiming towards a smooth upgrade process, where users must be unaware you have just upgraded your deployment, except that there might be additional feature available and improved stability and performance of some existing features.

We don't ever want to remove features our users rely on. Sometimes we need to migrate users to a new implementation of that feature, which may require extra steps by the deployer, but the end users must be unaffected by such changes. However there are times when some features become a problem to maintain, and fall into disrepair. We aim to be honest with our users and highlight the issues we have, so we are in a position to find help to fix that situation. Ideally we are able to rework the feature so it can be maintained, but in some rare cases, the feature no longer works, is not tested, and no one is stepping forward to maintain that feature, the best option can be to remove that feature.

When we remove features, we need warn users by first marking those features as deprecated, before we finally remove the feature. The idea is to get feedback on how important the feature is to our user base. Where a feature is important we work with the whole community to find a path forward for those users.

### **API Scope**

Nova aims to provide a highly interoperable and stable REST API for our users to get self-service access to compute resources.

#### **No more API Proxies**

Nova API current has some APIs that are now (in kilo) mostly just a proxy to other OpenStack services. If it were possible to remove a public API, these are some we might start with. As such, we don't want to add any more.

The first example is the API that is a proxy to the Glance v1 API. As Glance moves to deprecate its v1 API, we need to translate calls from the old v1 API we expose, to Glance's v2 API.

The next API to mention is the networking APIs, in particular the security groups API. If you are using nova-network, Nova is still the only way to perform these network operations. But if you use Neutron, security groups has a much richer Neutron API, and if you use both Nova API and Neutron API, the miss match can lead to some very unexpected results, in certain cases.

Our intention is to avoid adding to the problems we already have in this area.

#### **No more Orchestration**

Nova is a low level infrastructure API. It is plumbing upon which richer ideas can be built. Heat and Magnum being great examples of that.

While we have some APIs that could be considered orchestration, and we must continue to maintain those, we do not intend to add any more APIs that do orchestration.

# **Third Party APIs**

Nova aims to focus on making a great API that is highly interoperable across all Nova deployments.

We have historically done a very poor job of implementing and maintaining compatibility with third party APIs inside the Nova tree.

As such, all new efforts should instead focus on external projects that provide third party compatibility on top of the Nova API. Where needed, we will work this those projects to extending the Nova API such that its possible to add that functionality on top of the Nova API. However, we do not intend to add API calls for those services to persist third party API specific information in the Nova database. Instead we want to focus on additions that enhance the existing Nova API.

# **Scalability**

Our mission includes the text "massively scalable". Lets discuss what that means.

Nova has three main axises of scale: Number of API requests, number of compute nodes and number of active instances. In many cases the number of compute nodes and active instances are so closely related, you rarely need to consider those separately. There are other items, such at the number of tenants, and the number of instances per tenant. But, again, these are very rarely the key scale issue. Its possible to have a small cloud with lots of requests for very short lived VMs, or a large cloud with lots of longer lived VMs. These need to scale out different components of the Nova system to reach their required level of scale.

Ideally all Nova components are either scaled out to match the number of API requests and build requests, or scaled out to match the number of running servers. If we create components that have their load increased relative to both of these items, we can run into inefficiencies or resource contention. Although it is possible to make that work in some cases, this should always be considered.

We intend Nova to be usable for both small and massive deployments. Where small involves 1-10 hypervisors and massive deployments are single regions with greater than 10,000 hypervisors. That should be seen as our current goal not an upper limit.

There are some features that would not scale well for either the small scale or the very large scale. Ideally we would not accept these features, but if there is a strong case to add such features, we must work hard to ensure you can run without that feature at the scale you are required to run.

# **IaaS not Batch Processing**

Currently Nova focuses on providing on-demand compute resources in the style of classic Infrastructure-as-a-service clouds. A large pool of compute resources that people can consume in a self-service way.

Nova is not currently optimized for dealing with a larger number of requests for compute resources compared with the amount of compute resource thats currently available. We generally assume a level of spare capacity is maintained for future requests. This is needed for users that want to quickly scale out, and extra capacity becomes available again as users scale in. While spare capacity is also not required, we are not optimizing for a system that aims to run at 100% capacity at all times. As such our quota system is more focused on limiting the current level of resource usage, rather than ensuring a fair balance of resources between all incoming requests. This doesn't exclude adding features to support making a better use of spare capacity, such as "spot instances".

There have been discussions around how to change Nova to work better for batch job processing. But the current focus is on how to layer such an abstraction on top of the basic primitives Nova currently provides, possibly adding additional APIs where that makes good sense. Should this turn out to be impractical, we may have to revise our approach.

# **Deployment and Packaging**

Nova does not plan on creating its own packaging or deployment systems.

Our CI infrastructure is powered by Devstack. This can also be used by developers to test their work on a full deployment of Nova.

We do not develop any deployment or packaging for production deployments. Being widely adopted by many distributions and commercial products, we instead choose to work with all those parties to ensure they are able to effectively package and deploy Nova.

# **3.1.3 Development Quickstart**

This page describes how to setup and use a working Python development environment that can be used in developing nova on Ubuntu, Fedora or Mac OS X. These instructions assume you're already familiar with git.

Following these instructions will allow you to build the documentation and run the nova unit tests. If you want to be able to run nova (i.e., launch VM instances), you will also need to — either manually or by letting DevStack do it for you — install libvirt and at least one of the [supported hypervisors.](http://wiki.openstack.org/HypervisorSupportMatrix) Running nova is currently only supported on Linux, although you can run the unit tests on Mac OS X.

Note: For how to contribute to Nova, see [HowToContribute.](http://docs.openstack.org/infra/manual/developers.html) Nova uses the Gerrit code review system, [GerritWork](http://docs.openstack.org/infra/manual/developers.html#development-workflow)[flow.](http://docs.openstack.org/infra/manual/developers.html#development-workflow)

# **Setup**

There are two ways to create a development environment: using DevStack, or explicitly installing and cloning just what you need.

### **Using DevStack**

See [Devstack](http://docs.openstack.org/developer/devstack/) Documentation. If you would like to use Vagrant, there is a [Vagrant](https://github.com/openstack-dev/devstack-vagrant/blob/master/README.md) for DevStack.

### **Explicit Install/Clone**

DevStack installs a complete OpenStack environment. Alternatively, you can explicitly install and clone just what you need for Nova development.

The first step of this process is to install the system (not Python) packages that are required. Following are instructions on how to do this on Linux and on the Mac.

#### Linux Systems

Note: This section is tested for Nova on Ubuntu (14.04-64) and Fedora-based (RHEL 6.1) distributions. Feel free to add notes and change according to your experiences or operating system.

### Install the prerequisite packages.

#### On Ubuntu:

sudo apt-get install python-dev libssl-dev python-pip git-core libxml2-dev libxslt-dev pkg-config lil

On Fedora-based distributions (e.g., Fedora/RHEL/CentOS/Scientific Linux):

sudo yum install python-devel openssl-devel python-pip git gcc libxslt-devel mysql-devel postgresqlsudo pip-python install tox

On openSUSE-based distributions (SLES 12, openSUSE 13.1, Factory or Tumbleweed):

sudo zypper in gcc git libffi-devel libmysqlclient-devel libvirt-devel libxslt-devel postgresql-deve

### Mac OS X Systems Install virtualenv:

sudo easy\_install virtualenv

Check the version of OpenSSL you have installed:

openssl version

The stock version of OpenSSL that ships with Mac OS X 10.6 (OpenSSL 0.9.8l) or Mac OS X 10.7 (OpenSSL 0.9.8r) or Mac OS X 10.10.3 (OpenSSL 0.9.8zc) works fine with nova. OpenSSL versions from brew like OpenSSL 1.0.1k work fine as well.

Getting the code Once you have the prerequisite system packages installed, the next step is to clone the code.

Grab the code from git:

```
git clone https://git.openstack.org/openstack/nova
cd nova
```
### **Building the Documentation**

Install the prerequisite packages: graphviz

To do a full documentation build, issue the following command while the nova directory is current.

tox -edocs

That will create a Python virtual environment, install the needed Python prerequisites in that environment, and build all the documentation in that environment.

#### **Running unit tests**

See [Running Python Unit Tests.](http://docs.openstack.org/infra/manual/python.html#running-python-unit-tests)

#### **Using a remote debugger**

Some modern IDE such as pycharm (commercial) or Eclipse (open source) support remote debugging. In order to run nova with remote debugging, start the nova process with the following parameters –remote\_debug-host <host IP where the debugger is running> –remote\_debug-port <port it is listening on>

Before you start your nova process, start the remote debugger using the instructions for that debugger. For pycharm - <http://blog.jetbrains.com/pycharm/2010/12/python-remote-debug-with-pycharm/> For Eclipse [http://pydev.org/manual\\_adv\\_remote\\_debugger.html](http://pydev.org/manual_adv_remote_debugger.html)

More detailed instructions are located here - <http://novaremotedebug.blogspot.com>

# **Using fake computes for tests**

The number of instances supported by fake computes is not limited by physical constraints. It allows you to perform stress tests on a deployment with few resources (typically a laptop). But you must avoid using scheduler filters limiting the number of instances per compute (like RamFilter, DiskFilter, AggregateCoreFilter), otherwise they will limit the number of instances per compute.

Fake computes can also be used in multi hypervisor-type deployments in order to take advantage of fake and "real" computes during tests:

- create many fake instances for stress tests
- create some "real" instances for functional tests

Fake computes can be used for testing Nova itself but also applications on top of it.

# **3.2 APIs Development**

# **3.2.1 Adding a Method to the OpenStack API**

The interface is a mostly RESTful API. REST stands for Representational State Transfer and provides an architecture "style" for distributed systems using HTTP for transport. Figure out a way to express your request and response in terms of resources that are being created, modified, read, or destroyed.

# **Routing**

.

To map URLs to controllers+actions, OpenStack uses the Routes package, a clone of Rails routes for Python implementations. See <http://routes.groovie.org/> for more information.

URLs are mapped to "action" methods on "controller" classes in nova/api/openstack/\_\_init\_\_/ApiRouter.\_\_init\_\_

See <http://routes.groovie.org/manual.html> for all syntax, but you'll probably just need these two:

- mapper.connect() lets you map a single URL to a single action on a controller.
- mapper.resource() connects many standard URLs to actions on a controller.

# **Controllers and actions**

Controllers live in nova/api/openstack, and inherit from nova.wsgi.Controller.

See nova/api/openstack/compute/servers.py for an example.

Action methods take parameters that are sucked out of the URL by mapper.connect() or .resource(). The first two parameters are self and the WebOb request, from which you can get the req.environ, req.body, req.headers, etc.

# **Serialization**

Actions return a dictionary, and wsgi.Controller serializes that to JSON or XML based on the request's content-type.

If you define a new controller, you'll need to define a serialization metadata attribute on the class, to tell wsgi.Controller how to convert your dictionary to XML. It needs to know the singular form of any list tag (e.g. <servers> list contains <server> tags) and which dictionary keys are to be XML attributes as opposed to subtags (e.g.  $\text{Server}$  id="4"/> instead of  $\text{Server}\text{>\text{idx}\text{-}\text{idx}\text{-}\text{idx}\text{-}\text{server}\text{-}.$ 

See *nova/api/openstack/compute/servers.py* for an example.

### **Faults**

If you need to return a non-200, you should return faults.Fault(webob.exc.HTTPNotFound()) replacing the exception as appropriate.

# **3.2.2 API Plugins**

#### **Background**

Nova has two API plugin frameworks, one for the original V2 API and one for what we call V2.1 which also supports V2.1 microversions. The V2.1 API acts from a REST API user point of view in an identical way to the original V2 API. V2.1 is implemented in the same framework as microversions, with the version requested being 2.1.

The V2 API is now frozen and with the exception of significant bugs no change should be made to the V2 API code. API changes should only be made through V2.1 microversions.

This document covers how to write plugins for the v2.1 framework. A [microversions specific document](http://docs.openstack.org/developer/nova/devref/api_microversions.html) covers the details around what is required for the microversions part. It does not cover V2 plugins which should no longer be developed.

There may still be references to a v3 API both in comments and in the directory path of relevant files. This is because v2.1 first started out being called v3 rather than v2.1. Where you see references to v3 you can treat it as a reference to v2.1 with or without microversions support.

The original V2 API plugins live in nova/api/openstack/compute/contrib and the V2.1 plugins live in nova/api/openstack/compute/plugins/v3.

Note that any change to the Nova API to be merged will first require a spec be approved first. See [here](https://github.com/openstack/nova-specs) for the appropriate repository. For guidance on the design of the API please refer to the [Openstack API WG](https://wiki.openstack.org/wiki/API_Working_Group)

#### **Basic plugin structure**

A very basic skeleton of a v2.1 plugin can be seen [here in the unittests.](http://git.openstack.org/cgit/openstack/nova/tree/nova/tests/unit/api/openstack/compute/test_plugins/basic.py) An annotated version below:

```
"""Basic Test Extension"""
```

```
from nova.api.openstack import extensions
from nova.api.openstack import wsgi
```

```
ALIAS = 'test-basic'
# ALIAS needs to be unique and should be of the format
\# ^[a-z]+[a-z\-] *[a-z]$
```
**class BasicController**(wsgi.Controller):

```
# Define support for GET on a collection
def index(self, req):
   data = {'param': 'val'}
   return data
# Defining a method implements the following API responses:
# delete -> DELETE
   update -> PUT
```

```
# create -> POST
    # show \rightarrow GET
    # If a method is not definied a request to it will be a 404 response
    # It is also possible to define support for further responses
    # See `servers.py <http://git.openstack.org/cgit/openstack/nova/tree/nova/nova/api/openstack/compute/plugins/v3/servers.py>`_.
class Basic(extensions.V3APIExtensionBase):
    """Basic Test Extension."""
    name = "BasicTest"
    alias = ALIAS
    version = 1# Both get_resources and get_controller_extensions must always
    # be definied by can return an empty array
    def get_resources(self):
        resource = extensions.ResourceExtension('test', BasicController())
        return [resource]
    def get_controller_extensions(self):
        return []
```
All of these plugin files should live in the nova/api/openstack/compute/plugins/v3 directory.

### **Policy**

Policy (permission) is defined  $etc/nova/policy$ . json. Implementation of policy is changing a bit at the moment. Will add more to this document or reference another one in the future. Note that a 'discoverable' policy needs to be added for each plugin that you wish to appear in the /extension output. Also look at the authorize call in plugins currently merged.

### **Modularity**

The Nova REST API is separated into different plugins in the directory 'nova/api/openstack/compute/plugins/v3/'

Because microversions are supported in the Nova REST API, the API can be extended without any new plugin. But for code readability, the Nova REST API code still needs modularity. Here are rules for how to separate modules:

- You are adding a new resource The new resource should be in standalone module. There isn't any reason to put different resources in a single module.
- Add sub-resource for existing resource To prevent an existing resource module becoming over-inflated, the sub-resource should be implemented in a separate module.
- Add extended attributes for existing resource In normally, the extended attributes is part of existing resource's data model too. So this can be added into existing resource module directly and lightly. To avoid namespace complexity, we should avoid to add extended attributes in existing extended models. New extended attributes needn't any namespace prefix anymore.

# **Support files**

At least one entry needs to made in setup.cfg for each plugin. An entry point for the plugin must be added to nova.api.v3.extensions even if no resource or controller is added. Other entry points available are

- Modify create behaviour (nova.api.v3.extensions.server.create)
- Modify rebuild behaviour (nova.api.v3.extensions.server.rebuild)
- Modify update behaviour (nova.api.v3.extensions.server.update)
- Modify resize behaviour (nova.api.v3.extensions.server.resize)

These are essentially hooks into the servers plugin which allow other plugins to modify behaviour without having to modify servers.py. In the past not having this capability led to very large chunks of unrelated code being added to servers.py which was difficult to maintain.

# **Unit Tests**

Should write something more here. But you need to have both unit and functional tests.

# **Functional tests and API Samples**

Should write something here

### **Commit message tags**

Please ensure you add the DocImpact tag along with a short description for any API change.

# **3.2.3 API Microversions**

# **Background**

Nova uses a framework we call 'API Microversions' for allowing changes to the API while preserving backward compatibility. The basic idea is that a user has to explicitly ask for their request to be treated with a particular version of the API. So breaking changes can be added to the API without breaking users who don't specifically ask for it. This is done with an HTTP header X-OpenStack-Nova-API-Version which is a monotonically increasing semantic version number starting from 2.1.

If a user makes a request without specifying a version, they will get the DEFAULT\_API\_VERSION as defined in nova/api/openstack/wsgi.py. This value is currently 2.1 and is expected to remain so for quite a long time.

There is a special value latest which can be specified, which will allow a client to always receive the most recent version of API responses from the server.

For full details please read the [Kilo spec for microversions](http://git.openstack.org/cgit/openstack/nova-specs/tree/specs/kilo/implemented/api-microversions.rst)

# **In Code**

In nova/api/openstack/wsgi.py we define an @api\_version decorator which is intended to be used on top-level Controller methods. It is not appropriate for lower-level methods. Some examples:

# **Adding a new API method**

In the controller class:

```
@wsgi.Controller.api_version("2.4")
def my_api_method(self, req, id):
    ....
```
This method would only be available if the caller had specified an X-OpenStack-Nova-API-Version of >= 2.4. If they had specified a lower version (or not specified it and received the default of 2.1) the server would respond with HTTP/404.

### **Removing an API method**

In the controller class:

```
@wsgi.Controller.api_version("2.1", "2.4")
def my_api_method(self, req, id):
    ....
```
This method would only be available if the caller had specified an  $X$ -OpenStack-Nova-API-Version of  $\le$ 2.4. If 2.5 or later is specified the server will respond with HTTP/404.

### **Changing a method's behaviour**

In the controller class:

```
@wsgi.Controller.api_version("2.1", "2.3")
def my_api_method(self, req, id):
    .... method_1 ...
@wsgi.Controller.api_version("2.4") # noqa
def my_api_method(self, req, id):
    .... method_2 ...
```
If a caller specified  $2.1$ ,  $2.2$  or  $2.3$  (or received the default of  $2.1$ ) they would see the result from method\_1, 2.4 or later method\_2.

It is vital that the two methods have the same name, so the second of them will need # noqa to avoid failing flake8's F811 rule. The two methods may be different in any kind of semantics (schema validation, return values, response codes, etc)

#### **A method with only small changes between versions**

A method may have only small changes between microversions, in which case you can decorate a private method:

```
@api_version("2.1", "2.4")
def _version_specific_func(self, req, arg1):
   pass
@api_version(min_version="2.5") # noqa
def _version_specific_func(self, req, arg1):
   pass
def show(self, req, id):
    .... common stuff ....
    self._version_specific_func(req, "foo")
    .... common stuff ....
```
#### **A change in schema only**

If there is no change to the method, only to the schema that is used for validation, you can add a version range to the validation.schema decorator:

```
@wsgi.Controller.api_version("2.1")
@validation.schema(dummy_schema.dummy, "2.3", "2.8")
@validation.schema(dummy_schema.dummy2, "2.9")
def update(self, req, id, body):
    ....
```
This method will be available from version  $2.1$ , validated according to dummy\_schema.dummy from  $2.3$  to  $2.8$ , and validated according to dummy\_schema.dummy2 from 2.9 onward.

#### **When not using decorators**

When you don't want to use the @api\_version decorator on a method or you want to change behaviour within a method (say it leads to simpler or simply a lot less code) you can directly test for the requested version with a method as long as you have access to the api request object (commonly called req). Every API method has an api\_version\_request object attached to the req object and that can be used to modify behaviour based on its value:

```
def index(self, req):
    <common code>
    req_version = req.api_version_request
    if req_version.matches("2.1", "2.5"):
        ....stuff....
    elif req_version.matches("2.6", "2.10"):
        ....other stuff....
    elif req_version > api_version_request.APIVersionRequest("2.10"):
        ....more stuff.....
    <common code>
```
The first argument to the matches method is the minimum acceptable version and the second is maximum acceptable version. A specified version can be null:

```
null_version = APIVersionRequest()
```
If the minimum version specified is null then there is no restriction on the minimum version, and likewise if the maximum version is null there is no restriction the maximum version. Alternatively a one sided comparison can be used as in the example above.

#### **Other necessary changes**

If you are adding a patch which adds a new microversion, it is necessary to add changes to other places which describe your change:

- Update REST\_API\_VERSION\_HISTORY in nova/api/openstack/api\_version\_request.py
- Update \_MAX\_API\_VERSION in nova/api/openstack/api\_version\_request.py
- Add a verbose description to nova/api/openstack/rest api\_version\_history.rst. There should be enough information that it could be used by the docs team for release notes.
- Update the expected versions in affected tests, for example in nova/tests/unit/api/openstack/compute/test\_ver

### **Allocating a microversion**

If you are adding a patch which adds a new microversion, it is necessary to allocate the next microversion number. Except under extremely unusual circumstances and this would have been mentioned in the nova spec for the change, the minor number of \_MAX\_API\_VERSION will be incremented. This will also be the new microversion number for the API change.

It is possible that multiple microversion patches would be proposed in parallel and the microversions would conflict between patches. This will cause a merge conflict. We don't reserve a microversion for each patch in advance as we don't know the final merge order. Developers may need over time to rebase their patch calculating a new version number as above based on the updated value of MAX API VERSION.

### **Testing Microversioned API Methods**

Testing a microversioned API method is very similar to a normal controller method test, you just need to add the X-OpenStack-Nova-API-Version header, for example:

```
req = fakes.HTTPRequest.blank('/testable/url/endpoint')
req.headers = {'X-OpenStack-Nova-API-Version': '2.2'}
req.api_version_request = api_version.APIVersionRequest('2.6')
controller = controller.TestableController()
res = controller.index(req)
... assertions about the response ...
```
For many examples of testing, the canonical examples are in nova/tests/unit/api/openstack/compute/test\_microver

# **3.2.4 Rest API Policy Enforcement**

Here is a vision of how we want policy to be enforced in nova.

### **Problems with current system**

There are several problems for current API policy.

- The permission checking is spread through the various levels of the nova code, also there are some hard-coded permission checks that make some policies not enforceable.
- API policy rules need better granularity. Some of extensions just use one rule for all the APIs. Deployer can't get better granularity control for the APIs.
- More easy way to override default policy settings for deployer. And Currently all the API(EC2, V2, V2.1) rules mix in one policy.conf file.

These are the kinds of things we need to make easier:

1. Operator wants to enable a specific role to access the service API which is not possible because there is currently a hard coded admin check.

2. One policy rule per API action. Having a check in the REST API and a redundant check in the compute API can confuse developers and deployers.

3. Operator can specify different rules for APIs that in same extension.

4. Operator can override the default policy rule easily without mixing his own config and default config in one policy.conf file.

# **Future of policy enforcement**

The generic rule for all the improvement is keep V2 API back-compatible. Because V2 API may be deprecated after V2.1 parity with V2. This can reduce the risk we take. The improvement just for EC2 and V2.1 API. There isn't any user for V2.1, as it isn't ready yet. We have to do change for EC2 API. EC2 API won't be removed like v2 API. If we keep back-compatible for EC2 API also, the old compute api layer checks won't be removed forever. EC2 API is really small than Nova API. It's about 29 APIs without volume and image related(those policy check done by cinder and glance). So it will affect user less.

# **Enforcement policy at REST API layer**

The policy should be only enforced at REST API layer. This is clear for user to know where the policy will be enforced. If the policy spread into multiple layer of nova code, user won't know when and where the policy will be enforced if they didn't have knowledge about nova code.

Remove all the permission checking under REST API layer. Policy will only be enforced at REST API layer.

This will affect the EC2 API and V2.1 API, there are some API just have policy enforcement at Compute/Network API layer, those policy will be move to API layer and renamed.

### **Removes hard-code permission checks**

Hard-coded permission checks make it impossible to supply a configurable policy. They should be removed in order to make nova auth completely configurable.

This will affect EC2 API and Nova V2.1 API. User need update their policy rule to match the old hard-code permission.

For Nova V2 API, the hard-code permission checks will be moved to REST API layer to guarantee it won't break the back-compatibility. That may ugly some hard-code permission check in API layer, but V2 API will be removed once V2.1 API ready, so our choice will reduce the risk.

### **Port policy.d from oslo-incubator into nova**

This feature make deployer can override default policy rule easily. And When nova default policy config changed, deployer only need replace default policy config files with new one. It won't affect his own policy config in other files.

### **Use different prefix in policy rule name for EC2/V2/V2.1 API**

Currently all the APIs(Nova v2/v2.1 API, EC2 API) use same set of policy rules. Especially there isn't obvious mapping between those policy rules and EC2 API. User can know clearly which policy should be configured for specific API.

Nova should provide different prefix for policy rule name that used to group them, and put them in different policy configure file in policy.d

- EC2 API: Use prefix "ec2\_api". The rule looks like "ec2\_api:[action]"
- Nova V2 API: After we move to V2.1, we needn't spend time to change V2 api rule, and needn't to bother deployer upgrade their policy config. So just keep V2 API poicy rule named as before.
- Nova V2.1 API: We name the policy rule as "os\_compute\_api:[extension]:[action]". The core API may be changed in the future, so we needn't name them as "compute" or "compute\_extension" to distinguish the core or extension API.

This will affect EC2 API and V2.1 API. For EC2 API, it need deployer update their policy config. For V2.1 API, there isn't any user yet, so there won't any effect.

# **Group the policy rules into different policy files**

After group the policy rules for different API, we can separate them into different files. Then deployer will more clear for which rule he can set for specific API. The rules can be grouped as below:

• policy.conf: It only contains the generic rule, like:

::

"context\_is\_admin": "role:admin", "admin\_or\_owner": "is\_admin:True or project id:%(project id)s", "default": "rule:admin\_or\_owner",

- policy.d/00-ec2-api.conf: It contains all the policy rules for EC2 API.
- policy.d/00-v2-api.conf: It contains all the policy rules for nova V2 API.
- policy.d/00-v2.1-api.conf: It contains all the policy rules for nova v2.1 API.

The prefix '00-' is used to order the configure file. All the files in policy.d will be loaded by alphabetical order. '00-' means those files will be loaded very early.

# **Add separated rule for each API in extension**

This is for provider better granularity for policy rules. Not just provide policy rule for extension as unit.

This need user to move the policy rule into separated rule for each API.

# **Enable action level rule override extension level rule**

After separated rule for each API in extension, that will increase the work for deployer. So enable extension level rule as default for each API in that extension will ease that a lot. Deployer also can specify one rule for each API to override the extension level rule.

# **Existed Nova API being restricted**

Nova provide default policy rules for all the APIs. Operator should only make the policy rule more permissive. If the Operator make the API to be restricted that make break the existed API user or application. That's kind of backincompatible. SO Operator can free to add additional permission to the existed API.

# **3.2.5 Nova Stable REST API**

This document describes both the current state of the Nova REST API – as of the Kilo release – and also attempts to describe how the Nova team intends to evolve the REST API's implementation over time and remove some of the cruft that has crept in over the years.

# **Background**

Nova currently includes two distinct frameworks for exposing REST API functionality. Older code is called the "V2 API" and exists in the /nova/api/openstack/compute/contrib/ directory. Newer code is called the "v2.1 API" and exists in the /nova/api/openstack/compute/plugins directory.

The V2 API is the old Nova REST API. It will be replaced by V2.1 API totally. The code tree of V2 API will be removed in the future also.

The V2.1 API is the new Nova REST API with a set of improvements which includes Microversion and standardized validation of inputs using JSON-Schema. Also the V2.1 API is totally backwards compatible with the V2 API (That is the reason we call it as V2.1 API).

# **Stable API**

In the V2 API, there is a concept called 'extension'. An operator can use it to enable/disable part of Nova REST API based on requirements. An end user may query the '/extensions' API to discover what *API functionality* is supported by the Nova deployment.

Unfortunately, because V2 API extensions could be enabled or disabled from one deployment to another – as well as custom API extensions added to one deployment and not another – it was impossible for an end user to know what the OpenStack Compute API actually included. No two OpenStack deployments were consistent, which made cloud interoperability impossible.

API extensions, while not (yet) removed from the V2.1 API, are no longer needed to evolve the REST API, and no new API functionality should use the API extension classes to implement new functionality. Instead, new API functionality should use the microversioning decorators to add or change the REST API.

The extension is considered as two things in the Nova V2.1 API:

• The '/extensions' API

In the V2 API the user can query it to determine what APIs are supported by the current Nova deployment.

In V2.1 API, microversions enable us to add new features in backwards- compatible ways. And microversions not only enable us to add new futures by backwards-compatible method, also can be added by appropriate backwards- incompatible method.

The '/extensions' API is frozen in Nova V2.1 API and will be deprecated in the future.

• The plugin framework

One of the improvements in the V2.1 API was using stevedore to load Nova REST API extensions instead of old V2 handcrafted extension load mechanism.

There was an argument that the plugin framework supported extensibility in the Nova API to allow deployers to publish custom API resources.

We will keep the existing plugin mechanisms in place within Nova but only to enable modularity in the codebase, not to allow extending of the Nova REST API.

As the extension will be removed from Nove V2.1 REST API. So the concept of core API and extension API is eliminated also. There is no difference between Nova V2.1 REST API, all of them are part of Nova stable REST API.

# **3.3 Concepts**

# **3.3.1 Host Aggregates**

Host aggregates can be regarded as a mechanism to further partition an availability zone; while availability zones are visible to users, host aggregates are only visible to administrators. Host aggregates started out as a way to use Xen hypervisor resource pools, but has been generalized to provide a mechanism to allow administrators to assign key-value pairs to groups of machines. Each node can have multiple aggregates, each aggregate can have multiple key-value pairs, and the same key-value pair can be assigned to multiple aggregate. This information can be used in the scheduler to enable advanced scheduling, to set up xen hypervisor resources pools or to define logical groups for migration.

# **Xen Pool Host Aggregates**

Originally all aggregates were Xen resource pools, now an aggregate can be set up as a resource pool by giving the aggregate the correct key-value pair.

You can use aggregates for XenServer resource pools when you have multiple compute nodes installed (only XenServer/XCP via xenapi driver is currently supported), and you want to leverage the capabilities of the underlying hypervisor resource pools. For example, you want to enable VM live migration (i.e. VM migration within the pool) or enable host maintenance with zero-downtime for guest instances. Please, note that VM migration across pools (i.e. storage migration) is not yet supported in XenServer/XCP, but will be added when available. Bear in mind that the two migration techniques are not mutually exclusive and can be used in combination for a higher level of flexibility in your cloud management.

# **Design**

The OSAPI Admin API is extended to support the following operations:

- Aggregates
	- list aggregates: returns a list of all the host-aggregates (optionally filtered by availability zone)
	- create aggregate: creates an aggregate, takes a friendly name, etc. returns an id
	- show aggregate: shows the details of an aggregate (id, name, availability\_zone, hosts and metadata)
	- update aggregate: updates the name and availability zone of an aggregate
	- set metadata: sets the metadata on an aggregate to the values supplied
	- delete aggregate: deletes an aggregate, it fails if the aggregate is not empty
	- add host: adds a host to the aggregate
	- remove host: removes a host from the aggregate
- Hosts
	- start host maintenance (or evacuate-host): disallow a host to serve API requests and migrate instances to other hosts of the aggregate
	- stop host maintenance: (or rebalance-host): put the host back into operational mode, migrating instances back onto that host

# **Using the Nova CLI**

Using the nova command you can create, delete and manage aggregates. The following section outlines the list of available commands.

#### **Usage**

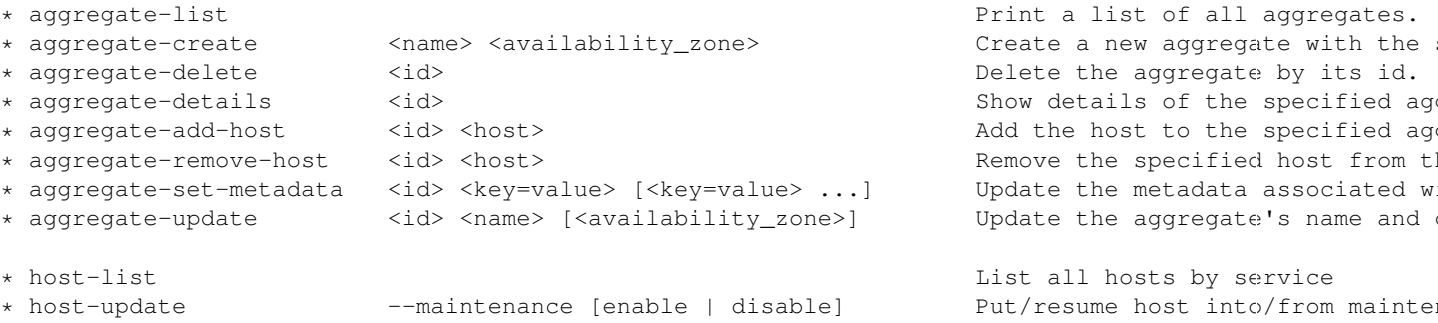

# **3.3.2 Cells V2**

### **Manifesto**

### **Problem**

Nova currently depends on a single logical database and message queue that all nodes depend on for communication and data persistence. This becomes an issue for deployers as scaling and providing fault tolerance for these systems is difficult.

We have an experimental feature in Nova called "cells" which is used by some large deployments to partition compute nodes into smaller groups, coupled with a database and queue. This seems to be a well-liked and easy-to-understand arrangement of resources, but the implementation of it has issues for maintenance and correctness.

### **Proposal**

Right now, when a request hits the Nova API for a particular instance, the instance information is fetched from the database, which contains the hostname of the compute node on which the instance currently lives. If the request needs to take action on the instance (which is most of them), the hostname is used to calculate the name of a queue, and a message is written there which finds its way to the proper compute node.

The meat of this proposal is changing the above hostname lookup into two parts that yield three pieces of information instead of one. Basically, instead of merely looking up the *name* of the compute node on which an instance lives, we will also obtain database and queue connection information. Thus, when asked to take action on instance \$foo, we will:

- 1. Lookup the three-tuple of (database, queue, hostname) for that instance
- 2. Connect to that database and fetch the instance record
- 3. Connect to the queue and send the message to the proper hostname queue

The above differs from the current organization in two ways. First, we need to do two database lookups before we know where the instance lives. Second, we need to demand-connect to the appropriate database and queue. Both of these have performance implications, but we believe we can mitigate the impacts through the use of things like a memcache of instance mapping information and pooling of connections to database and queue systems. The number of cells will always be much smaller than the number of instances.

There are availability implications with this change since something like a 'nova list' which might query multiple cells could end up with a partial result if there is a database failure in a cell. A database failure within a cell would cause larger issues than a partial list result so the expectation is that it would be addressed quickly and cellsv2 will handle it by indicating in the response that the data may not be complete.

Since this is very similar to what we have with current cells, in terms of organization of resources, we have decided to call this "cellsv2" for disambiguation.

After this work is complete there will no longer be a "no cells" deployment. The default installation of Nova will be a single cell setup.

# **Benefits**

The benefits of this new organization are:

- Native sharding of the database and queue as a first-class-feature in nova. All of the code paths will go through the lookup procedure and thus we won't have the same feature parity issues as we do with current cells.
- No high-level replication of all the cell databases at the top. The API will need a database of its own for things like the instance index, but it will not need to replicate all the data at the top level.
- It draws a clear line between global and local data elements. Things like flavors and keypairs are clearly global concepts that need only live at the top level. Providing this separation allows compute nodes to become even more stateless and insulated from things like deleted/changed global data.
- Existing non-cells users will suddenly gain the ability to spawn a new "cell" from their existing deployment without changing their architecture. Simply adding information about the new database and queue systems to the new index will allow them to consume those resources.
- Existing cells users will need to fill out the cells mapping index, shutdown their existing cells synchronization service, and ultimately clean up their top level database. However, since the high-level organization is not substantially different, they will not have to re-architect their systems to move to cellsv2.
- Adding new sets of hosts as a new "cell" allows them to be plugged into a deployment and tested before allowing builds to be scheduled to them.

# **Comparison with current cells**

In reality, the proposed organization is nearly the same as what we currently have in cells today. A cell mostly consists of a database, queue, and set of compute nodes. The primary difference is that current cells require a nova-cells service that synchronizes information up and down from the top level to the child cell. Additionally, there are alternate code paths in compute/api.py which handle routing messages to cells instead of directly down to a compute host. Both of these differences are relevant to why we have a hard time achieving feature and test parity with regular nova (because many things take an alternate path with cells) and why it's hard to understand what is going on (all the extra synchronization of data). The new proposed cellsv2 organization avoids both of these problems by letting things live where they should, teaching nova to natively find the right db, queue, and compute node to handle a given request.

# **Database split**

As mentioned above there is a split between global data and data that is local to a cell.

The following is a breakdown of what data can uncontroversially considered global versus local to a cell. Missing data will be filled in as consensus is reached on the data that is more difficult to cleanly place. The missing data is mostly concerned with scheduling and networking.

### **Global (API-level) Tables**

instance\_types instance\_type\_projects instance\_type\_extra\_specs quotas project\_user\_quotas quota\_classes quota usages security groups security group rules security group default rules provider fw rules key pairs migrations networks tags

### **Cell-level Tables**

instances instance\_info\_caches instance\_extra instance\_metadata instance\_system\_metadata instance\_faults instance\_actions instance\_actions\_events instance\_id\_mappings pci\_devices block\_device\_mapping virtual\_interfaces

# **3.3.3 Threading model**

All OpenStack services use *green thread* model of threading, implemented through using the Python [eventlet](http://eventlet.net/) and [greenlet](http://packages.python.org/greenlet/) libraries.

Green threads use a cooperative model of threading: thread context switches can only occur when specific eventlet or greenlet library calls are made (e.g., sleep, certain I/O calls). From the operating system's point of view, each OpenStack service runs in a single thread.

The use of green threads reduces the likelihood of race conditions, but does not completely eliminate them. In some cases, you may need to use the @lockutils.synchronized(...) decorator to avoid races.

In addition, since there is only one operating system thread, a call that blocks that main thread will block the entire process.

### **Yielding the thread in long-running tasks**

If a code path takes a long time to execute and does not contain any methods that trigger an eventlet context switch, the long-running thread will block any pending threads.

This scenario can be avoided by adding calls to the eventlet sleep method in the long-running code path. The sleep call will trigger a context switch if there are pending threads, and using an argument of 0 will avoid introducing delays in the case that there is only a single green thread:

```
from eventlet import greenthread
...
greenthread.sleep(0)
```
### **MySQL access and eventlet**

Queries to the MySQL database will block the main thread of a service. This is because OpenStack services use an external C library for accessing the MySQL database. Since eventlet cannot use monkey-patching to intercept blocking calls in a C library, the resulting database query blocks the thread.

The Diablo release contained a thread-pooling implementation that did not block, but this implementation resulted in a [bug](https://bugs.launchpad.net/nova/+bug/838581) and was removed.

See this [mailing list thread](https://lists.launchpad.net/openstack/msg08118.html) for a discussion of this issue, including a discussion of the [impact on performance.](https://lists.launchpad.net/openstack/msg08217.html)

# **3.3.4 Virtual Machine States and Transitions**

The following diagrams and tables show the required virtual machine (VM) states and task states for various commands issued by the user.

# **Allowed State Transitions**

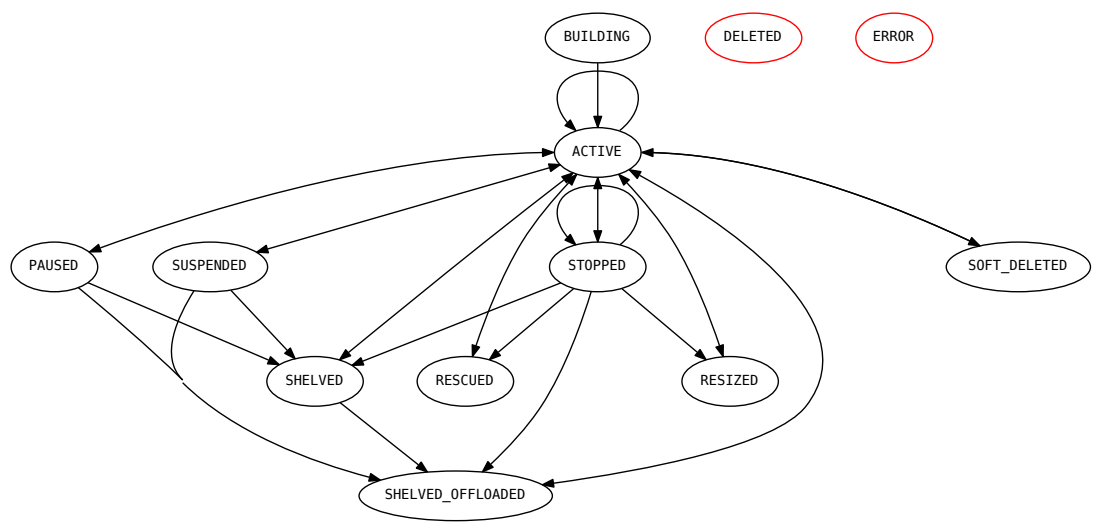

All states are allowed to transition to DELETED and ERROR.

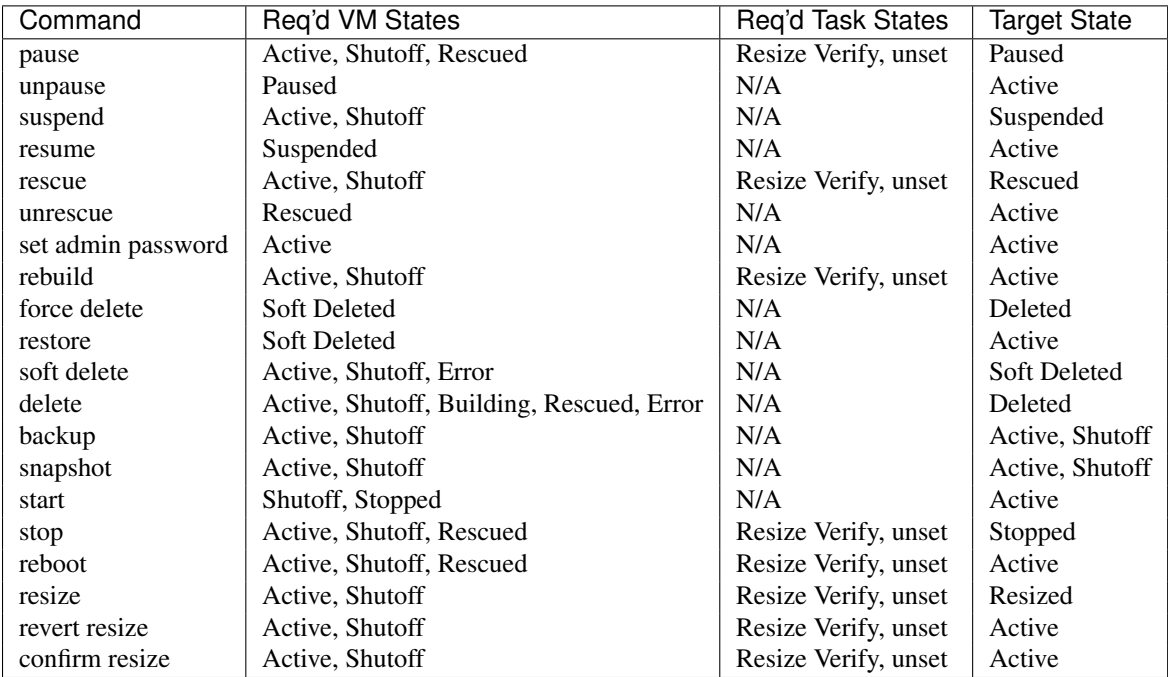

# **Requirements for Commands**

# **VM states and Possible Commands**

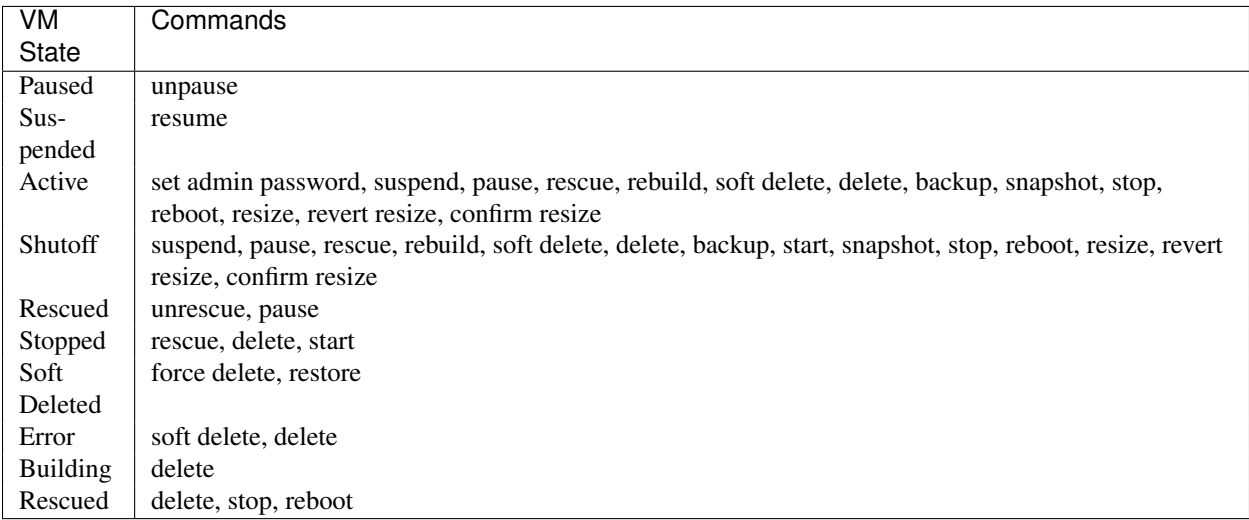

# **Create Instance States**

The following diagram shows the sequence of VM states, task states, and power states when a new VM instance is created.

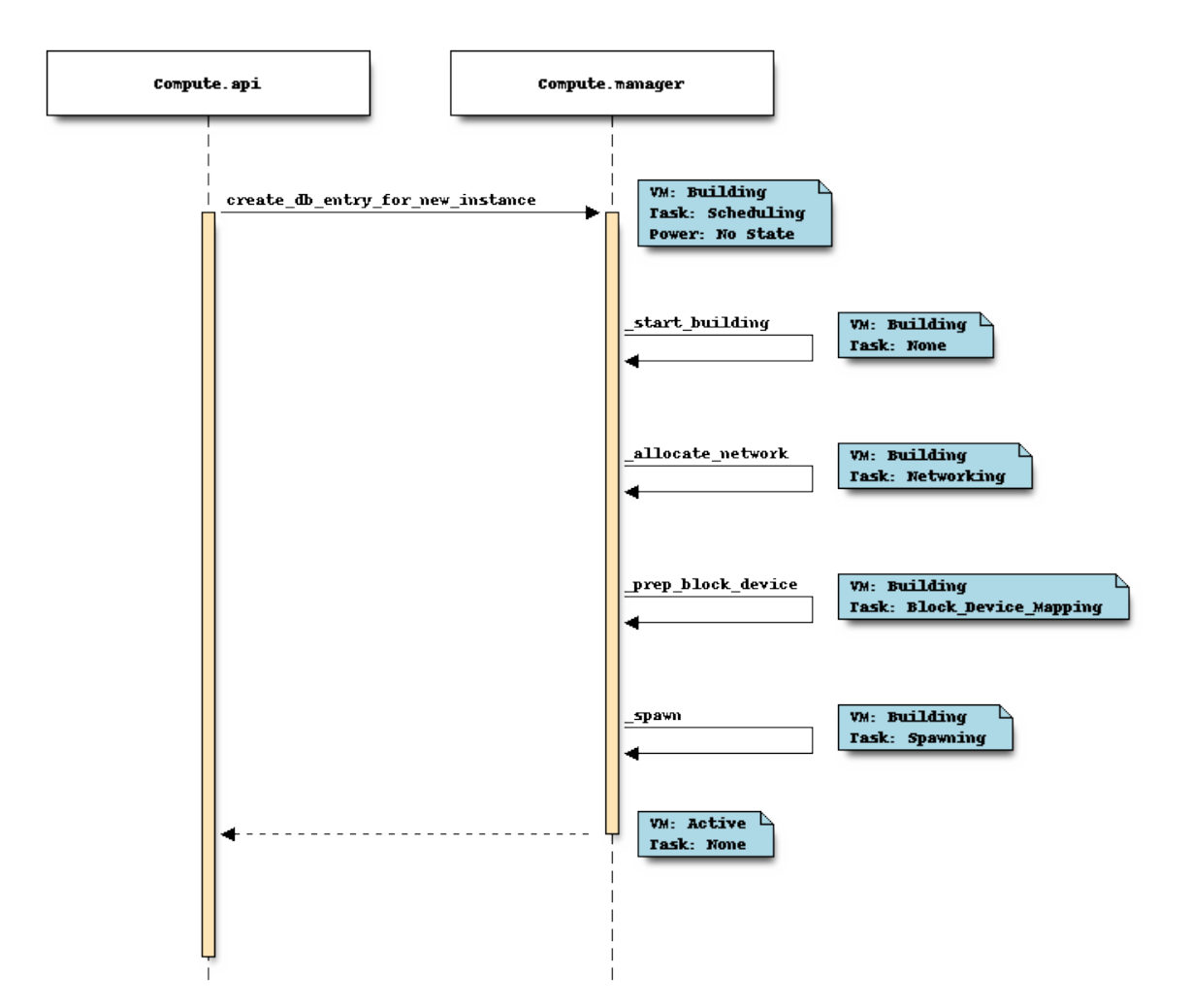

# **3.3.5 Internationalization**

Nova uses the [oslo.i18n library](http://docs.openstack.org/developer/oslo.i18n/index.html) to support internationalization. The oslo.i18n library is built on top of [gettext](http://docs.python.org/library/gettext.html) and provides functions that are used to enable user-facing strings such as log messages to appear in the appropriate language in different locales.

Nova exposes the oslo.i18n library support via the nova/i18n.py integration module. This module provides the functions needed to wrap translatable strings. It provides the \_() wrapper for general user-facing messages and specific wrappers for messages used only for logging. DEBUG level messages do not need translation but CRITICAL, ERROR, WARNING and INFO messages should be wrapped with  $\_LC$  (),  $\_LE$  (),  $\_LW$  () or  $\_LI$  () respectively.

For example:

```
LOG.debug("block_device_mapping %(mapping)s",
          {'mapping': block_device_mapping})
```
or:

LOG.warn(\_LW('Unknown base file %(img)s'), {'img': img})

You should use the basic wrapper  $($ ) for strings which are not log messages:

**raise** nova.SomeException(\_('Invalid service catalogue'))

Do not use locals() for formatting messages because: 1. It is not as clear as using explicit dicts. 2. It could produce hidden errors during refactoring. 3. Changing the name of a variable causes a change in the message. 4. It creates a lot of otherwise unused variables.

If you do not follow the project conventions, your code may cause hacking checks to fail.

The  $($ ),  $_LC()$ ,  $_LE()$ ,  $_LW()$  and  $_LI()$  functions can be imported with:

```
from nova.i18n import _
from nova.i18n import _LC
from nova.i18n import _LE
from nova.i18n import _LW
from nova.i18n import _LI
```
# **3.3.6 Filter Scheduler**

The Filter Scheduler supports *filtering* and *weighting* to make informed decisions on where a new instance should be created. This Scheduler supports only working with Compute Nodes.

# **Filtering**

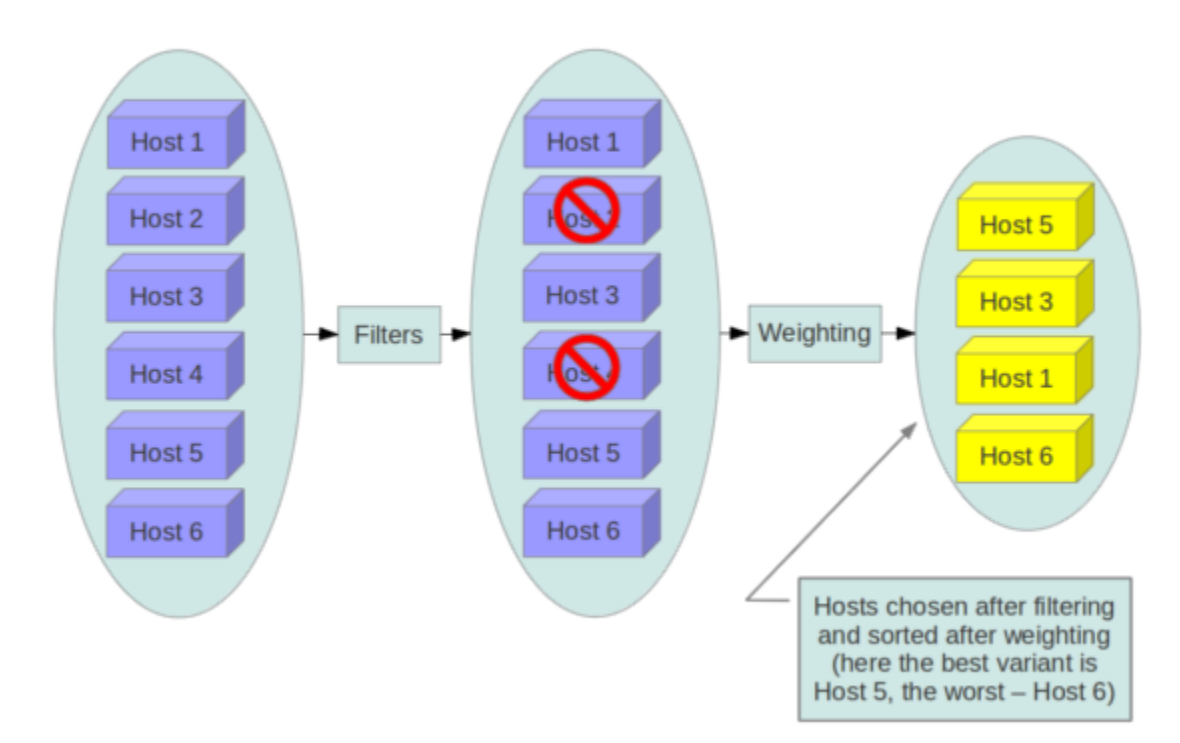

During its work Filter Scheduler firstly makes dictionary of unfiltered hosts, then filters them using filter properties and finally chooses hosts for the requested number of instances (each time it chooses the most weighed host and appends it to the list of selected hosts).
If it turns up, that it can't find candidates for the next instance, it means that there are no more appropriate hosts where the instance could be scheduled.

If we speak about *filtering* and *weighting*, their work is quite flexible in the Filter Scheduler. There are a lot of filtering strategies for the Scheduler to support. Also you can even implement *your own algorithm of filtering*.

There are some standard filter classes to use (nova.scheduler.filters):

- [AllHostsFilter](#page-547-0) frankly speaking, this filter does no operation. It passes all the available hosts.
- [ImagePropertiesFilter](#page-549-0) filters hosts based on properties defined on the instance's image. It passes hosts that can support the specified image properties contained in the instance.
- [AvailabilityZoneFilter](#page-547-1) filters hosts by availability zone. It passes hosts matching the availability zone specified in the instance properties. Use a comma to specify multiple zones. The filter will then ensure it matches any zone specified.
- [ComputeCapabilitiesFilter](#page-547-2) checks that the capabilities provided by the host compute service satisfy any extra specifications associated with the instance type. It passes hosts that can create the specified instance type.

If an extra specs key contains a colon (:), anything before the colon is treated as a namespace and anything after the colon is treated as the key to be matched. If a namespace is present and is not capabilities, the filter ignores the namespace. Example like capabilities:cpu\_info:features is a valid scope format. For backward compatibility, also treats the extra specs key as the key to be matched if no namespace is present; this action is highly discouraged because it conflicts with AggregateInstanceExtraSpecsFilter filter when you enable both filters

The extra specifications can have an operator at the beginning of the value string of a key/value pair. If there is no operator specified, then a default operator of  $s == i$  used. Valid operators are:

```
* = (equal to or greater than as a number; same as vcpus case)
* == (equal to as a number)
* != (not equal to as a number)
* >= (greater than or equal to as a number)
* \leq (less than or equal to as a number)
* s== (equal to as a string)
* s!= (not equal to as a string)
* s>= (greater than or equal to as a string)
* s> (greater than as a string)
* s<= (less than or equal to as a string)
* s< (less than as a string)
* <in> (substring)
* <all-in> (all elements contained in collection)
* <or> (find one of these)
Examples are: ">= 5", "s== 2.1.0", "<in> gcc", "<all-in> aes mmx", and "<or> fpu <or> gpu"
```
- [AggregateInstanceExtraSpecsFilter](#page-546-0) checks that the aggregate metadata satisfies any extra specifications associated with the instance type (that have no scope or are scoped with aggregate instance extra specs). It passes hosts that can create the specified instance type. The extra specifications can have the same operators as [ComputeCapabilitiesFilter](#page-547-2). To specify multiple values for the same key use a comma. E.g., "value1,value2"
- [ComputeFilter](#page-547-3) passes all hosts that are operational and enabled.
- [CoreFilter](#page-548-0) filters based on CPU core utilization. It passes hosts with sufficient number of CPU cores.
- [AggregateCoreFilter](#page-548-1) filters hosts by CPU core number with per-aggregate cpu\_allocation\_ratio setting. If no per-aggregate value is found, it will fall back to the global

default cpu allocation ratio. If more than one value is found for a host (meaning the host is in two different aggregate with different ratio settings), the minimum value will be used.

- [IsolatedHostsFilter](#page-549-1) filter based on image isolated, host isolated and restrict\_isolated\_hosts\_to\_isolated\_images flags.
- [JsonFilter](#page-550-0) allows simple JSON-based grammar for selecting hosts.
- [RamFilter](#page-551-0) filters hosts by their RAM. Only hosts with sufficient RAM to host the instance are passed.
- [AggregateRamFilter](#page-551-1) filters hosts by RAM with per-aggregate ram\_allocation\_ratio setting. If no per-aggregate value is found, it will fall back to the global default ram\_allocation\_ratio. If more than one value is found for a host (meaning the host is in two different aggregate with different ratio settings), the minimum value will be used.
- [DiskFilter](#page-548-2) filters hosts by their disk allocation. Only hosts with sufficient disk space to host the instance are passed. disk\_allocation\_ratio setting. It's virtual disk to physical disk allocation ratio and it's 1.0 by default. The total allow allocated disk size will be physical disk multiplied this ratio.
- [AggregateDiskFilter](#page-548-3) filters hosts by disk allocation with per-aggregate disk\_allocation\_ratio setting. If no per-aggregate value is found, it will fall back to the global default disk allocation ratio. If more than one value is found for a host (meaning the host is in two or more different aggregates with different ratio settings), the minimum value will be used.
- [NumInstancesFilter](#page-550-1) filters hosts by number of running instances on it. hosts with too many instances will be filtered. max\_instances\_per\_host setting. Maximum number of instances allowed to run on this host, the host will be ignored by scheduler if more than  $max$  instances per host are already existing on the host.
- [AggregateNumInstancesFilter](#page-550-2) filters hosts by number of instances with per-aggregate max\_instances\_per\_host setting. If no per-aggregate value is found, it will fall back to the global default max\_instances\_per\_host. If more than one value is found for a host (meaning the host is in two or more different aggregates with different max instances per host settings), the minimum value will be used.
- [IoOpsFilter](#page-549-2) filters hosts by concurrent I/O operations on it. hosts with too many concurrent I/O operations will be filtered. max\_io\_ops\_per\_host setting. Maximum number of I/O intensive instances allowed to run on this host, the host will be ignored by scheduler if more than  $\max_i$  io \_ops\_per\_host instances such as build/resize/snapshot etc are running on it.
- [AggregateIoOpsFilter](#page-549-3) filters hosts by I/O operations with per-aggregate max io\_ops\_per\_host setting. If no per-aggregate value is found, it will fall back to the global default max\_io\_ops\_per\_host. If more than one value is found for a host (meaning the host is in two or more different aggregates with different max io operations settings), the minimum value will be used.
- [PciPassthroughFilter](#page-551-2) Filter that schedules instances on a host if the host has devices to meet the device requests in the 'extra\_specs' for the flavor.
- [SimpleCIDRAffinityFilter](#page-546-1) allows to put a new instance on a host within the same IP block.
- [DifferentHostFilter](#page-545-0) allows to put the instance on a different host from a set of instances.
- [SameHostFilter](#page-545-1) puts the instance on the same host as another instance in a set of instances.
- [RetryFilter](#page-551-3) filters hosts that have been attempted for scheduling. Only passes hosts that have not been previously attempted.
- [TrustedFilter](#page-552-0) filters hosts based on their trust. Only passes hosts that meet the trust requirements specified in the instance properties.
- [TypeAffinityFilter](#page-553-0) Only passes hosts that are not already running an instance of the requested type.
- **[AggregateTypeAffinityFilter](#page-553-1) limits instance type by aggregate.** This filter passes hosts if no instance type key is set or the instance type aggregate metadata value contains the name of the instance type requested. The value of the instance type metadata entry is a string that may contain either a single instance\_type name or a comma separated list of instance\_type names. e.g. 'm1.nano' or "m1.nano,m1.small"
- [ServerGroupAntiAffinityFilter](#page-546-2) This filter implements anti-affinity for a server group. First you must create a server group with a policy of 'anti-affinity' via the server groups API. Then, when you boot a new server, provide a scheduler hint of 'group=<uuid>' where <uuid> is the UUID of the server group you created. This will result in the server getting added to the group. When the server gets scheduled, anti-affinity will be enforced among all servers in that group.
- [ServerGroupAffinityFilter](#page-546-3) This filter works the same way as ServerGroupAntiAffinityFilter. The difference is that when you create the server group, you should specify a policy of 'affinity'.
- [AggregateMultiTenancyIsolation](#page-546-4) isolate tenants in specific aggregates. To specify multiple tenants use a comma. Eg. "tenant1,tenant2"
- [AggregateImagePropertiesIsolation](#page-546-5) isolates hosts based on image properties and aggregate metadata. Use a comma to specify multiple values for the same property. The filter will then ensure at least one value matches.
- [MetricsFilter](#page-550-3) filters hosts based on metrics weight\_setting. Only hosts with the available metrics are passed.
- [NUMATopologyFilter](#page-551-4) filters hosts based on the NUMA topology requested by the instance, if any.

Now we can focus on these standard filter classes in details. I will pass the simplest ones, such as [AllHostsFilter](#page-547-0), [CoreFilter](#page-548-0) and [RamFilter](#page-551-0) are, because their functionality is quite simple and can be understood just from the code. For example class [RamFilter](#page-551-0) has the next realization:

```
class RamFilter(filters.BaseHostFilter):
    """Ram Filter with over subscription flag"""
   def host_passes(self, host_state, filter_properties):
        """Only return hosts with sufficient available RAM."""
        instance_type = filter_properties.get('instance_type')
       requested_ram = instance_type['memory_mb']
       free_ram_mb = host_state.free_ram_mb
       total_usable_ram_mb = host_state.total_usable_ram_mb
        used_ram_mb = total_usable_ram_mb - free_ram_mb
        return total_usable_ram_mb * FLAGS.ram_allocation_ratio - used_ram_mb >= requested_ram
```
Here ram\_allocation\_ratio means the virtual RAM to physical RAM allocation ratio (it is 1.5 by default). Really, nice and simple.

Next standard filter to describe is [AvailabilityZoneFilter](#page-547-1) and it isn't difficult too. This filter just looks at the availability zone of compute node and availability zone from the properties of the request. Each compute service has its own availability zone. So deployment engineers have an option to run scheduler with availability zones support and can configure availability zones on each compute host. This classes method host\_passes returns True if availability zone mentioned in request is the same on the current compute host.

The [ImagePropertiesFilter](#page-549-0) filters hosts based on the architecture, hypervisor type, and virtual machine mode specified in the instance. E.g., an instance might require a host that supports the arm architecture on a qemu compute host. The [ImagePropertiesFilter](#page-549-0) will only pass hosts that can satisfy this request. These instance properties are populated from properties define on the instance's image. E.g. an image can be decorated with these properties using glance image-update img-uuid --property architecture=arm --property hypervisor\_type=qemu Only hosts that satisfy these requirements will pass the [ImagePropertiesFilter](#page-549-0).

[ComputeCapabilitiesFilter](#page-547-2) checks if the host satisfies any extra\_specs specified on the instance type.

The extra specs can contain key/value pairs. The key for the filter is either non-scope format (i.e. no  $\cdot$ ) contained), or scope format in capabilities scope (i.e. capabilities:xxx:yyy). One example of capabilities scope is capabilities:cpu\_info:features, which will match host's cpu features capabilities. The [ComputeCapabilitiesFilter](#page-547-2) will only pass hosts whose capabilities satisfy the requested specifications. All hosts are passed if no extra\_specs are specified.

[ComputeFilter](#page-547-3) is quite simple and passes any host whose compute service is enabled and operational.

Now we are going to [IsolatedHostsFilter](#page-549-1). There can be some special hosts reserved for specific images. These hosts are called isolated. So the images to run on the isolated hosts are also called isolated. This Scheduler checks if image\_isolated flag named in instance specifications is the same that the host has. Isolated hosts can run non isolated images if the flag restrict\_isolated\_hosts\_to\_isolated\_images is set to false.

[DifferentHostFilter](#page-545-0) - its method host\_passes returns True if host to place instance on is different from all the hosts used by set of instances.

[SameHostFilter](#page-545-1) does the opposite to what [DifferentHostFilter](#page-545-0) does. So its host\_passes returns True if the host we want to place instance on is one of the set of instances uses.

[SimpleCIDRAffinityFilter](#page-546-1) looks at the subnet mask and investigates if the network address of the current host is in the same sub network as it was defined in the request.

[JsonFilter](#page-550-0) - this filter provides the opportunity to write complicated queries for the hosts capabilities filtering, based on simple JSON-like syntax. There can be used the following operations for the host states properties:  $=$ ,  $\lt$ ,  $>$ , in,  $\le$  =,  $>$ =, that can be combined with the following logical operations: not, or, and. For example, there is the query you can find in tests:

```
['and',
    ['>=', '$free_ram_mb', 1024],
    [!>=!, '$free disk mb', 200 * 1024]
]
```
This query will filter all hosts with free RAM greater or equal than 1024 MB and at the same time with free disk space greater or equal than 200 GB.

Many filters use data from scheduler\_hints, that is defined in the moment of creation of the new server for the user. The only exception for this rule is [JsonFilter](#page-550-0), that takes data from the schedulers HostState data structure directly. Variable naming, such as the  $\frac{1}{2}$  free ram mb example above, should be based on those attributes.

The [RetryFilter](#page-551-3) filters hosts that have already been attempted for scheduling. It only passes hosts that have not been previously attempted.

The [TrustedFilter](#page-552-0) filters hosts based on their trust. Only passes hosts that match the trust requested in the extra\_specs for the flavor. The key for this filter must be scope format as trust:trusted\_host, where trust is the scope of the key and trusted host is the actual key value. The value of this pair (trusted/untrusted) must match the integrity of a host (obtained from the Attestation service) before it is passed by the [TrustedFilter](#page-552-0).

The [NUMATopologyFilter](#page-551-4) considers the NUMA topology that was specified for the instance through the use of flavor extra\_specs in combination with the image properties, as described in detail in the related nova-spec document:

• <http://git.openstack.org/cgit/openstack/nova-specs/tree/specs/juno/virt-driver-numa-placement.rst>

and try to match it with the topology exposed by the host, accounting for the ram\_allocation\_ratio and cpu\_allocation\_ratio for over-subscription. The filtering is done in the following manner:

- Filter will attempt to pack instance cells onto host cells.
- It will consider the standard over-subscription limits for each host NUMA cell, and provide limits to the compute host accordingly (as mentioned above).
- If instance has no topology defined, it will be considered for any host.

• If instance has a topology defined, it will be considered only for NUMA capable hosts.

To use filters you specify next two settings:

- **scheduler\_available\_filters** Defines filter classes made available to the scheduler. This setting can be used multiple times.
- scheduler default filters Of the available filters, defines those that the scheduler uses by default.

The default values for these settings in nova.conf are:

```
--scheduler_available_filters=nova.scheduler.filters.standard_filters
--scheduler_default_filters=RamFilter,ComputeFilter,AvailabilityZoneFilter,ComputeCapabilitiesFilter
```
With this configuration, all filters in nova.scheduler.filters would be avail-able, and by default the [RamFilter](#page-551-0), [ComputeFilter](#page-547-3), [AvailabilityZoneFilter](#page-547-1), [ComputeCapabilitiesFilter](#page-547-2), [ImagePropertiesFilter](#page-549-0), [ServerGroupAntiAffinityFilter](#page-546-2), and [ServerGroupAffinityFilter](#page-546-3) would be used.

If you want to create your own filter you just need to inherit from BaseHostFilter and implement one method: host\_passes. This method should return True if host passes the filter. It takes host\_state (describes host) and filter\_properties dictionary as the parameters.

As an example, nova.conf could contain the following scheduler-related settings:

```
--scheduler_driver=nova.scheduler.FilterScheduler
--scheduler_available_filters=nova.scheduler.filters.standard_filters
--scheduler_available_filters=myfilter.MyFilter
--scheduler_default_filters=RamFilter,ComputeFilter,MyFilter
```
With these settings, nova will use the FilterScheduler for the scheduler driver. The standard nova filters and MyFilter are available to the FilterScheduler. The RamFilter, ComputeFilter, and MyFilter are used by default when no filters are specified in the request.

#### **Weights**

Filter Scheduler uses the so called **weights** during its work. A weigher is a way to select the best suitable host from a group of valid hosts by giving weights to all the hosts in the list.

In order to prioritize one weigher against another, all the weighers have to define a multiplier that will be applied before computing the weight for a node. All the weights are normalized beforehand so that the multiplier can be applied easily. Therefore the final weight for the object will be:

weight = w1\_multiplier \* norm(w1) + w2\_multiplier \* norm(w2) + ...

A weigher should be a subclass of weights.BaseHostWeigher and they must implement the weight\_multiplier and weight\_object methods. If the weight\_objects method is overridden it just return a list of weights, and not modify the weight of the object directly, since final weights are normalized and computed by weight.BaseWeightHandler.

The Filter Scheduler weighs hosts based on the config option *scheduler\_weight\_classes*, this defaults to *nova.scheduler.weights.all\_weighers*, which selects the following weighers:

- [RAMWeigher](#page-559-0) Hosts are then weighted and sorted with the largest weight winning. If the multiplier is negative, the host with less RAM available will win (useful for stacking hosts, instead of spreading).
- [MetricsWeigher](#page-559-1) This weigher can compute the weight based on the compute node host's various metrics. The to-be weighed metrics and their weighing ratio are specified in the configuration file as the followings:

metrics\_weight\_setting =  $name1=1.0$ ,  $name2=-1.0$ 

• [IoOpsWeigher](#page-559-2) The weigher can compute the weight based on the compute node host's workload. The default is to preferably choose light workload compute hosts. If the multiplier is positive, the weigher prefer choosing heavy workload compute hosts, the weighing has the opposite effect of the default.

Filter Scheduler finds local list of acceptable hosts by repeated filtering and weighing. Each time it chooses a host, it virtually consumes resources on it, so subsequent selections can adjust accordingly. It is useful if the customer asks for the some large amount of instances, because weight is computed for each instance requested.

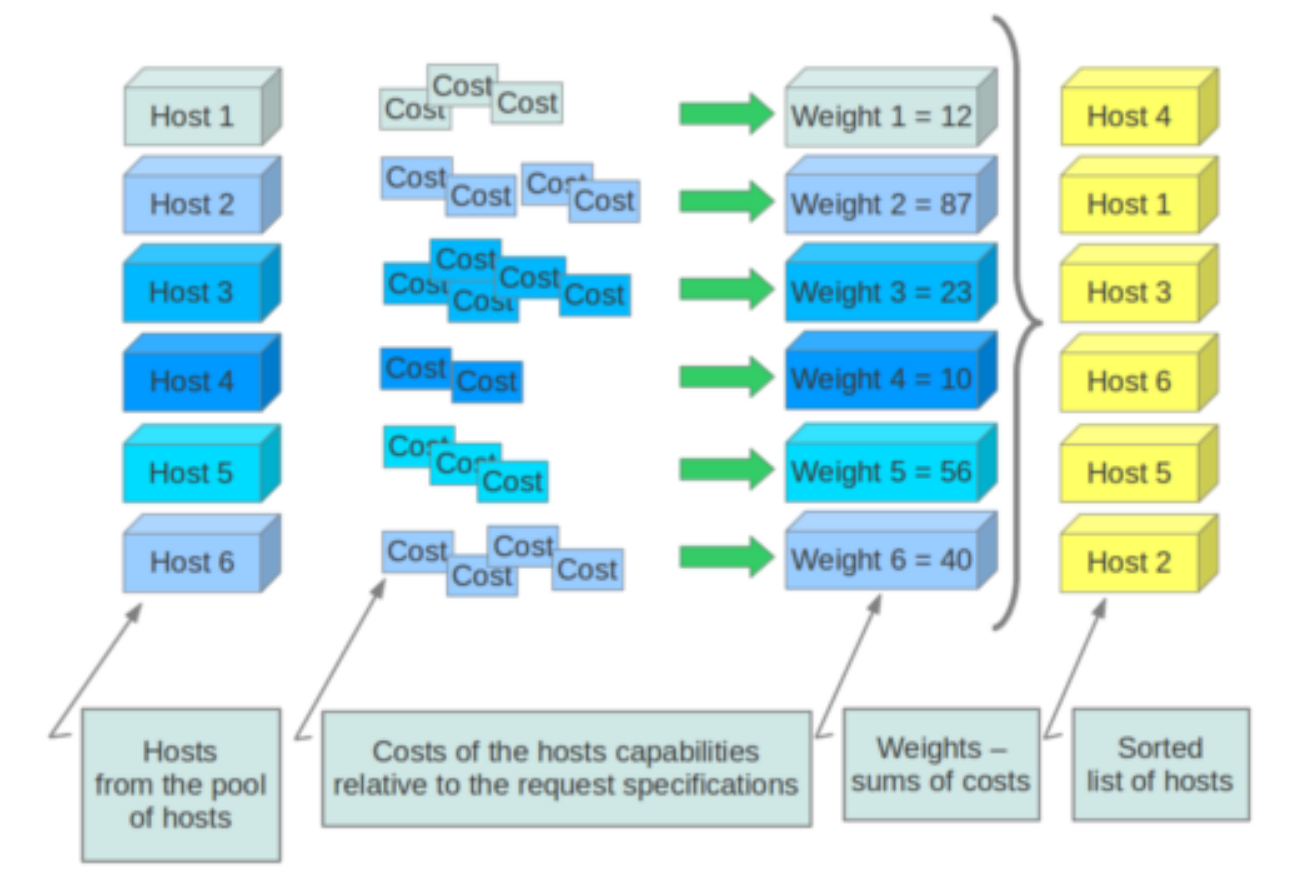

In the end Filter Scheduler sorts selected hosts by their weight and provisions instances on them.

P.S.: you can find more examples of using Filter Scheduler and standard filters in :mod:nova.tests.scheduler.

. Copyright (c) 2010 Citrix Systems, Inc. All Rights Reserved.

Licensed under the Apache License, Version 2.0 (the "License"); you may not use this file except in compliance with the License. You may obtain a copy of the License at

<http://www.apache.org/licenses/LICENSE-2.0>

Unless required by applicable law or agreed to in writing, software distributed under the License is distributed on an "AS IS" BASIS, WITHOUT WARRANTIES OR CONDITIONS OF ANY KIND, either express or implied. See the License for the specific language governing permissions and limitations under the License.

# **3.3.7 AMQP and Nova**

AMQP is the messaging technology chosen by the OpenStack cloud. The AMQP broker, either RabbitMQ or Qpid, sits between any two Nova components and allows them to communicate in a loosely coupled fashion. More precisely, Nova components (the compute fabric of OpenStack) use Remote Procedure Calls (RPC hereinafter) to communicate to one another; however such a paradigm is built atop the publish/subscribe paradigm so that the following benefits can be achieved:

- Decoupling between client and servant (such as the client does not need to know where the servant's reference is).
- Full a-synchronism between client and servant (such as the client does not need the servant to run at the same time of the remote call).
- Random balancing of remote calls (such as if more servants are up and running, one-way calls are transparently dispatched to the first available servant).

Nova uses direct, fanout, and topic-based exchanges. The architecture looks like the one depicted in the figure below:

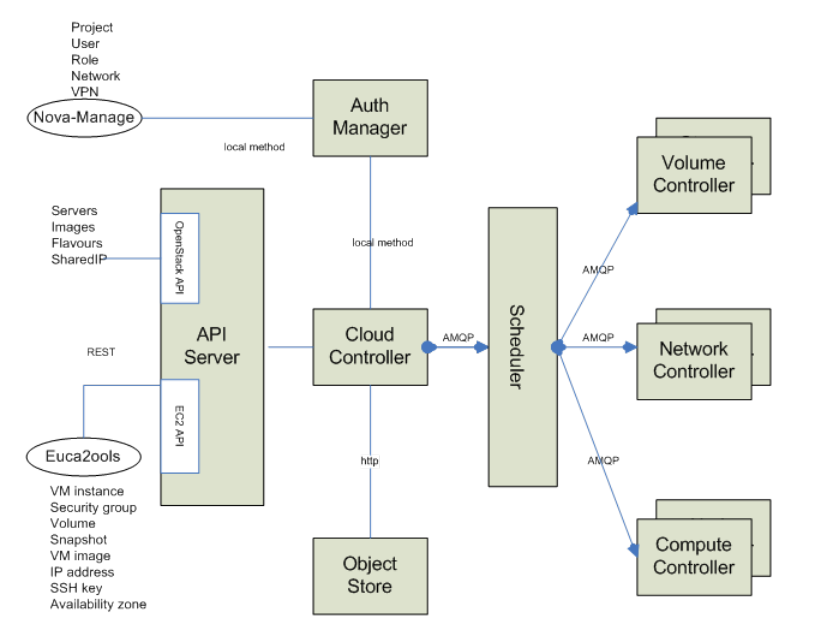

Nova implements RPC (both request+response, and one-way, respectively nicknamed 'rpc.call' and 'rpc.cast') over AMQP by providing an adapter class which take cares of marshaling and unmarshaling of messages into function calls. Each Nova service (for example Compute, Scheduler, etc.) create two queues at the initialization time, one which accepts messages with routing keys 'NODE-TYPE.NODE-ID' (for example compute.hostname) and another, which accepts messages with routing keys as generic 'NODE-TYPE' (for example compute). The former is used specifically when Nova-API needs to redirect commands to a specific node like 'euca-terminate instance'. In this case, only the compute node whose host's hypervisor is running the virtual machine can kill the instance. The API acts as a consumer when RPC calls are request/response, otherwise it acts as a publisher only.

# **Nova RPC Mappings**

The figure below shows the internals of a message broker node (referred to as a RabbitMQ node in the diagrams) when a single instance is deployed and shared in an OpenStack cloud. Every Nova component connects to the message broker and, depending on its personality (for example a compute node or a network node), may use the queue either as an Invoker (such as API or Scheduler) or a Worker (such as Compute or Network). Invokers and Workers do not actually exist in the Nova object model, but we are going to use them as an abstraction for sake of clarity. An Invoker is a component that sends messages in the queuing system via two operations: 1) rpc.call and ii) rpc.cast; a Worker is a component that receives messages from the queuing system and reply accordingly to rpc.call operations.

Figure 2 shows the following internal elements:

- Topic Publisher: a Topic Publisher comes to life when an rpc.call or an rpc.cast operation is executed; this object is instantiated and used to push a message to the queuing system. Every publisher connects always to the same topic-based exchange; its life-cycle is limited to the message delivery.
- Direct Consumer: a Direct Consumer comes to life if (an only if) a rpc.call operation is executed; this object is instantiated and used to receive a response message from the queuing system; Every consumer connects to a unique direct-based exchange via a unique exclusive queue; its life-cycle is limited to the message delivery; the exchange and queue identifiers are determined by a UUID generator, and are marshaled in the message sent by the Topic Publisher (only rpc.call operations).
- Topic Consumer: a Topic Consumer comes to life as soon as a Worker is instantiated and exists throughout its life-cycle; this object is used to receive messages from the queue and it invokes the appropriate action as defined by the Worker role. A Topic Consumer connects to the same topic-based exchange either via a shared queue or via a unique exclusive queue. Every Worker has two topic consumers, one that is addressed only during rpc.cast operations (and it connects to a shared queue whose exchange key is 'topic') and the other that is addressed only during rpc.call operations (and it connects to a unique queue whose exchange key is 'topic.host').
- Direct Publisher: a Direct Publisher comes to life only during rpc.call operations and it is instantiated to return the message required by the request/response operation. The object connects to a direct-based exchange whose identity is dictated by the incoming message.
- Topic Exchange: The Exchange is a routing table that exists in the context of a virtual host (the multi-tenancy mechanism provided by Qpid or RabbitMQ); its type (such as topic vs. direct) determines the routing policy; a message broker node will have only one topic-based exchange for every topic in Nova.
- Direct Exchange: this is a routing table that is created during rpc.call operations; there are many instances of this kind of exchange throughout the life-cycle of a message broker node, one for each rpc.call invoked.
- Queue Element: A Queue is a message bucket. Messages are kept in the queue until a Consumer (either Topic or Direct Consumer) connects to the queue and fetch it. Queues can be shared or can be exclusive. Queues whose routing key is 'topic' are shared amongst Workers of the same personality.

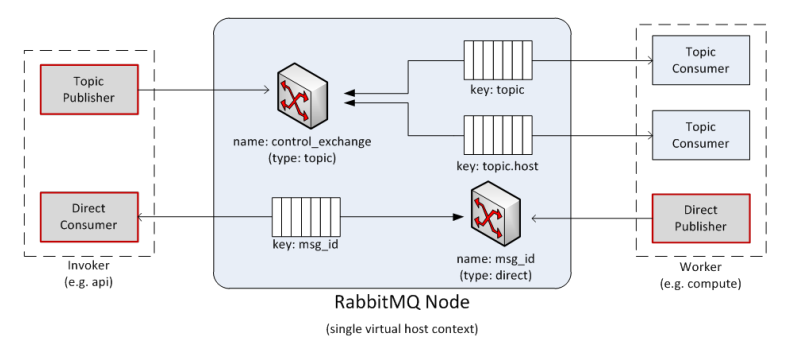

# **RPC Calls**

The diagram below shows the message flow during an rpc.call operation:

- 1. a Topic Publisher is instantiated to send the message request to the queuing system; immediately before the publishing operation, a Direct Consumer is instantiated to wait for the response message.
- 2. once the message is dispatched by the exchange, it is fetched by the Topic Consumer dictated by the routing key (such as 'topic.host') and passed to the Worker in charge of the task.
- 3. once the task is completed, a Direct Publisher is allocated to send the response message to the queuing system.
- 4. once the message is dispatched by the exchange, it is fetched by the Direct Consumer dictated by the routing key (such as 'msg\_id') and passed to the Invoker.

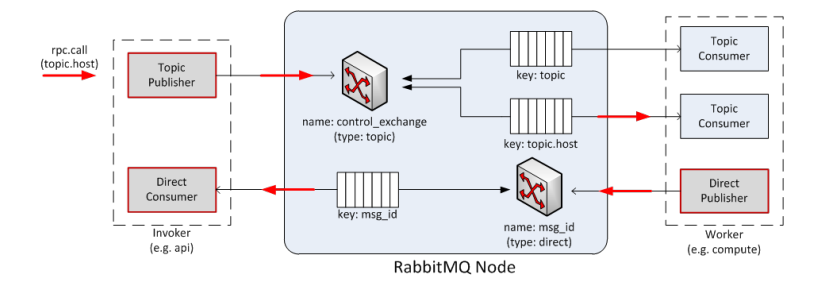

# **RPC Casts**

The diagram below shows the message flow during an rpc.cast operation:

- 1. A Topic Publisher is instantiated to send the message request to the queuing system.
- 2. Once the message is dispatched by the exchange, it is fetched by the Topic Consumer dictated by the routing key (such as 'topic') and passed to the Worker in charge of the task.

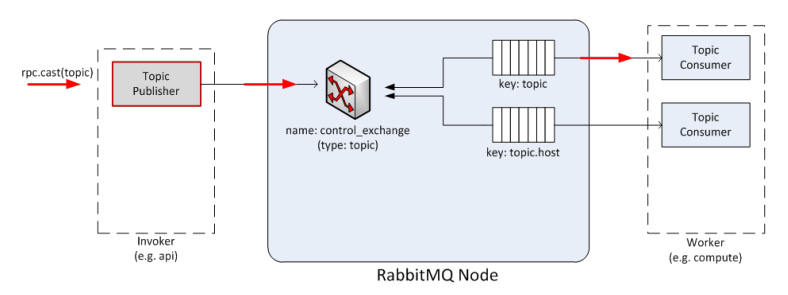

# **AMQP Broker Load**

At any given time the load of a message broker node running either Qpid or RabbitMQ is function of the following parameters:

- Throughput of API calls: the number of API calls (more precisely rpc.call ops) being served by the OpenStack cloud dictates the number of direct-based exchanges, related queues and direct consumers connected to them.
- Number of Workers: there is one queue shared amongst workers with the same personality; however there are as many exclusive queues as the number of workers; the number of workers dictates also the number of routing keys within the topic-based exchange, which is shared amongst all workers.

The figure below shows the status of a RabbitMQ node after Nova components' bootstrap in a test environment. Exchanges and queues being created by Nova components are:

- Exchanges
	- 1. nova (topic exchange)
- Queues
	- 1. compute.phantom (phantom is hostname)
	- 2. compute
	- 3. network.phantom (phantom is hostname)
	- 4. network
	- 5. scheduler.phantom (phantom is hostname)

6. scheduler

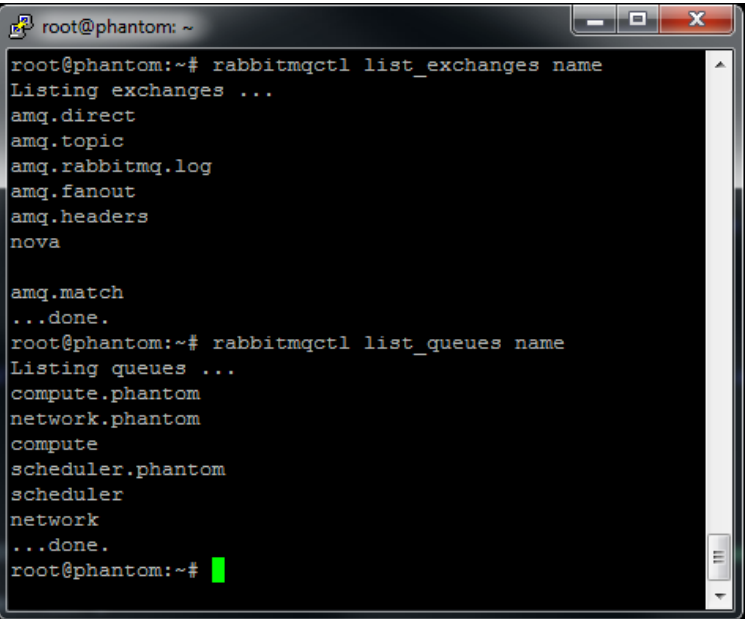

#### **RabbitMQ Gotchas**

Nova uses Kombu to connect to the RabbitMQ environment. Kombu is a Python library that in turn uses AMQPLib, a library that implements the standard AMQP 0.8 at the time of writing. When using Kombu, Invokers and Workers need the following parameters in order to instantiate a Connection object that connects to the RabbitMQ server (please note that most of the following material can be also found in the Kombu documentation; it has been summarized and revised here for sake of clarity):

- Hostname: The hostname to the AMQP server.
- Userid: A valid username used to authenticate to the server.
- Password: The password used to authenticate to the server.
- Virtual host: The name of the virtual host to work with. This virtual host must exist on the server, and the user must have access to it. Default is "/".
- Port: The port of the AMQP server. Default is 5672 (amqp).

The following parameters are default:

- Insist: insist on connecting to a server. In a configuration with multiple load-sharing servers, the Insist option tells the server that the client is insisting on a connection to the specified server. Default is False.
- Connect\_timeout: the timeout in seconds before the client gives up connecting to the server. The default is no timeout.
- SSL: use SSL to connect to the server. The default is False.

More precisely Consumers need the following parameters:

- Connection: the above mentioned Connection object.
- Queue: name of the queue.
- Exchange: name of the exchange the queue binds to.
- Routing\_key: the interpretation of the routing key depends on the value of the exchange\_type attribute.
- Direct exchange: if the routing key property of the message and the routing\_key attribute of the queue are identical, then the message is forwarded to the queue.
- Fanout exchange: messages are forwarded to the queues bound the exchange, even if the binding does not have a key.
- Topic exchange: if the routing key property of the message matches the routing key of the key according to a primitive pattern matching scheme, then the message is forwarded to the queue. The message routing key then consists of words separated by dots (".", like domain names), and two special characters are available; star ("") and hash ("#"). The star matches any word, and the hash matches zero or more words. For example ".stock.#" matches the routing keys "usd.stock" and "eur.stock.db" but not "stock.nasdaq".
- Durable: this flag determines the durability of both exchanges and queues; durable exchanges and queues remain active when a RabbitMQ server restarts. Non-durable exchanges/queues (transient exchanges/queues) are purged when a server restarts. It is worth noting that AMQP specifies that durable queues cannot bind to transient exchanges. Default is True.
- Auto\_delete: if set, the exchange is deleted when all queues have finished using it. Default is False.
- Exclusive: exclusive queues (such as non-shared) may only be consumed from by the current connection. When exclusive is on, this also implies auto\_delete. Default is False.
- Exchange type: AMQP defines several default exchange types (routing algorithms) that covers most of the common messaging use cases.
- Auto\_ack: acknowledgement is handled automatically once messages are received. By default auto\_ack is set to False, and the receiver is required to manually handle acknowledgment.
- No\_ack: it disable acknowledgement on the server-side. This is different from auto\_ack in that acknowledgement is turned off altogether. This functionality increases performance but at the cost of reliability. Messages can get lost if a client dies before it can deliver them to the application.
- Auto\_declare: if this is True and the exchange name is set, the exchange will be automatically declared at instantiation. Auto declare is on by default. Publishers specify most the parameters of Consumers (such as they do not specify a queue name), but they can also specify the following:
- Delivery\_mode: the default delivery mode used for messages. The value is an integer. The following delivery modes are supported by RabbitMQ:
	- 1 or "transient": the message is transient. Which means it is stored in memory only, and is lost if the server dies or restarts.
	- 2 or "persistent": the message is persistent. Which means the message is stored both in-memory, and on disk, and therefore preserved if the server dies or restarts.

The default value is 2 (persistent). During a send operation, Publishers can override the delivery mode of messages so that, for example, transient messages can be sent over a durable queue.

# **3.3.8 Hooks**

Hooks provide a mechanism to extend Nova with custom code through a plugin mechanism.

Named hooks are added to nova code via a decorator that will lazily load plugin code matching the name. The loading works via setuptools [entry points.](http://pythonhosted.org/setuptools/pkg_resources.html#entry-points)

# **What are hooks good for?**

Hooks are good for anchoring your custom code to Nova internal APIs.

### **What are hooks NOT good for?**

Hooks should not be used when API stability is a key factor. Internal APIs may change. Consider using a notification driver if this is important to you.

#### **Declaring hooks in the Nova codebase**

The following example declares a *resize\_hook* around the *resize\_instance* method:

```
from nova import hooks
@hooks.add_hook("resize_hook")
def resize_instance(self, context, instance, a=1, b=2):
    ...
```
Hook objects can now be attached via entry points to the *resize\_hook*.

#### **Adding hook object code**

- 1. Setup a Python package with a setup.py file.
- 2. Add the following to the setup.py setup call:

```
entry_points = {
    'nova.hooks': [
        'resize_hook=your_package.hooks:YourHookClass',
    ]
},
```
3. *YourHookClass* should be an object with *pre* and/or *post* methods:

```
class YourHookClass(object):
    def pre(self, *args, **kwargs):
        ....
    def post(self, rv, *args, **kwargs):
        ....
```
# **3.3.9 Upgrades**

Nova aims to provide upgrades with minimal downtime.

Firstly, the data plane. There should be no VM downtime when you upgrade Nova. Nova has had this since the early days, with the exception of some nova-network related services.

Secondly, we want no downtime during upgrades of the Nova control plane. This document is trying to describe how we can achieve that.

Once we have introduced the key concepts relating to upgrade, we will introduce the process needed for a no downtime upgrade of nova.

### **Current Database Upgrade Types**

Currently Nova has 2 types of database upgrades that are in use.

- 1. Offline Migrations
- 2. Online Migrations

#### **Offline Migrations consist of:**

- 1. Database schema migrations from pre-defined migrations in nova/db/sqlalchemy/migrate\_repo/versions.
- 2. *Deprecated* Database data migrations from pre-defined migrations in nova/db/sqlalchemy/migrate\_repo/versions.

#### **Online Migrations consist of:**

- 1. Online data migrations from inside Nova object source code.
- 2. *Future* Online schema migrations using auto-generation from models.

An example of online data migrations are the flavor migrations done as part of Nova object version 1.18. This included a transient migration of flavor storage from one database location to another.

*Note: Database downgrades are not supported.*

# **Concepts**

Here are the key concepts you need to know before reading the section on the upgrade process:

- RPC version pinning Through careful RPC versioning, newer nodes are able to talk to older nova-compute nodes. When upgrading control plane nodes, we can pin them at an older version of the compute RPC API, until all the compute nodes are able to be upgraded. <https://wiki.openstack.org/wiki/RpcMajorVersionUpdates>
- Online Configuration Reload During the upgrade, we pin new serves at the older RPC version. When all services are updated to use newer code, we need to unpin them so we are able to use any new functionality. To avoid having to restart the service, using the current SIGHUP signal handling, or otherwise, ideally we need a way to update the currently running process to use the latest configuration.
- Graceful service shutdown Many nova services are python processes listening for messages on a AMQP queue, including nova-compute. When sending the process the SIGTERM the process stops getting new work from its queue, completes any outstanding work, then terminates. During this process, messages can be left on the queue for when the python process starts back up. This gives us a way to shutdown a service using older code, and start up a service using newer code with minimal impact. If its a service that can have multiple workers, like nova-conductor, you can usually add the new workers before the graceful shutdown of the old workers. In the case of singleton services, like nova-compute, some actions could be delayed during the restart, but ideally no actions should fail due to the restart. NOTE: while this is true for the RabbitMQ RPC backend, we need to confirm what happens for other RPC backends.
- API load balancer draining When upgrading API nodes, you can make your load balancer only send new connections to the newer API nodes, allowing for a seamless update of your API nodes.
- Expand/Contract DB Migrations Modern databases are able to make many schema changes while you are still writing to the database. Taking this a step further, we can make all DB changes by first adding the new structures, expanding. Then you can slowly move all the data into a new location and format. Once that is complete, you can drop bits of the scheme that are no long needed, i.e. contract. We have plans to implement this here: <https://review.openstack.org/#/c/102545/5/specs/juno/online-schema-changes.rst,cm>
- Online Data Migrations using objects In Kilo we are moving all data migration into the DB objects code. When trying to migrate data in the database from the old format to the new format, this is done in the object code when reading or saving things that are in the old format. For records that are not updated, you need to run a background

process to convert those records into the newer format. This process must be completed before you contract the database schema. We have the first example of this happening here: [http://specs.openstack.org/openstack/nova](http://specs.openstack.org/openstack/nova-specs/specs/kilo/approved/flavor-from-sysmeta-to-blob.html)[specs/specs/kilo/approved/flavor-from-sysmeta-to-blob.html](http://specs.openstack.org/openstack/nova-specs/specs/kilo/approved/flavor-from-sysmeta-to-blob.html)

- DB prune deleted rows Currently resources are soft deleted in the database, so users are able to track instances in the DB that are created and destroyed in production. However, most people have a data retention policy, of say 30 days or 90 days after which they will want to delete those entries. Not deleting those entries affects DB performance as indices grow very large and data migrations take longer as there is more data to migrate.
- nova-conductor object backports RPC pinning ensures new services can talk to the older service's method signatures. But many of the parameters are objects that may well be too new for the old service to understand, so you are able to send the object back to the nova-conductor to be downgraded to a version the older service can understand.

# **Process**

NOTE: This still requires much work before it can become reality. This is more an aspirational plan that helps describe how all the pieces of the jigsaw fit together.

This is the planned process for a zero downtime upgrade:

- 1. Prune deleted DB rows, check previous migrations are complete
- 2. Expand DB schema (e.g. add new column)
- 3. Pin RPC versions for all services that are upgraded from this point, using the current version
- 4. Upgrade all nova-conductor nodes (to do object backports)
- 5. Upgrade all other services, except nova-compute and nova-api, using graceful shutdown
- 6. Upgrade nova-compute nodes (this is the bulk of the work).
- 7. Unpin RPC versions
- 8. Add new API nodes, and enable new features, while using a load balancer to "drain" the traffic from old API nodes
- 9. Run the new nova-manage command that ensures all DB records are "upgraded" to new data version
- 10. "Contract" DB schema (e.g. drop unused columns)

# **Testing**

Once we have all the pieces in place, we hope to move the Grenade testing to follow this new pattern.

The current tests only cover the existing upgrade process where: \* old computes can run with new control plane \* but control plane is turned off for DB migrations

# **Unresolved issues**

Ideally you could rollback. We would need to add some kind of object data version pinning, so you can be running all new code to some extent, before there is no path back. Or have some way of reversing the data migration before the final contract.

It is unknown how expensive on demand object backports would be. We could instead always send older versions of objects until the RPC pin is removed, but that means we might have new code getting old objects, which is currently not the case.

# **3.4 Development policies**

# **3.4.1 Blueprints, Specs and Priorities**

Like most OpenStack projects, Nova uses [blueprints](http://docs.openstack.org/infra/manual/developers.html#working-on-specifications-and-blueprints) and specifications (specs) to track new features, but not all blueprints require a spec. This document covers when a spec is needed.

Note: Nova's specs live at: [specs.openstack.org](http://specs.openstack.org/openstack/nova-specs/)

#### **Specs**

A spec is needed for any feature that requires a design discussion. All features need a blueprint but not all blueprints require a spec.

If a new feature is straightforward enough that it doesn't need any design discussion, then no spec is required. In order to provide the sort of documentation that would otherwise be provided via a spec, the commit message should include a DocImpact flag and a thorough description of the feature from a user/operator perspective.

Guidelines for when a feature doesn't need a spec.

- Is the feature a single self contained change?
	- If the feature touches code all over the place, it probably should have a design discussion.
	- If the feature is big enough that it needs more then one commit, it probably should have a design discussion.
- Not an API change.
	- API changes always require a design discussion.

#### **Project Priorities**

- Pick several project priority themes, in the form of use cases, to help us prioritize work
	- Generate list of improvement blueprints based on the themes
	- Produce rough draft of list going into summit and finalize the list at the summit
	- Publish list of project priorities and look for volunteers to work on them
- Update spec template to include
	- Specific use cases
	- State if the spec is project priority or not
- Keep an up to date list of project priority blueprints that need code review in an etherpad.
- Consumers of project priority and project priority blueprint lists:
	- Reviewers looking for direction of where to spend their blueprint review time. If a large subset of novacore doesn't use the project priorities it means the core team is not aligned properly and should revisit the list of project priorities
	- The blueprint approval team, to help find the right balance of blueprints
	- Contributors looking for something to work on
	- People looking for what they can expect in the next release

# **3.4.2 Development policies**

# **Out Of Tree Support**

While nova has many entrypoints and other places in the code that allow for wiring in out of tree code, upstream doesn't actively make any guarantees about these extensibility points; we don't support them, make any guarantees about compatibility, stability, etc.

# **Public Contractual APIs**

Although nova has many internal APIs, they are not all public contractual APIs. Below is a list of our public contractual APIs:

#### • All REST API

Anything not in this list is considered private, not to be used outside of nova, and should not be considered stable.

# **REST APIs**

Follow the guidelines set in: <https://wiki.openstack.org/wiki/APIChangeGuidelines>

The canonical source for REST API behavior is the code *not* documentation. Documentation is manually generated after the code by folks looking at the code and writing up what they think it does, and it is very easy to get this wrong.

This policy is in place to prevent us from making backwards incompatible changes to REST APIs.

# **Patches and Reviews**

Merging a patch requires a non-trivial amount of reviewer resources. As a patch author, you should try to offset the reviewer resources spent on your patch by reviewing other patches. If no one does this, the review team (cores and otherwise) become spread too thin.

For review guidelines see: <https://wiki.openstack.org/wiki/ReviewChecklist>

# **Reverts for Retrospective Vetos**

Sometimes our simple "2 +2s" approval policy will result in errors. These errors might be a bug that was missed, or equally importantly, it might be that other cores feel that there is a need for more discussion on the implementation of a given piece of code.

Rather than [an enforced time-based solution](https://lists.launchpad.net/openstack/msg08574.html) - for example, a patch couldn't be merged until it has been up for review for 3 days - we have chosen an honor-based system where core reviewers would not approve potentially contentious patches until the proposal had been sufficiently socialized and everyone had a chance to raise any concerns.

Recognising that mistakes can happen, we also have a policy where contentious patches which were quickly approved should be reverted so that the discussion around the proposal can continue as if the patch had never been merged in the first place. In such a situation, the procedure is:

- 0. The commit to be reverted must not have been released.
- 1. The core team member who has a -2 worthy objection should propose a revert, stating the specific concerns that they feel need addressing.
- 2. Any subsequent patches depending on the to-be-reverted patch may need to be reverted also.
- 3. Other core team members should quickly approve the revert. No detailed debate should be needed at this point. A -2 vote on a revert is strongly discouraged, because it effectively blocks the right of cores approving the revert from -2 voting on the original patch.
- 4. The original patch submitter should re-submit the change, with a reference to the original patch and the revert.
- 5. The original reviewers of the patch should restore their votes and attempt to summarize their previous reasons for their votes.
- 6. The patch should not be re-approved until the concerns of the people proposing the revert are worked through. A mailing list discussion or design spec might be the best way to achieve this.

# **3.5 Advanced testing and guides**

# **3.5.1 Guru Meditation Reports**

Nova contains a mechanism whereby developers and system administrators can generate a report about the state of a running Nova executable. This report is called a *Guru Meditation Report* (*GMR* for short).

#### **Generating a GMR**

A *GMR* can be generated by sending the *USR1* signal to any Nova process with support (see below). The *GMR* will then be outputted standard error for that particular process.

For example, suppose that nova-api has process id 8675, and was run with 2>/var/log/nova/nova-api-err.log. Then, kill -USR1 8675 will trigger the Guru Meditation report to be printed to /var/log/nova/nova-api-err.log.

# **Structure of a GMR**

The *GMR* is designed to be extensible; any particular executable may add its own sections. However, the base *GMR* consists of several sections:

Package Shows information about the package to which this process belongs, including version information

Threads Shows stack traces and thread ids for each of the threads within this process

Green Threads Shows stack traces for each of the green threads within this process (green threads don't have thread ids)

Configuration Lists all the configuration options currently accessible via the CONF object for the current process

#### **Adding Support for GMRs to New Executables**

Adding support for a *GMR* to a given executable is fairly easy.

First import the module (currently residing in oslo-incubator), as well as the Nova version module:

```
from nova.openstack.common.report import guru_meditation_report as gmr
from nova import version
```
Then, register any additional sections (optional):

```
TextGuruMeditation.register_section('Some Special Section',
                                    some_section_generator)
```
Finally (under main), before running the "main loop" of the executable (usually service.server (server) or something similar), register the *GMR* hook:

TextGuruMeditation.setup\_autorun(version)

#### **Extending the GMR**

As mentioned above, additional sections can be added to the GMR for a particular executable. For more information, see the inline documentation under nova.openstack.common.report

# **3.5.2 Testing NUMA related hardware setup with libvirt**

This page describes how to test the libvirt driver's handling of the NUMA placement, large page allocation and CPU pinning features. It relies on setting up a virtual machine as the test environment and requires support for nested virtualization since plain QEMU is not sufficiently functional. The virtual machine will itself be given NUMA topology, so it can then act as a virtual "host" for testing purposes.

#### **Provisioning a virtual machine for testing**

The entire test process will take place inside a large virtual machine running Fedora 21. The instructions should work for any other Linux distribution which includes libvirt  $\ge$  = 1.2.9 and QEMU  $\ge$  = 2.1.2

The tests will require support for nested KVM, which is not enabled by default on hypervisor hosts. It must be explicitly turned on in the host when loading the kvm-intel/kvm-amd kernel modules.

#### On Intel hosts verify it with

```
# cat /sys/module/kvm_intel/parameters/nested
N
# rmmod kvm-intel
# echo "options kvm-intel nested=y" > /etc/modprobe.d/dist.conf
# modprobe kvm-intel
# cat /sys/module/kvm_intel/parameters/nested
Y
```
#### While on AMD hosts verify it with

```
# cat /sys/module/kvm_amd/parameters/nested
\Omega# rmmod kvm-amd
# echo "options kvm-amd nested=1" > /etc/modprobe.d/dist.conf
# modprobe kvm-amd
# cat /sys/module/kvm_amd/parameters/nested
1
```
The virt-install command below shows how to provision a basic Fedora 21 x86\_64 guest with 8 virtual CPUs, 8 GB of RAM and 20 GB of disk space:

```
# cd /var/lib/libvirt/images
# wget http://download.fedoraproject.org/pub/fedora/linux/releases/test/21-Alpha/Server/x86_64/iso/Fedora-Server-netinst-x86_64-21_Alpha.iso
# virt-install \
```

```
--name f21x86_64 \
--ram 8000 \
--vcpus 8 \
--file /var/lib/libvirt/images/f21x86_64.img \
--file-size 20
--cdrom /var/lib/libvirt/images/Fedora-Server-netinst-x86_64-21_Alpha.iso \
--os-variant fedora20
```
When the virt-viewer application displays the installer, follow the defaults for the installation with a couple of exceptions

- The automatic disk partition setup can be optionally tweaked to reduce the swap space allocated. No more than 500MB is required, free'ing up an extra 1.5 GB for the root disk.
- Select "Minimal install" when asked for the installation type since a desktop environment is not required.
- When creating a user account be sure to select the option "Make this user administrator" so it gets 'sudo' rights

Once the installation process has completed, the virtual machine will reboot into the final operating system. It is now ready to deploy an OpenStack development environment.

#### **Setting up a devstack environment**

For later ease of use, copy your SSH public key into the virtual machine

# ssh-copy-id <IP of VM>

Now login to the virtual machine

# ssh <IP of VM>

We'll install devstack under \$HOME/src/cloud/.

```
# mkdir -p $HOME/src/cloud
# cd $HOME/src/cloud
# chmod go+rx $HOME
```
The Fedora minimal install does not contain git and only has the crude & old-fashioned "vi" editor.

```
# sudo yum -y install git emacs
```
At this point a fairly standard devstack setup can be done. The config below is just an example that is convenient to use to place everything in \$HOME instead of /opt/stack. Change the IP addresses to something appropriate for your environment of course

```
# git clone git://github.com/openstack-dev/devstack.git
# cd devstack
# cat >>local.conf <<EOF
[[local|localrc]]
DEST=$HOME/src/cloud
DATA_DIR=$DEST/data
SERVICE_DIR=$DEST/status
LOGFILE=$DATA_DIR/logs/stack.log
SCREEN_LOGDIR=$DATA_DIR/logs
VERBOSE=True
disable_service neutron
HOST_IP=192.168.122.50
```

```
FLAT_INTERFACE=eth0
FIXED_RANGE=192.168.128.0/24
FIXED_NETWORK_SIZE=256
FLOATING_RANGE=192.168.129.0/24
MYSQL_PASSWORD=123456
SERVICE_TOKEN=123456
SERVICE_PASSWORD=123456
ADMIN_PASSWORD=123456
RABBIT_PASSWORD=123456
IMAGE_URLS="http://download.cirros-cloud.net/0.3.2/cirros-0.3.2-x86_64-uec.tar.gz"
EOF
```

```
# FORCE=yes ./stack.sh
```
Unfortunately while devstack starts various system services and changes various system settings it doesn't make the changes persistent. Fix that now to avoid later surprises after reboots

```
# sudo systemctl enable mysqld.service
# sudo systemctl enable rabbitmq-server.service
# sudo systemctl enable httpd.service
# sudo emacs /etc/sysconfig/selinux
SELINUX=permissive
```
#### **Testing basis non-NUMA usage**

First to confirm we've not done anything unusual to the traditional operation of Nova libvirt guests boot a tiny instance

```
# . openrc admin
# nova boot --image cirros-0.3.2-x86_64-uec --flavor m1.tiny cirros1
```
The host will be reporting NUMA topology, but there should only be a single NUMA cell this point.

```
# mysql -u root -p nova
MariaDB [nova]> select numa_topology from compute_nodes;
+----------------------------------------------------------------------------+
| numa_topology |
+----------------------------------------------------------------------------+
| {
| "nova_object.name": "NUMATopology",
| "nova_object.data": {
| "cells": [{
                | "nova_object.name": "NUMACell",
| "nova_object.data": {
                   | "cpu_usage": 0,
                   "memory_usage": 0,
                   "cpuset": [0, 1, 2, 3, 4, 5, 6, 7],
                   | "pinned_cpus": [],
                   | "siblings": [],
                   | "memory": 7793,
                   | "mempages": [
\blacksquare"nova object.name": "NUMAPagesTopology",
| "nova_object.data": {
| "total": 987430,
                              "used": 0,
```

```
| "size_kb": 4
\vert, \vert, \vert, \vert, \vert, \vert, \vert, \vert, \vert, \vert, \vert, \vert, \vert, \vert, \vert, \vert, \vert, \vert, \vert, \vert, \vert, \vert, \vert, \vert, \vert, \vert, \vert, \vert, \vert, \vert, \vert, \vert, \vert, \vert, \vert, \vert, \vert,
\vert, \vert, \vert, \vert, \vert, \vert, \vert, \vert, \vert, \vert, \vert, \vert, \vert, \vert, \vert, \vert, \vert, \vert, \vert, \vert, \vert, \vert, \vert, \vert, \vert, \vert, \vert, \vert, \vert, \vert, \vert, \vert, \vert, \vert, \vert, \vert, \vert,
\blacksquare| "nova_object.name": "NUMAPagesTopology",
| "nova_object.data": {
| "total": 0,
                                                                                                  "used": 0,
                                                                                                  | "size_kb": 2048
\vert, \vert, \vert, \vert, \vert, \vert, \vert, \vert, \vert, \vert, \vert, \vert, \vert, \vert, \vert, \vert, \vert, \vert, \vert, \vert, \vert, \vert, \vert, \vert, \vert, \vert, \vert, \vert, \vert, \vert, \vert, \vert, \vert, \vert, \vert, \vert, \vert,
| }
\vert \vert, \vert, \vert, \vert, \vert, \vert, \vert, \vert, \vert, \vert, \vert, \vert, \vert, \vert, \vert, \vert, \vert, \vert, \vert, \vert, \vert, \vert, \vert, \vert, \vert, \vert, \vert, \vert, \vert, \vert, \vert, \vert, \vert, \vert, \vert, \vert, 
| "id": 0
\vert \vert\vert, \vert, \vert, \vert, \vert, \vert, \vert, \vert, \vert, \vert, \vert, \vert, \vert, \vert, \vert, \vert, \vert, \vert, \vert, \vert, \vert, \vert, \vert, \vert, \vert, \vert, \vert, \vert, \vert, \vert, \vert, \vert, \vert, \vert, \vert, \vert, \vert,
| |\vert \qquad \rangle| }
+----------------------------------------------------------------------------+
```
Meanwhile, the guest instance should not have any NUMA configuration recorded

MariaDB [nova]> **select** numa\_topology from instance\_extra; +---------------+ | numa\_topology | +---------------+ | NULL | +---------------+

#### **Reconfiguring the test instance to have NUMA topology**

Now that devstack is proved operational, it is time to configure some NUMA topology for the test VM, so that it can be used to verify the OpenStack NUMA support. To do the changes, the VM instance that is running devstack must be shut down.

```
# sudo shutdown -h now
```
And now back on the physical host edit the guest config as root

```
# sudo virsh edit f21x86_64
```
The first thing is to change the <cpu> block to do passthrough of the host CPU. In particular this exposes the "SVM" or "VMX" feature bits to the guest so that "Nested KVM" can work. At the same time we want to define the NUMA topology of the guest. To make things interesting we're going to give the guest an asymmetric topology with 4 CPUS and 4 GBs of RAM in the first NUMA node and 2 CPUs and 2 GB of RAM in the second and third NUMA nodes. So modify the guest XML to include the following CPU XML

```
<cpu mode='host-passthrough'>
 <numa>
    <cell id='0' cpus='0-3' memory='4096000'/>
    <cell id='1' cpus='4-5' memory='2048000'/>
    <cell id='2' cpus='6-7' memory='2048000'/>
  </numa>
</cpu>
```
The guest can now be started again, and ssh back into it

```
# virsh start f21x86_64
...wait for it to finish booting
# ssh <IP of VM>
```
Before starting OpenStack services again, it is necessary to reconfigure Nova to enable the NUMA schedular filter. The libvirt virtualization type must also be explicitly set to KVM, so that guests can take advantage of nested KVM.

```
# sudo emacs /etc/nova/nova.conf
```
Set the following parameters:

```
[DEFAULT]
scheduler_default_filters=RetryFilter, AvailabilityZoneFilter, RamFilter, ComputeFilter, ComputeCapal
[libvirt]
virt_type = kvm
```
With that done, OpenStack can be started again

```
# cd $HOME/src/cloud/devstack
# ./rejoin-stack.sh
```
The first thing is to check that the compute node picked up the new NUMA topology setup for the guest

```
# mysql -u root -p nova
MariaDB [nova]> select numa_topology from compute_nodes;
+----------------------------------------------------------------------------+
| numa_topology |
+----------------------------------------------------------------------------+
| \tfrac{1}{2}| "nova_object.name": "NUMATopology",
| "nova_object.data": {
| "cells": [{
| "nova_object.name": "NUMACell",
                            | "nova_object.data": {
                                 "cpu_usage": 0,
                                  "memory_usage": 0,
                                  "cpuset": [0, 1, 2, 3],
                                  | "pinned_cpus": [],
                                  | "siblings": [],
                                  "memory": 3857,
                                  | "mempages": [
\blacksquare| "nova_object.name": "NUMAPagesTopology",
                                              | "nova_object.data": {
                                                    "total": 987430,
                                                    "used": 0,
                                                     | "size_kb": 4
\vert, \vert, \vert, \vert, \vert, \vert, \vert, \vert, \vert, \vert, \vert, \vert, \vert, \vert, \vert, \vert, \vert, \vert, \vert, \vert, \vert, \vert, \vert, \vert, \vert, \vert, \vert, \vert, \vert, \vert, \vert, \vert, \vert, \vert, \vert, \vert, \vert,
\vert, \vert, \vert, \vert, \vert, \vert, \vert, \vert, \vert, \vert, \vert, \vert, \vert, \vert, \vert, \vert, \vert, \vert, \vert, \vert, \vert, \vert, \vert, \vert, \vert, \vert, \vert, \vert, \vert, \vert, \vert, \vert, \vert, \vert, \vert, \vert, \vert,
\blacksquare| "nova_object.name": "NUMAPagesTopology",
                                              | "nova_object.data": {
                                                    "total": 0,
| "used": 0,| "size_kb": 2048
\vert, \vert, \vert, \vert, \vert, \vert, \vert, \vert, \vert, \vert, \vert, \vert, \vert, \vert, \vert, \vert, \vert, \vert, \vert, \vert, \vert, \vert, \vert, \vert, \vert, \vert, \vert, \vert, \vert, \vert, \vert, \vert, \vert, \vert, \vert, \vert, \vert,
```

```
| }
\vert \vert, \vert, \vert, \vert, \vert, \vert, \vert, \vert, \vert, \vert, \vert, \vert, \vert, \vert, \vert, \vert, \vert, \vert, \vert, \vert, \vert, \vert, \vert, \vert, \vert, \vert, \vert, \vert, \vert, \vert, \vert, \vert, \vert, \vert, \vert, \vert, 
                                                    | "id": 0
                                          | },
                                 | },
\vert| "nova_object.name": "NUMACell",
                                          | "nova_object.data": {
                                                    "cpu_usage": 0,
                                                    "memory_usage": 0,
                                                    | "cpuset": [4, 5],
                                                    | "pinned_cpus": [],
                                                    | "siblings": [],
                                                    "memory": 1969,
                                                    | "mempages": [
\blacksquare| "nova_object.name": "NUMAPagesTopology",
                                                                       | "nova_object.data": {
                                                                                 "total": 504216,
                                                                                 "used": 0,
                                                                                 | "size_kb": 4
\vert, \vert, \vert, \vert, \vert, \vert, \vert, \vert, \vert, \vert, \vert, \vert, \vert, \vert, \vert, \vert, \vert, \vert, \vert, \vert, \vert, \vert, \vert, \vert, \vert, \vert, \vert, \vert, \vert, \vert, \vert, \vert, \vert, \vert, \vert, \vert, \vert,
\vert, \vert, \vert, \vert, \vert, \vert, \vert, \vert, \vert, \vert, \vert, \vert, \vert, \vert, \vert, \vert, \vert, \vert, \vert, \vert, \vert, \vert, \vert, \vert, \vert, \vert, \vert, \vert, \vert, \vert, \vert, \vert, \vert, \vert, \vert, \vert, \vert,
\blacksquare| "nova_object.name": "NUMAPagesTopology",
                                                                       | "nova_object.data": {
                                                                                | "total": 0,
                                                                                 "used": 0,
                                                                                 | "size_kb": 2048
\vert, \vert, \vert, \vert, \vert, \vert, \vert, \vert, \vert, \vert, \vert, \vert, \vert, \vert, \vert, \vert, \vert, \vert, \vert, \vert, \vert, \vert, \vert, \vert, \vert, \vert, \vert, \vert, \vert, \vert, \vert, \vert, \vert, \vert, \vert, \vert, \vert,
| }
\vert \vert, \vert, \vert, \vert, \vert, \vert, \vert, \vert, \vert, \vert, \vert, \vert, \vert, \vert, \vert, \vert, \vert, \vert, \vert, \vert, \vert, \vert, \vert, \vert, \vert, \vert, \vert, \vert, \vert, \vert, \vert, \vert, \vert, \vert, \vert, \vert, 
                                                    | "id": 1
                                          | },
                                | },
\vert| "nova_object.name": "NUMACell",
                                          | "nova_object.data": {
                                                    | "cpu_usage": 0,
                                                    "memory_usage": 0,
                                                    | "cpuset": [6, 7],
                                                    | "pinned_cpus": [],
                                                    | "siblings": [],
                                                    "memory": 1967,
                                                    | "mempages": [
\blacksquare| "nova_object.name": "NUMAPagesTopology",
                                                                       | "nova_object.data": {
                                                                                "total": 503575,
                                                                                | "used": 0,
                                                                                 "size_kb": 4
\vert, \vert, \vert, \vert, \vert, \vert, \vert, \vert, \vert, \vert, \vert, \vert, \vert, \vert, \vert, \vert, \vert, \vert, \vert, \vert, \vert, \vert, \vert, \vert, \vert, \vert, \vert, \vert, \vert, \vert, \vert, \vert, \vert, \vert, \vert, \vert, \vert,
\vert, \vert, \vert, \vert, \vert, \vert, \vert, \vert, \vert, \vert, \vert, \vert, \vert, \vert, \vert, \vert, \vert, \vert, \vert, \vert, \vert, \vert, \vert, \vert, \vert, \vert, \vert, \vert, \vert, \vert, \vert, \vert, \vert, \vert, \vert, \vert, \vert,
\blacksquare| "nova_object.name": "NUMAPagesTopology",
                                                                       | "nova_object.data": {
                                                                                 "total": 0,
                                                                                 "used": 0,
```

```
| "size_kb": 2048
\vert, \vert, \vert, \vert, \vert, \vert, \vert, \vert, \vert, \vert, \vert, \vert, \vert, \vert, \vert, \vert, \vert, \vert, \vert, \vert, \vert, \vert, \vert, \vert, \vert, \vert, \vert, \vert, \vert, \vert, \vert, \vert, \vert, \vert, \vert, \vert, \vert,
| }
\vert \vert, \vert, \vert, \vert, \vert, \vert, \vert, \vert, \vert, \vert, \vert, \vert, \vert, \vert, \vert, \vert, \vert, \vert, \vert, \vert, \vert, \vert, \vert, \vert, \vert, \vert, \vert, \vert, \vert, \vert, \vert, \vert, \vert, \vert, \vert, \vert, 
| "id": 2
\vert \vert|| ]
| \qquad \},
| }
                                                                                                                                                                                   +----------------------------------------------------------------------------+
```
This indeed shows that there are now 3 NUMA nodes for the "host" machine, the first with 4 GB of RAM and 4 CPUs, and others with 2 GB of RAM and 2 CPUs each.

#### **Testing instance boot with no NUMA topology requested**

For the sake of backwards compatibility, if the NUMA filter is enabled, but the flavor/image does not have any NUMA settings requested, it should be assumed that the guest will have a single NUMA node. The guest should be locked to a single host NUMA node too. Boot a guest with the m1.tiny flavor to test this condition

# . openrc admin admin # nova boot --image cirros-0.3.2-x86\_64-uec --flavor m1.tiny cirros1

Now look at the libvirt guest XML. It should show that the vCPUs are locked to pCPUs within a particular node.

```
# virsh -c qemu:///system list
....
# virsh -c qemu:///system dumpxml instanceXXXXXX
...
<vcpu placement='static' cpuset='6-7'>1</vcpu>
...
```
This example shows that the guest has been locked to the 3rd NUMA node (which contains pCPUs 6 and 7). Note that there is no explicit NUMA topology listed in the guest XML.

#### **Testing instance boot with 1 NUMA cell requested**

Moving forward a little, explicitly tell Nova that the NUMA topology for the guest should have a single NUMA node. This should operate in an identical manner to the default behaviour where no NUMA policy is set. To define the topology we will create a new flavor

```
# nova flavor-create m1.numa 999 1024 1 4
# nova flavor-key m1.numa set hw:numa nodes=1
# nova flavor-show m1.numa
```
Now boot the guest using this new flavor

# nova boot --image cirros-0.3.2-x86\_64-uec --flavor m1.numa cirros2

Looking at the resulting guest XML from libvirt

```
# virsh -c qemu:///system dumpxml instanceXXXXXX
...
<vcpu placement='static'>4</vcpu>
<cputune>
 <vcpupin vcpu='0' cpuset='0-3'/>
```

```
<vcpupin vcpu='1' cpuset='0-3'/>
  <vcpupin vcpu='2' cpuset='0-3'/>
  <vcpupin vcpu='3' cpuset='0-3'/>
  <emulatorpin cpuset='0-3'/>
</cputune>
...
<cpu>
  <topology sockets='4' cores='1' threads='1'/>
  <numa><cell id='0' cpus='0-3' memory='1048576'/>
  </numa>
</cpu>
...
<numatune>
  <memory mode='strict' nodeset='0'/>
  <memnode cellid='0' mode='strict' nodeset='0'/>
</numatune>
```
#### The XML shows:

- Each guest CPU has been pinned to the physical CPUs associated with a particular NUMA node
- The emulator threads have been pinned to the union of all physical CPUs in the host NUMA node that the guest is placed on
- The guest has been given a virtual NUMA topology with a single node holding all RAM and CPUs
- The guest NUMA node has been strictly pinned to a host NUMA node.

As a further sanity test, check what Nova recorded for the instance in the database. This should match the <numatune> information

```
MariaDB [nova]> select numa_topology from instance_extra;
```

```
+----------------------------------------------------------------------------+
| numa_topology |
+----------------------------------------------------------------------------+
| {
| "nova_object.name": "InstanceNUMATopology",
| "nova_object.data": {
| "instance_uuid": "4c2302fe-3f0f-46f1-9f3e-244011f6e03a",
| "cells": [
\qquad \qquad | \qquad \qquad | \qquad \qquad | \qquad | \qquad | \qquad | \qquad | \qquad | \qquad | \qquad | \qquad | \qquad | \qquad | \qquad | \qquad | \qquad | \qquad | \qquad | \qquad | \qquad | \qquad | \qquad | \qquad | \qquad | \qquad | \qquad | \qquad| "nova_object.name": "InstanceNUMACell",
| "nova_object.data": {
                                       | "cpu_topology": null,
                                       | "pagesize": null,
                                       | "cpuset": [
\qquad \qquad 0,\frac{1}{\sqrt{2}}\vert 2,
| 3
\vert \vert, \vert, \vert, \vert, \vert, \vert, \vert, \vert, \vert, \vert, \vert, \vert, \vert, \vert, \vert, \vert, \vert, \vert, \vert, \vert, \vert, \vert, \vert, \vert, \vert, \vert, \vert, \vert, \vert, \vert, \vert, \vert, \vert, \vert, \vert, \vert, 
                                       "memory": 1024,
                                       | "cpu_pinning_raw": null,
| "id": 0
\vert, \vert, \vert, \vert, \vert, \vert, \vert, \vert, \vert, \vert, \vert, \vert, \vert, \vert, \vert, \vert, \vert, \vert, \vert, \vert, \vert, \vert, \vert, \vert, \vert, \vert, \vert, \vert, \vert, \vert, \vert, \vert, \vert, \vert, \vert, \vert, \vert,
| }
| ]
\vert \qquad \rangle,
| }
```
+----------------------------------------------------------------------------+

#### **Testing instance boot with 2 NUMA cells requested**

Now getting more advanced we tell Nova that the guest will have two NUMA nodes. To define the topology we will change the previously defined flavor

```
# nova flavor-key m1.numa set hw:numa_nodes=2
# nova flavor-show m1.numa
```
Now boot the guest using this changed flavor

# nova boot --image cirros-0.3.2-x86\_64-uec --flavor m1.numa cirros2

Looking at the resulting guest XML from libvirt

```
# virsh -c qemu:///system dumpxml instanceXXXXXX
...
<vcpu placement='static'>4</vcpu>
<cputune>
  <vcpupin vcpu='0' cpuset='0-3'/>
  <vcpupin vcpu='1' cpuset='0-3'/>
  <vcpupin vcpu='2' cpuset='4-5'/>
  <vcpupin vcpu='3' cpuset='4-5'/>
  <emulatorpin cpuset='0-5'/>
</cputune>
...
<cpu>
 <topology sockets='4' cores='1' threads='1'/>
  <numa><cell id='0' cpus='0-1' memory='524288'/>
   <cell id='1' cpus='2-3' memory='524288'/>
  \langle/numa\rangle</cpu>
...
<numatune>
  <memory mode='strict' nodeset='0-1'/>
  <memnode cellid='0' mode='strict' nodeset='0'/>
  <memnode cellid='1' mode='strict' nodeset='1'/>
</numatune>
```
The XML shows:

- Each guest CPU has been pinned to the physical CPUs associated with particular NUMA nodes
- The emulator threads have been pinned to the union of all physical CPUs in the host NUMA nodes that the guest is placed on
- The guest has been given a virtual NUMA topology with two nodes, each holding half the RAM and CPUs
- The guest NUMA nodes have been strictly pinned to different host NUMA node.

As a further sanity test, check what Nova recorded for the instance in the database. This should match the <numatune> information

```
MariaDB [nova]> select numa_topology from instance_extra;
+----------------------------------------------------------------------------+
| numa_topology |
+----------------------------------------------------------------------------+
| {
```

```
| "nova_object.name": "InstanceNUMATopology",
| "nova_object.data": {
| "instance_uuid": "a14fcd68-567e-4d71-aaa4-a12f23f16d14",
| "cells": [
\vert| "nova_object.name": "InstanceNUMACell",
                            | "nova_object.data": {
                                 | "cpu_topology": null,
                                  | "pagesize": null,
| "cpuset": [
\qquad \qquad 0,| 1
\vert \vert, \vert, \vert, \vert, \vert, \vert, \vert, \vert, \vert, \vert, \vert, \vert, \vert, \vert, \vert, \vert, \vert, \vert, \vert, \vert, \vert, \vert, \vert, \vert, \vert, \vert, \vert, \vert, \vert, \vert, \vert, \vert, \vert, \vert, \vert, \vert, 
                                  "memory": 512,
                                  | "cpu_pinning_raw": null,
                                  | "id": 0
\vert \vert| },
\vert| "nova_object.name": "InstanceNUMACell",
                           | "nova_object.data": {
                                  | "cpu_topology": null,
                                 | "pagesize": null,
                                  | "cpuset": [
\vert 2,
| 3
\vert \vert, \vert, \vert, \vert, \vert, \vert, \vert, \vert, \vert, \vert, \vert, \vert, \vert, \vert, \vert, \vert, \vert, \vert, \vert, \vert, \vert, \vert, \vert, \vert, \vert, \vert, \vert, \vert, \vert, \vert, \vert, \vert, \vert, \vert, \vert, \vert, 
| "memory": 512,
| "cpu_pinning_raw": null,
| "id": 1
\vert, \vert, \vert, \vert, \vert, \vert, \vert, \vert, \vert, \vert, \vert, \vert, \vert, \vert, \vert, \vert, \vert, \vert, \vert, \vert, \vert, \vert, \vert, \vert, \vert, \vert, \vert, \vert, \vert, \vert, \vert, \vert, \vert, \vert, \vert, \vert, \vert,
|| ]
| \qquad \},
| }
|
+----------------------------------------------------------------------------+
```
# **3.5.3 Testing Serial Console**

The main aim of this feature is exposing an interactive web-based serial consoles through a web-socket proxy. This page describes how to test it from a devstack environement.

#### **Setting up a devstack environment**

For instructions on how to setup devstack with serial console support enabled see [this guide.](http://docs.openstack.org/developer/devstack/guides/nova.html#nova-serialproxy)

### **Testing the API**

Starting a new instance.

```
# cd devstack && . openrc
# nova boot --flavor 1 --image cirros-0.3.2-x86_64-uec cirros1
```
Nova provides a command *nova get-serial-console* which will returns a URL with a valid token to connect to the serial console of VMs.

```
# nova get-serial-console cirros1
+--------+-----------------------------------------------------------------+
| Type | Url |
+--------+-----------------------------------------------------------------+
| serial | ws://127.0.0.1:6083/?token=5f7854b7-bf3a-41eb-857a-43fc33f0b1ec |
+--------+-----------------------------------------------------------------+
```
Currently nova does not provide any client able to connect from an interactive console through a web-socket. A simple client for *test purpose* can be written with few lines of Python.

```
# sudo easy_install ws4py || sudo pip install ws4py
# cat >> client.py <<EOF
import sys
from ws4py.client.threadedclient import WebSocketClient
class LazyClient(WebSocketClient):
    def run(self):
        try:
            while not self.terminated:
                try:
                    b = self.sock.recv(4096)sys.stdout.write(b)
                    sys.stdout.flush()
                except: # socket error expected
                    pass
        finally:
           self.terminate()
if __name__ == '__main__':
    if len(sys.argv) != 2 or not sys.argv[1].startswith("ws"):
        print "Usage %s: Please use websocket url"
        print "Example: ws://127.0.0.1:6083/?token=xxx"
        ext(1)try:
        ws = \text{LazyClient}(sys.argv[1], protocols=['binary'])ws.connect()
        while True:
            # keyboard event...
            c = sys.stdout.read(1)if c:
                ws.send(c)
        ws.run_forever()
    except KeyboardInterrupt:
        ws.close()
EOF
# python client.py ws://127.0.0.1:6083/?token=5f7854b7-bf3a-41eb-857a-43fc33f0b1ec
<enter>
cirros1 login
```
# **3.6 Man Pages**

# **3.6.1 Command-line Utilities**

In this section you will find information on Nova's command line utilities.

# **Reference**

#### **nova-all**

### Server for all Nova services

Author [openstack@lists.openstack.org](mailto:openstack@lists.openstack.org) Date 2012-09-27 Copyright OpenStack Foundation Version 2012.1 Manual section 1 Manual group cloud computing

### **SYNOPSIS**

nova-all [options]

DESCRIPTION nova-all is a server daemon that serves all Nova services, each in a separate greenthread

### **OPTIONS**

#### General options

# FILES

- /etc/nova/nova.conf
- /etc/nova/api-paste.ini
- /etc/nova/policy.json
- /etc/nova/rootwrap.conf
- /etc/nova/rootwrap.d/

# SEE ALSO

• [OpenStack Nova](http://nova.openstack.org)

#### BUGS

• Nova bugs are managed at Launchpad [Bugs : Nova](https://bugs.launchpad.net/nova)

#### **nova-api-ec2**

# Server for the Nova EC2 API

Author [openstack@lists.openstack.org](mailto:openstack@lists.openstack.org)

Date 2012-09-27

Copyright OpenStack Foundation

**Version** 2012.1

Manual section 1

Manual group cloud computing

### SYNOPSIS

nova-api-ec2 [options]

DESCRIPTION nova-api-ec2 is a server daemon that serves the Nova EC2 API

# **OPTIONS**

General options

#### FILES

- /etc/nova/nova.conf
- /etc/nova/api-paste.ini
- /etc/nova/policy.json
- /etc/nova/rootwrap.conf
- /etc/nova/rootwrap.d/

# SEE ALSO

• [OpenStack Nova](http://nova.openstack.org)

# BUGS

• Nova bugs are managed at Launchpad [Bugs : Nova](https://bugs.launchpad.net/nova)

#### **nova-api-metadata**

#### Server for the Nova Metadata API

Author [openstack@lists.openstack.org](mailto:openstack@lists.openstack.org) Date 2012-09-27 Copyright OpenStack Foundation Version 2012.1 Manual section 1 Manual group cloud computing

#### SYNOPSIS

nova-api-metadata [options]

DESCRIPTION nova-api-metadata is a server daemon that serves the Nova Metadata API

# **OPTIONS**

# General options

### FILES

- /etc/nova/nova.conf
- /etc/nova/api-paste.ini
- /etc/nova/policy.json
- /etc/nova/rootwrap.conf
- /etc/nova/rootwrap.d/

# SEE ALSO

• [OpenStack Nova](http://nova.openstack.org)

# BUGS

• Nova bugs are managed at Launchpad [Bugs : Nova](https://bugs.launchpad.net/nova)

#### **nova-api-os-compute**

#### Server for the Nova OpenStack Compute APIs

Author [openstack@lists.openstack.org](mailto:openstack@lists.openstack.org) Date 2012-09-27 Copyright OpenStack Foundation Version 2012.1 Manual section 1 Manual group cloud computing

### **SYNOPSIS**

nova-api-os-compute [options]

DESCRIPTION nova-api-os-compute is a server daemon that serves the Nova OpenStack Compute API

# OPTIONS

General options

# FILES

- /etc/nova/nova.conf
- /etc/nova/api-paste.ini
- /etc/nova/policy.json
- /etc/nova/rootwrap.conf
- /etc/nova/rootwrap.d/

# SEE ALSO

• [OpenStack Nova](http://nova.openstack.org)

#### BUGS

• Nova bugs are managed at Launchpad [Bugs : Nova](https://bugs.launchpad.net/nova)

#### **nova-api**

#### Server for the Nova EC2 and OpenStack APIs

Author [openstack@lists.openstack.org](mailto:openstack@lists.openstack.org)

Date 2012-09-27

Copyright OpenStack Foundation

Version 2012.1

Manual section 1

Manual group cloud computing

# **SYNOPSIS**

nova-api [options]

DESCRIPTION nova-api is a server daemon that serves the nova EC2 and OpenStack APIs in separate greenthreads

# OPTIONS

General options

# **FILES**

- /etc/nova/nova.conf
- /etc/nova/api-paste.ini
- /etc/nova/policy.json
- /etc/nova/rootwrap.conf
- /etc/nova/rootwrap.d/

# SEE ALSO

• [OpenStack Nova](http://nova.openstack.org)

### BUGS

• Nova bugs are managed at Launchpad [Bugs : Nova](https://bugs.launchpad.net/nova)

#### **nova-cert**

# Server for the Nova Cert

Author [openstack@lists.openstack.org](mailto:openstack@lists.openstack.org)

Date 2012-09-27

Copyright OpenStack Foundation

Version 2012.1

Manual section 1

Manual group cloud computing

#### **SYNOPSIS**

nova-cert [options]

DESCRIPTION nova-cert is a server daemon that serves the Nova Cert service for X509 certificates. Used to generate certificates for euca-bundle-image. Only needed for EC2 API.

#### OPTIONS

### General options

# FILES

- /etc/nova/nova.conf
- /etc/nova/policy.json
- /etc/nova/rootwrap.conf
- /etc/nova/rootwrap.d/

### SEE ALSO

• [OpenStack Nova](http://nova.openstack.org)

#### BUGS

• Nova bugs are managed at Launchpad [Bugs : Nova](https://bugs.launchpad.net/nova)

#### **nova-compute**

#### Nova Compute Server

Author [openstack@lists.openstack.org](mailto:openstack@lists.openstack.org)

Date 2012-09-27

Copyright OpenStack Foundation

Version 2012.1

Manual section 1

Manual group cloud computing

#### **SYNOPSIS**

nova-compute [options]

DESCRIPTION Handles all processes relating to instances (guest vms). nova-compute is responsible for building a disk image, launching it via the underlying virtualization driver, responding to calls to check its state, attaching persistent storage, and terminating it.

#### OPTIONS

General options

### FILES

- /etc/nova/nova.conf
- /etc/nova/policy.json
- /etc/nova/rootwrap.conf
- /etc/nova/rootwrap.d/

# SEE ALSO

• [OpenStack Nova](http://nova.openstack.org)

#### BUGS

• Nova bugs are managed at Launchpad [Bugs : Nova](https://bugs.launchpad.net/nova)

#### **nova-conductor**

#### Server for the Nova Conductor

Author [openstack@lists.openstack.org](mailto:openstack@lists.openstack.org)

Date 2012-11-16

Copyright OpenStack Foundation

Version 2012.1

# Manual section 1

Manual group cloud computing

#### SYNOPSIS

nova-conductor [options]

DESCRIPTION nova-conductor is a server daemon that serves the Nova Conductor service, which provides coordination and database query support for Nova.

#### OPTIONS

General options

# FILES

• /etc/nova/nova.conf

# SEE ALSO

• [OpenStack Nova](http://nova.openstack.org)

### BUGS

• Nova bugs are managed at Launchpad [Bugs : Nova](https://bugs.launchpad.net/nova)

### **nova-console**

# Nova Console Server

Author [openstack@lists.openstack.org](mailto:openstack@lists.openstack.org)

Date 2012-09-27

Copyright OpenStack Foundation

Version 2012.1

Manual section 1

Manual group cloud computing

#### **SYNOPSIS**

nova-console [options]

DESCRIPTION nova-console is a console Proxy to set up multi-tenant VM console access (i.e. with xvp)

#### OPTIONS

General options

# FILES

- /etc/nova/nova.conf
- /etc/nova/policy.json
- /etc/nova/rootwrap.conf
- /etc/nova/rootwrap.d/

# SEE ALSO

• [OpenStack Nova](http://nova.openstack.org)

#### BUGS

• Nova bugs are managed at Launchpad [Bugs : Nova](https://bugs.launchpad.net/nova)

# **nova-consoleauth**

#### Nova Console Authentication Server

Author [openstack@lists.openstack.org](mailto:openstack@lists.openstack.org)

Date 2012-09-27

Copyright OpenStack Foundation

Version 2012.1

Manual section 1

Manual group cloud computing

# **SYNOPSIS**

nova-consoleauth [options]

DESCRIPTION Provides Authentication for nova consoles

# **OPTIONS**

# General options

# FILES

- /etc/nova/nova.conf
- /etc/nova/policy.json
- /etc/nova/rootwrap.conf
- /etc/nova/rootwrap.d/

# SEE ALSO

• [OpenStack Nova](http://nova.openstack.org)
## BUGS

• Nova bugs are managed at Launchpad [Bugs : Nova](https://bugs.launchpad.net/nova)

### **nova-dhcpbridge**

### Handles Lease Database updates from DHCP servers

Author [openstack@lists.openstack.org](mailto:openstack@lists.openstack.org)

Date 2012-09-27

Copyright OpenStack Foundation

Version 2012.1

Manual section 1

Manual group cloud computing

### SYNOPSIS

nova-dhcpbridge [options]

DESCRIPTION Handles lease database updates from DHCP servers. Used whenever nova is managing DHCP (vlan and flatDHCP). nova-dhcpbridge should not be run as a daemon.

### OPTIONS

General options

### FILES

- /etc/nova/nova.conf
- /etc/nova/api-paste.ini
- /etc/nova/policy.json
- /etc/nova/rootwrap.conf
- /etc/nova/rootwrap.d/

### SEE ALSO

• [OpenStack Nova](http://nova.openstack.org)

### BUGS

• Nova bugs are managed at Launchpad [Bugs : Nova](https://bugs.launchpad.net/nova)

#### **nova-manage**

#### control and manage cloud computer instances and images

Author [openstack@lists.openstack.org](mailto:openstack@lists.openstack.org) Date 2012-04-05 Copyright OpenStack Foundation Version 2012.1 Manual section 1 Manual group cloud computing

#### **SYNOPSIS**

nova-manage <category> <action> [<args>]

DESCRIPTION nova-manage controls cloud computing instances by managing shell selection, vpn connections, and floating IP address configuration. More information about OpenStack Nova is at [http://nova.openstack.org.](http://nova.openstack.org)

**OPTIONS** The standard pattern for executing a nova-manage command is: nova-manage  $\langle \text{category} \rangle$ <command> [<args>]

Run without arguments to see a list of available command categories: nova-manage

Categories are project, shell, vpn, and floating. Detailed descriptions are below.

You can also run with a category argument such as user to see a list of all commands in that category: nova-manage floating

These sections describe the available categories and arguments for nova-manage.

Nova Db nova-manage db version

Print the current main database version.

```
nova-manage db sync
```
Sync the main database up to the most recent version. This is the standard way to create the db as well.

nova-manage db archive\_deleted\_rows [--max\_rows <number>]

Move deleted rows from production tables to shadow tables.

nova-manage db null\_instance\_uuid\_scan [--delete]

Lists and optionally deletes database records where instance\_uuid is NULL.

Nova ApiDb nova-manage api\_db version

Print the current cells api database version.

nova-manage api\_db sync

Sync the api cells database up to the most recent version. This is the standard way to create the db as well.

Nova Logs nova-manage logs errors Displays nova errors from log files.

nova-manage logs syslog <number> Displays nova alerts from syslog.

Nova Shell nova-manage shell bpython

Starts a new bpython shell.

nova-manage shell ipython

Starts a new ipython shell.

nova-manage shell python

Starts a new python shell.

```
nova-manage shell run
```
Starts a new shell using python.

nova-manage shell script <path/scriptname>

Runs the named script from the specified path with flags set.

Nova VPN nova-manage vpn list

Displays a list of projects, their IP port numbers, and what state they're in.

nova-manage vpn run <projectname>

Starts the VPN for the named project.

nova-manage vpn spawn

Runs all VPNs.

Nova Floating IPs nova-manage floating create <ip\_range> [--pool <pool>] [--interface <interface>]

Creates floating IP addresses for the given range, optionally specifying a floating pool and a network interface.

nova-manage floating delete <ip\_range>

Deletes floating IP addresses in the range given.

nova-manage floating list

Displays a list of all floating IP addresses.

Nova Images nova-manage image image\_register <path> <owner>

Registers an image with the image service.

nova-manage image kernel\_register <path> <owner>

Registers a kernel with the image service.

nova-manage image ramdisk\_register <path> <owner>

Registers a ramdisk with the image service.

nova-manage image all\_register <image\_path> <kernel\_path> <ramdisk\_path> <owner>

Registers an image kernel and ramdisk with the image service.

nova-manage image convert <directory>

Converts all images in directory from the old (Bexar) format to the new format.

#### Nova VM

- **nova-manage vm list [host]** Show a list of all instances. Accepts optional hostname (to show only instances on specific host).
- **nova-manage live-migration <ec2\_id> <destination host name>** Live migrate instance from current host to destination host. Requires instance id (which comes from euca-describe-instance) and destination host name (which can be found from nova-manage service list).

#### SEE ALSO

• [OpenStack Nova](http://nova.openstack.org)

#### BUGS

• Nova bugs are managed at Launchpad [Bugs : Nova](https://bugs.launchpad.net/nova)

#### **nova-network**

#### Nova Network Server

Author [openstack@lists.openstack.org](mailto:openstack@lists.openstack.org)

Date 2012-09-27

Copyright OpenStack Foundation

Version 2012.1

Manual section 1

Manual group cloud computing

### **SYNOPSIS**

nova-network [options]

DESCRIPTION Nova Network is responsible for allocating IPs and setting up the network

### **OPTIONS**

General options

## FILES

- /etc/nova/nova.conf
- /etc/nova/policy.json
- /etc/nova/rootwrap.conf
- /etc/nova/rootwrap.d/

### SEE ALSO

• [OpenStack Nova](http://nova.openstack.org)

#### BUGS

• Nova bugs are managed at Launchpad [Bugs : Nova](https://bugs.launchpad.net/nova)

#### **nova-novncproxy**

#### Websocket novnc Proxy for OpenStack Nova noVNC consoles.

Author [openstack@lists.openstack.org](mailto:openstack@lists.openstack.org)

Date 2012-09-27

Copyright OpenStack Foundation

Version 2012.1

Manual section 1

Manual group cloud computing

## **SYNOPSIS**

nova-novncproxy [options]

DESCRIPTION Websocket proxy that is compatible with OpenStack Nova noVNC consoles.

### **OPTIONS**

General options

## FILES

- /etc/nova/nova.conf
- /etc/nova/policy.json
- /etc/nova/rootwrap.conf
- /etc/nova/rootwrap.d/

## SEE ALSO

• [OpenStack Nova](http://nova.openstack.org)

## BUGS

• Nova bugs are managed at Launchpad [Bugs : Nova](https://bugs.launchpad.net/nova)

### **nova-objectstore**

#### Nova Objectstore Server

Author [openstack@lists.openstack.org](mailto:openstack@lists.openstack.org) Date 2012-09-27 Copyright OpenStack Foundation Version 2012.1 Manual section 1 Manual group cloud computing

#### SYNOPSIS

nova-objectstore [options]

DESCRIPTION Implementation of an S3-like storage server based on local files.

Useful to test features that will eventually run on S3, or if you want to run something locally that was once running on S3.

We don't support all the features of S3, but it does work with the standard S3 client for the most basic semantics.

Used for testing when do not have OpenStack Swift installed.

## **OPTIONS**

### General options

### FILES

- /etc/nova/nova.conf
- /etc/nova/policy.json
- /etc/nova/rootwrap.conf
- /etc/nova/rootwrap.d/

### SEE ALSO

• [OpenStack Nova](http://nova.openstack.org)

### BUGS

• Nova bugs are managed at Launchpad [Bugs : Nova](https://bugs.launchpad.net/nova)

#### **nova-rootwrap**

#### Root wrapper for Nova

Author [openstack@lists.openstack.org](mailto:openstack@lists.openstack.org)

Date 2012-09-27

Copyright OpenStack Foundation

Version 2012.1

Manual section 1

Manual group cloud computing

#### **SYNOPSIS**

nova-rootwrap [options]

DESCRIPTION Filters which commands nova is allowed to run as another user.

To use this, you should set the following in nova.conf: rootwrap\_config=/etc/nova/rootwrap.conf

You also need to let the nova user run nova-rootwrap as root in sudoers: nova ALL = (root) NOPASSWD: /usr/bin/nova-rootwrap /etc/nova/rootwrap.conf \*

To make allowed commands node-specific, your packaging should only install {compute,network}.filters respectively on compute and network nodes (i.e. nova-api nodes should not have any of those files installed).

#### OPTIONS

## General options

### **FILES**

- /etc/nova/nova.conf
- /etc/nova/rootwrap.conf
- /etc/nova/rootwrap.d/

### SEE ALSO

• [OpenStack Nova](http://nova.openstack.org)

### BUGS

• Nova bugs are managed at Launchpad [Bugs : Nova](https://bugs.launchpad.net/nova)

### **nova-scheduler**

#### Nova Scheduler

Author [openstack@lists.openstack.org](mailto:openstack@lists.openstack.org) Date 2012-09-27

**3.6. Man Pages 111**

Copyright OpenStack Foundation

Version 2012.1

Manual section 1

Manual group cloud computing

## **SYNOPSIS**

nova-scheduler [options]

DESCRIPTION Nova Scheduler picks a compute node to run a VM instance.

## OPTIONS

General options

## FILES

- /etc/nova/nova.conf
- /etc/nova/policy.json
- /etc/nova/rootwrap.conf
- /etc/nova/rootwrap.d/

### SEE ALSO

• [OpenStack Nova](http://nova.openstack.org)

### BUGS

• Nova bugs are managed at Launchpad [Bugs : Nova](https://bugs.launchpad.net/nova)

### **nova-spicehtml5proxy**

### Websocket Proxy for OpenStack Nova SPICE HTML5 consoles.

Author [openstack@lists.openstack.org](mailto:openstack@lists.openstack.org) Date 2012-09-27 Copyright OpenStack Foundation Version 2012.1 Manual section 1 Manual group cloud computing

### SYNOPSIS

nova-spicehtml5proxy [options]

DESCRIPTION Websocket proxy that is compatible with OpenStack Nova SPICE HTML5 consoles.

## **OPTIONS**

## General options

## FILES

- /etc/nova/nova.conf
- /etc/nova/policy.json
- /etc/nova/rootwrap.conf
- /etc/nova/rootwrap.d/

#### SEE ALSO

• [OpenStack Nova](http://nova.openstack.org)

### BUGS

• Nova bugs are managed at Launchpad [Bugs : Nova](https://bugs.launchpad.net/nova)

### **nova-xvpvncproxy**

#### XVP VNC Console Proxy Server

Author [openstack@lists.openstack.org](mailto:openstack@lists.openstack.org)

Date 2012-09-27

Copyright OpenStack Foundation

Version 2012.1

Manual section 1

Manual group cloud computing

#### **SYNOPSIS**

nova-xvpvncproxy [options]

### DESCRIPTION XVP VNC Console Proxy Server

### **OPTIONS**

## General options

### FILES

- /etc/nova/nova.conf
- /etc/nova/policy.json
- /etc/nova/rootwrap.conf
- /etc/nova/rootwrap.d/

## SEE ALSO

• [OpenStack Nova](http://nova.openstack.org)

### BUGS

• Nova bugs are managed at Launchpad [Bugs : Nova](https://bugs.launchpad.net/nova)

#### **nova-serialproxy**

#### Websocket serial Proxy for OpenStack Nova serial ports.

Author [openstack@lists.launchpad.net](mailto:openstack@lists.launchpad.net) Date 2014-03-15 Copyright OpenStack Foundation **Version** 2014.2 Manual section 1 Manual group cloud computing

#### **SYNOPSIS**

nova-serialproxy [options]

DESCRIPTION Websocket proxy that is compatible with OpenStack Nova serial ports.

### **OPTIONS**

General options

### FILES

- /etc/nova/nova.conf
- /etc/nova/policy.json
- /etc/nova/rootwrap.conf
- /etc/nova/rootwrap.d/

## SEE ALSO

• [OpenStack Nova](http://nova.openstack.org)

## BUGS

• Nova is sourced in Launchpad so you can view current bugs at [OpenStack Nova](http://nova.openstack.org)

# **3.7 Module Reference**

# **3.7.1 Services, Managers and Drivers**

The responsibilities of Services, Managers, and Drivers, can be a bit confusing to people that are new to nova. This document attempts to outline the division of responsibilities to make understanding the system a little bit easier.

Currently, Managers and Drivers are specified by flags and loaded using utils.load\_object(). This method allows for them to be implemented as singletons, classes, modules or objects. As long as the path specified by the flag leads to an object (or a callable that returns an object) that responds to getattr, it should work as a manager or driver.

#### **The nova.service Module**

Generic Node base class for all workers that run on hosts.

class **Service**(*host*, *binary*, *topic*, *manager*, *report\_interval=None*, *periodic\_enable=None*, *periodic\_fuzzy\_delay=None*, *periodic\_interval\_max=None*, *db\_allowed=True*, *\*args*, *\*\*kwargs*) Bases: [nova.openstack.common.service.Service](#page-523-0)

Service object for binaries running on hosts.

A service takes a manager and enables rpc by listening to queues based on topic. It also periodically runs tasks on the manager and reports its state to the database services table.

#### **basic\_config\_check**()

Perform basic config checks before starting processing.

classmethod **create**(*host=None*, *binary=None*, *topic=None*, *manager=None*, *report\_interval=None*, *periodic\_enable=None*, *periodic\_fuzzy\_delay=None*, *periodic\_interval\_max=None*, *db\_allowed=True*) Instantiates class and passes back application object.

### Parameters

- host defaults to CONE host
- binary defaults to basename of executable
- topic defaults to bin name 'nova-' part
- manager defaults to CONF.<topic>\_manager
- report interval defaults to CONF.report interval
- periodic\_enable defaults to CONF.periodic\_enable
- periodic\_fuzzy\_delay defaults to CONF.periodic\_fuzzy\_delay
- periodic\_interval\_max if set, the max time to wait between runs

#### **kill**()

Destroy the service object in the datastore.

```
periodic_tasks(raise_on_error=False)
     Tasks to be run at a periodic interval.
```
**start**()

**stop**()

### class **WSGIService**(*name*, *loader=None*, *use\_ssl=False*, *max\_url\_len=None*)

Bases: object

Provides ability to launch API from a 'paste' configuration.

#### **reset**()

Reset server greenpool size to default.

#### Returns None

#### **start**()

Start serving this service using loaded configuration.

Also, retrieve updated port number in case '0' was passed in, which indicates a random port should be used.

Returns None

**stop**()

Stop serving this API.

#### Returns None

#### **wait**()

Wait for the service to stop serving this API.

Returns None

#### **process\_launcher**()

```
serve(server, workers=None)
```
**wait**()

### **The nova.manager Module**

#### Base Manager class.

Managers are responsible for a certain aspect of the system. It is a logical grouping of code relating to a portion of the system. In general other components should be using the manager to make changes to the components that it is responsible for.

For example, other components that need to deal with volumes in some way, should do so by calling methods on the VolumeManager instead of directly changing fields in the database. This allows us to keep all of the code relating to volumes in the same place.

We have adopted a basic strategy of Smart managers and dumb data, which means rather than attaching methods to data objects, components should call manager methods that act on the data.

Methods on managers that can be executed locally should be called directly. If a particular method must execute on a remote host, this should be done via rpc to the service that wraps the manager

Managers should be responsible for most of the db access, and non-implementation specific data. Anything implementation specific that can't be generalized should be done by the Driver.

In general, we prefer to have one manager with multiple drivers for different implementations, but sometimes it makes sense to have multiple managers. You can think of it this way: Abstract different overall strategies at the manager level(FlatNetwork vs VlanNetwork), and different implementations at the driver level(LinuxNetDriver vs CiscoNetDriver).

Managers will often provide methods for initial setup of a host or periodic tasks to a wrapping service.

This module provides Manager, a base class for managers.

#### class **Manager**(*host=None*, *db\_driver=None*, *service\_name='undefined'*)

Bases: [nova.db.base.Base](#page-326-0), nova.openstack.common.periodic task.PeriodicTasks

#### **cleanup\_host**()

Hook to do cleanup work when the service shuts down.

Child classes should override this method.

#### **init\_host**()

Hook to do additional manager initialization when one requests the service be started. This is called before any service record is created.

Child classes should override this method.

### **periodic\_tasks**(*context*, *raise\_on\_error=False*)

Tasks to be run at a periodic interval.

### **post\_start\_hook**()

Hook to provide the manager the ability to do additional start-up work immediately after a service creates RPC consumers and starts 'running'.

Child classes should override this method.

#### **pre\_start\_hook**()

Hook to provide the manager the ability to do additional start-up work before any RPC queues/consumers are created. This is called after other initialization has succeeded and a service record is created.

Child classes should override this method.

#### **Implementation-Specific Drivers**

A manager will generally load a driver for some of its tasks. The driver is responsible for specific implementation details. Anything running shell commands on a host, or dealing with other non-python code should probably be happening in a driver.

Drivers should minimize touching the database, although it is currently acceptable for implementation specific data. This may be reconsidered at some point.

It usually makes sense to define an Abstract Base Class for the specific driver (i.e. VolumeDriver), to define the methods that a different driver would need to implement.

### **3.7.2 The nova.api.auth Module**

Common Auth Middleware.

```
class InjectContext(context, *args, **kwargs)
     Bases: nova.wsgi.Middleware
```
Add a 'nova.context' to WSGI environ.

class **NovaKeystoneContext**(*application*) Bases: [nova.wsgi.Middleware](#page-700-0)

Make a request context from keystone headers.

- **pipeline\_factory**(*loader*, *global\_conf*, *\*\*local\_conf*) A paste pipeline replica that keys off of auth\_strategy.
- **pipeline\_factory\_v21**(*loader*, *global\_conf*, *\*\*local\_conf*) A paste pipeline replica that keys off of auth\_strategy.

**pipeline\_factory\_v3**(*loader*, *global\_conf*, *\*\*local\_conf*) A paste pipeline replica that keys off of auth\_strategy.

# **3.7.3 The nova.api.compute\_req\_id Module**

Middleware that ensures x-compute-request-id

Using this middleware provides a convenient way to attach the x-compute-request-id to only v2 responses. Previously, this header was set in api/openstack/wsgi.py

Responses for APIv3 are taken care of by the request\_id middleware provided in oslo.

#### class **ComputeReqIdMiddleware**(*application*)

Bases: oslo\_middleware.base.Middleware

# **3.7.4 The nova.api.ec2.apirequest Module**

APIRequest class

```
class APIRequest(controller, action, version, args)
     Bases: object
```
**invoke**(*context*)

## **3.7.5 The nova.api.ec2.cloud Module**

Cloud Controller: Implementation of EC2 REST API calls, which are dispatched to other nodes via AMQP RPC. State is via distributed datastore.

#### class **CloudController**

Bases: object

CloudController provides the critical dispatch between inbound API calls through the endpoint and messages sent to the other nodes.

**allocate\_address**(*context*, *\*\*kwargs*)

**associate\_address**(*context*, *instance\_id*, *public\_ip*, *\*\*kwargs*)

**attach\_volume**(*context*, *volume\_id*, *instance\_id*, *device*, *\*\*kwargs*)

**authorize\_security\_group\_ingress**(*context*, *group\_name=None*, *group\_id=None*, *\*\*kwargs*)

**create\_image**(*context*, *instance\_id*, *\*\*kwargs*)

**create\_key\_pair**(*context*, *key\_name*, *\*\*kwargs*)

**create\_security\_group**(*context*, *group\_name*, *group\_description*)

**create\_snapshot**(*context*, *volume\_id*, *\*\*kwargs*)

**create\_tags**(*context*, *\*\*kwargs*) Add tags to a resource

Returns True on success, error on failure.

Parameters context – context under which the method is called

```
create_volume(context, **kwargs)
```
**delete\_key\_pair**(*context*, *key\_name*, *\*\*kwargs*)

**delete\_security\_group**(*context*, *group\_name=None*, *group\_id=None*, *\*\*kwargs*)

**delete\_snapshot**(*context*, *snapshot\_id*, *\*\*kwargs*)

**delete\_tags**(*context*, *\*\*kwargs*)

Delete tags

Returns True on success, error on failure.

Parameters context – context under which the method is called

**delete\_volume**(*context*, *volume\_id*, *\*\*kwargs*)

**deregister\_image**(*context*, *image\_id*, *\*\*kwargs*)

**describe\_addresses**(*context*, *public\_ip=None*, *\*\*kwargs*)

**describe\_availability\_zones**(*context*, *\*\*kwargs*)

**describe\_image\_attribute**(*context*, *image\_id*, *attribute*, *\*\*kwargs*)

**describe\_images**(*context*, *image\_id=None*, *\*\*kwargs*)

**describe\_instance\_attribute**(*context*, *instance\_id*, *attribute*, *\*\*kwargs*)

**describe\_instances**(*context*, *\*\*kwargs*)

**describe\_instances\_v6**(*context*, *\*\*kwargs*)

**describe\_key\_pairs**(*context*, *key\_name=None*, *\*\*kwargs*)

**describe\_regions**(*context*, *region\_name=None*, *\*\*kwargs*)

**describe\_security\_groups**(*context*, *group\_name=None*, *group\_id=None*, *\*\*kwargs*)

**describe\_snapshots**(*context*, *snapshot\_id=None*, *owner=None*, *restorable\_by=None*, *\*\*kwargs*)

**describe\_tags**(*context*, *\*\*kwargs*)

List tags

Returns a dict with a single key 'tagSet' on success, error on failure.

Parameters context – context under which the method is called

**describe\_volumes**(*context*, *volume\_id=None*, *\*\*kwargs*)

**detach\_volume**(*context*, *volume\_id*, *\*\*kwargs*)

**disassociate\_address**(*context*, *public\_ip*, *\*\*kwargs*)

**get\_console\_output**(*context*, *instance\_id*, *\*\*kwargs*)

**get\_password\_data**(*context*, *instance\_id*, *\*\*kwargs*)

**import\_key\_pair**(*context*, *key\_name*, *public\_key\_material*, *\*\*kwargs*)

**modify\_image\_attribute**(*context*, *image\_id*, *attribute*, *operation\_type*, *\*\*kwargs*)

**reboot\_instances**(*context*, *instance\_id*, *\*\*kwargs*) instance\_id is a list of instance ids.

**register\_image**(*context*, *image\_location=None*, *\*\*kwargs*)

**release\_address**(*context*, *public\_ip*, *\*\*kwargs*)

**revoke\_security\_group\_ingress**(*context*, *group\_name=None*, *group\_id=None*, *\*\*kwargs*)

**run\_instances**(*context*, *\*\*kwargs*)

```
start_instances(context, instance_id, **kwargs)
         Start each instances in instance id. Here instance id is a list of instance ids
    stop_instances(context, instance_id, **kwargs)
         Stop each instances in instance_id. Here instance_id is a list of instance ids
    terminate_instances(context, instance_id, **kwargs)
         Terminate each instance in instance id, which is a list of ec2 ids. instance id is a kwarg so its name cannot
         be modified.
    update_image(context, image_id, **kwargs)
class CloudSecurityGroupNeutronAPI(skip_policy_check=False)
    nova.api.ec2.cloud.EC2SecurityGroupExceptions,
    nova.network.security_group.neutron_driver.SecurityGroupAPI
class CloudSecurityGroupNovaAPI(skip_policy_check=False, **kwargs)
    nova.api.ec2.cloud.EC2SecurityGroupExceptions,
    nova.compute.api.SecurityGroupAPI
class EC2SecurityGroupExceptions
    Bases: object
    static raise_group_already_exists(msg)
    static raise_invalid_cidr(cidr, decoding_exception=None)
    static raise_invalid_group(msg)
    static raise_invalid_property(msg)
    static raise_not_found(msg)
    static raise_over_quota(msg)
get_cloud_security_group_api()
validate_instance_id(instance_id)
validate_volume_id(volume_id)
```
# **3.7.6 The nova.api.ec2.ec2utils Module**

```
camelcase_to_underscore(str)
```

```
dict_from_dotted_str(items)
```
parse multi dot-separated argument into dict. EBS boot uses multi dot-separated arguments like BlockDeviceMapping.1.DeviceName=snap-id Convert the above into {'block\_device\_mapping': {'1': {'device\_name': snap-id}}}

### **ec2\_id\_to\_glance\_id**(*context*, *ec2\_id*)

- **ec2\_id\_to\_id**(*ec2\_id*) Convert an ec2 ID (i-[base 16 number]) to an instance id (int).
- **ec2\_inst\_id\_to\_uuid**(*context*, *ec2\_id*) "Convert an instance id to uuid.
- **ec2\_snap\_id\_to\_uuid**(*ec2\_id*) Get the corresponding UUID for the given ec2-id.
- **ec2\_vol\_id\_to\_uuid**(*ec2\_id*) Get the corresponding UUID for the given ec2-id.
- **get\_instance\_uuid\_from\_int\_id**(*context*, *reqid*)
- **get\_int\_id\_from\_instance\_uuid**(*context*, *reqid*)
- **get\_int\_id\_from\_snapshot\_uuid**(*context*, *reqid*)
- **get\_int\_id\_from\_volume\_uuid**(*context*, *reqid*)
- **get\_ip\_info\_for\_instance**(*context*, *instance*) Return a dictionary of IP information for an instance.
- **get\_ip\_info\_for\_instance\_from\_nw\_info**(*nw\_info*)
- **get\_snapshot\_uuid\_from\_int\_id**(*context*, *reqid*)
- **get\_volume\_uuid\_from\_int\_id**(*context*, *reqid*)
- **glance\_id\_to\_ec2\_id**(*context*, *glance\_id*, *image\_type='ami'*)
- **glance\_id\_to\_id**(*context*, *reqid*) Convert a glance id to an internal (db) id.
- $id$  to ec2  $id$ *(instance id, template='i-%08x')* Convert an instance ID (int) to an ec2 ID (i-[base 16 number]).
- **id\_to\_ec2\_inst\_id**(*instance\_id*) Get or create an ec2 instance ID (i-[base 16 number]) from uuid.
- **id\_to\_ec2\_snap\_id**(*snapshot\_id*) Get or create an ec2 volume ID (vol-[base 16 number]) from uuid.
- **id\_to\_ec2\_vol\_id**(*volume\_id*) Get or create an ec2 volume ID (vol-[base 16 number]) from uuid.
- **id\_to\_glance\_id**(*context*, *reqid*) Convert an internal (db) id to a glance id.
- **image\_ec2\_id**(*image\_id*, *image\_type='ami'*) Returns image ec2\_id using id and three letter type.
- **image\_type**(*image\_type*) Converts to a three letter image type.
	- aki, kernel => aki ari, ramdisk => ari anything else => ami
- **is\_ec2\_timestamp\_expired**(*request*, *expires=None*)

Checks the timestamp or expiry time included in an EC2 request and returns true if the request is expired

#### **memoize**(*func*)

**regex\_from\_ec2\_regex**(*ec2\_re*)

Converts an EC2-style regex to a python regex. Approach is based on python fnmatch.

#### **reset\_cache**()

**resource\_type\_from\_id**(*context*, *resource\_id*)

Get resource type by ID

Returns a string representation of the Amazon resource type, if known. Returns None on failure.

#### **Parameters**

- context context under which the method is called
- resource id resource id to evaluate

```
search_opts_from_filters(filters)
```
**status\_to\_ec2\_attach\_status**(*volume*)

Get the corresponding EC2 attachment state.

According to EC2 API, the valid attachment status in response is: attaching | attached | detaching | detached

# **3.7.7 The nova.api.ec2.faults Module**

```
exception Fault(exception)
    Bases: webob.exc.HTTPException
```
Captures exception and return REST Response.

**ec2\_error\_response**(*request\_id*, *code*, *message*, *status=500*) Helper to construct an EC2 compatible error response.

# **3.7.8 The nova.api.ec2.inst\_state Module**

**name\_to\_code**(*name*)

# **3.7.9 The nova.api.manager Module**

```
class MetadataManager(*args, **kwargs)
```
Bases: [nova.manager.Manager](#page-420-0)

Metadata Manager.

This class manages the Metadata API service initialization. Currently, it just adds an iptables filter rule for the metadata service.

# **3.7.10 The nova.api.metadata.base Module**

Instance Metadata information.

```
class InstanceMetadata(instance, address=None, content=None, extra_md=None, network_info=None,
                          vd_driver=None, network_metadata=None)
```
Bases: object

Instance metadata.

**get\_ec2\_item**(*path\_tokens*)

**get\_ec2\_metadata**(*version*)

**get\_mimetype**()

**get\_openstack\_item**(*path\_tokens*)

**lookup**(*path*)

**metadata\_for\_config\_drive**() Yields (path, value) tuples for metadata elements.

**set\_mimetype**(*mime\_type*)

#### exception **InvalidMetadataPath**

Bases: exceptions.Exception

### exception **InvalidMetadataVersion**

Bases: exceptions.Exception

```
class RouteConfiguration(path_handler)
```

```
Bases: object
```
Routes metadata paths to request handlers.

**handle\_path**(*path\_tokens*)

```
class VendorDataDriver(*args, **kwargs)
     Bases: object
```
The base VendorData Drivers should inherit from.

**get**()

Return a dictionary of primitives to be rendered in metadata

Returns A dictionary or primitives.

```
ec2_md_print(data)
```
**find\_path\_in\_tree**(*data*, *path\_tokens*)

**get\_metadata\_by\_address**(*address*)

```
get_metadata_by_instance_id(instance_id, address, ctxt=None)
```
### **3.7.11 The nova.api.metadata.handler Module**

Metadata request handler.

#### class **MetadataRequestHandler**

Bases: [nova.wsgi.Application](#page-700-1)

Serve metadata.

**get\_metadata\_by\_instance\_id**(*instance\_id*, *address*)

**get\_metadata\_by\_remote\_address**(*address*)

### **3.7.12 The nova.api.metadata.password Module**

```
convert_password(context, password)
```
Stores password as system\_metadata items.

Password is stored with the keys 'password\_0' -> 'password\_3'.

```
extract_password(instance)
```

```
handle_password(req, meta_data)
```
### **3.7.13 The nova.api.metadata.vendordata\_json Module**

Render Vendordata as stored in configured file.

```
class JsonFileVendorData(*args, **kwargs)
```

```
Bases: nova.api.metadata.base.VendorDataDriver
```
**get**()

### **3.7.14 The nova.api.openstack.api\_version\_request Module**

#### class **APIVersionRequest**(*version\_string=None*)

Bases: object

This class represents an API Version Request with convenience methods for manipulation and comparison of version numbers that we need to do to implement microversions.

#### **get\_string**()

Converts object to string representation which if used to create an APIVersionRequest object results in the same version request.

#### $is$  $null()$

#### **matches**(*min\_version*, *max\_version*)

Returns whether the version object represents a version greater than or equal to the minimum version and less than or equal to the maximum version.

@param min\_version: Minimum acceptable version. @param max\_version: Maximum acceptable version. @returns: boolean

If min\_version is null then there is no minimum limit. If max\_version is null then there is no maximum limit. If self is null then raise ValueError

#### **max\_api\_version**()

```
min_api_version()
```
## **3.7.15 The nova.api.openstack.auth Module**

#### class **NoAuthMiddleware**(*application*)

Bases: [nova.api.openstack.auth.NoAuthMiddlewareBase](#page-127-0)

Return a fake token if one isn't specified.

noauth2 is a variation on noauth that only provides admin privs if 'admin' is provided as the user id. We will deprecate the NoAuthMiddlewareOld for future removal so we don't need to maintain both code paths.

### <span id="page-127-0"></span>class **NoAuthMiddlewareBase**(*application*)

Bases: [nova.wsgi.Middleware](#page-700-0)

Return a fake token if one isn't specified.

**base\_call**(*req*, *project\_id\_in\_path*, *always\_admin=True*)

#### class **NoAuthMiddlewareOld**(*application*)

Bases: [nova.api.openstack.auth.NoAuthMiddlewareBase](#page-127-0)

Return a fake token if one isn't specified.

This is the Deprecated version of noauth, and should be removed in the Liberty cycle.

#### class **NoAuthMiddlewareV3**(*application*)

Bases: [nova.api.openstack.auth.NoAuthMiddlewareBase](#page-127-0)

Return a fake token if one isn't specified.

## **3.7.16 The nova.api.openstack.common Module**

#### class **ViewBuilder**

Bases: object

Model API responses as dictionaries.

**check\_cells\_enabled**(*function*)

**check\_img\_metadata\_properties\_quota**(*context*, *metadata*)

**check\_snapshots\_enabled**(*f*)

**dict\_to\_query\_str**(*params*)

```
get_flavor(context, flavor_id)
```
**get\_id\_from\_href**(*href*) Return the id or uuid portion of a url.

Given: ['http://www.foo.com/bar/123?q=4'](http://www.foo.com/bar/123?q=4) Returns: '123'

Given: ['http://www.foo.com/bar/abc123?q=4'](http://www.foo.com/bar/abc123?q=4) Returns: 'abc123'

- **get\_instance**(*compute\_api*, *context*, *instance\_id*, *expected\_attrs=None*) Fetch an instance from the compute API, handling error checking.
- **get\_limit\_and\_marker**(*request*, *max\_limit=1000*) get limited parameter from request.

```
get_networks_for_instance(context, instance)
     Returns a prepared nw_info list for passing into the view builders
```
We end up with a data structure like:

```
{'public': {'ips': [{'address': '10.0.0.1',
                     'version': 4,
                     'mac_address': 'aa:aa:aa:aa:aa:aa'},
                    {'address': '2001::1',
                     'version': 6,
                     'mac_address': 'aa:aa:aa:aa:aa:aa'}],
            'floating_ips': [{'address': '172.16.0.1',
                               'version': 4,
                               'mac_address': 'aa:aa:aa:aa:aa:aa'},
                              {'address': '172.16.2.1',
                               'version': 4,
                               'mac_address': 'aa:aa:aa:aa:aa:aa'}]},
```
...}

#### **get\_networks\_for\_instance\_from\_nw\_info**(*nw\_info*)

#### **get\_pagination\_params**(*request*)

Return marker, limit tuple from request.

Parameters request – *wsgi.Request* possibly containing 'marker' and 'limit' GET variables. 'marker' is the id of the last element the client has seen, and 'limit' is the maximum number of items to return. If 'limit' is not specified, 0, or  $>$  max limit, we default to max limit. Negative values for either marker or limit will cause exc.HTTPBadRequest() exceptions to be raised.

```
get_sort_params(input_params, default_key='created_at', default_dir='desc')
     Retrieves sort keys/directions parameters.
```
Processes the parameters to create a list of sort keys and sort directions that correspond to the 'sort\_key' and 'sort\_dir' parameter values. These sorting parameters can be specified multiple times in order to generate the list of sort keys and directions.

The input parameters are not modified.

#### **Parameters**

- input params webob.multidict of request parameters (from nova.wsgi.Request.params)
- default\_key default sort key value, added to the list if no 'sort\_key' parameters are supplied
- default\_dir default sort dir value, added to the list if no 'sort\_dir' parameters are supplied

Returns list of sort keys, list of sort dirs

**limited**(*items*, *request*, *max\_limit=1000*)

Return a slice of items according to requested offset and limit.

#### Parameters

- **items** A sliceable entity
- request wsgi.Request possibly containing 'offset' and 'limit' GET variables. 'offset' is where to start in the list, and 'limit' is the maximum number of items to return. If 'limit' is not specified,  $0$ , or  $>$  max\_limit, we default to max\_limit. Negative values for either offset or limit will cause exc.HTTPBadRequest() exceptions to be raised.
- max limit The maximum number of items to return from 'items'

```
raise_feature_not_supported(msg=None)
```
#### **raise\_http\_conflict\_for\_instance\_invalid\_state**(*exc*, *action*, *server\_id*)

Raises a webob.exc.HTTPConflict instance containing a message appropriate to return via the API based on the original InstanceInvalidState exception.

## **remove\_version\_from\_href**(*href*)

Removes the first api version from the href.

Given: ['http://www.nova.com/v1.1/123'](http://www.nova.com/v1.1/123) Returns: ['http://www.nova.com/123'](http://www.nova.com/123)

Given: ['http://www.nova.com/v1.1'](http://www.nova.com/v1.1) Returns: ['http://www.nova.com'](http://www.nova.com)

**status\_from\_state**(*vm\_state*, *task\_state='default'*) Given vm\_state and task\_state, return a status string.

#### **task\_and\_vm\_state\_from\_status**(*statuses*)

Map the server's multiple status strings to list of vm states and list of task states.

# **3.7.17 The nova.api.openstack.compute.consoles Module**

#### class **Controller**

Bases: object

The Consoles controller for the OpenStack API.

**create**(*req*, *server\_id*, *body*) Creates a new console.

- **delete**(*req*, *server\_id*, *id*) Deletes a console.
- **index**(*req*, *server\_id*) Returns a list of consoles for this instance.

```
show(req, server_id, id)
     Shows in-depth information on a specific console.
```

```
create_resource()
```
### **3.7.18 The nova.api.openstack.compute.contrib.admin\_actions Module**

```
class AdminActionsController(*args, **kwargs)
```
Bases: [nova.api.openstack.wsgi.Controller](#page-233-0)

wsgi\_actions = {'suspend': '\_suspend', 'injectNetworkInfo': '\_inject\_network\_info', 'resume': '\_resume', 'migrate':

```
wsgi_extensions = []
```

```
class Admin_actions(ext_mgr)
```
Bases: [nova.api.openstack.extensions.ExtensionDescriptor](#page-230-0)

Enable admin-only server actions

Actions include: pause, unpause, suspend, resume, migrate, resetNetwork, injectNetworkInfo, lock, unlock, createBackup

**alias** = 'os-admin-actions'

**get\_controller\_extensions**()

**name** = 'AdminActions'

**namespace** = 'http://docs.openstack.org/compute/ext/admin-actions/api/v1.1'

**updated** = '2011-09-20T00:00:00Z'

**authorize**(*context*, *action\_name*)

### **3.7.19 The nova.api.openstack.compute.contrib.agents Module**

### class **AgentController**

Bases: object

The agent is talking about guest agent.The host can use this for things like accessing files on the disk, configuring networking, or running other applications/scripts in the guest while it is running. Typically this uses some hypervisor-specific transport to avoid being dependent on a working network configuration. Xen, VMware, and VirtualBox have guest agents,although the Xen driver is the only one with an implementation for managing them in openstack. KVM doesn't really have a concept of a guest agent (although one could be written).

You can find the design of agent update in this link: <http://wiki.openstack.org/AgentUpdate> and find the code in nova.virt.xenapi.vmops.VMOps.\_boot\_new\_instance. In this design We need update agent in guest from host, so we need some interfaces to update the agent info in host.

You can find more information about the design of the GuestAgent in the following link: <http://wiki.openstack.org/GuestAgent> <http://wiki.openstack.org/GuestAgentXenStoreCommunication>

```
create(req, body)
     Creates a new agent build.
```
**delete**(*req*, *id*)

Deletes an existing agent build.

```
index(req)
```
Return a list of all agent builds. Filter by hypervisor.

```
update(req, id, body)
```
Update an existing agent build.

### class **Agents**(*ext\_mgr*)

Bases: [nova.api.openstack.extensions.ExtensionDescriptor](#page-230-0)

Agents support.

**alias** = 'os-agents'

**get\_resources**()

**name** = 'Agents'

**namespace** = 'http://docs.openstack.org/compute/ext/agents/api/v2'

**updated** = '2012-10-28T00:00:00Z'

# **3.7.20 The nova.api.openstack.compute.contrib.aggregates Module**

## The Aggregate admin API extension.

### class **AggregateController**

Bases: object

The Host Aggregates API controller for the OpenStack API.

**action**(*req*, *id*, *body*)

**create**(*req*, *body*)

Creates an aggregate, given its name and optional availability zone.

#### **delete**(*req*, *id*)

Removes an aggregate by id.

#### **index**(*req*)

Returns a list a host aggregate's id, name, availability\_zone.

- **show**(*req*, *id*) Shows the details of an aggregate, hosts and metadata included.
- **update**(*req*, *id*, *body*)

Updates the name and/or availability\_zone of given aggregate.

### class **Aggregates**(*ext\_mgr*)

Bases: [nova.api.openstack.extensions.ExtensionDescriptor](#page-230-0)

Admin-only aggregate administration.

**alias** = 'os-aggregates'

**get\_resources**()

**name** = 'Aggregates'

**namespace** = 'http://docs.openstack.org/compute/ext/aggregates/api/v1.1'

**updated** = '2012-01-12T00:00:00Z'

**get\_host\_from\_body**(*fn*) Makes sure that the host exists.

# **3.7.21 The nova.api.openstack.compute.contrib.assisted\_volume\_snapshots Module**

### class **AssistedVolumeSnapshotsController**

Bases: [nova.api.openstack.wsgi.Controller](#page-233-0)

**create**(*req*, *body*) Creates a new snapshot. **delete**(*req*, *id*) Delete a snapshot.

**wsgi\_actions** = {}

**wsgi\_extensions** = []

class **Assisted\_volume\_snapshots**(*ext\_mgr*)

Bases: [nova.api.openstack.extensions.ExtensionDescriptor](#page-230-0)

Assisted volume snapshots.

**alias** = 'os-assisted-volume-snapshots'

**get\_resources**()

**name** = 'AssistedVolumeSnapshots'

**namespace** = 'http://docs.openstack.org/compute/ext/assisted-volume-snapshots/api/v2'

**updated** = '2013-08-29T00:00:00Z'

# **3.7.22 The nova.api.openstack.compute.contrib.attach\_interfaces Module**

The instance interfaces extension.

### class **Attach\_interfaces**(*ext\_mgr*)

Bases: [nova.api.openstack.extensions.ExtensionDescriptor](#page-230-0)

Attach interface support.

**alias** = 'os-attach-interfaces'

**get\_resources**()

**name** = 'AttachInterfaces'

**namespace** = 'http://docs.openstack.org/compute/ext/interfaces/api/v1.1'

```
updated = '2012-07-22T00:00:00Z'
```
#### class **InterfaceAttachmentController**

Bases: object

The interface attachment API controller for the OpenStack API.

**create**(*req*, *server\_id*, *body*) Attach an interface to an instance.

**delete**(*req*, *server\_id*, *id*) Detach an interface from an instance.

**index**(*req*, *server\_id*) Returns the list of interface attachments for a given instance.

**show**(*req*, *server\_id*, *id*) Return data about the given interface attachment.

# **3.7.23 The nova.api.openstack.compute.contrib.availability\_zone Module**

#### class **AvailabilityZoneController**

Bases: [nova.api.openstack.wsgi.Controller](#page-233-0)

The Availability Zone API controller for the OpenStack API.

#### **detail**(*req*)

Returns a detailed list of availability zone.

#### **index**(*req*)

Returns a summary list of availability zone.

```
wsgi_actions = {}
```
#### **wsgi\_extensions** = []

```
class Availability_zone(ext_mgr)
```
Bases: [nova.api.openstack.extensions.ExtensionDescriptor](#page-230-0)

1.Add availability\_zone to the Create Server v1.1 API.

2.Add availability zones describing.

**alias** = 'os-availability-zone'

**get\_resources**()

**name** = 'AvailabilityZone'

**namespace** = 'http://docs.openstack.org/compute/ext/availabilityzone/api/v1.1'

**updated** = '2012-12-21T00:00:00Z'

# **3.7.24 The nova.api.openstack.compute.contrib.baremetal\_ext\_status Module**

#### class **Baremetal\_ext\_status**(*ext\_mgr*)

Bases: [nova.api.openstack.extensions.ExtensionDescriptor](#page-230-0)

Add extended status in Baremetal Nodes v2 API.

**alias** = 'os-baremetal-ext-status'

**name** = 'BareMetalExtStatus'

**namespace** = 'http://docs.openstack.org/compute/ext/baremetal\_ext\_status/api/v2'

**updated** = '2013-08-27T00:00:00Z'

## **3.7.25 The nova.api.openstack.compute.contrib.baremetal\_nodes Module**

The bare-metal admin extension with Ironic Proxy.

```
class BareMetalNodeController(ext_mgr=None, *args, **kwargs)
```
Bases: [nova.api.openstack.wsgi.Controller](#page-233-0)

The Bare-Metal Node API controller for the OpenStack API.

Ironic is used for the following commands: 'baremetal-node-list' 'baremetal-node-show'

**create**(*req*, *body*)

```
delete(req, id)
```
**index**(*req*)

**show**(*req*, *id*)

**wsgi\_actions** = {'add\_interface': '\_add\_interface', 'remove\_interface': '\_remove\_interface'}

**wsgi\_extensions** = []

#### class **Baremetal\_nodes**(*ext\_mgr*)

Bases: [nova.api.openstack.extensions.ExtensionDescriptor](#page-230-0)

Admin-only bare-metal node administration.

**alias** = 'os-baremetal-nodes'

**get\_resources**()

**name** = 'BareMetalNodes'

**namespace** = 'http://docs.openstack.org/compute/ext/baremetal\_nodes/api/v2'

**updated** = '2013-01-04T00:00:00Z'

# **3.7.26 The nova.api.openstack.compute.contrib.block\_device\_mapping\_v2\_boot Module**

```
class Block_device_mapping_v2_boot(ext_mgr)
```
Bases: [nova.api.openstack.extensions.ExtensionDescriptor](#page-230-0)

Allow boot with the new BDM data format.

**alias** = 'os-block-device-mapping-v2-boot'

**name** = 'BlockDeviceMappingV2Boot'

**namespace** = 'http://docs.openstack.org/compute/ext/block\_device\_mapping\_v2\_boot/api/v2'

**updated** = '2013-07-08T00:00:00Z'

## **3.7.27 The nova.api.openstack.compute.contrib.cell\_capacities Module**

### class **Cell\_capacities**(*ext\_mgr*)

Bases: [nova.api.openstack.extensions.ExtensionDescriptor](#page-230-0)

Adding functionality to get cell capacities.

**alias** = 'os-cell-capacities'

**name** = 'CellCapacities'

**namespace** = 'http://docs.openstack.org/compute/ext/cell\_capacities/api/v1.1'

**updated** = '2013-05-27T00:00:00Z'

## **3.7.28 The nova.api.openstack.compute.contrib.cells Module**

The cells extension.

#### class **Cells**(*ext\_mgr*)

Bases: [nova.api.openstack.extensions.ExtensionDescriptor](#page-230-0)

Enables cells-related functionality such as adding neighbor cells, listing neighbor cells, and getting the capabilities of the local cell.

**alias** = 'os-cells'

**get\_resources**()

**name** = 'Cells'

**namespace** = 'http://docs.openstack.org/compute/ext/cells/api/v1.1'

#### **updated** = '2013-05-14T00:00:00Z'

class **Controller**(*ext\_mgr*) Bases: object

Controller for Cell resources.

**capacities**(*\*args*, *\*\*kwargs*) Return capacities for a given cell or all cells.

**create**(*\*args*, *\*\*kwargs*) Create a child cell entry.

**delete**(*\*args*, *\*\*kwargs*) Delete a child or parent cell entry. 'id' is a cell name.

**detail**(*\*args*, *\*\*kwargs*) Return all cells in detail.

**index**(*\*args*, *\*\*kwargs*) Return all cells in brief.

**info**(*\*args*, *\*\*kwargs*) Return name and capabilities for this cell.

```
show(*args, **kwargs)
     Return data about the given cell name. 'id' is a cell name.
```
**sync\_instances**(*\*args*, *\*\*kwargs*) Tell all cells to sync instance info.

```
update(*args, **kwargs)
     Update a child cell entry. 'id' is the cell name to update.
```
## **3.7.29 The nova.api.openstack.compute.contrib.certificates Module**

```
class Certificates(ext_mgr)
     Bases: nova.api.openstack.extensions.ExtensionDescriptor
     Certificates support.
     alias = 'os-certificates'
     get_resources()
     name = 'Certificates'
     namespace = 'http://docs.openstack.org/compute/ext/certificates/api/v1.1'
     updated = '2012-01-19T00:00:00Z'
```
#### class **CertificatesController**

Bases: object

The x509 Certificates API controller for the OpenStack API.

```
create(req, body=None)
     Create a certificate.
```
**show**(*req*, *id*) Return certificate information.

### **3.7.30 The nova.api.openstack.compute.contrib.cloudpipe Module**

Connect your vlan to the world.

#### class **Cloudpipe**(*ext\_mgr*)

Bases: [nova.api.openstack.extensions.ExtensionDescriptor](#page-230-0)

Adds actions to create cloudpipe instances.

When running with the Vlan network mode, you need a mechanism to route from the public Internet to your vlans. This mechanism is known as a cloudpipe.

At the time of creating this class, only OpenVPN is supported. Support for a SSH Bastion host is forthcoming.

**alias** = 'os-cloudpipe'

**get\_resources**()

**name** = 'Cloudpipe'

#### **namespace** = 'http://docs.openstack.org/compute/ext/cloudpipe/api/v1.1'

#### **updated** = '2011-12-16T00:00:00Z'

#### class **CloudpipeController**

Bases: object

Handle creating and listing cloudpipe instances.

**create**(*req*, *body*)

Create a new cloudpipe instance, if none exists.

Parameters: {cloudpipe: {'project\_id': ''}}

#### **index**(*req*)

List running cloudpipe instances.

```
setup()
```
Ensure the keychains and folders exist.

# **3.7.31 The nova.api.openstack.compute.contrib.cloudpipe\_update Module**

### class **CloudpipeUpdateController**

Bases: [nova.api.openstack.wsgi.Controller](#page-233-0)

Handle updating the vpn ip/port for cloudpipe instances.

**update**(*req*, *id*, *body*) Configure cloudpipe parameters for the project.

**wsgi\_actions** = {'update': 'update'}

```
wsgi_extensions = []
```

```
class Cloudpipe_update(ext_mgr)
```
Bases: [nova.api.openstack.extensions.ExtensionDescriptor](#page-230-0)

Adds the ability to set the vpn ip/port for cloudpipe instances.

**alias** = 'os-cloudpipe-update'

**get\_controller\_extensions**()

**name** = 'CloudpipeUpdate'

**namespace** = 'http://docs.openstack.org/compute/ext/cloudpipe-update/api/v2'

**updated** = '2012-11-14T00:00:00Z'

# **3.7.32 The nova.api.openstack.compute.contrib.config\_drive Module**

Config Drive extension.

```
class Config_drive(ext_mgr)
```
Bases: [nova.api.openstack.extensions.ExtensionDescriptor](#page-230-0)

Config Drive Extension.

**alias** = 'os-config-drive'

**get\_controller\_extensions**()

**name** = 'ConfigDrive'

**namespace** = 'http://docs.openstack.org/compute/ext/config\_drive/api/v1.1'

**updated** = '2012-07-16T00:00:00Z'

```
class Controller(ext_mgr=None, **kwargs)
```
Bases: [nova.api.openstack.compute.servers.Controller](#page-227-0)

**detail**(*req*, *resp\_obj*)

**show**(*req*, *resp\_obj*, *id*)

wsgi\_actions = {'createImage': '\_action\_create\_image', 'revertResize': '\_action\_revert\_resize', 'changePassword': '\_

**wsgi\_extensions** = [('detail', None), ('show', None)]

# **3.7.33 The nova.api.openstack.compute.contrib.console\_auth\_tokens Module**

```
class ConsoleAuthTokensController(*args, **kwargs)
```
Bases: [nova.api.openstack.wsgi.Controller](#page-233-0)

```
show(req, id)
```
Checks a console auth token and returns the related connect info.

**wsgi\_actions** = {}

```
wsgi_extensions = []
```
### class **Console\_auth\_tokens**(*ext\_mgr*)

Bases: [nova.api.openstack.extensions.ExtensionDescriptor](#page-230-0)

Console token authentication support.

**alias** = 'os-console-auth-tokens' **get\_resources**() **name** = 'ConsoleAuthTokens' **namespace** = 'http://docs.openstack.org/compute/ext/consoles-auth-tokens/api/v2' **updated** = '2013-08-13T00:00:00Z'

## **3.7.34 The nova.api.openstack.compute.contrib.console\_output Module**

```
class ConsoleOutputController(*args, **kwargs)
    Bases: nova.api.openstack.wsgi.Controller
```
**get\_console\_output**(*req*, *id*, *body*) Get text console output.

```
wsgi_actions = {'os-getConsoleOutput': 'get_console_output'}
```

```
wsgi_extensions = []
```

```
class Console_output(ext_mgr)
```
Bases: [nova.api.openstack.extensions.ExtensionDescriptor](#page-230-0)

Console log output support, with tailing ability.

```
alias = 'os-console-output'
```

```
get_controller_extensions()
```

```
name = 'ConsoleOutput'
```

```
namespace = 'http://docs.openstack.org/compute/ext/os-console-output/api/v2'
```
**updated** = '2011-12-08T00:00:00Z'

## **3.7.35 The nova.api.openstack.compute.contrib.consoles Module**

```
class Consoles(ext_mgr)
```
Bases: [nova.api.openstack.extensions.ExtensionDescriptor](#page-230-0)

Interactive Console support.

**alias** = 'os-consoles'

```
get_controller_extensions()
```
**name** = 'Consoles'

**namespace** = 'http://docs.openstack.org/compute/ext/os-consoles/api/v2'

#### **updated** = '2011-12-23T00:00:00Z'

```
class ConsolesController(*args, **kwargs)
```
Bases: [nova.api.openstack.wsgi.Controller](#page-233-0)

- **get\_rdp\_console**(*req*, *id*, *body*) Get text console output.
- **get\_serial\_console**(*req*, *id*, *body*) Get connection to a serial console.

```
get_spice_console(req, id, body)
     Get spice connection information to access a server.
```

```
get_vnc_console(req, id, body)
     Get vnc connection information to access a server.
```

```
wsgi_actions = {'os-getRDPConsole': 'get_rdp_console', 'os-getSPICEConsole': 'get_spice_console', 'os-getSerialCon
```
**wsgi\_extensions** = []

## **3.7.36 The nova.api.openstack.compute.contrib.createserverext Module**

```
class Createserverext(ext_mgr)
```
Bases: [nova.api.openstack.extensions.ExtensionDescriptor](#page-230-0)

Extended support to the Create Server v1.1 API.

**alias** = 'os-create-server-ext'

**get\_resources**()

**name** = 'Createserverext'

**namespace** = 'http://docs.openstack.org/compute/ext/createserverext/api/v1.1'

**updated** = '2011-07-19T00:00:00Z'

## **3.7.37 The nova.api.openstack.compute.contrib.deferred\_delete Module**

The deferred instance delete extension.

```
class DeferredDeleteController(*args, **kwargs)
    Bases: nova.api.openstack.wsgi.Controller
```
**wsgi\_actions** = {'restore': '\_restore', 'forceDelete': '\_force\_delete'}

**wsgi\_extensions** = []

class **Deferred\_delete**(*ext\_mgr*)

Bases: [nova.api.openstack.extensions.ExtensionDescriptor](#page-230-0)

Instance deferred delete.

**alias** = 'os-deferred-delete'

**get\_controller\_extensions**()

**name** = 'DeferredDelete'

**namespace** = 'http://docs.openstack.org/compute/ext/deferred-delete/api/v1.1'

**updated** = '2011-09-01T00:00:00Z'

# **3.7.38 The nova.api.openstack.compute.contrib.disk\_config Module**

Disk Config extension.

```
class Disk_config(ext_mgr)
```
Bases: [nova.api.openstack.extensions.ExtensionDescriptor](#page-230-0)

Disk Management Extension.

```
alias = 'OS-DCF'
     get_controller_extensions()
     name = 'DiskConfig'
     namespace = 'http://docs.openstack.org/compute/ext/disk_config/api/v1.1'
     updated = '2011-09-27T00:00:00Z'
class ImageDiskConfigController(view_builder=None)
     Bases: nova.api.openstack.wsgi.Controller
     detail(req, resp_obj)
     show(req, resp_obj, id)
     wsgi_actions = {}
     wsgi_extensions = [('detail', None), ('show', None)]
class ServerDiskConfigController(view_builder=None)
     Bases: nova.api.openstack.wsgi.Controller
     create(req, body)
     detail(req, resp_obj)
     show(req, resp_obj, id)
     update(req, id, body)
     wsgi_actions = {}
     wsgi_extensions = [('show', None), ('create', None), ('detail', None), ('update', None), ('_action_rebuild', 'rebuild'), ('_action_resize', 'resize')]
disk_config_from_api(value)
disk_config_to_api(value)
```
### **3.7.39 The nova.api.openstack.compute.contrib.evacuate Module**

```
class Controller(ext_mgr, *args, **kwargs)
    Bases: nova.api.openstack.wsgi.Controller
    wsgi_actions = {'evacuate': '_evacuate'}
    wsgi_extensions = []
class Evacuate(ext_mgr)
    Bases: nova.api.openstack.extensions.ExtensionDescriptor
    Enables server evacuation.
    alias = 'os-evacuate'
    get_controller_extensions()
```
**name** = 'Evacuate'

**namespace** = 'http://docs.openstack.org/compute/ext/evacuate/api/v2'

**updated** = '2013-01-06T00:00:00Z'

# **3.7.40 The nova.api.openstack.compute.contrib.extended\_availability\_zone Module**

The Extended Availability Zone Status API extension.

#### class **ExtendedAZController**(*view\_builder=None*)

Bases: [nova.api.openstack.wsgi.Controller](#page-233-0)

**detail**(*req*, *resp\_obj*)

**show**(*req*, *resp\_obj*, *id*)

**wsgi\_actions** =  $\{\}$ 

**wsgi\_extensions** = [('detail', None), ('show', None)]

#### class **Extended\_availability\_zone**(*ext\_mgr*)

Bases: [nova.api.openstack.extensions.ExtensionDescriptor](#page-230-0)

Extended Availability Zone support.

**alias** = 'OS-EXT-AZ'

**get\_controller\_extensions**()

**name** = 'ExtendedAvailabilityZone'

**namespace** = 'http://docs.openstack.org/compute/ext/extended\_availability\_zone/api/v2'

**updated** = '2013-01-30T00:00:00Z'

# **3.7.41 The nova.api.openstack.compute.contrib.extended\_evacuate\_find\_host Module**

## class **Extended\_evacuate\_find\_host**(*ext\_mgr*)

Bases: [nova.api.openstack.extensions.ExtensionDescriptor](#page-230-0)

Enables server evacuation without target host. Scheduler will select one to target.

**alias** = 'os-extended-evacuate-find-host'

**name** = 'ExtendedEvacuateFindHost'

**namespace** = 'http://docs.openstack.org/compute/ext/extended\_evacuate\_find\_host/api/v2'

**updated** = '2014-02-12T00:00:00Z'

# **3.7.42 The nova.api.openstack.compute.contrib.extended\_floating\_ips Module**

### class **Extended\_floating\_ips**(*ext\_mgr*)

Bases: [nova.api.openstack.extensions.ExtensionDescriptor](#page-230-0)

Adds optional fixed\_address to the add floating IP command.

**alias** = 'os-extended-floating-ips'

**name** = 'ExtendedFloatingIps'

**namespace** = 'http://docs.openstack.org/compute/ext/extended\_floating\_ips/api/v2'

**updated** = '2013-04-19T00:00:00Z'

# **3.7.43 The nova.api.openstack.compute.contrib.extended\_hypervisors Module**

```
class Extended_hypervisors(ext_mgr)
```
Bases: [nova.api.openstack.extensions.ExtensionDescriptor](#page-230-0)

Extended hypervisors support.

**alias** = 'os-extended-hypervisors'

**name** = 'ExtendedHypervisors'

**namespace** = 'http://docs.openstack.org/compute/ext/extended\_hypervisors/api/v1.1'

**updated** = '2014-01-04T00:00:00Z'

### **3.7.44 The nova.api.openstack.compute.contrib.extended\_ips Module**

The Extended Ips API extension.

```
class ExtendedIpsController(*args, **kwargs)
    Bases: nova.api.openstack.wsgi.Controller
```
**detail**(*req*, *resp\_obj*)

**show**(*req*, *resp\_obj*, *id*)

**wsgi\_actions** = {}

```
wsgi_extensions = [('detail', None), ('show', None)]
```

```
class Extended_ips(ext_mgr)
```
Bases: [nova.api.openstack.extensions.ExtensionDescriptor](#page-230-0)

Adds type parameter to the ip list.

**alias** = 'OS-EXT-IPS'

```
get_controller_extensions()
```
**name** = 'ExtendedIps'

**namespace** = 'http://docs.openstack.org/compute/ext/extended\_ips/api/v1.1'

**updated** = '2013-01-06T00:00:00Z'

# **3.7.45 The nova.api.openstack.compute.contrib.extended\_ips\_mac Module**

The Extended Ips API extension.

```
class ExtendedIpsMacController(*args, **kwargs)
     Bases: nova.api.openstack.wsgi.Controller
     detail(req, resp_obj)
     show(req, resp_obj, id)
     wsgi_actions = {}
     wsgi_extensions = [('detail', None), ('show', None)]
```
#### class **Extended\_ips\_mac**(*ext\_mgr*)

Bases: [nova.api.openstack.extensions.ExtensionDescriptor](#page-230-0)

Adds mac address parameter to the ip list.

**alias** = 'OS-EXT-IPS-MAC'

**get\_controller\_extensions**()

**name** = 'ExtendedIpsMac'

**namespace** = 'http://docs.openstack.org/compute/ext/extended\_ips\_mac/api/v1.1'

**updated** = '2013-03-07T00:00:00Z'

## **3.7.46 The nova.api.openstack.compute.contrib.extended\_networks Module**

#### class **Extended\_networks**(*ext\_mgr*)

Bases: [nova.api.openstack.extensions.ExtensionDescriptor](#page-230-0)

Adds additional fields to networks.

**alias** = 'os-extended-networks'

**name** = 'ExtendedNetworks'

**namespace** = 'http://docs.openstack.org/compute/ext/extended\_networks/api/v2'

**updated** = '2014-05-09T00:00:00Z'

### **3.7.47 The nova.api.openstack.compute.contrib.extended\_quotas Module**

#### class **Extended\_quotas**(*ext\_mgr*)

Bases: [nova.api.openstack.extensions.ExtensionDescriptor](#page-230-0)

Adds ability for admins to delete quota and optionally force the update Quota command.

**alias** = 'os-extended-quotas'

**name** = 'ExtendedQuotas'

**namespace** = 'http://docs.openstack.org/compute/ext/extended\_quotas/api/v1.1'

**updated** = '2013-06-09T00:00:00Z'

# **3.7.48 The nova.api.openstack.compute.contrib.extended\_rescue\_with\_image Module**

#### class **Extended\_rescue\_with\_image**(*ext\_mgr*)

Bases: [nova.api.openstack.extensions.ExtensionDescriptor](#page-230-0)

Allow the user to specify the image to use for rescue.

**alias** = 'os-extended-rescue-with-image'

**name** = 'ExtendedRescueWithImage'

**namespace** = 'http://docs.openstack.org/compute/ext/extended\_rescue\_with\_image/api/v2'

**updated** = '2014-01-04T00:00:00Z'
# **3.7.49 The nova.api.openstack.compute.contrib.extended\_server\_attributes Module**

The Extended Server Attributes API extension.

```
class ExtendedServerAttributesController(view_builder=None)
```
Bases: [nova.api.openstack.wsgi.Controller](#page-233-0)

**detail**(*req*, *resp\_obj*)

**show**(*req*, *resp\_obj*, *id*)

**wsgi\_actions** =  $\{\}$ 

**wsgi\_extensions** = [('detail', None), ('show', None)]

#### class **Extended\_server\_attributes**(*ext\_mgr*)

Bases: [nova.api.openstack.extensions.ExtensionDescriptor](#page-230-0)

Extended Server Attributes support.

**alias** = 'OS-EXT-SRV-ATTR'

**get\_controller\_extensions**()

**name** = 'ExtendedServerAttributes'

**namespace** = 'http://docs.openstack.org/compute/ext/extended\_status/api/v1.1'

```
updated = '2011-11-03T00:00:00Z'
```
## **3.7.50 The nova.api.openstack.compute.contrib.extended\_services Module**

#### class **Extended\_services**(*ext\_mgr*)

Bases: [nova.api.openstack.extensions.ExtensionDescriptor](#page-230-0)

Extended services support.

**alias** = 'os-extended-services'

**name** = 'ExtendedServices'

**namespace** = 'http://docs.openstack.org/compute/ext/extended\_services/api/v2'

**updated** = '2013-05-17T00:00:00Z'

# **3.7.51 The nova.api.openstack.compute.contrib.extended\_services\_delete Module**

### class **Extended\_services\_delete**(*ext\_mgr*)

Bases: [nova.api.openstack.extensions.ExtensionDescriptor](#page-230-0)

Extended services deletion support.

**alias** = 'os-extended-services-delete'

**name** = 'ExtendedServicesDelete'

**namespace** = 'http://docs.openstack.org/compute/ext/extended\_services\_delete/api/v2'

**updated** = '2013-12-10T00:00:00Z'

# **3.7.52 The nova.api.openstack.compute.contrib.extended\_status Module**

The Extended Status Admin API extension.

class **ExtendedStatusController**(*\*args*, *\*\*kwargs*)

Bases: [nova.api.openstack.wsgi.Controller](#page-233-0)

```
detail(req, resp_obj)
```
**show**(*req*, *resp\_obj*, *id*)

**wsgi\_actions** = {}

**wsgi\_extensions** = [('detail', None), ('show', None)]

class **Extended\_status**(*ext\_mgr*)

Bases: [nova.api.openstack.extensions.ExtensionDescriptor](#page-230-0)

Extended Status support.

**alias** = 'OS-EXT-STS'

**get\_controller\_extensions**()

**name** = 'ExtendedStatus'

**namespace** = 'http://docs.openstack.org/compute/ext/extended\_status/api/v1.1'

**updated** = '2011-11-03T00:00:00Z'

# **3.7.53 The nova.api.openstack.compute.contrib.extended\_virtual\_interfaces\_net Module**

### class **ExtendedServerVIFNetController**

Bases: [nova.api.openstack.wsgi.Controller](#page-233-0)

**index**(*req*, *resp\_obj*, *server\_id*)

**wsgi\_actions** = {}

**wsgi\_extensions** = [('index', None)]

### class **Extended\_virtual\_interfaces\_net**(*ext\_mgr*)

Bases: [nova.api.openstack.extensions.ExtensionDescriptor](#page-230-0)

Adds network id parameter to the virtual interface list.

### **alias** = 'OS-EXT-VIF-NET'

**get\_controller\_extensions**()

**name** = 'ExtendedVIFNet'

**namespace** = 'http://docs.openstack.org/compute/ext/extended-virtual-interfaces-net/api/v1.1'

**updated** = '2013-03-07T00:00:00Z'

# **3.7.54 The nova.api.openstack.compute.contrib.extended\_volumes Module**

The Extended Volumes API extension.

```
class ExtendedVolumesController(*args, **kwargs)
```
Bases: [nova.api.openstack.wsgi.Controller](#page-233-0)

```
detail(req, resp_obj)
```
**show**(*req*, *resp\_obj*, *id*)

**wsgi\_actions** = {}

**wsgi\_extensions** = [('detail', None), ('show', None)]

### class **Extended\_volumes**(*ext\_mgr*)

Bases: [nova.api.openstack.extensions.ExtensionDescriptor](#page-230-0)

Extended Volumes support.

```
alias = 'os-extended-volumes'
```
**get\_controller\_extensions**()

**get\_resources**()

**name** = 'ExtendedVolumes'

**namespace** = 'http://docs.openstack.org/compute/ext/extended\_volumes/api/v1.1'

**updated** = '2013-06-07T00:00:00Z'

# **3.7.55 The nova.api.openstack.compute.contrib.fixed\_ips Module**

### class **FixedIPController**

Bases: object

**action**(*req*, *id*, *body*)

**show**(*req*, *id*) Return data about the given fixed ip.

#### class **Fixed\_ips**(*ext\_mgr*)

Bases: [nova.api.openstack.extensions.ExtensionDescriptor](#page-230-0)

Fixed IPs support.

**alias** = 'os-fixed-ips'

**get\_resources**()

**name** = 'FixedIPs'

**namespace** = 'http://docs.openstack.org/compute/ext/fixed\_ips/api/v2'

**updated** = '2012-10-18T19:25:27Z'

### **3.7.56 The nova.api.openstack.compute.contrib.flavor\_access Module**

The flavor access extension.

### class **FlavorAccessController**

Bases: object

The flavor access API controller for the OpenStack API.

**index**(*req*, *flavor\_id*)

```
class FlavorActionController(view_builder=None)
     Bases: nova.api.openstack.wsgi.Controller
     The flavor access API controller for the OpenStack API.
     create(req, body, resp_obj)
     detail(req, resp_obj)
     show(req, resp_obj, id)
     wsgi_actions = {'removeTenantAccess': '_removeTenantAccess', 'addTenantAccess': '_addTenantAccess'}
     wsgi_extensions = [('show', None), ('create', 'create'), ('detail', None)]
class Flavor_access(ext_mgr)
     Bases: nova.api.openstack.extensions.ExtensionDescriptor
     Flavor access support.
     alias = 'os-flavor-access'
     get_controller_extensions()
     get_resources()
     name = 'FlavorAccess'
```
**namespace** = 'http://docs.openstack.org/compute/ext/flavor\_access/api/v2'

**updated** = '2012-08-01T00:00:00Z'

## **3.7.57 The nova.api.openstack.compute.contrib.flavor\_disabled Module**

The Flavor Disabled API extension.

```
class FlavorDisabledController(view_builder=None)
     Bases: nova.api.openstack.wsgi.Controller
     create(req, resp_obj, body)
     detail(req, resp_obj)
     show(req, resp_obj, id)
     wsgi_actions = {}
     wsgi_extensions = [('show', None), ('create', 'create'), ('detail', None)]
class Flavor_disabled(ext_mgr)
     Bases: nova.api.openstack.extensions.ExtensionDescriptor
     Support to show the disabled status of a flavor.
     alias = 'OS-FLV-DISABLED'
     get_controller_extensions()
     name = 'FlavorDisabled'
     namespace = 'http://docs.openstack.org/compute/ext/flavor_disabled/api/v1.1'
```
**updated** = '2012-08-29T00:00:00Z'

## **3.7.58 The nova.api.openstack.compute.contrib.flavor\_rxtx Module**

The Flavor Rxtx API extension.

```
class FlavorRxtxController(view_builder=None)
```
Bases: [nova.api.openstack.wsgi.Controller](#page-233-0)

**create**(*req*, *resp\_obj*, *body*)

**detail**(*req*, *resp\_obj*)

**show**(*req*, *resp\_obj*, *id*)

**wsgi**  $\text{actions} = \{\}$ 

**wsgi\_extensions** = [('show', None), ('create', 'create'), ('detail', None)]

```
class Flavor_rxtx(ext_mgr)
```
Bases: [nova.api.openstack.extensions.ExtensionDescriptor](#page-230-0)

Support to show the rxtx status of a flavor.

**alias** = 'os-flavor-rxtx'

**get\_controller\_extensions**()

**name** = 'FlavorRxtx'

**namespace** = 'http://docs.openstack.org/compute/ext/flavor\_rxtx/api/v1.1'

```
updated = '2012-08-29T00:00:00Z'
```
### **3.7.59 The nova.api.openstack.compute.contrib.flavor\_swap Module**

The Flavor Swap API extension.

```
class FlavorSwapController(view_builder=None)
     Bases: nova.api.openstack.wsgi.Controller
     create(req, resp_obj, body)
     detail(req, resp_obj)
     show(req, resp_obj, id)
     wsgi_actions = {}
     wsgi_extensions = [('show', None), ('create', 'create'), ('detail', None)]
class Flavor_swap(ext_mgr)
     Bases: nova.api.openstack.extensions.ExtensionDescriptor
     Support to show the swap status of a flavor.
     alias = 'os-flavor-swap'
     get_controller_extensions()
     name = 'FlavorSwap'
     namespace = 'http://docs.openstack.org/compute/ext/flavor_swap/api/v1.1'
```
**updated** = '2012-08-29T00:00:00Z'

### **3.7.60 The nova.api.openstack.compute.contrib.flavorextradata Module**

The Flavor extra data extension

OpenStack API version 1.1 lists "name", "ram", "disk", "vcpus" as flavor attributes. This extension adds to that list:

```
• OS-FLV-EXT-DATA:ephemeral
```
#### class **Flavorextradata**(*ext\_mgr*)

Bases: [nova.api.openstack.extensions.ExtensionDescriptor](#page-230-0)

Provide additional data for flavors.

```
alias = 'OS-FLV-EXT-DATA'
```

```
get_controller_extensions()
```
**name** = 'FlavorExtraData'

**namespace** = 'http://docs.openstack.org/compute/ext/flavor\_extra\_data/api/v1.1'

**updated** = '2011-09-14T00:00:00Z'

```
class FlavorextradataController(view_builder=None)
```
Bases: [nova.api.openstack.wsgi.Controller](#page-233-0)

**create**(*req*, *resp\_obj*, *body*)

**detail**(*req*, *resp\_obj*)

**show**(*req*, *resp\_obj*, *id*)

**wsgi\_actions** = {}

**wsgi\_extensions** = [('show', None), ('create', 'create'), ('detail', None)]

# **3.7.61 The nova.api.openstack.compute.contrib.flavorextraspecs Module**

The instance type extra specs extension.

#### class **FlavorExtraSpecsController**

Bases: object

The flavor extra specs API controller for the OpenStack API.

**create**(*req*, *flavor\_id*, *body*)

**delete**(*req*, *flavor\_id*, *id*) Deletes an existing extra spec.

**index**(*req*, *flavor\_id*) Returns the list of extra specs for a given flavor.

**show**(*req*, *flavor\_id*, *id*) Return a single extra spec item.

**update**(*req*, *flavor\_id*, *id*, *body*)

### class **Flavorextraspecs**(*ext\_mgr*)

Bases: [nova.api.openstack.extensions.ExtensionDescriptor](#page-230-0)

Instance type (flavor) extra specs.

**alias** = 'os-flavor-extra-specs'

**get\_resources**()

**name** = 'FlavorExtraSpecs'

**namespace** = 'http://docs.openstack.org/compute/ext/flavor\_extra\_specs/api/v1.1'

**updated** = '2011-06-23T00:00:00Z'

## **3.7.62 The nova.api.openstack.compute.contrib.flavormanage Module**

#### class **FlavorManageController**

Bases: [nova.api.openstack.wsgi.Controller](#page-233-0)

The Flavor Lifecycle API controller for the OpenStack API.

**wsgi\_actions** = {'create': '\_create', 'delete': '\_delete'}

**wsgi\_extensions** = []

```
class Flavormanage(ext_mgr)
```
Bases: [nova.api.openstack.extensions.ExtensionDescriptor](#page-230-0)

Flavor create/delete API support.

**alias** = 'os-flavor-manage'

**get\_controller\_extensions**()

**name** = 'FlavorManage'

**namespace** = 'http://docs.openstack.org/compute/ext/flavor\_manage/api/v1.1'

**updated** = '2012-01-19T00:00:00Z'

### **3.7.63 The nova.api.openstack.compute.contrib.floating\_ip\_dns Module**

#### class **FloatingIPDNSDomainController**

Bases: object

DNS domain controller for OpenStack API.

#### **delete**(*req*, *id*)

Delete the domain identified by id.

```
index(req)
```
Return a list of available DNS domains.

**update**(*req*, *id*, *body*) Add or modify domain entry.

# class **FloatingIPDNSEntryController**

Bases: object

DNS Entry controller for OpenStack API.

**delete**(*req*, *domain\_id*, *id*) Delete the entry identified by req and id.

**show**(*req*, *domain\_id*, *id*) Return the DNS entry that corresponds to domain\_id and id.

**update**(*req*, *domain\_id*, *id*, *body*) Add or modify dns entry.

```
class Floating_ip_dns(ext_mgr)
```
Bases: [nova.api.openstack.extensions.ExtensionDescriptor](#page-230-0)

Floating IP DNS support.

**alias** = 'os-floating-ip-dns'

**get\_resources**()

**name** = 'FloatingIpDns'

**namespace** = 'http://docs.openstack.org/ext/floating\_ip\_dns/api/v1.1'

**updated** = '2011-12-23T00:00:00Z'

# **3.7.64 The nova.api.openstack.compute.contrib.floating\_ip\_pools Module**

### class **FloatingIPPoolsController**

Bases: object

The Floating IP Pool API controller for the OpenStack API.

**index**(*req*) Return a list of pools.

#### class **Floating\_ip\_pools**(*ext\_mgr*)

Bases: [nova.api.openstack.extensions.ExtensionDescriptor](#page-230-0)

Floating IPs support.

**alias** = 'os-floating-ip-pools'

**get\_resources**()

**name** = 'FloatingIpPools'

**namespace** = 'http://docs.openstack.org/compute/ext/floating\_ip\_pools/api/v1.1'

**updated** = '2012-01-04T00:00:00Z'

# **3.7.65 The nova.api.openstack.compute.contrib.floating\_ips Module**

```
class FloatingIPActionController(ext_mgr=None, *args, **kwargs)
    Bases: nova.api.openstack.wsgi.Controller
```
**wsgi\_actions** = {'removeFloatingIp': '\_remove\_floating\_ip', 'addFloatingIp': '\_add\_floating\_ip'}

```
wsgi_extensions = []
```
### class **FloatingIPController**

Bases: object

The Floating IPs API controller for the OpenStack API.

**create**(*req*, *body=None*)

**delete**(*req*, *id*)

**index**(*req*)

Return a list of floating ips allocated to a project.

**show**(*req*, *id*)

Return data about the given floating ip.

#### class **Floating\_ips**(*ext\_mgr*)

Bases: [nova.api.openstack.extensions.ExtensionDescriptor](#page-230-0)

Floating IPs support.

**alias** = 'os-floating-ips'

**get\_controller\_extensions**()

**get\_resources**()

**name** = 'FloatingIps'

**namespace** = 'http://docs.openstack.org/compute/ext/floating\_ips/api/v1.1'

**updated** = '2011-06-16T00:00:00Z'

**disassociate\_floating\_ip**(*self*, *context*, *instance*, *address*)

**get\_instance\_by\_floating\_ip\_addr**(*self*, *context*, *address*)

# **3.7.66 The nova.api.openstack.compute.contrib.floating\_ips\_bulk Module**

#### class **FloatingIPBulkController**

Bases: object

**create**(*req*, *body*) Bulk create floating ips.

**index**(*req*) Return a list of all floating ips.

**show**(*req*, *id*)

Return a list of all floating ips for a given host.

**update**(*req*, *id*, *body*) Bulk delete floating IPs.

### class **Floating\_ips\_bulk**(*ext\_mgr*)

Bases: [nova.api.openstack.extensions.ExtensionDescriptor](#page-230-0)

Bulk handling of Floating IPs.

**alias** = 'os-floating-ips-bulk'

**get\_resources**()

**name** = 'FloatingIpsBulk'

**namespace** = 'http://docs.openstack.org/compute/ext/floating\_ips\_bulk/api/v2'

**updated** = '2012-10-29T19:25:27Z'

# **3.7.67 The nova.api.openstack.compute.contrib.fping Module**

#### class **Fping**(*ext\_mgr*)

Bases: [nova.api.openstack.extensions.ExtensionDescriptor](#page-230-0)

Fping Management Extension.

**alias** = 'os-fping'

```
get_resources()
     name = 'Fping'
     namespace = 'http://docs.openstack.org/compute/ext/fping/api/v1.1'
     updated = '2012-07-06T00:00:00Z'
class FpingController(network_api=None)
     Bases: object
     check_fping()
     static fping(ips)
     index(req)
```
**show**(*req*, *id*)

## **3.7.68 The nova.api.openstack.compute.contrib.hide\_server\_addresses Module**

Extension for hiding server addresses in certain states.

```
class Controller(*args, **kwargs)
```
Bases: [nova.api.openstack.wsgi.Controller](#page-233-0)

**detail**(*req*, *resp\_obj*)

**show**(*req*, *resp\_obj*, *id*)

```
wsgi_actions = {}
```

```
wsgi_extensions = [('detail', None), ('show', None)]
```

```
class Hide_server_addresses(ext_mgr)
```
Bases: [nova.api.openstack.extensions.ExtensionDescriptor](#page-230-0)

Support hiding server addresses in certain states.

```
alias = 'os-hide-server-addresses'
```
**get\_controller\_extensions**()

**name** = 'HideServerAddresses'

**namespace** = 'http://docs.openstack.org/compute/ext/hide\_server\_addresses/api/v1.1'

**updated** = '2012-12-11T00:00:00Z'

# **3.7.69 The nova.api.openstack.compute.contrib.hosts Module**

### The hosts admin extension.

### class **HostController**

Bases: object

The Hosts API controller for the OpenStack API.

#### **index**(*req*)

Returns a dict in the format:

{'hosts': [{'host\_name': 'some.host.name',

```
'service': 'cells',
      'zone': 'internal' },
{'host_name': 'some.other.host.name',
      'service': 'cells',
      'zone': 'internal'},
{'host_name': 'some.celly.host.name',
      'service': 'cells',
      'zone': 'internal' },
{'host_name': 'console1.host.com',
      'service': 'consoleauth',
      'zone': 'internal' },
{'host_name': 'network1.host.com',
      'service': 'network',
      'zone': 'internal' },
{'host_name': 'netwwork2.host.com',
      'service': 'network',
      'zone': 'internal'},
{'host_name': 'compute1.host.com',
      'service': 'compute',
      'zone': 'nova'},
{'host_name': 'compute2.host.com',
      'service': 'compute',
      'zone': 'nova'},
{'host_name': 'sched1.host.com',
      'service': 'scheduler',
      'zone': 'internal' },
{'host_name': 'sched2.host.com',
      'service': 'scheduler',
      'zone': 'internal'},
{'host_name': 'vol1.host.com',
      'service': 'volume',
      'zone': 'internal' } ] }
```

```
reboot(req, id)
```

```
show(req, id)
```
Shows the physical/usage resource given by hosts.

```
Parameters id – hostname
```
#### Returns

expected to use HostShowTemplate. ex.:

```
{'host': {'resource':D},..}
D: {'host': 'hostname','project': 'admin',
    'cpu': 1, 'memory_mb': 2048, 'disk_gb': 30}
```

```
shutdown(req, id)
```
**startup**(*req*, *id*)

```
update(req, id, body)
     Updates a specified body.
```

```
Parameters body – example format {'status': 'enable', 'maintenance_mode': 'enable'}
```

```
class Hosts(ext_mgr)
```

```
Bases: nova.api.openstack.extensions.ExtensionDescriptor
```
Admin-only host administration.

**alias** = 'os-hosts'

```
get_resources()
```
**name** = 'Hosts'

**namespace** = 'http://docs.openstack.org/compute/ext/hosts/api/v1.1'

**updated** = '2011-06-29T00:00:00Z'

# **3.7.70 The nova.api.openstack.compute.contrib.hypervisor\_status Module**

### class **Hypervisor\_status**(*ext\_mgr*)

Bases: [nova.api.openstack.extensions.ExtensionDescriptor](#page-230-0)

Show hypervisor status.

**alias** = 'os-hypervisor-status'

```
name = 'HypervisorStatus'
```
**namespace** = 'http://docs.openstack.org/compute/ext/hypervisor\_status/api/v1.1'

**updated** = '2014-04-17T00:00:00Z'

# **3.7.71 The nova.api.openstack.compute.contrib.hypervisors Module**

The hypervisors admin extension.

```
class Hypervisors(ext_mgr)
```
Bases: [nova.api.openstack.extensions.ExtensionDescriptor](#page-230-0)

Admin-only hypervisor administration.

**alias** = 'os-hypervisors'

**get\_resources**()

```
name = 'Hypervisors'
```
**namespace** = 'http://docs.openstack.org/compute/ext/hypervisors/api/v1.1'

```
updated = '2012-06-21T00:00:00Z'
```
### class **HypervisorsController**(*ext\_mgr*)

Bases: object

The Hypervisors API controller for the OpenStack API.

**detail**(*req*)

**index**(*req*)

**search**(*req*, *id*) **servers**(*req*, *id*) **show**(*req*, *id*) **statistics**(*req*) **uptime**(*req*, *id*)

## **3.7.72 The nova.api.openstack.compute.contrib.image\_size Module**

```
class ImageSizeController(view_builder=None)
```
Bases: [nova.api.openstack.wsgi.Controller](#page-233-0)

**detail**(*req*, *resp\_obj*)

**show**(*req*, *resp\_obj*, *id*)

**wsgi\_actions** = {}

**wsgi\_extensions** = [('detail', None), ('show', None)]

```
class Image_size(ext_mgr)
```
Bases: [nova.api.openstack.extensions.ExtensionDescriptor](#page-230-0)

Adds image size to image listings.

**alias** = 'OS-EXT-IMG-SIZE'

**get\_controller\_extensions**()

**name** = 'ImageSize'

**namespace** = 'http://docs.openstack.org/compute/ext/image\_size/api/v1.1'

**updated** = '2013-02-19T00:00:00Z'

# **3.7.73 The nova.api.openstack.compute.contrib.instance\_actions Module**

### class **InstanceActionsController**

Bases: [nova.api.openstack.wsgi.Controller](#page-233-0)

```
index(req, server_id)
     Returns the list of actions recorded for a given instance.
```
**show**(*req*, *server\_id*, *id*) Return data about the given instance action.

**wsgi\_actions** = {}

```
wsgi_extensions = []
```

```
class Instance_actions(ext_mgr)
```
Bases: [nova.api.openstack.extensions.ExtensionDescriptor](#page-230-0)

View a log of actions and events taken on an instance.

**alias** = 'os-instance-actions'

**get\_resources**()

```
name = 'InstanceActions'
```
**namespace** = 'http://docs.openstack.org/compute/ext/instance-actions/api/v1.1'

```
updated = '2013-02-08T00:00:00Z'
```
# **3.7.74 The nova.api.openstack.compute.contrib.instance\_usage\_audit\_log Module**

```
class InstanceUsageAuditLogController
     Bases: object
     index(req)
     show(req, id)
class Instance_usage_audit_log(ext_mgr)
     Bases: nova.api.openstack.extensions.ExtensionDescriptor
     Admin-only Task Log Monitoring.
     alias = 'os-instance_usage_audit_log'
     get_resources()
     name = 'OSInstanceUsageAuditLog'
     namespace = 'http://docs.openstack.org/ext/services/api/v1.1'
     updated = '2012-07-06T01:00:00Z'
```
# **3.7.75 The nova.api.openstack.compute.contrib.keypairs Module**

Keypair management extension.

```
class Controller(ext_mgr=None, **kwargs)
    Bases: nova.api.openstack.compute.servers.Controller
```
**detail**(*req*, *resp\_obj*)

**show**(*req*, *resp\_obj*, *id*)

wsgi\_actions = {'createImage': '\_action\_create\_image', 'revertResize': '\_action\_revert\_resize', 'changePassword': '\_

**wsgi\_extensions** = [('show', None), ('detail', None)]

### class **KeypairController**

Bases: object

Keypair API controller for the OpenStack API.

**create**(*req*, *body*)

Create or import keypair.

Sending name will generate a key and return private\_key and fingerprint.

You can send a public\_key to add an existing ssh key

params: keypair object with: name (required) - string public\_key (optional) - string

#### **delete**(*req*, *id*)

Delete a keypair with a given name.

#### **index**(*req*)

List of keypairs for a user.

**show**(*req*, *id*) Return data for the given key name. class **Keypairs**(*ext\_mgr*) Bases: [nova.api.openstack.extensions.ExtensionDescriptor](#page-230-0) Keypair Support. **alias** = 'os-keypairs' **get\_controller\_extensions**() **get\_resources**() **name** = 'Keypairs' **namespace** = 'http://docs.openstack.org/compute/ext/keypairs/api/v1.1' **updated** = '2011-08-08T00:00:00Z'

# **3.7.76 The nova.api.openstack.compute.contrib.migrations Module**

#### class **Migrations**(*ext\_mgr*)

Bases: [nova.api.openstack.extensions.ExtensionDescriptor](#page-230-0)

Provide data on migrations.

**alias** = 'os-migrations'

```
get_resources()
```
**name** = 'Migrations'

**namespace** = 'http://docs.openstack.org/compute/ext/migrations/api/v2.0'

**updated** = '2013-05-30T00:00:00Z'

#### class **MigrationsController**

Bases: object

Controller for accessing migrations in OpenStack API.

### **index**(*req*)

Return all migrations in progress.

```
authorize(context, action_name)
```

```
output(migrations_obj)
```
Returns the desired output of the API from an object.

From a MigrationsList's object this method returns a list of primitive objects with the only necessary fields.

## **3.7.77 The nova.api.openstack.compute.contrib.multinic Module**

The multinic extension.

```
class Multinic(ext_mgr)
```
Bases: [nova.api.openstack.extensions.ExtensionDescriptor](#page-230-0)

Multiple network support.

**alias** = 'NMN'

```
get_controller_extensions()
```

```
name = 'Multinic'
```
**namespace** = 'http://docs.openstack.org/compute/ext/multinic/api/v1.1'

**updated** = '2011-06-09T00:00:00Z'

```
class MultinicController(*args, **kwargs)
```
Bases: [nova.api.openstack.wsgi.Controller](#page-233-0)

**wsgi\_actions** = {'addFixedIp': '\_add\_fixed\_ip', 'removeFixedIp': '\_remove\_fixed\_ip'}

**wsgi\_extensions** = []

## **3.7.78 The nova.api.openstack.compute.contrib.multiple\_create Module**

```
class Multiple_create(ext_mgr)
```
Bases: [nova.api.openstack.extensions.ExtensionDescriptor](#page-230-0)

Allow multiple create in the Create Server v1.1 API.

**alias** = 'os-multiple-create'

**name** = 'MultipleCreate'

**namespace** = 'http://docs.openstack.org/compute/ext/multiplecreate/api/v1.1'

**updated** = '2012-08-07T00:00:00Z'

# **3.7.79 The nova.api.openstack.compute.contrib.networks\_associate Module**

```
class NetworkAssociateActionController(network_api=None)
```
Bases: [nova.api.openstack.wsgi.Controller](#page-233-0)

Network Association API Controller.

```
wsgi_actions = {'disassociate_project': '_disassociate_project_only', 'associate_host': '_associate_host', 'disassociate_host': '_disassociate_host_only'}
```
**wsgi\_extensions** = []

```
class Networks_associate(ext_mgr)
```
Bases: [nova.api.openstack.extensions.ExtensionDescriptor](#page-230-0)

Network association support.

**alias** = 'os-networks-associate'

**get\_controller\_extensions**()

**name** = 'NetworkAssociationSupport'

**namespace** = 'http://docs.openstack.org/compute/ext/networks\_associate/api/v2'

**updated** = '2012-11-19T00:00:00Z'

# **3.7.80 The nova.api.openstack.compute.contrib.os\_networks Module**

```
class NetworkController(network_api=None, ext_mgr=None)
```
Bases: [nova.api.openstack.wsgi.Controller](#page-233-0)

**add**(*req*, *body*)

```
create(req, body)
     delete(req, id)
     index(req)
     show(req, id)
     wsgi_actions = {'disassociate': '_disassociate_host_and_project'}
     wsgi_extensions = []
class Os_networks(ext_mgr)
     Bases: nova.api.openstack.extensions.ExtensionDescriptor
     Admin-only Network Management Extension.
     alias = 'os-networks'
     get_resources()
     name = 'Networks'
     namespace = 'http://docs.openstack.org/compute/ext/os-networks/api/v1.1'
```
**updated** = '2011-12-23T00:00:00Z'

**network\_dict**(*context*, *network*, *extended*)

# **3.7.81 The nova.api.openstack.compute.contrib.os\_tenant\_networks Module**

class **NetworkController**(*network\_api=None*)

Bases: object

**create**(*req*, *body*)

**delete**(*req*, *id*)

**index**(*req*)

**show**(*req*, *id*)

class **Os\_tenant\_networks**(*ext\_mgr*)

Bases: [nova.api.openstack.extensions.ExtensionDescriptor](#page-230-0)

Tenant-based Network Management Extension.

**alias** = 'os-tenant-networks'

**get\_resources**()

**name** = 'OSTenantNetworks'

**namespace** = 'http://docs.openstack.org/compute/ext/os-tenant-networks/api/v2'

**updated** = '2012-03-07T14:46:43Z'

**network\_dict**(*network*)

# **3.7.82 The nova.api.openstack.compute.contrib.preserve\_ephemeral\_rebuild Module**

```
class Preserve_ephemeral_rebuild(ext_mgr)
```
Bases: [nova.api.openstack.extensions.ExtensionDescriptor](#page-230-0)

Allow preservation of the ephemeral partition on rebuild.

**alias** = 'os-preserve-ephemeral-rebuild'

**name** = 'PreserveEphemeralOnRebuild'

```
namespace = 'http://docs.openstack.org/compute/ext/preserve_ephemeral_rebuild/api/v2'
```
**updated** = '2013-12-17T00:00:00Z'

## **3.7.83 The nova.api.openstack.compute.contrib.quota\_classes Module**

```
class QuotaClassSetsController(ext_mgr)
    Bases: nova.api.openstack.wsgi.Controller
    show(req, id)
    supported_quotas = []
    update(req, id, body)
    wsgi_actions = {}
    wsgi_extensions = []
class Quota_classes(ext_mgr)
    Bases: nova.api.openstack.extensions.ExtensionDescriptor
    Quota classes management support.
    alias = 'os-quota-class-sets'
    get_resources()
    name = 'QuotaClasses'
```
**namespace** = 'http://docs.openstack.org/compute/ext/quota-classes-sets/api/v1.1'

**updated** = '2012-03-12T00:00:00Z'

# **3.7.84 The nova.api.openstack.compute.contrib.quotas Module**

```
class QuotaSetsController(ext_mgr)
    Bases: nova.api.openstack.wsgi.Controller
    defaults(req, id)
    delete(req, id)
    show(req, id)
    supported_quotas = []
    update(req, id, body)
    wsgi_actions = {}
    wsgi_extensions = []
```

```
class Quotas(ext_mgr)
     Bases: nova.api.openstack.extensions.ExtensionDescriptor
     Quotas management support.
     alias = 'os-quota-sets'
     get_resources()
     name = 'Quotas'
     namespace = 'http://docs.openstack.org/compute/ext/quotas-sets/api/v1.1'
     updated = '2011-08-08T00:00:00Z'
```
# **3.7.85 The nova.api.openstack.compute.contrib.rescue Module**

The rescue mode extension.

```
class Rescue(ext_mgr)
```

```
Bases: nova.api.openstack.extensions.ExtensionDescriptor
```
Instance rescue mode.

```
alias = 'os-rescue'
```
**get\_controller\_extensions**()

**name** = 'Rescue'

**namespace** = 'http://docs.openstack.org/compute/ext/rescue/api/v1.1'

**updated** = '2011-08-18T00:00:00Z'

```
class RescueController(ext_mgr, *args, **kwargs)
    Bases: nova.api.openstack.wsgi.Controller
```
**wsgi\_actions** = {'unrescue': '\_unrescue', 'rescue': '\_rescue'}

```
wsgi_extensions = []
```
### **3.7.86 The nova.api.openstack.compute.contrib.scheduler\_hints Module**

```
class SchedulerHintsController(view_builder=None)
    Bases: nova.api.openstack.wsgi.Controller
```
**create**(*req*, *body*)

```
wsgi_actions = {}
```
**wsgi\_extensions** = [('create', None)]

```
class Scheduler_hints(ext_mgr)
```
Bases: [nova.api.openstack.extensions.ExtensionDescriptor](#page-230-0)

Pass arbitrary key/value pairs to the scheduler.

**alias** = 'OS-SCH-HNT'

**get\_controller\_extensions**()

**name** = 'SchedulerHints'

**namespace** = 'http://docs.openstack.org/compute/ext/scheduler-hints/api/v2'

**updated** = '2011-07-19T00:00:00Z'

# **3.7.87 The nova.api.openstack.compute.contrib.security\_group\_default\_rules Module**

#### class **SecurityGroupDefaultRulesController**

Bases: [nova.api.openstack.compute.contrib.security\\_groups.SecurityGroupControllerBase](#page-163-0)

**create**(*req*, *body*)

**delete**(*req*, *id*)

**index**(*req*)

**show**(*req*, *id*)

# class **Security\_group\_default\_rules**(*ext\_mgr*)

Bases: [nova.api.openstack.extensions.ExtensionDescriptor](#page-230-0)

Default rules for security group support.

**alias** = 'os-security-group-default-rules'

**get\_resources**()

**name** = 'SecurityGroupDefaultRules'

**namespace** = 'http://docs.openstack.org/compute/ext/securitygroupdefaultrules/api/v1.1'

**updated** = '2013-02-05T00:00:00Z'

## **3.7.88 The nova.api.openstack.compute.contrib.security\_groups Module**

The security groups extension.

class **SecurityGroupActionController**(*\*args*, *\*\*kwargs*) Bases: [nova.api.openstack.wsgi.Controller](#page-233-0)

**wsgi\_actions** = {'removeSecurityGroup': '\_removeSecurityGroup', 'addSecurityGroup': '\_addSecurityGroup'}

**wsgi\_extensions** = []

#### class **SecurityGroupController**

Bases: [nova.api.openstack.compute.contrib.security\\_groups.SecurityGroupControllerBase](#page-163-0)

The Security group API controller for the OpenStack API.

**create**(*req*, *body*) Creates a new security group.

**delete**(*req*, *id*) Delete a security group.

```
index(req)
```
Returns a list of security groups.

```
show(req, id)
```
Return data about the given security group.

<span id="page-163-0"></span>**update**(*req*, *id*, *body*) Update a security group.

#### class **SecurityGroupControllerBase**

Bases: object

Base class for Security Group controllers.

#### class **SecurityGroupRulesController**

Bases: [nova.api.openstack.compute.contrib.security\\_groups.SecurityGroupControllerBase](#page-163-0)

**create**(*req*, *body*)

**delete**(*req*, *id*)

#### class **SecurityGroupsOutputController**(*\*args*, *\*\*kwargs*)

Bases: [nova.api.openstack.wsgi.Controller](#page-233-0)

**create**(*req*, *resp\_obj*, *body*)

**detail**(*req*, *resp\_obj*)

**show**(*req*, *resp\_obj*, *id*)

**wsgi\_actions** =  $\{\}$ 

**wsgi\_extensions** = [('show', None), ('create', None), ('detail', None)]

### class **Security\_groups**(*ext\_mgr*)

Bases: [nova.api.openstack.extensions.ExtensionDescriptor](#page-230-0)

Security group support.

**alias** = 'os-security-groups'

**get\_controller\_extensions**()

**get\_resources**()

**name** = 'SecurityGroups'

**namespace** = 'http://docs.openstack.org/compute/ext/securitygroups/api/v1.1'

```
updated = '2013-05-28T00:00:00Z'
```
#### class **ServerSecurityGroupController**

Bases: nova.api.openstack.compute.contrib.security groups.SecurityGroupControllerBase

**index**(*req*, *server\_id*) Returns a list of security groups for the given instance.

**translate\_exceptions**(*\*args*, *\*\*kwds*)

Translate nova exceptions to http exceptions.

# **3.7.89 The nova.api.openstack.compute.contrib.server\_diagnostics Module**

### class **ServerDiagnosticsController**

Bases: object

**index**(*req*, *server\_id*)

### class **Server\_diagnostics**(*ext\_mgr*)

Bases: [nova.api.openstack.extensions.ExtensionDescriptor](#page-230-0)

Allow Admins to view server diagnostics through server action.

**alias** = 'os-server-diagnostics'

**get\_resources**()

**name** = 'ServerDiagnostics'

**namespace** = 'http://docs.openstack.org/compute/ext/server-diagnostics/api/v1.1'

**updated** = '2011-12-21T00:00:00Z'

# **3.7.90 The nova.api.openstack.compute.contrib.server\_external\_events Module**

### class **ServerExternalEventsController**

Bases: [nova.api.openstack.wsgi.Controller](#page-233-0)

**create**(*req*, *body*) Creates a new instance event.

**wsgi\_actions** =  $\{\}$ 

```
wsgi_extensions = []
```
# class **Server\_external\_events**(*ext\_mgr*)

Bases: [nova.api.openstack.extensions.ExtensionDescriptor](#page-230-0)

Server External Event Triggers.

**alias** = 'os-server-external-events'

```
get_resources()
```
**name** = 'ServerExternalEvents'

```
namespace = 'http://docs.openstack.org/compute/ext/server-external-events/api/v2'
```
**updated** = '2014-02-18T00:00:00Z'

# **3.7.91 The nova.api.openstack.compute.contrib.server\_group\_quotas Module**

class **ExtendedLimitsController**(*view\_builder=None*)

Bases: [nova.api.openstack.wsgi.Controller](#page-233-0)

**index**(*req*, *resp\_obj*)

```
wsgi_actions = {}
```
**wsgi\_extensions** = [('index', None)]

```
class Server_group_quotas(ext_mgr)
```
Bases: [nova.api.openstack.extensions.ExtensionDescriptor](#page-230-0)

Adds quota support to server groups.

**alias** = 'os-server-group-quotas'

**get\_controller\_extensions**()

**name** = 'ServerGroupQuotas'

**namespace** = 'http://docs.openstack.org/compute/ext/server-group-quotas/api/v2'

**updated** = '2014-07-25T00:00:00Z'

# **3.7.92 The nova.api.openstack.compute.contrib.server\_groups Module**

The Server Group API Extension.

```
class ServerGroupController(ext_mgr)
    Bases: nova.api.openstack.wsgi.Controller
```
The Server group API controller for the OpenStack API.

**create**(*req*, *body*) Creates a new server group.

**delete**(*req*, *id*) Delete an server group.

**index**(*req*) Returns a list of server groups.

**show**(*req*, *id*) Return data about the given server group.

**wsgi\_actions** = {}

```
wsgi_extensions = []
```
class **Server\_groups**(*ext\_mgr*)

Bases: [nova.api.openstack.extensions.ExtensionDescriptor](#page-230-0)

Server group support.

**alias** = 'os-server-groups'

**get\_resources**()

**name** = 'ServerGroups'

**namespace** = 'http://docs.openstack.org/compute/ext/servergroups/api/v2'

**updated** = '2013-06-20T00:00:00Z'

# **3.7.93 The nova.api.openstack.compute.contrib.server\_list\_multi\_status Module**

### class **Server\_list\_multi\_status**(*ext\_mgr*)

Bases: [nova.api.openstack.extensions.ExtensionDescriptor](#page-230-0)

Allow to specify multiple status values concurrently in the servers list API..

**alias** = 'os-server-list-multi-status'

**name** = 'ServerListMultiStatus'

**namespace** = 'http://docs.openstack.org/compute/ext/os-server-list-multi-status/api/v2'

**updated** = '2014-05-11T00:00:00Z'

# **3.7.94 The nova.api.openstack.compute.contrib.server\_password Module**

The server password extension.

#### class **ServerPasswordController**

Bases: object

The Server Password API controller for the OpenStack API.

**delete**(*req*, *server\_id*)

**index**(*req*, *server\_id*)

class **Server\_password**(*ext\_mgr*)

Bases: [nova.api.openstack.extensions.ExtensionDescriptor](#page-230-0)

Server password support.

**alias** = 'os-server-password'

**get\_resources**()

**name** = 'ServerPassword'

**namespace** = 'http://docs.openstack.org/compute/ext/server-password/api/v2'

**updated** = '2012-11-29T00:00:00Z'

# **3.7.95 The nova.api.openstack.compute.contrib.server\_sort\_keys Module**

```
class Server_sort_keys(ext_mgr)
```
Bases: [nova.api.openstack.extensions.ExtensionDescriptor](#page-230-0)

Add sort keys and directions to the Server GET v2 API.

**alias** = 'os-server-sort-keys'

**name** = 'ServerSortKeys'

**namespace** = 'http://docs.openstack.org/compute/ext/server\_sort\_keys/api/v2'

**updated** = '2014-05-22T00:00:00Z'

# **3.7.96 The nova.api.openstack.compute.contrib.server\_start\_stop Module**

class **ServerStartStopActionController**(*\*args*, *\*\*kwargs*)

Bases: [nova.api.openstack.wsgi.Controller](#page-233-0)

**wsgi\_actions** = {'os-stop': '\_stop\_server', 'os-start': '\_start\_server'}

**wsgi\_extensions** = []

```
class Server_start_stop(ext_mgr)
```
Bases: [nova.api.openstack.extensions.ExtensionDescriptor](#page-230-0)

Start/Stop instance compute API support.

**alias** = 'os-server-start-stop'

**get\_controller\_extensions**()

**name** = 'ServerStartStop'

**namespace** = 'http://docs.openstack.org/compute/ext/servers/api/v1.1'

**updated** = '2012-01-23T00:00:00Z'

## **3.7.97 The nova.api.openstack.compute.contrib.server\_usage Module**

#### class **ServerUsageController**(*\*args*, *\*\*kwargs*)

Bases: [nova.api.openstack.wsgi.Controller](#page-233-0)

```
detail(req, resp_obj)
```
**show**(*req*, *resp\_obj*, *id*)

**wsgi\_actions** = {}

**wsgi\_extensions** = [('detail', None), ('show', None)]

### class **Server\_usage**(*ext\_mgr*)

Bases: [nova.api.openstack.extensions.ExtensionDescriptor](#page-230-0)

Adds launched\_at and terminated\_at on Servers.

**alias** = 'OS-SRV-USG'

**get\_controller\_extensions**()

**name** = 'ServerUsage'

**namespace** = 'http://docs.openstack.org/compute/ext/server\_usage/api/v1.1'

**updated** = '2013-04-29T00:00:00Z'

## **3.7.98 The nova.api.openstack.compute.contrib.services Module**

```
class ServiceController(ext_mgr=None, *args, **kwargs)
     Bases: object
     delete(req, id)
          Deletes the specified service.
     index(req)
          Return a list of all running services.
     update(req, id, body)
          Enable/Disable scheduling for a service.
class Services(ext_mgr)
     Bases: nova.api.openstack.extensions.ExtensionDescriptor
     Services support.
     alias = 'os-services'
     get_resources()
     name = 'Services'
```
**namespace** = 'http://docs.openstack.org/compute/ext/services/api/v2'

**updated** = '2012-10-28T00:00:00Z'

## **3.7.99 The nova.api.openstack.compute.contrib.shelve Module**

The shelved mode extension.

```
class Shelve(ext_mgr)
```

```
Bases: nova.api.openstack.extensions.ExtensionDescriptor
```
Instance shelve mode.

```
alias = 'os-shelve'
```
**get\_controller\_extensions**()

**name** = 'Shelve'

**namespace** = 'http://docs.openstack.org/compute/ext/shelve/api/v1.1'

**updated** = '2013-04-06T00:00:00Z'

```
class ShelveController(*args, **kwargs)
```
Bases: [nova.api.openstack.wsgi.Controller](#page-233-0)

**wsgi\_actions** = {'unshelve': '\_unshelve', 'shelveOffload': '\_shelve\_offload', 'shelve': '\_shelve'}

**wsgi\_extensions** = []

# **3.7.100 The nova.api.openstack.compute.contrib.simple\_tenant\_usage Module**

### class **SimpleTenantUsageController**

Bases: object

**index**(*req*) Retrieve tenant\_usage for all tenants.

```
show(req, id)
```
Retrieve tenant\_usage for a specified tenant.

### class **Simple\_tenant\_usage**(*ext\_mgr*)

Bases: [nova.api.openstack.extensions.ExtensionDescriptor](#page-230-0)

Simple tenant usage extension.

**alias** = 'os-simple-tenant-usage'

**get\_resources**()

**name** = 'SimpleTenantUsage'

**namespace** = 'http://docs.openstack.org/compute/ext/os-simple-tenant-usage/api/v1.1'

**updated** = '2011-08-19T00:00:00Z'

**parse\_strtime**(*dstr*, *fmt*)

### **3.7.101 The nova.api.openstack.compute.contrib.used\_limits Module**

```
class UsedLimitsController(ext_mgr)
```
Bases: [nova.api.openstack.wsgi.Controller](#page-233-0)

**index**(*req*, *resp\_obj*)

```
wsgi_actions = {}
```
**wsgi\_extensions** = [('index', None)]

class **Used\_limits**(*ext\_mgr*)

Bases: [nova.api.openstack.extensions.ExtensionDescriptor](#page-230-0)

Provide data on limited resources that are being used.

**alias** = 'os-used-limits'

**get\_controller\_extensions**()

**name** = 'UsedLimits'

**namespace** = 'http://docs.openstack.org/compute/ext/used\_limits/api/v1.1'

**updated** = '2012-07-13T00:00:00Z'

## **3.7.102 The nova.api.openstack.compute.contrib.used\_limits\_for\_admin Module**

class **Used\_limits\_for\_admin**(*ext\_mgr*)

Bases: [nova.api.openstack.extensions.ExtensionDescriptor](#page-230-0)

Provide data to admin on limited resources used by other tenants.

**alias** = 'os-used-limits-for-admin'

**name** = 'UsedLimitsForAdmin'

**namespace** = 'http://docs.openstack.org/compute/ext/used\_limits\_for\_admin/api/v1.1' **updated** = '2013-05-02T00:00:00Z'

### **3.7.103 The nova.api.openstack.compute.contrib.user\_data Module**

```
class User_data(ext_mgr)
```
Bases: [nova.api.openstack.extensions.ExtensionDescriptor](#page-230-0)

Add user data to the Create Server v1.1 API.

**alias** = 'os-user-data'

**name** = 'UserData'

**namespace** = 'http://docs.openstack.org/compute/ext/userdata/api/v1.1'

**updated** = '2012-08-07T00:00:00Z'

### **3.7.104 The nova.api.openstack.compute.contrib.user\_quotas Module**

```
class User_quotas(ext_mgr)
```
Bases: [nova.api.openstack.extensions.ExtensionDescriptor](#page-230-0)

Project user quota support.

**alias** = 'os-user-quotas'

**name** = 'UserQuotas'

**namespace** = 'http://docs.openstack.org/compute/ext/user\_quotas/api/v1.1'

**updated** = '2013-07-18T00:00:00Z'

# **3.7.105 The nova.api.openstack.compute.contrib.virtual\_interfaces Module**

The virtual interfaces extension.

### class **ServerVirtualInterfaceController**

Bases: object

The instance VIF API controller for the OpenStack API.

**index**(*req*, *server\_id*) Returns the list of VIFs for a given instance.

### class **Virtual\_interfaces**(*ext\_mgr*)

Bases: [nova.api.openstack.extensions.ExtensionDescriptor](#page-230-0)

Virtual interface support.

**alias** = 'os-virtual-interfaces'

**get\_resources**()

**name** = 'VirtualInterfaces'

**namespace** = 'http://docs.openstack.org/compute/ext/virtual\_interfaces/api/v1.1'

**updated** = '2011-08-17T00:00:00Z'

# **3.7.106 The nova.api.openstack.compute.contrib.volume\_attachment\_update Module**

#### class **Volume\_attachment\_update**(*ext\_mgr*)

Bases: [nova.api.openstack.extensions.ExtensionDescriptor](#page-230-0)

Support for updating a volume attachment.

**alias** = 'os-volume-attachment-update'

**name** = 'VolumeAttachmentUpdate'

**namespace** = 'http://docs.openstack.org/compute/ext/os-volume-attachment-update/api/v2'

**updated** = '2013-06-20T00:00:00Z'

## **3.7.107 The nova.api.openstack.compute.contrib.volumes Module**

The volumes extension.

### class **SnapshotController**

Bases: [nova.api.openstack.wsgi.Controller](#page-233-0)

The Snapshots API controller for the OpenStack API.

**create**(*req*, *body*) Creates a new snapshot.

**delete**(*req*, *id*) Delete a snapshot.

**detail**(*req*) Returns a detailed list of snapshots.

### **index**(*req*)

Returns a summary list of snapshots.

**show**(*req*, *id*)

Return data about the given snapshot.

```
wsgi_actions = {}
```

```
wsgi_extensions = []
```
#### class **VolumeAttachmentController**(*ext\_mgr=None*)

Bases: [nova.api.openstack.wsgi.Controller](#page-233-0)

The volume attachment API controller for the OpenStack API.

A child resource of the server. Note that we use the volume id as the ID of the attachment (though this is not guaranteed externally)

**create**(*req*, *server\_id*, *body*) Attach a volume to an instance.

```
delete(req, server_id, id)
     Detach a volume from an instance.
```

```
index(req, server_id)
     Returns the list of volume attachments for a given instance.
```
**show**(*req*, *server\_id*, *id*) Return data about the given volume attachment.

```
update(req, server_id, id, body)
```

```
wsgi_actions = {}
```

```
wsgi_extensions = []
```
#### class **VolumeController**

Bases: [nova.api.openstack.wsgi.Controller](#page-233-0)

The Volumes API controller for the OpenStack API.

```
create(req, body)
     Creates a new volume.
```
**delete**(*req*, *id*) Delete a volume.

```
detail(req)
```
Returns a detailed list of volumes.

```
index(req)
```
Returns a summary list of volumes.

**show**(*req*, *id*) Return data about the given volume.

```
wsgi_actions = {}
```
**wsgi\_extensions** = []

```
class Volumes(ext_mgr)
```
Bases: [nova.api.openstack.extensions.ExtensionDescriptor](#page-230-0)

Volumes support.

**alias** = 'os-volumes'

**get\_resources**()

**name** = 'Volumes'

**namespace** = 'http://docs.openstack.org/compute/ext/volumes/api/v1.1'

**updated** = '2011-03-25T00:00:00Z'

# **3.7.108 The nova.api.openstack.compute.extensions Module**

#### class **ExtensionManager**

Bases: [nova.api.openstack.extensions.ExtensionManager](#page-230-1)

# **3.7.109 The nova.api.openstack.compute.flavors Module**

```
class Controller(view_builder=None)
    Bases: nova.api.openstack.wsgi.Controller
```
Flavor controller for the OpenStack API.

**detail**(*req*) Return all flavors in detail.

**index**(*req*) Return all flavors in brief.

**show**(*req*, *id*) Return data about the given flavor id.

**wsgi\_actions** = {}

```
wsgi_extensions = []
```

```
create_resource()
```
# **3.7.110 The nova.api.openstack.compute.image\_metadata Module**

### class **Controller**

Bases: object

The image metadata API controller for the OpenStack API.

**create**(*req*, *image\_id*, *body*)

**delete**(*req*, *image\_id*, *id*)

**index**(*req*, *image\_id*) Returns the list of metadata for a given instance.

**show**(*req*, *image\_id*, *id*)

**update**(*req*, *image\_id*, *id*, *body*)

**update\_all**(*req*, *image\_id*, *body*)

**create\_resource**()

# **3.7.111 The nova.api.openstack.compute.images Module**

#### class **Controller**(*\*\*kwargs*)

Bases: [nova.api.openstack.wsgi.Controller](#page-233-0)

Base controller for retrieving/displaying images.

```
create(*args, **kwargs)
```
#### **delete**(*req*, *id*)

Delete an image, if allowed.

### **Parameters**

- req *wsgi.Request* object
- **id** Image identifier (integer)

#### **detail**(*req*)

Return a detailed index listing of images available to the request.

Parameters req – *wsgi.Request* object.

#### **index**(*req*)

Return an index listing of images available to the request.

Parameters req – *wsgi.Request* object

#### **show**(*req*, *id*)

Return detailed information about a specific image.

### Parameters

- req *wsgi.Request* object
- **id** Image identifier

```
wsgi_actions = {}
```

```
wsgi_extensions = []
```

```
create_resource()
```
# **3.7.112 The nova.api.openstack.compute.ips Module**

```
class Controller(**kwargs)
```
Bases: [nova.api.openstack.wsgi.Controller](#page-233-0)

The servers addresses API controller for the OpenStack API.

**index**(*req*, *server\_id*)

```
show(req, server_id, id)
```
**wsgi\_actions** = {}

```
wsgi_extensions = []
```

```
create_resource()
```
# **3.7.113 The nova.api.openstack.compute.limits Module**

Module dedicated functions/classes dealing with rate limiting requests.

This module handles rate liming at a per-user level, so it should not be used to prevent intentional Denial of Service attacks, as we can assume a DOS can easily come through multiple user accounts. DOS protection should be done at a different layer. Instead this module should be used to protect against unintentional user actions. With that in mind the limits set here should be high enough as to not rate-limit any intentional actions.

To find good rate-limit values, check how long requests are taking (see logs) in your environment to assess your capabilities and multiply out to get figures.

NOTE: As the rate-limiting here is done in memory, this only works per process (each process will have its own rate limiting counter).

#### class **Limit**(*verb*, *uri*, *regex*, *value*, *unit*)

```
Bases: object
```
Stores information about a limit for HTTP requests.

### **UNITS** = {3600: 'HOUR', 1: 'SECOND', 86400: 'DAY', 60: 'MINUTE'}

#### **display**()

Return a useful representation of this class.

**display\_unit**() Display the string name of the unit.

class **Limiter**(*limits*, *\*\*kwargs*) Bases: object

Rate-limit checking class which handles limits in memory.

```
check_for_delay(verb, url, username=None)
```
Check the given verb/user/user triplet for limit.

@return: Tuple of delay (in seconds) and error message (or None, None)

**get\_limits**(*username=None*) Return the limits for a given user.

### static **parse\_limits**(*limits*)

Convert a string into a list of Limit instances. This implementation expects a semicolon-separated sequence of parenthesized groups, where each group contains a comma-separated sequence consisting of HTTP method, user-readable URI, a URI reg-exp, an integer number of requests which can be made, and a unit of measure. Valid values for the latter are "SECOND", "MINUTE", "HOUR", and "DAY".

@return: List of Limit instances.

### class **LimitsController**

Bases: object

Controller for accessing limits in the OpenStack API.

**create**(*req*, *body*) Create a new limit.

**delete**(*req*, *id*) Delete the limit.

**index**(*req*)

Return all global and rate limit information.

**show**(*req*, *id*) Show limit information.

**update**(*req*, *id*, *body*) Update existing limit.

```
class RateLimitingMiddleware(application, limits=None, limiter=None, **kwargs)
```
Bases: [nova.wsgi.Middleware](#page-700-0)

Rate-limits requests passing through this middleware. All limit information is stored in memory for this implementation.

#### class **WsgiLimiter**(*limits=None*)

Bases: object

Rate-limit checking from a WSGI application. Uses an in-memory *Limiter*.

To use, POST /<username> with JSON data such as:

```
{
    "verb" : GET,
    "path" : "/servers"
}
```
and receive a 204 No Content, or a 403 Forbidden with an X-Wait-Seconds header containing the number of seconds to wait before the action would succeed.

#### class **WsgiLimiterProxy**(*limiter\_address*)

Bases: object

Rate-limit requests based on answers from a remote source.

**check\_for\_delay**(*verb*, *path*, *username=None*)

```
static parse_limits(limits)
```
Ignore a limits string–simply doesn't apply for the limit proxy.

@return: Empty list.

```
create_resource()
```
### **3.7.114 The nova.api.openstack.compute.plugins.v3.access\_ips Module**

### class **AccessIPs**(*extension\_info*)

Bases: [nova.api.openstack.extensions.V3APIExtensionBase](#page-231-0)

Access IPs support.

```
alias = 'os-access-ips'
```

```
get_controller_extensions()
```
**get\_resources**()

**get\_server\_create\_schema**()

**get\_server\_rebuild\_schema**()

**get\_server\_update\_schema**()

**name** = 'AccessIPs'

**server\_create**(*server\_dict*, *create\_kwargs*, *body\_deprecated\_param=None*)

**server\_rebuild**(*server\_dict*, *create\_kwargs*, *body\_deprecated\_param=None*)

**server\_update**(*server\_dict*, *create\_kwargs*, *body\_deprecated\_param=None*)

 $v4$  key = 'accessIPv4'

**v6\_key** = 'accessIPv6'

**version** = 1

class **AccessIPsController**(*view\_builder=None*)

Bases: [nova.api.openstack.wsgi.Controller](#page-233-0)

**detail**(*req*, *resp\_obj*)

**rebuild**(*req*, *resp\_obj*, *id*, *body*)

**show**(*req*, *resp\_obj*, *id*)

**update**(*req*, *resp\_obj*, *id*, *body*)

**wsgi\_actions** = {}

**wsgi\_extensions** = [('show', None), ('rebuild', 'rebuild'), ('detail', None), ('update', None)]

# **3.7.115 The nova.api.openstack.compute.plugins.v3.admin\_actions Module**

#### class **AdminActions**(*extension\_info*)

Bases: [nova.api.openstack.extensions.V3APIExtensionBase](#page-231-0)

Enable admin-only server actions

Actions include: resetNetwork, injectNetworkInfo, os-resetState

**alias** = 'os-admin-actions'

**get\_controller\_extensions**()

**get\_resources**()

**name** = 'AdminActions'

**version** = 1

```
class AdminActionsController(*args, **kwargs)
```
Bases: [nova.api.openstack.wsgi.Controller](#page-233-0)

wsgi\_actions = {'resetNetwork': '\_reset\_network', 'os-resetState': '\_reset\_state', 'injectNetworkInfo': '\_inject\_netwo **wsgi\_extensions** = []

# **3.7.116 The nova.api.openstack.compute.plugins.v3.admin\_password Module**

class **AdminPassword**(*extension\_info*)

Bases: [nova.api.openstack.extensions.V3APIExtensionBase](#page-231-0)

Admin password management support.

```
alias = 'os-admin-password'
```
**get\_controller\_extensions**()

**get\_resources**()

**name** = 'AdminPassword'

**version** = 1

class **AdminPasswordController**(*\*args*, *\*\*kwargs*)

Bases: [nova.api.openstack.wsgi.Controller](#page-233-0)

**change\_password**(*\*args*, *\*\*kwargs*)

**wsgi\_actions** = {'changePassword': 'change\_password'}

**wsgi\_extensions** = []

### **3.7.117 The nova.api.openstack.compute.plugins.v3.agents Module**

```
class AgentController(view_builder=None)
```
Bases: [nova.api.openstack.wsgi.Controller](#page-233-0)

The agent is talking about guest agent.The host can use this for things like accessing files on the disk, configuring networking, or running other applications/scripts in the guest while it is running. Typically this uses some hypervisor-specific transport to avoid being dependent on a working network configuration. Xen, VMware, and VirtualBox have guest agents,although the Xen driver is the only one with an implementation for managing them in openstack. KVM doesn't really have a concept of a guest agent (although one could be written).

You can find the design of agent update in this link: <http://wiki.openstack.org/AgentUpdate> and find the code in nova.virt.xenapi.vmops.VMOps.\_boot\_new\_instance. In this design We need update agent in guest from host, so we need some interfaces to update the agent info in host.

You can find more information about the design of the GuestAgent in the following link: <http://wiki.openstack.org/GuestAgent> <http://wiki.openstack.org/GuestAgentXenStoreCommunication>

```
create(*args, **kwargs)
     Creates a new agent build.
```
**delete**(*\*args*, *\*\*kwargs*) Deletes an existing agent build.

```
index(*args, **kwargs)
     Return a list of all agent builds. Filter by hypervisor.
```
**update**(*\*args*, *\*\*kwargs*) Update an existing agent build.

**wsgi\_actions** = {}

```
wsgi_extensions = []
```
class **Agents**(*extension\_info*)

Bases: [nova.api.openstack.extensions.V3APIExtensionBase](#page-231-0)

Agents support.

```
alias = 'os-agents'
```

```
get_controller_extensions()
```
It's an abstract function V3APIExtensionBase and the extension will not be loaded without it.

```
get_resources()
```
**name** = 'Agents'

**version** = 1

# **3.7.118 The nova.api.openstack.compute.plugins.v3.aggregates Module**

The Aggregate admin API extension.

```
class AggregateController
```
Bases: [nova.api.openstack.wsgi.Controller](#page-233-0)

The Host Aggregates API controller for the OpenStack API.

```
create(*args, **kwargs)
     Creates an aggregate, given its name and optional availability zone.
```

```
delete(*args, **kwargs)
     Removes an aggregate by id.
```

```
index(*args, **kwargs)
     Returns a list a host aggregate's id, name, availability_zone.
```

```
show(*args, **kwargs)
     Shows the details of an aggregate, hosts and metadata included.
```

```
update(*args, **kwargs)
     Updates the name and/or availability_zone of given aggregate.
```
**wsgi\_actions** = {'add\_host': '\_add\_host', 'set\_metadata': '\_set\_metadata', 'remove\_host': '\_remove\_host'}

```
wsgi_extensions = []
```

```
class Aggregates(extension_info)
```
Bases: [nova.api.openstack.extensions.V3APIExtensionBase](#page-231-0)

Admin-only aggregate administration.

```
alias = 'os-aggregates'
```

```
get_controller_extensions()
```
**get\_resources**()

```
name = 'Aggregates'
```

```
version = 1
```
# **3.7.119 The nova.api.openstack.compute.plugins.v3.assisted\_volume\_snapshots Module**

The Assisted volume snapshots extension.

```
class AssistedVolumeSnapshots(extension_info)
```
Bases: [nova.api.openstack.extensions.V3APIExtensionBase](#page-231-0)

Assisted volume snapshots.

### **alias** = 'os-assisted-volume-snapshots'

```
get_controller_extensions()
```
It's an abstract function V3APIExtensionBase and the extension will not be loaded without it.

```
get_resources()
```

```
name = 'AssistedVolumeSnapshots'
```
**version** = 1
### class **AssistedVolumeSnapshotsController**

Bases: [nova.api.openstack.wsgi.Controller](#page-233-0)

The Assisted volume snapshots API controller for the OpenStack API.

```
create(*args, **kwargs)
    Creates a new snapshot.
```
**delete**(*\*args*, *\*\*kwargs*) Delete a snapshot.

**wsgi\_actions** = {}

```
wsgi_extensions = []
```
## **3.7.120 The nova.api.openstack.compute.plugins.v3.attach\_interfaces Module**

The instance interfaces extension.

```
class AttachInterfaces(extension_info)
```
Bases: [nova.api.openstack.extensions.V3APIExtensionBase](#page-231-0)

Attach interface support.

**alias** = 'os-attach-interfaces'

```
get_controller_extensions()
```
It's an abstract function V3APIExtensionBase and the extension will not be loaded without it.

**get\_resources**()

**name** = 'AttachInterfaces'

**version** = 1

class **InterfaceAttachmentController**

Bases: [nova.api.openstack.wsgi.Controller](#page-233-0)

The interface attachment API controller for the OpenStack API.

**create**(*\*args*, *\*\*kwargs*) Attach an interface to an instance.

**delete**(*\*args*, *\*\*kwargs*) Detach an interface from an instance.

```
index(*args, **kwargs)
     Returns the list of interface attachments for a given instance.
```
**show**(*\*args*, *\*\*kwargs*) Return data about the given interface attachment.

**wsgi\_actions** = {}

```
wsgi_extensions = []
```
## **3.7.121 The nova.api.openstack.compute.plugins.v3.availability\_zone Module**

```
class AvailabilityZone(extension_info)
```
Bases: [nova.api.openstack.extensions.V3APIExtensionBase](#page-231-0)

1.Add availability\_zone to the Create Server API.

2.Add availability zones describing.

```
alias = 'os-availability-zone'
```

```
get_controller_extensions()
    It's an abstract function V3APIExtensionBase and the extension will not be loaded without it.
```
**get\_resources**()

**get\_server\_create\_schema**()

```
name = 'AvailabilityZone'
```
**server\_create**(*server\_dict*, *create\_kwargs*, *body\_deprecated\_param*)

**version** = 1

### class **AvailabilityZoneController**

Bases: [nova.api.openstack.wsgi.Controller](#page-233-0)

The Availability Zone API controller for the OpenStack API.

**detail**(*\*args*, *\*\*kwargs*) Returns a detailed list of availability zone.

**index**(*\*args*, *\*\*kwargs*) Returns a summary list of availability zone.

```
wsgi_actions = {}
```
**wsgi\_extensions** = []

# **3.7.122 The nova.api.openstack.compute.plugins.v3.baremetal\_nodes Module**

The bare-metal admin extension.

```
class BareMetalNodeController(view_builder=None)
```
Bases: [nova.api.openstack.wsgi.Controller](#page-233-0)

The Bare-Metal Node API controller for the OpenStack API.

**create**(*\*args*, *\*\*kwargs*)

**delete**(*\*args*, *\*\*kwargs*)

**index**(*\*args*, *\*\*kwargs*)

**show**(*\*args*, *\*\*kwargs*)

**wsgi\_actions** = {'add\_interface': '\_add\_interface', 'remove\_interface': '\_remove\_interface'}

**wsgi\_extensions** = []

```
class BareMetalNodes(extension_info)
```
Bases: [nova.api.openstack.extensions.V3APIExtensionBase](#page-231-0)

Admin-only bare-metal node administration.

**alias** = 'os-baremetal-nodes'

```
get_controller_extensions()
```
It's an abstract function V3APIExtensionBase and the extension will not be loaded without it.

```
get_resources()
name = 'BareMetalNodes'
version = 1
```
# **3.7.123 The nova.api.openstack.compute.plugins.v3.block\_device\_mapping Module**

The block device mappings extension.

```
class BlockDeviceMapping(extension_info)
    Bases: nova.api.openstack.extensions.V3APIExtensionBase
```
Block device mapping boot support.

```
alias = 'os-block-device-mapping'
get_controller_extensions()
get_resources()
get_server_create_schema()
name = 'BlockDeviceMapping'
server_create(server_dict, create_kwargs, body_deprecated_param)
version = 1
```
# **3.7.124 The nova.api.openstack.compute.plugins.v3.block\_device\_mapping\_v1 Module**

The legacy block device mappings extension.

```
class BlockDeviceMappingV1(extension_info)
    Bases: nova.api.openstack.extensions.V3APIExtensionBase
    Block device mapping boot support.
    alias = 'os-block-device-mapping-v1'
    get_controller_extensions()
    get_resources()
    get_server_create_schema()
    name = 'BlockDeviceMappingV1'
    server_create(server_dict, create_kwargs, body_deprecated_param)
    version = 1
```
# **3.7.125 The nova.api.openstack.compute.plugins.v3.cells Module**

The cells extension.

### class **Cells**(*extension\_info*)

Bases: [nova.api.openstack.extensions.V3APIExtensionBase](#page-231-0)

Enables cells-related functionality such as adding neighbor cells, listing neighbor cells, and getting the capabilities of the local cell.

```
alias = 'os-cells'
```

```
get_controller_extensions()
```
**get\_resources**()

**name** = 'Cells'

**version** = 1

class **CellsController**

Bases: [nova.api.openstack.wsgi.Controller](#page-233-0)

Controller for Cell resources.

**capacities**(*\*args*, *\*\*kwargs*) Return capacities for a given cell or all cells.

**create**(*\*args*, *\*\*kwargs*) Create a child cell entry.

**delete**(*\*args*, *\*\*kwargs*) Delete a child or parent cell entry. 'id' is a cell name.

**detail**(*\*args*, *\*\*kwargs*) Return all cells in detail.

```
index(*args, **kwargs)
     Return all cells in brief.
```
**info**(*\*args*, *\*\*kwargs*) Return name and capabilities for this cell.

```
show(*args, **kwargs)
     Return data about the given cell name. 'id' is a cell name.
```
**sync\_instances**(*\*args*, *\*\*kwargs*) Tell all cells to sync instance info.

```
update(*args, **kwargs)
     Update a child cell entry. 'id' is the cell name to update.
```
**wsgi\_actions** = {}

**wsgi\_extensions** = []

# **3.7.126 The nova.api.openstack.compute.plugins.v3.certificates Module**

### class **Certificates**(*extension\_info*)

Bases: [nova.api.openstack.extensions.V3APIExtensionBase](#page-231-0)

Certificates support.

**alias** = 'os-certificates'

**get\_controller\_extensions**()

```
get_resources()
```
**name** = 'Certificates'

**version** = 1

### class **CertificatesController**

Bases: [nova.api.openstack.wsgi.Controller](#page-233-0)

The x509 Certificates API controller for the OpenStack API.

```
create(*args, **kwargs)
     Create a certificate.
```
**show**(*\*args*, *\*\*kwargs*) Return certificate information.

**wsgi\_actions** = {}

**wsgi\_extensions** = []

## **3.7.127 The nova.api.openstack.compute.plugins.v3.cloudpipe Module**

Connect your vlan to the world.

#### class **Cloudpipe**(*extension\_info*)

Bases: [nova.api.openstack.extensions.V3APIExtensionBase](#page-231-0)

Adds actions to create cloudpipe instances.

When running with the Vlan network mode, you need a mechanism to route from the public Internet to your vlans. This mechanism is known as a cloudpipe.

At the time of creating this class, only OpenVPN is supported. Support for a SSH Bastion host is forthcoming.

```
alias = 'os-cloudpipe'
```

```
get_controller_extensions()
```
It's an abstract function V3APIExtensionBase and the extension will not be loaded without it.

```
get_resources()
```

```
name = 'Cloudpipe'
```
**version** = 1

#### class **CloudpipeController**

Bases: [nova.api.openstack.wsgi.Controller](#page-233-0)

Handle creating and listing cloudpipe instances.

```
create(*args, **kwargs)
     Create a new cloudpipe instance, if none exists.
```
Parameters: {cloudpipe: {'project\_id': ''}}

**index**(*\*args*, *\*\*kwargs*) List running cloudpipe instances.

```
setup()
```
Ensure the keychains and folders exist.

```
update(*args, **kwargs)
     Configure cloudpipe parameters for the project.
```

```
wsgi_actions = {}
```
**wsgi\_extensions** = []

# **3.7.128 The nova.api.openstack.compute.plugins.v3.config\_drive Module**

Config Drive extension.

```
class ConfigDrive(extension_info)
```
Bases: [nova.api.openstack.extensions.V3APIExtensionBase](#page-231-0)

Config Drive Extension.

**alias** = 'os-config-drive'

**get\_controller\_extensions**()

**get\_resources**()

**get\_server\_create\_schema**()

**name** = 'ConfigDrive'

**server\_create**(*server\_dict*, *create\_kwargs*, *body\_deprecated\_param*)

**version** = 1

```
class ConfigDriveController(view_builder=None)
```
Bases: [nova.api.openstack.wsgi.Controller](#page-233-0)

**detail**(*req*, *resp\_obj*)

**show**(*req*, *resp\_obj*, *id*)

**wsgi\_actions** = {}

**wsgi\_extensions** = [('detail', None), ('show', None)]

# **3.7.129 The nova.api.openstack.compute.plugins.v3.console\_auth\_tokens Module**

class **ConsoleAuthTokens**(*extension\_info*)

Bases: [nova.api.openstack.extensions.V3APIExtensionBase](#page-231-0)

Console token authentication support.

**alias** = 'os-console-auth-tokens'

```
get_controller_extensions()
```
**get\_resources**()

**name** = 'ConsoleAuthTokens'

**version** = 1

```
class ConsoleAuthTokensController(*args, **kwargs)
```
Bases: [nova.api.openstack.wsgi.Controller](#page-233-0)

**show**(*\*args*, *\*\*kwargs*)

Checks a console auth token and returns the related connect info.

**wsgi\_actions** = {}

**wsgi\_extensions** = []

# **3.7.130 The nova.api.openstack.compute.plugins.v3.console\_output Module**

```
class ConsoleOutput(extension_info)
```
Bases: [nova.api.openstack.extensions.V3APIExtensionBase](#page-231-0)

Console log output support, with tailing ability.

**alias** = 'os-console-output'

```
get_controller_extensions()
```
**get\_resources**()

**name** = 'ConsoleOutput'

**version** = 1

```
class ConsoleOutputController(*args, **kwargs)
```

```
Bases: nova.api.openstack.wsgi.Controller
```
**get\_console\_output**(*\*args*, *\*\*kwargs*) Get text console output.

**wsgi\_actions** = {'os-getConsoleOutput': 'get\_console\_output'}

```
wsgi_extensions = []
```
## **3.7.131 The nova.api.openstack.compute.plugins.v3.consoles Module**

```
class Consoles(extension_info)
```

```
Bases: nova.api.openstack.extensions.V3APIExtensionBase
```
Consoles.

**alias** = 'os-consoles'

```
get_controller_extensions()
```
**get\_resources**()

**name** = 'Consoles'

**version** = 1

### class **ConsolesController**

Bases: [nova.api.openstack.wsgi.Controller](#page-233-0)

The Consoles controller for the OpenStack API.

```
create(*args, **kwargs)
    Creates a new console.
```

```
delete(*args, **kwargs)
    Deletes a console.
```
**index**(*\*args*, *\*\*kwargs*) Returns a list of consoles for this instance.

```
show(*args, **kwargs)
     Shows in-depth information on a specific console.
```
**wsgi\_actions** = {}

```
wsgi_extensions = []
```
# **3.7.132 The nova.api.openstack.compute.plugins.v3.create\_backup Module**

```
class CreateBackup(extension_info)
```
Bases: [nova.api.openstack.extensions.V3APIExtensionBase](#page-231-0)

Create a backup of a server.

```
alias = 'os-create-backup'
```
**get\_controller\_extensions**()

**get\_resources**()

**name** = 'CreateBackup'

**version** = 1

```
class CreateBackupController(*args, **kwargs)
```
Bases: [nova.api.openstack.wsgi.Controller](#page-233-0)

```
wsgi_actions = {'createBackup': '_create_backup'}
```
**wsgi\_extensions** = []

# **3.7.133 The nova.api.openstack.compute.plugins.v3.deferred\_delete Module**

The deferred instance delete extension.

```
class DeferredDelete(extension_info)
    Bases: nova.api.openstack.extensions.V3APIExtensionBase
    Instance deferred delete.
    alias = 'os-deferred-delete'
    get_controller_extensions()
    get_resources()
    name = 'DeferredDelete'
    version = 1
```

```
class DeferredDeleteController(*args, **kwargs)
```

```
Bases: nova.api.openstack.wsgi.Controller
```
**wsgi\_actions** = {'restore': '\_restore', 'forceDelete': '\_force\_delete'}

**wsgi\_extensions** = []

# **3.7.134 The nova.api.openstack.compute.plugins.v3.disk\_config Module**

Disk Config extension.

```
class DiskConfig(extension_info)
    Bases: nova.api.openstack.extensions.V3APIExtensionBase
```
Disk Management Extension.

**alias** = 'os-disk-config'

```
get_controller_extensions()
    get_resources()
    get_server_create_schema()
    get_server_rebuild_schema()
    get_server_resize_schema()
    get_server_update_schema()
    name = 'DiskConfig'
    server_create(server_dict, create_kwargs, body_deprecated_param=None)
    server_rebuild(server_dict, create_kwargs, body_deprecated_param=None)
    server_resize(server_dict, create_kwargs, body_deprecated_param=None)
    server_update(server_dict, create_kwargs, body_deprecated_param=None)
    version = 1
class ImageDiskConfigController(view_builder=None)
    Bases: nova.api.openstack.wsgi.Controller
    detail(req, resp_obj)
    show(req, resp_obj, id)
    wsgi_actions = {}
    wsgi_extensions = [('detail', None), ('show', None)]
class ServerDiskConfigController(view_builder=None)
    Bases: nova.api.openstack.wsgi.Controller
    create(req, resp_obj, body)
    detail(req, resp_obj)
    show(req, resp_obj, id)
    update(req, resp_obj, id, body)
    wsgi_actions = {}
    wsgi_extensions = [('show', None), ('create', None), ('detail', None), ('update', None), ('_action_rebuild', 'rebuild')]
disk_config_from_api(value)
disk_config_to_api(value)
3.7.135 The nova.api.openstack.compute.plugins.v3.evacuate Module
```

```
class Evacuate(extension_info)
    Bases: nova.api.openstack.extensions.V3APIExtensionBase
    Enables server evacuation.
    alias = 'os-evacuate'
    get_controller_extensions()
    get_resources()
    name = 'Evacuate'
```
**version** = 1

```
class EvacuateController(*args, **kwargs)
    Bases: nova.api.openstack.wsgi.Controller
```
**wsgi\_actions** = {'evacuate': '\_evacuate'}

**wsgi\_extensions** = []

# **3.7.136 The nova.api.openstack.compute.plugins.v3.extended\_availability\_zone Module**

The Extended Availability Zone Status API extension.

```
class ExtendedAZController(view_builder=None)
```
Bases: [nova.api.openstack.wsgi.Controller](#page-233-0)

**detail**(*req*, *resp\_obj*)

**show**(*req*, *resp\_obj*, *id*)

**wsgi\_actions** = {}

**wsgi\_extensions** = [('detail', None), ('show', None)]

### class **ExtendedAvailabilityZone**(*extension\_info*)

Bases: [nova.api.openstack.extensions.V3APIExtensionBase](#page-231-0)

Extended Availability Zone support.

**alias** = 'os-extended-availability-zone'

**get\_controller\_extensions**()

**get\_resources**()

**name** = 'ExtendedAvailabilityZone'

```
version = 1
```
# **3.7.137 The nova.api.openstack.compute.plugins.v3.extended\_server\_attributes Module**

The Extended Server Attributes API extension.

```
class ExtendedServerAttributes(extension_info)
```
Bases: [nova.api.openstack.extensions.V3APIExtensionBase](#page-231-0)

Extended Server Attributes support.

**alias** = 'os-extended-server-attributes'

**get\_controller\_extensions**()

**get\_resources**()

**name** = 'ExtendedServerAttributes'

**version** = 1

class **ExtendedServerAttributesController**(*\*args*, *\*\*kwargs*)

Bases: [nova.api.openstack.wsgi.Controller](#page-233-0)

**detail**(*req*, *resp\_obj*)

**show**(*req*, *resp\_obj*, *id*) **wsgi\_actions** = {} **wsgi\_extensions** = [('detail', None), ('show', None)]

# **3.7.138 The nova.api.openstack.compute.plugins.v3.extended\_status Module**

The Extended Status Admin API extension.

## class **ExtendedStatus**(*extension\_info*)

Bases: [nova.api.openstack.extensions.V3APIExtensionBase](#page-231-0)

Extended Status support.

**alias** = 'os-extended-status'

**get\_controller\_extensions**()

**get\_resources**()

**name** = 'ExtendedStatus'

```
version = 1
```
### class **ExtendedStatusController**(*\*args*, *\*\*kwargs*)

Bases: [nova.api.openstack.wsgi.Controller](#page-233-0)

```
detail(req, resp_obj)
```
**show**(*req*, *resp\_obj*, *id*)

**wsgi\_actions** = {}

```
wsgi_extensions = [('detail', None), ('show', None)]
```
# **3.7.139 The nova.api.openstack.compute.plugins.v3.extended\_volumes Module**

The Extended Volumes API extension.

class **ExtendedVolumes**(*extension\_info*)

Bases: [nova.api.openstack.extensions.V3APIExtensionBase](#page-231-0)

Extended Volumes support.

**alias** = 'os-extended-volumes'

```
get_controller_extensions()
```
**get\_resources**()

**name** = 'ExtendedVolumes'

**version** = 1

```
class ExtendedVolumesController(*args, **kwargs)
```
Bases: [nova.api.openstack.wsgi.Controller](#page-233-0)

**detail**(*req*, *resp\_obj*)

**show**(*req*, *resp\_obj*, *id*)

**wsgi**  $\text{actions} = \{\}$ 

**wsgi\_extensions** = [('detail', None), ('show', None)]

# **3.7.140 The nova.api.openstack.compute.plugins.v3.extension\_info Module**

### class **ExtensionInfo**(*extension\_info*)

Bases: [nova.api.openstack.extensions.V3APIExtensionBase](#page-231-0)

Extension information.

**alias** = 'extensions'

**get\_controller\_extensions**()

**get\_resources**()

**name** = 'Extensions'

**version** = 1

```
class ExtensionInfoController(extension_info)
```
Bases: [nova.api.openstack.wsgi.Controller](#page-233-0)

**index**(*\*args*, *\*\*kwargs*)

**show**(*\*args*, *\*\*kwargs*)

```
wsgi_actions = {}
```

```
wsgi_extensions = []
```

```
class FakeExtension(name, alias)
```
Bases: object

## **3.7.141 The nova.api.openstack.compute.plugins.v3.fixed\_ips Module**

```
class FixedIPController(view_builder=None)
     Bases: nova.api.openstack.wsgi.Controller
     reserve(*args, **kwargs)
     show(*args, **kwargs)
         Return data about the given fixed ip.
     unreserve(*args, **kwargs)
     versioned_methods = {'_fill_reserved_status': [<nova.api.openstack.versioned_method.VersionedMethod object at 0x
     wsgi_actions = {'unreserve': 'unreserve', 'reserve': 'reserve'}
     wsgi_extensions = []
class FixedIps(extension_info)
     Bases: nova.api.openstack.extensions.V3APIExtensionBase
     Fixed IPs support.
     alias = 'os-fixed-ips'
     get_controller_extensions()
     get_resources()
```
**name** = 'FixedIPs'

**version** = 1

## **3.7.142 The nova.api.openstack.compute.plugins.v3.flavor\_access Module**

The flavor access extension.

```
class FlavorAccess(extension_info)
```
Bases: [nova.api.openstack.extensions.V3APIExtensionBase](#page-231-0)

Flavor access support.

**alias** = 'os-flavor-access'

**get\_controller\_extensions**()

**get\_resources**()

**name** = 'FlavorAccess'

```
version = 1
```
### class **FlavorAccessController**

Bases: [nova.api.openstack.wsgi.Controller](#page-233-0)

The flavor access API controller for the OpenStack API.

**index**(*\*args*, *\*\*kwargs*)

```
wsgi_actions = {}
```
**wsgi\_extensions** = []

```
class FlavorActionController(view_builder=None)
```
Bases: [nova.api.openstack.wsgi.Controller](#page-233-0)

The flavor access API controller for the OpenStack API.

**create**(*req*, *body*, *resp\_obj*)

**detail**(*req*, *resp\_obj*)

**show**(*req*, *resp\_obj*, *id*)

**wsgi\_actions** = {'addTenantAccess': '\_add\_tenant\_access', 'removeTenantAccess': '\_remove\_tenant\_access'} **wsgi\_extensions** = [('show', None), ('create', 'create'), ('detail', None)]

## **3.7.143 The nova.api.openstack.compute.plugins.v3.flavor\_manage Module**

class **FlavorManage**(*extension\_info*)

Bases: [nova.api.openstack.extensions.V3APIExtensionBase](#page-231-0)

Flavor create/delete API support.

**alias** = 'os-flavor-manage'

**get\_controller\_extensions**()

**get\_resources**()

```
name = 'FlavorManage'
    version = 1
class FlavorManageController
```
Bases: [nova.api.openstack.wsgi.Controller](#page-233-0)

The Flavor Lifecycle API controller for the OpenStack API.

```
wsgi_actions = {'create': '_create', 'delete': '_delete'}
```

```
wsgi_extensions = []
```
# **3.7.144 The nova.api.openstack.compute.plugins.v3.flavor\_rxtx Module**

The Flavor Rxtx API extension.

```
class FlavorRxtx(extension_info)
     Bases: nova.api.openstack.extensions.V3APIExtensionBase
     Support to show the rxtx status of a flavor.
     alias = 'os-flavor-rxtx'
     get_controller_extensions()
     get_resources()
     name = 'FlavorRxtx'
     version = 1
class FlavorRxtxController(view_builder=None)
     Bases: nova.api.openstack.wsgi.Controller
     create(req, resp_obj, body)
     detail(req, resp_obj)
     show(req, resp_obj, id)
```
**wsgi\_actions** = {}

**wsgi\_extensions** = [('show', None), ('create', 'create'), ('detail', None)]

## **3.7.145 The nova.api.openstack.compute.plugins.v3.flavors Module**

```
class Flavors(extension_info)
    Bases: nova.api.openstack.extensions.V3APIExtensionBase
    Flavors Extension.
    alias = 'flavors'
    get_controller_extensions()
    get_resources()
    name = 'Flavors'
    version = 1
```
### class **FlavorsController**(*view\_builder=None*)

Bases: [nova.api.openstack.wsgi.Controller](#page-233-0)

Flavor controller for the OpenStack API.

**detail**(*\*args*, *\*\*kwargs*) Return all flavors in detail.

**index**(*\*args*, *\*\*kwargs*) Return all flavors in brief.

**show**(*\*args*, *\*\*kwargs*) Return data about the given flavor id.

**wsgi\_actions** = {}

**wsgi\_extensions** = []

## **3.7.146 The nova.api.openstack.compute.plugins.v3.flavors\_extraspecs Module**

### class **FlavorExtraSpecsController**(*\*args*, *\*\*kwargs*)

Bases: [nova.api.openstack.wsgi.Controller](#page-233-0)

The flavor extra specs API controller for the OpenStack API.

**create**(*\*args*, *\*\*kwargs*)

**delete**(*\*args*, *\*\*kwargs*) Deletes an existing extra spec.

```
index(*args, **kwargs)
     Returns the list of extra specs for a given flavor.
```

```
show(*args, **kwargs)
     Return a single extra spec item.
```
**update**(*\*args*, *\*\*kwargs*)

```
wsgi_actions = \{\}
```

```
wsgi_extensions = []
```

```
class FlavorsExtraSpecs(extension_info)
```
Bases: [nova.api.openstack.extensions.V3APIExtensionBase](#page-231-0)

Flavors extra specs support.

**alias** = 'os-flavor-extra-specs'

```
get_controller_extensions()
```
**get\_resources**()

**name** = 'FlavorExtraSpecs'

**version** = 1

# **3.7.147 The nova.api.openstack.compute.plugins.v3.floating\_ip\_dns Module**

### class **FloatingIPDNSDomainController**

Bases: [nova.api.openstack.wsgi.Controller](#page-233-0)

DNS domain controller for OpenStack API.

**delete**(*\*args*, *\*\*kwargs*) Delete the domain identified by id.

**index**(*\*args*, *\*\*kwargs*) Return a list of available DNS domains.

**update**(*\*args*, *\*\*kwargs*) Add or modify domain entry.

**wsgi\_actions** = {}

```
wsgi_extensions = []
```

```
class FloatingIPDNSEntryController
```
Bases: [nova.api.openstack.wsgi.Controller](#page-233-0)

DNS Entry controller for OpenStack API.

**delete**(*\*args*, *\*\*kwargs*) Delete the entry identified by req and id.

```
show(*args, **kwargs)
     Return the DNS entry that corresponds to domain_id and id.
```
**update**(*\*args*, *\*\*kwargs*) Add or modify dns entry.

```
wsgi_actions = {}
```

```
wsgi_extensions = []
```

```
class FloatingIpDns(extension_info)
```
Bases: [nova.api.openstack.extensions.V3APIExtensionBase](#page-231-0)

Floating IP DNS support.

**alias** = 'os-floating-ip-dns'

```
get_controller_extensions()
     It's an abstract function V3APIExtensionBase and the extension will not be loaded without it.
```
**get\_resources**()

**name** = 'FloatingIpDns'

**version** = 1

# **3.7.148 The nova.api.openstack.compute.plugins.v3.floating\_ip\_pools Module**

### class **FloatingIPPoolsController**

Bases: [nova.api.openstack.wsgi.Controller](#page-233-0)

The Floating IP Pool API controller for the OpenStack API.

**index**(*\*args*, *\*\*kwargs*) Return a list of pools.

**wsgi\_actions** = {}

**wsgi\_extensions** = []

```
class FloatingIpPools(extension_info)
```
Bases: [nova.api.openstack.extensions.V3APIExtensionBase](#page-231-0)

Floating IPs support.

**alias** = 'os-floating-ip-pools'

```
get_controller_extensions()
```
It's an abstract function V3APIExtensionBase and the extension will not be loaded without it.

**get\_resources**()

**name** = 'FloatingIpPools'

**version** = 1

## **3.7.149 The nova.api.openstack.compute.plugins.v3.floating\_ips Module**

```
class FloatingIPActionController(*args, **kwargs)
```
Bases: [nova.api.openstack.wsgi.Controller](#page-233-0)

```
wsgi_actions = {'removeFloatingIp': '_remove_floating_ip', 'addFloatingIp': '_add_floating_ip'}
```
**wsgi\_extensions** = []

### class **FloatingIPController**

Bases: object

The Floating IPs API controller for the OpenStack API.

**create**(*\*args*, *\*\*kwargs*)

**delete**(*\*args*, *\*\*kwargs*)

**index**(*\*args*, *\*\*kwargs*) Return a list of floating ips allocated to a project.

**show**(*\*args*, *\*\*kwargs*) Return data about the given floating ip.

class **FloatingIps**(*extension\_info*)

Bases: [nova.api.openstack.extensions.V3APIExtensionBase](#page-231-0)

Floating IPs support.

**alias** = 'os-floating-ips'

**get\_controller\_extensions**()

**get\_resources**()

**name** = 'FloatingIps'

**version** = 1

**disassociate\_floating\_ip**(*self*, *context*, *instance*, *address*)

**get\_instance\_by\_floating\_ip\_addr**(*self*, *context*, *address*)

# **3.7.150 The nova.api.openstack.compute.plugins.v3.floating\_ips\_bulk Module**

## class **FloatingIPBulkController**(*view\_builder=None*)

Bases: [nova.api.openstack.wsgi.Controller](#page-233-0)

**create**(*\*args*, *\*\*kwargs*) Bulk create floating ips.

**index**(*\*args*, *\*\*kwargs*) Return a list of all floating ips.

**show**(*\*args*, *\*\*kwargs*) Return a list of all floating ips for a given host.

**update**(*\*args*, *\*\*kwargs*) Bulk delete floating IPs.

**wsgi\_actions** = {}

```
wsgi_extensions = []
```

```
class FloatingIpsBulk(extension_info)
```
Bases: [nova.api.openstack.extensions.V3APIExtensionBase](#page-231-0)

Bulk handling of Floating IPs.

### **alias** = 'os-floating-ips-bulk'

```
get_controller_extensions()
```
It's an abstract function V3APIExtensionBase and the extension will not be loaded without it.

**get\_resources**()

**name** = 'FloatingIpsBulk'

**version** = 1

## **3.7.151 The nova.api.openstack.compute.plugins.v3.fping Module**

## class **Fping**(*extension\_info*)

Bases: [nova.api.openstack.extensions.V3APIExtensionBase](#page-231-0)

Fping Management Extension.

```
alias = 'os-fping'
```

```
get_controller_extensions()
```
**get\_resources**()

**name** = 'Fping'

**version** = 1

```
class FpingController(network_api=None)
```
Bases: [nova.api.openstack.wsgi.Controller](#page-233-0)

**check\_fping**()

static **fping**(*ips*)

**index**(*\*args*, *\*\*kwargs*)

**show**(*\*args*, *\*\*kwargs*)

**wsgi\_actions** = {} **wsgi\_extensions** = []

## **3.7.152 The nova.api.openstack.compute.plugins.v3.hide\_server\_addresses Module**

Extension for hiding server addresses in certain states.

```
class Controller(*args, **kwargs)
    Bases: nova.api.openstack.wsgi.Controller
```
**detail**(*req*, *resp\_obj*)

**show**(*req*, *resp\_obj*, *id*)

**wsgi\_actions** = {}

```
wsgi_extensions = [('detail', None), ('show', None)]
```
class **HideServerAddresses**(*extension\_info*)

Bases: [nova.api.openstack.extensions.V3APIExtensionBase](#page-231-0)

Support hiding server addresses in certain states.

```
alias = 'os-hide-server-addresses'
```
**get\_controller\_extensions**()

```
get_resources()
```
**name** = 'HideServerAddresses'

**version** = 1

## **3.7.153 The nova.api.openstack.compute.plugins.v3.hosts Module**

The hosts admin extension.

## class **HostController**

Bases: [nova.api.openstack.wsgi.Controller](#page-233-0)

The Hosts API controller for the OpenStack API.

**index**(*\*args*, *\*\*kwargs*) Returns a dict in the format

> {'hosts': [{'host\_name': 'some.host.name', 'service': 'cells', 'zone': 'internal' }, {'host\_name': 'some.other.host.name', 'service': 'cells', 'zone': 'internal' }, {'host\_name': 'some.celly.host.name', 'service': 'cells', 'zone': 'internal' }, {'host\_name': 'console1.host.com',

'service': 'consoleauth', 'zone': 'internal' }, {'host\_name': 'network1.host.com', 'service': 'network', 'zone': 'internal'}, {'host\_name': 'netwwork2.host.com', 'service': 'network', 'zone': 'internal' }, {'host\_name': 'compute1.host.com', 'service': 'compute', 'zone': 'nova'}, {'host\_name': 'compute2.host.com', 'service': 'compute', 'zone': 'nova'}, {'host\_name': 'sched1.host.com', 'service': 'scheduler', 'zone': 'internal'}, {'host\_name': 'sched2.host.com', 'service': 'scheduler', 'zone': 'internal' }, {'host\_name': 'vol1.host.com', 'service': 'volume', 'zone': 'internal' }] }

### **reboot**(*\*args*, *\*\*kwargs*)

```
show(*args, **kwargs)
     Shows the physical/usage resource given by hosts.
```
#### Parameters id – hostname

#### Returns

expected to use HostShowTemplate. ex.:

```
{'host': {'resource':D},..}
D: {'host': 'hostname','project': 'admin',
    'cpu': 1, 'memory_mb': 2048, 'disk_gb': 30}
```

```
shutdown(*args, **kwargs)
```

```
startup(*args, **kwargs)
```

```
update(*args, **kwargs)
     Return booleanized version of body dict.
```
### Parameters

- req (*Request*) The request object (containing 'nova-context' env var).
- **id**  $(str)$  The host name.
- body  $(dict)$  example format {'host': {'status': 'enable', 'maintenance mode': 'enable'}}

Returns Same dict as body but 'enable' strings for 'status' and 'maintenance\_mode' are converted into True, else False.

Return type dict

**wsgi\_actions** = {}

**wsgi\_extensions** = []

class **Hosts**(*extension\_info*)

Bases: [nova.api.openstack.extensions.V3APIExtensionBase](#page-231-0)

Admin-only host administration.

**alias** = 'os-hosts' **get\_controller\_extensions**() **get\_resources**() **name** = 'Hosts' **version** = 1

## **3.7.154 The nova.api.openstack.compute.plugins.v3.hypervisors Module**

The hypervisors admin extension.

```
class Hypervisors(extension_info)
```
Bases: [nova.api.openstack.extensions.V3APIExtensionBase](#page-231-0)

Admin-only hypervisor administration.

**alias** = 'os-hypervisors'

```
get_controller_extensions()
```
**get\_resources**()

**name** = 'Hypervisors'

**version** = 1

#### class **HypervisorsController**

Bases: [nova.api.openstack.wsgi.Controller](#page-233-0)

The Hypervisors API controller for the OpenStack API.

```
detail(*args, **kwargs)
```

```
index(*args, **kwargs)
```

```
search(*args, **kwargs)
```

```
servers(*args, **kwargs)
```

```
show(*args, **kwargs)
```

```
statistics(*args, **kwargs)
```
**uptime**(*\*args*, *\*\*kwargs*)

**wsgi\_actions** = {}

```
wsgi_extensions = []
```
# **3.7.155 The nova.api.openstack.compute.plugins.v3.image\_metadata Module**

#### class **ImageMetadata**(*extension\_info*)

Bases: [nova.api.openstack.extensions.V3APIExtensionBase](#page-231-0)

Image Metadata API.

**alias** = 'image-metadata'

**get\_controller\_extensions**()

**get\_resources**()

**image\_metadata\_map**(*mapper*, *wsgi\_resource*)

**name** = 'ImageMetadata'

**version** = 1

### class **ImageMetadataController**

Bases: [nova.api.openstack.wsgi.Controller](#page-233-0)

The image metadata API controller for the OpenStack API.

**create**(*\*args*, *\*\*kwargs*)

**delete**(*\*args*, *\*\*kwargs*)

**index**(*\*args*, *\*\*kwargs*) Returns the list of metadata for a given instance.

**show**(*\*args*, *\*\*kwargs*)

**update**(*\*args*, *\*\*kwargs*)

**update\_all**(*\*args*, *\*\*kwargs*)

**wsgi\_actions** = {}

**wsgi\_extensions** = []

## **3.7.156 The nova.api.openstack.compute.plugins.v3.image\_size Module**

#### class **ImageSize**(*extension\_info*)

Bases: [nova.api.openstack.extensions.V3APIExtensionBase](#page-231-0)

Adds image size to image listings.

```
alias = 'image-size'
```
**get\_controller\_extensions**()

**get\_resources**()

**name** = 'ImageSize'

**version** = 1

```
class ImageSizeController(view_builder=None)
```
Bases: [nova.api.openstack.wsgi.Controller](#page-233-0)

**detail**(*req*, *resp\_obj*)

**show**(*req*, *resp\_obj*, *id*)

**wsgi**  $\text{actions} = \{\}$ **wsgi\_extensions** = [('detail', None), ('show', None)]

## **3.7.157 The nova.api.openstack.compute.plugins.v3.images Module**

```
class Images(extension_info)
```
Bases: [nova.api.openstack.extensions.V3APIExtensionBase](#page-231-0)

Proxying API for Images.

**alias** = 'images'

```
get_controller_extensions()
```
**get\_resources**()

**name** = 'Images'

**version** = 1

```
class ImagesController(**kwargs)
```
Bases: [nova.api.openstack.wsgi.Controller](#page-233-0)

Base controller for retrieving/displaying images.

**delete**(*\*args*, *\*\*kwargs*) Delete an image, if allowed.

### Parameters

- req *wsgi.Request* object
- **id** Image identifier (integer)

```
detail(*args, **kwargs)
```
Return a detailed index listing of images available to the request.

```
Parameters req – wsgi.Request object.
```

```
index(*args, **kwargs)
```
Return an index listing of images available to the request.

Parameters req – *wsgi.Request* object

```
show(*args, **kwargs)
```
Return detailed information about a specific image.

## Parameters

- req *wsgi.Request* object
- **id** Image identifier

```
wsgi_actions = {}
```

```
wsgi_extensions = []
```
# **3.7.158 The nova.api.openstack.compute.plugins.v3.instance\_actions Module**

```
class InstanceActions(extension_info)
```
Bases: [nova.api.openstack.extensions.V3APIExtensionBase](#page-231-0)

View a log of actions and events taken on an instance.

```
alias = 'os-instance-actions'
```

```
get_controller_extensions()
```
It's an abstract function V3APIExtensionBase and the extension will not be loaded without it.

**get\_resources**()

**name** = 'InstanceActions'

**version** = 1

## class **InstanceActionsController**

Bases: [nova.api.openstack.wsgi.Controller](#page-233-0)

**index**(*\*args*, *\*\*kwargs*) Returns the list of actions recorded for a given instance.

**show**(*\*args*, *\*\*kwargs*)

Return data about the given instance action.

```
wsgi_actions = {}
```

```
wsgi_extensions = []
```
# **3.7.159 The nova.api.openstack.compute.plugins.v3.instance\_usage\_audit\_log Module**

### class **InstanceUsageAuditLog**(*extension\_info*)

Bases: [nova.api.openstack.extensions.V3APIExtensionBase](#page-231-0)

Admin-only Task Log Monitoring.

```
alias = 'os-instance-usage-audit-log'
```

```
get_controller_extensions()
```

```
get_resources()
```
**name** = 'OSInstanceUsageAuditLog'

**version** = 1

### class **InstanceUsageAuditLogController**

Bases: [nova.api.openstack.wsgi.Controller](#page-233-0)

```
index(*args, **kwargs)
```

```
show(*args, **kwargs)
```

```
wsgi_actions = {}
```

```
wsgi_extensions = []
```
## **3.7.160 The nova.api.openstack.compute.plugins.v3.ips Module**

### class **IPs**(*extension\_info*)

Bases: [nova.api.openstack.extensions.V3APIExtensionBase](#page-231-0)

Server addresses.

**alias** = 'ips'

```
get_controller_extensions()
     get_resources()
     name = 'Ips'
     version = 1
class IPsController(**kwargs)
     Bases: nova.api.openstack.wsgi.Controller
     The servers addresses API controller for the OpenStack API.
     index(*args, **kwargs)
     show(*args, **kwargs)
     wsgi_actions = {}
     wsgi_extensions = []
```
# **3.7.161 The nova.api.openstack.compute.plugins.v3.keypairs Module**

Keypair management extension.

class **Controller**(*view\_builder=None*)

Bases: [nova.api.openstack.wsgi.Controller](#page-233-0)

**detail**(*req*, *resp\_obj*)

**show**(*req*, *resp\_obj*, *id*)

**wsgi\_actions** = {}

**wsgi\_extensions** = [('show', None), ('detail', None)]

### class **KeypairController**

Bases: [nova.api.openstack.wsgi.Controller](#page-233-0)

Keypair API controller for the OpenStack API.

**create**(*\*args*, *\*\*kwargs*)

Create or import keypair.

Sending name will generate a key and return private\_key and fingerprint.

You can send a public\_key to add an existing ssh key.

params: keypair object with: name (required) - string public\_key (optional) - string

```
delete(*args, **kwargs)
```

```
index(*args, **kwargs)
```
**show**(*\*args*, *\*\*kwargs*)

versioned\_methods = {'index': [<nova.api.openstack.versioned\_method.VersionedMethod object at 0x7f85896c20d0>

**wsgi\_actions** = {}

**wsgi\_extensions** = []

```
class Keypairs(extension_info)
```
Bases: [nova.api.openstack.extensions.V3APIExtensionBase](#page-231-0)

Keypair Support.

**alias** = 'os-keypairs'

```
get_controller_extensions()
get_resources()
get_server_create_schema()
name = 'Keypairs'
server_create(server_dict, create_kwargs, body_deprecated_param)
version = 1
```
## **3.7.162 The nova.api.openstack.compute.plugins.v3.limits Module**

```
class Limits(extension_info)
```

```
Bases: nova.api.openstack.extensions.V3APIExtensionBase
```
Limits support.

```
alias = 'limits'
```

```
get_controller_extensions()
```

```
get_resources()
```
**name** = 'Limits'

**version** = 1

```
class LimitsController(view_builder=None)
    Bases: nova.api.openstack.wsgi.Controller
```
Controller for accessing limits in the OpenStack API.

```
index(*args, **kwargs)
     Return all global and rate limit information.
```
**wsgi\_actions** = {}

```
wsgi_extensions = []
```
## **3.7.163 The nova.api.openstack.compute.plugins.v3.lock\_server Module**

```
class LockServer(extension_info)
    Bases: nova.api.openstack.extensions.V3APIExtensionBase
    Enable lock/unlock server actions.
    alias = 'os-lock-server'
    get_controller_extensions()
    get_resources()
    name = 'LockServer'
    version = 1
class LockServerController(*args, **kwargs)
    Bases: nova.api.openstack.wsgi.Controller
    wsgi_actions = {'lock': '_lock', 'unlock': '_unlock'}
```

```
wsgi_extensions = []
```
# **3.7.164 The nova.api.openstack.compute.plugins.v3.migrate\_server Module**

```
class MigrateServer(extension_info)
```
Bases: [nova.api.openstack.extensions.V3APIExtensionBase](#page-231-0)

Enable migrate and live-migrate server actions.

**alias** = 'os-migrate-server'

**get\_controller\_extensions**()

**get\_resources**()

**name** = 'MigrateServer'

**version** = 1

```
class MigrateServerController(*args, **kwargs)
```
Bases: [nova.api.openstack.wsgi.Controller](#page-233-0)

**wsgi\_actions** = {'migrate': '\_migrate', 'os-migrateLive': '\_migrate\_live'}

**wsgi\_extensions** = []

## **3.7.165 The nova.api.openstack.compute.plugins.v3.migrations Module**

class **Migrations**(*extension\_info*)

Bases: [nova.api.openstack.extensions.V3APIExtensionBase](#page-231-0)

Provide data on migrations.

**alias** = 'os-migrations'

**get\_controller\_extensions**()

**get\_resources**()

**name** = 'Migrations'

**version** = 1

class **MigrationsController**

Bases: [nova.api.openstack.wsgi.Controller](#page-233-0)

Controller for accessing migrations in OpenStack API.

**index**(*\*args*, *\*\*kwargs*) Return all migrations in progress.

**wsgi\_actions** = {}

```
wsgi_extensions = []
```
**authorize**(*context*, *action\_name*)

```
output(migrations_obj)
```
Returns the desired output of the API from an object.

From a MigrationsList's object this method returns a list of primitive objects with the only necessary fields.

## **3.7.166 The nova.api.openstack.compute.plugins.v3.multinic Module**

The multinic extension.

```
class Multinic(extension_info)
```
Bases: [nova.api.openstack.extensions.V3APIExtensionBase](#page-231-0)

Multiple network support.

**alias** = 'os-multinic'

**get\_controller\_extensions**()

**get\_resources**()

**name** = 'Multinic'

**version** = 1

class **MultinicController**(*\*args*, *\*\*kwargs*)

Bases: [nova.api.openstack.wsgi.Controller](#page-233-0)

**wsgi\_actions** = {'addFixedIp': '\_add\_fixed\_ip', 'removeFixedIp': '\_remove\_fixed\_ip'}

**wsgi\_extensions** = []

## **3.7.167 The nova.api.openstack.compute.plugins.v3.multiple\_create Module**

```
class MultipleCreate(extension_info)
```
Bases: [nova.api.openstack.extensions.V3APIExtensionBase](#page-231-0)

Allow multiple create in the Create Server v3 API.

```
alias = 'os-multiple-create'
```

```
get_controller_extensions()
```
**get\_resources**()

**get\_server\_create\_schema**()

**name** = 'MultipleCreate'

**server\_create**(*server\_dict*, *create\_kwargs*, *body\_deprecated\_param*)

**version** = 1

## **3.7.168 The nova.api.openstack.compute.plugins.v3.networks Module**

```
class NetworkController(network_api=None)
    Bases: nova.api.openstack.wsgi.Controller
    add(*args, **kwargs)
    create(*args, **kwargs)
    delete(*args, **kwargs)
    index(*args, **kwargs)
    show(*args, **kwargs)
```
**wsgi\_actions** = {'disassociate': '\_disassociate\_host\_and\_project'}

**wsgi\_extensions** = []

class **Networks**(*extension\_info*)

Bases: [nova.api.openstack.extensions.V3APIExtensionBase](#page-231-0)

Admin-only Network Management Extension.

**alias** = 'os-networks'

**get\_controller\_extensions**()

**get\_resources**()

**name** = 'Networks'

**version** = 1

**network\_dict**(*context*, *network*)

## **3.7.169 The nova.api.openstack.compute.plugins.v3.networks\_associate Module**

class **NetworkAssociateActionController**(*network\_api=None*)

Bases: [nova.api.openstack.wsgi.Controller](#page-233-0)

Network Association API Controller.

**wsgi\_actions** = {'disassociate\_project': '\_disassociate\_project\_only', 'associate\_host': '\_associate\_host', 'disassociate\_host': '\_disassociate\_host\_only'}

```
wsgi_extensions = []
```
### class **NetworksAssociate**(*extension\_info*)

Bases: [nova.api.openstack.extensions.V3APIExtensionBase](#page-231-0)

Network association support.

**alias** = 'os-networks-associate'

**get\_controller\_extensions**()

**get\_resources**()

**name** = 'NetworkAssociationSupport'

**version** = 1

## **3.7.170 The nova.api.openstack.compute.plugins.v3.pause\_server Module**

class **PauseServer**(*extension\_info*)

Bases: [nova.api.openstack.extensions.V3APIExtensionBase](#page-231-0)

Enable pause/unpause server actions.

**alias** = 'os-pause-server'

**get\_controller\_extensions**()

**get\_resources**()

**name** = 'PauseServer'

**version** = 1

```
class PauseServerController(*args, **kwargs)
    Bases: nova.api.openstack.wsgi.Controller
```
**wsgi\_actions** = {'pause': '\_pause', 'unpause': '\_unpause'}

**wsgi\_extensions** = []

## **3.7.171 The nova.api.openstack.compute.plugins.v3.pci Module**

### class **Pci**(*extension\_info*)

Bases: [nova.api.openstack.extensions.V3APIExtensionBase](#page-231-0)

Pci access support.

**alias** = 'os-pci'

```
get_controller_extensions()
```
**get\_resources**()

**name** = 'PciAccess'

**version** = 1

## class **PciController**

Bases: [nova.api.openstack.wsgi.Controller](#page-233-0)

**detail**(*\*args*, *\*\*kwargs*)

**index**(*\*args*, *\*\*kwargs*)

**show**(*\*args*, *\*\*kwargs*)

**wsgi\_actions** = {}

### **wsgi\_extensions** = []

```
class PciHypervisorController(view_builder=None)
```
Bases: [nova.api.openstack.wsgi.Controller](#page-233-0)

```
detail(req, resp_obj)
```
**show**(*req*, *resp\_obj*, *id*)

```
wsgi_actions = {}
```
**wsgi\_extensions** = [('show', None), ('detail', None)]

class **PciServerController**(*view\_builder=None*)

Bases: [nova.api.openstack.wsgi.Controller](#page-233-0)

```
detail(req, resp_obj)
```

```
show(req, resp_obj, id)
```
**wsgi\_actions** = {}

**wsgi\_extensions** = [('detail', None), ('show', None)]

## **3.7.172 The nova.api.openstack.compute.plugins.v3.personality Module**

### class **Personality**(*extension\_info*)

Bases: [nova.api.openstack.extensions.V3APIExtensionBase](#page-231-0)

Personality support.

```
alias = 'os-personality'
get_controller_extensions()
get_resources()
get_server_create_schema()
get_server_rebuild_schema()
name = 'Personality'
server_create(server_dict, create_kwargs, body_deprecated_param=None)
server_rebuild(server_dict, create_kwargs, body_deprecated_param=None)
version = 1
```
## **3.7.173 The nova.api.openstack.compute.plugins.v3.preserve\_ephemeral\_rebuild Module**

#### class **PreserveEphemeralRebuild**(*extension\_info*)

Bases: [nova.api.openstack.extensions.V3APIExtensionBase](#page-231-0)

Allow preservation of the ephemeral partition on rebuild.

```
alias = 'os-preserve-ephemeral-rebuild'
```
**get\_controller\_extensions**()

**get\_resources**()

**get\_server\_rebuild\_schema**()

**name** = 'PreserveEphemeralOnRebuild'

**server\_rebuild**(*rebuild\_dict*, *rebuild\_kwargs*, *body\_deprecated\_param=None*)

**version** = 1

## **3.7.174 The nova.api.openstack.compute.plugins.v3.quota\_classes Module**

### class **QuotaClassSetsController**(*\*\*kwargs*)

Bases: [nova.api.openstack.wsgi.Controller](#page-233-0)

**show**(*\*args*, *\*\*kwargs*)

### **supported\_quotas** = []

**update**(*\*args*, *\*\*kwargs*)

**wsgi\_actions** = {}

**wsgi\_extensions** = []

### class **QuotaClasses**(*extension\_info*)

Bases: [nova.api.openstack.extensions.V3APIExtensionBase](#page-231-0)

Quota classes management support.

**alias** = 'os-quota-class-sets'

```
get_controller_extensions()
```

```
get_resources()
name = 'QuotaClasses'
version = 1
```
## **3.7.175 The nova.api.openstack.compute.plugins.v3.quota\_sets Module**

```
class QuotaSets(extension_info)
```
Bases: [nova.api.openstack.extensions.V3APIExtensionBase](#page-231-0)

Quotas management support.

**alias** = 'os-quota-sets'

**get\_controller\_extensions**()

**get\_resources**()

**name** = 'Quotas'

**version** = 1

```
class QuotaSetsController(view_builder=None)
```
Bases: [nova.api.openstack.wsgi.Controller](#page-233-0)

```
defaults(*args, **kwargs)
```
**delete**(*\*args*, *\*\*kwargs*)

**detail**(*\*args*, *\*\*kwargs*)

**show**(*\*args*, *\*\*kwargs*)

**update**(*\*args*, *\*\*kwargs*)

**wsgi\_actions** = {}

**wsgi\_extensions** = []

# **3.7.176 The nova.api.openstack.compute.plugins.v3.remote\_consoles Module**

class **RemoteConsoles**(*extension\_info*)

Bases: [nova.api.openstack.extensions.V3APIExtensionBase](#page-231-0)

Interactive Console support.

**alias** = 'os-remote-consoles'

```
get_controller_extensions()
```
**get\_resources**()

**name** = 'Consoles'

**version** = 1

class **RemoteConsolesController**(*\*args*, *\*\*kwargs*)

Bases: [nova.api.openstack.wsgi.Controller](#page-233-0)

**create**(*\*args*, *\*\*kwargs*)

**get\_rdp\_console**(*\*args*, *\*\*kwargs*) Get text console output.

```
get_serial_console(*args, **kwargs)
     Get connection to a serial console.
```
- **get\_spice\_console**(*\*args*, *\*\*kwargs*) Get text console output.
- **get\_vnc\_console**(*\*args*, *\*\*kwargs*) Get text console output.

```
versioned_methods = {'get_spice_console': [<nova.api.openstack.versioned_method.VersionedMethod object at 0x7f8
wsgi_actions = {'os-getRDPConsole': 'get_rdp_console', 'os-getSPICEConsole': 'get_spice_console', 'os-getSerialCon
wsgi_extensions = []
```
## **3.7.177 The nova.api.openstack.compute.plugins.v3.rescue Module**

```
The rescue mode extension.
```

```
class Rescue(extension_info)
```
Bases: [nova.api.openstack.extensions.V3APIExtensionBase](#page-231-0)

Instance rescue mode.

**alias** = 'os-rescue'

**get\_controller\_extensions**()

```
get_resources()
```
**name** = 'Rescue'

**version** = 1

```
class RescueController(*args, **kwargs)
    Bases: nova.api.openstack.wsgi.Controller
```
**wsgi\_actions** = {'unrescue': '\_unrescue', 'rescue': '\_rescue'}

```
wsgi_extensions = []
```
# **3.7.178 The nova.api.openstack.compute.plugins.v3.scheduler\_hints Module**

```
class SchedulerHints(extension_info)
```
Bases: [nova.api.openstack.extensions.V3APIExtensionBase](#page-231-0)

Pass arbitrary key/value pairs to the scheduler.

```
alias = 'os-scheduler-hints'
```

```
get_controller_extensions()
get_resources()
get_server_create_schema()
name = 'SchedulerHints'
server_create(server_dict, create_kwargs, req_body)
version = 1
```
# **3.7.179 The nova.api.openstack.compute.plugins.v3.security\_group\_default\_rules Module**

### class **SecurityGroupDefaultRules**(*extension\_info*)

Bases: [nova.api.openstack.extensions.V3APIExtensionBase](#page-231-0)

Default rules for security group support.

**alias** = 'os-security-group-default-rules'

**get\_controller\_extensions**()

**get\_resources**()

**name** = 'SecurityGroupDefaultRules'

**version** = 1

### class **SecurityGroupDefaultRulesController**

```
nova.api.openstack.compute.plugins.v3.security_groups.SecurityGroupControllerBase
```

```
create(*args, **kwargs)
delete(*args, **kwargs)
index(*args, **kwargs)
show(*args, **kwargs)
wsgi_actions = {}
wsgi_extensions = []
```
# **3.7.180 The nova.api.openstack.compute.plugins.v3.security\_groups Module**

The security groups extension.

class **SecurityGroupActionController**(*\*args*, *\*\*kwargs*) Bases: [nova.api.openstack.wsgi.Controller](#page-233-0)

**wsgi\_actions** = {'removeSecurityGroup': '\_removeSecurityGroup', 'addSecurityGroup': '\_addSecurityGroup'}

```
wsgi_extensions = []
```
class **SecurityGroupController**

Bases: [nova.api.openstack.compute.plugins.v3.security\\_groups.SecurityGroupControllerBase](#page-214-0)

The Security group API controller for the OpenStack API.

**create**(*\*args*, *\*\*kwargs*) Creates a new security group.

**delete**(*\*args*, *\*\*kwargs*) Delete a security group.

**index**(*\*args*, *\*\*kwargs*) Returns a list of security groups.

```
show(*args, **kwargs)
     Return data about the given security group.
```
**update**(*\*args*, *\*\*kwargs*) Update a security group.

**wsgi\_actions** = {}

**wsgi\_extensions** = []

```
class SecurityGroupControllerBase
```
Bases: [nova.api.openstack.wsgi.Controller](#page-233-0)

Base class for Security Group controllers.

**wsgi\_actions** = {}

**wsgi\_extensions** = []

### class **SecurityGroupRulesController**

Bases: [nova.api.openstack.compute.plugins.v3.security\\_groups.SecurityGroupControllerBase](#page-214-0)

**create**(*\*args*, *\*\*kwargs*)

**delete**(*\*args*, *\*\*kwargs*)

**wsgi\_actions** = {}

**wsgi\_extensions** = []

#### class **SecurityGroups**(*extension\_info*)

Bases: [nova.api.openstack.extensions.V3APIExtensionBase](#page-231-0)

Security group support.

**alias** = 'os-security-groups'

**get\_controller\_extensions**()

**get\_resources**()

**get\_server\_create\_schema**()

**name** = 'SecurityGroups'

**server\_create**(*server\_dict*, *create\_kwargs*, *body\_deprecated\_param*)

**version** = 1

class **SecurityGroupsOutputController**(*\*args*, *\*\*kwargs*)

Bases: [nova.api.openstack.wsgi.Controller](#page-233-0)

**create**(*req*, *resp\_obj*, *body*)

**detail**(*req*, *resp\_obj*)

**show**(*req*, *resp\_obj*, *id*)

**wsgi\_actions** = {}

**wsgi\_extensions** = [('show', None), ('create', None), ('detail', None)]

### class **ServerSecurityGroupController**

Bases: [nova.api.openstack.compute.plugins.v3.security\\_groups.SecurityGroupControllerBase](#page-214-0)

```
index(*args, **kwargs)
```
Returns a list of security groups for the given instance.

**wsgi\_actions** = {}

**wsgi\_extensions** = []

# **3.7.181 The nova.api.openstack.compute.plugins.v3.server\_diagnostics Module**

### class **ServerDiagnostics**(*extension\_info*)

Bases: [nova.api.openstack.extensions.V3APIExtensionBase](#page-231-0)

Allow Admins to view server diagnostics through server action.

**alias** = 'os-server-diagnostics'

```
get_controller_extensions()
```
**get\_resources**()

**name** = 'ServerDiagnostics'

**version** = 1

### class **ServerDiagnosticsController**

Bases: [nova.api.openstack.wsgi.Controller](#page-233-0)

**index**(*\*args*, *\*\*kwargs*)

```
wsgi_actions = {}
```
**wsgi\_extensions** = []

## **3.7.182 The nova.api.openstack.compute.plugins.v3.server\_external\_events Module**

#### class **ServerExternalEvents**(*extension\_info*)

Bases: [nova.api.openstack.extensions.V3APIExtensionBase](#page-231-0)

Server External Event Triggers.

**alias** = 'os-server-external-events'

**get\_controller\_extensions**()

**get\_resources**()

**name** = 'ServerExternalEvents'

**version** = 1

### class **ServerExternalEventsController**

Bases: [nova.api.openstack.wsgi.Controller](#page-233-0)

**create**(*\*args*, *\*\*kwargs*) Creates a new instance event.

**wsgi\_actions** = {}

**wsgi\_extensions** = []
# **3.7.183 The nova.api.openstack.compute.plugins.v3.server\_groups Module**

The Server Group API Extension.

```
class ServerGroupController(view_builder=None)
    Bases: nova.api.openstack.wsgi.Controller
```
The Server group API controller for the OpenStack API.

**create**(*\*args*, *\*\*kwargs*) Creates a new server group.

**delete**(*\*args*, *\*\*kwargs*) Delete an server group.

**index**(*\*args*, *\*\*kwargs*) Returns a list of server groups.

**show**(*\*args*, *\*\*kwargs*) Return data about the given server group.

**wsgi\_actions** = {}

**wsgi\_extensions** = []

```
class ServerGroups(extension_info)
```
Bases: [nova.api.openstack.extensions.V3APIExtensionBase](#page-231-0)

Server group support.

```
alias = 'os-server-groups'
get_controller_extensions()
get_resources()
name = 'ServerGroups'
version = 1
```
# **3.7.184 The nova.api.openstack.compute.plugins.v3.server\_metadata Module**

#### class **ServerMetadata**(*extension\_info*)

Bases: [nova.api.openstack.extensions.V3APIExtensionBase](#page-231-0)

Server Metadata API.

```
alias = 'server-metadata'
```

```
get_controller_extensions()
```
**get\_resources**()

**name** = 'ServerMetadata'

**server\_metadata\_map**(*mapper*, *wsgi\_resource*)

**version** = 1

# class **ServerMetadataController**

Bases: [nova.api.openstack.wsgi.Controller](#page-233-0)

The server metadata API controller for the OpenStack API.

```
create(*args, **kwargs)
```
**delete**(*\*args*, *\*\*kwargs*) Deletes an existing metadata.

**index**(*\*args*, *\*\*kwargs*) Returns the list of metadata for a given instance.

**show**(*\*args*, *\*\*kwargs*) Return a single metadata item.

**update**(*\*args*, *\*\*kwargs*)

**update\_all**(*\*args*, *\*\*kwargs*)

**wsgi\_actions** = {}

**wsgi\_extensions** = []

# **3.7.185 The nova.api.openstack.compute.plugins.v3.server\_password Module**

The server password extension.

#### class **ServerPassword**(*extension\_info*)

Bases: [nova.api.openstack.extensions.V3APIExtensionBase](#page-231-0)

Server password support.

**alias** = 'os-server-password'

**get\_controller\_extensions**()

**get\_resources**()

**name** = 'ServerPassword'

**version** = 1

# class **ServerPasswordController**

Bases: [nova.api.openstack.wsgi.Controller](#page-233-0)

The Server Password API controller for the OpenStack API.

**clear**(*\*args*, *\*\*kwargs*)

Removes the encrypted server password from the metadata server

Note that this does not actually change the instance server password.

**index**(*\*args*, *\*\*kwargs*)

**wsgi\_actions** = {}

```
wsgi_extensions = []
```
# **3.7.186 The nova.api.openstack.compute.plugins.v3.server\_usage Module**

### class **ServerUsage**(*extension\_info*)

Bases: [nova.api.openstack.extensions.V3APIExtensionBase](#page-231-0)

Adds launched\_at and terminated\_at on Servers.

```
alias = 'os-server-usage'
    get_controller_extensions()
    get_resources()
    name = 'ServerUsage'
    version = 1
class ServerUsageController(*args, **kwargs)
    Bases: nova.api.openstack.wsgi.Controller
    detail(req, resp_obj)
    show(req, resp_obj, id)
    wsgi_actions = {}
```
# **3.7.187 The nova.api.openstack.compute.plugins.v3.servers Module**

**wsgi\_extensions** = [('detail', None), ('show', None)]

```
class Servers(extension_info)
     Bases: nova.api.openstack.extensions.V3APIExtensionBase
     Servers.
     alias = 'servers'
     get_controller_extensions()
     get_resources()
     name = 'Servers'
     version = 1
class ServersController(**kwargs)
     Bases: nova.api.openstack.wsgi.Controller
     The Server API base controller class for the OpenStack API.
     B64_REGEX = <_sre.SRE_Pattern object at 0x7f85899dfcf0>
     EXTENSION CREATE NAMESPACE = 'nova.api.v3.extensions.server.create'
     EXTENSION_DESERIALIZE_EXTRACT_REBUILD_NAMESPACE = 'nova.api.v3.extensions.server.rebuild.deserialize'
     EXTENSION_DESERIALIZE_EXTRACT_SERVER_NAMESPACE = 'nova.api.v3.extensions.server.create.deserialize'
     EXTENSION_REBUILD_NAMESPACE = 'nova.api.v3.extensions.server.rebuild'
     EXTENSION_RESIZE_NAMESPACE = 'nova.api.v3.extensions.server.resize'
     EXTENSION_UPDATE_NAMESPACE = 'nova.api.v3.extensions.server.update'
     create(*args, **kwargs)
         Creates a new server for a given user.
     delete(*args, **kwargs)
         Destroys a server.
     detail(*args, **kwargs)
         Returns a list of server details for a given user.
```

```
index(*args, **kwargs)
```
Returns a list of server names and ids for a given user.

```
schema_server_create = {'additionalProperties': False, 'required': ['server'], 'type': 'object', 'properties': {'server
schema_server_rebuild={'additionalProperties': False, 'required': ['rebuild'], 'type': 'object', 'properties': {'rebu
schema_server_resize = {'additionalProperties': False, 'required': ['resize'], 'type': 'object', 'properties': {'resize'
schema_server_update = {'additionalProperties': False, 'required': ['server'], 'type': 'object', 'properties': {'server
show(*args, **kwargs)
```
Returns server details by server id.

```
update(*args, **kwargs)
     Update server then pass on to version-specific controller.
```

```
wsqi_actions = {'createImage': '_action_create_image', 'rebuild': '_action_rebuild', 'reboot': '_action_reboot', 'os-st
```

```
wsgi_extensions = []
```

```
remove_invalid_options(context, search_options, allowed_search_options)
     Remove search options that are not valid for non-admin API/context.
```
# **3.7.188 The nova.api.openstack.compute.plugins.v3.services Module**

# class **ServiceController**

Bases: [nova.api.openstack.wsgi.Controller](#page-233-0)

```
delete(*args, **kwargs)
     Deletes the specified service.
```

```
index(*args, **kwargs)
     Return a list of all running services. Filter by host & service name
```

```
update(*args, **kwargs)
     Perform service update
```

```
wsgi_actions = {}
```

```
wsgi_extensions = []
```

```
class Services(extension_info)
```
Bases: [nova.api.openstack.extensions.V3APIExtensionBase](#page-231-0)

Services support.

```
alias = 'os-services'
```
**get\_controller\_extensions**()

```
get_resources()
```
**name** = 'Services'

**version** = 1

# **3.7.189 The nova.api.openstack.compute.plugins.v3.shelve Module**

The shelved mode extension.

#### class **Shelve**(*extension\_info*)

Bases: [nova.api.openstack.extensions.V3APIExtensionBase](#page-231-0)

Instance shelve mode.

**alias** = 'os-shelve'

**get\_controller\_extensions**()

**get\_resources**()

**name** = 'Shelve'

**version** = 1

#### class **ShelveController**(*\*args*, *\*\*kwargs*)

Bases: [nova.api.openstack.wsgi.Controller](#page-233-0)

**wsgi\_actions** = {'unshelve': '\_unshelve', 'shelveOffload': '\_shelve\_offload', 'shelve': '\_shelve'}

**wsgi\_extensions** = []

# **3.7.190 The nova.api.openstack.compute.plugins.v3.simple\_tenant\_usage Module**

# class **SimpleTenantUsage**(*extension\_info*)

Bases: [nova.api.openstack.extensions.V3APIExtensionBase](#page-231-0)

Simple tenant usage extension.

**alias** = 'os-simple-tenant-usage'

**get\_controller\_extensions**()

**get\_resources**()

**name** = 'SimpleTenantUsage'

```
version = 1
```
# class **SimpleTenantUsageController**(*view\_builder=None*)

Bases: [nova.api.openstack.wsgi.Controller](#page-233-0)

**index**(*\*args*, *\*\*kwargs*) Retrieve tenant\_usage for all tenants.

**show**(*\*args*, *\*\*kwargs*) Retrieve tenant\_usage for a specified tenant.

**wsgi\_actions** = {}

```
wsgi_extensions = []
```

```
parse_strtime(dstr, fmt)
```
# **3.7.191 The nova.api.openstack.compute.plugins.v3.suspend\_server Module**

#### class **SuspendServer**(*extension\_info*)

Bases: [nova.api.openstack.extensions.V3APIExtensionBase](#page-231-0)

Enable suspend/resume server actions.

```
alias = 'os-suspend-server'
```

```
get_controller_extensions()
```
**get\_resources**()

**name** = 'SuspendServer'

**version** = 1

```
class SuspendServerController(*args, **kwargs)
    Bases: nova.api.openstack.wsgi.Controller
```

```
wsgi_actions = {'suspend': '_suspend', 'resume': '_resume'}
```

```
wsgi_extensions = []
```
# **3.7.192 The nova.api.openstack.compute.plugins.v3.tenant\_networks Module**

# class **TenantNetworkController**(*network\_api=None*)

Bases: [nova.api.openstack.wsgi.Controller](#page-233-0)

```
create(*args, **kwargs)
```
**delete**(*\*args*, *\*\*kwargs*)

**index**(*\*args*, *\*\*kwargs*)

**show**(*\*args*, *\*\*kwargs*)

```
wsgi_actions = {}
```
**wsgi\_extensions** = []

```
class TenantNetworks(extension_info)
```
Bases: [nova.api.openstack.extensions.V3APIExtensionBase](#page-231-0)

Tenant-based Network Management Extension.

```
alias = 'os-tenant-networks'
```
**get\_controller\_extensions**()

**get\_resources**()

**name** = 'OSTenantNetworks'

```
version = 1
```
**network\_dict**(*network*)

# **3.7.193 The nova.api.openstack.compute.plugins.v3.used\_limits Module**

```
class UsedLimits(extension_info)
     Bases: nova.api.openstack.extensions.V3APIExtensionBase
     Provide data on limited resources that are being used.
     alias = 'os-used-limits'
     get_controller_extensions()
     get_resources()
```

```
name = 'UsedLimits'
    version = 1
class UsedLimitsController(view_builder=None)
    Bases: nova.api.openstack.wsgi.Controller
    index(*args, **kwargs)
    wsgi_actions = {}
    wsgi_extensions = [('index', None)]
```
# **3.7.194 The nova.api.openstack.compute.plugins.v3.user\_data Module**

```
class UserData(extension_info)
```
Bases: [nova.api.openstack.extensions.V3APIExtensionBase](#page-231-0)

Add user\_data to the Create Server API.

```
alias = 'os-user-data'
```

```
get_controller_extensions()
```
**get\_resources**()

```
get_server_create_schema()
```

```
name = 'UserData'
```

```
server_create(server_dict, create_kwargs, body_deprecated_param)
```
**version** = 1

# **3.7.195 The nova.api.openstack.compute.plugins.v3.versions Module**

```
class Versions(extension_info)
    Bases: nova.api.openstack.extensions.V3APIExtensionBase
    API Version information.
    alias = 'versions'
    get_controller_extensions()
    get_resources()
    name = 'Versions'
    version = 1
    version_map(mapper, wsgi_resource)
```

```
class VersionsController(view_builder=None)
    Bases: nova.api.openstack.wsgi.Controller
```
**show**(*\*args*, *\*\*kwargs*)

**wsgi\_actions** = {}

```
wsgi_extensions = []
```
# **3.7.196 The nova.api.openstack.compute.plugins.v3.virtual\_interfaces Module**

The virtual interfaces extension.

```
class ServerVirtualInterfaceController
     Bases: nova.api.openstack.wsgi.Controller
     The instance VIF API controller for the OpenStack API.
     index(*args, **kwargs)
```
Returns the list of VIFs for a given instance.

**wsgi\_actions** = {}

```
wsgi_extensions = []
```

```
class VirtualInterfaces(extension_info)
```
Bases: [nova.api.openstack.extensions.V3APIExtensionBase](#page-231-0)

Virtual interface support.

**alias** = 'os-virtual-interfaces'

**get\_controller\_extensions**()

```
get_resources()
```
**name** = 'VirtualInterfaces'

**version** = 1

# **3.7.197 The nova.api.openstack.compute.plugins.v3.volumes Module**

```
The volumes extension.
```

```
class SnapshotController
     Bases: nova.api.openstack.wsgi.Controller
     The Snapshots API controller for the OpenStack API.
```

```
create(*args, **kwargs)
    Creates a new snapshot.
```
**delete**(*\*args*, *\*\*kwargs*) Delete a snapshot.

**detail**(*\*args*, *\*\*kwargs*) Returns a detailed list of snapshots.

**index**(*\*args*, *\*\*kwargs*) Returns a summary list of snapshots.

**show**(*\*args*, *\*\*kwargs*) Return data about the given snapshot.

```
wsgi_actions = {}
```

```
wsgi_extensions = []
```
# class **VolumeAttachmentController**

Bases: [nova.api.openstack.wsgi.Controller](#page-233-0)

The volume attachment API controller for the OpenStack API.

A child resource of the server. Note that we use the volume id as the ID of the attachment (though this is not guaranteed externally)

```
create(*args, **kwargs)
     Attach a volume to an instance.
```

```
delete(*args, **kwargs)
    Detach a volume from an instance.
```
**index**(*\*args*, *\*\*kwargs*) Returns the list of volume attachments for a given instance.

```
show(*args, **kwargs)
     Return data about the given volume attachment.
```
**update**(*\*args*, *\*\*kwargs*)

```
wsgi_actions = {}
```

```
wsgi_extensions = []
```
### class **VolumeController**

Bases: [nova.api.openstack.wsgi.Controller](#page-233-0)

The Volumes API controller for the OpenStack API.

```
create(*args, **kwargs)
    Creates a new volume.
```

```
delete(*args, **kwargs)
    Delete a volume.
```
**detail**(*\*args*, *\*\*kwargs*) Returns a detailed list of volumes.

```
index(*args, **kwargs)
     Returns a summary list of volumes.
```
**show**(*\*args*, *\*\*kwargs*) Return data about the given volume.

**wsgi\_actions** = {}

```
wsgi_extensions = []
```

```
class Volumes(extension_info)
```
Bases: [nova.api.openstack.extensions.V3APIExtensionBase](#page-231-0)

Volumes support.

```
alias = 'os-volumes'
```

```
get_controller_extensions()
```
**get\_resources**()

**name** = 'Volumes'

**version** = 1

- **3.7.198 The nova.api.openstack.compute.schemas.v3.access\_ips Module**
- **3.7.199 The nova.api.openstack.compute.schemas.v3.admin\_password Module**
- **3.7.200 The nova.api.openstack.compute.schemas.v3.agents Module**
- **3.7.201 The nova.api.openstack.compute.schemas.v3.aggregates Module**
- **3.7.202 The nova.api.openstack.compute.schemas.v3.assisted\_volume\_snapshots Module**
- **3.7.203 The nova.api.openstack.compute.schemas.v3.attach\_interfaces Module**
- **3.7.204 The nova.api.openstack.compute.schemas.v3.availability\_zone Module**
- **3.7.205 The nova.api.openstack.compute.schemas.v3.block\_device\_mapping Module**
- **3.7.206 The nova.api.openstack.compute.schemas.v3.block\_device\_mapping\_v1 Module**
- **3.7.207 The nova.api.openstack.compute.schemas.v3.cells Module**
- **3.7.208 The nova.api.openstack.compute.schemas.v3.cloudpipe Module**
- **3.7.209 The nova.api.openstack.compute.schemas.v3.config\_drive Module**
- **3.7.210 The nova.api.openstack.compute.schemas.v3.console\_output Module**
- **3.7.211 The nova.api.openstack.compute.schemas.v3.create\_backup Module**
- **3.7.212 The nova.api.openstack.compute.schemas.v3.disk\_config Module**
- **3.7.213 The nova.api.openstack.compute.schemas.v3.evacuate Module**
- **3.7.214 The nova.api.openstack.compute.schemas.v3.fixed\_ips Module**
- **3.7.215 The nova.api.openstack.compute.schemas.v3.flavor\_access Module**
- **3.7.216 The nova.api.openstack.compute.schemas.v3.flavor\_manage Module**

**3.7.217 The nova.api.openstack.compute.schemas.v3.flavors\_extraspecs Module 3.7. Module Reference 223**

**3.7.218 The nova.api.openstack.compute.schemas.v3.floating\_ip\_dns Module**

The server metadata API controller for the OpenStack API.

**create**(*req*, *server\_id*, *body*)

**delete**(*req*, *server\_id*, *id*) Deletes an existing metadata.

**index**(*req*, *server\_id*) Returns the list of metadata for a given instance.

**show**(*req*, *server\_id*, *id*) Return a single metadata item.

**update**(*req*, *server\_id*, *id*, *body*)

**update\_all**(*req*, *server\_id*, *body*)

**create\_resource**()

# **3.7.247 The nova.api.openstack.compute.servers Module**

class **Controller**(*ext\_mgr=None*, *\*\*kwargs*)

Bases: [nova.api.openstack.wsgi.Controller](#page-233-0)

The Server API base controller class for the OpenStack API.

# **B64\_REGEX** = <\_sre.SRE\_Pattern object at 0x7f85899dfcf0>

**create**(*req*, *body*) Creates a new server for a given user.

**delete**(*req*, *id*) Destroys a server.

#### **detail**(*req*)

Returns a list of server details for a given user.

### **index**(*req*)

Returns a list of server names and ids for a given user.

# **show**(*req*, *id*)

Returns server details by server id.

```
update(req, id, body)
```
Update server then pass on to version-specific controller.

wsgi\_actions = {'createImage': '\_action\_create\_image', 'rebuild': '\_action\_rebuild', 'reboot': '\_action\_reboot', 'char

```
wsgi_extensions = []
```

```
create_resource(ext_mgr)
```
**remove\_invalid\_options**(*context*, *search\_options*, *allowed\_search\_options*) Remove search options that are not valid for non-admin API/context.

# **3.7.248 The nova.api.openstack.compute.versions Module**

```
class VersionV2
```
Bases: object

**show**(*req*)

# class **Versions**

Bases: [nova.api.openstack.wsgi.Resource](#page-235-0)

**get\_action\_args**(*request\_environment*) Parse dictionary created by routes library.

**index**(*req*, *body=None*) Return all versions.

**multi**(*req*, *body=None*) Return multiple choices.

**create\_resource**()

# **3.7.249 The nova.api.openstack.compute.views.addresses Module**

### <span id="page-228-0"></span>class **ViewBuilder**

Bases: [nova.api.openstack.common.ViewBuilder](#page-127-0)

Models server addresses as a dictionary.

**basic**(*ip*, *extend\_address=False*) Return a dictionary describing an IP address.

**index**(*networks*, *extend\_address=False*) Return a dictionary describing a list of networks.

**show**(*network*, *label*, *extend\_address=False*) Returns a dictionary describing a network.

### class **ViewBuilderV3**

Bases: [nova.api.openstack.compute.views.addresses.ViewBuilder](#page-228-0)

Models server addresses as a dictionary.

**basic**(*ip*, *extend\_address=False*) Return a dictionary describing an IP address.

# **3.7.250 The nova.api.openstack.compute.views.flavors Module**

#### class **V3ViewBuilder**

Bases: [nova.api.openstack.compute.views.flavors.ViewBuilder](#page-228-1)

**show**(*request*, *flavor*)

# <span id="page-228-1"></span>class **ViewBuilder**

Bases: [nova.api.openstack.common.ViewBuilder](#page-127-0)

**basic**(*request*, *flavor*)

**detail**(*request*, *flavors*) Return the 'detail' view of flavors.

**index**(*request*, *flavors*) Return the 'index' view of flavors.

**show**(*request*, *flavor*)

# **3.7.251 The nova.api.openstack.compute.views.images Module**

### class **ViewBuilder**

Bases: [nova.api.openstack.common.ViewBuilder](#page-127-0)

**basic**(*request*, *image*) Return a dictionary with basic image attributes.

**detail**(*request*, *images*) Show a list of images with details.

**index**(*request*, *images*) Show a list of images with basic attributes.

**show**(*request*, *image*) Return a dictionary with image details.

# **3.7.252 The nova.api.openstack.compute.views.limits Module**

### <span id="page-229-0"></span>class **ViewBuilder**

Bases: object

OpenStack API base limits view builder.

**build**(*rate\_limits*, *absolute\_limits*)

**limit\_names** = {}

#### class **ViewBuilderV3**

Bases: [nova.api.openstack.compute.views.limits.ViewBuilder](#page-229-0)

# **3.7.253 The nova.api.openstack.compute.views.servers Module**

### <span id="page-229-1"></span>class **ViewBuilder**

Bases: [nova.api.openstack.common.ViewBuilder](#page-127-0)

Model a server API response as a python dictionary.

- **basic**(*request*, *instance*) Generic, non-detailed view of an instance.
- **create**(*request*, *instance*) View that should be returned when an instance is created.

**detail**(*request*, *instances*) Detailed view of a list of instance.

**index**(*request*, *instances*) Show a list of servers without many details.

**show**(*request*, *instance*) Detailed view of a single instance.

### class **ViewBuilderV3**

Bases: [nova.api.openstack.compute.views.servers.ViewBuilder](#page-229-1)

Model a server V3 API response as a python dictionary.

**show**(*request*, *instance*, *extend\_address=True*) Detailed view of a single instance.

# **3.7.254 The nova.api.openstack.compute.views.versions Module**

### class **ViewBuilder**(*base\_url*)

Bases: [nova.api.openstack.common.ViewBuilder](#page-127-0)

**build\_choices**(*VERSIONS*, *req*)

**build\_version**(*version*)

**build\_versions**(*versions*)

**generate\_href**(*version*, *path=None*) Create an url that refers to a specific version\_number.

#### **get\_view\_builder**(*req*)

# **3.7.255 The nova.api.openstack.extensions Module**

class **ControllerExtension**(*extension*, *collection*, *controller*)

Bases: object

Extend core controllers of nova OpenStack API.

Provide a way to extend existing nova OpenStack API core controllers.

### class **ExtensionDescriptor**(*ext\_mgr*)

Bases: object

Base class that defines the contract for extensions.

Note that you don't have to derive from this class to have a valid extension; it is purely a convenience.

#### **alias** = None

#### **get\_controller\_extensions**()

List of extensions.ControllerExtension extension objects.

Controller extensions are used to extend existing controllers.

# **get\_resources**()

List of extensions.ResourceExtension extension objects.

Resources define new nouns, and are accessible through URLs.

#### **is\_valid**()

Validate required fields for extensions.

Raises an attribute error if the attr is not defined

#### **name** = None

#### **updated** = None

#### class **ExtensionManager**

Bases: object

Load extensions from the configured extension path.

See nova/tests/api/openstack/compute/extensions/foxinsocks.py or an example extension implementation.

### **get\_controller\_extensions**()

Returns a list of ControllerExtension objects.

### **get\_resources**()

Returns a list of ResourceExtension objects.

### **is\_loaded**(*alias*)

# **load\_extension**(*ext\_factory*)

Execute an extension factory.

Loads an extension. The 'ext\_factory' is the name of a callable that will be imported and called with one argument–the extension manager. The factory callable is expected to call the register() method at least once.

**register**(*ext*)

**sorted\_extensions**()

### class **ExtensionsController**(*extension\_manager*)

Bases: [nova.api.openstack.wsgi.Resource](#page-235-0)

**create**(*req*, *body*)

**delete**(*req*, *id*)

**index**(*req*)

**show**(*req*, *id*)

```
class ResourceExtension(collection, controller=None, parent=None, collection_actions=None,
                          member_actions=None, custom_routes_fn=None, inherits=None, mem-
                          ber_name=None)
```
Bases: object

Add top level resources to the OpenStack API in nova.

### <span id="page-231-0"></span>class **V3APIExtensionBase**(*extension\_info*)

Bases: object

Abstract base class for all V3 API extensions.

All V3 API extensions must derive from this class and implement the abstract methods get\_resources and get\_controller\_extensions even if they just return an empty list. The extensions must also define the abstract properties.

### **alias**

Alias for the extension.

### **get\_controller\_extensions**()

Return a list of controller extensions.

The extensions should return a list of ControllerExtension objects. This list may be empty.

### **get\_resources**()

Return a list of resources extensions.

The extensions should return a list of ResourceExtension objects. This list may be empty.

### **is\_valid**()

Validate required fields for extensions.

Raises an attribute error if the attr is not defined

# **name**

Name of the extension.

### **version**

Version of the extension.

# **check\_compute\_policy**(*context*, *action*, *target*, *scope='compute'*)

**core\_authorizer**(*api\_name*, *extension\_name*)

**expected\_errors**(*errors*)

Decorator for v3 API methods which specifies expected exceptions.

Specify which exceptions may occur when an API method is called. If an unexpected exception occurs then return a 500 instead and ask the user of the API to file a bug report.

**extension\_authorizer**(*api\_name*, *extension\_name*)

**load\_standard\_extensions**(*ext\_mgr*, *logger*, *path*, *package*, *ext\_list=None*) Registers all standard API extensions.

**os\_compute\_authorizer**(*extension\_name*)

**os\_compute\_soft\_authorizer**(*extension\_name*)

**soft\_core\_authorizer**(*api\_name*, *extension\_name*)

soft extension authorizer (*api name*, *extension name*)

# **3.7.256 The nova.api.openstack.urlmap Module**

```
class Accept(value)
     Bases: object
```
**best\_match**(*supported\_content\_types*)

```
class URLMap(not_found_app=None)
    Bases: paste.urlmap.URLMap
```
#### **parse\_list\_header**(*value*)

Parse lists as described by RFC 2068 Section 2.

In particular, parse comma-separated lists where the elements of the list may include quoted-strings. A quotedstring could contain a comma. A non-quoted string could have quotes in the middle. Quotes are removed automatically after parsing.

The return value is a standard  $list$ :

```
>>> parse_list_header('token, "quoted value"')
['token', 'quoted value']
```
Parameters value – a string with a list header.

Returns list

### **parse\_options\_header**(*value*)

Parse a Content-Type like header into a tuple with the content type and the options:

```
>>> parse_options_header('Content-Type: text/html; mimetype=text/html')
('Content-Type:', {'mimetype': 'text/html'})
```
Parameters value – the header to parse.

Returns (str, options)

#### **unquote\_header\_value**(*value*)

Unquotes a header value. This does not use the real unquoting but what browsers are actually using for quoting.

Parameters value – the header value to unquote.

**urlmap\_factory**(*loader*, *global\_conf*, *\*\*local\_conf*)

# **3.7.257 The nova.api.openstack.versioned\_method Module**

class **VersionedMethod**(*name*, *start\_version*, *end\_version*, *func*) Bases: object

# **3.7.258 The nova.api.openstack.wsgi Module**

#### <span id="page-233-1"></span>class **ActionDispatcher**

Bases: object

Maps method name to local methods through action name.

**default**(*data*)

**dispatch**(*\*args*, *\*\*kwargs*) Find and call local method.

<span id="page-233-0"></span>class **Controller**(*view\_builder=None*)

Bases: object

Default controller.

# classmethod **api\_version**(*min\_ver*, *max\_ver=None*)

Decorator for versioning api methods.

Add the decorator to any method which takes a request object as the first parameter and belongs to a class which inherits from wsgi.Controller.

@min\_ver: string representing minimum version @max\_ver: optional string representing maximum version

static **is\_valid\_body**(*body*, *entity\_name*)

**wsgi\_actions** = {}

**wsgi\_extensions** = []

#### class **ControllerMetaclass**

Bases: type

Controller metaclass.

This metaclass automates the task of assembling a dictionary mapping action keys to method names.

#### <span id="page-233-2"></span>class **DictSerializer**

Bases: [nova.api.openstack.wsgi.ActionDispatcher](#page-233-1)

Default request body serialization.

**default**(*data*)

**serialize**(*data*, *action='default'*)

#### exception **Fault**(*exception*)

Bases: webob.exc.HTTPException

Wrap webob.exc.HTTPException to provide API friendly response.

#### class **JSONDeserializer**

Bases: [nova.api.openstack.wsgi.TextDeserializer](#page-236-0)

**default**(*datastring*)

#### class **JSONDictSerializer**

Bases: [nova.api.openstack.wsgi.DictSerializer](#page-233-2)

Default JSON request body serialization.

**default**(*data*)

exception **RateLimitFault**(*message*, *details*, *retry\_time*) Bases: webob.exc.HTTPException

Rate-limited request response.

```
class Request(*args, **kwargs)
     Bases: webob.request.Request
```
Add some OpenStack API-specific logic to the base webob.Request.

```
best_match_content_type()
```
Determine the requested response content-type.

**best\_match\_language**()

Determine the best available language for the request.

Returns the best language match or None if the 'Accept-Language' header was not available in the request.

**cache\_db\_compute\_node**(*compute\_node*)

**cache\_db\_compute\_nodes**(*compute\_nodes*)

**cache\_db\_flavor**(*flavor*)

**cache\_db\_flavors**(*flavors*)

**cache\_db\_instance**(*instance*)

**cache\_db\_instances**(*instances*)

```
cache_db_items(key, items, item_key='id')
```
Allow API methods to store objects from a DB query to be used by API extensions within the same API request.

An instance of this class only lives for the lifetime of a single API request, so there's no need to implement full cache management.

#### **get\_content\_type**()

Determine content type of the request body.

Does not do any body introspection, only checks header

```
get_db_compute_node(id)
```

```
get_db_compute_nodes()
```

```
get_db_flavor(flavorid)
```

```
get_db_flavors()
```

```
get_db_instance(instance_uuid)
```

```
get_db_instances()
```

```
get_db_item(key, item_key)
```
Allow an API extension to get a previously stored object within the same API request.

Note that the object data will be slightly stale.

**get\_db\_items**(*key*)

Allow an API extension to get previously stored objects within the same API request.

Note that the object data will be slightly stale.

```
set_api_version_request()
```
Set API version request based on the request header information.

```
class Resource(controller, action_peek=None, inherits=None, **deserializers)
```
Bases: [nova.wsgi.Application](#page-700-0)

WSGI app that handles (de)serialization and controller dispatch.

WSGI app that reads routing information supplied by RoutesMiddleware and calls the requested action method upon its controller. All controller action methods must accept a 'req' argument, which is the incoming wsgi.Request. If the operation is a PUT or POST, the controller method must also accept a 'body' argument (the deserialized request body). They may raise a webob.exc exception or return a dict, which will be serialized by requested content type.

Exceptions derived from webob.exc.HTTPException will be automatically wrapped in Fault() to provide API friendly error responses.

```
deserialize(meth, content_type, body)
```
- **dispatch**(*method*, *request*, *action\_args*) Dispatch a call to the action-specific method.
- **get\_action\_args**(*request\_environment*) Parse dictionary created by routes library.
- **get\_body**(*request*)
- **get\_method**(*request*, *action*, *content\_type*, *body*)

**post\_process\_extensions**(*extensions*, *resp\_obj*, *request*, *action\_args*)

```
pre_process_extensions(extensions, request, action_args)
```
**register\_actions**(*controller*) Registers controller actions with this resource.

```
register_extensions(controller)
     Registers controller extensions with this resource.
```
### **support\_api\_request\_version** = False

### class **ResourceExceptionHandler**

Bases: object

Context manager to handle Resource exceptions.

Used when processing exceptions generated by API implementation methods (or their extensions). Converts most exceptions to Fault exceptions, with the appropriate logging.

class **ResourceV21**(*controller*, *action\_peek=None*, *inherits=None*, *\*\*deserializers*) Bases: [nova.api.openstack.wsgi.Resource](#page-235-0)

#### **support\_api\_request\_version** = True

class **ResponseObject**(*obj*, *code=None*, *headers=None*, *\*\*serializers*)

Bases: object

Bundles a response object with appropriate serializers.

Object that app methods may return in order to bind alternate serializers with a response object to be serialized. Its use is optional.

```
attach(**kwargs)
```
Attach slave templates to serializers.

### **code**

Retrieve the response status.

```
get_serializer(content_type, default_serializers=None)
```
Returns the serializer for the wrapped object.

Returns the serializer for the wrapped object subject to the indicated content type. If no serializer matching the content type is attached, an appropriate serializer drawn from the default serializers will be used. If no appropriate serializer is available, raises InvalidContentType.

#### **headers**

Retrieve the headers.

#### **preserialize**(*content\_type*, *default\_serializers=None*)

Prepares the serializer that will be used to serialize.

Determines the serializer that will be used and prepares an instance of it for later call. This allows the serializer to be accessed by extensions for, e.g., template extension.

```
serialize(request, content_type, default_serializers=None)
     Serializes the wrapped object.
```
Utility method for serializing the wrapped object. Returns a webob.Response object.

#### <span id="page-236-0"></span>class **TextDeserializer**

Bases: [nova.api.openstack.wsgi.ActionDispatcher](#page-233-1)

Default request body deserialization.

**default**(*datastring*)

**deserialize**(*datastring*, *action='default'*)

#### **action**(*name*)

Mark a function as an action.

The given name will be taken as the action key in the body.

This is also overloaded to allow extensions to provide non-extending definitions of create and delete operations.

# **action\_peek\_json**(*body*)

Determine action to invoke.

### **deserializers**(*\*\*deserializers*)

Attaches deserializers to a method.

This decorator associates a dictionary of deserializers with a method. Note that the function attributes are directly manipulated; the method is not wrapped.

### **extends**(*\*args*, *\*\*kwargs*)

Indicate a function extends an operation.

Can be used as either:

```
@extends
def index(...):
    pass
```
or as:

**@extends**(action='resize') **def** \_action\_resize(...): **pass**

### **get\_media\_map**()

### **get\_supported\_content\_types**()

### **response**(*code*)

Attaches response code to a method.

This decorator associates a response code with a method. Note that the function attributes are directly manipulated; the method is not wrapped.

### **serializers**(*\*\*serializers*)

Attaches serializers to a method.

This decorator associates a dictionary of serializers with a method. Note that the function attributes are directly manipulated; the method is not wrapped.

# **3.7.259 The nova.api.opts Module**

**list\_opts**()

# **3.7.260 The nova.api.sizelimit Module**

Request Body limiting middleware.

# **3.7.261 The nova.api.validation.parameter\_types Module**

Common parameter types for validating request Body.

# **3.7.262 The nova.api.validation.validators Module**

Internal implementation of request Body validating middleware.

# **3.7.263 The nova.api.validator Module**

#### **validate**(*args*, *validator*)

Validate values of args against validators in validator.

**Parameters** 

- args Dict of values to be validated.
- validator A dict where the keys map to keys in args and the values are validators. Applies each validator to args[key]

Returns True if validation succeeds. Otherwise False.

A validator should be a callable which accepts 1 argument and which returns True if the argument passes validation. False otherwise. A validator should not raise an exception to indicate validity of the argument.

Only validates keys which show up in both args and validator.

**validate\_image\_path**(*val*)

**validate\_int**(*max\_value=None*)

**validate\_str**(*max\_length=None*)

- **validate\_url\_path**(*val*) True if val is matched by the path component grammar in rfc3986.
- **validate\_user\_data**(*user\_data*) Check if the user\_data is encoded properly.

# **3.7.264 The nova.availability\_zones Module**

Availability zone helper functions.

**get\_availability\_zones**(*context*, *get\_only\_available=False*, *with\_hosts=False*) Return available and unavailable zones on demand.

#### **Parameters**

- get\_only\_available flag to determine whether to return available zones only, default False indicates return both available zones and not available zones, True indicates return available zones only
- with hosts (*bool*) whether to return hosts part of the AZs

```
get_host_availability_zone(context, host)
```

```
get_instance_availability_zone(context, instance)
     Return availability zone of specified instance.
```
#### **reset\_cache**()

Reset the cache, mainly for testing purposes and update availability\_zone for host aggregate

```
set_availability_zones(context, services)
```
**update\_host\_availability\_zone\_cache**(*context*, *host*, *availability\_zone=None*)

# **3.7.265 The nova.baserpc Module**

Base RPC client and server common to all services.

# class **BaseAPI**(*topic*)

Bases: object

Client side of the base rpc API.

API version history:

1.0 - Initial version. 1.1 - Add get\_backdoor\_port

```
VERSION_ALIASES = {}
```
**get\_backdoor\_port**(*context*, *host*)

**ping**(*context*, *arg*, *timeout=None*)

```
class BaseRPCAPI(service_name, backdoor_port)
     Bases: object
```
Server side of the base RPC API.

**get\_backdoor\_port**(*context*)

**ping**(*context*, *arg*)

**target** = <Target namespace=baseapi, version=1.1>

# **3.7.266 The nova.block\_device Module**

class **BlockDeviceDict**(*bdm\_dict=None*, *do\_not\_default=None*, *\*\*kwargs*) Bases: dict

Represents a Block Device Mapping in Nova.

classmethod **from\_api**(*api\_dict*, *image\_uuid\_specified*) Transform the API format of data to the internally used one.

Only validate if the source\_type field makes sense.

classmethod **from\_legacy**(*legacy\_bdm*)

**get\_image\_mapping**()

**legacy**()

**create\_blank\_bdm**(*size*, *guest\_format=None*)

**create\_image\_bdm**(*image\_ref*, *boot\_index=0*)

Create a block device dict based on the image\_ref.

This is useful in the API layer to keep the compatibility with having an image\_ref as a field in the instance requests

**ephemeral\_num**(*ephemeral\_name*)

**from\_legacy\_mapping**(*legacy\_block\_device\_mapping*, *image\_uuid=''*, *root\_device\_name=None*, *no\_root=False*)

Transform a legacy list of block devices to the new data format.

- **get\_bdm\_ephemeral\_disk\_size**(*block\_device\_mappings*)
- **get\_bdm\_local\_disk\_num**(*block\_device\_mappings*)
- **get\_bdm\_swap\_list**(*block\_device\_mappings*)
- **get\_bdms\_to\_connect**(*bdms*, *exclude\_root\_mapping=False*) Will return non-root mappings, when exclude\_root\_mapping is true. Otherwise all mappings will be returned.
- **get\_device\_letter**(*device\_name*)
- **get\_root\_bdm**(*bdms*)
- **instance\_block\_mapping**(*instance*, *bdms*)
- **is\_ephemeral**(*device\_name*)
- **is\_safe\_for\_update**(*block\_device\_dict*)

Determine if passed dict is a safe subset for update.

Safe subset in this case means a safe subset of both legacy and new versions of data, that can be passed to an UPDATE query without any transformation.

**is\_swap\_or\_ephemeral**(*device\_name*)

**legacy\_mapping**(*block\_device\_mapping*)

Transform a list of block devices of an instance back to the legacy data format.

### **mappings\_prepend\_dev**(*mappings*)

Prepend '/dev/' to 'device' entry of swap/ephemeral virtual type.

**match\_device**(*device*) Matches device name and returns prefix, suffix.

- **new\_format\_is\_ephemeral**(*bdm*)
- **new\_format\_is\_swap**(*bdm*)

**prepend\_dev**(*device\_name*) Make sure there is a leading '/dev/'.

```
properties_root_device_name(properties)
     get root device name from image meta data. If it isn't specified, return None.
```
**snapshot\_from\_bdm**(*snapshot\_id*, *template*) Create a basic volume snapshot BDM from a given template bdm.

```
strip_dev(device_name)
     remove leading '/dev/'.
```

```
strip_prefix(device_name)
     remove both leading /dev/ and xvd or sd or vd or hd.
```

```
validate_and_default_volume_size(bdm)
```
**validate\_device\_name**(*value*)

**volume\_in\_mapping**(*mount\_device*, *block\_device\_info*)

# **3.7.267 The nova.cells.driver Module**

<span id="page-240-0"></span>Base Cells Communication Driver

#### class **BaseCellsDriver**

Bases: object

The base class for cells communication.

One instance of this class will be created for every neighbor cell that we find in the DB and it will be associated with the cell in its CellState.

One instance is also created by the cells manager for setting up the consumers.

```
send_message_to_cell(cell_state, message)
    Send a message to a cell.
```

```
start_servers(msg_runner)
     Start any messaging servers the driver may need.
```

```
stop_servers()
    Stop accepting messages.
```
# **3.7.268 The nova.cells.filters.different\_cell Module**

Different cell filter.

A scheduler hint of 'different\_cell' with a value of a full cell name may be specified to route a build away from a particular cell.

```
class DifferentCellFilter
```

```
Bases: nova.cells.filters.BaseCellFilter
```
Different cell filter. Works by specifying a scheduler hint of 'different\_cell'. The value should be the full cell path.

```
filter_all(cells, filter_properties)
```
Override filter\_all() which operates on the full list of cells...

# **3.7.269 The nova.cells.filters.image\_properties Module**

Image properties filter.

Image metadata named 'hypervisor\_version\_requires' with a version specification may be specified to ensure the build goes to a cell which has hypervisors of the required version.

If either the version requirement on the image or the hypervisor capability of the cell is not present, this filter returns without filtering out the cells.

### class **ImagePropertiesFilter**

Bases: nova.cells.filters.BaseCellFilter

Image properties filter. Works by specifying the hypervisor required in the image metadata and the supported hypervisor version in cell capabilities.

**filter\_all**(*cells*, *filter\_properties*) Override filter\_all() which operates on the full list of cells...

# **3.7.270 The nova.cells.filters.target\_cell Module**

Target cell filter.

A scheduler hint of 'target\_cell' with a value of a full cell name may be specified to route a build to a particular cell. No error handling is done as there's no way to know whether the full path is a valid.

### class **TargetCellFilter**

Bases: nova.cells.filters.BaseCellFilter

Target cell filter. Works by specifying a scheduler hint of 'target\_cell'. The value should be the full cell path.

```
filter_all(cells, filter_properties)
```
Override filter\_all() which operates on the full list of cells...

# **3.7.271 The nova.cells.manager Module**

Cells Service Manager

# class **CellsManager**(*\*args*, *\*\*kwargs*)

Bases: [nova.manager.Manager](#page-420-0)

The nova-cells manager class. This class defines RPC methods that the local cell may call. This class is NOT used for messages coming from other cells. That communication is driver-specific.

Communication to other cells happens via the nova.cells.messaging module. The MessageRunner from that module will handle routing the message to the correct cell via the communications driver. Most methods below create 'targeted' (where we want to route a message to a specific cell) or 'broadcast' (where we want a message to go to multiple cells) messages.

Scheduling requests get passed to the scheduler class.

```
action_events_get(ctxt, cell_name, action_id)
```
**action\_get\_by\_request\_id**(*ctxt*, *cell\_name*, *instance\_uuid*, *request\_id*)

- **actions\_get**(*ctxt*, *cell\_name*, *instance\_uuid*)
- **backup\_instance**(*ctxt*, *instance*, *image\_id*, *backup\_type*, *rotation*) Backup an instance in its cell.
- **bdm\_destroy\_at\_top**(*ctxt*, *instance\_uuid*, *device\_name=None*, *volume\_id=None*) BDM was destroyed for instance in this cell. Tell the API cells.
- **bdm\_update\_or\_create\_at\_top**(*ctxt*, *bdm*, *create=None*) BDM was created/updated in this cell. Tell the API cells.
- **build\_instances**(*ctxt*, *build\_inst\_kwargs*) Pick a cell (possibly ourselves) to build new instance(s) and forward the request accordingly.
- **bw\_usage\_update\_at\_top**(*ctxt*, *bw\_update\_info*) Update bandwidth usage at top level cell.
- **cell\_create**(*ctxt*, *values*)
- **cell\_delete**(*ctxt*, *cell\_name*)
- **cell\_get**(*ctxt*, *cell\_name*)
- **cell\_update**(*ctxt*, *cell\_name*, *values*)
- **compute\_node\_get**(*\*args*, *\*\*kwargs*)
- **compute\_node\_get\_all**(*ctxt*, *hypervisor\_match=None*) Return list of compute nodes in all cells.
- **compute\_node\_stats**(*ctxt*) Return compute node stats totals from all cells.
- **confirm\_resize**(*ctxt*, *instance*) Confirm a resize for an instance in its cell.
- **consoleauth\_delete\_tokens**(*ctxt*, *instance\_uuid*) Delete consoleauth tokens for an instance in API cells.
- **get\_capacities**(*ctxt*, *cell\_name*)
- **get\_cell\_info\_for\_neighbors**(*\_ctxt*) Return cell information for our neighbor cells.
- **get\_host\_uptime**(*ctxt*, *host\_name*) Return host uptime for a compute host in a certain cell

**Parameters host name –** fully qualified hostname. It should be in format of [par](mailto:parent!child@host_id)[ent!child@host\\_id](mailto:parent!child@host_id)

- **get\_migrations**(*ctxt*, *filters*) Fetch migrations applying the filters.
- **inject\_network\_info**(*ctxt*, *instance*) Inject networking for an instance in its cell.
- **instance\_delete\_everywhere**(*ctxt*, *instance*, *delete\_type*)

This is used by API cell when it didn't know what cell an instance was in, but the instance was requested to be deleted or soft\_deleted. So, we'll broadcast this everywhere.

**instance\_destroy\_at\_top**(*ctxt*, *instance*)

Destroy an instance at the top level cell.

**instance\_fault\_create\_at\_top**(*ctxt*, *instance\_fault*) Create an instance fault at the top level cell.

- **instance\_update\_at\_top**(*ctxt*, *instance*) Update an instance at the top level cell.
- **instance\_update\_from\_api**(*ctxt*, *instance*, *expected\_vm\_state*, *expected\_task\_state*, *admin\_state\_reset*)

Update an instance in its cell.

**live\_migrate\_instance**(*ctxt*, *instance*, *block\_migration*, *disk\_over\_commit*, *host\_name*) Live migrate an instance in its cell.

**pause\_instance**(*ctxt*, *instance*) Pause an instance in its cell.

### **post\_start\_hook**()

Have the driver start its servers for inter-cell communication. Also ask our child cells for their capacities and capabilities so we get them more quickly than just waiting for the next periodic update. Receiving the updates from the children will cause us to update our parents. If we don't have any children, just update our parents immediately.

```
proxy_rpc_to_manager(*args, **kwargs)
```

```
reboot_instance(ctxt, instance, reboot_type)
     Reboot an instance in its cell.
```
- **rebuild\_instance**(*ctxt*, *instance*, *image\_href*, *admin\_password*, *files\_to\_inject*, *preserve\_ephemeral*, *kwargs*)
- **reset\_network**(*ctxt*, *instance*) Reset networking for an instance in its cell.
- **resize\_instance**(*ctxt*, *instance*, *flavor*, *extra\_instance\_updates*, *clean\_shutdown=True*) Resize an instance in its cell.
- **resume\_instance**(*ctxt*, *instance*) Resume an instance in its cell.
- **revert\_resize**(*ctxt*, *instance*) Revert a resize for an instance in its cell.
- **run\_compute\_api\_method**(*ctxt*, *cell\_name*, *method\_info*, *call*) Call a compute API method in a specific cell.
- **service\_delete**(*ctxt*, *cell\_service\_id*) Deletes the specified service.
- **service\_get\_all**(*ctxt*, *filters*) Return services in this cell and in all child cells.

```
service_get_by_compute_host(*args, **kwargs)
```
### **service\_update**(*ctxt*, *host\_name*, *binary*, *params\_to\_update*)

Used to enable/disable a service. For compute services, setting to disabled stops new builds arriving on that host.

#### Parameters

- host\_name the name of the host machine that the service is running
- **binary** The name of the executable that the service runs as
- params\_to\_update eg. { 'disabled': True}

Returns the service reference

- **set\_admin\_password**(*ctxt*, *instance*, *new\_pass*)
- **snapshot\_instance**(*ctxt*, *instance*, *image\_id*) Snapshot an instance in its cell.
- **soft\_delete\_instance**(*ctxt*, *instance*) Soft-delete an instance in its cell.
- **start\_instance**(*ctxt*, *instance*) Start an instance in its cell.
- **stop\_instance**(*ctxt*, *instance*, *do\_cast=True*, *clean\_shutdown=True*) Stop an instance in its cell.
- **suspend\_instance**(*ctxt*, *instance*) Suspend an instance in its cell.
- **sync\_instances**(*ctxt*, *project\_id*, *updated\_since*, *deleted*) Force a sync of all instances, potentially by project\_id, and potentially since a certain date/time.

#### **target** = <Target version=1.35>

**task\_log\_get\_all**(*ctxt*, *task\_name*, *period\_beginning*, *period\_ending*, *host=None*, *state=None*) Get task logs from the DB from all cells or a particular cell.

If 'host' is not None, host will be of the format ['cell!name@host'](mailto:), with ['@host'](mailto:) being optional. The query will be directed to the appropriate cell and return all task logs, or task logs matching the host if specified.

'state' also may be None. If it's not, filter by the state as well.

```
terminate_instance(ctxt, instance)
```
Delete an instance in its cell.

```
unpause_instance(ctxt, instance)
     Unpause an instance in its cell.
```
**validate\_console\_port**(*ctxt*, *instance\_uuid*, *console\_port*, *console\_type*) Validate console port with child cell compute node.

# **3.7.272 The nova.cells.messaging Module**

Cell messaging module.

This module defines the different message types that are passed between cells and the methods that they can call when the target cell has been reached.

The interface into this module is the MessageRunner class.

class **MessageRunner**(*state\_manager*)

Bases: object

This class is the main interface into creating messages and processing them.

Public methods in this class are typically called by the CellsManager to create a new message and process it with the exception of 'message\_from\_json' which should be used by CellsDrivers to convert a JSONified message it has received back into the appropriate Message class.

Private methods are used internally when we need to keep some 'global' state. For instance, eventlet queues used for responses are held in this class. Also, when a Message is process()ed above and it's determined we should take action locally, \_process\_message\_locally() will be called.

When needing to add a new method to call in a Cell2Cell message, define the new method below and also add it to the appropriate MessageMethods class where the real work will be done.

**action\_events\_get**(*ctxt*, *cell\_name*, *action\_id*)

**action\_get\_by\_request\_id**(*ctxt*, *cell\_name*, *instance\_uuid*, *request\_id*)

**actions\_get**(*ctxt*, *cell\_name*, *instance\_uuid*)

- **ask\_children\_for\_capabilities**(*ctxt*) Tell child cells to send us capabilities. This is typically called on startup of the nova-cells service.
- **ask\_children\_for\_capacities**(*ctxt*) Tell child cells to send us capacities. This is typically called on startup of the nova-cells service.
- **backup\_instance**(*ctxt*, *instance*, *image\_id*, *backup\_type*, *rotation*) Backup an instance in its cell.
- **bdm\_destroy\_at\_top**(*ctxt*, *instance\_uuid*, *device\_name=None*, *volume\_id=None*) Destroy a BDM at top level cell.
- **bdm\_update\_or\_create\_at\_top**(*ctxt*, *bdm*, *create=None*) Update/Create a BDM at top level cell.
- **build\_instances**(*ctxt*, *target\_cell*, *build\_inst\_kwargs*) Called by the cell scheduler to tell a child cell to build instance(s).
- **bw\_usage\_update\_at\_top**(*ctxt*, *bw\_update\_info*) Update bandwidth usage at top level cell.
- **compute\_node\_get**(*ctxt*, *cell\_name*, *compute\_id*) Return compute node entry from a specific cell by ID.
- **compute\_node\_get\_all**(*ctxt*, *hypervisor\_match=None*) Return list of compute nodes in all child cells.
- **compute\_node\_stats**(*ctxt*) Return compute node stats from all child cells.
- **confirm\_resize**(*ctxt*, *instance*) Confirm a resize for an instance in its cell.
- **consoleauth\_delete\_tokens**(*ctxt*, *instance\_uuid*) Delete consoleauth tokens for an instance in API cells.
- **get\_host\_uptime**(*ctxt*, *cell\_name*, *host\_name*)

```
static get_message_types()
```
- **get\_migrations**(*ctxt*, *cell\_name*, *run\_locally*, *filters*) Fetch all migrations applying the filters for a given cell or all cells.
- **inject\_network\_info**(*ctxt*, *instance*) Inject networking for an instance in its cell.

### **instance\_delete\_everywhere**(*ctxt*, *instance*, *delete\_type*)

This is used by API cell when it didn't know what cell an instance was in, but the instance was requested to be deleted or soft\_deleted. So, we'll broadcast this everywhere.

**instance\_destroy\_at\_top**(*ctxt*, *instance*) Destroy an instance at the top level cell.

```
instance_fault_create_at_top(ctxt, instance_fault)
     Create an instance fault at the top level cell.
```

```
instance_update_at_top(ctxt, instance)
     Update an instance at the top level cell.
instance_update_from_api(ctxt, instance, expected_vm_state, expected_task_state, ad-
                                  min_state_reset)
     Update an instance object in its cell.
live_migrate_instance(ctxt, instance, block_migration, disk_over_commit, host_name)
     Live migrate an instance in its cell.
message_from_json(json_message)
     Turns a message in JSON format into an appropriate Message instance. This is called when cells receive a
     message from another cell.
pause_instance(ctxt, instance)
     Pause an instance in its cell.
proxy_rpc_to_manager(ctxt, cell_name, host_name, topic, rpc_message, call, timeout)
reboot_instance(ctxt, instance, reboot_type)
     Reboot an instance in its cell.
rebuild_instance(ctxt, instance, image_href, admin_password, files_to_inject, pre-
                       serve_ephemeral, kwargs)
reset_network(ctxt, instance)
     Reset networking for an instance in its cell.
resize_instance(ctxt, instance, flavor, extra_instance_updates, clean_shutdown=True)
     Resize an instance in its cell.
resume_instance(ctxt, instance)
     Resume an instance in its cell.
revert_resize(ctxt, instance)
     Revert a resize for an instance in its cell.
run_compute_api_method(ctxt, cell_name, method_info, call)
     Call a compute API method in a specific cell.
service_delete(ctxt, cell_name, service_id)
     Deletes the specified service.
service_get_all(ctxt, filters=None)
service_get_by_compute_host(ctxt, cell_name, host_name)
service_update(ctxt, cell_name, host_name, binary, params_to_update)
     Used to enable/disable a service. For compute services, setting to disabled stops new builds arriving on
     that host.
         Parameters
             • host_name – the name of the host machine that the service is running
             • binary – The name of the executable that the service runs as
             • params_to_update – eg. { 'disabled': True}
         Returns the update service object
```
**set\_admin\_password**(*ctxt*, *instance*, *new\_pass*)

```
snapshot_instance(ctxt, instance, image_id)
     Snapshot an instance in its cell.
```
**soft\_delete\_instance**(*ctxt*, *instance*)

- **start\_instance**(*ctxt*, *instance*) Start an instance in its cell.
- **stop\_instance**(*ctxt*, *instance*, *do\_cast=True*, *clean\_shutdown=True*) Stop an instance in its cell.
- **suspend\_instance**(*ctxt*, *instance*) Suspend an instance in its cell.
- **sync\_instances**(*ctxt*, *project\_id*, *updated\_since*, *deleted*) Force a sync of all instances, potentially by project\_id, and potentially since a certain date/time.
- **task\_log\_get\_all**(*ctxt*, *cell\_name*, *task\_name*, *period\_beginning*, *period\_ending*, *host=None*,

*state=None*) Get task logs from the DB from all cells or a particular cell.

If 'cell\_name' is None or '', get responses from all cells. If 'host' is not None, filter by host. If 'state' is not None, filter by state.

Return a list of Response objects.

```
tell_parents_our_capabilities(ctxt)
    Send our capabilities to parent cells.
```

```
tell_parents_our_capacities(ctxt)
    Send our capacities to parent cells.
```
**terminate\_instance**(*ctxt*, *instance*)

**unpause\_instance**(*ctxt*, *instance*) Unpause an instance in its cell.

**validate\_console\_port**(*ctxt*, *cell\_name*, *instance\_uuid*, *console\_port*, *console\_type*) Validate console port with child cell compute node.

### class **Response**(*ctxt*, *cell\_name*, *value*, *failure*)

Bases: object

Holds a response from a cell. If there was a failure, 'failure' will be True and 'response' will contain an encoded Exception.

classmethod **from\_json**(*ctxt*, *json\_message*)

**to\_json**()

**value\_or\_raise**()

**deserialize\_remote\_exception**(*data*, *allowed\_remote\_exmods*)

**serialize\_remote\_exception**(*failure\_info*, *log\_failure=True*) Prepares exception data to be sent over rpc.

Failure\_info should be a sys.exc\_info() tuple.

# **3.7.273 The nova.cells.opts Module**

Global cells config options

```
get_cell_type()
```
Return the cell type, 'api', 'compute', or None (if cells is disabled).

**list\_opts**()

# **3.7.274 The nova.cells.rpc\_driver Module**

### Cells RPC Communication Driver

### class **CellsRPCDriver**(*\*args*, *\*\*kwargs*)

Bases: [nova.cells.driver.BaseCellsDriver](#page-240-0)

Driver for cell<->cell communication via RPC. This is used to setup the RPC consumers as well as to send a message to another cell.

One instance of this class will be created for every neighbor cell that we find in the DB and it will be associated with the cell in its CellState.

One instance is also created by the cells manager for setting up the consumers.

**send\_message\_to\_cell**(*cell\_state*, *message*)

Use the IntercellRPCAPI to send a message to a cell.

**start\_servers**(*msg\_runner*)

Start RPC servers.

Start up 2 separate servers for handling inter-cell communication via RPC. Both handle the same types of messages, but requests/replies are separated to solve potential deadlocks. (If we used the same queue for both, it's possible to exhaust the RPC thread pool while we wait for replies.. such that we'd never consume a reply.)

#### **stop\_servers**()

Stop RPC servers.

NOTE: Currently there's no hooks when stopping services to have managers cleanup, so this is not currently called.

# class **InterCellRPCAPI**

Bases: object

Client side of the Cell<->Cell RPC API.

The CellsRPCDriver uses this to make calls to another cell.

#### API version history: 1.0 - Initial version.

... Grizzly supports message version 1.0. So, any changes to existing methods in 2.x after that point should be done such that they can handle the version\_cap being set to 1.0.

### **VERSION\_ALIASES** =  $\{$ <sup>c</sup>grizzly': '1.0'}

# **send\_message\_to\_cell**(*cell\_state*, *message*)

Send a message to another cell by JSON-ifying the message and making an RPC cast to 'process\_message'. If the message says to fanout, do it. The topic that is used will be 'CONF.rpc\_driver\_queue\_base.<message\_type>'.

# class **InterCellRPCDispatcher**(*msg\_runner*)

Bases: object

RPC Dispatcher to handle messages received from other cells.

All messages received here have come from a sibling cell. Depending on the ultimate target and type of message, we may process the message in this cell, relay the message to another sibling cell, or both. This logic is defined by the message class in the nova.cells.messaging module.

#### **process\_message**(*\_ctxt*, *message*)

We received a message from another cell. Use the MessageRunner to turn this from JSON back into an instance of the correct Message class. Then process it!

**target** = <Target version=1.0>

# **3.7.275 The nova.cells.rpcapi Module**

Client side of nova-cells RPC API (for talking to the nova-cells service within a cell).

This is different than communication between child and parent nova-cells services. That communication is handled by the cells driver via the messaging module.

#### class **CellsAPI**

Bases: object

Cells client-side RPC API

API version history:

- •1.0 Initial version.
- •1.1 Adds get\_cell\_info\_for\_neighbors() and sync\_instances()
- •1.2 Adds service\_get\_all(), service\_get\_by\_compute\_host(), and proxy\_rpc\_to\_compute\_manager()
- •1.3 Adds task log\_get\_all()
- •1.4 Adds compute\_node\_get(), compute\_node\_get\_all(), and compute\_node\_stats()
- •1.5 Adds actions\_get(), action\_get\_by\_request\_id(), and action\_events\_get()
- •1.6 Adds consoleauth\_delete\_tokens() and validate\_console\_port()

... Grizzly supports message version 1.6. So, any changes to existing methods in 2.x after that point should be done such that they can handle the version\_cap being set to 1.6.

- •1.7 Adds service\_update()
- •1.8 Adds build instances(), deprecates schedule run instance()
- •1.9 Adds get\_capacities()
- •1.10 Adds bdm\_update\_or\_create\_at\_top(), and bdm\_destroy\_at\_top()
- •1.11 Adds get\_migrations()
- •1.12 Adds instance\_start() and instance\_stop()
- •1.13 Adds cell\_create(), cell\_update(), cell\_delete(), and cell\_get()
- •1.14 Adds reboot instance()
- •1.15 Adds suspend\_instance() and resume\_instance()
- •1.16 Adds instance\_update\_from\_api()
- •1.17 Adds get\_host\_uptime()
- •1.18 Adds terminate\_instance() and soft\_delete\_instance()
- •1.19 Adds pause\_instance() and unpause\_instance()
- •1.20 Adds resize\_instance() and live\_migrate\_instance()
- •1.21 Adds revert\_resize() and confirm\_resize()
- •1.22 Adds reset\_network()
- •1.23 Adds inject\_network\_info()

•1.24 - Adds backup instance() and snapshot instance()

... Havana supports message version 1.24. So, any changes to existing methods in 1.x after that point should be done such that they can handle the version\_cap being set to 1.24.

- •1.25 Adds rebuild\_instance()
- •1.26 Adds service delete()
- •1.27 Updates instance\_delete\_everywhere() for instance objects

... Icehouse supports message version 1.27. So, any changes to existing methods in 1.x after that point should be done such that they can handle the version\_cap being set to 1.27.

•1.28 - Make bdm\_update\_or\_create\_at\_top and use bdm objects

•1.29 - Adds set\_admin\_password()

... Juno supports message version 1.29. So, any changes to existing methods in 1.x after that point should be done such that they can handle the version\_cap being set to 1.29.

- •1.30 Make build\_instances() use flavor object
- •1.31 Add clean\_shutdown to stop, resize, rescue, and shelve
- •1.32 Send objects for instances in build\_instances()
- •1.33 Add clean\_shutdown to resize\_instance()

#### •1.34 - build\_instances uses BlockDeviceMapping objects, drops legacy\_bdm argument

... Kilo supports message version 1.34. So, any changes to existing methods in 1.x after that point should be done such that they can handle the version\_cap being set to 1.34.

•1.35 - Make instance\_update\_at\_top, instance\_destroy\_at\_top and instance\_info\_cache\_update\_at\_top use instance objects

### **VERSION\_ALIASES** = {'kilo': '1.34', 'grizzly': '1.6', 'havana': '1.24', 'juno': '1.29', 'icehouse': '1.27'}

**action\_events\_get**(*ctxt*, *instance*, *action\_id*)

**action\_get\_by\_request\_id**(*ctxt*, *instance*, *request\_id*)

**actions\_get**(*ctxt*, *instance*)

- **backup\_instance**(*ctxt*, *instance*, *image\_id*, *backup\_type*, *rotation*)
- **bdm\_destroy\_at\_top**(*ctxt*, *instance\_uuid*, *device\_name=None*, *volume\_id=None*) Broadcast upwards that a block device mapping was destroyed. One of device\_name or volume\_id should be specified.

#### **bdm\_update\_or\_create\_at\_top**(*ctxt*, *bdm*, *create=None*)

Create or update a block device mapping in API cells. If create is True, only try to create. If create is None, try to update but fall back to create. If create is False, only attempt to update. This maps to nova-conductor's behavior.

- **build\_instances**(*ctxt*, *\*\*kwargs*) Build instances.
- **bw\_usage\_update\_at\_top**(*ctxt*, *uuid*, *mac*, *start\_period*, *bw\_in*, *bw\_out*, *last\_ctr\_in*, *last\_ctr\_out*, *last\_refreshed=None*) Broadcast upwards that bw\_usage was updated.
- **call\_compute\_api\_method**(*ctxt*, *cell\_name*, *method*, *\*args*, *\*\*kwargs*) Make a call to a compute API method in a certain cell.
- **cast\_compute\_api\_method**(*ctxt*, *cell\_name*, *method*, *\*args*, *\*\*kwargs*) Make a cast to a compute API method in a certain cell.
- **cell\_create**(*ctxt*, *values*)
- **cell\_delete**(*ctxt*, *cell\_name*)
- **cell\_get**(*ctxt*, *cell\_name*)
- **cell\_update**(*ctxt*, *cell\_name*, *values*)
- **compute\_node\_get**(*ctxt*, *compute\_id*) Get a compute node by ID in a specific cell.
- **compute\_node\_get\_all**(*ctxt*, *hypervisor\_match=None*) Return list of compute nodes in all cells, optionally filtering by hypervisor host.
- **compute\_node\_stats**(*ctxt*) Return compute node stats from all cells.
- **confirm\_resize**(*ctxt*, *instance*, *migration*, *host*, *reservations*, *cast=True*)
- **consoleauth\_delete\_tokens**(*ctxt*, *instance\_uuid*) Delete consoleauth tokens for an instance in API cells.
- **get\_capacities**(*ctxt*, *cell\_name=None*)
- **get\_cell\_info\_for\_neighbors**(*ctxt*) Get information about our neighbor cells from the manager.
- **get\_host\_uptime**(*context*, *host\_name*) Gets the host uptime in a particular cell. The cell name should be encoded within the host\_name
- **get\_migrations**(*ctxt*, *filters*) Get all migrations applying the filters.
- **inject\_network\_info**(*ctxt*, *instance*) Inject networking for an instance.
- **instance\_delete\_everywhere**(*ctxt*, *instance*, *delete\_type*) Delete instance everywhere. delete\_type may be 'soft' or 'hard'. This is generally only used to resolve races when API cell doesn't know to what cell an instance belongs.
- **instance\_destroy\_at\_top**(*ctxt*, *instance*) Destroy instance at API level.
- **instance\_fault\_create\_at\_top**(*ctxt*, *instance\_fault*) Create an instance fault at the top.
- **instance\_info\_cache\_update\_at\_top**(*ctxt*, *instance\_info\_cache*) Broadcast up that an instance's info\_cache has changed.
- **instance\_update\_at\_top**(*ctxt*, *instance*) Update instance at API level.
- **instance\_update\_from\_api**(*ctxt*, *instance*, *expected\_vm\_state*, *expected\_task\_state*, *admin\_state\_reset*) Update an instance in its cell.

This method takes a new-world instance object.

- **live\_migrate\_instance**(*ctxt*, *instance*, *host\_name*, *block\_migration*, *disk\_over\_commit*)
- **pause\_instance**(*ctxt*, *instance*) Pause an instance in its cell.
This method takes a new-world instance object.

- **proxy\_rpc\_to\_manager**(*ctxt*, *rpc\_message*, *topic*, *call=False*, *timeout=None*) Proxy RPC to a compute manager. The host in the topic should be encoded with the target cell name.
- **reboot\_instance**(*ctxt*, *instance*, *block\_device\_info*, *reboot\_type*) Reboot an instance in its cell.

This method takes a new-world instance object.

- **rebuild\_instance**(*ctxt*, *instance*, *new\_pass*, *injected\_files*, *image\_ref*, *orig\_image\_ref*, *orig\_sys\_metadata*, *bdms*, *recreate=False*, *on\_shared\_storage=False*, *host=None*, *preserve\_ephemeral=False*, *kwargs=None*)
- **reset\_network**(*ctxt*, *instance*) Reset networking for an instance.
- **resize\_instance**(*ctxt*, *instance*, *extra\_instance\_updates*, *scheduler\_hint*, *flavor*, *reservations*, *clean\_shutdown=True*)
- **resume\_instance**(*ctxt*, *instance*) Resume an instance in its cell.

This method takes a new-world instance object.

- **revert\_resize**(*ctxt*, *instance*, *migration*, *host*, *reservations*)
- **service\_delete**(*ctxt*, *cell\_service\_id*) Deletes the specified service.
- **service\_get\_all**(*ctxt*, *filters=None*) Ask all cells for their list of services.
- **service\_get\_by\_compute\_host**(*ctxt*, *host\_name*) Get the service entry for a host in a particular cell. The cell name should be encoded within the host\_name.

**service\_update**(*ctxt*, *host\_name*, *binary*, *params\_to\_update*)

Used to enable/disable a service. For compute services, setting to disabled stops new builds arriving on that host.

Parameters

- host name the name of the host machine that the service is running
- **binary** The name of the executable that the service runs as
- **params\_to\_update** eg. { 'disabled': True}

**set\_admin\_password**(*ctxt*, *instance*, *new\_pass*)

**snapshot\_instance**(*ctxt*, *instance*, *image\_id*)

**soft\_delete\_instance**(*ctxt*, *instance*, *reservations=None*) Soft-delete an instance in its cell.

This method takes a new-world instance object.

**start\_instance**(*ctxt*, *instance*) Start an instance in its cell.

This method takes a new-world instance object.

**stop\_instance**(*ctxt*, *instance*, *do\_cast=True*, *clean\_shutdown=True*) Stop an instance in its cell.

This method takes a new-world instance object.

**suspend\_instance**(*ctxt*, *instance*) Suspend an instance in its cell.

This method takes a new-world instance object.

- **sync\_instances**(*ctxt*, *project\_id=None*, *updated\_since=None*, *deleted=False*) Ask all cells to sync instance data.
- **task\_log\_get\_all**(*ctxt*, *task\_name*, *period\_beginning*, *period\_ending*, *host=None*, *state=None*) Get the task logs from the DB in child cells.
- **terminate\_instance**(*ctxt*, *instance*, *bdms*, *reservations=None*) Delete an instance in its cell.

This method takes a new-world instance object.

**unpause\_instance**(*ctxt*, *instance*) Unpause an instance in its cell.

This method takes a new-world instance object.

**validate\_console\_port**(*ctxt*, *instance\_uuid*, *console\_port*, *console\_type*) Validate console port with child cell compute node.

# **3.7.276 The nova.cells.scheduler Module**

Cells Scheduler

```
class CellsScheduler(msg_runner)
```
Bases: [nova.db.base.Base](#page-326-0)

The cells scheduler.

**build\_instances**(*message*, *build\_inst\_kwargs*)

# **3.7.277 The nova.cells.state Module**

### CellState Manager

class **CellState**(*cell\_name*, *is\_me=False*) Bases: object

Holds information for a particular cell.

**get\_cell\_info**() Return subset of cell information for OS API use.

```
send_message(message)
     Send a message to a cell. Just forward this to the driver, passing ourselves and the message as arguments.
```

```
update_capabilities(cell_metadata)
    Update cell capabilities for a cell.
```
- **update\_capacities**(*capacities*) Update capacity information for a cell.
- **update\_db\_info**(*cell\_db\_info*) Update cell credentials from db.
- <span id="page-253-0"></span>class **CellStateManager**(*cell\_state\_cls=None*) Bases: [nova.db.base.Base](#page-326-0)

```
cell_get(*args, **kwargs)
```
- **get\_capacities**(*\*args*, *\*\*kwargs*)
- **get\_cell\_info\_for\_neighbors**(*\*args*, *\*\*kwargs*) Return cell information for all neighbor cells.
- **get\_child\_cell**(*\*args*, *\*\*kwargs*)
- **get\_child\_cells**(*\*args*, *\*\*kwargs*) Return list of child cell\_infos.
- **get\_my\_state**(*\*args*, *\*\*kwargs*) Return information for my (this) cell.
- **get\_our\_capabilities**(*\*args*, *\*\*kwargs*)
- **get\_our\_capacities**(*\*args*, *\*\*kwargs*)
- **get\_parent\_cell**(*\*args*, *\*\*kwargs*)
- **get\_parent\_cells**(*\*args*, *\*\*kwargs*) Return list of parent cell infos.
- **update\_cell\_capabilities**(*\*args*, *\*\*kwargs*) Update capabilities for a cell.
- **update\_cell\_capacities**(*\*args*, *\*\*kwargs*) Update capacities for a cell.
- class **CellStateManagerDB**(*cell\_state\_cls=None*) Bases: [nova.cells.state.CellStateManager](#page-253-0)
	- **cell\_create**(*\*args*, *\*\*kwargs*)
	- **cell\_delete**(*\*args*, *\*\*kwargs*)
	- **cell\_update**(*\*args*, *\*\*kwargs*)
- class **CellStateManagerFile**(*cell\_state\_cls=None*) Bases: [nova.cells.state.CellStateManager](#page-253-0)
	- **cell\_create**(*ctxt*, *values*)
	- **cell\_delete**(*ctxt*, *cell\_name*)
	- **cell\_update**(*ctxt*, *cell\_name*, *values*)

## **sync\_after**(*f*)

Use as a decorator to wrap methods that update cell information in the database to make sure the data is synchronized immediately.

#### **sync\_before**(*f*)

Use as a decorator to wrap methods that use cell information to make sure they sync the latest information from the DB periodically.

## **3.7.278 The nova.cells.utils Module**

#### Cells Utility Methods

class **ComputeNodeProxy**(*obj*, *cell\_path*)

Bases: nova.cells.utils.\_CellProxy

## class **ProxyObjectSerializer**

Bases: [nova.objects.base.NovaObjectSerializer](#page-454-0)

```
class ServiceProxy(obj, cell_path)
```
Bases: nova.cells.utils. CellProxy

- **add\_cell\_to\_compute\_node**(*compute\_node*, *cell\_name*) Fix compute\_node attributes that should be unique. Allows API cell to query the 'id' by [cell@id.](mailto:cell@id)
- **add\_cell\_to\_service**(*service*, *cell\_name*)

Fix service attributes that should be unique. Allows API cell to query the 'id' or 'host' by [cell@id/host.](mailto:cell@id/host)

**add\_cell\_to\_task\_log**(*task\_log*, *cell\_name*)

Fix task\_log attributes that should be unique. In particular, the 'id' and 'host' fields should be prepended with cell name.

**cell\_with\_item**(*cell\_name*, *item*)

Turn cell\_name and item into <cell\_name>@<item>.

**get\_instances\_to\_sync**(*context*, *updated\_since=None*, *project\_id=None*, *deleted=True*, *shuffle=False*, *uuids\_only=False*)

Return a generator that will return a list of active and deleted instances to sync with parent cells. The list may optionally be shuffled for periodic updates so that multiple cells services aren't self-healing the same instances in nearly lockstep.

**split\_cell\_and\_item**(*cell\_and\_item*)

Split a combined [cell@item](mailto:cell@item) and return them.

# **3.7.279 The nova.cells.weights.mute\_child Module**

If a child cell hasn't sent capacity or capability updates in a while, downgrade its likelihood of being chosen for scheduling requests.

### class **MuteChildWeigher**

Bases: nova.cells.weights.BaseCellWeigher

If a child cell hasn't been heard from, greatly lower its selection weight.

**MUTE WEIGH VALUE =**  $1.0$ 

**weight\_multiplier**()

# **3.7.280 The nova.cells.weights.ram\_by\_instance\_type Module**

Weigh cells by memory needed in a way that spreads instances.

#### class **RamByInstanceTypeWeigher**

Bases: nova.cells.weights.BaseCellWeigher

Weigh cells by instance\_type requested.

```
weight_multiplier()
```
# **3.7.281 The nova.cells.weights.weight\_offset Module**

Weigh cells by their weight\_offset in the DB. Cells with higher weight\_offsets in the DB will be preferred.

## class **WeightOffsetWeigher**

Bases: nova.cells.weights.BaseCellWeigher

Weight cell by weight offset db field. Originally designed so you can set a default cell by putting its weight offset to 999999999999999999 (highest weight wins)

```
weight_multiplier()
```
## **3.7.282 The nova.cert.manager Module**

Cert manager manages x509 certificates.

#### Related Flags

cert\_topic What rpc topic to listen to (default: *cert*).

cert\_manager The module name of a class derived from manager.Manager (default: nova.cert.manager.Manager).

#### class **CertManager**(*\*args*, *\*\*kwargs*) Bases: [nova.manager.Manager](#page-420-0)

**decrypt\_text**(*context*, *project\_id*, *text*) Decrypt base64 encoded text using the projects private key.

**fetch\_ca**(*context*, *project\_id*) Get root ca for a project.

**fetch\_crl**(*context*, *project\_id*) Get crl for a project.

**generate\_x509\_cert**(*context*, *user\_id*, *project\_id*) Generate and sign a cert for user in project.

**init\_host**()

**revoke\_certs\_by\_project**(*context*, *project\_id*) Revoke all project certs.

**revoke\_certs\_by\_user**(*context*, *user\_id*) Revoke all user certs.

**revoke\_certs\_by\_user\_and\_project**(*context*, *user\_id*, *project\_id*) Revoke certs for user in project.

**target** = <Target version=2.0>

# **3.7.283 The nova.cert.rpcapi Module**

Client side of the cert manager RPC API.

#### class **CertAPI**

Bases: object

Client side of the cert rpc API.

API version history:

1.0 - Initial version. 1.1 - Added get\_backdoor\_port()

... Grizzly and Havana support message version 1.1. So, any changes to existing methods in 1.x after that point should be done such that they can handle the version\_cap being set to 1.1.

2.0 - Major API rev for Icehouse

... Icehouse, Juno and Kilo support message version 2.0. So, any changes to existing methods in 2.x after that point should be done such that they can handle the version\_cap being set to 2.0.

**VERSION\_ALIASES** = {'kilo': '2.0', 'grizzly': '1.1', 'havana': '1.1', 'juno': '2.0', 'icehouse': '2.0'}

**decrypt\_text**(*ctxt*, *project\_id*, *text*) **fetch\_ca**(*ctxt*, *project\_id*) **fetch\_crl**(*ctxt*, *project\_id*) **generate\_x509\_cert**(*ctxt*, *user\_id*, *project\_id*) **revoke\_certs\_by\_project**(*ctxt*, *project\_id*) **revoke\_certs\_by\_user**(*ctxt*, *user\_id*) **revoke\_certs\_by\_user\_and\_project**(*ctxt*, *user\_id*, *project\_id*)

# **3.7.284 The nova.cloudpipe.pipelib Module**

CloudPipe - Build a user-data payload zip file, and launch an instance with it.

```
class CloudPipe(skip_policy_check=False)
    Bases: object
    get_encoded_zip(project_id)
    launch_vpn_instance(context)
    setup_key_pair(context)
    setup_security_group(context)
```
**is\_vpn\_image**(*image\_id*)

# **3.7.285 The nova.cmd.all Module**

Starter script for all nova services.

This script attempts to start all the nova services in one process. Each service is started in its own greenthread. Please note that exceptions and sys.exit() on the starting of a service are logged and the script will continue attempting to launch the rest of the services.

**main**()

# **3.7.286 The nova.cmd.api Module**

Starter script for Nova API.

Starts both the EC2 and OpenStack APIs in separate greenthreads.

**main**()

# **3.7.287 The nova.cmd.api\_ec2 Module**

Starter script for Nova EC2 API.

**main**()

# **3.7.288 The nova.cmd.api\_metadata Module**

Starter script for Nova Metadata API.

**main**()

# **3.7.289 The nova.cmd.api\_os\_compute Module**

Starter script for Nova OS API. **main**()

# **3.7.290 The nova.cmd.baseproxy Module**

Base proxy module used to create compatible consoles for Openstack Nova. **exit\_with\_error**(*msg*, *errno=-1*) **proxy**(*host*, *port*)

# **3.7.291 The nova.cmd.cells Module**

Starter script for Nova Cells Service. **main**()

# **3.7.292 The nova.cmd.cert Module**

Starter script for Nova Cert. **main**()

# **3.7.293 The nova.cmd.compute Module**

Starter script for Nova Compute. **block\_db\_access**() **main**()

# **3.7.294 The nova.cmd.conductor Module**

Starter script for Nova Conductor. **main**()

# **3.7.295 The nova.cmd.console Module**

Starter script for Nova Console Proxy. **main**()

# **3.7.296 The nova.cmd.consoleauth Module**

VNC Console Proxy Server.

**main**()

# **3.7.297 The nova.cmd.dhcpbridge Module**

Handle lease database updates from DHCP servers.

```
add_action_parsers(subparsers)
```

```
add_lease(mac, ip_address)
     Set the IP that was assigned by the DHCP server.
```
## **block\_db\_access**()

- **del\_lease**(*mac*, *ip\_address*) Called when a lease expires.
- **init\_leases**(*network\_id*) Get the list of hosts for a network.

### **main**()

Parse environment and arguments and call the appropriate action.

```
old_lease(mac, ip_address)
     Called when an old lease is recognized.
```
# **3.7.298 The nova.cmd.idmapshift Module**

## **IDMapShift**

IDMapShift is a tool that properly sets the ownership of a filesystem for use with linux user namespaces.

## **Usage**

nova-idmapshift -i -u 0:10000:2000 -g 0:10000:2000 path

This command will idempotently shift *path* to proper ownership using the provided uid and gid mappings.

## **Arguments**

nova-idmapshift -i -c -d -v -u [[guest-uid:host-uid:count],...] -g [[guest-gid:host-gid:count],...] -n [nobody-id] path

path: Root path of the filesystem to be shifted

-i, –idempotent: Shift operation will only be performed if filesystem appears unshifted

-c, –confirm: Will perform check on filesystem Returns 0 when filesystem appears shifted Returns 1 when filesystem appears unshifted

-d, –dry-run: Print chown operations, but won't perform them

-v, –verbose: Print chown operations while performing them

-u, –uid: User ID mappings, maximum of 3 ranges

- -g, –gid: Group ID mappings, maximum of 3 ranges
- -n, –nobody: ID to map all unmapped uid and gids to.

## **Purpose**

When using user namespaces with linux containers, the filesystem of the container must be owned by the targeted user and group ids being applied to that container. Otherwise, processes inside the container won't be able to access the filesystem.

For example, when using the id map string '0:10000:2000', this means that user ids inside the container between 0 and 1999 will map to user ids on the host between 10000 and 11999. Root (0) becomes 10000, user 1 becomes 10001, user 50 becomes 10050 and user 1999 becomes 11999. This means that files that are owned by root need to actually be owned by user 10000, and files owned by 50 need to be owned by 10050, and so on.

IDMapShift will take the uid and gid strings used for user namespaces and properly set up the filesystem for use by those users. Uids and gids outside of provided ranges will be mapped to nobody (max uid/gid) so that they are inaccessible inside the container.

**confirm\_dir**(*fsdir*, *uid\_mappings*, *gid\_mappings*, *nobody*)

**confirm\_path**(*path*, *uid\_ranges*, *gid\_ranges*, *nobody*)

**find\_target\_id**(*fsid*, *mappings*, *nobody*, *memo*)

**get\_ranges**(*maps*)

**id\_map\_type**(*val*)

**main**()

**print\_chown**(*path*, *uid*, *gid*, *target\_uid*, *target\_gid*)

**shift\_dir**(*fsdir*, *uid\_mappings*, *gid\_mappings*, *nobody*, *dry\_run=False*, *verbose=False*)

**shift\_path**(*path*, *uid\_mappings*, *gid\_mappings*, *nobody*, *uid\_memo*, *gid\_memo*, *dry\_run=False*, *verbose=False*)

# **3.7.299 The nova.cmd.manage Module**

CLI interface for nova management.

## **AccountCommands**

alias of [ProjectCommands](#page-262-0)

## class **AgentBuildCommands**

Bases: object

Class for managing agent builds.

- **create**(*os*, *architecture*, *version*, *url*, *md5hash*, *hypervisor='xen'*) Creates a new agent build.
- **delete**(*os*, *architecture*, *hypervisor='xen'*) Deletes an existing agent build.
- **list**(*hypervisor=None*) Lists all agent builds.

arguments: <none>

**modify**(*os*, *architecture*, *version*, *url*, *md5hash*, *hypervisor='xen'*) Update an existing agent build.

## class **ApiDbCommands**

Bases: object

Class for managing the api database.

**sync**(*version=None*)

Sync the database up to the most recent version.

## **version**()

Print the current database version.

### class **CellCommands**

Bases: object

Commands for managing cells.

**create**(*name*, *cell\_type='child'*, *username=None*, *broker\_hosts=None*, *password=None*, *hostname=None*, *port=None*, *virtual\_host=None*, *woffset=None*, *wscale=None*)

**delete**(*cell\_name*)

**list**()

## class **DbCommands**

Bases: object

Class for managing the main database.

#### **archive\_deleted\_rows**(*max\_rows*)

Move up to max rows deleted rows from production tables to shadow tables.

**contract**(*dry\_run*, *force\_experimental\_contract=False*) Contract database schema.

**expand**(*dry\_run*) Expand database schema.

**migrate**(*dry\_run*) Migrate database schema.

**null\_instance\_uuid\_scan**(*delete=False*)

Lists and optionally deletes database records where instance\_uuid is NULL.

### **sync**(*version=None*)

Sync the database up to the most recent version.

## **version**()

Print the current database version.

## class **FixedIpCommands**

Bases: object

Class for managing fixed ip.

## **list**(*host=None*)

Lists all fixed ips (optionally by host).

#### **reserve**(*address*)

Mark fixed ip as reserved

arguments: address

**unreserve**(*address*)

Mark fixed ip as free to use

arguments: address

### class **FloatingIpCommands**

Bases: object

Class for managing floating ip.

## static **address\_to\_hosts**(*addresses*)

Iterate over hosts within an address range.

If an explicit range specifier is missing, the parameter is interpreted as a specific individual address.

## **create**(*ip\_range*, *pool=None*, *interface=None*) Creates floating ips for zone by range.

#### **delete**(*ip\_range*)

Deletes floating ips by range.

#### **list**(*host=None*)

Lists all floating ips (optionally by host).

Note: if host is given, only active floating IPs are returned

class **GetLogCommands**

Bases: object

Get logging information.

#### **errors**()

Get all of the errors from the log files.

```
syslog(num_entries=10)
```
Get  $\langle$  num\_entries  $>$  of the nova syslog events.

#### class **HostCommands**

Bases: object

List hosts.

**list**(*zone=None*) Show a list of all physical hosts. Filter by zone. args: [zone]

## class **NetworkCommands**

Bases: object

Class for managing networks.

```
create(label=None, cidr=None, num_networks=None, network_size=None, multi_host=None,
        vlan=None, vlan_start=None, vpn_start=None, cidr_v6=None, gateway=None, gate-
        way_v6=None, bridge=None, bridge_interface=None, dns1=None, dns2=None,
        project_id=None, priority=None, uuid=None, fixed_cidr=None)
    Creates fixed ips for host by range.
```
**delete**(*fixed\_range=None*, *uuid=None*) Deletes a network.

**list**()

List all created networks.

#### <span id="page-262-0"></span>**modify**(*fixed\_range*, *project=None*, *host=None*, *dis\_project=None*, *dis\_host=None*)

Associate/Disassociate Network with Project and/or Host arguments: network project host leave any field blank to ignore it

#### class **ProjectCommands**

Bases: object

Class for managing projects.

**quota**(*project\_id*, *user\_id=None*, *key=None*, *value=None*) Create, update or display quotas for project/user

If no quota key is provided, the quota will be displayed. If a valid quota key is provided and it does not exist, it will be created. Otherwise, it will be updated.

**scrub**(*project\_id*) Deletes data associated with project.

#### class **ServiceCommands**

Bases: object

Enable and disable running services.

**describe\_resource**(*host*) Describes cpu/memory/hdd info for host.

## Parameters host – hostname.

**disable**(*host*, *service*) Disable scheduling for a service.

**enable**(*host*, *service*) Enable scheduling for a service.

**list**(*host=None*, *service=None*) Show a list of all running services. Filter by host & service name

## class **ShellCommands**

Bases: object

#### **bpython**()

Runs a bpython shell.

Falls back to Ipython/python shell if unavailable

### **ipython**()

Runs an Ipython shell.

Falls back to Python shell if unavailable

## **python**()

Runs a python shell.

Falls back to Python shell if unavailable

## **run**(*shell=None*)

Runs a Python interactive interpreter.

## **script**(*path*)

Runs the script from the specified path with flags set properly.

arguments: path

### class **VmCommands**

Bases: object

Class for mangaging VM instances.

## **list**(*host=None*)

Show a list of all instances.

## class **VpnCommands**

Bases: object

Class for managing VPNs.

## **change**(*project\_id*, *ip*, *port*)

Change the ip and port for a vpn.

this will update all networks associated with a project not sure if that's the desired behavior or not, patches accepted

### **add\_command\_parsers**(*subparsers*)

```
args(*args, **kwargs)
```

```
main()
```
Parse options and call the appropriate class/method.

### **methods\_of**(*obj*)

Get all callable methods of an object that don't start with underscore

returns a list of tuples of the form (method\_name, method)

### **param2id**(*object\_id*)

Helper function to convert various volume id types to internal id. args: [object\_id], e.g. 'vol-0000000a' or 'volume-0000000a' or '10'

## **validate\_network\_plugin**(*f*)

Decorator to validate the network plugin.

# **3.7.300 The nova.cmd.network Module**

Starter script for Nova Network.

```
block_db_access()
```
**main**()

# **3.7.301 The nova.cmd.novnc Module**

# **3.7.302 The nova.cmd.novncproxy Module**

Websocket proxy that is compatible with OpenStack Nova noVNC consoles. Leverages websockify.py by Joel Martin

**main**()

# **3.7.303 The nova.cmd.objectstore Module**

Daemon for nova objectstore. Supports S3 API. **main**()

# **3.7.304 The nova.cmd.scheduler Module**

Starter script for Nova Scheduler. **main**()

# **3.7.305 The nova.cmd.serialproxy Module**

Websocket proxy that is compatible with OpenStack Nova Serial consoles. Leverages websockify.py by Joel Martin. Based on nova-novncproxy.

**main**()

# **3.7.306 The nova.cmd.spicehtml5proxy Module**

Websocket proxy that is compatible with OpenStack Nova SPICE HTML5 consoles. Leverages websockify.py by Joel Martin

**main**()

# **3.7.307 The nova.cmd.xvpvncproxy Module**

XVP VNC Console Proxy Server.

**main**()

## **3.7.308 The nova.compute.api Module**

Handles all requests relating to compute resources (e.g. guest VMs, networking and storage of VMs, and compute hosts on which they run).

<span id="page-265-0"></span>class **API**(*image\_api=None*, *network\_api=None*, *volume\_api=None*, *security\_group\_api=None*, *skip\_policy\_check=False*, *\*\*kwargs*) Bases: [nova.db.base.Base](#page-326-0)

API for interacting with the compute manager.

**add\_fixed\_ip**(*context*, *target*, *\*args*, *\*\*kwargs*) Add fixed\_ip from specified network to given instance.

- **attach\_interface**(*context*, *target*, *\*args*, *\*\*kwargs*) Use hotplug to add an network adapter to an instance.
- **attach\_volume**(*context*, *target*, *\*args*, *\*\*kwargs*) Attach an existing volume to an existing instance.

**backup**(*context*, *target*, *\*args*, *\*\*kwargs*)

**cell\_type**

**compute\_task\_api**

**confirm\_resize**(*context*, *target*, *\*args*, *\*\*kwargs*)

**create**(*\*args*, *\*\*kwargs*)

Provision instances, sending instance information to the scheduler. The scheduler will determine where the instance(s) go and will handle creating the DB entries.

Returns a tuple of (instances, reservation\_id)

**create\_db\_entry\_for\_new\_instance**(*context*, *instance\_type*, *image*, *instance*, *security\_group*, *block\_device\_mapping*, *num\_instances*, *index*, *shutdown\_terminate=False*)

Create an entry in the DB for this new instance, including any related table updates (such as security group, etc).

This is called by the scheduler after a location for the instance has been determined.

**delete**(*context*, *target*, *\*args*, *\*\*kwargs*)

- **delete\_instance\_metadata**(*context*, *target*, *\*args*, *\*\*kwargs*) Delete the given metadata item from an instance.
- **detach\_interface**(*context*, *target*, *\*args*, *\*\*kwargs*) Detach an network adapter from an instance.
- **detach\_volume**(*context*, *target*, *\*args*, *\*\*kwargs*) Detach a volume from an instance.
- **evacuate**(*context*, *instance*, *\*args*, *\*\*kw*) Running evacuate to target host.

Checking vm compute host state, if the host not in expected\_state, raising an exception.

#### **Parameters**

- instance The instance to evacuate
- host Target host. if not set, the scheduler will pick up one
- on shared storage True if instance files on shared storage
- admin\_password password to set on rebuilt instance

**external\_instance\_event**(*context*, *instances*, *events*)

- **force\_delete**(*context*, *target*, *\*args*, *\*\*kwargs*) Force delete an instance in any vm\_state/task\_state.
- **force\_stop**(*context*, *instance*, *do\_cast=True*, *clean\_shutdown=True*)
- **get**(*context*, *instance\_id*, *want\_objects=False*, *expected\_attrs=None*) Get a single instance with the given instance\_id.
- **get\_all**(*context*, *search\_opts=None*, *limit=None*, *marker=None*, *want\_objects=False*, *expected\_attrs=None*, *sort\_keys=None*, *sort\_dirs=None*) Get all instances filtered by one of the given parameters.

If there is no filter and the context is an admin, it will retrieve all instances in the system.

Deleted instances will be returned by default, unless there is a search option that says otherwise.

The results will be sorted based on the list of sort keys in the 'sort\_keys' parameter (first value is primary sort key, second value is secondary sort ket, etc.). For each sort key, the associated sort direction is based on the list of sort directions in the 'sort\_dirs' parameter.

**get\_all\_instance\_metadata**(*context*, *search\_filts*)

**get\_all\_system\_metadata**(*context*, *search\_filts*)

- **get\_console\_output**(*context*, *target*, *\*args*, *\*\*kwargs*) Get console output for an instance.
- **get\_diagnostics**(*context*, *target*, *\*args*, *\*\*kwargs*) Retrieve diagnostics for the given instance.
- **get\_instance\_diagnostics**(*context*, *target*, *\*args*, *\*\*kwargs*) Retrieve diagnostics for the given instance.
- **get\_instance\_faults**(*context*, *instances*) Get all faults for a list of instance uuids.
- **get\_instance\_metadata**(*context*, *target*, *\*args*, *\*\*kwargs*) Get all metadata associated with an instance.
- **get\_lock**(*context*, *target*, *\*args*, *\*\*kwargs*) Return the boolean state of given instance's lock.
- **get\_migrations**(*context*, *filters*) Get all migrations for the given filters.
- **get\_rdp\_connect\_info**(*context*, *instance*, *\*args*, *\*\*kwargs*) Used in a child cell to get console info.
- **get\_rdp\_console**(*context*, *target*, *\*args*, *\*\*kwargs*) Get a url to an instance Console.
- **get\_serial\_console**(*context*, *target*, *\*args*, *\*\*kwargs*) Get a url to a serial console.
- **get\_serial\_console\_connect\_info**(*context*, *instance*, *\*args*, *\*\*kwargs*) Used in a child cell to get serial console.
- **get\_spice\_connect\_info**(*context*, *instance*, *\*args*, *\*\*kwargs*) Used in a child cell to get console info.
- **get\_spice\_console**(*context*, *target*, *\*args*, *\*\*kwargs*) Get a url to an instance Console.
- **get\_vnc\_connect\_info**(*context*, *instance*, *\*args*, *\*\*kwargs*) Used in a child cell to get console info.
- **get\_vnc\_console**(*context*, *target*, *\*args*, *\*\*kwargs*) Get a url to an instance Console.
- **inject\_network\_info**(*context*, *target*, *\*args*, *\*\*kwargs*)
- **is\_expected\_locked\_by**(*context*, *instance*)
- **is\_volume\_backed\_instance**(*context*, *instance*, *bdms=None*)
- **live\_migrate**(*context*, *instance*, *\*args*, *\*\*kwargs*)
- **lock**(*context*, *target*, *\*args*, *\*\*kwargs*) Lock the given instance.
- **pause**(*context*, *target*, *\*args*, *\*\*kwargs*)
- **reboot**(*context*, *target*, *\*args*, *\*\*kwargs*) Reboot the given instance.
- **rebuild**(*context*, *target*, *\*args*, *\*\*kwargs*)
- **remove\_fixed\_ip**(*context*, *target*, *\*args*, *\*\*kwargs*) Remove fixed\_ip from specified network to given instance.
- **rescue**(*context*, *target*, *\*args*, *\*\*kwargs*) Rescue the given instance.
- **reset\_network**(*context*, *target*, *\*args*, *\*\*kwargs*)

**resize**(*context*, *target*, *\*args*, *\*\*kwargs*)

**restore**(*context*, *target*, *\*args*, *\*\*kwargs*) Restore a previously deleted (but not reclaimed) instance.

```
resume(context, target, *args, **kwargs)
```
- **revert\_resize**(*context*, *target*, *\*args*, *\*\*kwargs*)
- **set\_admin\_password**(*context*, *target*, *\*args*, *\*\*kwargs*)
- **shelve**(*context*, *target*, *\*args*, *\*\*kwargs*) Shelve an instance.

Shuts down an instance and frees it up to be removed from the hypervisor.

**shelve\_offload**(*context*, *target*, *\*args*, *\*\*kwargs*) Remove a shelved instance from the hypervisor.

**snapshot**(*context*, *target*, *\*args*, *\*\*kwargs*)

**snapshot\_volume\_backed**(*context*, *instance*, *\*args*, *\*\*kw*) Snapshot the given volume-backed instance.

#### Parameters

- instance nova.objects.instance.Instance object
- **image\_meta** metadata for the new image
- **name** name of the backup or snapshot
- extra\_properties dict of extra image properties to include

Returns the new image metadata

**soft\_delete**(*context*, *target*, *\*args*, *\*\*kwargs*)

**start**(*context*, *instance*, *\*args*, *\*\*kwargs*)

**stop**(*context*, *instance*, *\*args*, *\*\*kwargs*)

**suspend**(*context*, *target*, *\*args*, *\*\*kwargs*)

**swap\_volume**(*context*, *target*, *\*args*, *\*\*kwargs*) Swap volume attached to an instance.

**unlock**(*context*, *target*, *\*args*, *\*\*kwargs*) Unlock the given instance.

- **unpause**(*context*, *target*, *\*args*, *\*\*kwargs*)
- **unrescue**(*context*, *target*, *\*args*, *\*\*kwargs*) Unrescue the given instance.
- **unshelve**(*context*, *target*, *\*args*, *\*\*kwargs*) Restore a shelved instance.
- **update\_instance\_metadata**(*context*, *target*, *\*args*, *\*\*kwargs*) Updates or creates instance metadata.

If delete is True, metadata items that are not specified in the *metadata* argument will be deleted.

**volume\_snapshot\_create**(*context*, *target*, *\*args*, *\*\*kwargs*)

**volume\_snapshot\_delete**(*context*, *target*, *\*args*, *\*\*kwargs*)

#### class **AggregateAPI**(*\*\*kwargs*)

Bases: [nova.db.base.Base](#page-326-0)

Sub-set of the Compute Manager API for managing host aggregates.

**add\_host\_to\_aggregate**(*context*, *\*args*, *\*\*kw*) Adds the host to an aggregate.

- **create\_aggregate**(*context*, *\*args*, *\*\*kw*) Creates the model for the aggregate.
- **delete\_aggregate**(*context*, *\*args*, *\*\*kw*) Deletes the aggregate.
- **get\_aggregate**(*context*, *aggregate\_id*) Get an aggregate by id.
- **get\_aggregate\_list**(*context*) Get all the aggregates.
- **is\_safe\_to\_update\_az**(*context*, *metadata*, *aggregate*, *hosts=None*, *action\_name='Add'*) Determine if updates alter an aggregate's availability zone.

### Parameters

- **context** local context
- metadata Target metadata for updating aggregate
- **aggregate** Aggregate to update
- hosts (*list*) Hosts to check. If None, aggregate.hosts is used

Action\_name Calling method for logging purposes

```
remove_host_from_aggregate(context, *args, **kw)
    Removes host from the aggregate.
```
**update\_aggregate**(*context*, *\*args*, *\*\*kw*) Update the properties of an aggregate.

**update\_aggregate\_metadata**(*context*, *\*args*, *\*\*kw*) Updates the aggregate metadata.

#### <span id="page-269-0"></span>class **HostAPI**(*rpcapi=None*) Bases: [nova.db.base.Base](#page-326-0)

Sub-set of the Compute Manager API for managing host operations.

**compute\_node\_get**(*context*, *compute\_id*) Return compute node entry for particular integer ID.

**compute\_node\_get\_all**(*context*)

**compute\_node\_search\_by\_hypervisor**(*context*, *hypervisor\_match*)

**compute\_node\_statistics**(*context*)

**get\_host\_uptime**(*context*, *host\_name*) Returns the result of calling "uptime" on the target host.

**host\_power\_action**(*context*, *\*args*, *\*\*kw*) Reboots, shuts down or powers up the host.

- **instance\_get\_all\_by\_host**(*context*, *host\_name*) Return all instances on the given host.
- **service\_delete**(*context*, *service\_id*) Deletes the specified service.
- **service\_get\_all**(*context*, *filters=None*, *set\_zones=False*) Returns a list of services, optionally filtering the results.

If specified, 'filters' should be a dictionary containing services attributes and matching values. Ie, to get a list of services for the 'compute' topic, use filters={'topic': 'compute'}.

- **service\_get\_by\_compute\_host**(*context*, *host\_name*) Get service entry for the given compute hostname.
- **service\_update**(*context*, *host\_name*, *binary*, *params\_to\_update*) Enable / Disable a service.

For compute services, this stops new builds and migrations going to the host.

- **set\_host\_enabled**(*context*, *\*args*, *\*\*kw*) Sets the specified host's ability to accept new instances.
- **set\_host\_maintenance**(*context*, *\*args*, *\*\*kw*) Start/Stop host maintenance window. On start, it triggers guest VMs evacuation.
- **task\_log\_get\_all**(*context*, *task\_name*, *period\_beginning*, *period\_ending*, *host=None*, *state=None*) Return the task logs within a given range, optionally filtering by host and/or state.

### <span id="page-270-0"></span>class **InstanceActionAPI**(*db\_driver=None*)

Bases: [nova.db.base.Base](#page-326-0)

Sub-set of the Compute Manager API for managing instance actions.

**action\_events\_get**(*context*, *instance*, *action\_id*)

**action\_get\_by\_request\_id**(*context*, *instance*, *request\_id*)

**actions\_get**(*context*, *instance*)

```
class KeypairAPI(db_driver=None)
    Bases: nova.db.base.Base
```
Subset of the Compute Manager API for managing key pairs.

**create\_key\_pair**(*context*, *\*args*, *\*\*kw*) Create a new key pair.

- **delete\_key\_pair**(*context*, *\*args*, *\*\*kw*) Delete a keypair by name.
- **get\_key\_pair**(*context*, *user\_id*, *key\_name*) Get a keypair by name.
- **get\_key\_pairs**(*context*, *user\_id*) List key pairs.

#### **get\_notifier** = <functools.partial object at 0x7f858b9c2f70>

**import\_key\_pair**(*context*, *\*args*, *\*\*kw*) Import a key pair using an existing public key.

### **wrap\_exception** = <functools.partial object at 0x7f858b9c2fc8>

class **SecurityGroupAPI**(*skip\_policy\_check=False*, *\*\*kwargs*)

Bases: [nova.db.base.Base](#page-326-0), nova.network.security\_group.security\_group\_base.SecurityGroupBas

Sub-set of the Compute API related to managing security groups and security group rules

## **add\_default\_rules**(*context*, *vals*)

**add\_rules**(*context*, *id*, *name*, *vals*) Add security group rule(s) to security group. Note: the Nova security group API doesn't support adding multiple security group rules at once but the EC2 one does. Therefore, this function is written to support both.

```
add_to_instance(context, target, *args, **kwargs)
     Add security group to the instance.
```
**create\_security\_group**(*context*, *name*, *description*)

```
default_rule_exists(context, values)
```
Indicates whether the specified rule values are already defined in the default security group rules.

**destroy**(*context*, *security\_group*)

**ensure\_default**(*context*)

Ensure that a context has a security group.

Creates a security group for the security context if it does not already exist.

Parameters context – the security context

**get**(*context*, *name=None*, *id=None*, *map\_exception=False*)

**get\_all\_default\_rules**(*context*)

**get\_default\_rule**(*context*, *id*)

**get\_instance\_security\_groups**(*context*, *instance\_uuid*, *detailed=False*)

**get\_rule**(*context*, *id*)

**id\_is\_uuid** = False

**is\_associated\_with\_server**(*security\_group*, *instance\_uuid*) Check if the security group is already associated with the instance. If Yes, return True.

**list**(*context*, *names=None*, *ids=None*, *project=None*, *search\_opts=None*)

**populate\_security\_groups**(*instance*, *security\_groups*)

**remove\_default\_rules**(*context*, *rule\_ids*)

**remove\_from\_instance**(*context*, *target*, *\*args*, *\*\*kwargs*) Remove the security group associated with the instance.

**remove\_rules**(*context*, *security\_group*, *rule\_ids*)

**trigger\_members\_refresh**(*context*, *group\_ids*)

Called when a security group gains a new or loses a member.

Sends an update request to each compute node for each instance for which this is relevant.

**trigger\_rules\_refresh**(*context*, *id*)

Called when a rule is added to or removed from a security\_group.

**update\_security\_group**(*context*, *security\_group*, *name*, *description*)

**validate\_id**(*id*)

**validate\_property**(*value*, *property*, *allowed*) Validate given security group property.

- **value** the value to validate, as a string or unicode
- property the property, either 'name' or 'description'
- **allowed** the range of characters allowed

**check\_instance\_cell**(*fn*)

**check\_instance\_host**(*function*)

**check\_instance\_lock**(*function*)

**check\_instance\_state**(*vm\_state=None*, *task\_state=(None*, *)*, *must\_have\_launched=True*) Decorator to check VM and/or task state before entry to API functions.

If the instance is in the wrong state, or has not been successfully started at least once the wrapper will raise an exception.

**check\_policy**(*context*, *action*, *target*, *scope='compute'*)

```
policy_decorator(scope)
```
Check corresponding policy prior of wrapped method to execution.

```
wrap_check_policy(func)
```
**wrap\_check\_security\_groups\_policy**(*func*)

# **3.7.309 The nova.compute.arch Module**

Constants and helper APIs for dealing with CPU architectures

The constants provide the standard names for all known processor architectures. Many have multiple variants to deal with big-endian vs little-endian modes, as well as 32 vs 64 bit word sizes. These names are chosen to be identical to the architecture names expected by libvirt, so if ever adding new ones, ensure it matches libvirt's expectation.

```
canonicalize(name)
```
Canonicalize the architecture name

Parameters name – architecture name to canonicalize

Returns a canonical architecture name

```
from_host()
```
Get the architecture of the host OS

Returns the canonicalized host architecture

### **is\_valid**(*name*)

Check if a string is a valid architecture

Parameters name – architecture name to validate

Returns True if @name is valid

## **3.7.310 The nova.compute.build\_results Module**

Possible results from instance build

Results represent the ultimate result of an attempt to build an instance.

Results describe whether an instance was actually built, failed to build, or was rescheduled.

## **3.7.311 The nova.compute.cells\_api Module**

Compute API that proxies via Cells Service.

```
class ComputeCellsAPI(*args, **kwargs)
     Bases: nova.compute.api.API
     add_fixed_ip(context, instance, *args, **kwargs)
     associate_floating_ip(context, target, *args, **kwargs)
     create(*args, **kwargs)
          We can use the base functionality, but I left this here just for completeness.
     delete(context, instance)
     delete_instance_metadata(context, instance, *args, **kwargs)
     evacuate(context, instance, *args, **kwargs)
     force_delete(context, instance, *args, **kwargs)
     get_console_output(context, instance, *args, **kwargs)
     get_diagnostics(context, instance)
          Retrieve diagnostics for the given instance.
     get_instance_diagnostics(context, instance)
          Retrieve diagnostics for the given instance.
     get_migrations(context, filters)
     get_rdp_console(context, target, *args, **kwargs)
     get_serial_console(context, target, *args, **kwargs)
     get_spice_console(context, target, *args, **kwargs)
     get_vnc_console(context, target, *args, **kwargs)
     remove_fixed_ip(context, instance, *args, **kwargs)
     rescue(context, instance, *args, **kwargs)
     restore(context, instance, *args, **kwargs)
     shelve(context, target, *args, **kwargs)
     shelve_offload(context, target, *args, **kwargs)
     soft_delete(context, instance)
     unrescue(context, instance, *args, **kwargs)
     unshelve(context, target, *args, **kwargs)
     update_instance_metadata(context, target, *args, **kwargs)
class ComputeRPCAPIRedirect(cells_rpcapi)
     Bases: object
     cells_compatible = ['start_instance', 'stop_instance', 'reboot_instance', 'suspend_instance', 'resume_instance', 'tern
class ComputeRPCProxyAPI
     Bases: nova.compute.rpcapi.ComputeAPI
     Class used to substitute Compute RPC API that will proxy via the cells manager to a compute manager in a
     child cell.
     get_client(target, version_cap, serializer)
class ConductorTaskRPCAPIRedirect(cells_rpcapi_obj)
     Bases: object
```
cells\_compatible = ['build\_instances', 'resize\_instance', 'live\_migrate\_instance', 'rebuild\_instance']

#### class **HostAPI**

Bases: [nova.compute.api.HostAPI](#page-269-0)

HostAPI() class for cells.

Implements host management related operations. Works by setting the RPC API used by the base class to proxy via the cells manager to the compute manager in the correct cell. Hosts specified with cells will need to be of the format ['path!to!cell@host'](mailto:).

DB methods in the base class are also overridden to proxy via the cells manager.

```
compute_node_get(context, compute_id)
```
Get a compute node from a particular cell by its integer ID. compute\_id should be in the format of ['path!to!cell@ID'](mailto:).

**compute\_node\_get\_all**(*context*)

**compute\_node\_search\_by\_hypervisor**(*context*, *hypervisor\_match*)

**compute\_node\_statistics**(*context*)

```
get_host_uptime(context, host_name)
     Returns the result of calling "uptime" on the target host.
```

```
host_power_action(context, host_name, action)
```

```
instance_get_all_by_host(context, host_name)
```
Get all instances by host. Host might have a cell prepended to it, so we'll need to strip it out. We don't need to proxy this call to cells, as we have instance information here in the API cell.

- **service\_delete**(*context*, *service\_id*) Deletes the specified service.
- **service\_get\_all**(*context*, *filters=None*, *set\_zones=False*)

```
service_get_by_compute_host(context, host_name)
```
**service\_update**(*context*, *host\_name*, *binary*, *params\_to\_update*)

Used to enable/disable a service. For compute services, setting to disabled stops new builds arriving on that host.

#### Parameters

- host name the name of the host machine that the service is running
- **binary** The name of the executable that the service runs as
- params to update eg. { 'disabled': True}
- **set\_host\_enabled**(*context*, *host\_name*, *enabled*)

**task\_log\_get\_all**(*context*, *task\_name*, *beginning*, *ending*, *host=None*, *state=None*)

Return the task logs within a given range from cells, optionally filtering by the host and/or state. For cells, the host should be a path like ['path!to!cell@host'](mailto:). If no @host is given, only task logs from a particular cell will be returned.

## class **InstanceActionAPI**

Bases: [nova.compute.api.InstanceActionAPI](#page-270-0)

InstanceActionAPI() class for cells.

**action\_events\_get**(*context*, *instance*, *action\_id*)

**action\_get\_by\_request\_id**(*context*, *instance*, *request\_id*)

**actions\_get**(*context*, *instance*)

```
class RPCClientCellsProxy(target, version_cap)
```
Bases: object

```
call(ctxt, method, **kwargs)
```
**can\_send\_version**(*version*)

**cast**(*ctxt*, *method*, *\*\*kwargs*)

**prepare**(*\*\*kwargs*)

# **3.7.312 The nova.compute.claims Module**

Claim objects for use with resource tracking.

```
class Claim(context, instance, tracker, resources, overhead=None, limits=None)
     Bases: nova.compute.claims.NopClaim
```
A declaration that a compute host operation will require free resources. Claims serve as marker objects that resources are being held until the update\_available\_resource audit process runs to do a full reconciliation of resource usage.

This information will be used to help keep the local compute hosts's ComputeNode model in sync to aid the scheduler in making efficient / more correct decisions with respect to host selection.

**abort**()

Compute operation requiring claimed resources has failed or been aborted.

**disk\_gb**

**memory\_mb**

**numa\_topology**

```
class MoveClaim(context, instance, instance_type, image_meta, tracker, resources, overhead=None, lim-
                  its=None)
```
Bases: [nova.compute.claims.Claim](#page-275-1)

Claim used for holding resources for an incoming move operation.

Move can be either a migrate/resize, live-migrate or an evacuate operation.

**abort**()

Compute operation requiring claimed resources has failed or been aborted.

**disk\_gb**

**memory\_mb**

**numa\_topology**

```
class NopClaim(migration=None)
```
Bases: object

For use with compute drivers that do not support resource tracking.

**abort**()

**disk\_gb**

**memory\_mb**

# **3.7.313 The nova.compute.cpumodel Module**

# **3.7.314 The nova.compute.flavors Module**

Built-in instance properties.

```
create(name, memory, vcpus, root_gb, ephemeral_gb=0, flavorid=None, swap=0, rxtx_factor=1.0,
         is_public=True)
     Creates flavors.
```

```
delete_flavor_info(metadata, *prefixes)
```
Delete flavor instance\_type information from instance's system\_metadata by prefix.

**destroy**(*name*)

Marks flavor as deleted.

**extract\_flavor**(*instance*, *prefix=''*)

Create a Flavor object from instance's system\_metadata information.

**get\_all\_flavors**(*ctxt=None*, *inactive=False*, *filters=None*) Get all non-deleted flavors as a dict.

Pass inactive=True if you want deleted flavors returned also.

**get\_all\_flavors\_sorted\_list**(*ctxt=None*, *filters=None*, *sort\_key='flavorid'*, *sort\_dir='asc'*, *limit=None*, *marker=None*)

Get all non-deleted flavors as a sorted list.

- **get\_default\_flavor**() Get the default flavor.
- **get\_flavor**(*instance\_type\_id*, *ctxt=None*, *inactive=False*) Retrieves single flavor by id.
- **get\_flavor\_access\_by\_flavor\_id**(*flavorid*, *ctxt=None*) Retrieve flavor access list by flavor id.
- **get\_flavor\_by\_flavor\_id**(*flavorid*, *ctxt=None*, *read\_deleted='yes'*) Retrieve flavor by flavorid.

Raises FlavorNotFound

- **get\_flavor\_by\_name**(*name*, *ctxt=None*) Retrieves single flavor by name.
- **save\_flavor\_info**(*metadata*, *instance\_type*, *prefix=''*)

Save properties from instance\_type into instance's system\_metadata, in the format of:

[prefix]instance\_type\_[key]

This can be used to update system\_metadata in place from a type, as well as stash information about another instance type for later use (such as during resize).

**validate\_extra\_spec\_keys**(*key\_names\_list*)

# **3.7.315 The nova.compute.hv\_type Module**

Constants and helper APIs for dealing with virtualization types

The constants provide the standard names for all known guest virtualization types. This is not to be confused with the Nova hypervisor driver types, since one driver may support multiple virtualization types and one virtualization type (eg 'xen') may be supported by multiple drivers ('XenAPI' or 'Libvirt-Xen').

**canonicalize**(*name*)

Canonicalize the hypervisor type name

Parameters name – hypervisor type name to canonicalize

Returns a canonical hypervisor type name

**is\_valid**(*name*)

Check if a string is a valid hypervisor type

Parameters name – hypervisor type name to validate

Returns True if @name is valid

## **3.7.316 The nova.compute.instance\_actions Module**

Possible actions on an instance.

Actions should probably match a user intention at the API level. Because they can be user visible that should help to avoid confusion. For that reason they tend to maintain the casing sent to the API.

Maintaining a list of actions here should protect against inconsistencies when they are used.

# **3.7.317 The nova.compute.manager Module**

Handles all processes relating to instances (guest vms).

The [ComputeManager](#page-277-0) class is a [nova.manager.Manager](#page-420-0) that handles RPC calls relating to creating instances. It is responsible for building a disk image, launching it via the underlying virtualization driver, responding to calls to check its state, attaching persistent storage, and terminating it.

```
class ComputeManager(compute_driver=None, *args, **kwargs)
```
Bases: [nova.manager.Manager](#page-420-0)

Manages the running instances from creation to destruction.

### **SHUTDOWN\_RETRY\_INTERVAL** = 10

- **add\_aggregate\_host**(*context*, *\*args*, *\*\*kw*) Notify hypervisor of change (for hypervisor pools).
- **add\_fixed\_ip\_to\_instance**(*context*, *\*args*, *\*\*kw*) Calls network\_api to add new fixed\_ip to instance then injects the new network info and resets instance networking.
- **attach\_interface**(*context*, *\*args*, *\*\*kw*) Use hotplug to add an network adapter to an instance.
- **attach\_volume**(*context*, *\*args*, *\*\*kw*) Attach a volume to an instance.
- **backup\_instance**(*context*, *\*args*, *\*\*kw*) Backup an instance on this host.

- backup type daily  $|$  weekly
- rotation int representing how many backups to keep around

```
build_and_run_instance(context, *args, **kw)
```

```
change_instance_metadata(context, *args, **kw)
    Update the metadata published to the instance.
```
**check\_can\_live\_migrate\_destination**(*context*, *\*args*, *\*\*kw*)

Check if it is possible to execute live migration.

This runs checks on the destination host, and then calls back to the source host to check the results.

Parameters

- context security context
- instance dict of instance data
- block\_migration if true, prepare for block migration
- disk\_over\_commit if true, allow disk over commit

Returns a dict containing migration info

**check\_can\_live\_migrate\_source**(*context*, *\*args*, *\*\*kw*)

Check if it is possible to execute live migration.

This checks if the live migration can succeed, based on the results from check can live migrate destination.

### Parameters

- ctxt security context
- **instance** dict of instance data
- dest\_check\_data result of check\_can\_live\_migrate\_destination

Returns a dict containing migration info

## **check\_instance\_shared\_storage**(*context*, *\*args*, *\*\*kw*)

Check if the instance files are shared

## Parameters

- ctxt security context
- instance dict of instance data
- data result of driver.check\_instance\_shared\_storage\_local

Returns True if instance disks located on shared storage and False otherwise.

## **cleanup\_host**()

```
confirm_resize(context, *args, **kw)
```
- **detach\_interface**(*context*, *\*args*, *\*\*kw*) Detach an network adapter from an instance.
- **detach\_volume**(*context*, *\*args*, *\*\*kw*) Detach a volume from an instance.

### **external\_instance\_event**(*context*, *\*args*, *\*\*kw*)

**finish\_resize**(*context*, *\*args*, *\*\*kw*) Completes the migration process.

Sets up the newly transferred disk and turns on the instance at its new host machine.

**finish\_revert\_resize**(*context*, *\*args*, *\*\*kw*) Finishes the second half of reverting a resize.

Bring the original source instance state back (active/shutoff) and revert the resized attributes in the database.

- **get\_console\_output**(*\*args*, *\*\*kwargs*)
- **get\_console\_pool\_info**(*context*, *\*args*, *\*\*kw*)
- **get\_console\_topic**(*context*) Retrieves the console host for a project on this host.

Currently this is just set in the flags for each compute host.

- **get\_diagnostics**(*context*, *\*args*, *\*\*kw*) Retrieve diagnostics for an instance on this host.
- **get\_host\_uptime**(*context*, *\*args*, *\*\*kw*) Returns the result of calling "uptime" on the target host.
- **get\_instance\_diagnostics**(*context*, *\*args*, *\*\*kwargs*) Retrieve diagnostics for an instance on this host.
- **get\_rdp\_console**(*\*args*, *\*\*kwargs*)

**get\_serial\_console**(*\*args*, *\*\*kwargs*)

**get\_spice\_console**(*\*args*, *\*\*kwargs*)

**get\_vnc\_console**(*\*args*, *\*\*kwargs*)

**handle\_events**(*event*)

**handle\_lifecycle\_event**(*event*)

**host\_maintenance\_mode**(*context*, *\*args*, *\*\*kw*) Start/Stop host maintenance window. On start, it triggers guest VMs evacuation.

- **host\_power\_action**(*context*, *\*args*, *\*\*kw*) Reboots, shuts down or powers up the host.
- **init\_host**() Initialization for a standalone compute service.
- **init\_virt\_events**()
- **inject\_file**(*context*, *\*args*, *\*\*kw*) Write a file to the specified path in an instance on this host.
- **inject\_network\_info**(*context*, *\*args*, *\*\*kwargs*) Inject network info, but don't return the info.
- **live\_migration**(*context*, *\*args*, *\*\*kw*) Executing live migration.

- context security context
- instance a nova.objects.instance.Instance object
- dest destination host
- block\_migration if true, prepare for block migration
- **migration** an nova.objects. Migration object
- migrate data implementation specific params
- **pause\_instance**(*context*, *\*args*, *\*\*kw*)

Pause an instance on this host.

**post\_live\_migration\_at\_destination**(*context*, *\*args*, *\*\*kw*)

Post operations for live migration .

#### Parameters

- context security context
- instance Instance dict
- block\_migration if true, prepare for block migration

### **pre\_live\_migration**(*context*, *\*args*, *\*\*kw*)

Preparations for live migration at dest host.

#### **Parameters**

- context security context
- **instance** dict of instance data
- block migration if true, prepare for block migration
- migrate\_data if not None, it is a dict which holds data required for live migration without shared storage.

#### **pre\_start\_hook**()

After the service is initialized, but before we fully bring the service up by listening on RPC queues, make sure to update our available resources (and indirectly our available nodes).

#### **prep\_resize**(*context*, *\*args*, *\*\*kw*)

Initiates the process of moving a running instance to another host.

Possibly changes the RAM and disk size in the process.

#### **quiesce\_instance**(*\*args*, *\*\*kwargs*)

```
reboot_instance(context, *args, **kw)
     Reboot an instance on this host.
```

```
rebuild_instance(*args, **kwargs)
```
**refresh\_instance\_security\_rules**(*context*, *\*args*, *\*\*kwargs*)

Tell the virtualization driver to refresh security rules for an instance.

Passes straight through to the virtualization driver.

Synchronise the call because we may still be in the middle of creating the instance.

# **refresh\_provider\_fw\_rules**(*context*, *\*args*, *\*\*kw*)

This call passes straight through to the virtualization driver.

# **refresh\_security\_group\_members**(*context*, *\*args*, *\*\*kw*)

Tell the virtualization driver to refresh security group members.

Passes straight through to the virtualization driver.

# **refresh\_security\_group\_rules**(*context*, *\*args*, *\*\*kw*)

Tell the virtualization driver to refresh security group rules.

Passes straight through to the virtualization driver.

```
remove_aggregate_host(context, *args, **kw)
    Removes a host from a physical hypervisor pool.
```
### **remove\_fixed\_ip\_from\_instance**(*context*, *\*args*, *\*\*kw*)

Calls network\_api to remove existing fixed\_ip from instance by injecting the altered network info and resetting instance networking.

- **remove\_volume\_connection**(*context*, *\*args*, *\*\*kw*) Remove a volume connection using the volume api.
- **rescue\_instance**(*context*, *\*args*, *\*\*kw*)
- **reserve\_block\_device\_name**(*context*, *\*args*, *\*\*kw*)
- **reset\_network**(*\*args*, *\*\*kwargs*)
- **resize\_instance**(*context*, *\*args*, *\*\*kw*) Starts the migration of a running instance to another host.
- **restore\_instance**(*context*, *\*args*, *\*\*kw*) Restore a soft-deleted instance on this host.
- **resume\_instance**(*context*, *\*args*, *\*\*kw*) Resume the given suspended instance.
- **revert\_resize**(*context*, *\*args*, *\*\*kw*) Destroys the new instance on the destination machine.

Reverts the model changes, and powers on the old instance on the source machine.

**rollback\_live\_migration\_at\_destination**(*context*, *\*args*, *\*\*kw*)

Cleaning up image directory that is created pre\_live\_migration.

#### Parameters

- context security context
- **instance** a nova.objects.instance.Instance object sent over rpc
- **set\_admin\_password**(*context*, *\*args*, *\*\*kw*)

Set the root/admin password for an instance on this host.

This is generally only called by API password resets after an image has been built.

@param context: Nova auth context. @param instance: Nova instance object. @param new\_pass: The admin password for the instance.

#### **set\_host\_enabled**(*context*, *\*args*, *\*\*kw*)

Sets the specified host's ability to accept new instances.

## **shelve\_instance**(*context*, *\*args*, *\*\*kw*)

Shelve an instance.

This should be used when you want to take a snapshot of the instance. It also adds system\_metadata that can be used by a periodic task to offload the shelved instance after a period of time.

- context request context
- instance an Instance object
- **image\_id** an image id to snapshot to.
- clean shutdown give the GuestOS a chance to stop

```
shelve_offload_instance(context, *args, **kw)
```
Remove a shelved instance from the hypervisor.

This frees up those resources for use by other instances, but may lead to slower unshelve times for this instance. This method is used by volume backed instances since restoring them doesn't involve the potentially large download of an image.

### Parameters

- context request context
- instance nova.objects.instance.Instance
- **clean\_shutdown** give the GuestOS a chance to stop

#### **snapshot\_instance**(*context*, *\*args*, *\*\*kw*)

Snapshot an instance on this host.

## **Parameters**

- context security context
- instance a nova.objects.instance.Instance object
- **image\_id** glance.db.sqlalchemy.models.Image.Id

```
soft_delete_instance(context, *args, **kw)
     Soft delete an instance on this host.
```

```
start_instance(context, *args, **kw)
     Starting an instance on this host.
```
- **stop\_instance**(*context*, *\*args*, *\*\*kw*) Stopping an instance on this host.
- **suspend\_instance**(*context*, *\*args*, *\*\*kw*) Suspend the given instance.
- **swap\_volume**(*context*, *\*args*, *\*\*kw*) Swap volume for an instance.

### **target** = <Target version=4.2>

- **terminate\_instance**(*context*, *\*args*, *\*\*kw*) Terminate an instance on this host.
- **unpause\_instance**(*context*, *\*args*, *\*\*kw*) Unpause a paused instance on this host.
- **unquiesce\_instance**(*\*args*, *\*\*kwargs*)
- **unrescue\_instance**(*context*, *\*args*, *\*\*kw*)
- **unshelve\_instance**(*context*, *\*args*, *\*\*kw*) Unshelve the instance.

- context request context
- instance a nova.objects.instance.Instance object
- image an image to build from. If None we assume a volume backed instance.
- filter\_properties dict containing limits, retry info etc.
- node target compute node

# **update\_available\_resource**(*context*)

See driver.get\_available\_resource()

Periodic process that keeps that the compute host's understanding of resource availability and usage in sync with the underlying hypervisor.

Parameters context – security context

**validate\_console\_port**(*\*args*, *\*\*kwargs*)

```
volume_snapshot_create(*args, **kwargs)
```
**volume\_snapshot\_delete**(*\*args*, *\*\*kwargs*)

```
class ComputeVirtAPI(compute)
```
Bases: [nova.virt.virtapi.VirtAPI](#page-659-0)

## **provider\_fw\_rule\_get\_all**(*context*)

## **wait\_for\_instance\_event**(*\*args*, *\*\*kwds*)

Plan to wait for some events, run some code, then wait.

This context manager will first create plans to wait for the provided event\_names, yield, and then wait for all the scheduled events to complete.

Note that this uses an eventlet.timeout.Timeout to bound the operation, so callers should be prepared to catch that failure and handle that situation appropriately.

If the event is not received by the specified timeout deadline, eventlet.timeout.Timeout is raised.

If the event is received but did not have a 'completed' status, a NovaException is raised. If an error\_callback is provided, instead of raising an exception as detailed above for the failure case, the callback will be called with the event\_name and instance, and can return True to continue waiting for the rest of the events, False to stop processing, or raise an exception which will bubble up to the waiter.

#### Parameters

- instance The instance for which an event is expected
- event\_names A list of event names. Each element can be a string event name or tuple of strings to indicate (name, tag).
- deadline Maximum number of seconds we should wait for all of the specified events to arrive.
- error callback A function to be called if an event arrives

## class **InstanceEvents**

Bases: object

## **cancel\_all\_events**()

#### **clear\_events\_for\_instance**(*instance*)

Remove all pending events for an instance.

This will remove all events currently pending for an instance and return them (indexed by event name).

Parameters instance – the instance for which events should be purged

Returns a dictionary of {event\_name: eventlet.event.Event}

### **pop\_instance\_event**(*instance*, *event*)

Remove a pending event from the wait list.

This will remove a pending event from the wait list so that it can be used to signal the waiters to wake up.

- **instance** the instance for which the event was generated
- event the nova.objects.external\_event.InstanceExternalEvent that describes the event

Returns the eventlet.event.Event object on which the waiters are blocked

**prepare\_for\_instance\_event**(*instance*, *event\_name*)

Prepare to receive an event for an instance.

This will register an event for the given instance that we will wait on later. This should be called before initiating whatever action will trigger the event. The resulting eventlet.event.Event object should be wait()'d on to ensure completion.

#### Parameters

- **instance** the instance for which the event will be generated
- event\_name the name of the event we're expecting

Returns an event object that should be wait()'d on

#### **delete\_image\_on\_error**(*f*)

Used for snapshot related method to ensure the image created in compute.api is deleted when an error occurs.

#### **errors\_out\_migration**(*f*)

Decorator to error out migration on failure.

#### **object\_compat**(*function*)

Wraps a method that expects a new-world instance

This provides compatibility for callers passing old-style dict instances.

#### **reverts\_task\_state**(*f*)

Decorator to revert task\_state on failure.

#### **wrap\_instance\_event**(*f*)

Wraps a method to log the event taken on the instance, and result.

This decorator wraps a method to log the start and result of an event, as part of an action taken on an instance.

#### **wrap\_instance\_fault**(*f*)

Wraps a method to catch exceptions related to instances.

This decorator wraps a method to catch any exceptions having to do with an instance that may get thrown. It then logs an instance fault in the db.

## **3.7.318 The nova.compute.monitors.base Module**

#### <span id="page-284-1"></span>class **CPUMonitorBase**(*compute\_manager*)

Bases: [nova.compute.monitors.base.MonitorBase](#page-284-0)

Base class for all monitors that return CPU-related metrics.

## **get\_metric\_names**()

<span id="page-284-0"></span>class **MonitorBase**(*compute\_manager*)

Bases: object

Base class for all resource monitor plugins.

**add\_metrics\_to\_list**(*metrics\_list*)

Adds metric objects to a supplied list object.

Parameters metric\_list – nova.objects.MonitorMetricList that the monitor plugin should append nova.objects.MonitorMetric objects to.

```
get_metric(name)
```
Return a (value, timestamp) tuple for the supplied metric name.

Parameters name – The name/key for the metric to grab the value for.

#### **get\_metric\_names**()

Get available metric names.

Get available metric names, which are represented by a set of keys that can be used to check conflicts and duplications :returns: set containing one or more values from

nova.objects.fields.MonitorMetricType.ALL constants

## **3.7.319 The nova.compute.monitors.cpu.virt\_driver Module**

CPU monitor based on virt driver to retrieve CPU information

class **Monitor**(*compute\_manager*)

Bases: [nova.compute.monitors.base.CPUMonitorBase](#page-284-1)

CPU monitor that uses the virt driver's get\_host\_cpu\_stats() call.

**get\_metric**(*name*)

## **3.7.320 The nova.compute.opts Module**

**list\_opts**()

## **3.7.321 The nova.compute.power\_state Module**

Power state is the state we get by calling virt driver on a particular domain. The hypervisor is always considered the authority on the status of a particular VM, and the power state in the DB should be viewed as a snapshot of the VMs's state in the (recent) past. It can be periodically updated, and should also be updated at the end of a task if the task is supposed to affect power\_state.

## **3.7.322 The nova.compute.resource\_tracker Module**

Track resources like memory and disk for a compute host. Provides the scheduler with useful information about availability through the ComputeNode model.

```
class ResourceTracker(host, driver, nodename)
```
Bases: object

Compute helper class for keeping track of resource usage as instances are built and destroyed.

```
abort_instance_claim(*args, **kwargs)
    Remove usage from the given instance.
```
## **disabled**

```
drop_move_claim(*args, **kwargs)
    Remove usage for an incoming/outgoing migration.
```
#### **instance\_claim**(*\*args*, *\*\*kwargs*)

Indicate that some resources are needed for an upcoming compute instance build operation.

This should be called before the compute node is about to perform an instance build operation that will consume additional resources.

#### Parameters

- context security context
- instance\_ref (*nova.objects.instance.Instance object*) instance to reserve resources for.
- limits Dict of oversubscription limits for memory, disk, and CPUs.

Returns A Claim ticket representing the reserved resources. It can be used to revert the resource usage if an error occurs during the instance build.

### **resize\_claim**(*\*args*, *\*\*kwargs*)

Indicate that resources are needed for a resize operation to this compute host. :param context: security context :param instance: instance object to reserve resources for :param instance\_type: new instance\_type being resized to :param limits: Dict of oversubscription limits for memory, disk, and CPUs :returns: A Claim ticket representing the reserved resources. This should be turned into finalize a resource claim or free resources after the compute operation is finished.

#### **update\_available\_resource**(*context*)

Override in-memory calculations of compute node resource usage based on data audited from the hypervisor layer.

Add in resource claims in progress to account for operations that have declared a need for resources, but not necessarily retrieved them from the hypervisor layer yet.

## **update\_usage**(*\*args*, *\*\*kwargs*)

Update the resource usage and stats after a change in an instance

## **3.7.323 The nova.compute.resources.base Module**

#### <span id="page-286-0"></span>class **Resource**

### Bases: object

This base class defines the interface used for compute resource plugins. It is not necessary to use this base class, but all compute resource plugins must implement the abstract methods found here. An instance of the plugin object is instantiated when it is loaded by calling \_\_init\_\_() with no parameters.

#### **add\_instance**(*usage*)

Update resource information adding allocation according to the given resource usage.

Parameters usage – the resource usage of the instance being added

Returns None

### **remove\_instance**(*usage*)

Update resource information removing allocation according to the given resource usage.

Parameters usage – the resource usage of the instance being removed

Returns None

#### **report\_free**()

Log free resources.

This method logs how much free resource is held by the resource plugin.

#### Returns None

#### **reset**(*resources*, *driver*)

Set the resource to an initial state based on the resource view discovered from the hypervisor.

#### **test**(*usage*, *limits*)

Test to see if we have sufficient resources to allocate for an instance with the given resource usage.

Parameters

- usage the resource usage of the instances
- **limits** limits to apply

Returns None if the test passes or a string describing the reason why the test failed

### **write**(*resources*)

Write resource data to populate resources.

Parameters resources – the resources data to be populated

Returns None

## **3.7.324 The nova.compute.resources.vcpu Module**

### class **VCPU**

```
nova.compute.resources.base.Resource
```
VCPU compute resource plugin.

This is effectively a simple counter based on the vcpu requirement of each instance.

**add\_instance**(*usage*)

**remove\_instance**(*usage*)

**report\_free**()

**reset**(*resources*, *driver*)

**test**(*usage*, *limits*)

**write**(*resources*)

## **3.7.325 The nova.compute.rpcapi Module**

Client side of the compute RPC API.

### <span id="page-287-0"></span>class **ComputeAPI**

Bases: object

Client side of the compute rpc API.

API version history:

- •1.0 Initial version.
- •1.1 Adds get\_host\_uptime()
- •1.2 Adds check\_can\_live\_migrate\_[destination|source]
- •1.3 Adds change\_instance\_metadata()
- •1.4 Remove instance\_uuid, add instance argument to reboot\_instance()
- •1.5 Remove instance\_uuid, add instance argument to pause\_instance(), unpause\_instance()

- •1.6 Remove instance\_uuid, add instance argument to suspend\_instance()
- •1.7 Remove instance\_uuid, add instance argument to get\_console\_output()
- •1.8 Remove instance\_uuid, add instance argument to add\_fixed\_ip\_to\_instance()
- •1.9 Remove instance\_uuid, add instance argument to attach\_volume()
- •1.10 Remove instance\_id, add instance argument to check\_can\_live\_migrate\_destination()
- •1.11 Remove instance\_id, add instance argument to check\_can\_live\_migrate\_source()
- •1.12 Remove instance\_uuid, add instance argument to confirm\_resize()
- •1.13 Remove instance\_uuid, add instance argument to detach\_volume()
- $\bullet$ 1.14 Remove instance uuid, add instance argument to finish resize()
- •1.15 Remove instance\_uuid, add instance argument to finish\_revert\_resize()
- •1.16 Remove instance\_uuid, add instance argument to get\_diagnostics()
- •1.17 Remove instance\_uuid, add instance argument to get\_vnc\_console()
- •1.18 Remove instance\_uuid, add instance argument to inject\_file()
- •1.19 Remove instance\_uuid, add instance argument to inject\_network\_info()
- •1.20 Remove instance\_id, add instance argument to post\_live\_migration\_at\_destination()
- •1.21 Remove instance\_uuid, add instance argument to power\_off\_instance() and stop\_instance()
- •1.22 Remove instance\_uuid, add instance argument to power\_on\_instance() and start\_instance()
- $\cdot$ 1.23 Remove instance id, add instance argument to pre live migration()
- •1.24 Remove instance uuid, add instance argument to rebuild instance()
- •1.25 Remove instance\_uuid, add instance argument to remove\_fixed\_ip\_from\_instance()
- •1.26 Remove instance\_id, add instance argument to remove\_volume\_connection()
- •1.27 Remove instance\_uuid, add instance argument to rescue\_instance()
- •1.28 Remove instance\_uuid, add instance argument to reset\_network()
- •1.29 Remove instance\_uuid, add instance argument to resize\_instance()
- •1.30 Remove instance\_uuid, add instance argument to resume\_instance()
- •1.31 Remove instance\_uuid, add instance argument to revert\_resize()
- •1.32 Remove instance id, add instance argument to rollback live migration at destination()
- •1.33 Remove instance\_uuid, add instance argument to set\_admin\_password()
- •1.34 Remove instance uuid, add instance argument to snapshot instance()
- •1.35 Remove instance uuid, add instance argument to unrescue instance()
- •1.36 Remove instance\_uuid, add instance argument to change\_instance\_metadata()
- •1.37 Remove instance\_uuid, add instance argument to terminate\_instance()
- •1.38 Changes to prep\_resize():
	- remove instance\_uuid, add instance
	- remove instance\_type\_id, add instance\_type
	- remove topic, it was unused
- •1.39 Remove instance\_uuid, add instance argument to run\_instance()
- •1.40 Remove instance\_id, add instance argument to live\_migration()
- •1.41 Adds refresh instance security rules()
- •1.42 Add reservations arg to prep\_resize(), resize\_instance(), finish\_resize(), confirm\_resize(), revert\_resize() and finish\_revert\_resize()
- •1.43 Add migrate\_data to live\_migration()
- •1.44 Adds reserve block device name()
- •2.0 Remove 1.x backwards compat
- •2.1 Adds orig\_sys\_metadata to rebuild\_instance()

### •2.2 - Adds slave\_info parameter to add\_aggregate\_host() and remove\_aggregate\_host()

- •2.3 Adds volume\_id to reserve\_block\_device\_name()
- •2.4 Add bdms to terminate\_instance
- •2.5 Add block device and network info to reboot\_instance
- •2.6 Remove migration\_id, add migration to resize\_instance
- •2.7 Remove migration\_id, add migration to confirm\_resize
- •2.8 Remove migration\_id, add migration to finish\_resize
- •2.9 Add publish\_service\_capabilities()
- •2.10 Adds filter\_properties and request\_spec to prep\_resize()
- •2.11 Adds soft\_delete\_instance() and restore\_instance()
- •2.12 Remove migration\_id, add migration to revert\_resize
- •2.13 Remove migration\_id, add migration to finish\_revert\_resize
- •2.14 Remove aggregate\_id, add aggregate to add\_aggregate\_host
- •2.15 Remove aggregate\_id, add aggregate to remove\_aggregate\_host
- •2.16 Add instance\_type to resize\_instance
- •2.17 Add get\_backdoor\_port()
- •2.18 Add bdms to rebuild instance
- •2.19 Add node to run\_instance
- •2.20 Add node to prep\_resize
- •2.21 Add migrate\_data dict param to pre\_live\_migration()

### $\cdot$ 2.22 - Add recreate, on shared storage and host arguments to rebuild instance()

- •2.23 Remove network info from reboot instance
- •2.24 Added get\_spice\_console method
- •2.25 Add attach\_interface() and detach\_interface()

## •2.26 - Add validate\_console\_port to ensure the service connects to vnc on the correct port

#### •2.27 - Adds 'reservations' to terminate\_instance() and soft\_delete\_instance()

... Grizzly supports message version 2.27. So, any changes to existing methods in 2.x after that point should be done such that they can handle the version\_cap being set to 2.27.

•2.28 - Adds check\_instance\_shared\_storage()

•2.29 - Made start\_instance() and stop\_instance() take new-world instance objects

- •2.30 Adds live snapshot instance()
- •2.31 Adds shelve\_instance(), shelve\_offload\_instance, and unshelve\_instance()
- •2.32 Make reboot\_instance take a new world instance object
- •2.33 Made suspend\_instance() and resume\_instance() take new-world instance objects
- •2.34 Added swap\_volume()
- •2.35 Made terminate instance() and soft delete instance() take new-world instance objects
- •2.36 Made pause\_instance() and unpause\_instance() take new-world instance objects
- •2.37 Added the legacy\_bdm\_in\_spec parameter to run\_instance
- •2.38 Made check\_can\_live\_migrate\_[destination|source] take new-world instance objects
- •2.39 Made revert\_resize() and confirm\_resize() take new-world instance objects
- •2.40 Made reset\_network() take new-world instance object
- •2.41 Make inject\_network\_info take new-world instance object
- •2.42 Splits snapshot instance() into snapshot instance() and backup instance() and makes them take new-world instance objects.
- •2.43 Made prep\_resize() take new-world instance object
- •2.44 Add volume\_snapshot\_create(), volume\_snapshot\_delete()
- •2.45 Made resize\_instance() take new-world objects
- •2.46 Made finish\_resize() take new-world objects
- •2.47 Made finish\_revert\_resize() take new-world objects

... Havana supports message version 2.47. So, any changes to existing methods in 2.x after that point should be done such that they can handle the version\_cap being set to 2.47.

•2.48 - Make add\_aggregate\_host() and remove\_aggregate\_host() take new-world objects

- •... Remove live\_snapshot() that was never actually used
- •3.0 Remove 2.x compatibility
- •3.1 Update get\_spice\_console() to take an instance object
- •3.2 Update get\_vnc\_console() to take an instance object
- •3.3 Update validate\_console\_port() to take an instance object
- •3.4 Update rebuild\_instance() to take an instance object
- •3.5 Pass preserve\_ephemeral flag to rebuild\_instance()
- •3.6 Make volume\_snapshot\_{create,delete} use new-world objects
- •3.7 Update change\_instance\_metadata() to take an instance object
- •3.8 Update set\_admin\_password() to take an instance object
- •3.9 Update rescue\_instance() to take an instance object
- •3.10 Added get\_rdp\_console method
- •3.11 Update unrescue\_instance() to take an object
- •3.12 Update add\_fixed\_ip\_to\_instance() to take an object
- •3.13 Update remove fixed ip from instance() to take an object
- •3.14 Update post\_live\_migration\_at\_destination() to take an object
- •3.15 Adds filter\_properties and node to unshelve\_instance()
- •3.16 Make reserve\_block\_device\_name and attach\_volume use new-world objects, and add disk bus and device type params to reserve block device name, and bdm param to attach\_volume
- •3.17 Update attach\_interface and detach\_interface to take an object

#### •3.18 - Update get\_diagnostics() to take an instance object

- Removed inject\_file(), as it was unused.
- •3.19 Update pre\_live\_migration to take instance object
- •3.20 Make restore\_instance take an instance object
- •3.21 Made rebuild take new-world BDM objects
- •3.22 Made terminate instance take new-world BDM objects

#### •3.23 - Added external\_instance\_event()

– build\_and\_run\_instance was added in Havana and not used or documented.

... Icehouse supports message version 3.23. So, any changes to existing methods in 3.x after that point should be done such that they can handle the version\_cap being set to 3.23.

- •3.24 Update rescue\_instance() to take optional rescue\_image\_ref
- •3.25 Make detach\_volume take an object
- •3.26 Make live\_migration() and rollback\_live\_migration\_at\_destination() take an object
- •... Removed run\_instance()
- •3.27 Make run\_instance() accept a new-world object
- •3.28 Update get\_console\_output() to accept a new-world object
- •3.29 Make check\_instance\_shared\_storage accept a new-world object
- •3.30 Make remove\_volume\_connection() accept a new-world object
- •3.31 Add get instance diagnostics
- •3.32 Add destroy\_disks and migrate\_data optional parameters to rollback\_live\_migration\_at\_destination()
- •3.33 Make build\_and\_run\_instance() take a NetworkRequestList object
- •3.34 Add get serial console method
- •3.35 Make reserve\_block\_device\_name return a BDM object

... Juno supports message version 3.35. So, any changes to existing methods in 3.x after that point should be done such that they can handle the version\_cap being set to 3.35.

•3.36 - Make build\_and\_run\_instance() send a Flavor object

### •3.37 - Add clean\_shutdown to stop, resize, rescue, shelve, and shelve\_offload

•3.38 - Add clean\_shutdown to prep\_resize

•3.39 - Add quiesce instance and unquiesce instance methods

### •3.40 - Make build and run instance() take a new-world topology limits object

... Kilo supports messaging version 3.40. So, any changes to existing methods in 3.x after that point should be done so that they can handle the version\_cap being set to 3.40

... Version 4.0 is equivalent to 3.40. Kilo sends version 4.0 by default, can accept 3.x calls from Juno nodes, and can be pinned to 3.x for Juno compatibility. All new changes should go against 4.x.

•4.0 - Remove 3.x compatibility

•4.1 - Make prep\_resize() and resize\_instance() send Flavor object

•4.2 - Add migration argument to live\_migration()

**VERSION\_ALIASES** = {'icehouse': '3.23', 'juno': '3.35', 'kilo': '4.0'}

**add\_aggregate\_host**(*ctxt*, *aggregate*, *host\_param*, *host*, *slave\_info=None*) Add aggregate host.

**Parameters** 

- ctxt request context
- aggregate –
- host\_param This value is placed in the message to be the 'host' parameter for the remote method.
- host This is the host to send the message to.

**add\_fixed\_ip\_to\_instance**(*ctxt*, *instance*, *network\_id*)

**attach\_interface**(*ctxt*, *instance*, *network\_id*, *port\_id*, *requested\_ip*)

**attach\_volume**(*ctxt*, *instance*, *bdm*)

**backup\_instance**(*ctxt*, *instance*, *image\_id*, *backup\_type*, *rotation*)

**build\_and\_run\_instance**(*ctxt*, *instance*, *host*, *image*, *request\_spec*, *filter\_properties*, *admin\_password=None*, *injected\_files=None*, *requested\_networks=None*, *security\_groups=None*, *block\_device\_mapping=None*, *node=None*, *limits=None*)

**change\_instance\_metadata**(*ctxt*, *instance*, *diff*)

**check\_can\_live\_migrate\_destination**(*ctxt*, *instance*, *destination*, *block\_migration*, *disk\_over\_commit*)

**check\_can\_live\_migrate\_source**(*ctxt*, *instance*, *dest\_check\_data*)

**check\_instance\_shared\_storage**(*ctxt*, *instance*, *data*, *host=None*)

**confirm\_resize**(*ctxt*, *instance*, *migration*, *host*, *reservations=None*, *cast=True*)

**detach\_interface**(*ctxt*, *instance*, *port\_id*)

**detach\_volume**(*ctxt*, *instance*, *volume\_id*)

**external\_instance\_event**(*ctxt*, *instances*, *events*)

**finish\_resize**(*ctxt*, *instance*, *migration*, *image*, *disk\_info*, *host*, *reservations=None*)

**finish\_revert\_resize**(*ctxt*, *instance*, *migration*, *host*, *reservations=None*)

**get\_client**(*target*, *version\_cap*, *serializer*)

**get\_console\_output**(*ctxt*, *instance*, *tail\_length*)

**get\_console\_pool\_info**(*ctxt*, *console\_type*, *host*)

**get\_console\_topic**(*ctxt*, *host*)

**get\_diagnostics**(*ctxt*, *instance*)

**get\_host\_uptime**(*ctxt*, *host*)

**get\_instance\_diagnostics**(*ctxt*, *instance*)

**get\_rdp\_console**(*ctxt*, *instance*, *console\_type*)

**get\_serial\_console**(*ctxt*, *instance*, *console\_type*)

**get\_spice\_console**(*ctxt*, *instance*, *console\_type*)

**get\_vnc\_console**(*ctxt*, *instance*, *console\_type*)

**host\_maintenance\_mode**(*ctxt*, *host\_param*, *mode*, *host*) Set host maintenance mode

Parameters

- ctxt request context
- host\_param This value is placed in the message to be the 'host' parameter for the remote method.
- mode –
- host This is the host to send the message to.

**host\_power\_action**(*ctxt*, *action*, *host*)

**inject\_network\_info**(*ctxt*, *instance*)

**live\_migration**(*ctxt*, *instance*, *dest*, *block\_migration*, *host*, *migration*, *migrate\_data=None*)

**pause\_instance**(*ctxt*, *instance*)

**post\_live\_migration\_at\_destination**(*ctxt*, *instance*, *block\_migration*, *host*)

**pre\_live\_migration**(*ctxt*, *instance*, *block\_migration*, *disk*, *host*, *migrate\_data=None*)

**prep\_resize**(*ctxt*, *image*, *instance*, *instance\_type*, *host*, *reservations=None*, *request\_spec=None*, *filter\_properties=None*, *node=None*, *clean\_shutdown=True*)

**quiesce\_instance**(*ctxt*, *instance*)

**reboot\_instance**(*ctxt*, *instance*, *block\_device\_info*, *reboot\_type*)

**rebuild\_instance**(*ctxt*, *instance*, *new\_pass*, *injected\_files*, *image\_ref*, *orig\_image\_ref*, *orig\_sys\_metadata*, *bdms*, *recreate=False*, *on\_shared\_storage=False*, *host=None*, *preserve\_ephemeral=False*, *kwargs=None*)

**refresh\_instance\_security\_rules**(*ctxt*, *host*, *instance*)

**refresh\_provider\_fw\_rules**(*ctxt*, *host*)

**refresh\_security\_group\_members**(*ctxt*, *security\_group\_id*, *host*)

**refresh\_security\_group\_rules**(*ctxt*, *security\_group\_id*, *host*)

**remove\_aggregate\_host**(*ctxt*, *aggregate*, *host\_param*, *host*, *slave\_info=None*) Remove aggregate host.

Parameters

- ctxt request context
- aggregate –
- host param This value is placed in the message to be the 'host' parameter for the remote method.

• host – This is the host to send the message to. **remove\_fixed\_ip\_from\_instance**(*ctxt*, *instance*, *address*) **remove\_volume\_connection**(*ctxt*, *instance*, *volume\_id*, *host*) **rescue\_instance**(*ctxt*, *instance*, *rescue\_password*, *rescue\_image\_ref=None*, *clean\_shutdown=True*) **reserve\_block\_device\_name**(*ctxt*, *instance*, *device*, *volume\_id*, *disk\_bus=None*, *device\_type=None*) **reset\_network**(*ctxt*, *instance*) **resize\_instance**(*ctxt*, *instance*, *migration*, *image*, *instance\_type*, *reservations=None*, *clean\_shutdown=True*) **restore\_instance**(*ctxt*, *instance*) **resume\_instance**(*ctxt*, *instance*) **revert\_resize**(*ctxt*, *instance*, *migration*, *host*, *reservations=None*) **rollback\_live\_migration\_at\_destination**(*ctxt*, *instance*, *host*, *destroy\_disks=True*, *migrate\_data=None*) **set\_admin\_password**(*ctxt*, *instance*, *new\_pass*) **set\_host\_enabled**(*ctxt*, *enabled*, *host*) **shelve\_instance**(*ctxt*, *instance*, *image\_id=None*, *clean\_shutdown=True*) **shelve\_offload\_instance**(*ctxt*, *instance*, *clean\_shutdown=True*) **snapshot\_instance**(*ctxt*, *instance*, *image\_id*) **soft\_delete\_instance**(*ctxt*, *instance*, *reservations=None*) **start\_instance**(*ctxt*, *instance*) **stop\_instance**(*ctxt*, *instance*, *do\_cast=True*, *clean\_shutdown=True*) **suspend\_instance**(*ctxt*, *instance*) **swap\_volume**(*ctxt*, *instance*, *old\_volume\_id*, *new\_volume\_id*) **terminate\_instance**(*ctxt*, *instance*, *bdms*, *reservations=None*) **unpause\_instance**(*ctxt*, *instance*) **unquiesce\_instance**(*ctxt*, *instance*, *mapping=None*) **unrescue\_instance**(*ctxt*, *instance*) **unshelve\_instance**(*ctxt*, *instance*, *host*, *image=None*, *filter\_properties=None*, *node=None*) **validate\_console\_port**(*ctxt*, *instance*, *port*, *console\_type*) **volume\_snapshot\_create**(*ctxt*, *instance*, *volume\_id*, *create\_info*) **volume\_snapshot\_delete**(*ctxt*, *instance*, *volume\_id*, *snapshot\_id*, *delete\_info*)

# **3.7.326 The nova.compute.stats Module**

### class **Stats**

Bases: dict

Handler for updates to compute node workload stats.

### **calculate\_workload**()

Calculate current load of the compute host based on task states.

```
clear()
```
## **digest\_stats**(*stats*)

Apply stats provided as a dict or a json encoded string.

## **io\_workload**

Calculate an I/O based load by counting I/O heavy operations.

**num\_instances**

**num\_instances\_for\_project**(*project\_id*)

```
num_os_type(os_type)
```
**update\_stats\_for\_instance**(*instance*)

Update stats after an instance is changed.

# **3.7.327 The nova.compute.task\_states Module**

Possible task states for instances.

Compute instance task states represent what is happening to the instance at the current moment. These tasks can be generic, such as 'spawning', or specific, such as 'block\_device\_mapping'. These task states allow for a better view into what an instance is doing and should be displayed to users/administrators as necessary.

# **3.7.328 The nova.compute.utils Module**

Compute-related Utilities and helpers.

class **EventReporter**(*context*, *event\_name*, *\*instance\_uuids*)

Bases: object

Context manager to report instance action events.

class **UnlimitedSemaphore**

Bases: object

## **balance**

- **add\_instance\_fault\_from\_exc**(*context*, *instance*, *fault*, *exc\_info=None*) Adds the specified fault to the database.
- **default\_device\_names\_for\_instance**(*instance*, *root\_device\_name*, *\*block\_device\_lists*) Generate missing device names for an instance.

## **exception\_to\_dict**(*fault*)

Converts exceptions to a dict for use in notifications.

- **finish\_instance\_usage\_audit**(*context*, *conductor*, *begin*, *end*, *host*, *errors*, *message*)
- **get\_device\_name\_for\_instance**(*instance*, *bdms*, *device*) Validates (or generates) a device name for instance.

This method is a wrapper for get\_next\_device\_name that gets the list of used devices and the root device from a block device mapping.

**get\_machine\_ips**() Get the machine's ip addresses Returns list of Strings of ip addresses

**get\_next\_device\_name**(*instance*, *device\_name\_list*, *root\_device\_name=None*, *device=None*) Validates (or generates) a device name for instance.

If device is not set, it will generate a unique device appropriate for the instance. It uses the root\_device\_name (if provided) and the list of used devices to find valid device names. If the device name is valid but applicable to a different backend (for example /dev/vdc is specified but the backend uses /dev/xvdc), the device name will be converted to the appropriate format.

- **get\_nw\_info\_for\_instance**(*instance*)
- **get\_reboot\_type**(*task\_state*, *current\_power\_state*) Checks if the current instance state requires a HARD reboot.
- **get\_value\_from\_system\_metadata**(*instance*, *key*, *type*, *default*) Get a value of a specified type from image metadata.

@param instance: The instance object @param key: The name of the property to get @param type: The python type the value is be returned as @param default: The value to return if key is not set or not the right type

- **has\_audit\_been\_run**(*context*, *conductor*, *host*, *timestamp=None*)
- **notify\_about\_aggregate\_update**(*context*, *event\_suffix*, *aggregate\_payload*) Send a notification about aggregate update.

**Parameters** 

- event suffix Event type like "create.start" or "create.end"
- aggregate\_payload payload for aggregate update
- **notify\_about\_host\_update**(*context*, *event\_suffix*, *host\_payload*) Send a notification about host update.

### **Parameters**

- event suffix Event type like "create.start" or "create.end"
- host\_payload payload for host update. It is a dict and there should be at least the 'host\_name' key in this dict.

**notify\_about\_instance\_usage**(*notifier*, *context*, *instance*, *event\_suffix*, *network\_info=None*, *system\_metadata=None*, *extra\_usage\_info=None*, *fault=None*)

Send a notification about an instance.

## **Parameters**

- notifier a messaging. Notifier
- event\_suffix Event type like "delete.start" or "exists"
- network info Networking information, if provided.
- system metadata system metadata DB entries for the instance, if provided.
- extra\_usage\_info Dictionary containing extra values to add or override in the notification.

### **notify\_about\_server\_group\_update**(*context*, *event\_suffix*, *sg\_payload*)

Send a notification about server group update.

### **Parameters**

- event\_suffix Event type like "create.start" or "create.end"
- sg\_payload payload for server group update

**notify\_usage\_exists**(*notifier*, *context*, *instance\_ref*, *current\_period=False*, *ignore\_missing\_network\_data=True*, *system\_metadata=None*, *ex-*

*tra\_usage\_info=None*)

Generates 'exists' notification for an instance for usage auditing purposes.

### **Parameters**

- notifier a messaging. Notifier
- current period if True, this will generate a usage for the current usage period; if False, this will generate a usage for the previous audit period.
- ignore\_missing\_network\_data if True, log any exceptions generated while getting network info; if False, raise the exception.
- system\_metadata system\_metadata DB entries for the instance, if not None. *NOTE*: Currently unused here in trunk, but needed for potential custom modifications.
- extra usage info Dictionary containing extra values to add or override in the notification if not None.

**remove\_shelved\_keys\_from\_system\_metadata**(*instance*)

**start\_instance\_usage\_audit**(*context*, *conductor*, *begin*, *end*, *host*, *num\_instances*)

**usage\_volume\_info**(*vol\_usage*)

# **3.7.329 The nova.compute.vm\_mode Module**

Possible vm modes for instances.

Compute instance vm modes represent the host/guest ABI used for the virtual machine / container. Individual hypervisors may support multiple different vm modes per host. Available vm modes for a hypervisor driver may also vary according to the architecture it is running on.

The 'vm\_mode' parameter can be set against an instance to choose what sort of VM to boot.

**canonicalize**(*mode*)

Canonicalize the vm mode

Parameters name – vm mode name to canonicalize

Returns a canonical vm mode name

**get\_from\_instance**(*instance*)

Get the vm mode for an instance

Parameters instance – instance object to query

Returns canonicalized vm mode for the instance

**is\_valid**(*name*)

Check if a string is a valid vm mode

Parameters name – vm mode name to validate

Returns True if @name is valid

# **3.7.330 The nova.compute.vm\_states Module**

Possible vm states for instances.

Compute instance vm states represent the state of an instance as it pertains to a user or administrator.

vm\_state describes a VM's current stable (not transition) state. That is, if there is no ongoing compute API calls (running tasks), vm\_state should reflect what the customer expect the VM to be. When combined with task states (task\_states.py), a better picture can be formed regarding the instance's health and progress.

See <http://wiki.openstack.org/VMState>

# **3.7.331 The nova.conductor.api Module**

Handles all requests to the conductor service.

## class **API**

Bases: [nova.conductor.api.LocalAPI](#page-298-0)

Conductor API that does updates via RPC to the ConductorManager.

- **instance\_update**(*context*, *instance\_uuid*, *\*\*updates*) Perform an instance update in the database.
- **wait\_until\_ready**(*context*, *early\_timeout=10*, *early\_attempts=10*) Wait until a conductor service is up and running.

This method calls the remote ping() method on the conductor topic until it gets a response. It starts with a shorter timeout in the loop (early timeout) up to early attempts number of tries. It then drops back to the globally configured timeout for rpc calls for each retry.

## class **ComputeTaskAPI**

Bases: object

ComputeTask API that queues up compute tasks for nova-conductor.

**build\_instances**(*context*, *instances*, *image*, *filter\_properties*, *admin\_password*, *injected\_files*, *requested\_networks*, *security\_groups*, *block\_device\_mapping*, *legacy\_bdm=True*)

**live\_migrate\_instance**(*context*, *instance*, *host\_name*, *block\_migration*, *disk\_over\_commit*)

**rebuild\_instance**(*context*, *instance*, *orig\_image\_ref*, *image\_ref*, *injected\_files*, *new\_pass*, *orig\_sys\_metadata*, *bdms*, *recreate=False*, *on\_shared\_storage=False*, *preserve\_ephemeral=False*, *host=None*, *kwargs=None*)

**resize\_instance**(*context*, *instance*, *extra\_instance\_updates*, *scheduler\_hint*, *flavor*, *reservations*, *clean\_shutdown=True*)

**unshelve\_instance**(*context*, *instance*)

### <span id="page-298-0"></span>class **LocalAPI**

Bases: object

A local version of the conductor API that does database updates locally instead of via RPC.

**compute\_node\_create**(*context*, *values*)

**instance\_update**(*context*, *instance\_uuid*, *\*\*updates*) Perform an instance update in the database.

**object\_backport**(*context*, *objinst*, *target\_version*)

**provider\_fw\_rule\_get\_all**(*context*)

**security\_groups\_trigger\_members\_refresh**(*context*, *group\_ids*)

**task\_log\_begin\_task**(*context*, *task\_name*, *begin*, *end*, *host*, *task\_items=None*, *message=None*)

**task\_log\_end\_task**(*context*, *task\_name*, *begin*, *end*, *host*, *errors*, *message=None*)

**task\_log\_get**(*context*, *task\_name*, *begin*, *end*, *host*, *state=None*)

**vol\_usage\_update**(*context*, *vol\_id*, *rd\_req*, *rd\_bytes*, *wr\_req*, *wr\_bytes*, *instance*, *last\_refreshed=None*, *update\_totals=False*)

**wait\_until\_ready**(*context*, *\*args*, *\*\*kwargs*)

### class **LocalComputeTaskAPI**

Bases: object

**build\_instances**(*context*, *instances*, *image*, *filter\_properties*, *admin\_password*, *injected\_files*, *requested\_networks*, *security\_groups*, *block\_device\_mapping*, *legacy\_bdm=True*)

**live\_migrate\_instance**(*context*, *instance*, *host\_name*, *block\_migration*, *disk\_over\_commit*)

**rebuild\_instance**(*context*, *instance*, *orig\_image\_ref*, *image\_ref*, *injected\_files*, *new\_pass*, *orig\_sys\_metadata*, *bdms*, *recreate=False*, *on\_shared\_storage=False*, *preserve\_ephemeral=False*, *host=None*, *kwargs=None*)

**resize\_instance**(*context*, *instance*, *extra\_instance\_updates*, *scheduler\_hint*, *flavor*, *reservations*, *clean\_shutdown=True*)

**unshelve\_instance**(*context*, *instance*)

# **3.7.332 The nova.conductor.manager Module**

Handles database requests from other nova services.

#### class **ComputeTaskManager**

Bases: [nova.db.base.Base](#page-326-0)

Namespace for compute methods.

This class presents an rpc API for nova-conductor under the 'compute task' namespace. The methods here are compute operations that are invoked by the API service. These methods see the operation to completion, which may involve coordinating activities on multiple compute nodes.

**build\_instances**(*context*, *instances*, *image*, *filter\_properties*, *admin\_password*, *injected\_files*, *requested\_networks*, *security\_groups*, *block\_device\_mapping=None*, *legacy\_bdm=True*)

**migrate\_server**(*\*args*, *\*\*kwargs*)

**rebuild\_instance**(*context*, *instance*, *orig\_image\_ref*, *image\_ref*, *injected\_files*, *new\_pass*, *orig\_sys\_metadata*, *bdms*, *recreate*, *on\_shared\_storage*, *preserve\_ephemeral=False*, *host=None*)

**target** = <Target namespace=compute\_task, version=1.11>

**unshelve\_instance**(*context*, *instance*)

class **ConductorManager**(*\*args*, *\*\*kwargs*)

Bases: [nova.manager.Manager](#page-420-0)

Mission: Conduct things.

The methods in the base API for nova-conductor are various proxy operations performed on behalf of the novacompute service running on compute nodes. Compute nodes are not allowed to directly access the database, so this set of methods allows them to get specific work done without locally accessing the database.

The nova-conductor service also exposes an API in the 'compute\_task' namespace. See the ComputeTaskManager class for details.

**action\_event\_finish**(*\*args*, *\*\*kwargs*)

**action\_event\_start**(*\*args*, *\*\*kwargs*)

**agent\_build\_get\_by\_triple**(*context*, *hypervisor*, *os*, *architecture*)

**aggregate\_host\_add**(*\*args*, *\*\*kwargs*)

**aggregate\_host\_delete**(*\*args*, *\*\*kwargs*)

**aggregate\_metadata\_get\_by\_host**(*context*, *host*, *key='availability\_zone'*)

**block\_device\_mapping\_get\_all\_by\_instance**(*context*, *instance*, *legacy*)

**block\_device\_mapping\_update\_or\_create**(*context*, *values*, *create*)

- **bw\_usage\_update**(*context*, *uuid*, *mac*, *start\_period*, *bw\_in*, *bw\_out*, *last\_ctr\_in*, *last\_ctr\_out*, *last\_refreshed*, *update\_cells*)
- **compute\_api**
- **compute\_node\_create**(*context*, *values*)
- **compute\_node\_delete**(*context*, *node*)
- **compute\_node\_update**(*context*, *node*, *values*)
- **compute\_unrescue**(*context*, *instance*)
- **get\_ec2\_ids**(*context*, *instance*)
- **instance\_destroy**(*context*, *instance*)
- **instance\_fault\_create**(*context*, *values*)
- **instance\_get\_active\_by\_window\_joined**(*context*, *begin*, *end*, *project\_id*, *host*)
- **instance\_get\_all\_by\_filters**(*context*, *filters*, *sort\_key*, *sort\_dir*, *columns\_to\_join*, *use\_slave*)
- **instance\_get\_all\_by\_host**(*context*, *host*, *node*, *columns\_to\_join*)
- **instance\_get\_by\_uuid**(*\*args*, *\*\*kwargs*)
- **instance\_update**(*\*args*, *\*\*kwargs*)
- **migration\_get\_in\_progress\_by\_host\_and\_node**(*context*, *host*, *node*)

**network\_api**

**network\_migrate\_instance\_finish**(*context*, *instance*, *migration*)

- **network\_migrate\_instance\_start**(*context*, *instance*, *migration*)
- **notify\_usage\_exists**(*context*, *instance*, *current\_period*, *ignore\_missing\_network\_data*, *system\_metadata*, *extra\_usage\_info*)
- **object\_action**(*context*, *objinst*, *objmethod*, *args*, *kwargs*) Perform an action on an object.
- **object\_backport**(*context*, *objinst*, *target\_version*)
- **object\_class\_action**(*context*, *objname*, *objmethod*, *objver*, *args*, *kwargs*) Perform a classmethod action on an object.

**provider\_fw\_rule\_get\_all**(*context*)

**quota\_commit**(*context*, *reservations*, *project\_id=None*, *user\_id=None*)

**quota\_rollback**(*context*, *reservations*, *project\_id=None*, *user\_id=None*)

**security\_groups\_trigger\_handler**(*context*, *event*, *args*)

**security\_groups\_trigger\_members\_refresh**(*context*, *group\_ids*)

**service\_create**(*context*, *values*)

**service\_destroy**(*\*args*, *\*\*kwargs*)

**service\_get\_all\_by**(*\*args*, *\*\*kwargs*)

**service\_update**(*\*args*, *\*\*kwargs*)

**target** = <Target version=2.1>

**task\_log\_begin\_task**(*context*, *task\_name*, *begin*, *end*, *host*, *task\_items*, *message*)

**task\_log\_end\_task**(*context*, *task\_name*, *begin*, *end*, *host*, *errors*, *message*)

**task\_log\_get**(*context*, *task\_name*, *begin*, *end*, *host*, *state*)

**vol\_usage\_update**(*context*, *vol\_id*, *rd\_req*, *rd\_bytes*, *wr\_req*, *wr\_bytes*, *instance*, *last\_refreshed*, *update\_totals*)

# **3.7.333 The nova.conductor.rpcapi Module**

Client side of the conductor RPC API.

## class **ComputeTaskAPI**

Bases: object

Client side of the conductor 'compute' namespaced RPC API

API version history:

1.0 - Initial version (empty). 1.1 - Added unified migrate\_server call. 1.2 - Added build\_instances 1.3 - Added unshelve\_instance 1.4 - Added reservations to migrate\_server. 1.5 - Added the leagacy\_bdm parameter to build\_instances 1.6 - Made migrate\_server use instance objects 1.7 - Do not send block\_device\_mapping and legacy bdm to build instances 1.8 - Add rebuild instance 1.9 - Converted requested networks to NetworkRequestList object 1.10 - Made migrate server() and build instances() send flavor objects 1.11 - Added clean\_shutdown to migrate\_server()

**build\_instances**(*context*, *instances*, *image*, *filter\_properties*, *admin\_password*, *injected\_files*, *requested\_networks*, *security\_groups*, *block\_device\_mapping*, *legacy\_bdm=True*)

**migrate\_server**(*context*, *instance*, *scheduler\_hint*, *live*, *rebuild*, *flavor*, *block\_migration*, *disk\_over\_commit*, *reservations=None*, *clean\_shutdown=True*)

**rebuild\_instance**(*ctxt*, *instance*, *new\_pass*, *injected\_files*, *image\_ref*, *orig\_image\_ref*, *orig\_sys\_metadata*, *bdms*, *recreate=False*, *on\_shared\_storage=False*, *host=None*, *preserve\_ephemeral=False*, *kwargs=None*)

**unshelve\_instance**(*context*, *instance*)

### class **ConductorAPI**

Bases: object

Client side of the conductor RPC API

API version history:

- •1.0 Initial version.
- •1.1 Added migration update
- •1.2 Added instance\_get\_by\_uuid and instance\_get\_all\_by\_host
- •1.3 Added aggregate\_host\_add and aggregate\_host\_delete
- •1.4 Added migration\_get
- •1.5 Added bw usage update
- •1.6 Added get\_backdoor\_port()
- •1.7 Added aggregate\_get\_by\_host, aggregate\_metadata\_add, and aggregate\_metadata\_delete
- •1.8 Added security\_group\_get\_by\_instance and security\_group\_rule\_get\_by\_security\_group
- •1.9 Added provider\_fw\_rule\_get\_all
- •1.10 Added agent build get by triple
- •1.11 Added aggregate\_get
- •1.12 Added block\_device\_mapping\_update\_or\_create
- •1.13 Added block\_device\_mapping\_get\_all\_by\_instance
- •1.14 Added block\_device\_mapping\_destroy
- •1.15 Added instance get all by filters and instance get all hung in rebooting and instance\_get\_active\_by\_window Deprecated instance\_get\_all\_by\_host
- •1.16 Added instance\_destroy
- •1.17 Added instance\_info\_cache\_delete
- •1.18 Added instance\_type\_get
- •1.19 Added vol\_get\_usage\_by\_time and vol\_usage\_update
- •1.20 Added migration\_get\_unconfirmed\_by\_dest\_compute
- •1.21 Added service\_get\_all\_by
- •1.22 Added ping
- •1.23 Added instance\_get\_all Un-Deprecate instance\_get\_all\_by\_host
- •1.24 Added instance\_get
- •1.25 Added action\_event\_start and action\_event\_finish
- •1.26 Added instance\_info\_cache\_update
- •1.27 Added service\_create
- •1.28 Added binary arg to service get all by
- •1.29 Added service destroy
- •1.30 Added migration\_create
- •1.31 Added migration\_get\_in\_progress\_by\_host\_and\_node
- •1.32 Added optional node to instance get all by host
- •1.33 Added compute\_node\_create and compute\_node\_update
- •1.34 Added service\_update
- •1.35 Added instance\_get\_active\_by\_window\_joined
- •1.36 Added instance\_fault\_create
- •1.37 Added task\_log\_get, task\_log\_begin\_task, task\_log\_end\_task
- •1.38 Added service name to instance\_update
- •1.39 Added notify\_usage\_exists
- •1.40 Added security\_groups\_trigger\_handler and security\_groups\_trigger\_members\_refresh Remove instance get active by window

•1.41 - Added fixed ip get by instance, network get, instance floating address get all, quota commit, quota\_rollback

•1.42 - Added get\_ec2\_ids, aggregate\_metadata\_get\_by\_host

- •1.43 Added compute\_stop
- •1.44 Added compute node delete
- •1.45 Added project\_id to quota\_commit and quota\_rollback
- •1.46 Added compute\_confirm\_resize
- •1.47 Added columns\_to\_join to instance\_get\_all\_by\_host and instance\_get\_all\_by\_filters
- •1.48 Added compute\_unrescue

... Grizzly supports message version 1.48. So, any changes to existing methods in 2.x after that point should be done such that they can handle the version\_cap being set to 1.48.

- •1.49 Added columns\_to\_join to instance\_get\_by\_uuid
- •1.50 Added object action() and object class action()
- •1.51 Added the 'legacy' argument to block\_device\_mapping\_get\_all\_by\_instance
- •1.52 Pass instance objects for compute\_confirm\_resize
- •1.53 Added compute\_reboot
- •1.54 Added 'update\_cells' argument to bw\_usage\_update
- •1.55 Pass instance objects for compute\_stop
- •1.56 Remove compute\_confirm\_resize and migration\_get\_unconfirmed\_by\_dest\_compute
- •1.57 Remove migration\_create()
- •1.58 Remove migration\_get()

... Havana supports message version 1.58. So, any changes to existing methods in 1.x after that point should be done such that they can handle the version\_cap being set to 1.58.

•1.59 - Remove instance\_info\_cache\_update()

•1.60 - Remove aggregate\_metadata\_add() and aggregate\_metadata\_delete()

•... - Remove security\_group\_get\_by\_instance() and security\_group\_rule\_get\_by\_security\_group()

- •1.61 Return deleted instance from instance\_destroy()
- •1.62 Added object\_backport()

## $\bullet$ 1.63 - Changed the format of values['stats'] from a dict to a JSON string in compute node update()

## $\cdot$ 1.64 - Added use slave to instance get all filters()

- Remove instance\_type\_get()
- Remove aggregate\_get()
- Remove aggregate\_get\_by\_host()
- Remove instance\_get()
- Remove migration\_update()
- Remove block\_device\_mapping\_destroy()

## •2.0 - Drop backwards compatibility

- Remove quota\_rollback() and quota\_commit()
- Remove aggregate\_host\_add() and aggregate\_host\_delete()
- Remove network\_migrate\_instance\_start() and network\_migrate\_instance\_finish()
- Remove vol\_get\_usage\_by\_time

... Icehouse supports message version 2.0. So, any changes to existing methods in 2.x after that point should be done such that they can handle the version\_cap being set to 2.0.

•Remove instance\_destroy()

•Remove compute\_unrescue()

- •Remove instance\_get\_all\_by\_filters()
- •Remove instance\_get\_active\_by\_window\_joined()

•Remove instance\_fault\_create()

•Remove action\_event\_start() and action\_event\_finish()

•Remove instance get by uuid()

•Remove agent\_build\_get\_by\_triple()

... Juno supports message version 2.0. So, any changes to existing methods in 2.x after that point should be done such that they can handle the version\_cap being set to 2.0.

•2.1 - Make notify\_usage\_exists() take an instance object

•Remove bw\_usage\_update()

•Remove notify\_usage\_exists()

... Kilo supports message version 2.1. So, any changes to existing methods in 2.x after that point should be done such that they can handle the version\_cap being set to 2.1.

•Remove get\_ec2\_ids()

•Remove service\_get\_all\_by()

•Remove service\_create()

- •Remove service destroy()
- •Remove service\_update()

•Remove migration\_get\_in\_progress\_by\_host\_and\_node()

•Remove aggregate\_metadata\_get\_by\_host()

•Remove block\_device\_mapping\_update\_or\_create()

•Remove block\_device\_mapping\_get\_all\_by\_instance()

•Remove instance\_get\_all\_by\_host()

•Remove compute\_node\_update()

•Remove compute\_node\_delete()

•Remove security\_groups\_trigger\_handler()

**VERSION\_ALIASES** = {'kilo': '2.1', 'grizzly': '1.48', 'havana': '1.58', 'juno': '2.0', 'icehouse': '2.0'}

**compute\_node\_create**(*context*, *values*)

**instance\_update**(*context*, *instance\_uuid*, *updates*, *service=None*)

**object\_action**(*context*, *objinst*, *objmethod*, *args*, *kwargs*) **object\_backport**(*context*, *objinst*, *target\_version*) **object\_class\_action**(*context*, *objname*, *objmethod*, *objver*, *args*, *kwargs*) **provider\_fw\_rule\_get\_all**(*context*) **security\_groups\_trigger\_members\_refresh**(*context*, *group\_ids*) **task\_log\_begin\_task**(*context*, *task\_name*, *begin*, *end*, *host*, *task\_items=None*, *message=None*) **task\_log\_end\_task**(*context*, *task\_name*, *begin*, *end*, *host*, *errors*, *message=None*) **task\_log\_get**(*context*, *task\_name*, *begin*, *end*, *host*, *state=None*) **vol\_usage\_update**(*context*, *vol\_id*, *rd\_req*, *rd\_bytes*, *wr\_req*, *wr\_bytes*, *instance*, *last\_refreshed=None*, *update\_totals=False*)

# **3.7.334 The nova.conductor.tasks.live\_migrate Module**

class **LiveMigrationTask**(*context*, *instance*, *destination*, *block\_migration*, *disk\_over\_commit*, *migration*) Bases: object

**execute**()

**rollback**()

**execute**(*context*, *instance*, *destination*, *block\_migration*, *disk\_over\_commit*, *migration*)

# **3.7.335 The nova.config Module**

**parse\_args**(*argv*, *default\_config\_files=None*)

## **3.7.336 The nova.console.api Module**

Handles ConsoleProxy API requests.

```
class API(**kwargs)
 Bases: nova.db.base.Base
 API for spinning up or down console proxy connections.
 create_console(context, instance_uuid)
 delete_console(context, instance_uuid, console_uuid)
 get_console(context, instance_uuid, console_uuid)
```
**get\_consoles**(*context*, *instance\_uuid*)

# **3.7.337 The nova.console.fake Module**

Fake ConsoleProxy driver for tests.

## class **FakeConsoleProxy**

Bases: object

Fake ConsoleProxy driver.

### **console\_type**

**fix\_console\_password**(*password*) Trim password to length, and any other massaging.

- **fix\_pool\_password**(*password*) Trim password to length, and any other massaging.
- **generate\_password**(*length=8*) Returns random console password.
- **get\_port**(*context*) Get available port for consoles that need one.

```
init_host()
 Start up any config'ed consoles on start.
```
**setup\_console**(*context*, *console*) Sets up actual proxies.

**teardown\_console**(*context*, *console*) Tears down actual proxies.

# **3.7.338 The nova.console.manager Module**

Console Proxy Service.

```
class ConsoleProxyManager(console_driver=None, *args, **kwargs)
Bases: nova.manager.Manager
```
Sets up and tears down any console proxy connections.

Needed for accessing instance consoles securely.

**add\_console**(*context*, *instance\_id*)

**init\_host**()

**remove\_console**(*context*, *console\_id*)

**target** = <Target version=2.0>

# **3.7.339 The nova.console.rpcapi Module**

Client side of the console RPC API.

class **ConsoleAPI**(*topic=None*, *server=None*) Bases: object

Client side of the console rpc API.

API version history:

1.0 - Initial version. 1.1 - Added get\_backdoor\_port()

... Grizzly and Havana support message version 1.1. So, any changes to existing methods in 1.x after that point should be done such that they can handle the version\_cap being set to 1.1.

2.0 - Major API rev for Icehouse

... Icehouse, Juno and Kilo support message version 2.0. So, any changes to existing methods in 2.x after that point should be done such that they can handle the version\_cap being set to 2.0.

**VERSION\_ALIASES** = {'kilo': '2.0', 'grizzly': '1.1', 'havana': '1.1', 'juno': '2.0', 'icehouse': '2.0'}

**add\_console**(*ctxt*, *instance\_id*)

**remove\_console**(*ctxt*, *console\_id*)

# **3.7.340 The nova.console.serial Module**

Serial consoles module.

```
acquire_port(*args, **kwargs)
 Returns a free TCP port on host.
```
Find and returns a free TCP port on 'host' in the range of 'CONF.serial\_console.port\_range'.

```
release_port(*args, **kwargs)
 Release TCP port to be used next time.
```
# **3.7.341 The nova.console.type Module**

```
class Console(host, port, internal_access_path=None)
 Bases: object
```
**get\_connection\_info**(*token*, *access\_url*) Returns an unreferenced dict with connection information.

- class **ConsoleRDP**(*host*, *port*, *internal\_access\_path=None*) Bases: [nova.console.type.Console](#page-307-0)
- class **ConsoleSerial**(*host*, *port*, *internal\_access\_path=None*) Bases: [nova.console.type.Console](#page-307-0)
- class **ConsoleSpice**(*host*, *port*, *tlsPort*, *internal\_access\_path=None*) Bases: [nova.console.type.Console](#page-307-0)
- class **ConsoleVNC**(*host*, *port*, *internal\_access\_path=None*) Bases: [nova.console.type.Console](#page-307-0)

# **3.7.342 The nova.console.websocketproxy Module**

Websocket proxy that is compatible with OpenStack Nova. Leverages websockify.py by Joel Martin

## class **NovaProxyRequestHandler**(*\*args*, *\*\*kwargs*)

Bases: [nova.console.websocketproxy.NovaProxyRequestHandlerBase](#page-307-1), websockify.websocketproxy.ProxyRequestHandler

**socket**(*\*args*, *\*\*kwargs*)

```
class NovaProxyRequestHandlerBase
Bases: object
```

```
address_string()
```

```
new_websocket_client()
```
Called after a new WebSocket connection has been established.

**verify\_origin\_proto**(*connection\_info*, *origin\_proto*)

class **NovaWebSocketProxy**(*RequestHandlerClass=<class websockify.websocketproxy.ProxyRequestHandler at 0x7f8582a80b48>*, *\*args*, *\*\*kwargs*) Bases: websockify.websocketproxy.WebSocketProxy

static **get\_logger**()

# **3.7.343 The nova.console.xvp Module**

XVP (Xenserver VNC Proxy) driver.

### class **XVPConsoleProxy**

Bases: object

Sets up XVP config, and manages XVP daemon.

## **console\_type**

**fix\_console\_password**(*password*) Trim password to length, and encode.

- **fix\_pool\_password**(*password*) Trim password to length, and encode.
- **get\_port**(*context*) Get available port for consoles that need one.
- **init\_host**() Start up any config'ed consoles on start.

**setup\_console**(*context*, *console*) Sets up actual proxies.

**teardown\_console**(*context*, *console*) Tears down actual proxies.

# **3.7.344 The nova.consoleauth.manager Module**

Auth Components for Consoles.

class **ConsoleAuthManager**(*scheduler\_driver=None*, *\*args*, *\*\*kwargs*) Bases: [nova.manager.Manager](#page-420-0)

Manages token based authentication.

**authorize\_console**(*context*, *token*, *console\_type*, *host*, *port*, *internal\_access\_path*, *instance\_uuid*, *access\_url=None*)

**check\_token**(*context*, *token*)

**delete\_tokens\_for\_instance**(*context*, *instance\_uuid*)

**target** = <Target version=2.1>

# **3.7.345 The nova.consoleauth.rpcapi Module**

Client side of the consoleauth RPC API.

## class **ConsoleAuthAPI**

Bases: object

Client side of the consoleauth rpc API.

API version history:

•1.0 - Initial version.

•1.1 - Added get backdoor port()

### •1.2 - Added instance uuid to authorize console, and delete tokens for instance

... Grizzly and Havana support message version 1.2. So, any changes to existing methods in 2.x after that point should be done such that they can handle the version\_cap being set to 1.2.

•2.0 - Major API rev for Icehouse

... Icehouse and Juno support message version 2.0. So, any changes to existing methods in 2.x after that point should be done such that they can handle the version\_cap being set to 2.0.

•2.1 - Added access\_url to authorize\_console

... Kilo support message version 2.1. So, any changes to existing methods in 2.x after that point should be done such that they can handle the version\_cap being set to 2.1.

```
VERSION_ALIASES = {'kilo': '2.1', 'grizzly': '1.2', 'havana': '1.2', 'juno': '2.0', 'icehouse': '2.0'}
```
**authorize\_console**(*ctxt*, *token*, *console\_type*, *host*, *port*, *internal\_access\_path*, *instance\_uuid*, *access\_url*)

**check\_token**(*ctxt*, *token*)

**delete\_tokens\_for\_instance**(*ctxt*, *instance\_uuid*)

# **3.7.346 The nova.context Module**

RequestContext: context for requests that persist through all of nova.

class **RequestContext**(*user\_id=None*, *project\_id=None*, *is\_admin=None*, *read\_deleted='no'*, *roles=None*, *remote\_address=None*, *timestamp=None*, *request\_id=None*, *auth\_token=None*, *overwrite=True*, *quota\_class=None*, *user\_name=None*, *project\_name=None*, *service\_catalog=None*, *instance\_lock\_checked=False*, *user\_auth\_plugin=None*, *\*\*kwargs*) Bases: oslo\_context.context.RequestContext

Security context and request information.

Represents the user taking a given action within the system.

**elevated**(*read\_deleted=None*, *overwrite=False*) Return a version of this context with admin flag set.

classmethod **from\_dict**(*values*)

**get\_auth\_plugin**()

**read\_deleted**

**to\_dict**()

```
authorize_project_context(context, project_id)
 Ensures a request has permission to access the given project.
```
- **authorize\_quota\_class\_context**(*context*, *class\_name*) Ensures a request has permission to access the given quota class.
- **authorize\_user\_context**(*context*, *user\_id*) Ensures a request has permission to access the given user.

```
get_admin_context(read_deleted='no')
```

```
is_user_context(context)
```
Indicates if the request context is a normal user.

```
require_admin_context(ctxt)
```
Raise exception.AdminRequired() if context is an admin context.

```
require_context(ctxt)
```
Raise exception.Forbidden() if context is not a user or an admin context.

# **3.7.347 The nova.crypto Module**

Wrappers around standard crypto data elements.

Includes root and intermediate CAs, SSH key\_pairs and x509 certificates.

**ca\_folder**(*project\_id=None*)

```
ca_path(project_id=None)
```

```
convert_from_sshrsa_to_pkcs8(pubkey)
```
Convert a ssh public key to openssl format Equivalent to the ssh-keygen's -m option

```
crl_path(project_id=None)
```

```
decrypt_text(project_id, text)
```

```
ensure_ca_filesystem()
 Ensure the CA filesystem exists.
```
**fetch\_ca**(*project\_id=None*)

- **fetch\_crl**(*project\_id*) Get crl file for project.
- **generate\_fingerprint**(*public\_key*)

```
generate_key_pair(bits=2048)
```

```
generate_vpn_files(project_id)
```

```
generate_winrm_x509_cert(user_id, bits=2048)
 Generate a cert for passwordless auth for user in project.
```
- **generate\_x509\_cert**(*user\_id*, *project\_id*, *bits=2048*) Generate and sign a cert for user in project.
- **generate\_x509\_fingerprint**(*pem\_key*)

```
key_path(project_id=None)
```
- **revoke\_cert**(*project\_id*, *file\_name*) Revoke a cert by file name.
- **revoke\_certs\_by\_project**(*project\_id*) Revoke all project certs.
- **revoke\_certs\_by\_user**(*user\_id*) Revoke all user certs.
- **revoke\_certs\_by\_user\_and\_project**(*user\_id*, *project\_id*) Revoke certs for user in project.
- **sign\_csr**(*csr\_text*, *project\_id=None*)
- **ssh\_encrypt\_text**(*ssh\_public\_key*, *text*) Encrypt text with an ssh public key.

# **3.7.348 The nova.db.api Module**

Defines interface for DB access.

Functions in this module are imported into the nova.db namespace. Call these functions from nova.db namespace, not the nova.db.api namespace.

All functions in this module return objects that implement a dictionary-like interface. Currently, many of these objects are sqlalchemy objects that implement a dictionary interface. However, a future goal is to have all of these objects be simple dictionaries.

**action\_event\_finish**(*context*, *values*) Finish an event on an instance action.

**action\_event\_get\_by\_id**(*context*, *action\_id*, *event\_id*)

- **action\_event\_start**(*context*, *values*) Start an event on an instance action.
- **action\_events\_get**(*context*, *action\_id*) Get the events by action id.
- **action\_finish**(*context*, *values*) Finish an action for an instance.
- **action\_get\_by\_request\_id**(*context*, *uuid*, *request\_id*) Get the action by request\_id and given instance.
- **action\_start**(*context*, *values*) Start an action for an instance.
- **actions\_get**(*context*, *uuid*) Get all instance actions for the provided instance.
- **agent\_build\_create**(*context*, *values*) Create a new agent build entry.
- **agent\_build\_destroy**(*context*, *agent\_update\_id*) Destroy agent build entry.
- **agent\_build\_get\_all**(*context*, *hypervisor=None*) Get all agent builds.
- **agent\_build\_get\_by\_triple**(*context*, *hypervisor*, *os*, *architecture*) Get agent build by hypervisor/OS/architecture triple.
- **agent\_build\_update**(*context*, *agent\_build\_id*, *values*) Update agent build entry.
- **aggregate\_create**(*context*, *values*, *metadata=None*) Create a new aggregate with metadata.
- **aggregate\_delete**(*context*, *aggregate\_id*) Delete an aggregate.
- **aggregate\_get**(*context*, *aggregate\_id*) Get a specific aggregate by id.
- **aggregate\_get\_all**(*context*) Get all aggregates.
- **aggregate\_get\_by\_host**(*context*, *host*, *key=None*) Get a list of aggregates that host belongs to.
- **aggregate\_get\_by\_metadata\_key**(*context*, *key*)
- **aggregate\_host\_add**(*context*, *aggregate\_id*, *host*) Add host to the aggregate.
- **aggregate\_host\_delete**(*context*, *aggregate\_id*, *host*) Delete the given host from the aggregate.
- **aggregate\_host\_get\_all**(*context*, *aggregate\_id*) Get hosts for the specified aggregate.
- **aggregate\_metadata\_add**(*context*, *aggregate\_id*, *metadata*, *set\_delete=False*) Add/update metadata. If set\_delete=True, it adds only.
- **aggregate\_metadata\_delete**(*context*, *aggregate\_id*, *key*) Delete the given metadata key.
- **aggregate\_metadata\_get**(*context*, *aggregate\_id*) Get metadata for the specified aggregate.
- **aggregate\_metadata\_get\_by\_host**(*context*, *host*, *key=None*) Get metadata for all aggregates that host belongs to.

Returns a dictionary where each value is a set, this is to cover the case where there two aggregates have different values for the same key. Optional key filter

**aggregate\_update**(*context*, *aggregate\_id*, *values*) Update the attributes of an aggregates.

If values contains a metadata key, it updates the aggregate metadata too.

**archive\_deleted\_rows**(*context*, *max\_rows=None*) Move up to max\_rows rows from production tables to corresponding shadow tables.

Returns number of rows archived.

**archive\_deleted\_rows\_for\_table**(*context*, *tablename*, *max\_rows=None*) Move up to max rows rows from tablename to corresponding shadow table.

Returns number of rows archived.

- **block\_device\_mapping\_create**(*context*, *values*, *legacy=True*) Create an entry of block device mapping.
- **block\_device\_mapping\_destroy**(*context*, *bdm\_id*) Destroy the block device mapping.
- **block\_device\_mapping\_destroy\_by\_instance\_and\_device**(*context*, *instance\_uuid*, *device\_name*)

Destroy the block device mapping.

**block\_device\_mapping\_destroy\_by\_instance\_and\_volume**(*context*, *instance\_uuid*, *volume\_id*)

Destroy the block device mapping.

- **block\_device\_mapping\_get\_all\_by\_instance**(*context*, *instance\_uuid*, *use\_slave=False*) Get all block device mapping belonging to an instance.
- **block\_device\_mapping\_get\_by\_volume\_id**(*context*, *volume\_id*, *columns\_to\_join=None*) Get block device mapping for a given volume.
- **block\_device\_mapping\_update**(*context*, *bdm\_id*, *values*, *legacy=True*) Update an entry of block device mapping.

**block\_device\_mapping\_update\_or\_create**(*context*, *values*, *legacy=True*) Update an entry of block device mapping.

If not existed, create a new entry

- **bw\_usage\_get**(*context*, *uuid*, *start\_period*, *mac*, *use\_slave=False*) Return bw usage for instance and mac in a given audit period.
- **bw\_usage\_get\_by\_uuids**(*context*, *uuids*, *start\_period*, *use\_slave=False*) Return bw usages for instance(s) in a given audit period.
- **bw\_usage\_update**(*context*, *uuid*, *mac*, *start\_period*, *bw\_in*, *bw\_out*, *last\_ctr\_in*, *last\_ctr\_out*, *last\_refreshed=None*, *update\_cells=True*)
	- Update cached bandwidth usage for an instance's network based on mac address. Creates new record if needed.
- **cell\_create**(*context*, *values*) Create a new child Cell entry.
- **cell\_delete**(*context*, *cell\_name*) Delete a child Cell.
- **cell\_get**(*context*, *cell\_name*) Get a specific child Cell.
- **cell\_get\_all**(*context*) Get all child Cells.
- **cell\_update**(*context*, *cell\_name*, *values*) Update a child Cell entry.
- **certificate\_create**(*context*, *values*) Create a certificate from the values dictionary.
- **certificate\_get\_all\_by\_project**(*context*, *project\_id*) Get all certificates for a project.
- **certificate\_get\_all\_by\_user**(*context*, *user\_id*) Get all certificates for a user.
- **certificate\_get\_all\_by\_user\_and\_project**(*context*, *user\_id*, *project\_id*) Get all certificates for a user and project.
- **compute\_node\_create**(*context*, *values*)

Create a compute node from the values dictionary.

### **Parameters**

- context The security context
- values Dictionary containing compute node properties
- Returns Dictionary-like object containing the properties of the created node, including its corresponding service and statistics
- **compute\_node\_delete**(*context*, *compute\_id*)

Delete a compute node from the database.

### **Parameters**

- context The security context
- compute  $id$  ID of the compute node

Raises ComputeHostNotFound if compute node with the given ID doesn't exist.

### **compute\_node\_get**(*context*, *compute\_id*)

Get a compute node by its id.

### **Parameters**

- context The security context
- compute  $id$  ID of the compute node

Returns Dictionary-like object containing properties of the compute node

Raises ComputeHostNotFound if compute node with the given ID doesn't exist.

### **compute\_node\_get\_all**(*context*)

Get all computeNodes.

Parameters context – The security context

Returns List of dictionaries each containing compute node properties

**compute\_node\_get\_all\_by\_host**(*context*, *host*, *use\_slave=False*)

Get compute nodes by host name

### **Parameters**

- context The security context (admin)
- host Name of the host

Returns List of dictionaries each containing compute node properties

# **compute\_node\_get\_by\_host\_and\_nodename**(*context*, *host*, *nodename*)

Get a compute node by its associated host and nodename.

### **Parameters**

- **context** The security context (admin)
- host Name of the host
- **nodename** Name of the node

Returns Dictionary-like object containing properties of the compute node, including its statistics

Raises ComputeHostNotFound if host with the given name doesn't exist.

### **compute\_node\_search\_by\_hypervisor**(*context*, *hypervisor\_match*)

Get compute nodes by hypervisor hostname.

### Parameters

- context The security context
- hypervisor\_match The hypervisor hostname

Returns List of dictionary-like objects each containing compute node properties

### **compute\_node\_statistics**(*context*)

Get aggregate statistics over all compute nodes.

Parameters context – The security context

Returns Dictionary containing compute node characteristics summed up over all the compute nodes, e.g. 'vcpus', 'free\_ram\_mb' etc.

### **compute\_node\_update**(*context*, *compute\_id*, *values*)

Set the given properties on a compute node and update it.

Parameters

- **context** The security context
- **compute\_id** ID of the compute node
- values Dictionary containing compute node properties to be updated
- Returns Dictionary-like object containing the properties of the updated compute node, including its corresponding service and statistics

Raises ComputeHostNotFound if compute node with the given ID doesn't exist.

**compute\_nodes\_get\_by\_service\_id**(*context*, *service\_id*)

Get a list of compute nodes by their associated service id.

### **Parameters**

- **context** The security context
- service  $id$  ID of the associated service
- Returns List of dictionary-like objects, each containing properties of the compute node, including its corresponding service and statistics

Raises ServiceNotFound if service with the given ID doesn't exist.

**console\_create**(*context*, *values*)

Create a console.

- **console\_delete**(*context*, *console\_id*) Delete a console.
- **console\_get**(*context*, *console\_id*, *instance\_uuid=None*) Get a specific console (possibly on a given instance).
- **console\_get\_all\_by\_instance**(*context*, *instance\_uuid*, *columns\_to\_join=None*) Get consoles for a given instance.
- **console\_get\_by\_pool\_instance**(*context*, *pool\_id*, *instance\_uuid*) Get console entry for a given instance and pool.
- **console\_pool\_create**(*context*, *values*) Create console pool.
- **console\_pool\_get\_all\_by\_host\_type**(*context*, *host*, *console\_type*) Fetch all pools for given proxy host and type.
- **console\_pool\_get\_by\_host\_type**(*context*, *compute\_host*, *proxy\_host*, *console\_type*) Fetch a console pool for a given proxy host, compute host, and type.

### **constraint**(*\*\*conditions*)

Return a constraint object suitable for use with some updates.

## **dnsdomain\_get**(*context*, *fqdomain*) Get the db record for the specified domain.

- **dnsdomain\_get\_all**(*context*) Get a list of all dnsdomains in our database.
- **dnsdomain\_register\_for\_project**(*context*, *fqdomain*, *project*) Associated a DNS domain with a project id.
- **dnsdomain\_register\_for\_zone**(*context*, *fqdomain*, *zone*) Associated a DNS domain with an availability zone.
- **dnsdomain\_unregister**(*context*, *fqdomain*) Purge associations for the specified DNS zone.
- **ec2\_instance\_create**(*context*, *instance\_uuid*, *id=None*) Create the ec2 id to instance uuid mapping on demand.
- **ec2\_instance\_get\_by\_id**(*context*, *instance\_id*)
- **ec2\_instance\_get\_by\_uuid**(*context*, *instance\_uuid*)
- **ec2\_snapshot\_create**(*context*, *snapshot\_id*, *forced\_id=None*)
- **ec2\_snapshot\_get\_by\_ec2\_id**(*context*, *ec2\_id*)
- **ec2\_snapshot\_get\_by\_uuid**(*context*, *snapshot\_uuid*)
- **ec2\_volume\_create**(*context*, *volume\_id*, *forced\_id=None*)
- **ec2\_volume\_get\_by\_id**(*context*, *volume\_id*)
- **ec2\_volume\_get\_by\_uuid**(*context*, *volume\_uuid*)

## **equal\_any**(*\*values*)

Return an equality condition object suitable for use in a constraint.

Equal any conditions require that a model object's attribute equal any one of the given values.

**fixed\_ip\_associate**(*context*, *address*, *instance\_uuid*, *network\_id=None*, *reserved=False*) Associate fixed ip to instance.

Raises if fixed ip is not available.

**fixed\_ip\_associate\_pool**(*context*, *network\_id*, *instance\_uuid=None*, *host=None*) Find free ip in network and associate it to instance or host.

Raises if one is not available.

- **fixed\_ip\_bulk\_create**(*context*, *ips*) Create a lot of fixed ips from the values dictionary.
- **fixed\_ip\_create**(*context*, *values*) Create a fixed ip from the values dictionary.
- **fixed\_ip\_disassociate**(*context*, *address*) Disassociate a fixed ip from an instance by address.
- **fixed\_ip\_disassociate\_all\_by\_timeout**(*context*, *host*, *time*) Disassociate old fixed ips from host.
- **fixed\_ip\_get**(*context*, *id*, *get\_network=False*) Get fixed ip by id or raise if it does not exist.

If get\_network is true, also return the associated network.

- **fixed\_ip\_get\_all**(*context*) Get all defined fixed ips.
- **fixed\_ip\_get\_by\_address**(*context*, *address*, *columns\_to\_join=None*) Get a fixed ip by address or raise if it does not exist.
- **fixed\_ip\_get\_by\_floating\_address**(*context*, *floating\_address*) Get a fixed ip by a floating address.
- **fixed\_ip\_get\_by\_host**(*context*, *host*) Get fixed ips by compute host.
- **fixed\_ip\_get\_by\_instance**(*context*, *instance\_uuid*) Get fixed ips by instance or raise if none exist.
- **fixed\_ip\_get\_by\_network\_host**(*context*, *network\_uuid*, *host*) Get fixed ip for a host in a network.
- **fixed\_ip\_update**(*context*, *address*, *values*) Create a fixed ip from the values dictionary.
- **fixed\_ips\_by\_virtual\_interface**(*context*, *vif\_id*) Get fixed ips by virtual interface or raise if none exist.
- **flavor\_access\_add**(*context*, *flavor\_id*, *project\_id*) Add flavor access for project.
- **flavor\_access\_get\_by\_flavor\_id**(*context*, *flavor\_id*) Get flavor access by flavor id.
- **flavor\_access\_remove**(*context*, *flavor\_id*, *project\_id*) Remove flavor access for project.
- **flavor\_create**(*context*, *values*, *projects=None*) Create a new instance type.
- **flavor\_destroy**(*context*, *name*) Delete an instance type.
- **flavor\_extra\_specs\_delete**(*context*, *flavor\_id*, *key*) Delete the given extra specs item.
- **flavor\_extra\_specs\_get**(*context*, *flavor\_id*) Get all extra specs for an instance type.
- **flavor\_extra\_specs\_update\_or\_create**(*context*, *flavor\_id*, *extra\_specs*) Create or update instance type extra specs.

This adds or modifies the key/value pairs specified in the extra specs dict argument

- **flavor\_get**(*context*, *id*) Get instance type by id.
- **flavor\_get\_all**(*context*, *inactive=False*, *filters=None*, *sort\_key='flavorid'*, *sort\_dir='asc'*, *limit=None*, *marker=None*)

Get all instance flavors.

- **flavor\_get\_by\_flavor\_id**(*context*, *id*, *read\_deleted=None*) Get instance type by flavor id.
- **flavor\_get\_by\_name**(*context*, *name*) Get instance type by name.
- **floating\_ip\_allocate\_address**(*context*, *project\_id*, *pool*, *auto\_assigned=False*) Allocate free floating ip from specified pool and return the address.

Raises if one is not available.

- **floating\_ip\_bulk\_create**(*context*, *ips*, *want\_result=True*) Create a lot of floating ips from the values dictionary. :param want\_result: If set to True, return floating ips inserted
- **floating\_ip\_bulk\_destroy**(*context*, *ips*) Destroy a lot of floating ips from the values dictionary.
- **floating\_ip\_create**(*context*, *values*) Create a floating ip from the values dictionary.
- **floating\_ip\_deallocate**(*context*, *address*) Deallocate a floating ip by address.
- **floating\_ip\_destroy**(*context*, *address*) Destroy the floating\_ip or raise if it does not exist.
- **floating\_ip\_disassociate**(*context*, *address*)

Disassociate a floating ip from a fixed ip by address.

Returns the fixed ip record joined to network record or None if the ip was not associated to an ip.

```
floating_ip_fixed_ip_associate(context, floating_address, fixed_address, host)
 Associate a floating ip to a fixed_ip by address.
```
Returns the fixed ip record joined to network record or None if the ip was already associated to the fixed ip.

- **floating\_ip\_get**(*context*, *id*)
- **floating\_ip\_get\_all**(*context*) Get all floating ips.
- **floating\_ip\_get\_all\_by\_host**(*context*, *host*) Get all floating ips by host.
- **floating\_ip\_get\_all\_by\_project**(*context*, *project\_id*) Get all floating ips by project.
- **floating\_ip\_get\_by\_address**(*context*, *address*) Get a floating ip by address or raise if it doesn't exist.
- **floating\_ip\_get\_by\_fixed\_address**(*context*, *fixed\_address*) Get a floating ips by fixed address.
- **floating\_ip\_get\_by\_fixed\_ip\_id**(*context*, *fixed\_ip\_id*) Get a floating ips by fixed address.
- **floating\_ip\_get\_pools**(*context*) Returns a list of floating ip pools.
- **floating\_ip\_update**(*context*, *address*, *values*) Update a floating ip by address or raise if it doesn't exist.
- **get\_instance\_uuid\_by\_ec2\_id**(*context*, *ec2\_id*) Get uuid through ec2 id from instance id mappings table.
- **instance\_add\_security\_group**(*context*, *instance\_id*, *security\_group\_id*) Associate the given security group with the given instance.
- **instance\_create**(*context*, *values*) Create an instance from the values dictionary.
- **instance\_destroy**(*context*, *instance\_uuid*, *constraint=None*) Destroy the instance or raise if it does not exist.
- **instance\_extra\_get\_by\_instance\_uuid**(*context*, *instance\_uuid*, *columns=None*) Get the instance extra record

### **Parameters**

- instance  $uuid$  = uuid of the instance tied to the topology record
- **columns** A list of the columns to load, or None for 'all of them'
- **instance\_extra\_update\_by\_uuid**(*context*, *instance\_uuid*, *updates*)

Update the instance extra record by instance uuid

**Parameters** 

- instance  $uuid$  = uuid of the instance tied to the record
- **updates** A dict of updates to apply
- **instance\_fault\_create**(*context*, *values*) Create a new Instance Fault.
- **instance\_fault\_get\_by\_instance\_uuids**(*context*, *instance\_uuids*) Get all instance faults for the provided instance\_uuids.
- **instance\_floating\_address\_get\_all**(*context*, *instance\_uuid*) Get all floating ip addresses of an instance.
- **instance\_get**(*context*, *instance\_id*, *columns\_to\_join=None*) Get an instance or raise if it does not exist.
- **instance\_get\_active\_by\_window\_joined**(*context*, *begin*, *end=None*, *project\_id=None*, *host=None*, *use\_slave=False*, *columns\_to\_join=None*) Get instances and joins active during a certain time window.

Specifying a project\_id will filter for a certain project. Specifying a host will filter for instances on a given compute host.

- **instance\_get\_all**(*context*, *columns\_to\_join=None*) Get all instances.
- **instance\_get\_all\_by\_filters**(*context*, *filters*, *sort\_key='created\_at'*, *sort\_dir='desc'*, *limit=None*, *marker=None*, *columns\_to\_join=None*, *use\_slave=False*)

Get all instances that match all filters.

**instance\_get\_all\_by\_filters\_sort**(*context*, *filters*, *limit=None*, *marker=None*, *columns\_to\_join=None*, *use\_slave=False*, *sort\_keys=None*, *sort\_dirs=None*) Get all instances that match all filters sorted by multiple keys.

sort keys and sort dirs must be a list of strings.

- **instance\_get\_all\_by\_host**(*context*, *host*, *columns\_to\_join=None*, *use\_slave=False*) Get all instances belonging to a host.
- **instance\_get\_all\_by\_host\_and\_node**(*context*, *host*, *node*, *columns\_to\_join=None*) Get all instances belonging to a node.
- **instance\_get\_all\_by\_host\_and\_not\_type**(*context*, *host*, *type\_id=None*) Get all instances belonging to a host with a different type id.
- **instance\_get\_by\_uuid**(*context*, *uuid*, *columns\_to\_join=None*, *use\_slave=False*) Get an instance or raise if it does not exist.
- **instance\_group\_create**(*context*, *values*, *policies=None*, *members=None*) Create a new group.

Each group will receive a unique uuid. This will be used for access to the group.

- **instance\_group\_delete**(*context*, *group\_uuid*) Delete an group.
- **instance\_group\_get**(*context*, *group\_uuid*) Get a specific group by id.
- **instance\_group\_get\_all**(*context*) Get all groups.
- **instance\_group\_get\_all\_by\_project\_id**(*context*, *project\_id*) Get all groups for a specific project id.

**instance\_group\_get\_by\_instance**(*context*, *instance\_uuid*) Get the group an instance is a member of.

- **instance\_group\_member\_delete**(*context*, *group\_uuid*, *instance\_id*) Delete a specific member from the group.
- **instance\_group\_members\_add**(*context*, *group\_uuid*, *members*, *set\_delete=False*) Add members to the group.
- **instance\_group\_members\_get**(*context*, *group\_uuid*) Get the members from the group.
- **instance\_group\_update**(*context*, *group\_uuid*, *values*) Update the attributes of an group.
- **instance\_info\_cache\_delete**(*context*, *instance\_uuid*) Deletes an existing instance\_info\_cache record

**Parameters instance uuid – = uuid of the instance tied to the cache record** 

**instance\_info\_cache\_get**(*context*, *instance\_uuid*) Gets an instance info cache from the table.

**Parameters instance uuid – = uuid of the info cache's instance** 

**instance\_info\_cache\_update**(*context*, *instance\_uuid*, *values*) Update an instance info cache record in the table.

#### **Parameters**

- instance  $uuid = uuid$  of info cache's instance
- values  $-$  = dict containing column values to update
- **instance\_metadata\_delete**(*context*, *instance\_uuid*, *key*) Delete the given metadata item.
- **instance\_metadata\_get**(*context*, *instance\_uuid*) Get all metadata for an instance.
- **instance\_metadata\_update**(*context*, *instance\_uuid*, *metadata*, *delete*) Update metadata if it exists, otherwise create it.
- **instance\_remove\_security\_group**(*context*, *instance\_id*, *security\_group\_id*) Disassociate the given security group from the given instance.
- **instance\_system\_metadata\_get**(*context*, *instance\_uuid*) Get all system metadata for an instance.
- **instance\_system\_metadata\_update**(*context*, *instance\_uuid*, *metadata*, *delete*) Update metadata if it exists, otherwise create it.
- **instance\_tag\_add**(*context*, *instance\_uuid*, *tag*) Add tag to the instance.
- **instance\_tag\_delete**(*context*, *instance\_uuid*, *tag*) Delete specified tag from the instance.
- **instance\_tag\_delete\_all**(*context*, *instance\_uuid*) Delete all tags from the instance.
- **instance\_tag\_exists**(*context*, *instance\_uuid*, *tag*) Check if specified tag exist on the instance.

**instance\_tag\_get\_by\_instance\_uuid**(*context*, *instance\_uuid*) Get all tags for a given instance.

- **instance\_tag\_set**(*context*, *instance\_uuid*, *tags*) Replace all of the instance tags with specified list of tags.
- **instance\_update**(*context*, *instance\_uuid*, *values*) Set the given properties on an instance and update it.

Raises NotFound if instance does not exist.

**instance\_update\_and\_get\_original**(*context*, *instance\_uuid*, *values*, *columns\_to\_join=None*) Set the given properties on an instance and update it. Return a shallow copy of the original instance reference, as well as the updated one.

### **Parameters**

- context  $-$  = request context object
- instance  $uuid$  = instance id or uuid
- values  $-$  = dict containing column values

Returns a tuple of the form (old\_instance\_ref, new\_instance\_ref)

Raises NotFound if instance does not exist.

- **key\_pair\_count\_by\_user**(*context*, *user\_id*) Count number of key pairs for the given user ID.
- **key\_pair\_create**(*context*, *values*) Create a key\_pair from the values dictionary.
- **key\_pair\_destroy**(*context*, *user\_id*, *name*) Destroy the key\_pair or raise if it does not exist.
- **key\_pair\_get**(*context*, *user\_id*, *name*) Get a key\_pair or raise if it does not exist.
- **key\_pair\_get\_all\_by\_user**(*context*, *user\_id*) Get all key\_pairs by user.
- **migration\_create**(*context*, *values*) Create a migration record.
- **migration\_get**(*context*, *migration\_id*) Finds a migration by the id.
- **migration\_get\_all\_by\_filters**(*context*, *filters*) Finds all migrations in progress.
- **migration\_get\_by\_instance\_and\_status**(*context*, *instance\_uuid*, *status*) Finds a migration by the instance uuid its migrating.
- **migration\_get\_in\_progress\_by\_host\_and\_node**(*context*, *host*, *node*) Finds all migrations for the given host + node that are not yet confirmed or reverted.
- **migration\_get\_unconfirmed\_by\_dest\_compute**(*context*, *confirm\_window*, *dest\_compute*,

*use\_slave=False*)

Finds all unconfirmed migrations within the confirmation window for a specific destination compute host.

**migration\_update**(*context*, *id*, *values*) Update a migration instance.

**network\_associate**(*context*, *project\_id*, *network\_id=None*, *force=False*) Associate a free network to a project.

- **network\_count\_reserved\_ips**(*context*, *network\_id*) Return the number of reserved ips in the network.
- **network\_create\_safe**(*context*, *values*)

Create a network from the values dict.

The network is only returned if the create succeeds. If the create violates constraints because the network already exists, no exception is raised.

**network\_delete\_safe**(*context*, *network\_id*) Delete network with key network\_id.

This method assumes that the network is not associated with any project

**network\_disassociate**(*context*, *network\_id*, *disassociate\_host=True*, *disassociate\_project=True*) Disassociate the network from project or host

Raises if it does not exist.

- **network\_get**(*context*, *network\_id*, *project\_only='allow\_none'*) Get a network or raise if it does not exist.
- **network\_get\_all**(*context*, *project\_only='allow\_none'*) Return all defined networks.
- **network\_get\_all\_by\_host**(*context*, *host*) All networks for which the given host is the network host.
- **network\_get\_all\_by\_uuids**(*context*, *network\_uuids*, *project\_only='allow\_none'*) Return networks by ids.
- **network\_get\_associated\_fixed\_ips**(*context*, *network\_id*, *host=None*) Get all network's ips that have been associated.
- **network\_get\_by\_cidr**(*context*, *cidr*) Get a network by cidr or raise if it does not exist.
- **network\_get\_by\_uuid**(*context*, *uuid*) Get a network by uuid or raise if it does not exist.
- **network\_in\_use\_on\_host**(*context*, *network\_id*, *host=None*) Indicates if a network is currently in use on host.
- **network\_set\_host**(*context*, *network\_id*, *host\_id*) Safely set the host for network.
- **network\_update**(*context*, *network\_id*, *values*) Set the given properties on a network and update it.

Raises NotFound if network does not exist.

### **not\_equal**(*\*values*)

Return an inequality condition object suitable for use in a constraint.

Not\_equal conditions require that a model object's attribute differs from all of the given values.

- **pci\_device\_destroy**(*context*, *node\_id*, *address*) Delete a PCI device record.
- **pci\_device\_get\_all\_by\_instance\_uuid**(*context*, *instance\_uuid*) Get PCI devices allocated to instance.
- **pci\_device\_get\_all\_by\_node**(*context*, *node\_id*) Get all PCI devices for one host.
- **pci\_device\_get\_by\_addr**(*context*, *node\_id*, *dev\_addr*) Get PCI device by address.
- **pci\_device\_get\_by\_id**(*context*, *id*) Get PCI device by id.
- **pci\_device\_update**(*context*, *node\_id*, *address*, *value*) Update a pci device.
- **project\_get\_networks**(*context*, *project\_id*, *associate=True*) Return the network associated with the project.

If associate is true, it will attempt to associate a new network if one is not found, otherwise it returns None.

- **provider\_fw\_rule\_create**(*context*, *rule*) Add a firewall rule at the provider level (all hosts & instances).
- **provider\_fw\_rule\_destroy**(*context*, *rule\_id*) Delete a provider firewall rule from the database.
- **provider\_fw\_rule\_get\_all**(*context*) Get all provider-level firewall rules.
- **quota\_class\_create**(*context*, *class\_name*, *resource*, *limit*) Create a quota class for the given name and resource.
- **quota\_class\_get**(*context*, *class\_name*, *resource*) Retrieve a quota class or raise if it does not exist.
- **quota\_class\_get\_all\_by\_name**(*context*, *class\_name*) Retrieve all quotas associated with a given quota class.
- **quota\_class\_get\_default**(*context*) Retrieve all default quotas.
- **quota\_class\_update**(*context*, *class\_name*, *resource*, *limit*) Update a quota class or raise if it does not exist.
- **quota\_create**(*context*, *project\_id*, *resource*, *limit*, *user\_id=None*) Create a quota for the given project and resource.
- **quota\_destroy\_all\_by\_project**(*context*, *project\_id*) Destroy all quotas associated with a given project.
- **quota\_destroy\_all\_by\_project\_and\_user**(*context*, *project\_id*, *user\_id*) Destroy all quotas associated with a given project and user.
- **quota\_get**(*context*, *project\_id*, *resource*, *user\_id=None*) Retrieve a quota or raise if it does not exist.
- **quota\_get\_all**(*context*, *project\_id*) Retrieve all user quotas associated with a given project.
- **quota\_get\_all\_by\_project**(*context*, *project\_id*) Retrieve all quotas associated with a given project.
- **quota\_get\_all\_by\_project\_and\_user**(*context*, *project\_id*, *user\_id*) Retrieve all quotas associated with a given project and user.
- **quota\_reserve**(*context*, *resources*, *quotas*, *user\_quotas*, *deltas*, *expire*, *until\_refresh*, *max\_age*, *project\_id=None*, *user\_id=None*) Check quotas and create appropriate reservations.
- **quota\_update**(*context*, *project\_id*, *resource*, *limit*, *user\_id=None*) Update a quota or raise if it does not exist.
- **quota\_usage\_get**(*context*, *project\_id*, *resource*, *user\_id=None*) Retrieve a quota usage or raise if it does not exist.
- **quota\_usage\_get\_all\_by\_project**(*context*, *project\_id*) Retrieve all usage associated with a given resource.
- **quota\_usage\_get\_all\_by\_project\_and\_user**(*context*, *project\_id*, *user\_id*) Retrieve all usage associated with a given resource.
- **quota\_usage\_update**(*context*, *project\_id*, *user\_id*, *resource*, *\*\*kwargs*) Update a quota usage or raise if it does not exist.
- **reservation\_commit**(*context*, *reservations*, *project\_id=None*, *user\_id=None*) Commit quota reservations.
- **reservation\_expire**(*context*) Roll back any expired reservations.
- **reservation\_rollback**(*context*, *reservations*, *project\_id=None*, *user\_id=None*) Roll back quota reservations.
- **s3\_image\_create**(*context*, *image\_uuid*) Create local s3 image represented by provided uuid.
- **s3\_image\_get**(*context*, *image\_id*) Find local s3 image represented by the provided id.
- **s3\_image\_get\_by\_uuid**(*context*, *image\_uuid*) Find local s3 image represented by the provided uuid.
- **security\_group\_create**(*context*, *values*) Create a new security group.
- **security\_group\_default\_rule\_create**(*context*, *values*)
- **security\_group\_default\_rule\_destroy**(*context*, *security\_group\_rule\_default\_id*)
- **security\_group\_default\_rule\_get**(*context*, *security\_group\_rule\_default\_id*)
- **security\_group\_default\_rule\_list**(*context*)
- **security\_group\_destroy**(*context*, *security\_group\_id*) Deletes a security group.
- **security\_group\_ensure\_default**(*context*)

Ensure default security group exists for a project\_id.

Returns a tuple with the first element being a bool indicating if the default security group previously existed. Second element is the dict used to create the default security group.

- **security\_group\_get**(*context*, *security\_group\_id*, *columns\_to\_join=None*) Get security group by its id.
- **security\_group\_get\_all**(*context*) Get all security groups.
- **security\_group\_get\_by\_instance**(*context*, *instance\_uuid*) Get security groups to which the instance is assigned.
- **security\_group\_get\_by\_name**(*context*, *project\_id*, *group\_name*, *columns\_to\_join=None*) Returns a security group with the specified name from a project.

```
security_group_get_by_project(context, project_id)
     Get all security groups belonging to a project.
```
**security\_group\_in\_use**(*context*, *group\_id*) Indicates if a security group is currently in use. **security\_group\_rule\_count\_by\_group**(*context*, *security\_group\_id*) Count rules in a given security group. **security\_group\_rule\_create**(*context*, *values*) Create a new security group. **security\_group\_rule\_destroy**(*context*, *security\_group\_rule\_id*) Deletes a security group rule. **security\_group\_rule\_get**(*context*, *security\_group\_rule\_id*) Gets a security group rule. **security\_group\_rule\_get\_by\_security\_group**(*context*, *security\_group\_id*, *columns\_to\_join=None*) Get all rules for a given security group. **security\_group\_rule\_get\_by\_security\_group\_grantee**(*context*, *security\_group\_id*) Get all rules that grant access to the given security group. **security\_group\_update**(*context*, *security\_group\_id*, *values*, *columns\_to\_join=None*) Update a security group. **service\_create**(*context*, *values*) Create a service from the values dictionary. **service\_destroy**(*context*, *service\_id*) Destroy the service or raise if it does not exist. **service\_get**(*context*, *service\_id*, *use\_slave=False*) Get a service or raise if it does not exist. **service\_get\_all**(*context*, *disabled=None*) Get all services. **service\_get\_all\_by\_binary**(*context*, *binary*) Get all services for a given binary. **service\_get\_all\_by\_host**(*context*, *host*) Get all services for a given host. **service\_get\_all\_by\_topic**(*context*, *topic*) Get all services for a given topic. **service\_get\_by\_compute\_host**(*context*, *host*, *use\_slave=False*) Get the service entry for a given compute host. Returns the service entry joined with the compute\_node entry. **service\_get\_by\_host\_and\_binary**(*context*, *host*, *binary*) Get a service by hostname and binary. **service\_get\_by\_host\_and\_topic**(*context*, *host*, *topic*) Get a service by hostname and topic it listens to. **service\_update**(*context*, *service\_id*, *values*) Set the given properties on a service and update it. Raises NotFound if service does not exist. **task\_log\_begin\_task**(*context*, *task\_name*, *period\_beginning*, *period\_ending*, *host*, *task\_items=None*, *message=None*) Mark a task as started for a given host/time period.

- **task\_log\_end\_task**(*context*, *task\_name*, *period\_beginning*, *period\_ending*, *host*, *errors*, *message=None*) Mark a task as complete for a given host/time period.
- **task\_log\_get**(*context*, *task\_name*, *period\_beginning*, *period\_ending*, *host*, *state=None*)
- **task\_log\_get\_all**(*context*, *task\_name*, *period\_beginning*, *period\_ending*, *host=None*, *state=None*)
- **virtual\_interface\_create**(*context*, *values*) Create a virtual interface record in the database.
- **virtual\_interface\_delete\_by\_instance**(*context*, *instance\_id*) Delete virtual interface records associated with instance.
- **virtual\_interface\_get**(*context*, *vif\_id*) Gets a virtual interface from the table.
- **virtual\_interface\_get\_all**(*context*) Gets all virtual interfaces from the table.
- **virtual\_interface\_get\_by\_address**(*context*, *address*) Gets a virtual interface from the table filtering on address.
- **virtual\_interface\_get\_by\_instance**(*context*, *instance\_id*, *use\_slave=False*) Gets all virtual\_interfaces for instance.
- **virtual\_interface\_get\_by\_instance\_and\_network**(*context*, *instance\_id*, *network\_id*) Gets all virtual interfaces for instance.
- **virtual\_interface\_get\_by\_uuid**(*context*, *vif\_uuid*) Gets a virtual interface from the table filtering on vif uuid.
- **vol\_get\_usage\_by\_time**(*context*, *begin*) Return volumes usage that have been updated after a specified time.
- **vol\_usage\_update**(*context*, *id*, *rd\_req*, *rd\_bytes*, *wr\_req*, *wr\_bytes*, *instance\_id*, *project\_id*, *user\_id*, *availability\_zone*, *update\_totals=False*) Update cached volume usage for a volume

Creates new record if needed.

# **3.7.349 The nova.db.base Module**

Base class for classes that need modular database access.

class **Base**(*db\_driver=None*)

Bases: object

DB driver is injected in the init method.

#### **3.7.350 The nova.db.migration Module**

Database setup and migration commands.

- **db\_contract**(*dryrun=False*, *database='main'*) Contract database schema.
- **db\_expand**(*dryrun=False*, *database='main'*) Expand database schema.
- **db\_initial\_version**(*database='main'*) The starting version for the database.

**db\_migrate**(*dryrun=False*, *database='main'*) Migrate database schema.

#### **db\_null\_instance\_uuid\_scan**(*delete=False*)

Utility for scanning the database to look for NULL instance uuid rows.

Scans the backing nova database to look for table entries where instances uuid or instance uuid columns are NULL (except for the fixed\_ips table since that can contain NULL instance\_uuid entries by design). Dumps the tables that have NULL instance\_uuid entries or optionally deletes them based on usage.

This tool is meant to be used in conjunction with the 267 database migration script to detect and optionally cleanup NULL instance\_uuid records.

**Parameters delete** – If true, delete NULL instance uuid records found, else just query to see if they exist for reporting.

Returns dict of table name to number of hits for NULL instance uuid rows.

```
db_sync(version=None, database='main')
```
Migrate the database to *version* or the most recent version.

#### **db\_version**(*database='main'*)

Display the current database version.

#### **3.7.351 The nova.db.sqlalchemy.api Module**

```
Implementation of SQLAlchemy backend.
```
#### class **Constraint**(*conditions*)

Bases: object

**apply**(*model*, *query*)

class **EqualityCondition**(*values*)

Bases: object

#### **clauses**(*field*)

class **InequalityCondition**(*values*) Bases: object

#### **clauses**(*field*)

**action\_event\_finish**(*context*, *values*)

Finish an event on an instance action.

- **action\_event\_get\_by\_id**(*context*, *action\_id*, *event\_id*)
- **action\_event\_start**(*context*, *values*) Start an event on an instance action.
- **action\_events\_get**(*context*, *action\_id*)
- **action\_finish**(*context*, *values*)
- **action\_get\_by\_request\_id**(*context*, *instance\_uuid*, *request\_id*) Get the action by request\_id and given instance.

**action\_start**(*context*, *values*)

**actions\_get**(*context*, *instance\_uuid*) Get all instance actions for the provided uuid.

**agent\_build\_create**(*context*, *values*)

**agent\_build\_destroy**(*context*, *agent\_build\_id*)

**agent\_build\_get\_all**(*context*, *hypervisor=None*)

**agent\_build\_get\_by\_triple**(*context*, *hypervisor*, *os*, *architecture*)

**agent\_build\_update**(*context*, *agent\_build\_id*, *values*)

**aggregate\_create**(*context*, *values*, *metadata=None*)

**aggregate\_delete**(*context*, *aggregate\_id*)

**aggregate\_get**(*context*, *aggregate\_id*)

**aggregate\_get\_all**(*context*)

**aggregate\_get\_by\_host**(*context*, *host*, *key=None*) Return rows that match host (mandatory) and metadata key (optional).

:param host matches host, and is required. :param key Matches metadata key, if not None.

**aggregate\_get\_by\_metadata\_key**(*context*, *key*) Return rows that match metadata key.

:param key Matches metadata key.

**aggregate\_host\_add**(*context*, *aggregate\_id*, *\*args*, *\*\*kwargs*)

**aggregate\_host\_delete**(*context*, *aggregate\_id*, *\*args*, *\*\*kwargs*)

**aggregate\_host\_get\_all**(*context*, *aggregate\_id*, *\*args*, *\*\*kwargs*)

**aggregate\_metadata\_add**(*context*, *aggregate\_id*, *\*args*, *\*\*kwargs*)

**aggregate\_metadata\_delete**(*context*, *aggregate\_id*, *\*args*, *\*\*kwargs*)

**aggregate\_metadata\_get**(*context*, *aggregate\_id*, *\*args*, *\*\*kwargs*)

**aggregate\_metadata\_get\_by\_host**(*context*, *host*, *key=None*)

**aggregate\_update**(*context*, *aggregate\_id*, *values*)

**archive\_deleted\_rows**(*\*args*, *\*\*kwargs*)

Move up to max\_rows rows from production tables to the corresponding shadow tables.

Returns Number of rows archived.

**archive\_deleted\_rows\_for\_table**(*\*args*, *\*\*kwargs*)

Move up to max\_rows rows from one tables to the corresponding shadow table. The context argument is only used for the decorator.

Returns number of rows archived

**block\_device\_mapping\_create**(*\*args*, *\*\*kwargs*)

**block\_device\_mapping\_destroy**(*\*args*, *\*\*kwargs*)

**block\_device\_mapping\_destroy\_by\_instance\_and\_device**(*\*args*, *\*\*kwargs*)

**block\_device\_mapping\_destroy\_by\_instance\_and\_volume**(*\*args*, *\*\*kwargs*)

**block\_device\_mapping\_get\_all\_by\_instance**(*\*args*, *\*\*kwargs*)

**block\_device\_mapping\_get\_by\_volume\_id**(*\*args*, *\*\*kwargs*)

**block\_device\_mapping\_update**(*\*args*, *\*\*kwargs*)

**block\_device\_mapping\_update\_or\_create**(*context*, *values*, *legacy=True*)

**bw\_usage\_get**(*\*args*, *\*\*kwargs*)

**bw\_usage\_get\_by\_uuids**(*\*args*, *\*\*kwargs*)

- **bw\_usage\_update**(*\*args*, *\*\*kwargs*)
- **cell\_create**(*context*, *values*)
- **cell\_delete**(*context*, *cell\_name*)
- **cell\_get**(*context*, *cell\_name*)
- **cell\_get\_all**(*context*)
- **cell\_update**(*context*, *cell\_name*, *values*)
- **certificate\_create**(*\*args*, *\*\*kwargs*)
- **certificate\_get\_all\_by\_project**(*\*args*, *\*\*kwargs*)
- **certificate\_get\_all\_by\_user**(*\*args*, *\*\*kwargs*)
- **certificate\_get\_all\_by\_user\_and\_project**(*\*args*, *\*\*kwargs*)
- **compute\_node\_create**(*context*, *values*) Creates a new ComputeNode and populates the capacity fields with the most recent data.
- **compute\_node\_delete**(*context*, *compute\_id*) Delete a ComputeNode record.
- **compute\_node\_get**(*context*, *compute\_id*)
- **compute\_node\_get\_all**(*context*)
- **compute\_node\_get\_all\_by\_host**(*context*, *host*, *use\_slave=False*)
- **compute\_node\_get\_by\_host\_and\_nodename**(*context*, *host*, *nodename*)
- **compute\_node\_search\_by\_hypervisor**(*context*, *hypervisor\_match*)
- **compute\_node\_statistics**(*context*) Compute statistics over all compute nodes.
- **compute\_node\_update**(*\*args*, *\*\*kwargs*) Updates the ComputeNode record with the most recent data.
- **compute\_nodes\_get\_by\_service\_id**(*context*, *service\_id*)
- **console\_create**(*context*, *values*)
- **console\_delete**(*context*, *console\_id*)
- **console\_get**(*context*, *console\_id*, *instance\_uuid=None*)
- **console\_get\_all\_by\_instance**(*context*, *instance\_uuid*, *columns\_to\_join=None*)
- **console\_get\_by\_pool\_instance**(*context*, *pool\_id*, *instance\_uuid*)
- **console\_pool\_create**(*context*, *values*)
- **console\_pool\_get\_all\_by\_host\_type**(*context*, *host*, *console\_type*)
- **console\_pool\_get\_by\_host\_type**(*context*, *compute\_host*, *host*, *console\_type*)
- **constraint**(*\*\*conditions*)
- **convert\_objects\_related\_datetimes**(*values*, *\*datetime\_keys*)
- **dnsdomain\_get**(*\*args*, *\*\*kwargs*)
- **dnsdomain\_get\_all**(*context*)

**dnsdomain\_register\_for\_project**(*context*, *fqdomain*, *project*)

**dnsdomain\_register\_for\_zone**(*context*, *fqdomain*, *zone*)

- **dnsdomain\_unregister**(*context*, *fqdomain*)
- **ec2\_instance\_create**(*\*args*, *\*\*kwargs*) Create ec2 compatible instance by provided uuid.
- **ec2\_instance\_get\_by\_id**(*\*args*, *\*\*kwargs*)
- **ec2\_instance\_get\_by\_uuid**(*\*args*, *\*\*kwargs*)
- **ec2\_snapshot\_create**(*\*args*, *\*\*kwargs*) Create ec2 compatible snapshot by provided uuid.
- **ec2\_snapshot\_get\_by\_ec2\_id**(*\*args*, *\*\*kwargs*)
- **ec2\_snapshot\_get\_by\_uuid**(*\*args*, *\*\*kwargs*)
- **ec2\_volume\_create**(*\*args*, *\*\*kwargs*) Create ec2 compatible volume by provided uuid.
- **ec2\_volume\_get\_by\_id**(*\*args*, *\*\*kwargs*)
- **ec2\_volume\_get\_by\_uuid**(*\*args*, *\*\*kwargs*)
- **equal\_any**(*\*values*)
- **fixed\_ip\_associate**(*\*args*, *\*\*kwargs*) Keyword arguments: reserved – should be a boolean value(True or False), exact value will be used to filter on the fixed ip address
- **fixed\_ip\_associate\_pool**(*\*args*, *\*\*kwargs*)
- **fixed\_ip\_bulk\_create**(*\*args*, *\*\*kwargs*)
- **fixed\_ip\_create**(*\*args*, *\*\*kwargs*)
- **fixed\_ip\_disassociate**(*\*args*, *\*\*kwargs*)
- **fixed\_ip\_disassociate\_all\_by\_timeout**(*context*, *host*, *time*)
- **fixed\_ip\_get**(*\*args*, *\*\*kwargs*)
- **fixed\_ip\_get\_all**(*context*)
- **fixed\_ip\_get\_by\_address**(*\*args*, *\*\*kwargs*)
- **fixed\_ip\_get\_by\_floating\_address**(*\*args*, *\*\*kwargs*)
- **fixed\_ip\_get\_by\_host**(*context*, *host*)
- **fixed\_ip\_get\_by\_instance**(*\*args*, *\*\*kwargs*)
- **fixed\_ip\_get\_by\_network\_host**(*\*args*, *\*\*kwargs*)
- **fixed\_ip\_update**(*\*args*, *\*\*kwargs*)
- **fixed\_ips\_by\_virtual\_interface**(*\*args*, *\*\*kwargs*)
- **flavor\_access\_add**(*context*, *flavor\_id*, *project\_id*) Add given tenant to the flavor access list.
- **flavor\_access\_get\_by\_flavor\_id**(*context*, *flavor\_id*) Get flavor access list by flavor id.
- **flavor\_access\_remove**(*context*, *flavor\_id*, *project\_id*) Remove given tenant from the flavor access list.

```
flavor_create(context, values, projects=None)
     Create a new instance type. In order to pass in extra specs, the values dict should contain a 'extra_specs'
     key/value pair:
     \{ 'extra\_species' : \{ 'k1': 'v1', 'k2': 'v2', ... \} \}flavor_destroy(context, name)
     Marks specific flavor as deleted.
flavor_extra_specs_delete(*args, **kwargs)
flavor_extra_specs_get(*args, **kwargs)
flavor_extra_specs_update_or_create(*args, **kwargs)
flavor_get(*args, **kwargs)
     Returns a dict describing specific flavor.
flavor_get_all(*args, **kwargs)
     Returns all flavors.
flavor_get_by_flavor_id(*args, **kwargs)
     Returns a dict describing specific flavor_id.
flavor_get_by_name(*args, **kwargs)
     Returns a dict describing specific flavor.
floating_ip_allocate_address(*args, **kwargs)
floating_ip_bulk_create(*args, **kwargs)
floating_ip_bulk_destroy(*args, **kwargs)
floating_ip_create(*args, **kwargs)
floating_ip_deallocate(*args, **kwargs)
floating_ip_destroy(*args, **kwargs)
floating_ip_disassociate(*args, **kwargs)
floating_ip_fixed_ip_associate(*args, **kwargs)
floating_ip_get(*args, **kwargs)
floating_ip_get_all(context)
floating_ip_get_all_by_host(context, host)
floating_ip_get_all_by_project(*args, **kwargs)
floating_ip_get_by_address(*args, **kwargs)
floating_ip_get_by_fixed_address(*args, **kwargs)
floating_ip_get_by_fixed_ip_id(*args, **kwargs)
floating_ip_get_pools(*args, **kwargs)
floating_ip_update(*args, **kwargs)
get_api_engine()
get_api_session(**kwargs)
get_backend()
     The backend is this module itself.
get_engine(use_slave=False)
```
**get\_instance\_uuid\_by\_ec2\_id**(*\*args*, *\*\*kwargs*)

- **get\_session**(*use\_slave=False*, *\*\*kwargs*)
- **instance\_add\_security\_group**(*context*, *instance\_uuid*, *security\_group\_id*) Associate the given security group with the given instance.
- **instance\_create**(*\*args*, *\*\*kwargs*) Create a new Instance record in the database.

context - request context object values - dict containing column values.

**instance\_destroy**(*\*args*, *\*\*kwargs*)

**instance\_extra\_get\_by\_instance\_uuid**(*context*, *instance\_uuid*, *columns=None*)

**instance\_extra\_update\_by\_uuid**(*context*, *instance\_uuid*, *values*)

**instance\_fault\_create**(*context*, *values*) Create a new InstanceFault.

```
instance_fault_get_by_instance_uuids(context, instance_uuids)
     Get all instance faults for the provided instance_uuids.
```
**instance\_floating\_address\_get\_all**(*\*args*, *\*\*kwargs*)

**instance\_get**(*\*args*, *\*\*kwargs*)

```
instance_get_active_by_window_joined(*args, **kwargs)
     Return instances and joins that were active during window.
```

```
instance_get_all(*args, **kwargs)
```

```
instance_get_all_by_filters(*args, **kwargs)
     Return instances matching all filters sorted by the primary key.
```
See instance\_get\_all\_by\_filters\_sort for more information.

```
instance_get_all_by_filters_sort(*args, **kwargs)
```
Return instances that match all filters sorted the the given keys. Deleted instances will be returned by default, unless there's a filter that says otherwise.

Depending on the name of a filter, matching for that filter is performed using either exact matching or as regular expression matching. Exact matching is applied for the following filters:

```
| ['project_id', 'user_id', 'image_ref',
     | 'vm_state', 'instance_type_id', 'uuid',
| 'metadata', 'host', 'system_metadata']
```
A third type of filter (also using exact matching), filters based on instance metadata tags when supplied under a special key named 'filter':

```
| filters = {
| 'filter': [
| {'name': 'tag-key', 'value': '<metakey>'},
            | {'name': 'tag-value', 'value': '<metaval>'},
            | {'name': 'tag:<metakey>', 'value': '<metaval>'}
        \overline{\phantom{a}}| }
```
Special keys are used to tweek the query further:

```
| 'changes-since' - only return instances updated after
'deleted' - only return (or exclude) deleted instances
| 'soft_deleted' - modify behavior of 'deleted' to either
                 include or exclude instances whose
                 | vm_state is SOFT_DELETED.
```
A fourth type of filter (also using exact matching), filters based on instance tags (not metadata tags). There are two types of these tags:

*tag* – One or more strings that will be used to filter results in an AND expression.

*tag-any* – One or more strings that will be used to filter results in an OR expression.

Tags should be represented as list:

```
filters = {'tag': [some-tag, some-another-tag],
| 'tag-any: [some-any-tag, some-another-any-tag]
| \qquad \qquad \}
```
**instance\_get\_all\_by\_host**(*context*, *host*, *columns\_to\_join=None*, *use\_slave=False*)

**instance\_get\_all\_by\_host\_and\_node**(*context*, *host*, *node*, *columns\_to\_join=None*)

**instance\_get\_all\_by\_host\_and\_not\_type**(*\*args*, *\*\*kwargs*)

```
instance_get_by_uuid(*args, **kwargs)
```

```
instance_group_create(context, values, policies=None, members=None)
     Create a new group.
```

```
instance_group_delete(context, group_uuid)
     Delete an group.
```

```
instance_group_get(context, group_uuid)
     Get a specific group by uuid.
```

```
instance_group_get_all(context)
     Get all groups.
```
**instance\_group\_get\_all\_by\_project\_id**(*context*, *project\_id*) Get all groups.

**instance\_group\_get\_by\_instance**(*context*, *instance\_uuid*)

- **instance\_group\_member\_delete**(*context*, *group\_uuid*, *instance\_id*)
- **instance\_group\_members\_add**(*context*, *group\_uuid*, *members*, *set\_delete=False*)

```
instance_group_members_get(context, group_uuid)
```
**instance\_group\_update**(*context*, *group\_uuid*, *values*) Update the attributes of an group.

If values contains a metadata key, it updates the aggregate metadata too. Similarly for the policies and members.

```
instance_info_cache_delete(*args, **kwargs)
     Deletes an existing instance_info_cache record
```
**Parameters instance uuid – = uuid of the instance tied to the cache record** 

```
instance_info_cache_get(*args, **kwargs)
```
Gets an instance info cache from the table.

**Parameters instance\_uuid – =** uuid of the info cache's instance

**instance\_info\_cache\_update**(*\*args*, *\*\*kwargs*) Update an instance info cache record in the table.

**Parameters** 

- instance  $uuid = uuid$  of info cache's instance
- values  $-$  = dict containing column values to update
- **instance\_metadata\_delete**(*\*args*, *\*\*kwargs*)
- **instance\_metadata\_get**(*\*args*, *\*\*kwargs*)

**instance\_metadata\_update**(*\*args*, *\*\*kwargs*)

**instance\_remove\_security\_group**(*\*args*, *\*\*kwargs*) Disassociate the given security group from the given instance.

**instance\_system\_metadata\_get**(*\*args*, *\*\*kwargs*)

**instance\_system\_metadata\_update**(*\*args*, *\*\*kwargs*)

**instance\_tag\_add**(*context*, *instance\_uuid*, *tag*)

**instance\_tag\_delete**(*context*, *instance\_uuid*, *tag*)

**instance\_tag\_delete\_all**(*context*, *instance\_uuid*)

**instance\_tag\_exists**(*context*, *instance\_uuid*, *tag*)

**instance\_tag\_get\_by\_instance\_uuid**(*context*, *instance\_uuid*)

**instance\_tag\_set**(*context*, *instance\_uuid*, *tags*)

**instance\_update**(*\*args*, *\*\*kwargs*)

#### **instance\_update\_and\_get\_original**(*\*args*, *\*\*kwargs*)

Set the given properties on an instance and update it. Return a shallow copy of the original instance reference, as well as the updated one.

#### **Parameters**

- context  $-$  = request context object
- instance  $uuid =$  instance uuid
- values  $-$  = dict containing column values

If "expected\_task\_state" exists in values, the update can only happen when the task state before update matches expected task state. Otherwise a UnexpectedTaskStateError is thrown.

Returns a tuple of the form (old instance ref, new instance ref)

Raises NotFound if instance does not exist.

**key\_pair\_count\_by\_user**(*context*, *user\_id*)

**key\_pair\_create**(*\*args*, *\*\*kwargs*)

**key\_pair\_destroy**(*\*args*, *\*\*kwargs*)

**key\_pair\_get**(*\*args*, *\*\*kwargs*)

**key\_pair\_get\_all\_by\_user**(*\*args*, *\*\*kwargs*)

**migration\_create**(*context*, *values*)

**migration\_get**(*context*, *id*)

**migration\_get\_all\_by\_filters**(*context*, *filters*)

**migration\_get\_by\_instance\_and\_status**(*context*, *instance\_uuid*, *status*)

**migration\_get\_in\_progress\_by\_host\_and\_node**(*context*, *host*, *node*)

**migration\_get\_unconfirmed\_by\_dest\_compute**(*context*, *confirm\_window*, *dest\_compute*, *use\_slave=False*)

#### **migration\_update**(*context*, *id*, *values*)

**model\_query**(*context*, *model*, *args=None*, *session=None*, *use\_slave=False*, *read\_deleted=None*, *project\_only=False*)

Query helper that accounts for context's *read\_deleted* field.

#### **Parameters**

- **context** NovaContext of the query.
- model Model to query. Must be a subclass of ModelBase.
- args Arguments to query. If None model is used.
- session If present, the session to use.
- use slave If true, use a slave connection to the DB if creating a session.
- read deleted If not None, overrides context's read deleted field. Permitted values are 'no', which does not return deleted values; 'only', which only returns deleted values; and 'yes', which does not filter deleted values.
- project only If set and context is user-type, then restrict query to match the context's project\_id. If set to 'allow\_none', restriction includes project\_id = None.

#### **network\_associate**(*context*, *project\_id*, *network\_id=None*, *force=False*)

Associate a project with a network.

called by project get networks under certain conditions and network manager add network to project()

only associate if the project doesn't already have a network or if force is True

force solves race condition where a fresh project has multiple instance builds simultaneously picked up by multiple network hosts which attempt to associate the project with multiple networks force should only be used as a direct consequence of user request all automated requests should not use force

**network\_count\_reserved\_ips**(*context*, *network\_id*)

**network\_create\_safe**(*context*, *values*)

**network\_delete\_safe**(*context*, *network\_id*)

**network\_disassociate**(*context*, *network\_id*, *disassociate\_host*, *disassociate\_project*)

**network\_get**(*\*args*, *\*\*kwargs*)

**network\_get\_all**(*\*args*, *\*\*kwargs*)

**network\_get\_all\_by\_host**(*context*, *host*)

**network\_get\_all\_by\_uuids**(*\*args*, *\*\*kwargs*)

**network\_get\_associated\_fixed\_ips**(*context*, *network\_id*, *host=None*)

**network\_get\_by\_cidr**(*context*, *cidr*)

**network\_get\_by\_uuid**(*context*, *uuid*)

**network\_in\_use\_on\_host**(*context*, *network\_id*, *host*)

**network\_set\_host**(*\*args*, *\*\*kwargs*)

**network\_update**(*\*args*, *\*\*kwargs*)

**not\_equal**(*\*values*)

**pci\_device\_destroy**(*context*, *node\_id*, *address*)

**pci\_device\_get\_all\_by\_instance\_uuid**(*\*args*, *\*\*kwargs*)

**pci\_device\_get\_all\_by\_node**(*context*, *node\_id*)

**pci\_device\_get\_by\_addr**(*context*, *node\_id*, *dev\_addr*)

**pci\_device\_get\_by\_id**(*context*, *id*)

**pci\_device\_update**(*context*, *node\_id*, *address*, *values*)

**process\_sort\_params**(*sort\_keys, sort\_dirs, default\_keys=['created\_at', 'id'], default\_dir='asc'*) Process the sort parameters to include default keys.

Creates a list of sort keys and a list of sort directions. Adds the default keys to the end of the list if they are not already included.

When adding the default keys to the sort keys list, the associated direction is: 1) The first element in the 'sort\_dirs' list (if specified), else 2) 'default\_dir' value (Note that 'asc' is the default value since this is the default in sqlalchemy.utils.paginate query)

#### **Parameters**

- sort\_keys List of sort keys to include in the processed list
- sort dirs List of sort directions to include in the processed list
- default\_keys List of sort keys that need to be included in the processed list, they are added at the end of the list if not already specified.
- default\_dir Sort direction associated with each of the default keys that are not supplied, used when they are added to the processed list

Returns list of sort keys, list of sort directions

Raises exception.InvalidInput If more sort directions than sort keys are specified or if an invalid sort direction is specified

**project\_get\_networks**(*\*args*, *\*\*kwargs*)

**provider\_fw\_rule\_create**(*\*args*, *\*\*kwargs*)

**provider\_fw\_rule\_destroy**(*\*args*, *\*\*kwargs*)

**provider\_fw\_rule\_get\_all**(*\*args*, *\*\*kwargs*)

**quota\_class\_create**(*\*args*, *\*\*kwargs*)

**quota\_class\_get**(*\*args*, *\*\*kwargs*)

**quota\_class\_get\_all\_by\_name**(*\*args*, *\*\*kwargs*)

**quota\_class\_get\_default**(*context*)

**quota\_class\_update**(*\*args*, *\*\*kwargs*)

**quota\_create**(*context*, *project\_id*, *resource*, *limit*, *user\_id=None*)

**quota\_destroy\_all\_by\_project**(*context*, *project\_id*)

**quota\_destroy\_all\_by\_project\_and\_user**(*context*, *project\_id*, *user\_id*)

**quota\_get**(*\*args*, *\*\*kwargs*)

**quota\_get\_all**(*\*args*, *\*\*kwargs*)

**quota\_get\_all\_by\_project**(*\*args*, *\*\*kwargs*)

**quota\_get\_all\_by\_project\_and\_user**(*\*args*, *\*\*kwargs*)

**quota\_reserve**(*\*args*, *\*\*kwargs*)

**quota\_update**(*context*, *project\_id*, *resource*, *limit*, *user\_id=None*)

**quota\_usage\_get**(*\*args*, *\*\*kwargs*)

**quota\_usage\_get\_all\_by\_project**(*\*args*, *\*\*kwargs*)

**quota\_usage\_get\_all\_by\_project\_and\_user**(*\*args*, *\*\*kwargs*)

**quota\_usage\_update**(*context*, *project\_id*, *user\_id*, *resource*, *\*\*kwargs*)

#### **require\_admin\_context**(*f*)

Decorator to require admin request context.

The first argument to the wrapped function must be the context.

#### **require\_aggregate\_exists**(*f*)

Decorator to require the specified aggregate to exist.

Requires the wrapped function to use context and aggregate\_id as their first two arguments.

#### **require\_context**(*f*)

Decorator to require *any* user or admin context.

This does no authorization for user or project access matching, see [nova.context.authorize\\_project\\_context\(\)](#page-309-0) and [nova.context.authorize\\_user\\_context\(\)](#page-309-1).

The first argument to the wrapped function must be the context.

#### **require\_instance\_exists\_using\_uuid**(*f*)

Decorator to require the specified instance to exist.

Requires the wrapped function to use context and instance\_uuid as their first two arguments.

**reservation\_commit**(*\*args*, *\*\*kwargs*)

**reservation\_expire**(*\*args*, *\*\*kwargs*)

**reservation\_rollback**(*\*args*, *\*\*kwargs*)

- **s3\_image\_create**(*context*, *image\_uuid*) Create local s3 image represented by provided uuid.
- **s3\_image\_get**(*context*, *image\_id*) Find local s3 image represented by the provided id.
- **s3\_image\_get\_by\_uuid**(*context*, *image\_uuid*) Find local s3 image represented by the provided uuid.

**security\_group\_create**(*\*args*, *\*\*kwargs*)

**security\_group\_default\_rule\_create**(*context*, *values*)

**security\_group\_default\_rule\_destroy**(*context*, *security\_group\_rule\_default\_id*)

**security\_group\_default\_rule\_get**(*\*args*, *\*\*kwargs*)

**security\_group\_default\_rule\_list**(*\*args*, *\*\*kwargs*)

**security\_group\_destroy**(*\*args*, *\*\*kwargs*)

- **security\_group\_ensure\_default**(*context*) Ensure default security group exists for a project\_id.
- **security\_group\_get**(*\*args*, *\*\*kwargs*)
- **security\_group\_get\_all**(*\*args*, *\*\*kwargs*)
- **security\_group\_get\_by\_instance**(*\*args*, *\*\*kwargs*)
- **security\_group\_get\_by\_name**(*\*args*, *\*\*kwargs*)
- **security\_group\_get\_by\_project**(*\*args*, *\*\*kwargs*)
- **security\_group\_in\_use**(*\*args*, *\*\*kwargs*)
- **security\_group\_rule\_count\_by\_group**(*\*args*, *\*\*kwargs*)
- **security\_group\_rule\_create**(*\*args*, *\*\*kwargs*)
- **security\_group\_rule\_destroy**(*\*args*, *\*\*kwargs*)
- **security\_group\_rule\_get**(*\*args*, *\*\*kwargs*)
- **security\_group\_rule\_get\_by\_security\_group**(*\*args*, *\*\*kwargs*)
- **security\_group\_rule\_get\_by\_security\_group\_grantee**(*\*args*, *\*\*kwargs*)
- **security\_group\_update**(*\*args*, *\*\*kwargs*)
- **service\_create**(*context*, *values*)
- **service\_destroy**(*context*, *service\_id*)
- **service\_get**(*context*, *service\_id*, *use\_slave=False*)
- **service\_get\_all**(*context*, *disabled=None*)
- **service\_get\_all\_by\_binary**(*context*, *binary*)
- **service\_get\_all\_by\_host**(*context*, *host*)
- **service\_get\_all\_by\_topic**(*context*, *topic*)
- **service\_get\_by\_compute\_host**(*context*, *host*, *use\_slave=False*)
- **service\_get\_by\_host\_and\_binary**(*context*, *host*, *binary*)
- **service\_get\_by\_host\_and\_topic**(*context*, *host*, *topic*)
- **service\_update**(*\*args*, *\*\*kwargs*)
- **task\_log\_begin\_task**(*context*, *task\_name*, *period\_beginning*, *period\_ending*, *host*, *task\_items=None*, *message=None*)
- **task\_log\_end\_task**(*context*, *task\_name*, *period\_beginning*, *period\_ending*, *host*, *errors*, *message=None*)
- **task\_log\_get**(*context*, *task\_name*, *period\_beginning*, *period\_ending*, *host*, *state=None*)
- **task\_log\_get\_all**(*context*, *task\_name*, *period\_beginning*, *period\_ending*, *host=None*, *state=None*)
- **virtual\_interface\_create**(*\*args*, *\*\*kwargs*)
	- Create a new virtual interface record in the database.
		- **Parameters values**  $-$  = dict containing column values
- **virtual\_interface\_delete\_by\_instance**(*\*args*, *\*\*kwargs*) Delete virtual interface records that are associated with the instance given by instance id.
	- **Parameters instance\_uuid = uuid of instance**

```
virtual_interface_get(*args, **kwargs)
     Gets a virtual interface from the table.
```
**Parameters vif**  $id$  –  $=$  id of the virtual interface

- **virtual\_interface\_get\_all**(*\*args*, *\*\*kwargs*) Get all vifs.
- **virtual\_interface\_get\_by\_address**(*\*args*, *\*\*kwargs*) Gets a virtual interface from the table.

**Parameters address**  $-$  = the address of the interface you're looking to get

**virtual\_interface\_get\_by\_instance**(*\*args*, *\*\*kwargs*) Gets all virtual interfaces for instance.

**Parameters instance\_uuid – =** uuid of the instance to retrieve vifs for

- **virtual\_interface\_get\_by\_instance\_and\_network**(*\*args*, *\*\*kwargs*) Gets virtual interface for instance that's associated with network.
- **virtual\_interface\_get\_by\_uuid**(*\*args*, *\*\*kwargs*) Gets a virtual interface from the table.

Parameters vif\_uuid – the uuid of the interface you're looking to get

- **vol\_get\_usage\_by\_time**(*\*args*, *\*\*kwargs*) Return volumes usage that have been updated after a specified time.
- **vol\_usage\_update**(*\*args*, *\*\*kwargs*)

## **3.7.352 The nova.db.sqlalchemy.api\_migrations.migrate\_repo.versions.001\_cell\_mapping Module**

**upgrade**(*migrate\_engine*)

## **3.7.353 The nova.db.sqlalchemy.api\_migrations.migrate\_repo.versions.002\_instance\_mapping Module**

**upgrade**(*migrate\_engine*)

# **3.7.354 The nova.db.sqlalchemy.api\_migrations.migrate\_repo.versions.003\_host\_mapping Module**

**upgrade**(*migrate\_engine*)

## **3.7.355 The nova.db.sqlalchemy.api\_models Module**

class **CellMapping**(*\*\*kwargs*)

Bases: sqlalchemy.ext.declarative.api.Base

Contains information on communicating with a cell

**created\_at**

**database\_connection**

```
id
    name
    transport_url
    updated_at
    uuid
class HostMapping(**kwargs)
    Bases: sqlalchemy.ext.declarative.api.Base
    Contains mapping of a compute host to which cell it is in
    cell_id
    created_at
    host
    id
    updated_at
class InstanceMapping(**kwargs)
    Bases: sqlalchemy.ext.declarative.api.Base
    Contains the mapping of an instance to which cell it is in
    cell_id
    created_at
    id
    instance_uuid
    project_id
    updated_at
```
# **3.7.356 The nova.db.sqlalchemy.migrate\_repo.manage Module**

**3.7.357 The nova.db.sqlalchemy.migrate\_repo.versions.216\_havana Module**

**Inet**()

**InetSmall**()

**MediumText**()

```
upgrade(migrate_engine)
```
# **3.7.358 The nova.db.sqlalchemy.migrate\_repo.versions.217\_placeholder Module**

**3.7.359 The nova.db.sqlalchemy.migrate\_repo.versions.218\_placeholder Module**

**upgrade**(*migrate\_engine*)

## **3.7.360 The nova.db.sqlalchemy.migrate\_repo.versions.219\_placeholder Module**

**upgrade**(*migrate\_engine*)

**3.7.361 The nova.db.sqlalchemy.migrate\_repo.versions.220\_placeholder Module**

**upgrade**(*migrate\_engine*)

**3.7.362 The nova.db.sqlalchemy.migrate\_repo.versions.221\_placeholder Module**

**upgrade**(*migrate\_engine*)

**3.7.363 The nova.db.sqlalchemy.migrate\_repo.versions.222\_placeholder Module**

**upgrade**(*migrate\_engine*)

**3.7.364 The nova.db.sqlalchemy.migrate\_repo.versions.223\_placeholder Module**

**upgrade**(*migrate\_engine*)

**3.7.365 The nova.db.sqlalchemy.migrate\_repo.versions.224\_placeholder Module**

**upgrade**(*migrate\_engine*)

# **3.7.366 The nova.db.sqlalchemy.migrate\_repo.versions.225\_placeholder Module**

**upgrade**(*migrate\_engine*)

**3.7.367 The nova.db.sqlalchemy.migrate\_repo.versions.226\_placeholder Module**

# **3.7.368** The nova.db.sqlalchemy.migrate\_repo.versions.227\_fix\_project\_user\_quot **Module**

**upgrade**(*migrate\_engine*)

#### **3.7.369 The nova.db.sqlalchemy.migrate\_repo.versions.228\_add\_metrics\_in\_compute\_nodes Module**

**upgrade**(*migrate\_engine*)

## **3.7.370 The nova.db.sqlalchemy.migrate\_repo.versions.229\_add\_extra\_resources\_in\_compute\_nodes Module**

**upgrade**(*migrate\_engine*)

## **3.7.371 The nova.db.sqlalchemy.migrate\_repo.versions.230\_add\_details\_column\_to\_instance\_actions\_events Module**

**upgrade**(*migrate\_engine*)

## **3.7.372 The nova.db.sqlalchemy.migrate\_repo.versions.231\_add\_ephemeral\_key\_uuid Module**

**upgrade**(*migrate\_engine*) Function adds ephemeral storage encryption key uuid field.

# **3.7.373 The nova.db.sqlalchemy.migrate\_repo.versions.232\_drop\_dump\_tables Module**

**upgrade**(*migrate\_engine*)

# **3.7.374 The nova.db.sqlalchemy.migrate\_repo.versions.233\_add\_stats\_in\_compute\_nodes Module**

**upgrade**(*engine*)

## **3.7.375 The nova.db.sqlalchemy.migrate\_repo.versions.234\_add\_expire\_reservations\_index Module**

**upgrade**(*migrate\_engine*)

## **3.7.376 The nova.db.sqlalchemy.migrate\_repo.versions.235\_placeholder Module**

**3.7.377 The nova.db.sqlalchemy.migrate\_repo.versions.236\_placeholder Module**

**upgrade**(*migrate\_engine*)

## **3.7.378 The nova.db.sqlalchemy.migrate\_repo.versions.237\_placeholder Module**

**upgrade**(*migrate\_engine*)

**3.7.379 The nova.db.sqlalchemy.migrate\_repo.versions.238\_placeholder Module**

**upgrade**(*migrate\_engine*)

**3.7.380 The nova.db.sqlalchemy.migrate\_repo.versions.239\_placeholder Module**

**upgrade**(*migrate\_engine*)

**3.7.381 The nova.db.sqlalchemy.migrate\_repo.versions.240\_placeholder Module**

**upgrade**(*migrate\_engine*)

**3.7.382 The nova.db.sqlalchemy.migrate\_repo.versions.241\_placeholder Module**

**upgrade**(*migrate\_engine*)

**3.7.383 The nova.db.sqlalchemy.migrate\_repo.versions.242\_placeholder Module**

**upgrade**(*migrate\_engine*)

# **3.7.384 The nova.db.sqlalchemy.migrate\_repo.versions.243\_placeholder Module**

**upgrade**(*migrate\_engine*)

# **3.7.385** The nova.db.sqlalchemy.migrate\_repo.versions.244\_increase\_user\_id\_leng **Module**

# **3.7.386 The nova.db.sqlalchemy.migrate\_repo.versions.245\_add\_mtu\_and\_dhcp\_server Module**

#### **upgrade**(*migrate\_engine*)

Function adds network mtu, dhcp\_server, and share\_dhcp fields.

## **3.7.387 The nova.db.sqlalchemy.migrate\_repo.versions.246\_add\_compute\_node\_id\_fk Module**

**upgrade**(*migrate\_engine*)

Add missing foreign key constraint on pci\_devices.compute\_node\_id.

## **3.7.388 The nova.db.sqlalchemy.migrate\_repo.versions.247\_nullable\_mismatch Module**

**upgrade**(*migrate\_engine*)

## **3.7.389 The nova.db.sqlalchemy.migrate\_repo.versions.248\_add\_expire\_reservations\_index Module**

**upgrade**(*migrate\_engine*)

# **3.7.390 The nova.db.sqlalchemy.migrate\_repo.versions.249\_remove\_duplicate\_index Module**

**upgrade**(*migrate\_engine*) Remove duplicate index from block\_device\_mapping table.

## **3.7.391 The nova.db.sqlalchemy.migrate\_repo.versions.250\_remove\_instance\_groups\_metadata Module**

**upgrade**(*migrate\_engine*) Remove the instance\_group\_metadata table.

# **3.7.392 The nova.db.sqlalchemy.migrate\_repo.versions.251\_add\_numa\_topology\_to\_comput\_nodes Module**

**upgrade**(*migrate\_engine*)

## **3.7.393 The nova.db.sqlalchemy.migrate\_repo.versions.252\_add\_instance\_extra\_table Module**

# **3.7.394** The nova.db.sqlalchemy.migrate\_repo.versions.253\_add\_pci\_requests\_to\_i **Module**

**upgrade**(*migrate\_engine*)

## **3.7.395 The nova.db.sqlalchemy.migrate\_repo.versions.254\_add\_request\_id\_in\_pci\_devices Module**

**upgrade**(*engine*) Function adds request\_id field.

## **3.7.396 The nova.db.sqlalchemy.migrate\_repo.versions.255\_placeholder Module**

**upgrade**(*migrate\_engine*)

# **3.7.397 The nova.db.sqlalchemy.migrate\_repo.versions.256\_placeholder Module**

**upgrade**(*migrate\_engine*)

# **3.7.398 The nova.db.sqlalchemy.migrate\_repo.versions.257\_placeholder Module**

**upgrade**(*migrate\_engine*)

# **3.7.399 The nova.db.sqlalchemy.migrate\_repo.versions.258\_placeholder Module**

**upgrade**(*migrate\_engine*)

# **3.7.400 The nova.db.sqlalchemy.migrate\_repo.versions.259\_placeholder Module**

**upgrade**(*migrate\_engine*)

## **3.7.401 The nova.db.sqlalchemy.migrate\_repo.versions.260\_placeholder Module**

**upgrade**(*migrate\_engine*)

# **3.7.402 The nova.db.sqlalchemy.migrate\_repo.versions.261\_placeholder Module**

## **3.7.403 The nova.db.sqlalchemy.migrate\_repo.versions.262\_placeholder Module**

**upgrade**(*migrate\_engine*)

## **3.7.404 The nova.db.sqlalchemy.migrate\_repo.versions.263\_placeholder Module**

**upgrade**(*migrate\_engine*)

#### **3.7.405 The nova.db.sqlalchemy.migrate\_repo.versions.264\_placeholder Module**

**upgrade**(*migrate\_engine*)

# **3.7.406 The nova.db.sqlalchemy.migrate\_repo.versions.265\_remove\_duplicated\_index Module**

**upgrade**(*migrate\_engine*)

Remove index that are subsets of other indexes.

# **3.7.407 The nova.db.sqlalchemy.migrate\_repo.versions.266\_add\_instance\_tags Module**

**upgrade**(*migrate\_engine*)

# **3.7.408 The nova.db.sqlalchemy.migrate\_repo.versions.267\_instance\_uuid\_non\_nullable Module**

#### **process\_null\_records**(*meta*, *scan=True*)

Scans the database for null instance uuid records for processing.

#### **Parameters**

- meta sqlalchemy.MetaData object, assumes tables are reflected.
- scan If True, does a query and fails the migration if NULL instance uuid entries found. If False, makes instances.uuid non-nullable.

#### **scan\_for\_null\_records**(*table*, *col\_name*, *check\_fkeys*)

Queries the table looking for NULL instances of the given column.

#### Parameters

- col\_name The name of the column to look for in the table.
- check\_fkeys If True, check the table for foreign keys back to the instances table and if not found, return.

Raises exception.ValidationError: If any records are found.

## **3.7.409 The nova.db.sqlalchemy.migrate\_repo.versions.268\_add\_host\_in\_compute\_node Module**

**upgrade**(*migrate\_engine*)

## **3.7.410 The nova.db.sqlalchemy.migrate\_repo.versions.269\_add\_numa\_node\_column Module**

**upgrade**(*migrate\_engine*)

## **3.7.411 The nova.db.sqlalchemy.migrate\_repo.versions.270\_flavor\_data\_in\_extra Module**

**upgrade**(*migrate\_engine*)

# **3.7.412 The nova.db.sqlalchemy.migrate\_repo.versions.271\_sqlite\_postgresql\_indexes Module**

**ensure\_index\_exists**(*migrate\_engine*, *table\_name*, *index\_name*, *column\_names*)

**ensure\_index\_removed**(*migrate\_engine*, *table\_name*, *index\_name*)

#### **upgrade**(*migrate\_engine*)

Add indexes missing on SQLite and PostgreSQL.

# **3.7.413 The nova.db.sqlalchemy.migrate\_repo.versions.272\_add\_keypair\_type Module**

**upgrade**(*migrate\_engine*)

# **3.7.414 The nova.db.sqlalchemy.migrate\_repo.versions.273\_sqlite\_foreign\_keys Module**

**upgrade**(*migrate\_engine*)

# **3.7.415** The nova.db.sqlalchemy.migrate\_repo.versions.274\_update\_instances\_proj **Module**

**upgrade**(*migrate\_engine*)

Change instances (project\_id) index to cover (project\_id, deleted).

# **3.7.416 The nova.db.sqlalchemy.migrate\_repo.versions.275\_add\_keypair\_type Module**

**upgrade**(*migrate\_engine*)

Function adds key\_pairs type field.

# **3.7.417 The nova.db.sqlalchemy.migrate\_repo.versions.276\_vcpu\_model Module**

**upgrade**(*migrate\_engine*)

## **3.7.418 The nova.db.sqlalchemy.migrate\_repo.versions.277\_add\_fixed\_ip\_updated\_index Module**

**upgrade**(*migrate\_engine*)

## **3.7.419** The nova.db.sqlalchemy.migrate\_repo.versions.278\_remove\_service\_fk\_in\_ **Module**

**upgrade**(*migrate\_engine*)

## **3.7.420 The nova.db.sqlalchemy.migrate\_repo.versions.279\_fix\_unique\_constraint\_for\_compute\_node Module**

**upgrade**(*migrate\_engine*)

## **3.7.421 The nova.db.sqlalchemy.migrate\_repo.versions.280\_add\_nullable\_false\_to\_keypairs\_name Module**

**upgrade**(*migrate\_engine*) Function enforces non-null value for keypairs name field.

# **3.7.422 The nova.db.sqlalchemy.migrate\_repo.versions.281\_placeholder Module**

**upgrade**(*migrate\_engine*)

# **3.7.423 The nova.db.sqlalchemy.migrate\_repo.versions.282\_placeholder Module**

**upgrade**(*migrate\_engine*)

# **3.7.424 The nova.db.sqlalchemy.migrate\_repo.versions.283\_placeholder Module**

**upgrade**(*migrate\_engine*)

## **3.7.425 The nova.db.sqlalchemy.migrate\_repo.versions.284\_placeholder Module**

# **3.7.426 The nova.db.sqlalchemy.migrate\_repo.versions.285\_placeholder Module**

**upgrade**(*migrate\_engine*)

## **3.7.427 The nova.db.sqlalchemy.migrate\_repo.versions.286\_placeholder Module**

**upgrade**(*migrate\_engine*)

## **3.7.428 The nova.db.sqlalchemy.migrate\_repo.versions.287\_placeholder Module**

**upgrade**(*migrate\_engine*)

# **3.7.429 The nova.db.sqlalchemy.migrate\_repo.versions.288\_placeholder Module**

**upgrade**(*migrate\_engine*)

## **3.7.430 The nova.db.sqlalchemy.migrate\_repo.versions.289\_placeholder Module**

**upgrade**(*migrate\_engine*)

# **3.7.431 The nova.db.sqlalchemy.migrate\_repo.versions.290\_placeholder Module**

**upgrade**(*migrate\_engine*)

## **3.7.432 The nova.db.sqlalchemy.migrate\_repo.versions.291\_enforce\_flavors\_migrated Module**

**upgrade**(*migrate\_engine*)

# **3.7.433 The nova.db.sqlalchemy.migrate\_repo.versions.292\_drop\_nova\_volumes\_tables Module**

**upgrade**(*engine*)

# **3.7.434 The nova.db.sqlalchemy.migrate\_repo.versions.293\_add\_migration\_type Module**

# **3.7.435 The nova.db.sqlalchemy.migrate\_repo.versions.294\_add\_service\_heartbeat Module**

**upgrade**(*migrate\_engine*)

## **3.7.436 The nova.db.sqlalchemy.migrate\_repo.versions.295\_add\_virtual\_interfaces\_uuid\_index Module**

**upgrade**(*migrate\_engine*)

## **3.7.437 The nova.db.sqlalchemy.migrate\_repo.versions.296\_add\_missing\_db2\_fkeys Module**

**upgrade**(*migrate\_engine*)

#### **3.7.438 The nova.db.sqlalchemy.migration Module**

```
class AddColumn(table_name, column, desired_phase=None)
    Bases: nova.db.sqlalchemy.migration.OperationBase
    execute(ddlop)
class AddForeignKey(fkc, desired_phase=None)
    Bases: nova.db.sqlalchemy.migration.OperationBase
    execute(ddlop)
class AddIndex(index, args)
    Bases: nova.db.sqlalchemy.migration.OperationBase
    execute(ddlop)
class AddTable(table)
    Bases: nova.db.sqlalchemy.migration.OperationBase
    desired_phase = 'expand'
    execute(ddlop)
class AddUniqueConstraint(uc, desired_phase=None)
    Bases: nova.db.sqlalchemy.migration.OperationBase
    execute(ddlop)
class AlterColumn(table_name, column_name, args)
    Bases: nova.db.sqlalchemy.migration.OperationBase
    execute(ddlop)
class Converter
    Bases: object
    convert_alembic(diffs)
class DropColumn(table_name, column)
    Bases: nova.db.sqlalchemy.migration.OperationBase
    desired_phase = 'contract'
```
**execute**(*ddlop*)

**removes** = True

class **DropForeignKey**(*fkc*, *desired\_phase=None*)

Bases: [nova.db.sqlalchemy.migration.OperationBase](#page-351-0)

**execute**(*ddlop*)

**removes** = True

class **DropIndex**(*index*)

Bases: [nova.db.sqlalchemy.migration.OperationBase](#page-351-0)

**execute**(*ddlop*)

**removes** = True

class **DropTable**(*table*) Bases: [nova.db.sqlalchemy.migration.OperationBase](#page-351-0)

**desired\_phase** = 'contract'

**execute**(*ddlop*)

**removes** = True

class **DropUniqueConstraint**(*uc*)

Bases: [nova.db.sqlalchemy.migration.OperationBase](#page-351-0)

**execute**(*ddlop*)

**removes** = True

<span id="page-351-0"></span>class **OperationBase** Bases: object

**desired\_phase** = 'migrate'

**removes** = False

class **Scheduler**(*ops=None*) Bases: object

**add**(*op*)

**add\_edge**(*f*, *t*)

**handle\_conflicts**(*metadata*)

**order\_drop\_add**()

```
schedule()
```

```
sort()
```
**db\_contract**(*dryrun=False*, *database='main'*)

**db\_expand**(*dryrun=False*, *database='main'*)

**db\_initial\_version**(*database='main'*)

**db\_migrate**(*dryrun=False*, *database='main'*)

**db\_null\_instance\_uuid\_scan**(*delete=False*) Scans the database for NULL instance\_uuid records.

> Parameters delete – If true, delete NULL instance\_uuid records found, else just query to see if they exist for reporting.

Returns dict of table name to number of hits for NULL instance uuid rows.

**db\_sync**(*version=None*, *database='main'*) **db\_version**(*database='main'*) **db\_version\_control**(*version=None*, *database='main'*) **get\_engine**(*database='main'*)

## **3.7.439 The nova.db.sqlalchemy.models Module**

SQLAlchemy models for nova data.

```
class AgentBuild(**kwargs)
```
Bases: sqlalchemy.ext.declarative.api.Base, [nova.db.sqlalchemy.models.NovaBase](#page-366-0)

Represents an agent build.

**architecture**

**created\_at**

**deleted**

**deleted\_at**

**hypervisor**

**id**

**md5hash**

**os**

**updated\_at**

**url**

**version**

#### class **Aggregate**(*\*\*kwargs*)

Bases: sqlalchemy.ext.declarative.api.Base, [nova.db.sqlalchemy.models.NovaBase](#page-366-0)

Represents a cluster of hosts that exists in this zone.

**availability\_zone created\_at**

**deleted**

**deleted\_at**

**hosts**

**id**

**metadetails**

**name**

**updated\_at**

#### class **AggregateHost**(*\*\*kwargs*)

Bases: sqlalchemy.ext.declarative.api.Base, [nova.db.sqlalchemy.models.NovaBase](#page-366-0)

Represents a host that is member of an aggregate.

**aggregate\_id created\_at**

**deleted**

**deleted\_at**

**host**

**id**

**updated\_at**

#### class **AggregateMetadata**(*\*\*kwargs*)

Bases: sqlalchemy.ext.declarative.api.Base, [nova.db.sqlalchemy.models.NovaBase](#page-366-0)

Represents a metadata key/value pair for an aggregate.

**aggregate\_id created\_at deleted deleted\_at id key updated\_at value** class **BandwidthUsage**(*\*\*kwargs*) Bases: sqlalchemy.ext.declarative.api.Base, [nova.db.sqlalchemy.models.NovaBase](#page-366-0) Cache for instance bandwidth usage data pulled from the hypervisor. **bw\_in bw\_out created\_at deleted deleted\_at id last\_ctr\_in last\_ctr\_out last\_refreshed mac start\_period updated\_at uuid** class **BlockDeviceMapping**(*\*\*kwargs*)

Bases: sqlalchemy.ext.declarative.api.Base, [nova.db.sqlalchemy.models.NovaBase](#page-366-0)

Represents block device mapping that is defined by EC2.

**boot\_index connection\_info created\_at delete\_on\_termination deleted deleted\_at destination\_type device\_name device\_type disk\_bus guest\_format id image\_id instance instance\_uuid no\_device snapshot\_id source\_type updated\_at volume\_id volume\_size**

```
class Cell(**kwargs)
```
Bases: sqlalchemy.ext.declarative.api.Base, [nova.db.sqlalchemy.models.NovaBase](#page-366-0)

Represents parent and child cells of this cell. Cells can have multiple parents and children, so there could be any number of entries with is\_parent=True or False

**api\_url created\_at deleted deleted\_at id is\_parent name transport\_url updated\_at weight\_offset weight\_scale**

#### class **Certificate**(*\*\*kwargs*)

Bases: sqlalchemy.ext.declarative.api.Base, [nova.db.sqlalchemy.models.NovaBase](#page-366-0)

Represents a x509 certificate.

**created\_at**

**deleted**

**deleted\_at**

**file\_name**

**id**

**project\_id**

**updated\_at**

**user\_id**

class **ComputeNode**(*\*\*kwargs*)

Bases: sqlalchemy.ext.declarative.api.Base, [nova.db.sqlalchemy.models.NovaBase](#page-366-0)

Represents a running compute service on a host.

**cpu\_info**

**created\_at**

**current\_workload**

**deleted**

**deleted\_at**

**disk\_available\_least**

**extra\_resources**

**free\_disk\_gb**

**free\_ram\_mb**

**host**

**host\_ip**

**hypervisor\_hostname**

**hypervisor\_type**

**hypervisor\_version**

**id**

**local\_gb**

**local\_gb\_used**

**memory\_mb**

**memory\_mb\_used**

**metrics**

**numa\_topology**

**pci\_stats**

**running\_vms**

**service\_id**

**stats**

**supported\_instances**

**updated\_at**

**vcpus**

**vcpus\_used**

#### class **Console**(*\*\*kwargs*)

Bases: sqlalchemy.ext.declarative.api.Base, [nova.db.sqlalchemy.models.NovaBase](#page-366-0)

Represents a console session for an instance.

**created\_at deleted**

**deleted\_at**

**id**

**instance\_name**

**instance\_uuid**

**password**

**pool**

**pool\_id**

**port**

**updated\_at**

```
class ConsolePool(**kwargs)
```
Bases: sqlalchemy.ext.declarative.api.Base, [nova.db.sqlalchemy.models.NovaBase](#page-366-0)

Represents pool of consoles on the same physical node.

**address compute\_host console\_type created\_at deleted deleted\_at host id password public\_hostname updated\_at username**

#### class **DNSDomain**(*\*\*kwargs*)

Bases: sqlalchemy.ext.declarative.api.Base, [nova.db.sqlalchemy.models.NovaBase](#page-366-0)

Represents a DNS domain with availability zone or project info.

**availability\_zone**

**created\_at**

**deleted**

**deleted\_at**

**domain**

**project\_id**

**scope**

**updated\_at**

class **FixedIp**(*\*\*kwargs*)

```
Bases: sqlalchemy.ext.declarative.api.Base, nova.db.sqlalchemy.models.NovaBase
```
Represents a fixed ip for an instance.

**address allocated created\_at deleted deleted\_at host id instance instance\_uuid leased network network\_id reserved updated\_at virtual\_interface virtual\_interface\_id** class **FloatingIp**(*\*\*kwargs*)

Bases: sqlalchemy.ext.declarative.api.Base, [nova.db.sqlalchemy.models.NovaBase](#page-366-0)

Represents a floating ip that dynamically forwards to a fixed ip.

**address**

**auto\_assigned**

**created\_at**

**deleted**

**deleted\_at fixed\_ip fixed\_ip\_id host id interface pool project\_id updated\_at** class **Instance**(*\*\*kwargs*) Bases: sqlalchemy.ext.declarative.api.Base, [nova.db.sqlalchemy.models.NovaBase](#page-366-0) Represents a guest VM. **access\_ip\_v4 access\_ip\_v6 architecture auto\_disk\_config availability\_zone cell\_name cleaned config\_drive created\_at default\_ephemeral\_device default\_swap\_device deleted deleted\_at disable\_terminate display\_description display\_name ephemeral\_gb ephemeral\_key\_uuid host hostname id image\_ref injected\_files** = [] **instance\_type\_id**

**internal\_id kernel\_id key\_data key\_name launch\_index launched\_at launched\_on locked locked\_by memory\_mb name node os\_type power\_state progress project\_id ramdisk\_id reservation\_id root\_device\_name root\_gb scheduled\_at shutdown\_terminate task\_state terminated\_at updated\_at user\_data user\_id uuid vcpus vm\_mode**

**vm\_state**

#### class **InstanceAction**(*\*\*kwargs*)

Bases: sqlalchemy.ext.declarative.api.Base, [nova.db.sqlalchemy.models.NovaBase](#page-366-0)

Track client actions on an instance.

The intention is that there will only be one of these per user request. A lookup by (instance\_uuid, request\_id) should always return a single result.

#### **action**
**created\_at deleted deleted\_at finish\_time id instance\_uuid message project\_id request\_id start\_time updated\_at user\_id**

# class **InstanceActionEvent**(*\*\*kwargs*)

Bases: sqlalchemy.ext.declarative.api.Base, [nova.db.sqlalchemy.models.NovaBase](#page-366-0)

Track events that occur during an InstanceAction.

**action\_id created\_at deleted deleted\_at details event finish\_time host id result start\_time traceback updated\_at** class **InstanceExtra**(*\*\*kwargs*) Bases: sqlalchemy.ext.declarative.api.Base, [nova.db.sqlalchemy.models.NovaBase](#page-366-0)

**created\_at deleted deleted\_at flavor id instance**

**instance\_uuid**

**numa\_topology**

**pci\_requests**

**updated\_at**

**vcpu\_model**

# class **InstanceFault**(*\*\*kwargs*)

Bases: sqlalchemy.ext.declarative.api.Base, [nova.db.sqlalchemy.models.NovaBase](#page-366-0)

**code**

**created\_at**

**deleted**

**deleted\_at**

**details**

**host**

**id**

**instance\_uuid**

**message**

**updated\_at**

# class **InstanceGroup**(*\*\*kwargs*)

Bases: sqlalchemy.ext.declarative.api.Base, [nova.db.sqlalchemy.models.NovaBase](#page-366-0)

Represents an instance group.

A group will maintain a collection of instances and the relationship between them.

**created\_at**

**deleted**

**deleted\_at**

**id**

**members**

**name**

**policies**

**project\_id**

**updated\_at**

**user\_id**

**uuid**

### class **InstanceGroupMember**(*\*\*kwargs*)

Bases: sqlalchemy.ext.declarative.api.Base, [nova.db.sqlalchemy.models.NovaBase](#page-366-0)

Represents the members for an instance group.

**created\_at**

**deleted**

**deleted\_at**

**group\_id**

**id**

**instance\_id**

**updated\_at**

# class **InstanceGroupPolicy**(*\*\*kwargs*)

Bases: sqlalchemy.ext.declarative.api.Base, [nova.db.sqlalchemy.models.NovaBase](#page-366-0)

Represents the policy type for an instance group.

**created\_at**

**deleted**

**deleted\_at**

**group\_id**

**id**

**policy**

**updated\_at**

#### class **InstanceIdMapping**(*\*\*kwargs*)

Bases: sqlalchemy.ext.declarative.api.Base, [nova.db.sqlalchemy.models.NovaBase](#page-366-0)

Compatibility layer for the EC2 instance service.

**created\_at**

**deleted**

**deleted\_at**

**id**

**updated\_at**

**uuid**

### class **InstanceInfoCache**(*\*\*kwargs*)

Bases: sqlalchemy.ext.declarative.api.Base, [nova.db.sqlalchemy.models.NovaBase](#page-366-0)

Represents a cache of information about an instance

**created\_at deleted deleted\_at id instance instance\_uuid network\_info**

**updated\_at**

# class **InstanceMetadata**(*\*\*kwargs*)

Bases: sqlalchemy.ext.declarative.api.Base, [nova.db.sqlalchemy.models.NovaBase](#page-366-0)

Represents a user-provided metadata key/value pair for an instance.

**created\_at deleted deleted\_at id instance instance\_uuid key updated\_at value** class **InstanceSystemMetadata**(*\*\*kwargs*) Bases: sqlalchemy.ext.declarative.api.Base, [nova.db.sqlalchemy.models.NovaBase](#page-366-0) Represents a system-owned metadata key/value pair for an instance. **created\_at deleted deleted\_at id instance instance\_uuid key updated\_at value** class **InstanceTypeExtraSpecs**(*\*\*kwargs*) Bases: sqlalchemy.ext.declarative.api.Base, [nova.db.sqlalchemy.models.NovaBase](#page-366-0) Represents additional specs as key/value pairs for an instance\_type. **created\_at deleted deleted\_at id instance\_type instance\_type\_id key updated\_at value**

```
class InstanceTypeProjects(**kwargs)
```
Bases: sqlalchemy.ext.declarative.api.Base, [nova.db.sqlalchemy.models.NovaBase](#page-366-0)

Represent projects associated instance\_types.

**created\_at deleted**

**deleted\_at**

**id**

**instance\_type**

**instance\_type\_id**

**project\_id**

**updated\_at**

# class **InstanceTypes**(*\*\*kwargs*)

```
Bases: sqlalchemy.ext.declarative.api.Base, nova.db.sqlalchemy.models.NovaBase
```
Represents possible flavors for instances.

Note: instance\_type and flavor are synonyms and the term instance\_type is deprecated and in the process of being removed.

**created\_at deleted deleted\_at disabled ephemeral\_gb flavorid id is\_public memory\_mb name root\_gb rxtx\_factor swap updated\_at vcpu\_weight vcpus** class **KeyPair**(*\*\*kwargs*) Bases: sqlalchemy.ext.declarative.api.Base, [nova.db.sqlalchemy.models.NovaBase](#page-366-0) Represents a public key pair for ssh / WinRM. **created\_at deleted**

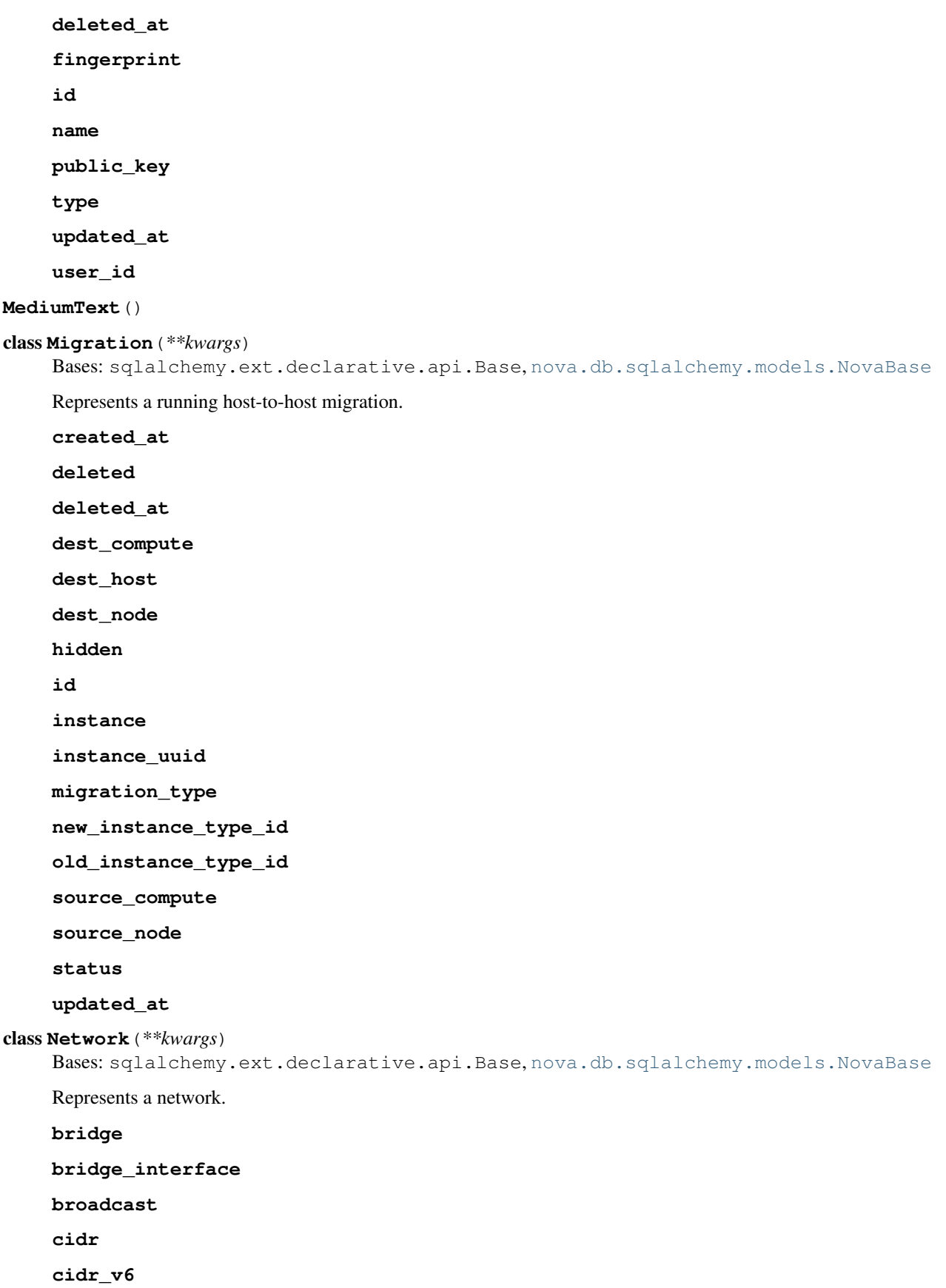

**created\_at deleted deleted\_at dhcp\_server dhcp\_start dns1 dns2 enable\_dhcp gateway gateway\_v6 host id injected label mtu multi\_host netmask netmask\_v6 priority project\_id rxtx\_base share\_address updated\_at uuid vlan vpn\_private\_address vpn\_public\_address vpn\_public\_port**

# <span id="page-366-0"></span>class **NovaBase**

Bases: oslo\_db.sqlalchemy.models.SoftDeleteMixin, oslo\_db.sqlalchemy.models.TimestampMixin, oslo\_db.sqlalchemy.models.ModelBase

### **metadata** = None

**save**(*session=None*)

#### class **PciDevice**(*\*\*kwargs*)

Bases: sqlalchemy.ext.declarative.api.Base, [nova.db.sqlalchemy.models.NovaBase](#page-366-0)

Represents a PCI host device that can be passed through to instances.

#### **address**

**compute\_node\_id created\_at deleted deleted\_at dev\_id dev\_type extra\_info id instance instance\_uuid label numa\_node product\_id request\_id status updated\_at vendor\_id** class **ProjectUserQuota**(*\*\*kwargs*) Bases: sqlalchemy.ext.declarative.api.Base, [nova.db.sqlalchemy.models.NovaBase](#page-366-0) Represents a single quota override for a user with in a project. **created\_at deleted deleted\_at hard\_limit id project\_id resource uniq\_name** = 'uniq\_project\_user\_quotas0user\_id0project\_id0resource0deleted' **updated\_at user\_id** class **ProviderFirewallRule**(*\*\*kwargs*) Bases: sqlalchemy.ext.declarative.api.Base, [nova.db.sqlalchemy.models.NovaBase](#page-366-0) Represents a rule in a security group. **cidr created\_at deleted deleted\_at**

**from\_port id protocol to\_port**

**updated\_at**

class **Quota**(*\*\*kwargs*)

Bases: sqlalchemy.ext.declarative.api.Base, [nova.db.sqlalchemy.models.NovaBase](#page-366-0)

Represents a single quota override for a project.

If there is no row for a given project id and resource, then the default for the quota class is used. If there is no row for a given quota class and resource, then the default for the deployment is used. If the row is present but the hard limit is Null, then the resource is unlimited.

**created\_at deleted deleted\_at hard\_limit id project\_id resource updated\_at**

class **QuotaClass**(*\*\*kwargs*)

Bases: sqlalchemy.ext.declarative.api.Base, [nova.db.sqlalchemy.models.NovaBase](#page-366-0)

Represents a single quota override for a quota class.

If there is no row for a given quota class and resource, then the default for the deployment is used. If the row is present but the hard limit is Null, then the resource is unlimited.

**class\_name created\_at deleted deleted\_at hard\_limit id resource updated\_at** class **QuotaUsage**(*\*\*kwargs*) Bases: sqlalchemy.ext.declarative.api.Base, [nova.db.sqlalchemy.models.NovaBase](#page-366-0) Represents the current usage for a given resource. **created\_at deleted deleted\_at**

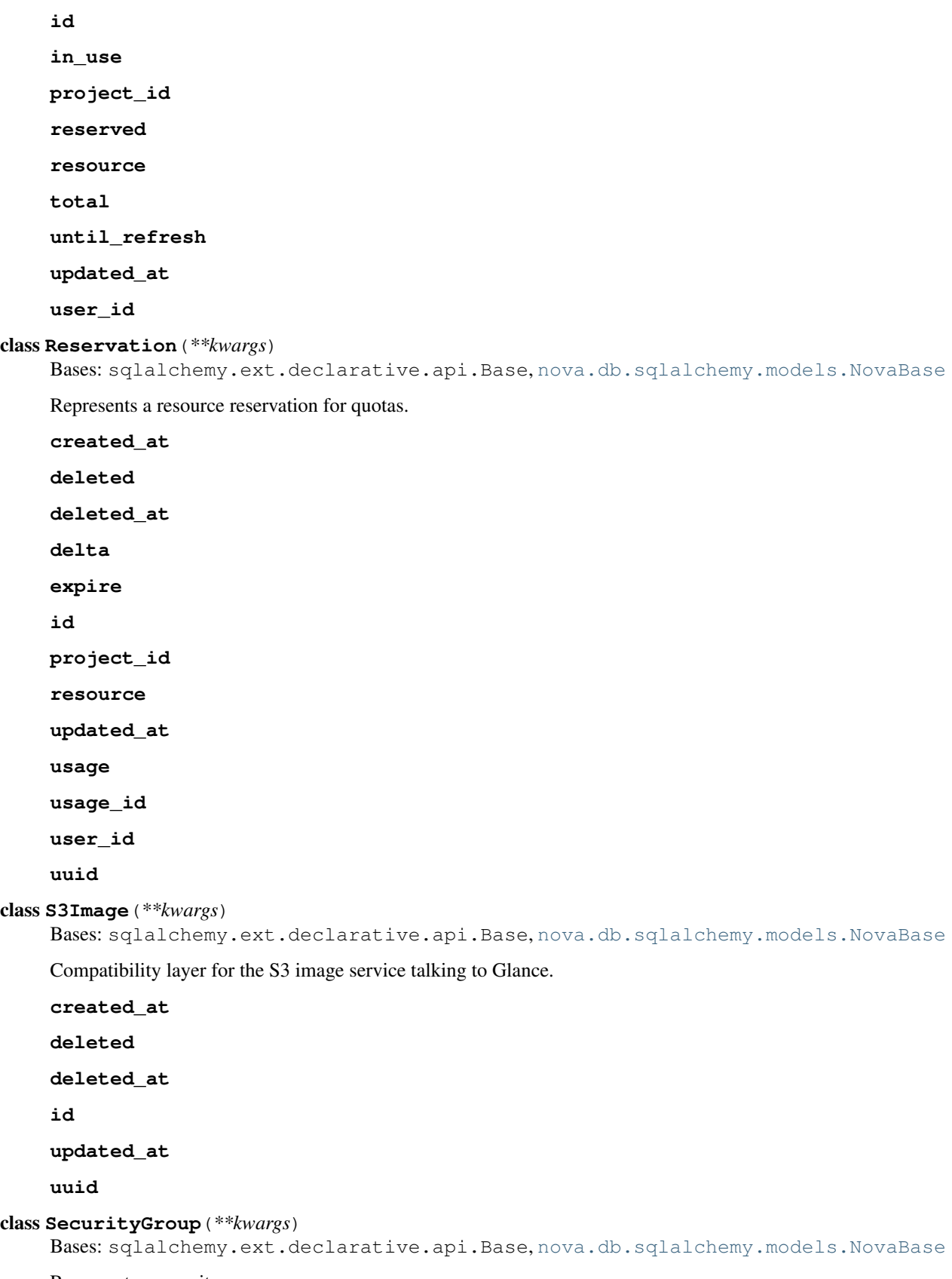

Represents a security group.

**created\_at deleted deleted\_at description id instances name project\_id updated\_at**

**user\_id**

# class **SecurityGroupIngressDefaultRule**(*\*\*kwargs*)

Bases: sqlalchemy.ext.declarative.api.Base, [nova.db.sqlalchemy.models.NovaBase](#page-366-0)

**cidr**

**created\_at**

**deleted**

**deleted\_at**

**from\_port**

**id**

**protocol**

**to\_port**

**updated\_at**

# class **SecurityGroupIngressRule**(*\*\*kwargs*)

Bases: sqlalchemy.ext.declarative.api.Base, [nova.db.sqlalchemy.models.NovaBase](#page-366-0)

Represents a rule in a security group.

**cidr**

**created\_at deleted deleted\_at from\_port grantee\_group group\_id id parent\_group parent\_group\_id protocol to\_port**

**updated\_at**

### class **SecurityGroupInstanceAssociation**(*\*\*kwargs*)

Bases: sqlalchemy.ext.declarative.api.Base, [nova.db.sqlalchemy.models.NovaBase](#page-366-0)

```
created_at
```
**deleted**

**deleted\_at**

**id**

**instance\_uuid**

**security\_group\_id**

**updated\_at**

class **Service**(*\*\*kwargs*)

```
Bases: sqlalchemy.ext.declarative.api.Base, nova.db.sqlalchemy.models.NovaBase
```
Represents a running service on a host.

**binary**

**created\_at**

**deleted**

**deleted\_at**

**disabled**

**disabled\_reason**

**host**

**id**

**last\_seen\_up**

**report\_count**

**topic**

**updated\_at**

```
class Snapshot(**kwargs)
```
Bases: sqlalchemy.ext.declarative.api.Base, [nova.db.sqlalchemy.models.NovaBase](#page-366-0)

Represents a block storage device that can be attached to a VM.

**created\_at deleted deleted\_at display\_description**

**display\_name**

**id**

**name**

**progress**

# **project\_id**

**scheduled\_at**

**status**

**updated\_at**

**user\_id**

**volume\_id**

**volume\_name**

**volume\_size**

# class **SnapshotIdMapping**(*\*\*kwargs*)

```
Bases: sqlalchemy.ext.declarative.api.Base, nova.db.sqlalchemy.models.NovaBase
```
Compatibility layer for the EC2 snapshot service.

**created\_at**

**deleted**

**deleted\_at**

**id**

**updated\_at**

**uuid**

class **Tag**(*\*\*kwargs*)

Bases: sqlalchemy.ext.declarative.api.Base, oslo\_db.sqlalchemy.models.ModelBase

Represents the tag for a resource.

# **instance**

**resource\_id**

**tag**

class **TaskLog**(*\*\*kwargs*)

```
Bases: sqlalchemy.ext.declarative.api.Base, nova.db.sqlalchemy.models.NovaBase
```
Audit log for background periodic tasks.

**created\_at deleted deleted\_at errors host id message period\_beginning period\_ending state task\_items**

**task\_name**

**updated\_at**

```
class VirtualInterface(**kwargs)
```
Bases: sqlalchemy.ext.declarative.api.Base, [nova.db.sqlalchemy.models.NovaBase](#page-366-0)

Represents a virtual interface on an instance.

**address**

**created\_at**

**deleted**

**deleted\_at**

**id**

**instance\_uuid**

**network\_id**

**updated\_at**

**uuid**

# class **VolumeIdMapping**(*\*\*kwargs*)

Bases: sqlalchemy.ext.declarative.api.Base, [nova.db.sqlalchemy.models.NovaBase](#page-366-0)

Compatibility layer for the EC2 volume service.

**created\_at**

**deleted**

**deleted\_at**

**id**

**updated\_at**

**uuid**

# class **VolumeUsage**(*\*\*kwargs*)

Bases: sqlalchemy.ext.declarative.api.Base, [nova.db.sqlalchemy.models.NovaBase](#page-366-0)

Cache for volume usage data pulled from the hypervisor.

**availability\_zone created\_at curr\_last\_refreshed curr\_read\_bytes curr\_reads curr\_write\_bytes curr\_writes deleted deleted\_at id instance\_uuid**

**project\_id tot\_last\_refreshed tot\_read\_bytes tot\_reads tot\_write\_bytes tot\_writes updated\_at user\_id volume\_id**

# **3.7.440 The nova.db.sqlalchemy.types Module**

Custom SQLAlchemy types.

```
class CIDR(*args, **kwargs)
```
Bases: sqlalchemy.sql.type\_api.TypeDecorator

An SQLAlchemy type representing a CIDR definition.

**impl**

alias of String

**load\_dialect\_impl**(*dialect*)

```
process_bind_param(value, dialect)
     Process/Formats the value before insert it into the db.
```
**process\_result\_value**(*value*, *dialect*)

```
class IPAddress(*args, **kwargs)
```
Bases: sqlalchemy.sql.type\_api.TypeDecorator

An SQLAlchemy type representing an IP-address.

**impl**

alias of String

**load\_dialect\_impl**(*dialect*)

```
process_bind_param(value, dialect)
     Process/Formats the value before insert it into the db.
```
# **3.7.441 The nova.db.sqlalchemy.utils Module**

```
class DeleteFromSelect(table, select, column)
    Bases: sqlalchemy.sql.dml.UpdateBase
```

```
check_shadow_table(migrate_engine, table_name)
```
This method checks that table with  $t$  able\_name and corresponding shadow table have same columns.

**create\_shadow\_table**(*migrate\_engine*, *table\_name=None*, *table=None*, *\*\*col\_name\_col\_instance*) This method create shadow table for table with name table\_name or table instance table. :param ta-

ble\_name: Autoload table with this name and create shadow table : param table: Autoloaded table, so just create corresponding shadow table. :param col\_name\_col\_instance: contains pair column\_name=column\_instance. column\_instance is instance of Column. These params are required only for columns that have unsupported types by sqlite. For example BigInteger. :returns: The created shadow\_table object.

```
visit_delete_from_select(element, compiler, **kw)
```
# **3.7.442 The nova.debugger Module**

```
enabled()
init()
register_cli_opts()
```
# **3.7.443 The nova.exception Module**

Nova base exception handling.

Includes decorator for re-raising Nova-type exceptions.

SHOULD include dedicated exception logging.

```
exception AddressOutOfRange(message=None, **kwargs)
    Bases: nova.exception.Invalid
```
**msg**  $fmt = u'$ %(address)s is not within %(cidr)s.'

exception **AdminRequired**(*message=None*, *\*\*kwargs*) Bases: [nova.exception.Forbidden](#page-383-0)

**msg\_fmt** = u'User does not have admin privileges'

```
exception AgentBuildExists(message=None, **kwargs)
    nova.exception.NovaException
```
**msg\_fmt** = u'Agent-build with hypervisor %(hypervisor)s os %(os)s architecture %(architecture)s exists.'

exception **AgentBuildNotFound**(*message=None*, *\*\*kwargs*) Bases: [nova.exception.NotFound](#page-397-1)

**msg**  $fmt = u'No$  agent-build associated with id %(id)s.'

<span id="page-375-0"></span>exception **AgentError**(*message=None*, *\*\*kwargs*) Bases: [nova.exception.NovaException](#page-397-0)

```
msg fmt = u'Error during following call to agent: %(method)s'
```
exception **AgentNotImplemented**(*message=None*, *\*\*kwargs*) Bases: [nova.exception.AgentError](#page-375-0)

 $msg\_fmt = u'Agent$  does not support the call:  $%$  (method)s'

exception **AgentTimeout**(*message=None*, *\*\*kwargs*) Bases: [nova.exception.AgentError](#page-375-0)

**msg\_fmt** = u'Unable to contact guest agent. The following call timed out: %(method)s'

exception **AggregateError**(*message=None*, *\*\*kwargs*) Bases: [nova.exception.NovaException](#page-397-0)

**msg\_fmt** = u"Aggregate %(aggregate\_id)s: action '%(action)s' caused an error: %(reason)s."

```
exception AggregateHostExists(message=None, **kwargs)
    Bases: nova.exception.NovaException
```
**msg**  $fmt = u'Aggregate % (aggregate id)$ s already has host %(host)s.'

exception **AggregateHostNotFound**(*message=None*, *\*\*kwargs*)

Bases: [nova.exception.NotFound](#page-397-1)

**msg\_fmt** = u'Aggregate %(aggregate\_id)s has no host %(host)s.'

exception **AggregateMetadataNotFound**(*message=None*, *\*\*kwargs*) Bases: [nova.exception.NotFound](#page-397-1)

**msg**  $fmt = u'Aggregate$  %(aggregate id)s has no metadata with key %(metadata key)s.'

exception **AggregateNameExists**(*message=None*, *\*\*kwargs*) Bases: [nova.exception.NovaException](#page-397-0)

**msg\_fmt** = u'Aggregate %(aggregate\_name)s already exists.'

exception **AggregateNotFound**(*message=None*, *\*\*kwargs*) Bases: [nova.exception.NotFound](#page-397-1)

**msg\_fmt** = u'Aggregate %(aggregate\_id)s could not be found.'

exception **AutoDiskConfigDisabledByImage**(*message=None*, *\*\*kwargs*) Bases: [nova.exception.Invalid](#page-388-0)

**msg\_fmt** = u'Requested image %(image)s has automatic disk resize disabled.'

exception **BDMNotFound**(*message=None*, *\*\*kwargs*) Bases: [nova.exception.NotFound](#page-397-1)

**msg**  $fmt = u'No Block Device Mapping with id % (id)s.'$ 

exception **Base64Exception**(*message=None*, *\*\*kwargs*) Bases: [nova.exception.NovaException](#page-397-0)

 $msg\_fmt = u'Invalid Base 64 data for file %(path)s'$ 

exception **BuildAbortException**(*message=None*, *\*\*kwargs*) Bases: [nova.exception.NovaException](#page-397-0)

**msg\_fmt** = u'Build of instance %(instance\_uuid)s aborted: %(reason)s'

exception **CPUPinningInvalid**(*message=None*, *\*\*kwargs*) Bases: [nova.exception.Invalid](#page-388-0)

**msg**  $fmt = u'Cannot pin/unpin cups % (requested)s from the following pinned set %(pinned)s')$ 

exception **CPUPinningNotSupported**(*message=None*, *\*\*kwargs*) Bases: [nova.exception.Invalid](#page-388-0)

**msg**  $fmt = u'CPU$  pinning is not supported by the host: %(reason)s'

exception **CannotDisassociateAutoAssignedFloatingIP**(*message=None*, *\*\*kwargs*) Bases: [nova.exception.NovaException](#page-397-0)

**ec2\_code** = 'UnsupportedOperation'

**msg\_fmt** = u'Cannot disassociate auto assigned floating ip'

exception **CannotResizeDisk**(*message=None*, *\*\*kwargs*) Bases: [nova.exception.NovaException](#page-397-0)

**msg**  $fmt = u'Server$  disk was unable to be resized because: %(reason)s'

```
exception CannotResizeToSameFlavor(message=None, **kwargs)
    nova.exception.NovaException
```
#### **msg\_fmt** = u'When resizing, instances must change flavor!'

# exception **CellExists**(*message=None*, *\*\*kwargs*)

Bases: [nova.exception.NovaException](#page-397-0)

# $msq$  fmt = u'Cell with name %(name)s already exists.'

exception **CellMappingNotFound**(*message=None*, *\*\*kwargs*) Bases: [nova.exception.NotFound](#page-397-1)

### $msq$  fmt = u'Cell %(uuid)s has no mapping.'

exception **CellMaxHopCountReached**(*message=None*, *\*\*kwargs*) Bases: [nova.exception.NovaException](#page-397-0)

### $mg_f_fmt = u'Cell$  message has reached maximum hop count:  $% (hop_count)s'$

```
exception CellNotFound(message=None, **kwargs)
    nova.exception.NotFound
```
 $msq$  fmt = u"Cell %(cell\_name)s doesn't exist."

exception **CellRoutingInconsistency**(*message=None*, *\*\*kwargs*) Bases: [nova.exception.NovaException](#page-397-0)

### **msg\_fmt** = u'Inconsistency in cell routing: %(reason)s'

```
exception CellServiceAPIMethodNotFound(message=None, **kwargs)
    nova.exception.NotFound
```
### $msq$  fmt = u'Service API method not found: %(detail)s'

exception **CellTimeout**(*message=None*, *\*\*kwargs*) Bases: [nova.exception.NotFound](#page-397-1)

### **msg\_fmt** = u'Timeout waiting for response from cell'

```
exception CellsUpdateUnsupported(message=None, **kwargs)
    Bases: nova.exception.NovaException
```
#### **msg\_fmt** = u'Cannot update cells configuration file.'

# exception **CidrConflict**(*message=None*, *\*\*kwargs*)

```
nova.exception.NovaException
```
**code** = 409

# $msg\_fmt = u'Required cidr$  (%(cidr)s) conflicts with existing cidr (%(other)s)'

exception **CinderConnectionFailed**(*message=None*, *\*\*kwargs*)

Bases: [nova.exception.NovaException](#page-397-0)

# $msq$  fmt = u'Connection to cinder host failed: %(reason)s'

exception **ClassNotFound**(*message=None*, *\*\*kwargs*) Bases: [nova.exception.NotFound](#page-397-1)

 $mg_{\text{m}}$  msg<sub>\_</sub>fmt = u'Class %(class\_name)s could not be found: %(exception)s'

exception **ComputeHostMetricNotFound**(*message=None*, *\*\*kwargs*)

Bases: [nova.exception.NotFound](#page-397-1)

**msg**  $fmt = u'Metric$  %(name)s could not be found on the compute host node %(host)s.%(node)s.'

```
exception ComputeHostNotCreated(message=None, **kwargs)
    nova.exception.HostNotFound
```
#### $msq$  fmt  $= u'$ Compute host %(name)s needs to be created first before updating.'

exception **ComputeHostNotFound**(*message=None*, *\*\*kwargs*) Bases: [nova.exception.HostNotFound](#page-384-0)

**msg\_fmt** = u'Compute host %(host)s could not be found.'

exception **ComputeResourcesUnavailable**(*message=None*, *\*\*kwargs*) Bases: [nova.exception.ServiceUnavailable](#page-403-0)

# **msg\_fmt** = u'Insufficient compute resources: %(reason)s.'

exception **ComputeServiceInUse**(*message=None*, *\*\*kwargs*) Bases: [nova.exception.NovaException](#page-397-0)

### $msg\_fmt = u'Compute service of % (host)s is still in use.'$

exception **ComputeServiceUnavailable**(*message=None*, *\*\*kwargs*) Bases: [nova.exception.ServiceUnavailable](#page-403-0)

### $msg\_fmt = u'Compute service of % (host)s is unavailable at this time.'$

exception **ConfigDriveInvalidValue**(*message=None*, *\*\*kwargs*) Bases: [nova.exception.Invalid](#page-388-0)

# **msg\_fmt** = u'Invalid value for Config Drive option: %(option)s'

exception **ConfigDriveMountFailed**(*message=None*, *\*\*kwargs*) Bases: [nova.exception.NovaException](#page-397-0)

### **msg\_fmt** = u'Could not mount vfat config drive. %(operation)s failed. Error: %(error)s'

exception **ConfigDriveUnknownFormat**(*message=None*, *\*\*kwargs*) Bases: [nova.exception.NovaException](#page-397-0)

**msg\_fmt** = u'Unknown config drive format %(format)s for %(os\_type)s os type. Valid options are: iso9660, vfat or None.'

```
exception ConfigDriveUnsupportedFormat(message=None, **kwargs)
    Bases: nova.exception.NovaException
```
**msg\_fmt** = u'Unsupported config drive format %(format)s for %(image\_type)s image type. Image path: %(image\_path)'

exception **ConfigNotFound**(*message=None*, *\*\*kwargs*) Bases: [nova.exception.NovaException](#page-397-0)

# $msq$  fmt = u'Could not find config at %(path)s'

<span id="page-378-0"></span>exception **ConsoleNotFound**(*message=None*, *\*\*kwargs*)

Bases: [nova.exception.NotFound](#page-397-1)

 $msq$  fmt = u'Console %(console id)s could not be found.'

exception **ConsoleNotFoundForInstance**(*message=None*, *\*\*kwargs*) Bases: [nova.exception.ConsoleNotFound](#page-378-0)

# **msg\_fmt** = u'Console for instance %(instance\_uuid)s could not be found.'

exception **ConsoleNotFoundInPoolForInstance**(*message=None*, *\*\*kwargs*)

Bases: [nova.exception.ConsoleNotFound](#page-378-0)

# **msg**  $fmt = u'Consider$  for instance %(instance uuid)s in pool %(pool id)s could not be found.'

# exception **ConsolePoolExists**(*message=None*, *\*\*kwargs*)

Bases: [nova.exception.NovaException](#page-397-0)

**msg\_fmt** = u'Console pool with host % (host)s, console\_type % (console\_type)s and compute\_host % (compute\_host)s alre

```
exception ConsolePoolNotFound(message=None, **kwargs)
    nova.exception.NotFound
```
### **msg\_fmt** = u'Console pool %(pool\_id)s could not be found.'

```
exception ConsolePoolNotFoundForHostType(message=None, **kwargs)
    nova.exception.NotFound
```
### **msg\_fmt** = u'Console pool of type %(console\_type)s for compute host %(compute\_host)s on proxy host %(host)s not found.'

```
exception ConsolePortRangeExhausted(message=None, **kwargs)
    Bases: nova.exception.NovaException
```
### **msg\_fmt** = u'The console port range %(min\_port)d-%(max\_port)d is exhausted.'

```
exception ConsoleTypeInvalid(message=None, **kwargs)
    Bases: nova.exception.Invalid
```
#### $msg\_fmt = u'Invalid console type % (console_type)s'$

exception **ConsoleTypeUnavailable**(*message=None*, *\*\*kwargs*) Bases: [nova.exception.Invalid](#page-388-0)

#### **msg\_fmt** = u'Unavailable console type %(console\_type)s.'

```
exception ConstraintNotMet(message=None, **kwargs)
    Bases: nova.exception.NovaException
```
#### **code** = 412

 $msq$   $fmt = u'Constant$  not met.'

- exception **ConvertedException**(*code=0*, *title=''*, *explanation=''*) Bases: webob.exc.WSGIHTTPException
- exception **CoreAPIMissing**(*message=None*, *\*\*kwargs*) Bases: [nova.exception.NovaException](#page-397-0)

#### $msq$  fmt = u'Core API extensions are missing: %(missing apis)s'

exception **CouldNotFetchImage**(*message=None*, *\*\*kwargs*) Bases: [nova.exception.NovaException](#page-397-0)

 $msq$  fmt = u'Could not fetch image %(image id)s'

exception **CouldNotUploadImage**(*message=None*, *\*\*kwargs*) Bases: [nova.exception.NovaException](#page-397-0)

#### $msg\_fmt = u'Could not upload image % (image_id)s'$

exception **CryptoCAFileNotFound**(*message=None*, *\*\*kwargs*) Bases: [nova.exception.FileNotFound](#page-381-0)

### **msg\_fmt** = u'The CA file for %(project)s could not be found'

exception **CryptoCRLFileNotFound**(*message=None*, *\*\*kwargs*) Bases: [nova.exception.FileNotFound](#page-381-0)

# **msg\_fmt** = u'The CRL file for %(project)s could not be found'

exception **DBNotAllowed**(*message=None*, *\*\*kwargs*)

Bases: [nova.exception.NovaException](#page-397-0)

#### **msg\_fmt** = u'%(binary)s attempted direct database access which is not allowed by policy'

```
exception DatabaseMigrationError(message=None, **kwargs)
    Bases: nova.exception.NovaException
```
**msg**  $fmt = u'Database migration failed: % (reason)s'$ 

exception **DatastoreNotFound**(*message=None*, *\*\*kwargs*) Bases: [nova.exception.NotFound](#page-397-1)

 $msq$   $fmt = u'Could$  not find the datastore reference(s) which the VM uses.'

exception **DecryptionFailure**(*message=None*, *\*\*kwargs*) Bases: [nova.exception.NovaException](#page-397-0)

 $msg\_fmt = u'Failed to decrypt text: % (reason)s'$ 

exception **DestinationDiskExists**(*message=None*, *\*\*kwargs*) Bases: [nova.exception.Invalid](#page-388-0)

**msg\_fmt** = u'The supplied disk path (%(path)s) already exists, it is expected not to exist.'

exception **DestinationHypervisorTooOld**(*message=None*, *\*\*kwargs*)

Bases: nova.exception. Invalid

**msg\_fmt** = u'The instance requires a newer hypervisor version than has been provided.'

exception **DeviceIsBusy**(*message=None*, *\*\*kwargs*) Bases: [nova.exception.Invalid](#page-388-0)

 $msg\_fmt = u'The supplied device (\% (device)s)$  is busy.'

exception **DevicePathInUse**(*message=None*, *\*\*kwargs*) Bases: [nova.exception.Invalid](#page-388-0)

**code** = 409

 $msg\_fmt = u'The supplied device path (\% (path)s) is in use.'$ 

exception **DiskInfoReadWriteFail**(*message=None*, *\*\*kwargs*) Bases: [nova.exception.Invalid](#page-388-0)

**msg\_fmt** = u'Failed to read or write disk info file: %(reason)s'

exception **DiskNotFound**(*message=None*, *\*\*kwargs*) Bases: [nova.exception.NotFound](#page-397-1)

 $msg\_fmt = u'No$  disk at  $%$  (location)s'

exception **DuplicateVlan**(*message=None*, *\*\*kwargs*) Bases: [nova.exception.NovaException](#page-397-0)

**code** = 409

 $msg\_fmt = u'Detected existing vlan with id \% (vlan)d'$ 

```
exception EncryptionFailure(message=None, **kwargs)
    Bases: nova.exception.NovaException
```
 $msg\_fmt = u'Failed to encrypt text: % (reason)s'$ 

exception **EnumFieldInvalid**(*message=None*, *\*\*kwargs*) Bases: [nova.exception.Invalid](#page-388-0)

 $msq$  fmt = u'%(typename)s in %(fieldname)s is not an instance of Enum'

exception **EnumFieldUnset**(*message=None*, *\*\*kwargs*) Bases: [nova.exception.Invalid](#page-388-0)

 $msq$  fmt =  $u''$ %(fieldname)s missing field type'

```
exception ExternalNetworkAttachForbidden(message=None, **kwargs)
    nova.exception.Forbidden
```
### $m$ sq  $fmt = u'It$  is not allowed to create an interface on external network % (network uuid)s'

<span id="page-381-0"></span>exception **FileNotFound**(*message=None*, *\*\*kwargs*) Bases: [nova.exception.NotFound](#page-397-1)

#### $msq$  fmt = u'File %(file path)s could not be found.'

exception **FixedIpAlreadyInUse**(*message=None*, *\*\*kwargs*) Bases: [nova.exception.NovaException](#page-397-0)

### **msg\_fmt** = u'Fixed IP address %(address)s is already in use on instance %(instance\_uuid)s.'

```
exception FixedIpAssociateFailed(message=None, **kwargs)
    Bases: nova.exception.NovaException
```
#### **msg\_fmt** = u'Fixed IP associate failed for network: %(net)s.'

exception **FixedIpAssociatedWithMultipleInstances**(*message=None*, *\*\*kwargs*) Bases: [nova.exception.NovaException](#page-397-0)

# **msg\_fmt** = u"More than one instance is associated with fixed ip address '%(address)s'."

# exception **FixedIpExists**(*message=None*, *\*\*kwargs*) Bases: [nova.exception.NovaException](#page-397-0)

#### $msq$  fmt = u'Fixed ip %(address)s already exists.'

exception **FixedIpInvalid**(*message=None*, *\*\*kwargs*) Bases: nova.exception. Invalid

#### $msg\_fmt = u'Fixed IP address \% (address)$ s is invalid.'

exception **FixedIpLimitExceeded**(*message=None*, *\*\*kwargs*) Bases: [nova.exception.QuotaError](#page-400-0)

#### **msg\_fmt** = u'Maximum number of fixed ips exceeded'

<span id="page-381-1"></span>exception **FixedIpNotFound**(*message=None*, *\*\*kwargs*) Bases: [nova.exception.NotFound](#page-397-1)

#### **msg**  $fmt = u'No fixed IP associated with id % (id)s.'$

exception **FixedIpNotFoundForAddress**(*message=None*, *\*\*kwargs*) Bases: [nova.exception.FixedIpNotFound](#page-381-1)

# **msg\_fmt** = u'Fixed ip not found for address %(address)s.'

exception **FixedIpNotFoundForInstance**(*message=None*, *\*\*kwargs*) Bases: [nova.exception.FixedIpNotFound](#page-381-1)

# **msg\_fmt** = u'Instance %(instance\_uuid)s has zero fixed ips.'

exception **FixedIpNotFoundForNetwork**(*message=None*, *\*\*kwargs*) Bases: [nova.exception.FixedIpNotFound](#page-381-1)

# **msg\_fmt** = u'Fixed IP address (%(address)s) does not exist in network (%(network\_uuid)s).'

exception **FixedIpNotFoundForNetworkHost**(*message=None*, *\*\*kwargs*) Bases: [nova.exception.FixedIpNotFound](#page-381-1)

# **msg\_fmt** = u'Network host %(host)s has zero fixed ips in network %(network\_id)s.'

exception **FixedIpNotFoundForSpecificInstance**(*message=None*, *\*\*kwargs*) Bases: [nova.exception.FixedIpNotFound](#page-381-1)

**msg**  $fmt = u''$ Instance %(instance uuid)s doesn't have fixed ip '%(ip)s'."

exception **FlavorAccessExists**(*message=None*, *\*\*kwargs*) Bases: [nova.exception.NovaException](#page-397-0)

**msg**  $fmt = u'Flavor access already exists for flavor % (flavor id) s and project % (project id) s combination.'$ 

exception **FlavorAccessNotFound**(*message=None*, *\*\*kwargs*) Bases: [nova.exception.NotFound](#page-397-1)

**msg**  $fmt = u'Flavor access not found for % (flavor id)s / % (project id)s combination.)$ 

```
exception FlavorCreateFailed(message=None, **kwargs)
    nova.exception.NovaException
```
#### **msg\_fmt** = u'Unable to create flavor'

exception **FlavorDiskTooSmall**(*message=None*, *\*\*kwargs*) Bases: [nova.exception.NovaException](#page-397-0)

#### **msg\_fmt** = u"Flavor's disk is too small for requested image."

exception **FlavorExists**(*message=None*, *\*\*kwargs*) Bases: [nova.exception.NovaException](#page-397-0)

 $msg\_fmt = u'Flavor with name % (name)s already exists.'$ 

exception **FlavorExtraSpecUpdateCreateFailed**(*message=None*, *\*\*kwargs*) Bases: [nova.exception.NovaException](#page-397-0)

#### **msg\_fmt** = u'Flavor %(id)d extra spec cannot be updated or created after %(retries)d retries.'

exception **FlavorExtraSpecsNotFound**(*message=None*, *\*\*kwargs*) Bases: [nova.exception.NotFound](#page-397-1)

### $mg_{\text{m}}$  msg<sub>r</sub>fmt = u'Flavor %(flavor\_id)s has no extra specs with key %(extra\_specs\_key)s.'

```
exception FlavorIdExists(message=None, **kwargs)
    Bases: nova.exception.NovaException
```
#### **msg\_fmt** = u'Flavor with ID %(flavor\_id)s already exists.'

exception **FlavorMemoryTooSmall**(*message=None*, *\*\*kwargs*) Bases: [nova.exception.NovaException](#page-397-0)

#### **msg**  $fmt = u''Flavor's memory is too small for requested image."$

<span id="page-382-0"></span>exception **FlavorNotFound**(*message=None*, *\*\*kwargs*) Bases: [nova.exception.NotFound](#page-397-1)

#### **msg**  $fmt = u'Flavor \% (flavor id)$ s could not be found.'

exception **FlavorNotFoundByName**(*message=None*, *\*\*kwargs*) Bases: [nova.exception.FlavorNotFound](#page-382-0)

#### **msg\_fmt** = u'Flavor with name %(flavor\_name)s could not be found.'

exception **FloatingIpAllocateFailed**(*message=None*, *\*\*kwargs*) Bases: [nova.exception.NovaException](#page-397-0)

#### **msg\_fmt** = u'Floating IP allocate failed.'

exception **FloatingIpAssociateFailed**(*message=None*, *\*\*kwargs*) Bases: [nova.exception.NovaException](#page-397-0)

**msg**  $fmt = u'Floating IP \% (address)$ s association has failed.'

```
exception FloatingIpAssociated(message=None, **kwargs)
    nova.exception.NovaException
```
### **ec2\_code** = 'UnsupportedOperation'

- **msg\_fmt** = u'Floating ip %(address)s is associated.'
- exception **FloatingIpDNSExists**(*message=None*, *\*\*kwargs*) Bases: [nova.exception.Invalid](#page-388-0)

### **msg**  $fmt = u'The DNS entry % (name) s already exists in domain % (domain)s.'$

exception **FloatingIpExists**(*message=None*, *\*\*kwargs*) Bases: [nova.exception.NovaException](#page-397-0)

#### $msg\_fmt = u'Floating ip \% (address)s already exists.'$

exception **FloatingIpLimitExceeded**(*message=None*, *\*\*kwargs*) Bases: [nova.exception.QuotaError](#page-400-0)

# **msg\_fmt** = u'Maximum number of floating ips exceeded'

exception **FloatingIpMultipleFoundForAddress**(*message=None*, *\*\*kwargs*) Bases: [nova.exception.NovaException](#page-397-0)

### **msg\_fmt** = u'Multiple floating ips are found for address %(address)s.'

exception **FloatingIpNotAssociated**(*message=None*, *\*\*kwargs*) Bases: [nova.exception.NovaException](#page-397-0)

### $msq$  fmt = u'Floating ip %(address)s is not associated.'

<span id="page-383-1"></span>exception **FloatingIpNotFound**(*message=None*, *\*\*kwargs*) Bases: [nova.exception.NotFound](#page-397-1)

**ec2\_code** = 'UnsupportedOperation'

```
msg\_fmt = u'Floating ip not found for id % (id)s.'
```
exception **FloatingIpNotFoundForAddress**(*message=None*, *\*\*kwargs*) Bases: [nova.exception.FloatingIpNotFound](#page-383-1)

#### **msg\_fmt** = u'Floating ip not found for address %(address)s.'

exception **FloatingIpNotFoundForHost**(*message=None*, *\*\*kwargs*) Bases: [nova.exception.FloatingIpNotFound](#page-383-1)

#### $msg\_fmt = u'Floating ip not found for host % (host)s.'$

exception **FloatingIpPoolNotFound**(*message=None*, *\*\*kwargs*) Bases: [nova.exception.NotFound](#page-397-1)

# **msg\_fmt** = u'Floating ip pool not found.'

```
safe = True
```
<span id="page-383-0"></span>exception **Forbidden**(*message=None*, *\*\*kwargs*)

Bases: [nova.exception.NovaException](#page-397-0)

**code** = 403

**ec2\_code** = 'AuthFailure'

**msg\_fmt** = u'Not authorized.'

```
exception GlanceConnectionFailed(message=None, **kwargs)
    nova.exception.NovaException
```
#### **msg**  $fmt = u'Connection to glance host % (host)s: % (port)s failed: % (reason)s'$

# exception **HostBinaryNotFound**(*message=None*, *\*\*kwargs*)

Bases: [nova.exception.NotFound](#page-397-1)

# **msg**  $fmt = u'Could not find binary %(binary)s on host %(host)s.'$

exception **HostMappingNotFound**(*message=None*, *\*\*kwargs*)

Bases: [nova.exception.Invalid](#page-388-0)

### $msg\_fmt = u''Host$  '%(name)s' is not mapped to any cell"

<span id="page-384-0"></span>exception **HostNotFound**(*message=None*, *\*\*kwargs*) Bases: [nova.exception.NotFound](#page-397-1)

### $msg\_fmt = u'Host$  % (host)s could not be found.'

exception **HypervisorUnavailable**(*message=None*, *\*\*kwargs*) Bases: [nova.exception.NovaException](#page-397-0)

### $msg\_fmt = u'Connection$  to the hypervisor is broken on host:  $% (host)s'$

exception **ImageCPUPinningForbidden**(*message=None*, *\*\*kwargs*) Bases: [nova.exception.Forbidden](#page-383-0)

### **msg\_fmt** = u"Image property 'hw\_cpu\_policy' is not permitted to override CPU pinning policy set against the flavor"

exception **ImageDownloadModuleConfigurationError**(*message=None*, *\*\*kwargs*) Bases: [nova.exception.ImageDownloadModuleError](#page-384-1)

### $msg\_fmt = u'$ The module %(module)s is misconfigured: %(reason)s.'

<span id="page-384-1"></span>exception **ImageDownloadModuleError**(*message=None*, *\*\*kwargs*) Bases: [nova.exception.NovaException](#page-397-0)

#### $mg_{\text{m}}$  msg<sub>\_</sub>fmt = u'There was an error with the download module %(module)s. %(reason)s'

exception **ImageDownloadModuleMetaDataError**(*message=None*, *\*\*kwargs*) Bases: [nova.exception.ImageDownloadModuleError](#page-384-1)

#### **msg\_fmt** = u'The metadata for this location will not work with this module %(module)s. %(reason)s.'

exception **ImageDownloadModuleNotImplementedError**(*message=None*, *\*\*kwargs*)

Bases: [nova.exception.ImageDownloadModuleError](#page-384-1)

# $msq$  fmt = u'The method %(method name)s is not implemented.'

exception **ImageNUMATopologyAsymmetric**(*message=None*, *\*\*kwargs*) Bases: [nova.exception.Invalid](#page-388-0)

#### **msg**  $fmt = u'Asymmetric NUMA topologies require explicit assignment of CPUs and memory to nodes in image or flavor$

exception **ImageNUMATopologyCPUDuplicates**(*message=None*, *\*\*kwargs*) Bases: [nova.exception.Invalid](#page-388-0)

# **msg\_fmt** = u'CPU number %(cpunum)d is assigned to two nodes'

exception **ImageNUMATopologyCPUOutOfRange**(*message=None*, *\*\*kwargs*) Bases: [nova.exception.Invalid](#page-388-0)

# **msg**  $fmt = u'CPU number %(cpunum)d is larger than max %(cpunax)d'$

exception **ImageNUMATopologyCPUsUnassigned**(*message=None*, *\*\*kwargs*) Bases: nova.exception. Invalid

# $msq$  fmt = u'CPU number %(cpuset)s is not assigned to any node'

```
exception ImageNUMATopologyForbidden(message=None, **kwargs)
    nova.exception.Forbidden
```
# **msg\_fmt** = u"Image property '%(name)s' is not permitted to override NUMA configuration set against the flavor"

exception **ImageNUMATopologyIncomplete**(*message=None*, *\*\*kwargs*) Bases: [nova.exception.Invalid](#page-388-0)

**msg\_fmt** = u'CPU and memory allocation must be provided for all NUMA nodes'

exception **ImageNUMATopologyMemoryOutOfRange**(*message=None*, *\*\*kwargs*) Bases: [nova.exception.Invalid](#page-388-0)

**msg\_fmt** =  $u'$ %(memsize)d MB of memory assigned, but expected %(memtotal)d MB'

exception **ImageNotActive**(*message=None*, *\*\*kwargs*)

Bases: [nova.exception.NovaException](#page-397-0)

**ec2\_code** = 'IncorrectState'

**msg\_fmt** = u'Image %(image\_id)s is not active.'

exception **ImageNotAuthorized**(*message=None*, *\*\*kwargs*) Bases: [nova.exception.NovaException](#page-397-0)

**msg\_fmt** = u'Not authorized for image %(image\_id)s.'

<span id="page-385-0"></span>exception **ImageNotFound**(*message=None*, *\*\*kwargs*) Bases: [nova.exception.NotFound](#page-397-1)

**msg\_fmt** = u'Image %(image\_id)s could not be found.'

exception **ImageNotFoundEC2**(*message=None*, *\*\*kwargs*) Bases: [nova.exception.ImageNotFound](#page-385-0)

 $mg_f_fmt = u'Image$  %(image\_id)s could not be found. The nova EC2 API assigns image ids dynamically when they are l

```
exception ImageSerialPortNumberExceedFlavorValue(message=None, **kwargs)
```
Bases: [nova.exception.Invalid](#page-388-0)

**msg\_fmt** = u'Forbidden to exceed flavor value of number of serial ports passed in image meta.'

exception **ImageSerialPortNumberInvalid**(*message=None*, *\*\*kwargs*)

Bases: [nova.exception.Invalid](#page-388-0)

**msg**  $fmt = u''$ Number of serial ports '%(num\_ports)s' specified in '%(property)s' isn't valid."

exception **ImageUnacceptable**(*message=None*, *\*\*kwargs*) Bases: [nova.exception.Invalid](#page-388-0)

**msg**  $fmt = u'Image$  %(image id)s is unacceptable: %(reason)s'

exception **ImageVCPULimitsRangeExceeded**(*message=None*, *\*\*kwargs*)

Bases: [nova.exception.Invalid](#page-388-0)

**msg\_fmt** = u'Image vCPU limits %(sockets)d:%(cores)d:%(threads)d exceeds permitted %(maxsockets)d:%(maxcores)

exception **ImageVCPULimitsRangeImpossible**(*message=None*, *\*\*kwargs*)

Bases: [nova.exception.Invalid](#page-388-0)

**msg\_fmt** = u'Requested vCPU limits %(sockets)d:%(cores)d:%(threads)d are impossible to satisfy for vcpus count %(vo

exception **ImageVCPUTopologyRangeExceeded**(*message=None*, *\*\*kwargs*) Bases: nova.exception. Invalid

**msg** fmt = u'Image vCPU topology %(sockets)d:%(cores)d:%(threads)d exceeds permitted %(maxsockets)d:%(maxcores)d:

```
exception IncompatibleObjectVersion(message=None, **kwargs)
    nova.exception.NovaException
```
**msg\_fmt** = u'Version %(objver)s of %(objname)s is not supported. The maximum supported version is: %(supported)s'

```
exception InstanceActionEventNotFound(message=None, **kwargs)
    nova.exception.NovaException
```
**msg**  $fmt = u'Event % (event) s not found for action id % (action id)s'$ 

exception **InstanceActionNotFound**(*message=None*, *\*\*kwargs*) Bases: [nova.exception.NovaException](#page-397-0)

**msg\_fmt** = u'Action for request\_id %(request\_id)s on instance %(instance\_uuid)s not found'

exception **InstanceDeployFailure**(*message=None*, *\*\*kwargs*)

Bases: [nova.exception.Invalid](#page-388-0)

**msg\_fmt** = u'Failed to deploy instance: %(reason)s'

```
exception InstanceExists(message=None, **kwargs)
    Bases: nova.exception.NovaException
```
**msg\_fmt** = u'Instance %(name)s already exists.'

exception **InstanceFaultRollback**(*inner\_exception=None*) Bases: [nova.exception.NovaException](#page-397-0)

exception **InstanceGroupIdExists**(*message=None*, *\*\*kwargs*) Bases: [nova.exception.NovaException](#page-397-0)

**msg\_fmt** = u'Instance group %(group\_uuid)s already exists.'

exception **InstanceGroupMemberNotFound**(*message=None*, *\*\*kwargs*) Bases: [nova.exception.NotFound](#page-397-1)

**msg\_fmt** = u'Instance group %(group\_uuid)s has no member with id %(instance\_id)s.'

exception **InstanceGroupNotFound**(*message=None*, *\*\*kwargs*) Bases: [nova.exception.NotFound](#page-397-1)

**msg\_fmt** = u'Instance group %(group\_uuid)s could not be found.'

```
exception InstanceGroupPolicyNotFound(message=None, **kwargs)
```
Bases: [nova.exception.NotFound](#page-397-1)

 $msg\_fmt = u'Instance group \mathcal{C}(group\_uuid)s has no policy \mathcal{C}(policy)s.'$ 

exception **InstanceInfoCacheNotFound**(*message=None*, *\*\*kwargs*) Bases: [nova.exception.NotFound](#page-397-1)

**msg\_fmt** = u'Info cache for instance %(instance\_uuid)s could not be found.'

<span id="page-386-0"></span>exception **InstanceInvalidState**(*message=None*, *\*\*kwargs*) Bases: [nova.exception.Invalid](#page-388-0)

**msg\_fmt** = u'Instance %(instance\_uuid)s in %(attr)s %(state)s. Cannot %(method)s while the instance is in this state.'

```
exception InstanceIsLocked(message=None, **kwargs)
    nova.exception.InstanceInvalidState
```
**msg\_fmt** = u'Instance %(instance\_uuid)s is locked'

exception **InstanceMappingNotFound**(*message=None*, *\*\*kwargs*) Bases: [nova.exception.NotFound](#page-397-1)

 $msq$  fmt = u'Instance %(uuid)s has no mapping to a cell.'

```
exception InstanceNotFound(message=None, **kwargs)
    nova.exception.NotFound
```
### **ec2\_code** = 'InvalidInstanceID.NotFound'

```
msq fmt = u'Instance %(instance id)s could not be found.'
```
exception **InstanceNotInRescueMode**(*message=None*, *\*\*kwargs*) Bases: [nova.exception.Invalid](#page-388-0)

### $msq$  fmt = u'Instance %(instance id)s is not in rescue mode'

exception **InstanceNotReady**(*message=None*, *\*\*kwargs*) Bases: [nova.exception.Invalid](#page-388-0)

### $msg\_fmt = u'Instance \% (instance_id)s$  is not ready'

exception **InstanceNotRescuable**(*message=None*, *\*\*kwargs*) Bases: nova.exception. Invalid

### **msg\_fmt** = u'Instance %(instance\_id)s cannot be rescued: %(reason)s'

exception **InstanceNotRunning**(*message=None*, *\*\*kwargs*) Bases: [nova.exception.Invalid](#page-388-0)

**msg\_fmt** = u'Instance %(instance\_id)s is not running.'

- exception **InstancePasswordSetFailed**(*message=None*, *\*\*kwargs*) Bases: [nova.exception.NovaException](#page-397-0)
	- **msg**  $fmt = u'Failed to set admin password on % (instance) is because % (reason)s'$

#### **safe** = True

exception **InstancePowerOffFailure**(*message=None*, *\*\*kwargs*) Bases: [nova.exception.Invalid](#page-388-0)

#### $msg\_fmt = u'Failed to power off instance: % (reason)s'$

exception **InstancePowerOnFailure**(*message=None*, *\*\*kwargs*) Bases: nova.exception. Invalid

#### **msg\_fmt** = u'Failed to power on instance: %(reason)s'

exception **InstanceQuiesceNotSupported**(*message=None*, *\*\*kwargs*) Bases: [nova.exception.Invalid](#page-388-0)

#### **msg\_fmt** = u'Quiescing is not supported in instance %(instance\_id)s: %(reason)s'

exception **InstanceRebootFailure**(*message=None*, *\*\*kwargs*)

Bases: [nova.exception.Invalid](#page-388-0)

# $msq$  fmt = u'Failed to reboot instance: %(reason)s'

exception **InstanceRecreateNotSupported**(*message=None*, *\*\*kwargs*) Bases: [nova.exception.Invalid](#page-388-0)

**msg\_fmt** = u'Instance recreate is not supported.'

# exception **InstanceResumeFailure**(*message=None*, *\*\*kwargs*) Bases: [nova.exception.Invalid](#page-388-0)

 $msq$  fmt = u'Failed to resume instance: %(reason)s'

```
exception InstanceSuspendFailure(message=None, **kwargs)
    Bases: nova.exception.Invalid
```
 $msq$  fmt = u'Failed to suspend instance: %(reason)s'

exception **InstanceTagNotFound**(*message=None*, *\*\*kwargs*) Bases: [nova.exception.NotFound](#page-397-1)

**msg**  $fmt = u''$ Instance %(instance id)s has no tag '%(tag)s"'

exception **InstanceTerminationFailure**(*message=None*, *\*\*kwargs*) Bases: nova.exception. Invalid

 $msq$  fmt = u'Failed to terminate instance: %(reason)s'

exception **InstanceUnacceptable**(*message=None*, *\*\*kwargs*) Bases: [nova.exception.Invalid](#page-388-0)

**msg\_fmt** = u'Instance %(instance\_id)s is unacceptable: %(reason)s'

exception **InstanceUnknownCell**(*message=None*, *\*\*kwargs*) Bases: [nova.exception.NotFound](#page-397-1)

 $msg\_fmt = u'Cell$  is not known for instance %(instance\_uuid)s'

exception **InstanceUserDataMalformed**(*message=None*, *\*\*kwargs*) Bases: [nova.exception.NovaException](#page-397-0)

**msg\_fmt** = u'User data needs to be valid base 64.'

exception **InstanceUserDataTooLarge**(*message=None*, *\*\*kwargs*) Bases: [nova.exception.NovaException](#page-397-0)

**msg\_fmt** = u'User data too large. User data must be no larger than %(maxsize)s bytes once base64 encoded. Your data is

```
exception InsufficientFreeMemory(message=None, **kwargs)
    Bases: nova.exception.NovaException
```
**msg\_fmt** = u'Insufficient free memory on compute node to start %(uuid)s.'

```
exception InterfaceAttachFailed(message=None, **kwargs)
    Bases: nova.exception.Invalid
```
**msg\_fmt** = u'Failed to attach network adapter device to %(instance\_uuid)s'

exception **InterfaceDetachFailed**(*message=None*, *\*\*kwargs*)

Bases: [nova.exception.Invalid](#page-388-0)

**msg**  $fmt = u'Failed to detach network adapter device from % (instance  $uuid$ )s'$ 

exception **InternalError**(*message=None*, *\*\*kwargs*)

Bases: [nova.exception.NovaException](#page-397-0)

**ec2\_code** = 'InternalError'

```
msq fmt = '%(err)s'
```
<span id="page-388-0"></span>exception **Invalid**(*message=None*, *\*\*kwargs*)

Bases: [nova.exception.NovaException](#page-397-0)

**code** = 400

**msg\_fmt** = u'Unacceptable parameters.'

exception **InvalidAPIVersionString**(*message=None*, *\*\*kwargs*) Bases: [nova.exception.Invalid](#page-388-0)

**msg\_fmt** = u'API Version String %(version)s is of invalid format. Must be of format MajorNum.MinorNum.'

```
exception InvalidAddress(message=None, **kwargs)
    Bases: nova.exception.Invalid
```
### **msg\_fmt** = u'%(address)s is not a valid ip address.'

<span id="page-389-0"></span>exception **InvalidAggregateAction**(*message=None*, *\*\*kwargs*) Bases: [nova.exception.Invalid](#page-388-0)

**code** = 400

**msg\_fmt** = u'Unacceptable parameters.'

exception **InvalidAggregateActionAdd**(*message=None*, *\*\*kwargs*) Bases: [nova.exception.InvalidAggregateAction](#page-389-0)

**msg\_fmt** = u'Cannot add host to aggregate %(aggregate\_id)s. Reason: %(reason)s.'

exception **InvalidAggregateActionDelete**(*message=None*, *\*\*kwargs*) Bases: [nova.exception.InvalidAggregateAction](#page-389-0)

**msg\_fmt** = u'Cannot remove host from aggregate %(aggregate\_id)s. Reason: %(reason)s.'

exception **InvalidAggregateActionUpdate**(*message=None*, *\*\*kwargs*) Bases: [nova.exception.InvalidAggregateAction](#page-389-0)

**msg\_fmt** = u'Cannot update aggregate %(aggregate\_id)s. Reason: %(reason)s.'

exception **InvalidAggregateActionUpdateMeta**(*message=None*, *\*\*kwargs*) Bases: [nova.exception.InvalidAggregateAction](#page-389-0)

**msg\_fmt** = u'Cannot update metadata of aggregate %(aggregate\_id)s. Reason: %(reason)s.'

exception **InvalidArchitectureName**(*message=None*, *\*\*kwargs*) Bases: [nova.exception.Invalid](#page-388-0)

**msg\_fmt** = u"Architecture name '%(arch)s' is not recognised"

```
exception InvalidAssociation(message=None, **kwargs)
    nova.exception.NotFound
```
**ec2\_code** = 'InvalidAssociationID.NotFound'

**msg\_fmt** = u'Invalid association.'

exception **InvalidAttribute**(*message=None*, *\*\*kwargs*) Bases: [nova.exception.Invalid](#page-388-0)

**msg\_fmt** = u'Attribute not supported: %(attr)s'

<span id="page-389-1"></span>exception **InvalidBDM**(*message=None*, *\*\*kwargs*) Bases: [nova.exception.Invalid](#page-388-0)

**msg\_fmt** = u'Block Device Mapping is Invalid.'

exception **InvalidBDMBootSequence**(*message=None*, *\*\*kwargs*) Bases: [nova.exception.InvalidBDM](#page-389-1)

**msg\_fmt** = u'Block Device Mapping is Invalid: Boot sequence for the instance and image/block device mapping combina

exception **InvalidBDMEphemeralSize**(*message=None*, *\*\*kwargs*) Bases: [nova.exception.InvalidBDM](#page-389-1)

**msg\_fmt** = u'Ephemeral disks requested are larger than the instance type allows.'

```
exception InvalidBDMForLegacy(message=None, **kwargs)
    Bases: nova.exception.InvalidBDM
```
#### **msg**  $fmt = u'Block Device Mapping cannot be converted to legacy format.$

### exception **InvalidBDMFormat**(*message=None*, *\*\*kwargs*) Bases: [nova.exception.InvalidBDM](#page-389-1)

**msg\_fmt** = u'Block Device Mapping is Invalid: %(details)s'

exception **InvalidBDMImage**(*message=None*, *\*\*kwargs*) Bases: [nova.exception.InvalidBDM](#page-389-1)

**msg**  $fmt = u'Block Device Mapping is invalid: failed to get image  $\%$  (id)s.'$ 

exception **InvalidBDMLocalsLimit**(*message=None*, *\*\*kwargs*) Bases: [nova.exception.InvalidBDM](#page-389-1)

### **msg\_fmt** = u'Block Device Mapping is Invalid: You specified more local devices than the limit allows'

```
exception InvalidBDMSnapshot(message=None, **kwargs)
    Bases: nova.exception.InvalidBDM
```
#### $mg_f_fmt = u'Block Device Mapping is invalid: failed to get snapshot % (id).$

```
exception InvalidBDMSwapSize(message=None, **kwargs)
    Bases: nova.exception.InvalidBDM
```
### **msg\_fmt** = u'Swap drive requested is larger than instance type allows.'

exception **InvalidBDMVolume**(*message=None*, *\*\*kwargs*) Bases: [nova.exception.InvalidBDM](#page-389-1)

#### **msg\_fmt** = u'Block Device Mapping is Invalid: failed to get volume %(id)s.'

exception **InvalidBDMVolumeNotBootable**(*message=None*, *\*\*kwargs*) Bases: [nova.exception.InvalidBDM](#page-389-1)

#### $msg\_fmt = u'Block Device \mathcal{C}(id)s$  is not bootable.'

```
exception InvalidCPUInfo(message=None, **kwargs)
    Bases: nova.exception.Invalid
```
# **msg\_fmt** = u'Unacceptable CPU info: %(reason)s'

```
exception InvalidCidr(message=None, **kwargs)
    Bases: nova.exception.Invalid
```
#### $msq$  fmt = u'%(cidr)s is not a valid ip network.'

exception **InvalidConnectionInfo**(*message=None*, *\*\*kwargs*) Bases: [nova.exception.Invalid](#page-388-0)

#### **msg\_fmt** = u'Invalid Connection Info'

exception **InvalidContentType**(*message=None*, *\*\*kwargs*) Bases: [nova.exception.Invalid](#page-388-0)

#### **msg\_fmt** = u'Invalid content type %(content\_type)s.'

exception **InvalidDevicePath**(*message=None*, *\*\*kwargs*) Bases: [nova.exception.Invalid](#page-388-0)

#### $\text{msg\_fmt} = u'$ The supplied device path (%(path)s) is invalid.'

```
exception InvalidDiskFormat(message=None, **kwargs)
    Bases: nova.exception. Invalid
```
**msg**  $fmt = u'Disk format \% (disk format) s is not acceptable'$ 

```
exception InvalidDiskInfo(message=None, **kwargs)
    Bases: nova.exception.Invalid
```
### $msg\_fmt = u'Disk info file is invalid: % (reason)s'$

exception **InvalidEc2Id**(*message=None*, *\*\*kwargs*) Bases: [nova.exception.Invalid](#page-388-0)

### $msq$  fmt = u'Ec2 id %(ec2 id)s is unacceptable.'

```
exception InvalidFixedIpAndMaxCountRequest(message=None, **kwargs)
```
Bases: [nova.exception.Invalid](#page-388-0)

### $msg\_fmt = u'Failed to launch instances: % (reason)s'$

```
exception InvalidGlobalAPIVersion(message=None, **kwargs)
```
Bases: [nova.exception.Invalid](#page-388-0)

# $mg_f_fmt = u'Version$  % (req\_ver)s is not supported by the API. Minimum is % (min\_ver)s and maximum is % (max\_ver)s.

```
exception InvalidGroup(message=None, **kwargs)
    Bases: nova.exception.Invalid
```
### **msg\_fmt** = u'Group not valid. Reason: %(reason)s'

```
exception InvalidHostname(message=None, **kwargs)
    Bases: nova.exception. Invalid
```
# $msq$  fmt = u"Invalid characters in hostname '%(hostname)s"'

exception **InvalidHypervisorType**(*message=None*, *\*\*kwargs*) Bases: [nova.exception.Invalid](#page-388-0)

# **msg\_fmt** = u'The supplied hypervisor type of is invalid.'

exception **InvalidHypervisorVirtType**(*message=None*, *\*\*kwargs*) Bases: [nova.exception.Invalid](#page-388-0)

# $msq$  fmt = u"Hypervisor virtualization type '%(hv\_type)s' is not recognised"

exception **InvalidID**(*message=None*, *\*\*kwargs*) Bases: nova.exception. Invalid

# **msg**  $fmt = u'Invalid ID received % (id)s.'$

exception **InvalidImageConfigDrive**(*message=None*, *\*\*kwargs*) Bases: [nova.exception.Invalid](#page-388-0)

# $msg\_fmt = u''Image's config drive option '% (config\_drive)s' is invalid"$

exception **InvalidImageFormat**(*message=None*, *\*\*kwargs*) Bases: [nova.exception.Invalid](#page-388-0)

# **msg\_fmt** = u"Invalid image format '%(format)s"'

exception **InvalidImageRef**(*message=None*, *\*\*kwargs*) Bases: [nova.exception.Invalid](#page-388-0)

# **msg\_fmt** = u'Invalid image href %(image\_href)s.'

exception **InvalidInput**(*message=None*, *\*\*kwargs*) Bases: nova.exception. Invalid

# $msg\_fmt = u'Invalid input received: % (reason)s'$

```
exception InvalidInstanceIDMalformed(message=None, **kwargs)
    Bases: nova.exception.Invalid
```
**ec2\_code** = 'InvalidInstanceID.Malformed'

#### **msg\_fmt** = u'Invalid id: %(instance\_id)s (expecting "i-...")'

exception **InvalidIntValue**(*message=None*, *\*\*kwargs*)

Bases: [nova.exception.Invalid](#page-388-0)

 $msq$  fmt = u'%(key)s must be an integer.'

exception **InvalidIpAddressError**(*message=None*, *\*\*kwargs*) Bases: [nova.exception.Invalid](#page-388-0)

 $msg\_fmt = u' % (address)s$  is not a valid IP v4/6 address.'

exception **InvalidIpProtocol**(*message=None*, *\*\*kwargs*) Bases: [nova.exception.Invalid](#page-388-0)

**msg**  $fmt = u'Invalid IP protocol % (protocol)s.'$ 

exception **InvalidKeypair**(*message=None*, *\*\*kwargs*) Bases: nova.exception. Invalid

**ec2\_code** = 'InvalidKeyPair.Format'

 $msq$  fmt = u'Keypair data is invalid: %(reason)s'

exception **InvalidLocalStorage**(*message=None*, *\*\*kwargs*) Bases: [nova.exception.NovaException](#page-397-0)

**msg**  $fmt = u'$ %(path)s is not on local storage: %(reason)s'

exception **InvalidMetadata**(*message=None*, *\*\*kwargs*) Bases: [nova.exception.Invalid](#page-388-0)

**msg\_fmt** = u'Invalid metadata: %(reason)s'

```
exception InvalidMetadataSize(message=None, **kwargs)
    Bases: nova.exception.Invalid
```
 $msq$  fmt = u'Invalid metadata size: %(reason)s'

```
exception InvalidParameterValue(message=None, **kwargs)
    Bases: nova.exception. Invalid
```
**ec2\_code** = 'InvalidParameterValue'

```
msg\_fmt = u' \% (err)s'
```
exception **InvalidPortRange**(*message=None*, *\*\*kwargs*) Bases: [nova.exception.Invalid](#page-388-0)

**ec2\_code** = 'InvalidParameterValue'

```
msg_fmt = u'Invalid port range %(from_port)s:%(to_port)s. %(msg)s'
```

```
exception InvalidQuotaMethodUsage(message=None, **kwargs)
    Bases: nova.exception.Invalid
```
 $msg\_fmt = u'Wrong$  quota method % (method)s used on resource % (res)s'

```
exception InvalidQuotaValue(message=None, **kwargs)
    Bases: nova.exception. Invalid
```
**msg\_fmt** = u'Change would make usage less than 0 for the following resources: %(unders)s'

```
exception InvalidRequest(message=None, **kwargs)
    Bases: nova.exception.Invalid
```
 $msq$   $fmt = u'The request is invalid.'$ 

exception **InvalidReservationExpiration**(*message=None*, *\*\*kwargs*) Bases: [nova.exception.Invalid](#page-388-0)

**msg**  $fmt = u'Invalid reservation expiration % (expire)s.'$ 

exception **InvalidSharedStorage**(*message=None*, *\*\*kwargs*) Bases: [nova.exception.NovaException](#page-397-0)

 $msg\_fmt = u'$ %(path)s is not on shared storage: %(reason)s'

exception **InvalidSortKey**(*message=None*, *\*\*kwargs*) Bases: [nova.exception.Invalid](#page-388-0)

#### **msg\_fmt** = u'Sort key supplied was not valid.'

exception **InvalidStrTime**(*message=None*, *\*\*kwargs*) Bases: nova.exception. Invalid

#### **msg\_fmt** = u'Invalid datetime string: %(reason)s'

exception **InvalidToken**(*message=None*, *\*\*kwargs*) Bases: [nova.exception.Invalid](#page-388-0)

# $msg\_fmt = u''The token '% (token)s' is invalid or has expired"$

```
exception InvalidUUID(message=None, **kwargs)
    Bases: nova.exception.Invalid
```
#### $msg\_fmt = u'Expected a$  uuid but received %(uuid)s.'

exception **InvalidVLANPortGroup**(*message=None*, *\*\*kwargs*) Bases: [nova.exception.Invalid](#page-388-0)

 $mg_f_m$  msg<sub>raft</sub> = u'vSwitch which contains the port group %(bridge)s is not associated with the desired physical adapter. Expe

```
exception InvalidVLANTag(message=None, **kwargs)
    Bases: nova.exception.Invalid
```
 $mg_f_fmt = u'VLAN$  tag is not appropriate for the port group %(bridge)s. Expected VLAN tag is %(tag)s, but the one as

```
exception InvalidVideoMode(message=None, **kwargs)
    Bases: nova.exception.Invalid
```
# $msq$  fmt = u'Provided video model (%(model)s) is not supported.'

exception **InvalidVirtualMachineMode**(*message=None*, *\*\*kwargs*)

Bases: [nova.exception.Invalid](#page-388-0)

#### $msq$  fmt = u"Virtual machine mode '%(vmmode)s' is not recognised"

exception **InvalidVolume**(*message=None*, *\*\*kwargs*)

Bases: [nova.exception.Invalid](#page-388-0)

**ec2\_code** = 'UnsupportedOperation'

### $msg\_fmt = u'Invalid volume: % (reason)s'$

exception **InvalidVolumeAccessMode**(*message=None*, *\*\*kwargs*) Bases: [nova.exception.Invalid](#page-388-0)

#### $msq$  fmt = u'Invalid volume access mode: %(access mode)s'

```
exception InvalidVolumeIDMalformed(message=None, **kwargs)
    Bases: nova.exception.Invalid
```
**ec2\_code** = 'InvalidVolumeID.Malformed'

 $msq$  fmt = u'Invalid id: %(volume id)s (expecting "i-...")'

exception **InvalidWatchdogAction**(*message=None*, *\*\*kwargs*)

Bases: [nova.exception.Invalid](#page-388-0)

**msg**  $fmt = u'Provided watchdog action (% (action)s) is not supported.'$ 

exception **KeyManagerError**(*message=None*, *\*\*kwargs*) Bases: [nova.exception.NovaException](#page-397-0)

**msg\_fmt** = u'Key manager error: %(reason)s'

exception **KeyPairExists**(*message=None*, *\*\*kwargs*) Bases: [nova.exception.NovaException](#page-397-0)

**ec2\_code** = 'InvalidKeyPair.Duplicate'

**msg\_fmt** = u"Key pair '%(key\_name)s' already exists."

exception **KeypairLimitExceeded**(*message=None*, *\*\*kwargs*) Bases: [nova.exception.QuotaError](#page-400-0)

**msg\_fmt** = u'Maximum number of key pairs exceeded'

exception **KeypairNotFound**(*message=None*, *\*\*kwargs*)

Bases: [nova.exception.NotFound](#page-397-1)

**ec2\_code** = 'InvalidKeyPair.NotFound'

**msg**  $fmt = u'Keypair$  %(name)s not found for user %(user id)s'

exception **LabelTooLong**(*message=None*, *\*\*kwargs*)

Bases: [nova.exception.Invalid](#page-388-0)

#### **msg\_fmt** = u"Maximum allowed length for 'label' is 255."

exception **LiveMigrationWithOldNovaNotSafe**(*message=None*, *\*\*kwargs*) Bases: [nova.exception.NovaException](#page-397-0)

msg\_fmt = u'Host %(server)s is running an old version of Nova, live migrations involving that version may cause data lo

exception **MalformedRequestBody**(*message=None*, *\*\*kwargs*) Bases: [nova.exception.NovaException](#page-397-0)

#### $msq$  fmt = u'Malformed message body: %(reason)s'

exception **MarkerNotFound**(*message=None*, *\*\*kwargs*) Bases: [nova.exception.NotFound](#page-397-1)

 $msq$  fmt = u'Marker %(marker)s could not be found.'

exception **MemoryPageSizeForbidden**(*message=None*, *\*\*kwargs*) Bases: [nova.exception.Invalid](#page-388-0)

**msg\_fmt** = u"Page size %(pagesize)s forbidden against '%(against)s"'

exception **MemoryPageSizeInvalid**(*message=None*, *\*\*kwargs*) Bases: [nova.exception.Invalid](#page-388-0)

**msg\_fmt** = u"Invalid memory page size '%(pagesize)s"'

exception **MemoryPageSizeNotSupported**(*message=None*, *\*\*kwargs*) Bases: [nova.exception.Invalid](#page-388-0)

**msg**  $fmt = u'Page size$  %(pagesize)s is not supported by the host.'

```
exception MemoryPagesUnsupported(message=None, **kwargs)
    Bases: nova.exception.Invalid
```
#### **msg\_fmt** = u'Host does not support guests with custom memory page sizes'

```
exception MetadataLimitExceeded(message=None, **kwargs)
    Bases: nova.exception.QuotaError
```
#### $msq$  fmt = u'Maximum number of metadata items exceeds %(allowed)d'

```
exception MigrationError(message=None, **kwargs)
    Bases: nova.exception.NovaException
```
#### $msg\_fmt = u'Migration error: % (reason)s'$

```
exception MigrationNotFound(message=None, **kwargs)
    nova.exception.NotFound
```
#### **msg\_fmt** = u'Migration %(migration\_id)s could not be found.'

```
exception MigrationNotFoundByStatus(message=None, **kwargs)
    nova.exception.MigrationNotFound
```
**msg\_fmt** = u'Migration not found for instance %(instance\_id)s with status %(status)s.'

```
exception MigrationPreCheckError(message=None, **kwargs)
    nova.exception.MigrationError
```
### $msq$  fmt = u'Migration pre-check error: %(reason)s'

```
exception MissingParameter(message=None, **kwargs)
    Bases: nova.exception.NovaException
```
**code** = 400

```
ec2_code = 'MissingParameter'
```

```
msg\_fmt = u'Not enough parameters: % (reason)s'
```

```
exception MultiplePortsNotApplicable(message=None, **kwargs)
    Bases: nova.exception. Invalid
```
#### $msg\_fmt = u'Failed to launch instances: % (reason)s'$

```
exception NUMATopologyUnsupported(message=None, **kwargs)
    Bases: nova.exception.Invalid
```

```
msg_fmt = u'Host does not support guests with NUMA topology set'
```
exception **NetworkAdapterNotFound**(*message=None*, *\*\*kwargs*) Bases: [nova.exception.NotFound](#page-397-1)

**msg** fmt = u'Network adapter %(adapter)s could not be found.'

```
exception NetworkAmbiguous(message=None, **kwargs)
```
Bases: [nova.exception.Invalid](#page-388-0)

**msg\_fmt** = u'More than one possible network found. Specify network ID(s) to select which one(s) to connect to.'

```
exception NetworkDhcpReleaseFailed(message=None, **kwargs)
    nova.exception.NovaException
```
**msg\_fmt** = u'Failed to release IP %(address)s with MAC %(mac\_address)s'

```
exception NetworkDuplicated(message=None, **kwargs)
    Bases: nova.exception.Invalid
```
$msq$  fmt = u'Network %(network id)s is duplicated.'

exception **NetworkHasProject**(*message=None*, *\*\*kwargs*) Bases: [nova.exception.NetworkInUse](#page-396-0)

**msg\_fmt** = u'Network must be disassociated from project %(project\_id)s before it can be deleted.'

<span id="page-396-0"></span>exception **NetworkInUse**(*message=None*, *\*\*kwargs*) Bases: [nova.exception.NovaException](#page-397-0)

 $msq$  fmt = u'Network %(network id)s is still in use.'

exception **NetworkMissingPhysicalNetwork**(*message=None*, *\*\*kwargs*) Bases: [nova.exception.NovaException](#page-397-0)

#### $msg\_fmt = u'Physical$  network is missing for network  $%$  (network\_uuid)s'

exception **NetworkNotCreated**(*message=None*, *\*\*kwargs*)

Bases: nova.exception. Invalid

## $msg\_fmt = u'$ %(req)s is required to create a network.'

<span id="page-396-1"></span>exception **NetworkNotFound**(*message=None*, *\*\*kwargs*) Bases: [nova.exception.NotFound](#page-397-1)

**msg\_fmt** = u'Network %(network\_id)s could not be found.'

exception **NetworkNotFoundForBridge**(*message=None*, *\*\*kwargs*) Bases: [nova.exception.NetworkNotFound](#page-396-1)

**msg\_fmt** = u'Network could not be found for bridge %(bridge)s'

exception **NetworkNotFoundForCidr**(*message=None*, *\*\*kwargs*) Bases: [nova.exception.NetworkNotFound](#page-396-1)

 $msg\_fmt = u'Network \text{ could not be found with cidr } %$  (cidr)s.

exception **NetworkNotFoundForInstance**(*message=None*, *\*\*kwargs*) Bases: [nova.exception.NetworkNotFound](#page-396-1)

**msg\_fmt** = u'Network could not be found for instance %(instance\_id)s.'

exception **NetworkNotFoundForProject**(*message=None*, *\*\*kwargs*)

Bases: [nova.exception.NetworkNotFound](#page-396-1)

**msg**  $fmt = u'Either network \nmid \n% (network \nmid \n% (network \nmid \n% (present or is not assigned to the project % (project id).))$ 

exception **NetworkNotFoundForUUID**(*message=None*, *\*\*kwargs*) Bases: [nova.exception.NetworkNotFound](#page-396-1)

**msg\_fmt** = u'Network could not be found for uuid %(uuid)s'

exception **NetworkRequiresSubnet**(*message=None*, *\*\*kwargs*) Bases: [nova.exception.Invalid](#page-388-0)

**msg\_fmt** = u'Network %(network\_uuid)s requires a subnet in order to boot instances on.'

exception **NetworkSetHostFailed**(*message=None*, *\*\*kwargs*)

Bases: [nova.exception.NovaException](#page-397-0)

## **msg**  $fmt = u'Network set host failed for network % (network id)s.'$

exception **NoCellsAvailable**(*message=None*, *\*\*kwargs*)

Bases: [nova.exception.NovaException](#page-397-0)

**msg\_fmt** = u'No cells available matching scheduling criteria.'

#### exception **NoFixedIpsDefined**(*message=None*, *\*\*kwargs*) Bases: [nova.exception.NotFound](#page-397-1)

**msg\_fmt** = u'Zero fixed ips could be found.'

```
exception NoFloatingIpInterface(message=None, **kwargs)
    nova.exception.NotFound
```
**ec2\_code** = 'UnsupportedOperation'

```
msg_fmt = u'Interface %(interface)s not found.'
```
exception **NoFloatingIpsDefined**(*message=None*, *\*\*kwargs*)

Bases: [nova.exception.NotFound](#page-397-1)

**msg\_fmt** = u'Zero floating ips exist.'

```
exception NoLiveMigrationForConfigDriveInLibVirt(message=None, **kwargs)
```
Bases: [nova.exception.NovaException](#page-397-0)

msg\_fmt = u'Live migration of instances with config drives is not supported in libvirt unless libvirt instance path and dri

exception **NoMoreFixedIps**(*message=None*, *\*\*kwargs*) Bases: [nova.exception.NovaException](#page-397-0)

**ec2\_code** = 'UnsupportedOperation'

 $msg\_fmt = u'No fixed IP addresses available for network: % (net)s'$ 

exception **NoMoreFloatingIps**(*message=None*, *\*\*kwargs*) Bases: [nova.exception.FloatingIpNotFound](#page-383-0)

**msg\_fmt** = u'Zero floating ips available.'

```
safe = True
```

```
exception NoMoreNetworks(message=None, **kwargs)
    nova.exception.NovaException
```
**msg\_fmt** = u'No more available networks.'

exception **NoNetworksFound**(*message=None*, *\*\*kwargs*) Bases: [nova.exception.NotFound](#page-397-1)

**msg\_fmt** = u'No networks defined.'

exception **NoUniqueMatch**(*message=None*, *\*\*kwargs*) Bases: [nova.exception.NovaException](#page-397-0)

**code** = 409

**msg\_fmt** = u'No Unique Match Found.'

exception **NoValidHost**(*message=None*, *\*\*kwargs*) Bases: [nova.exception.NovaException](#page-397-0)

 $msg\_fmt = u'No$  valid host was found. % (reason)s'

<span id="page-397-1"></span>exception **NotFound**(*message=None*, *\*\*kwargs*) Bases: [nova.exception.NovaException](#page-397-0)

**code** = 404

<span id="page-397-0"></span>**msg\_fmt** = u'Resource could not be found.'

```
exception NovaException(message=None, **kwargs)
```
Bases: exceptions.Exception

Base Nova Exception

To correctly use this class, inherit from it and define a 'msg\_fmt' property. That msg\_fmt will get printf'd with the keyword arguments provided to the constructor.

**code** = 500

**format\_message**()

 $headsrs = \{\}$ 

**msg\_fmt** = u'An unknown exception occurred.'

```
safe = False
```
exception **NumaTopologyNotFound**(*message=None*, *\*\*kwargs*) Bases: [nova.exception.NotFound](#page-397-1)

**msg\_fmt** = u'Instance %(instance\_uuid)s does not specify a NUMA topology'

exception **ObjectActionError**(*message=None*, *\*\*kwargs*) Bases: [nova.exception.NovaException](#page-397-0)

## **msg\_fmt** = u'Object action %(action)s failed because: %(reason)s'

exception **ObjectFieldInvalid**(*message=None*, *\*\*kwargs*) Bases: [nova.exception.NovaException](#page-397-0)

 $msg\_fmt = u'Field \% (field) s \text{ of } \% (objname) s \text{ is not an instance of Field'}$ 

exception **OnsetFileContentLimitExceeded**(*message=None*, *\*\*kwargs*) Bases: [nova.exception.OnsetFileLimitExceeded](#page-398-0)

#### **msg\_fmt** = u'Personality file content too long'

```
exception OnsetFileLimitExceeded(message=None, **kwargs)
    Bases: nova.exception.QuotaError
```
**msg\_fmt** = u'Personality file limit exceeded'

exception **OnsetFilePathLimitExceeded**(*message=None*, *\*\*kwargs*) Bases: [nova.exception.OnsetFileLimitExceeded](#page-398-0)

**msg\_fmt** = u'Personality file path too long'

exception **OrphanedObjectError**(*message=None*, *\*\*kwargs*) Bases: [nova.exception.NovaException](#page-397-0)

**msg\_fmt** = u'Cannot call %(method)s on orphaned %(objtype)s object'

exception **OverQuota**(*message=None*, *\*\*kwargs*) Bases: [nova.exception.NovaException](#page-397-0)

## **msg\_fmt** = u'Quota exceeded for resources: %(overs)s'

exception **PasteAppNotFound**(*message=None*, *\*\*kwargs*) Bases: [nova.exception.NovaException](#page-397-0)

 $msg\_fmt = u"Could not load paste app " $\%$ (name)s" from  $\%$ (path)s"$ 

exception **PciConfigInvalidWhitelist**(*message=None*, *\*\*kwargs*) Bases: [nova.exception.Invalid](#page-388-0)

**msg\_fmt** = u'Invalid PCI devices Whitelist config %(reason)s'

#### exception **PciDeviceDetachFailed**(*message=None*, *\*\*kwargs*) Bases: [nova.exception.NovaException](#page-397-0)

### **msg\_fmt** = u'Failed to detach PCI device %(dev)s: %(reason)s'

exception **PciDeviceInvalidAddressField**(*message=None*, *\*\*kwargs*) Bases: [nova.exception.NovaException](#page-397-0)

#### **msg**  $fmt = u'Invalid PCI Whitelist: The PCI address %(address) s has an invalid %(field)s.'$

exception **PciDeviceInvalidDeviceName**(*message=None*, *\*\*kwargs*) Bases: [nova.exception.NovaException](#page-397-0)

#### **msg\_fmt** = u'Invalid PCI Whitelist: The PCI whitelist can specify devname or address, but not both'

exception **PciDeviceInvalidOwner**(*message=None*, *\*\*kwargs*) Bases: [nova.exception.Invalid](#page-388-0)

#### **msg\_fmt** = u'PCI device %(compute\_node\_id)s:%(address)s is owned by %(owner)s instead of %(hopeowner)s'

exception **PciDeviceInvalidStatus**(*message=None*, *\*\*kwargs*) Bases: [nova.exception.Invalid](#page-388-0)

#### **msg\_fmt** = u'PCI device %(compute\_node\_id)s:%(address)s is %(status)s instead of %(hopestatus)s'

exception **PciDeviceNotFound**(*message=None*, *\*\*kwargs*) Bases: [nova.exception.NotFound](#page-397-1)

### **msg**  $fmt = u'PCI$  Device %(node id)s: %(address)s not found.'

exception **PciDeviceNotFoundById**(*message=None*, *\*\*kwargs*) Bases: [nova.exception.NotFound](#page-397-1)

#### $msg\_fmt = u'PCI$  device  $%$  (id)s not found'

exception **PciDevicePoolEmpty**(*message=None*, *\*\*kwargs*) Bases: [nova.exception.NovaException](#page-397-0)

#### $mgg$  fmt = u'Attempt to consume PCI device %(compute node id)s:%(address)s from empty pool'

exception **PciDevicePrepareFailed**(*message=None*, *\*\*kwargs*) Bases: [nova.exception.NovaException](#page-397-0)

#### **msg**  $fmt = u'Failed to prepare PCI device % (id)s for instance % (instance uuid)s: % (reason)s'$

exception **PciDeviceRequestFailed**(*message=None*, *\*\*kwargs*) Bases: [nova.exception.NovaException](#page-397-0)

#### **msg\_fmt** = u'PCI device request (%requests)s failed'

exception **PciDeviceUnsupportedHypervisor**(*message=None*, *\*\*kwargs*) Bases: [nova.exception.NovaException](#page-397-0)

#### **msg\_fmt** = u'%(type)s hypervisor does not support PCI devices'

exception **PciDeviceWrongAddressFormat**(*message=None*, *\*\*kwargs*) Bases: [nova.exception.NovaException](#page-397-0)

#### **msg\_fmt** = u'The PCI address %(address)s has an incorrect format.'

## exception **PciInvalidAlias**(*message=None*, *\*\*kwargs*) Bases: nova.exception. Invalid

#### **msg\_fmt** = u'Invalid PCI alias definition: %(reason)s'

exception **PciRequestAliasNotDefined**(*message=None*, *\*\*kwargs*) Bases: [nova.exception.NovaException](#page-397-0)

 $msq$  fmt = u'PCI alias %(alias)s is not defined'

exception **PluginRetriesExceeded**(*message=None*, *\*\*kwargs*) Bases: [nova.exception.NovaException](#page-397-0)

 $msq$  fmt = u'Number of retries to plugin (%(num\_retries)d) exceeded.'

exception **PolicyNotAuthorized**(*message=None*, *\*\*kwargs*) Bases: [nova.exception.Forbidden](#page-383-1)

**msg**  $fmt = u''$ Policy doesn't allow %(action)s to be performed."

exception **PortInUse**(*message=None*, *\*\*kwargs*) Bases: [nova.exception.Invalid](#page-388-0)

#### $msg\_fmt = u'Port \% (port_id)s$  is still in use.'

exception **PortLimitExceeded**(*message=None*, *\*\*kwargs*) Bases: [nova.exception.QuotaError](#page-400-0)

**msg\_fmt** = u'Maximum number of ports exceeded'

exception **PortNotFound**(*message=None*, *\*\*kwargs*) Bases: [nova.exception.NotFound](#page-397-1)

#### $msg\_fmt = u'Port$  id  $% (port_id)s$  could not be found.'

exception **PortNotFree**(*message=None*, *\*\*kwargs*) Bases: [nova.exception.Invalid](#page-388-0)

#### $mg_f$  msg<sub>raph</sub>t = u'No free port available for instance % (instance)s.

exception **PortNotUsable**(*message=None*, *\*\*kwargs*) Bases: [nova.exception.Invalid](#page-388-0)

#### $mg_{\text{m}}$   $f_{\text{m}}$  = u'Port % (port\_id)s not usable for instance % (instance)s.'

```
exception PortRequiresFixedIP(message=None, **kwargs)
    Bases: nova.exception.Invalid
```
## **msg\_fmt** = u'Port %(port\_id)s requires a FixedIP in order to be used.'

exception **PreserveEphemeralNotSupported**(*message=None*, *\*\*kwargs*) Bases: [nova.exception.Invalid](#page-388-0)

#### **msg**  $fmt = u'The current driver does not support preserving ephemeral partitions.'$

exception **ProjectNotFound**(*message=None*, *\*\*kwargs*) Bases: [nova.exception.NotFound](#page-397-1)

#### $msq$  fmt = u'Project %(project id)s could not be found.'

exception **ProjectQuotaNotFound**(*message=None*, *\*\*kwargs*) Bases: [nova.exception.QuotaNotFound](#page-401-0)

#### **msg\_fmt** = u'Quota for project %(project\_id)s could not be found.'

## exception **ProjectUserQuotaNotFound**(*message=None*, *\*\*kwargs*) Bases: [nova.exception.QuotaNotFound](#page-401-0)

#### **msg**  $fmt = u'Quota$  for user %(user id)s in project %(project id)s could not be found.'

## exception **QuotaClassNotFound**(*message=None*, *\*\*kwargs*)

Bases: [nova.exception.QuotaNotFound](#page-401-0)

#### <span id="page-400-0"></span>**msg**  $fmt = u'Quota class \%$  (class name)s could not be found.'

## exception **QuotaError**(*message=None*, *\*\*kwargs*)

Bases: [nova.exception.NovaException](#page-397-0)

**code** = 413

**ec2\_code** = 'ResourceLimitExceeded'

**headers** = {'Retry-After': 0}

 $msg\_fmt = u'Quota$  exceeded:  $code={\%}(\text{code})s'$ 

```
safe = True
```
exception **QuotaExists**(*message=None*, *\*\*kwargs*) Bases: [nova.exception.NovaException](#page-397-0)

## **msg\_fmt** = u'Quota exists for project %(project\_id)s, resource %(resource)s'

<span id="page-401-0"></span>exception **QuotaNotFound**(*message=None*, *\*\*kwargs*) Bases: [nova.exception.NotFound](#page-397-1)

**msg\_fmt** = u'Quota could not be found'

exception **QuotaResourceUnknown**(*message=None*, *\*\*kwargs*) Bases: [nova.exception.QuotaNotFound](#page-401-0)

## **msg\_fmt** = u'Unknown quota resources %(unknown)s.'

```
exception QuotaUsageNotFound(message=None, **kwargs)
    nova.exception.QuotaNotFound
```
## **msg\_fmt** = u'Quota usage for project %(project\_id)s could not be found.'

```
exception RequestedVRamTooHigh(message=None, **kwargs)
```
Bases: [nova.exception.NovaException](#page-397-0)

**msg\_fmt** = u'The requested amount of video memory % (req\_vram)d is higher than the maximum allowed by flavor % (n

```
exception RescheduledException(message=None, **kwargs)
    nova.exception.NovaException
```
**msg**  $fmt = u'Build of instance % (instance *uuid*)s was re-scheduled: % (reasonable *u*), where *u* is the same value of  $u$  and  $u$  is the same value of  $u$  and  $u$  is the same value of  $u$  and  $u$  is the same value of  $u$  and  $u$  is the same value of  $u$  and  $u$  is the same value of  $u$  and  $u$  is the same value of  $u$  and  $u$  is the same value of  $u$  and  $u$  is the same value of  $u$$ 

exception **ReservationNotFound**(*message=None*, *\*\*kwargs*) Bases: [nova.exception.QuotaNotFound](#page-401-0)

## **msg**  $fmt = u'Quota reservation$  %(uuid)s could not be found.'

exception **ResizeError**(*message=None*, *\*\*kwargs*) Bases: [nova.exception.NovaException](#page-397-0)

## **msg**  $fmt = u'Resize error: % (reason)s'$

```
exception ResourceMonitorError(message=None, **kwargs)
    Bases: nova.exception.NovaException
```
## **msg\_fmt** = u'Error when creating resource monitor: %(monitor)s'

```
exception RevokeCertFailure(message=None, **kwargs)
    nova.exception.NovaException
```
## **msg\_fmt** = u'Failed to revoke certificate for %(project\_id)s'

exception **RngDeviceNotExist**(*message=None*, *\*\*kwargs*) Bases: [nova.exception.Invalid](#page-388-0)

**msg\_fmt** = u'The provided RNG device path: (%(path)s) is not present on the host.'

```
exception RotationRequiredForBackup(message=None, **kwargs)
    nova.exception.NovaException
```
#### **msg\_fmt** = u'Rotation param is required for backup image\_type'

exception **SchedulerHostFilterNotFound**(*message=None*, *\*\*kwargs*) Bases: [nova.exception.NotFound](#page-397-1)

#### $msq$  fmt = u'Scheduler Host Filter %(filter\_name)s could not be found.'

exception **SecurityGroupCannotBeApplied**(*message=None*, *\*\*kwargs*) Bases: [nova.exception.Invalid](#page-388-0)

**msg\_fmt** = u'Network requires port\_security\_enabled and subnet associated in order to apply security groups.'

exception **SecurityGroupDefaultRuleNotFound**(*message=None*, *\*\*kwargs*)

Bases: [nova.exception.Invalid](#page-388-0)

**msg\_fmt** = u'Security group default rule (%rule\_id)s not found.'

exception **SecurityGroupExists**(*message=None*, *\*\*kwargs*) Bases: [nova.exception.Invalid](#page-388-0)

**ec2\_code** = 'InvalidGroup.Duplicate'

```
msg_fmt = u'Security group %(security_group_name)s already exists for project %(project_id)s.'
```
exception **SecurityGroupExistsForInstance**(*message=None*, *\*\*kwargs*) Bases: [nova.exception.Invalid](#page-388-0)

**msg\_fmt** = u'Security group %(security\_group\_id)s is already associated with the instance %(instance\_id)s'

exception **SecurityGroupLimitExceeded**(*message=None*, *\*\*kwargs*) Bases: [nova.exception.QuotaError](#page-400-0)

**ec2\_code** = 'SecurityGroupLimitExceeded'

**msg\_fmt** = u'Maximum number of security groups or rules exceeded'

exception **SecurityGroupNotExistsForInstance**(*message=None*, *\*\*kwargs*)

Bases: [nova.exception.Invalid](#page-388-0)

## $mg_f_fmt = u'Security group %$  (security\_group\_id)s is not associated with the instance % (instance id)s'

<span id="page-402-0"></span>exception **SecurityGroupNotFound**(*message=None*, *\*\*kwargs*) Bases: [nova.exception.NotFound](#page-397-1)

**msg\_fmt** = u'Security group %(security\_group\_id)s not found.'

exception **SecurityGroupNotFoundForProject**(*message=None*, *\*\*kwargs*) Bases: [nova.exception.SecurityGroupNotFound](#page-402-0)

**msg**  $fmt = u'Security group %$  (security group id)s not found for project  $%$  (project id)s.'

exception **SecurityGroupNotFoundForRule**(*message=None*, *\*\*kwargs*) Bases: [nova.exception.SecurityGroupNotFound](#page-402-0)

**msg\_fmt** = u'Security group with rule %(rule\_id)s not found.'

exception **SecurityGroupRuleExists**(*message=None*, *\*\*kwargs*)

Bases: [nova.exception.Invalid](#page-388-0)

**ec2\_code** = 'InvalidPermission.Duplicate'

 $msg\_fmt = u'Rule already exists in group: % (rule)s'$ 

```
exception ServiceBinaryExists(message=None, **kwargs)
    nova.exception.NovaException
```
#### $msg\_fmt = u'S$ ervice with host  $%$  (host)s binary  $%$  (binary)s exists.'

exception **ServiceGroupUnavailable**(*message=None*, *\*\*kwargs*) Bases: [nova.exception.NovaException](#page-397-0)

#### $mgg$  fmt = u'The service from servicegroup driver %(driver)s is temporarily unavailable.'

exception **ServiceNotFound**(*message=None*, *\*\*kwargs*) Bases: [nova.exception.NotFound](#page-397-1)

## **msg\_fmt** = u'Service %(service\_id)s could not be found.'

exception **ServiceTopicExists**(*message=None*, *\*\*kwargs*) Bases: [nova.exception.NovaException](#page-397-0)

#### $\text{msg\_fmt} = u$ 'Service with host %(host)s topic %(topic)s exists.'

exception **ServiceUnavailable**(*message=None*, *\*\*kwargs*) Bases: [nova.exception.Invalid](#page-388-0)

**msg\_fmt** = u'Service is unavailable at this time.'

exception **ShadowTableExists**(*message=None*, *\*\*kwargs*) Bases: [nova.exception.NovaException](#page-397-0)

### $msq$  fmt = u'Shadow table with name %(name)s already exists.'

exception **SnapshotNotFound**(*message=None*, *\*\*kwargs*) Bases: [nova.exception.NotFound](#page-397-1)

**ec2\_code** = 'InvalidSnapshot.NotFound'

**msg\_fmt** = u'Snapshot %(snapshot\_id)s could not be found.'

exception **SocketPortInUseException**(*message=None*, *\*\*kwargs*) Bases: [nova.exception.NovaException](#page-397-0)

#### **msg\_fmt** = u'Not able to bind %(host)s: %(port)d, %(error)s'

exception **SocketPortRangeExhaustedException**(*message=None*, *\*\*kwargs*) Bases: [nova.exception.NovaException](#page-397-0)

**msq**  $fmt = u'Not able to acquire a free port for %(host)s'$ 

exception **StorageError**(*message=None*, *\*\*kwargs*) Bases: [nova.exception.NovaException](#page-397-0)

## **msg**  $fmt = u'Storage error: % (reason)s'$

exception **StorageRepositoryNotFound**(*message=None*, *\*\*kwargs*) Bases: [nova.exception.NotFound](#page-397-1)

## **msg\_fmt** = u'Cannot find SR to read/write VDI.'

## exception **SwitchNotFoundForNetworkAdapter**(*message=None*, *\*\*kwargs*) Bases: [nova.exception.NotFound](#page-397-1)

## $mgg$  fmt = u'Virtual switch associated with the network adapter %(adapter)s not found.'

# exception **TaskAlreadyRunning**(*message=None*, *\*\*kwargs*)

Bases: [nova.exception.NovaException](#page-397-0)

#### **msg**  $fmt = u'Task$  %(task name)s is already running on host %(host)s'

```
exception TaskNotRunning(message=None, **kwargs)
    nova.exception.NovaException
```
 $msg\_fmt = u'Task$  %(task\_name)s is not running on host %(host)s'

```
exception TooManyInstances(message=None, **kwargs)
    Bases: nova.exception.QuotaError
```
**msg\_fmt** = u'Quota exceeded for %(overs)s: Requested %(req)s, but already used %(used)d of %(allowed)d %(resource

exception **UnableToMigrateToSelf**(*message=None*, *\*\*kwargs*) Bases: [nova.exception.Invalid](#page-388-0)

**msg\_fmt** = u'Unable to migrate instance (%(instance\_id)s) to current host (%(host)s).'

```
exception UnexpectedDeletingTaskStateError(message=None, **kwargs)
```
Bases: [nova.exception.UnexpectedTaskStateError](#page-404-0)

<span id="page-404-0"></span>exception **UnexpectedTaskStateError**(*message=None*, *\*\*kwargs*) Bases: [nova.exception.NovaException](#page-397-0)

**msg**  $fmt = u'Unexpected task state: expecting %(expected)s but the actual state is %(actual)s'$ 

```
exception UnexpectedVMStateError(message=None, **kwargs)
    Bases: nova.exception.NovaException
```
**msg\_fmt** = u'Unexpected VM state: expecting %(expected)s but the actual state is %(actual)s'

```
exception UnshelveException(message=None, **kwargs)
    Bases: nova.exception.NovaException
```
**msg**  $fmt = u'Error$  during unshelve instance %(instance id)s: %(reason)s'

```
exception UnsupportedHardware(message=None, **kwargs)
    Bases: nova.exception.Invalid
```

```
msg_fmt = u"Requested hardware '%(model)s' is not supported by the '%(virt)s' virt driver"
```

```
exception UnsupportedImageModel(message=None, **kwargs)
    Bases: nova.exception.Invalid
```
**msg\_fmt** = u"Image model '%(image)s' is not supported"

```
exception UnsupportedObjectError(message=None, **kwargs)
    nova.exception.NovaException
```
**msg\_fmt** = u'Unsupported object type %(objtype)s'

exception **UnsupportedPolicyException**(*message=None*, *\*\*kwargs*) Bases: [nova.exception.Invalid](#page-388-0)

**msg\_fmt** = u'ServerGroup policy is not supported: %(reason)s'

exception **UnsupportedVirtType**(*message=None*, *\*\*kwargs*) Bases: [nova.exception.Invalid](#page-388-0)

 $mg_f$  fmt = u"Virtualization type '%(virt)s' is not supported by this compute driver"

```
exception ValidationError(message=None, **kwargs)
```
Bases: [nova.exception.Invalid](#page-388-0)

 $msg\_fmt = '% (detail)s'$ 

exception **VersionNotFoundForAPIMethod**(*message=None*, *\*\*kwargs*) Bases: [nova.exception.Invalid](#page-388-0)

 $\mathfrak{m}$ sq  $\mathfrak{f}$ mt = u'API version %(version)s is not supported on this method.'

```
exception VifDetailsMissingVhostuserSockPath(message=None, **kwargs)
    Bases: nova.exception.Invalid
```
**msg\_fmt** = u'vhostuser\_sock\_path not present in vif\_details for vif %(vif\_id)s'

exception **VirtualInterfaceCreateException**(*message=None*, *\*\*kwargs*) Bases: [nova.exception.NovaException](#page-397-0)

**msg\_fmt** = u'Virtual Interface creation failed'

exception **VirtualInterfaceMacAddressException**(*message=None*, *\*\*kwargs*) Bases: [nova.exception.NovaException](#page-397-0)

### **msg\_fmt** = u'Creation of virtual interface with unique mac address failed'

exception **VirtualInterfacePlugException**(*message=None*, *\*\*kwargs*) Bases: [nova.exception.NovaException](#page-397-0)

#### **msg\_fmt** = u'Virtual interface plugin failed'

<span id="page-405-0"></span>exception **VolumeBDMNotFound**(*message=None*, *\*\*kwargs*) Bases: [nova.exception.NotFound](#page-397-1)

**msg\_fmt** = u'No volume Block Device Mapping with id %(volume\_id)s.'

exception **VolumeBDMPathNotFound**(*message=None*, *\*\*kwargs*) Bases: [nova.exception.VolumeBDMNotFound](#page-405-0)

#### **msg** fmt = u'No volume Block Device Mapping at path: %(path)s'

exception **VolumeDriverNotFound**(*message=None*, *\*\*kwargs*) Bases: [nova.exception.NotFound](#page-397-1)

### **msg\_fmt** = u'Could not find a handler for %(driver\_type)s volume.'

exception **VolumeNotCreated**(*message=None*, *\*\*kwargs*) Bases: [nova.exception.NovaException](#page-397-0)

**msg**  $fmt = u'Volume$  %(volume id)s did not finish being created even after we waited %(seconds)s seconds or %(attempts)

exception **VolumeNotFound**(*message=None*, *\*\*kwargs*)

Bases: [nova.exception.NotFound](#page-397-1)

**ec2\_code** = 'InvalidVolume.NotFound'

## $msq$  fmt = u'Volume %(volume id)s could not be found.'

exception **VolumeUnattached**(*message=None*, *\*\*kwargs*)

Bases: [nova.exception.Invalid](#page-388-0)

**ec2\_code** = 'IncorrectState'

## $msq$  fmt = u'Volume %(volume id)s is not attached to anything'

exception **VolumesNotRemoved**(*message=None*, *\*\*kwargs*)

Bases: [nova.exception.Invalid](#page-388-0)

## $msg\_fmt = u'Failed to remove volume(s):$  (%(reason)s)'

## **wrap\_exception**(*notifier=None*, *get\_notifier=None*)

This decorator wraps a method to catch any exceptions that may get thrown. It also optionally sends the exception to the notification system.

# **3.7.444 The nova.filters Module**

Filter support

## class **BaseFilter**

Bases: object

Base class for all filter classes.

**filter\_all**(*filter\_obj\_list*, *filter\_properties*) Yield objects that pass the filter.

> Can be overridden in a subclass, if you need to base filtering decisions on all objects. Otherwise, one can just override filter one() to filter a single object.

## **run\_filter\_for\_index**(*index*)

Return True if the filter needs to be run for the "index-th" instance in a request. Only need to override this if a filter needs anything other than "first only" or "all" behaviour.

## **run\_filter\_once\_per\_request** = False

class **BaseFilterHandler**(*loadable\_cls\_type*)

Bases: [nova.loadables.BaseLoader](#page-419-0)

Base class to handle loading filter classes.

This class should be subclassed where one needs to use filters.

**get\_filtered\_objects**(*filters*, *objs*, *filter\_properties*, *index=0*)

# **3.7.445 The nova.hacking.checks Module**

## <span id="page-406-0"></span>class **BaseASTChecker**(*tree*, *filename*)

Bases: ast.NodeVisitor

Provides a simple framework for writing AST-based checks.

Subclasses should implement visit\_\* methods like any other AST visitor implementation. When they detect an error for a particular node the method should call self.add\_error(offending\_node). Details about where in the code the error occurred will be pulled from the node object.

Subclasses should also provide a class variable named CHECK\_DESC to be used for the human readable error message.

**add\_error**(*node*, *message=None*) Add an error caused by a node to the list of errors for pep8.

**run**()

Called automatically by pep8.

## class **CheckForStrUnicodeExc**(*tree*, *filename*)

Bases: [nova.hacking.checks.BaseASTChecker](#page-406-0)

Checks for the use of str() or unicode() on an exception.

This currently only handles the case where str() or unicode() is used in the scope of an exception handler. If the exception is passed into a function, returned from an assertRaises, or used on an exception created in the same scope, this does not catch it.

**CHECK\_DESC** = 'N325 str() and unicode() cannot be used on an exception. Remove or use six.text\_type()'

**visit\_Call**(*node*)

**visit\_TryExcept**(*node*) class **CheckForTransAdd**(*tree*, *filename*) Bases: [nova.hacking.checks.BaseASTChecker](#page-406-0) Checks for the use of concatenation on a translated string. Translations should not be concatenated with other strings, but should instead include the string being added to the translated string to give the translators the most information. **CHECK\_DESC** = 'N326 Translated messages cannot be concatenated. String should be included in translated message.' TRANS\_FUNC =  $['$ <sup>-</sup>, '\_LI', '\_LW', '\_LE', '\_LC'] **visit\_BinOp**(*node*) **assert\_equal\_in**(*logical\_line*) Check for assertEqual(A in B, True), assertEqual(True, A in B), assertEqual(A in B, False) or assertEqual(False, A in B) sentences N338 **assert\_equal\_none**(*logical\_line*) Check for assertEqual(A, None) or assertEqual(None, A) sentences N318 **assert\_equal\_type**(*logical\_line*) Check for assertEqual(type $(A)$ , B) sentences N317 **assert\_raises\_regexp**(*logical\_line*) Check for usage of deprecated assertRaisesRegexp N335 **assert\_true\_instance**(*logical\_line*) Check for assertTrue(isinstance $(a, b)$ ) sentences N316 **assert\_true\_or\_false\_with\_in**(*logical\_line*)

Check for assertTrue/False(A in B), assertTrue/False(A not in B), assertTrue/False(A in B, message) or assert-True/False(A not in B, message) sentences.

N334

**capital\_cfg\_help**(*logical\_line*, *tokens*)

**check\_api\_version\_decorator**(*logical\_line*, *previous\_logical*, *blank\_before*, *filename*)

**check\_explicit\_underscore\_import**(*logical\_line*, *filename*)

Check for explicit import of the \_ function

We need to ensure that any files that are using the  $\angle$  0 function to translate logs are explicitly importing the  $\angle$ function. We can't trust unit test to catch whether the import has been added so we need to check for it here.

**check\_http\_not\_implemented**(*logical\_line*, *physical\_line*, *filename*)

**check\_oslo\_namespace\_imports**(*logical\_line*, *blank\_before*, *filename*)

**dict\_constructor\_with\_list\_copy**(*logical\_line*)

**factory**(*register*)

**import\_no\_db\_in\_virt**(*logical\_line*, *filename*) Check for db calls from nova/virt

As of grizzly-2 all the database calls have been removed from nova/virt, and we want to keep it that way.

N307

**import\_no\_virt\_driver\_config\_deps**(*physical\_line*, *filename*)

Check virt drivers' config vars aren't used by other drivers

Modules under each virt driver's directory are considered private to that virt driver. Other drivers in Nova must not use their config vars. Any config vars that are to be shared should be moved into a common module

N312

```
import_no_virt_driver_import_deps(physical_line, filename)
```
Check virt drivers' modules aren't imported by other drivers

Modules under each virt driver's directory are considered private to that virt driver. Other drivers in Nova must not access those drivers. Any code that is to be shared should be refactored into a common module

N311

**no\_db\_session\_in\_public\_api**(*logical\_line*, *filename*)

```
no_import_translation_in_tests(logical_line, filename)
     Check for 'from nova.i18n import _' N337
```

```
no_mutable_default_args(logical_line)
```

```
no_setting_conf_directly_in_tests(logical_line, filename)
```
Check for setting CONF.\* attributes directly in tests

The value can leak out of tests affecting how subsequent tests run. Using self.flags(option=value) is the preferred method to temporarily set config options in tests.

N320

```
no_translate_debug_logs(logical_line, filename)
     Check for 'LOG.debug(_('
```
As per our translation policy, [https://wiki.openstack.org/wiki/LoggingStandards#Log\\_Translation](https://wiki.openstack.org/wiki/LoggingStandards#Log_Translation) we shouldn't translate debug level logs.

•This check assumes that 'LOG' is a logger.

•Use filename so we can start enforcing this in specific folders instead of needing to do so all at once.

N319

**no\_vi\_headers**(*physical\_line*, *line\_number*, *lines*) Check for vi editor configuration in source files.

By default vi modelines can only appear in the first or last 5 lines of a source file.

N314

**use\_jsonutils**(*logical\_line*, *filename*)

**use\_timeutils\_utcnow**(*logical\_line*, *filename*)

**validate\_log\_translations**(*logical\_line*, *physical\_line*, *filename*)

# **3.7.446 The nova.hooks Module**

Decorator and config option definitions for adding custom code (hooks) around callables.

Any method may have the 'add\_hook' decorator applied, which yields the ability to invoke Hook objects before or after the method. (i.e. pre and post)

Hook objects are loaded by HookLoaders. Each named hook may invoke multiple Hooks.

#### Example Hook object:

```
| class MyHook(object):
    def pre(self, *args, **kwargs):
        # do stuff before wrapped callable runs
\vert| def post(self, rv, *args, **kwargs):
        | # do stuff after wrapped callable runs
```
Example Hook object with function parameters:

```
| class MyHookWithFunction(object):
   def pre(self, f, *args, **kwargs):
       | # do stuff with wrapped function info
   def post(self, f, *args, **kwargs):
       | # do stuff with wrapped function info
```
#### exception **FatalHookException**

Bases: exceptions.Exception

Exception which should be raised by hooks to indicate that normal execution of the hooked function should be terminated. Raised exception will be logged and reraised.

## class **HookManager**(*name*)

Bases: stevedore.hook.HookManager

**run\_post**(*name*, *rv*, *args*, *kwargs*, *f=None*) Execute optional post methods of loaded hooks.

#### Parameters

- name The name of the loaded hooks.
- rv Return values of target method call.
- args Positional arguments which would be transmitted into all post methods of loaded hooks.
- kwargs Keyword args which would be transmitted into all post methods of loaded hooks.
- **f** Target function.

```
run_pre(name, args, kwargs, f=None)
```
Execute optional pre methods of loaded hooks.

- **name** The name of the loaded hooks.
- args Positional arguments which would be transmitted into all pre methods of loaded hooks.
- kwargs Keyword args which would be transmitted into all pre methods of loaded hooks.
- **f** Target function.

**add\_hook**(*name*, *pass\_function=False*)

Execute optional pre and post methods around the decorated function. This is useful for customization around callables.

**reset**()

Clear loaded hooks.

# **3.7.447 The nova.i18n Module**

oslo.i18n integration module.

See <http://docs.openstack.org/developer/oslo.i18n/usage.html> .

**get\_available\_languages**()

**translate**(*value*, *user\_locale*)

## **3.7.448 The nova.image.api Module**

Main abstraction layer for retrieving and storing information about disk images used by the compute layer.

#### class **API**

Bases: object

Responsible for exposing a relatively stable internal API for other modules in Nova to retrieve information about disk images. This API attempts to match the nova.volume.api and nova.network.api calling interface.

## **create**(*context*, *image\_info*, *data=None*)

Creates a new image record, optionally passing the image bits to backend storage.

## Parameters

- context The *nova.context.Context* object for the request
- image\_info A dict of information about the image that is passed to the image registry.
- data Optional file handle or bytestream iterator that is passed to backend storage.

#### **delete**(*context*, *id\_or\_uri*)

Delete the information about an image and mark the image bits for deletion.

## Parameters

- context The *nova.context.Context* object for the request
- **id\_or\_uri** A UUID identifier or an image URI to look up image information for.

**download**(*context*, *id\_or\_uri*, *data=None*, *dest\_path=None*)

Transfer image bits from Glance or a known source location to the supplied destination filepath.

- context The *nova.context.RequestContext* object for the request
- **id\_or\_uri** A UUID identifier or an image URI to look up image information for.
- data A file object to use in downloading image data.
- dest path Filepath to transfer image bits to.

Note that because of the poor design of the *glance.ImageService.download* method, the function returns different things depending on what arguments are passed to it. If a data argument is supplied but no dest path is specified (only done in the XenAPI virt driver's image.utils module) then None is returned from the method. If the data argument is not specified but a destination path *is* specified, then a writeable file handle to the destination path is constructed in the method and the image bits written to that file, and again, None is returned from the method. If no data argument is supplied and no dest\_path argument is supplied (VMWare and XenAPI virt drivers), then the method returns an iterator to the image bits that the caller uses to write to wherever location it wants. Finally, if the allow\_direct\_url\_schemes CONF option is set to something, then the nova.image.download modules are used to attempt to do an SCP copy of the image bits from a file location to the dest\_path and None is returned after retrying one or more download locations (libvirt and Hyper-V virt drivers through nova.virt.images.fetch).

I think the above points to just how hacky/wacky all of this code is, and the reason it needs to be cleaned up and standardized across the virt driver callers.

## **get**(*context*, *id\_or\_uri*, *include\_locations=False*, *show\_deleted=True*)

Retrieves the information record for a single disk image. If the supplied identifier parameter is a UUID, the default driver will be used to return information about the image. If the supplied identifier is a URI, then the driver that matches that URI endpoint will be used to query for image information.

#### **Parameters**

- context The *nova.context.Context* object for the request
- **id\_or\_uri** A UUID identifier or an image URI to look up image information for.
- include locations (Optional) include locations in the returned dict of information if the image service API supports it. If the image service API does not support the locations attribute, it will still be included in the returned dict, as an empty list.
- show\_deleted (Optional) show the image even the status of image is deleted.

## **get\_all**(*context*, *\*\*kwargs*)

Retrieves all information records about all disk images available to show to the requesting user. If the requesting user is an admin, all images in an ACTIVE status are returned. If the requesting user is not an admin, the all public images and all private images that are owned by the requesting user in the ACTIVE status are returned.

#### Parameters

- context The *nova.context.Context* object for the request
- kwargs A dictionary of filter and pagination values that may be passed to the underlying image info driver.

**update**(*context*, *id\_or\_uri*, *image\_info*, *data=None*, *purge\_props=False*)

Update the information about an image, optionally along with a file handle or bytestream iterator for image bits. If the optional file handle for updated image bits is supplied, the image may not have already uploaded bits for the image.

- **context** The *nova.context.Context* object for the request
- **id\_or\_uri** A UUID identifier or an image URI to look up image information for.
- image info A dict of information about the image that is passed to the image registry.
- data Optional file handle or bytestream iterator that is passed to backend storage.
- purge props Optional, defaults to False. If set, the backend image registry will clear all image properties and replace them the image properties supplied in the image\_info dictionary's 'properties' collection.

## **3.7.449 The nova.image.download.base Module**

#### <span id="page-412-0"></span>class **TransferBase**

Bases: object

**download**(*context*, *url\_parts*, *dst\_path*, *metadata*, *\*\*kwargs*)

## **3.7.450 The nova.image.download.file Module**

#### class **FileTransfer**

Bases: [nova.image.download.base.TransferBase](#page-412-0)

**desc\_required\_keys** = ['id', 'mountpoint']

**download**(*context*, *url\_parts*, *dst\_file*, *metadata*, *\*\*kwargs*)

**filesystem\_opts** = [<oslo\_config.cfg.StrOpt object at 0x7f8581006650>, <oslo\_config.cfg.StrOpt object at 0x7f8581006750>]

```
get_download_handler(**kwargs)
```

```
get_schemes()
```
## **3.7.451 The nova.image.glance Module**

Implementation of an image service that uses Glance as the backend.

```
class GlanceClientWrapper(context=None, host=None, port=None, use_ssl=False, version=1)
     Bases: object
```
Glance client wrapper class that implements retries.

**call**(*context*, *version*, *method*, *\*args*, *\*\*kwargs*)

Call a glance client method. If we get a connection error, retry the request according to CONF.glance.num\_retries.

```
class GlanceImageService(client=None)
```
Bases: object

Provides storage and retrieval of disk image objects within Glance.

- **create**(*context*, *image\_meta*, *data=None*) Store the image data and return the new image object.
- **delete**(*context*, *image\_id*) Delete the given image.

Raises ImageNotFound if the image does not exist.

Raises NotAuthorized if the user is not an owner.

Raises ImageNotAuthorized if the user is not authorized.

```
detail(context, **kwargs)
```
Calls out to Glance for a list of detailed image information.

- **download**(*context*, *image\_id*, *data=None*, *dst\_path=None*) Calls out to Glance for data and writes data.
- **show**(*context*, *image\_id*, *include\_locations=False*, *show\_deleted=True*) Returns a dict with image data for the given opaque image id.

- context The context object to pass to image client
- image  $id$  The UUID of the image
- include\_locations (Optional) include locations in the returned dict of information if the image service API supports it. If the image service API does not support the locations attribute, it will still be included in the returned dict, as an empty list.
- show\_deleted (Optional) show the image even the status of image is deleted.

**update**(*context*, *image\_id*, *image\_meta*, *data=None*, *purge\_props=True*) Modify the given image with the new data.

class **UpdateGlanceImage**(*context*, *image\_id*, *metadata*, *stream*) Bases: object

**start**()

```
generate_glance_url()
```
Generate the URL to glance.

**generate\_identity\_headers**(*context*, *status='Confirmed'*)

```
generate_image_url(image_ref)
```
Generate an image URL from an image\_ref.

**get\_api\_servers**()

Shuffle a list of CONF.glance.api\_servers and return an iterator that will cycle through the list, looping around to the beginning if necessary.

#### **get\_default\_image\_service**()

```
get_remote_image_service(context, image_href)
```
Create an image\_service and parse the id from the given image\_href.

The image\_href param can be an href of the form ['http://example.com:9292/v1/images/b8b2c6f7-7345-4e2f](http://example.com:9292/v1/images/b8b2c6f7-7345-4e2f-afa2-eedaba9cbbe3)[afa2-eedaba9cbbe3'](http://example.com:9292/v1/images/b8b2c6f7-7345-4e2f-afa2-eedaba9cbbe3), or just an id such as 'b8b2c6f7-7345-4e2f-afa2-eedaba9cbbe3'. If the image\_href is a standalone id, then the default image service is returned.

Parameters image\_href – href that describes the location of an image

Returns a tuple of the form (image\_service, image\_id)

## **3.7.452 The nova.image.s3 Module**

Proxy AMI-related calls from cloud controller to objectstore service.

```
class S3ImageService(service=None, *args, **kwargs)
```

```
Bases: object
```
Wraps an existing image service to support s3 based register.

**create**(*context*, *metadata*, *data=None*) Create an image.

metadata['properties'] should contain image\_location.

**delete**(*context*, *image\_id*)

**detail**(*context*, *\*\*kwargs*)

image\_state\_map = {'failed\_untar': 'failed', 'available': 'available', 'downloading': 'pending', 'failed\_decrypt': 'faile **show**(*context*, *image\_id*)

**update**(*context*, *image\_id*, *metadata*, *data=None*)

## **3.7.453 The nova.ipv6.account\_identifier Module**

IPv6 address generation with account identifier embedded. **to\_global**(*prefix*, *mac*, *project\_id*)

**to\_mac**(*ipv6\_address*)

## **3.7.454 The nova.ipv6.api Module**

**reset\_backend**() **to\_global**(*prefix*, *mac*, *project\_id*) **to\_mac**(*ipv6\_address*)

## **3.7.455 The nova.ipv6.rfc2462 Module**

RFC2462 style IPv6 address generation. **to\_global**(*prefix*, *mac*, *project\_id*) **to\_mac**(*ipv6\_address*)

## **3.7.456 The nova.keymgr.barbican Module**

Key manager implementation for Barbican

#### class **BarbicanKeyManager**

Bases: [nova.keymgr.key\\_mgr.KeyManager](#page-417-0)

Key Manager Interface that wraps the Barbican client API.

**copy\_key**(*ctxt*, *key\_id*) Copies (i.e., clones) a key stored by barbican.

## Parameters

- ctxt contains information of the user and the environment for the request (nova/context.py)
- key\_id the UUID of the key to copy

Returns the UUID of the key copy

#### Raises Exception if key copying fails

**create\_key**(*ctxt*, *expiration=None*, *name='Nova Compute Key'*, *payload\_content\_type='application/octet-stream'*, *mode='CBC'*, *algorithm='AES'*, *length=256*)

Creates a key.

- ctxt contains information of the user and the environment for the request (nova/context.py)
- expiration the date the key will expire
- **name** a friendly name for the secret
- **payload\_content\_type** the format/type of the secret data
- mode the algorithm mode (e.g. CBC or CTR mode)
- algorithm the algorithm associated with the secret
- length the bit length of the secret

Returns the UUID of the new key

#### Raises Exception if key creation fails

#### **delete\_key**(*ctxt*, *key\_id*)

Deletes the specified key.

#### Parameters

- ctxt contains information of the user and the environment for the request (nova/context.py)
- key  $id$  the UUID of the key to delete

Raises Exception if key deletion fails

**get\_key**(*ctxt*, *key\_id*, *payload\_content\_type='application/octet-stream'*) Retrieves the specified key.

#### Parameters

- ctxt contains information of the user and the environment for the request (nova/context.py)
- key\_id the UUID of the key to retrieve
- **payload\_content\_type** The format/type of the secret data

Returns SymmetricKey representation of the key

Raises Exception if key retrieval fails

**store\_key**(*ctxt*, *key*, *expiration=None*, *name='Nova Compute Key'*, *payload\_content\_type='application/octet-stream'*, *payload\_content\_encoding='base64'*, *algorithm='AES'*, *bit\_length=256*, *mode='CBC'*, *from\_copy=False*) Stores (i.e., registers) a key with the key manager.

- ctxt contains information of the user and the environment for the request (nova/context.py)
- key the unencrypted secret data. Known as "payload" to the barbicanclient api
- expiration the expiration time of the secret in ISO 8601 format
- **name** a friendly name for the key
- payload\_content\_type the format/type of the secret data
- payload\_content\_encoding the encoding of the secret data
- algorithm the algorithm associated with this secret key
- bit\_length the bit length of this secret key
- mode the algorithm mode used with this secret key

• from copy – establishes whether the function is being used to copy a key. In case of the latter, it does not try to decode the key

Returns the UUID of the stored key

Raises Exception if key storage fails

## **3.7.457 The nova.keymgr.conf\_key\_mgr Module**

An implementation of a key manager that reads its key from the project's configuration options.

This key manager implementation provides limited security, assuming that the key remains secret. Using the volume encryption feature as an example, encryption provides protection against a lost or stolen disk, assuming that the configuration file that contains the key is not stored on the disk. Encryption also protects the confidentiality of data as it is transmitted via iSCSI from the compute host to the storage host (again assuming that an attacker who intercepts the data does not know the secret key).

Because this implementation uses a single, fixed key, it proffers no protection once that key is compromised. In particular, different volumes encrypted with a key provided by this key manager actually share the same encryption key so *any* volume can be decrypted once the fixed key is known.

#### class **ConfKeyManager**

Bases: [nova.keymgr.single\\_key\\_mgr.SingleKeyManager](#page-419-1)

This key manager implementation supports all the methods specified by the key manager interface. This implementation creates a single key in response to all invocations of create\_key. Side effects (e.g., raising exceptions) for each method are handled as specified by the key manager interface.

## **3.7.458 The nova.keymgr.key Module**

Base Key and SymmetricKey Classes

This module defines the Key and SymmetricKey classes. The Key class is the base class to represent all encryption keys. The basis for this class was copied from Java.

#### <span id="page-416-0"></span>class **Key**

Bases: object

Base class to represent all keys.

```
get_algorithm()
```
Returns the key's algorithm.

Returns the key's algorithm. For example, "DSA" indicates that this key is a DSA key and "AES" indicates that this key is an AES key.

```
get_encoded()
```
Returns the key in the format specified by its encoding.

**get\_format**()

Returns the encoding format.

Returns the key's encoding format or None if this key is not encoded.

```
class SymmetricKey(alg, key)
```
Bases: [nova.keymgr.key.Key](#page-416-0)

This class represents symmetric keys.

```
get_algorithm()
```
Returns the algorithm for symmetric encryption.

**get\_encoded**() Returns the key in its encoded format.

**get\_format**()

This method returns 'RAW'.

# **3.7.459 The nova.keymgr.key\_mgr Module**

Key manager API

## <span id="page-417-0"></span>class **KeyManager**

Bases: object

Base Key Manager Interface

A Key Manager is responsible for managing encryption keys for volumes. A Key Manager is responsible for creating, reading, and deleting keys.

```
copy_key(ctxt, key_id, **kwargs)
```
Copies (i.e., clones) a key stored by the key manager.

This method copies the specified key and returns the copy's UUID. If the specified context does not permit copying keys, then a NotAuthorized error should be raised.

Implementation note: This method should behave identically to:

store\_key(context, get\_key(context, <encryption key UUID>))

although it is preferable to perform this operation within the key manager to avoid unnecessary handling of the key material.

```
create_key(ctxt, algorithm='AES', length=256, expiration=None, **kwargs)
```
Creates a key.

This method creates a key and returns the key's UUID. If the specified context does not permit the creation of keys, then a NotAuthorized exception should be raised.

## **delete\_key**(*ctxt*, *key\_id*, *\*\*kwargs*)

Deletes the specified key.

Implementations should verify that the caller has permission to delete the key by checking the context object (ctxt). A NotAuthorized exception should be raised if the caller lacks permission.

If the specified key does not exist, then a KeyError should be raised. Implementations should preclude users from discerning the UUIDs of keys that belong to other users by repeatedly calling this method. That is, keys that belong to other users should be considered "non- existent" and completely invisible.

```
get_key(ctxt, key_id, **kwargs)
```
Retrieves the specified key.

Implementations should verify that the caller has permissions to retrieve the key by checking the context object passed in as ctxt. If the user lacks permission then a NotAuthorized exception is raised.

If the specified key does not exist, then a KeyError should be raised. Implementations should preclude users from discerning the UUIDs of keys that belong to other users by repeatedly calling this method. That is, keys that belong to other users should be considered "non- existent" and completely invisible.

## **store\_key**(*ctxt*, *key*, *expiration=None*, *\*\*kwargs*)

Stores (i.e., registers) a key with the key manager.

This method stores the specified key and returns its UUID that identifies it within the key manager. If the specified context does not permit the creation of keys, then a NotAuthorized exception should be raised.

# **3.7.460 The nova.keymgr.mock\_key\_mgr Module**

A mock implementation of a key manager that stores keys in a dictionary.

This key manager implementation is primarily intended for testing. In particular, it does not store keys persistently. Lack of a centralized key store also makes this implementation unsuitable for use among different services.

Note: Instantiating this class multiple times will create separate key stores. Keys created in one instance will not be accessible from other instances of this class.

#### <span id="page-418-0"></span>class **MockKeyManager**

Bases: [nova.keymgr.key\\_mgr.KeyManager](#page-417-0)

This mock key manager implementation supports all the methods specified by the key manager interface. This implementation stores keys within a dictionary, and as a result, it is not acceptable for use across different services. Side effects (e.g., raising exceptions) for each method are handled as specified by the key manager interface.

This key manager is not suitable for use in production deployments.

```
copy_key(ctxt, key_id, **kwargs)
```

```
create_key(ctxt, **kwargs)
    Creates a key.
```
This implementation returns a UUID for the created key. A Forbidden exception is raised if the specified context is None.

```
delete_key(ctxt, key_id, **kwargs)
```
Deletes the key identified by the specified id.

A Forbidden exception is raised if the context is None and a KeyError is raised if the UUID is invalid.

```
get_key(ctxt, key_id, **kwargs)
```
Retrieves the key identified by the specified id.

This implementation returns the key that is associated with the specified UUID. A Forbidden exception is raised if the specified context is None; a KeyError is raised if the UUID is invalid.

```
store_key(ctxt, key, **kwargs)
```
Stores (i.e., registers) a key with the key manager.

## **3.7.461 The nova.keymgr.not\_implemented\_key\_mgr Module**

Key manager implementation that raises NotImplementedError

### class **NotImplementedKeyManager**

Bases: [nova.keymgr.key\\_mgr.KeyManager](#page-417-0)

Key Manager Interface that raises NotImplementedError for all operations

**copy\_key**(*ctxt*, *key\_id*, *\*\*kwargs*)

**create\_key**(*ctxt*, *algorithm='AES'*, *length=256*, *expiration=None*, *\*\*kwargs*)

**delete\_key**(*ctxt*, *key\_id*, *\*\*kwargs*)

**get\_key**(*ctxt*, *key\_id*, *\*\*kwargs*)

**store\_key**(*ctxt*, *key*, *expiration=None*, *\*\*kwargs*)

# **3.7.462 The nova.keymgr.single\_key\_mgr Module**

<span id="page-419-1"></span>An implementation of a key manager that returns a single key in response to all invocations of get\_key.

#### class **SingleKeyManager**

Bases: [nova.keymgr.mock\\_key\\_mgr.MockKeyManager](#page-418-0)

This key manager implementation supports all the methods specified by the key manager interface. This implementation creates a single key in response to all invocations of create\_key. Side effects (e.g., raising exceptions) for each method are handled as specified by the key manager interface.

**delete\_key**(*ctxt*, *key\_id*, *\*\*kwargs*)

**store\_key**(*ctxt*, *key*, *\*\*kwargs*)

# **3.7.463 The nova.loadables Module**

Generic Loadable class support.

Meant to be used by such things as scheduler filters and weights where we want to load modules from certain directories and find certain types of classes within those modules. Note that this is quite different than generic plugins and the pluginmanager code that exists elsewhere.

Usage:

Create a directory with an \_\_init\_\_.py with code such as:

class SomeLoadableClass(object): pass

#### class MyLoader(nova.loadables.BaseLoader)

def \_\_init\_\_(self): super(MyLoader, self).\_\_init\_\_(SomeLoadableClass)

If you create modules in the same directory and subclass SomeLoadableClass within them, My-Loader().get all classes() will return a list of such classes.

<span id="page-419-0"></span>class **BaseLoader**(*loadable\_cls\_type*)

Bases: object

```
get_all_classes()
```
Get the classes of the type we want from all modules found in the directory that defines this class.

**get\_matching\_classes**(*loadable\_class\_names*)

Get loadable classes from a list of names. Each name can be a full module path or the full path to a method that returns classes to use. The latter behavior is useful to specify a method that returns a list of classes to use in a default case.

## **3.7.464 The nova.manager Module**

Base Manager class.

Managers are responsible for a certain aspect of the system. It is a logical grouping of code relating to a portion of the system. In general other components should be using the manager to make changes to the components that it is responsible for.

For example, other components that need to deal with volumes in some way, should do so by calling methods on the VolumeManager instead of directly changing fields in the database. This allows us to keep all of the code relating to volumes in the same place.

We have adopted a basic strategy of Smart managers and dumb data, which means rather than attaching methods to data objects, components should call manager methods that act on the data.

Methods on managers that can be executed locally should be called directly. If a particular method must execute on a remote host, this should be done via rpc to the service that wraps the manager

Managers should be responsible for most of the db access, and non-implementation specific data. Anything implementation specific that can't be generalized should be done by the Driver.

In general, we prefer to have one manager with multiple drivers for different implementations, but sometimes it makes sense to have multiple managers. You can think of it this way: Abstract different overall strategies at the manager level(FlatNetwork vs VlanNetwork), and different implementations at the driver level(LinuxNetDriver vs CiscoNetDriver).

Managers will often provide methods for initial setup of a host or periodic tasks to a wrapping service.

This module provides Manager, a base class for managers.

```
class Manager(host=None, db_driver=None, service_name='undefined')
    nova.db.base.Basenova.openstack.common.periodic_task.PeriodicTasks
```

```
cleanup_host()
```
Hook to do cleanup work when the service shuts down.

Child classes should override this method.

#### **init\_host**()

Hook to do additional manager initialization when one requests the service be started. This is called before any service record is created.

Child classes should override this method.

```
periodic_tasks(context, raise_on_error=False)
     Tasks to be run at a periodic interval.
```
## **post\_start\_hook**()

Hook to provide the manager the ability to do additional start-up work immediately after a service creates RPC consumers and starts 'running'.

Child classes should override this method.

#### **pre\_start\_hook**()

Hook to provide the manager the ability to do additional start-up work before any RPC queues/consumers are created. This is called after other initialization has succeeded and a service record is created.

Child classes should override this method.

# **3.7.465 The nova.netconf Module**

## **3.7.466 The nova.network.api Module**

```
class API(**kwargs)
```
Bases: [nova.network.base\\_api.NetworkAPI](#page-423-0)

API for doing networking via the nova-network network manager.

This is a pluggable module - other implementations do networking via other services (such as Neutron).

## **add\_dns\_entry**(*context*, *\*args*, *\*\*kwargs*) Create specified DNS entry for address.

**add\_fixed\_ip\_to\_instance**(*context*, *\*args*, *\*\*kwargs*) Adds a fixed ip to instance from specified network.

- **add\_network\_to\_project**(*context*, *\*args*, *\*\*kwargs*) Force adds another network to a project.
- **allocate\_floating\_ip**(*context*, *\*args*, *\*\*kwargs*) Adds (allocates) a floating ip to a project from a pool.
- **allocate\_for\_instance**(*context*, *\*args*, *\*\*kwargs*) Allocates all network structures for an instance.

## Parameters

- context The request context.
- instance nova.objects.instance.Instance object.
- vpn A boolean, if True, indicate a vpn to access the instance.
- requested networks A dictionary of requested networks, Optional value containing network\_id, fixed\_ip, and port\_id.
- macs None or a set of MAC addresses that the instance should use. macs is supplied by the hypervisor driver (contrast with requested\_networks which is user supplied).
- security\_groups None or security groups to allocate for instance.
- dhcp\_options None or a set of key/value pairs that should determine the DHCP BOOTP response, eg. for PXE booting an instance configured with the baremetal hypervisor. It is expected that these are already formatted for the neutron v2 api. See nova/virt/driver.py:dhcp\_options\_for\_instance for an example.

**Returns** network info as from get instance nw info() below

**allocate\_port\_for\_instance**(*context*, *instance*, *port\_id*, *network\_id=None*, *requested\_ip=None*)

**associate**(*context*, *\*args*, *\*\*kwargs*)

Associate or disassociate host or project to network.

```
associate_floating_ip(context, *args, **kwargs)
     Associates a floating ip with a fixed ip.
```
Ensures floating ip is allocated to the project in context. Does not verify ownership of the fixed ip. Caller is assumed to have checked that the instance is properly owned.

**cleanup\_instance\_network\_on\_host**(*context*, *instance*, *host*) Cleanup network for specified instance on host.

**create**(*context*, *\*args*, *\*\*kwargs*)

**create\_pci\_requests\_for\_sriov\_ports**(*context*, *pci\_requests*, *requested\_networks*) Check requested networks for any SR-IOV port request.

Create a PCI request object for each SR-IOV port, and add it to the pci\_requests object that contains a list of PCI request object.

- **create\_private\_dns\_domain**(*context*, *\*args*, *\*\*kwargs*) Create a private DNS domain with nova availability zone.
- **create\_public\_dns\_domain**(*context*, *\*args*, *\*\*kwargs*) Create a public DNS domain with optional nova project.
- **deallocate\_for\_instance**(*context*, *\*args*, *\*\*kwargs*) Deallocates all network structures related to instance.

**deallocate\_port\_for\_instance**(*context*, *instance*, *port\_id*)

**delete**(*context*, *\*args*, *\*\*kwargs*)

- **delete\_dns\_domain**(*context*, *\*args*, *\*\*kwargs*) Delete the specified dns domain.
- **delete\_dns\_entry**(*context*, *\*args*, *\*\*kwargs*) Delete the specified dns entry.
- **disassociate**(*context*, *\*args*, *\*\*kwargs*)
- **disassociate\_and\_release\_floating\_ip**(*context*, *instance*, *floating\_ip*) Removes (deallocates) and deletes the floating ip.

This api call was added to allow this to be done in one operation if using neutron.

- **disassociate\_floating\_ip**(*context*, *\*args*, *\*\*kwargs*) Disassociates a floating ip from fixed ip it is associated with.
- **get**(*context*, *\*args*, *\*\*kwargs*)
- **get\_all**(*context*, *\*args*, *\*\*kwargs*) Get all the networks.

If it is an admin user then api will return all the networks. If it is a normal user and nova Flat or FlatDHCP networking is being used then api will return all networks. Otherwise api will only return the networks which belong to the user's project.

- **get\_dns\_domains**(*context*, *\*args*, *\*\*kwargs*) Returns a list of available dns domains. These can be used to create DNS entries for floating ips.
- **get\_dns\_entries\_by\_address**(*context*, *\*args*, *\*\*kwargs*) Get entries for address and domain.
- **get\_dns\_entries\_by\_name**(*context*, *\*args*, *\*\*kwargs*) Get entries for name and domain.
- **get\_fixed\_ip**(*context*, *\*args*, *\*\*kwargs*)
- **get\_fixed\_ip\_by\_address**(*context*, *\*args*, *\*\*kwargs*)
- **get\_floating\_ip**(*context*, *\*args*, *\*\*kwargs*)
- **get\_floating\_ip\_by\_address**(*context*, *\*args*, *\*\*kwargs*)
- **get\_floating\_ip\_pools**(*context*, *\*args*, *\*\*kwargs*)
- **get\_floating\_ips\_by\_project**(*context*, *\*args*, *\*\*kwargs*)
- **get\_instance\_id\_by\_floating\_address**(*context*, *\*args*, *\*\*kwargs*)
- **get\_instance\_nw\_info**(*context*, *\*args*, *\*\*kwargs*) Returns all network info related to an instance.
- **get\_vif\_by\_mac\_address**(*context*, *\*args*, *\*\*kwargs*)
- **get\_vifs\_by\_instance**(*context*, *\*args*, *\*\*kwargs*)
- **list\_ports**(*\*args*, *\*\*kwargs*)
- **migrate\_instance\_finish**(*context*, *\*args*, *\*\*kwargs*) Finish migrating the network of an instance.
- **migrate\_instance\_start**(*context*, *\*args*, *\*\*kwargs*) Start to migrate the network of an instance.
- **modify\_dns\_entry**(*context*, *\*args*, *\*\*kwargs*) Create specified DNS entry for address.

```
release_floating_ip(context, *args, **kwargs)
     Removes (deallocates) a floating ip with address from a project.
```
- **remove\_fixed\_ip\_from\_instance**(*context*, *\*args*, *\*\*kwargs*) Removes a fixed ip from instance from specified network.
- **setup\_instance\_network\_on\_host**(*context*, *instance*, *host*) Setup network for specified instance on host.
- **setup\_networks\_on\_host**(*context*, *\*args*, *\*\*kwargs*) Setup or teardown the network structures on hosts related to instance.

```
show_port(*args, **kwargs)
```

```
validate_networks(context, *args, **kwargs)
     validate the networks passed at the time of creating the server.
```
Return the number of instances that can be successfully allocated with the requested network configuration.

#### **check\_policy**(*context*, *action*)

## **wrap\_check\_policy**(*func*)

Check policy corresponding to the wrapped methods prior to execution.

# **3.7.467 The nova.network.base\_api Module**

## <span id="page-423-0"></span>class **NetworkAPI**(*skip\_policy\_check=False*, *\*\*kwargs*)

Bases: [nova.db.base.Base](#page-326-0)

Base Network API for doing networking operations. New operations available on specific clients must be added here as well.

```
add_dns_entry(context, address, name, dns_type, domain)
     Create specified DNS entry for address.
```
- **add\_fixed\_ip\_to\_instance**(*context*, *instance*, *network\_id*) Adds a fixed ip to instance from specified network.
- **add\_network\_to\_project**(*context*, *project\_id*, *network\_uuid=None*) Force adds another network to a project.
- **allocate\_floating\_ip**(*context*, *pool=None*) Adds (allocate) floating ip to a project from a pool.
- **allocate\_for\_instance**(*context*, *instance*, *vpn*, *requested\_networks*, *macs=None*, *security\_groups=None*, *dhcp\_options=None*)

Allocates all network structures for an instance.

- context The request context.
- instance nova.objects.instance.Instance object.
- vpn A boolean, if True, indicate a vpn to access the instance.
- requested\_networks A dictionary of requested\_networks, Optional value containing network\_id, fixed\_ip, and port\_id.
- macs None or a set of MAC addresses that the instance should use. macs is supplied by the hypervisor driver (contrast with requested\_networks which is user supplied).
- security\_groups None or security groups to allocate for instance.

• dhcp options – None or a set of key/value pairs that should determine the DHCP BOOTP response, eg. for PXE booting an instance configured with the baremetal hypervisor. It is expected that these are already formatted for the neutron v2 api. See nova/virt/driver.py:dhcp\_options\_for\_instance for an example.

Returns network info as from get\_instance\_nw\_info() below

**allocate\_port\_for\_instance**(*context*, *instance*, *port\_id*, *network\_id=None*, *requested\_ip=None*)

Allocate port for instance.

**associate**(*context*, *network\_uuid*, *host=<object object at 0x7f858d3efe20>*, *project=<object object at 0x7f858d3efe20>*)

Associate or disassociate host or project to network.

**associate\_floating\_ip**(*context*, *instance*, *floating\_address*, *fixed\_address*, *affect\_auto\_assigned=False*) Associates a floating ip with a fixed ip.

**cleanup\_instance\_network\_on\_host**(*context*, *instance*, *host*)

Cleanup network for specified instance on host.

#### **Parameters**

- context The request context.
- instance nova.objects.instance.Instance object.
- host The host which network should be cleanup for instance.

**create**(*context*, *\*\*kwargs*)

Create a network.

**create\_pci\_requests\_for\_sriov\_ports**(*context*, *pci\_requests*, *requested\_networks*) Check requested networks for any SR-IOV port request.

Create a PCI request object for each SR-IOV port, and add it to the pci\_requests object that contains a list of PCI request object.

- **create\_private\_dns\_domain**(*context*, *domain*, *availability\_zone*) Create a private DNS domain with nova availability zone.
- **create\_public\_dns\_domain**(*context*, *domain*, *project=None*) Create a public DNS domain with optional nova project.
- **deallocate\_for\_instance**(*context*, *instance*, *requested\_networks=None*) Deallocates all network structures related to instance.
- **deallocate\_port\_for\_instance**(*context*, *instance*, *port\_id*) Deallocate port for instance.
- **delete**(*context*, *network\_uuid*) Delete a specific network.
- **delete\_dns\_domain**(*context*, *domain*) Delete the specified dns domain.
- **delete\_dns\_entry**(*context*, *name*, *domain*) Delete the specified dns entry.
- **disassociate**(*context*, *network\_uuid*) Disassociate a network for client.
- **disassociate\_and\_release\_floating\_ip**(*context*, *instance*, *floating\_ip*) Removes (deallocates) and deletes the floating ip.

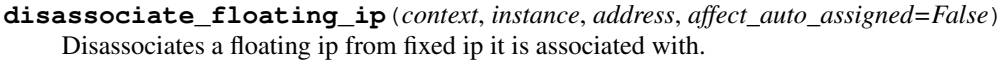

- **get**(*context*, *network\_uuid*) Get specific network for client.
- **get\_all**(*context*) Get all the networks for client.
- **get\_dns\_domains**(*context*) Returns a list of available dns domains. These can be used to create DNS entries for floating ips.
- **get\_dns\_entries\_by\_address**(*context*, *address*, *domain*) Get entries for address and domain.
- **get\_dns\_entries\_by\_name**(*context*, *name*, *domain*) Get entries for name and domain.
- **get\_fixed\_ip**(*context*, *id*) Get fixed ip by id.
- **get\_fixed\_ip\_by\_address**(*context*, *address*) Get fixed ip by address.
- **get\_floating\_ip**(*context*, *id*) Get floating ip by id.
- **get\_floating\_ip\_by\_address**(*context*, *address*) Get floating ip by address.
- **get\_floating\_ip\_pools**(*context*) Get floating ip pools.
- **get\_floating\_ips\_by\_project**(*context*) Get floating ips by project.
- **get\_instance\_id\_by\_floating\_address**(*context*, *address*) Get instance id by floating address.
- **get\_instance\_nw\_info**(*context*, *instance*, *\*\*kwargs*) Returns all network info related to an instance.
- **get\_vif\_by\_mac\_address**(*context*, *mac\_address*) Get vif mac address.
- **get\_vifs\_by\_instance**(*context*, *instance*) Get vifs by instance.
- **list\_ports**(*\*args*, *\*\*kwargs*) List ports.
- **migrate\_instance\_finish**(*context*, *instance*, *migration*) Finish migrating the network of an instance.
- **migrate\_instance\_start**(*context*, *instance*, *migration*) Start to migrate the network of an instance.
- **modify\_dns\_entry**(*context*, *name*, *address*, *domain*) Create specified DNS entry for address.
- **release\_floating\_ip**(*context*, *address*, *affect\_auto\_assigned=False*) Removes (deallocates) a floating ip with address from a project.

**remove\_fixed\_ip\_from\_instance**(*context*, *instance*, *address*) Removes a fixed ip from instance from specified network.

**setup\_instance\_network\_on\_host**(*context*, *instance*, *host*) Setup network for specified instance on host.

Parameters

- context The request context.
- instance nova.objects.instance.Instance object.
- host The host which network should be setup for instance.

**setup\_networks\_on\_host**(*context*, *instance*, *host=None*, *teardown=False*) Setup or teardown the network structures on hosts related to instance.

```
show_port(*args, **kwargs)
     Show specific port.
```

```
validate_networks(context, requested_networks, num_instances)
     validate the networks passed at the time of creating the server.
```
Return the number of instances that can be successfully allocated with the requested network configuration.

#### **refresh\_cache**(*f*)

Decorator to update the instance\_info\_cache

Requires context and instance as function args

**update\_instance\_cache\_with\_nw\_info**(*\*args*, *\*\*kwargs*)

## **3.7.468 The nova.network.dns\_driver Module**

## <span id="page-426-0"></span>class **DNSDriver**

Bases: object Defines the DNS manager interface. Does nothing. **create\_domain**(*\_fqdomain*) **create\_entry**(*\_name*, *\_address*, *\_type*, *\_domain*) **delete\_domain**(*\_fqdomain*) **delete\_entry**(*\_name*, *\_domain*) **get\_domains**() **get\_entries\_by\_address**(*\_address*, *\_domain*) **get\_entries\_by\_name**(*\_name*, *\_domain*) **modify\_address**(*\_name*, *\_address*, *\_domain*)

## **3.7.469 The nova.network.driver Module**

**load\_network\_driver**(*network\_driver=None*)

# **3.7.470 The nova.network.floating\_ips Module**

#### <span id="page-427-0"></span>class **FloatingIP**

Bases: object

Mixin class for adding floating IP functionality to a manager.

- **add\_dns\_entry**(*context*, *address*, *name*, *dns\_type*, *domain*)
- **allocate\_floating\_ip**(*context*, *project\_id*, *auto\_assigned=False*, *pool=None*) Gets a floating ip from the pool.
- **allocate\_for\_instance**(*context*, *\*\*kwargs*) Handles allocating the floating IP resources for an instance.

calls super class allocate\_for\_instance() as well

rpc.called by network\_api

**associate\_floating\_ip**(*\*args*, *\*\*kwargs*)

**create\_private\_dns\_domain**(*context*, *domain*, *av\_zone*)

**create\_public\_dns\_domain**(*context*, *domain*, *project*)

**deallocate\_floating\_ip**(*\*args*, *\*\*kwargs*)

**deallocate\_for\_instance**(*context*, *\*\*kwargs*) Handles deallocating floating IP resources for an instance.

calls super class deallocate\_for\_instance() as well.

rpc.called by network\_api

**delete\_dns\_domain**(*context*, *domain*)

**delete\_dns\_entry**(*context*, *name*, *domain*)

**disassociate\_floating\_ip**(*\*args*, *\*\*kwargs*)

**get\_dns\_domains**(*context*)

**get\_dns\_entries\_by\_address**(*context*, *address*, *domain*)

- **get\_dns\_entries\_by\_name**(*context*, *name*, *domain*)
- **get\_floating\_ip**(*\*args*, *\*\*kwargs*)
- **get\_floating\_ip\_by\_address**(*context*, *address*) Returns a floating IP as a dict.
- **get\_floating\_ip\_pools**(*context*) Returns list of floating ip pools.
- **get\_floating\_ips\_by\_fixed\_address**(*context*, *fixed\_address*) Returns the floating IPs associated with a fixed\_address.
- **get\_floating\_ips\_by\_project**(*context*) Returns the floating IPs allocated to a project.
- **get\_floating\_pools**(*context*) Returns list of floating pools.
- **init\_host\_floating\_ips**() Configures floating ips owned by host.

**migrate\_instance\_finish**(*context*, *instance\_uuid*, *floating\_addresses*, *host=None*, *rxtx\_factor=None*, *project\_id=None*, *source=None*, *dest=None*)

**migrate\_instance\_start**(*context*, *instance\_uuid*, *floating\_addresses*, *rxtx\_factor=None*, *project\_id=None*, *source=None*, *dest=None*)

**modify\_dns\_entry**(*context*, *address*, *name*, *domain*)

**servicegroup\_api** = None

#### class **LocalManager**

Bases: [nova.db.base.Base](#page-326-0), [nova.network.floating\\_ips.FloatingIP](#page-427-0)

## **3.7.471 The nova.network.l3 Module**

<span id="page-428-0"></span>class **L3Driver**(*l3\_lib=None*)

Bases: object

Abstract class that defines a generic L3 API.

- **add\_floating\_ip**(*floating\_ip*, *fixed\_ip*, *l3\_interface\_id*, *network=None*)
	- Add a floating IP bound to the fixed IP with an optional 13 interface id. Some drivers won't care about the l3\_interface\_id so just pass None in that case. Network is also an optional parameter.

**add\_vpn**(*public\_ip*, *port*, *private\_ip*)

```
clean_conntrack(fixed_ip)
```
**initialize**(*\*\*kwargs*) Set up basic L3 networking functionality.

```
initialize_gateway(network)
    Set up a gateway on this network.
```
- **initialize\_network**(*network*) Enable rules for a specific network.
- **is\_initialized**()

Returns True/False (whether the driver is initialized).

**remove\_floating\_ip**(*floating\_ip*, *fixed\_ip*, *l3\_interface\_id*, *network=None*)

**remove\_gateway**(*network\_ref*) Remove an existing gateway on this network.

**remove\_vpn**(*public\_ip*, *port*, *private\_ip*)

**teardown**()

class **LinuxNetL3**

Bases: [nova.network.l3.L3Driver](#page-428-0)

L3 driver that uses linux\_net as the backend.

**add\_floating\_ip**(*floating\_ip*, *fixed\_ip*, *l3\_interface\_id*, *network=None*)

**add\_vpn**(*public\_ip*, *port*, *private\_ip*)

**initialize**(*\*\*kwargs*)

**initialize\_gateway**(*network\_ref*)

**initialize\_network**(*cidr*, *is\_external*)

**is\_initialized**()

**remove\_floating\_ip**(*floating\_ip*, *fixed\_ip*, *l3\_interface\_id*, *network=None*)

```
remove_gateway(network_ref)
```
**remove\_vpn**(*public\_ip*, *port*, *private\_ip*)

**teardown**()

class **NullL3**

Bases: [nova.network.l3.L3Driver](#page-428-0)

The L3 driver that doesn't do anything. This class can be used when nova-network should not manipulate L3 forwarding at all (e.g., in a Flat or FlatDHCP scenario).

```
add_floating_ip(floating_ip, fixed_ip, l3_interface_id, network=None)
```

```
add_vpn(public_ip, port, private_ip)
clean_conntrack(fixed_ip)
initialize(**kwargs)
initialize_gateway(network_ref)
initialize_network(cidr)
is_initialized()
remove_floating_ip(floating_ip, fixed_ip, l3_interface_id, network=None)
remove_gateway(network_ref)
remove_vpn(public_ip, port, private_ip)
teardown()
```
# **3.7.472 The nova.network.ldapdns Module**

```
class DNSEntry(ldap_object)
    Bases: object
    dn
    rdn
class DomainEntry(ldap_object, domain)
    nova.network.ldapdns.DNSEntry
    add_entry(name, address)
    classmethod create_domain(lobj, domain)
         Create a new domain entry, and return an object that wraps it.
    delete()
         Delete the domain that this entry refers to.
    remove_entry(name)
    subentries_with_ip(ip)
     subentry_with_name(name)
    update_soa()
class HostEntry(parent, tuple)
    nova.network.ldapdns.DNSEntry
    ip
```
**modify\_address**(*name*, *address*) **names parent remove\_name**(*name*) class **LdapDNS** Bases: [nova.network.dns\\_driver.DNSDriver](#page-426-0) Driver for PowerDNS using ldap as a back end. This driver assumes ldap-method=strict, with all domains in the top-level, aRecords only. **create\_domain**(*domain*) **create\_entry**(*name*, *address*, *type*, *domain*) **delete\_dns\_file**() **delete\_domain**(*domain*) **delete\_entry**(*name*, *domain*) **get\_domains**() **get\_entries\_by\_address**(*address*, *domain*) **get\_entries\_by\_name**(*name*, *domain*) **modify\_address**(*name*, *address*, *domain*)

**create\_modlist**(*newattrs*)

# **3.7.473 The nova.network.linux\_net Module**

Implements vlans, bridges, and iptables rules using linux utilities.

```
class IptablesManager(execute=None)
```
Bases: object

Wrapper for iptables.

See IptablesTable for some usage docs

A number of chains are set up to begin with.

First, nova-filter-top. It's added at the top of FORWARD and OUTPUT. Its name is not wrapped, so it's shared between the various nova workers. It's intended for rules that need to live at the top of the FORWARD and OUTPUT chains. It's in both the ipv4 and ipv6 set of tables.

For ipv4 and ipv6, the built-in INPUT, OUTPUT, and FORWARD filter chains are wrapped, meaning that the "real" INPUT chain has a rule that jumps to the wrapped INPUT chain, etc. Additionally, there's a wrapped chain named "local" which is jumped to from nova-filter-top.

For ipv4, the built-in PREROUTING, OUTPUT, and POSTROUTING nat chains are wrapped in the same was as the built-in filter chains. Additionally, there's a snat chain that is applied after the POSTROUTING chain.

```
apply()
defer_apply_off()
defer_apply_on()
dirty()
```

```
class IptablesRule(chain, rule, wrap=True, top=False)
```
Bases: object

An iptables rule.

You shouldn't need to use this class directly, it's only used by IptablesManager.

#### class **IptablesTable**

Bases: object

An iptables table.

#### **add\_chain**(*name*, *wrap=True*)

Adds a named chain to the table.

The chain name is wrapped to be unique for the component creating it, so different components of Nova can safely create identically named chains without interfering with one another.

At the moment, its wrapped name is <br/> <br/>  $\alpha$  and name>-<chain name>, so if nova-compute creates a chain named 'OUTPUT', it'll actually end up named 'nova-compute-OUTPUT'.

## **add\_rule**(*chain*, *rule*, *wrap=True*, *top=False*)

Add a rule to the table.

This is just like what you'd feed to iptables, just without the '-A <chain name>' bit at the start.

However, if you need to jump to one of your wrapped chains, prepend its name with a '\$' which will ensure the wrapping is applied correctly.

# **empty\_chain**(*chain*, *wrap=True*)

Remove all rules from a chain.

```
has_chain(name, wrap=True)
```

```
remove_chain(name, wrap=True)
    Remove named chain.
```
This removal "cascades". All rule in the chain are removed, as are all rules in other chains that jump to it.

If the chain is not found, this is merely logged.

# **remove\_rule**(*chain*, *rule*, *wrap=True*, *top=False*)

Remove a rule from a chain.

Note: The rule must be exactly identical to the one that was added. You cannot switch arguments around like you can with the iptables CLI tool.

```
remove_rules_regex(regex)
```
Remove all rules matching regex.

#### class **LinuxBridgeInterfaceDriver**

Bases: nova.network.linux net.LinuxNetInterfaceDriver

static **ensure\_bridge**(*\*args*, *\*\*kwargs*)

Create a bridge unless it already exists.

- interface the interface to create the bridge on.
- net\_attrs dictionary with attributes used to create bridge.
- gateway whether or not the bridge is a gateway.
- filtering whether or not to create filters on the bridge.
If net attrs is set, it will add the net attrs['gateway'] to the bridge using net attrs['broadcast'] and net\_attrs['cidr']. It will also add the ip\_v6 address specified in net\_attrs['cidr\_v6'] if use\_ipv6 is set.

The code will attempt to move any ips that already exist on the interface onto the bridge and reset the default gateway if necessary.

static **ensure\_vlan**(*\*args*, *\*\*kwargs*) Create a vlan unless it already exists.

static **ensure\_vlan\_bridge**(*vlan\_num*, *bridge*, *bridge\_interface*, *net\_attrs=None*, *mac\_address=None*, *mtu=None*)

Create a vlan and bridge unless they already exist.

**get\_dev**(*network*)

**plug**(*network*, *mac\_address*, *gateway=True*)

static **remove\_bridge**(*\*args*, *\*\*kwargs*) Delete a bridge.

static **remove\_vlan**(*\*args*, *\*\*kwargs*) Delete a vlan.

static **remove\_vlan\_bridge**(*vlan\_num*, *bridge*) Delete a bridge and vlan.

**unplug**(*network*, *gateway=True*)

#### <span id="page-432-0"></span>class **LinuxNetInterfaceDriver**

Bases: object

Abstract class that defines generic network host API for all Linux interface drivers.

**get\_dev**(*network*) Get device name.

**plug**(*network*, *mac\_address*) Create Linux device, return device name.

**unplug**(*network*) Destroy Linux device, return device name.

### class **LinuxOVSInterfaceDriver**

Bases: [nova.network.linux\\_net.LinuxNetInterfaceDriver](#page-432-0)

**get\_dev**(*network*)

**plug**(*network*, *mac\_address*, *gateway=True*)

**unplug**(*network*)

## <span id="page-432-1"></span>class **NeutronLinuxBridgeInterfaceDriver**

Bases: nova.network.linux net.LinuxNetInterfaceDriver

### **BRIDGE\_NAME\_PREFIX** = 'brq'

#### **GATEWAY\_INTERFACE\_PREFIX** = 'gw-'

**get\_bridge**(*network*)

**get\_dev**(*network*)

**plug**(*network*, *mac\_address*, *gateway=True*)

**unplug**(*network*)

#### **QuantumLinuxBridgeInterfaceDriver**

alias of [NeutronLinuxBridgeInterfaceDriver](#page-432-1)

- **add\_snat\_rule**(*ip\_range*, *is\_external=False*)
- **bind\_floating\_ip**(*floating\_ip*, *device*) Bind ip to public interface.
- **clean\_conntrack**(*fixed\_ip*)
- **create\_ivs\_vif\_port**(*dev*, *iface\_id*, *mac*, *instance\_id*)
- **create\_ovs\_vif\_port**(*bridge*, *dev*, *iface\_id*, *mac*, *instance\_id*)
- **create\_tap\_dev**(*dev*, *mac\_address=None*)
- **delete\_bridge\_dev**(*dev*) Delete a network bridge.
- **delete\_ivs\_vif\_port**(*dev*)
- **delete\_net\_dev**(*dev*) Delete a network device only if it exists.
- **delete\_ovs\_vif\_port**(*bridge*, *dev*)
- **device\_exists**(*device*) Check if ethernet device exists.
- **ensure\_ebtables\_rules**(*\*args*, *\*\*kwargs*)
- **ensure\_floating\_forward**(*floating\_ip*, *fixed\_ip*, *device*, *network*) Ensure floating ip forwarding rule.
- **ensure\_metadata\_ip**() Sets up local metadata ip.
- **ensure\_vpn\_forward**(*public\_ip*, *port*, *private\_ip*) Sets up forwarding rules for vlan.
- **floating\_ebtables\_rules**(*fixed\_ip*, *network*) Makes sure only in-network traffic is bridged.
- **floating\_forward\_rules**(*floating\_ip*, *fixed\_ip*, *device*)
- **get\_binary\_name**() Grab the name of the binary we're running in.
- **get\_dev**(*network*)
- **get\_dhcp\_hosts**(*context*, *network\_ref*, *fixedips*) Get network's hosts config in dhcp-host format.
- **get\_dhcp\_leases**(*context*, *network\_ref*) Return a network's hosts config in dnsmasq leasefile format.
- **get\_dhcp\_opts**(*context*, *network\_ref*, *fixedips*) Get network's hosts config in dhcp-opts format.
- **get\_dns\_hosts**(*context*, *network\_ref*) Get network's DNS hosts in hosts format.

```
get_gateway_rules(bridge)
```
**init\_host**(*ip\_range*, *is\_external=False*) Basic networking setup goes here.

#### **initialize\_gateway\_device**(*\*args*, *\*\*kwargs*)

#### **is\_pid\_cmdline\_correct**(*pid*, *match*)

Ensure that the cmdline for a pid seems sane

Because pids are recycled, blindly killing by pid is something to avoid. This provides the ability to include a substring that is expected in the cmdline as a safety check.

### **isolate\_dhcp\_address**(*interface*, *address*)

```
kill_dhcp(dev)
```
## **metadata\_accept**()

Create the filter accept rule for metadata.

## **metadata\_forward**()

Create forwarding rule for metadata.

## **ovs\_set\_vhostuser\_port\_type**(*dev*)

**plug**(*network*, *mac\_address*, *gateway=True*)

**release\_dhcp**(*dev*, *address*, *mac\_address*)

```
remove_ebtables_rules(*args, **kwargs)
```

```
remove_floating_forward(floating_ip, fixed_ip, device, network)
     Remove forwarding for floating ip.
```

```
remove_isolate_dhcp_address(interface, address)
```
#### **restart\_dhcp**(*\*args*, *\*\*kwargs*)

(Re)starts a dnsmasq server for a given network.

If a dnsmasq instance is already running then send a HUP signal causing it to reload, otherwise spawn a new instance.

```
send_arp_for_ip(ip, device, count)
```

```
set_vf_interface_vlan(pci_addr, mac_addr, vlan=0)
```
**unbind\_floating\_ip**(*floating\_ip*, *device*) Unbind a public ip from public interface.

**unplug**(*network*)

**update\_dhcp**(*context*, *dev*, *network\_ref*)

```
update_dhcp_hostfile_with_text(dev, hosts_text)
```
**update\_dns**(*context*, *dev*, *network\_ref*)

```
update_ra(*args, **kwargs)
```

```
write_to_file(file, data, mode='w')
```
## **3.7.474 The nova.network.manager Module**

Network Hosts are responsible for allocating ips and setting up network.

There are multiple backend drivers that handle specific types of networking topologies. All of the network commands are issued to a subclass of [NetworkManager](#page-436-0).

#### class **FlatDHCPManager**(*network\_driver=None*, *\*args*, *\*\*kwargs*)

Bases: [nova.network.manager.RPCAllocateFixedIP](#page-438-0), [nova.network.floating\\_ips.FloatingIP](#page-427-0), [nova.network.manager.NetworkManager](#page-436-0)

Flat networking with dhcp.

FlatDHCPManager will start up one dhcp server to give out addresses. It never injects network settings into the guest. It also manages bridges. Otherwise it behaves like FlatManager.

**DHCP** = True

### **SHOULD\_CREATE\_BRIDGE** = True

### **init\_host**()

Do any initialization that needs to be run if this is a standalone service.

## **required\_create\_args** = ['bridge']

class **FlatManager**(*network\_driver=None*, *\*args*, *\*\*kwargs*)

Bases: [nova.network.manager.NetworkManager](#page-436-0)

Basic network where no vlans are used.

FlatManager does not do any bridge or vlan creation. The user is responsible for setting up whatever bridges are specified when creating networks through nova-manage. This bridge needs to be created on all compute hosts.

The idea is to create a single network for the host with a command like: nova-manage network create 192.168.0.0/24 1 256. Creating multiple networks for one manager is currently not supported, but could be added by modifying allocate fixed ip and get network to get the network with new logic. Arbitrary lists of addresses in a single network can be accomplished with manual db editing.

If flat\_injected is True, the compute host will attempt to inject network config into the guest. It attempts to modify /etc/network/interfaces and currently only works on debian based systems. To support a wider range of OSes, some other method may need to be devised to let the guest know which ip it should be using so that it can configure itself. Perhaps an attached disk or serial device with configuration info.

Metadata forwarding must be handled by the gateway, and since nova does not do any setup in this mode, it must be done manually. Requests to 169.254.169.254 port 80 will need to be forwarded to the api server.

```
allocate_floating_ip(context, project_id, pool)
     Gets a floating ip from the pool.
```
**associate\_floating\_ip**(*context*, *floating\_address*, *fixed\_address*, *affect\_auto\_assigned=False*) Associates a floating ip with a fixed ip.

Makes sure everything makes sense then calls \_associate\_floating\_ip, rpc'ing to correct host if i'm not it.

- **deallocate\_fixed\_ip**(*context*, *address*, *host=None*, *teardown=True*, *instance=None*) Returns a fixed ip to the pool.
- **deallocate\_floating\_ip**(*context*, *address*, *affect\_auto\_assigned*) Returns a floating ip to the pool.
- **disassociate\_floating\_ip**(*context*, *address*, *affect\_auto\_assigned=False*) Disassociates a floating ip from its fixed ip.

Makes sure everything makes sense then calls \_disassociate\_floating\_ip, rpc'ing to correct host if i'm not it.

- **get\_floating\_ip**(*context*, *id*) Returns a floating IP as a dict.
- **get\_floating\_ip\_by\_address**(*context*, *address*) Returns a floating IP as a dict.

**get\_floating\_ip\_pools**(*context*) Returns list of floating ip pools.

- **get\_floating\_ips\_by\_fixed\_address**(*context*, *fixed\_address*) Returns the floating IPs associated with a fixed\_address.
- **get\_floating\_ips\_by\_project**(*context*) Returns the floating IPs allocated to a project.
- **get\_floating\_pools**(*context*) Returns list of floating pools.

**migrate\_instance\_finish**(*context*, *instance\_uuid*, *floating\_addresses*, *host=None*, *rxtx\_factor=None*, *project\_id=None*, *source=None*, *dest=None*)

**migrate\_instance\_start**(*context*, *instance\_uuid*, *floating\_addresses*, *rxtx\_factor=None*, *project\_id=None*, *source=None*, *dest=None*)

**required\_create\_args** = ['bridge']

**timeout\_fixed\_ips** = False

**update\_dns**(*context*, *network\_ids*) Called when fixed IP is allocated or deallocated.

<span id="page-436-0"></span>class **NetworkManager**(*network\_driver=None*, *\*args*, *\*\*kwargs*)

Bases: [nova.manager.Manager](#page-420-0)

Implements common network manager functionality.

This class must be subclassed to support specific topologies.

host management: hosts configure themselves for networks they are assigned to in the table upon startup. If there are networks in the table which do not have hosts, those will be filled in and have hosts configured as the hosts pick them up one at time during their periodic task. The one at a time part is to flatten the layout to help scale

```
DHCP = False
```
**SHOULD\_CREATE\_BRIDGE** = False

- **SHOULD\_CREATE\_VLAN** = False
- **add\_fixed\_ip\_to\_instance**(*context*, *instance\_id*, *host*, *network\_id*, *rxtx\_factor=None*) Adds a fixed ip to an instance from specified network.

**add\_network\_to\_project**(*ctxt*, *project\_id*, *network\_uuid*)

- **allocate\_fixed\_ip**(*context*, *instance\_id*, *network*, *\*\*kwargs*) Gets a fixed ip from the pool.
- **allocate\_for\_instance**(*context*, *\*\*kwargs*) Handles allocating the various network resources for an instance.

rpc.called by network\_api

**create\_networks**(*context*, *label*, *cidr=None*, *multi\_host=None*, *num\_networks=None*, *network\_size=None*, *cidr\_v6=None*, *gateway=None*, *gateway\_v6=None*, *bridge=None*, *bridge\_interface=None*, *dns1=None*, *dns2=None*, *fixed\_cidr=None*, *allowed\_start=None*, *allowed\_end=None*, *\*\*kwargs*)

**deallocate\_fixed\_ip**(*context*, *address*, *host=None*, *teardown=True*, *instance=None*) Returns a fixed ip to the pool.

```
deallocate_for_instance(context, **kwargs)
```
Handles deallocating various network resources for an instance.

rpc.called by network\_api kwargs can contain fixed\_ips to circumvent another db lookup

- **delete\_network**(*context*, *fixed\_range*, *uuid*, *require\_disassociated=True*)
- **disassociate\_network**(*context*, *network\_uuid*)
- **get\_all\_networks**(*context*)
- **get\_backdoor\_port**(*context*) Return backdoor port for eventlet\_backdoor.
- **get\_dhcp\_leases**(*ctxt*, *network\_ref*) Broker the request to the driver to fetch the dhcp leases.
- **get\_fixed\_ip**(*context*, *id*) Return a fixed ip.
- **get\_fixed\_ip\_by\_address**(*context*, *address*)
- **get\_instance\_id\_by\_floating\_address**(*context*, *address*) Returns the instance id a floating ip's fixed ip is allocated to.
- **get\_instance\_nw\_info**(*\*args*, *\*\*kwargs*)
- **get\_instance\_uuids\_by\_ip\_filter**(*context*, *filters*)
- **get\_network**(*context*, *network\_uuid*)
- **get\_vif\_by\_mac\_address**(*context*, *mac\_address*) Returns the vifs record for the mac\_address.
- **get\_vifs\_by\_instance**(*context*, *instance\_id*) Returns the vifs associated with an instance.

## **init\_host**()

Do any initialization that needs to be run if this is a standalone service.

**lease\_fixed\_ip**(*context*, *address*) Called by dhcp-bridge when ip is leased.

## **release\_fixed\_ip**(*context*, *address*, *mac=None*) Called by dhcp-bridge when ip is released.

**remove\_fixed\_ip\_from\_instance**(*context*, *instance\_id*, *host*, *address*, *rxtx\_factor=None*) Removes a fixed ip from an instance from specified network.

### **required\_create\_args** = []

#### **rpc\_setup\_network\_on\_host**(*context*, *network\_id*, *teardown*)

- **set\_network\_host**(*context*, *network\_ref*) Safely sets the host of the network.
- **setup\_networks\_on\_host**(*context*, *instance\_id*, *host*, *teardown=False*) calls setup/teardown on network hosts for an instance.

#### **target** = <Target version=1.14>

### **timeout\_fixed\_ips** = True

**update\_dns**(*context*, *network\_ids*) Called when fixed IP is allocated or deallocated.

```
validate_networks(context, networks)
```
check if the networks exists and host is set to each network.

#### <span id="page-438-0"></span>class **RPCAllocateFixedIP**

Bases: object

Mixin class originally for FlatDCHP and VLAN network managers.

used since they share code to RPC.call allocate\_fixed\_ip on the correct network host to configure dnsmasq

**deallocate\_fixed\_ip**(*context*, *address*, *host=None*, *teardown=True*, *instance=None*) Call the superclass deallocate\_fixed\_ip if i'm the correct host otherwise call to the correct host

### **servicegroup\_api** = None

#### class **VlanManager**(*network\_driver=None*, *\*args*, *\*\*kwargs*)

Bases: [nova.network.manager.RPCAllocateFixedIP](#page-438-0), [nova.network.floating\\_ips.FloatingIP](#page-427-0), [nova.network.manager.NetworkManager](#page-436-0)

## Vlan network with dhcp.

VlanManager is the most complicated. It will create a host-managed vlan for each project. Each project gets its own subnet. The networks and associated subnets are created with nova-manage using a command like: nova-manage network create 10.0.0.0/8 3 16. This will create 3 networks of 16 addresses from the beginning of the 10.0.0.0 range.

A dhcp server is run for each subnet, so each project will have its own. For this mode to be useful, each project will need a vpn to access the instances in its subnet.

## **DHCP** = True

# **SHOULD\_CREATE\_BRIDGE** = True

### **SHOULD\_CREATE\_VLAN** = True

- **add\_network\_to\_project**(*context*, *project\_id*, *network\_uuid=None*) Force adds another network to a project.
- **allocate\_fixed\_ip**(*context*, *instance\_id*, *network*, *\*\*kwargs*) Gets a fixed ip from the pool.
- **associate**(*context*, *network\_uuid*, *associations*) Associate or disassociate host or project to network.

#### **create\_networks**(*context*, *\*\*kwargs*)

Create networks based on parameters.

**init\_host**()

Do any initialization that needs to be run if this is a standalone service.

**required\_create\_args** = ['bridge\_interface']

# **3.7.475 The nova.network.minidns Module**

## class **MiniDNS**

Bases: [nova.network.dns\\_driver.DNSDriver](#page-426-0)

Trivial DNS driver. This will read/write to a local, flat file and have no effect on your actual DNS system. This class is strictly for testing purposes, and should keep you out of dependency hell.

Note that there is almost certainly a race condition here that will manifest anytime instances are rapidly created and deleted. A proper implementation will need some manner of locking.

**create\_domain**(*fqdomain*)

**create\_entry**(*name*, *address*, *type*, *domain*) **delete\_dns\_file**() **delete\_domain**(*fqdomain*) **delete\_entry**(*name*, *domain*) **get\_domains**() **get\_entries\_by\_address**(*address*, *domain*) **get\_entries\_by\_name**(*name*, *domain*) **modify\_address**(*name*, *address*, *domain*) **parse\_line**(*line*) **qualify**(*name*, *domain*)

# **3.7.476 The nova.network.model Module**

class **FixedIP**(*floating\_ips=None*, *\*\*kwargs*) Bases: [nova.network.model.IP](#page-439-0) Represents a Fixed IP address in Nova.

**add\_floating\_ip**(*floating\_ip*)

**floating\_ip\_addresses**()

static **hydrate**(*fixed\_ip*)

```
class IP(address=None, type=None, **kwargs)
     Bases: nova.network.model.Model
```
Represents an IP address in Nova.

classmethod **hydrate**(*ip*)

**is\_in\_subnet**(*subnet*)

## <span id="page-439-1"></span>class **Model**

Bases: dict

Defines some necessary structures for most of the network models.

```
get_meta(key, default=None)
     calls get(key, default) on self['meta'].
```
class **Network**(*id=None*, *bridge=None*, *label=None*, *subnets=None*, *\*\*kwargs*) Bases: [nova.network.model.Model](#page-439-1)

Represents a Network in Nova.

**add\_subnet**(*subnet*)

classmethod **hydrate**(*network*)

## <span id="page-439-2"></span>class **NetworkInfo**

Bases: list

Stores and manipulates network information for a Nova instance.

#### **fixed\_ips**()

Returns all fixed\_ips without floating\_ips attached.

**floating\_ips**() Returns all floating\_ips.

classmethod **hydrate**(*network\_info*)

**json**()

**wait**(*do\_raise=True*) A no-op method.

> This is useful to avoid type checking when NetworkInfo might be subclassed with NetworkInfoAsyncWrapper.

class **NetworkInfoAsyncWrapper**(*async\_method*, *\*args*, *\*\*kwargs*)

Bases: [nova.network.model.NetworkInfo](#page-439-2)

Wrapper around NetworkInfo that allows retrieving NetworkInfo in an async manner.

This allows one to start querying for network information before you know you will need it. If you have a long-running operation, this allows the network model retrieval to occur in the background. When you need the data, it will ensure the async operation has completed.

As an example:

def allocate\_net\_info(arg1, arg2) return call\_neutron\_to\_allocate(arg1, arg2)

network\_info = NetworkInfoAsyncWrapper(allocate\_net\_info, arg1, arg2) [do a long running operation – real network\_info will be retrieved in the background] [do something with network\_info]

```
wait(do_raise=True)
     Wait for async call to finish.
```

```
class Route(cidr=None, gateway=None, interface=None, **kwargs)
    nova.network.model.Model
```
Represents an IP Route in Nova.

classmethod **hydrate**(*route*)

class **Subnet**(*cidr=None*, *dns=None*, *gateway=None*, *ips=None*, *routes=None*, *\*\*kwargs*) Bases: [nova.network.model.Model](#page-439-1)

Represents a Subnet in Nova.

**add\_dns**(*dns*)

**add\_ip**(*ip*)

**add\_route**(*new\_route*)

**as\_netaddr**()

Convience function to get cidr as a netaddr object.

classmethod **hydrate**(*subnet*)

class **VIF**(*id=None*, *address=None*, *network=None*, *type=None*, *details=None*, *devname=None*, *ovs\_interfaceid=None*, *qbh\_params=None*, *qbg\_params=None*, *active=False*, *vnic\_type='normal'*, *profile=None*, *preserve\_on\_delete=False*, *\*\*kwargs*) Bases: [nova.network.model.Model](#page-439-1)

Represents a Virtual Interface in Nova.

**fixed\_ips**()

**floating\_ips**()

```
get_physical_network()
```
classmethod **hydrate**(*vif*)

#### **is\_hybrid\_plug\_enabled**()

```
is_neutron_filtering_enabled()
```
### **labeled\_ips**()

Returns the list of all IPs

The return value looks like this flat structure:

```
{'network_label': 'my_network',
'network_id': 'n8v29837fn234782f08fjxk3ofhb84',
'ips': [{'address': '123.123.123.123',
          'version': 4,
          'type: 'fixed',
          'meta': {...}},
         {'address': '124.124.124.124',
          'version': 4,
          'type': 'floating',
          'meta': {...}},
         {'address': 'fe80::4',
          'version': 6,
          'type': 'fixed',
          'meta': {...}}]
```
class **VIF8021QbgParams**(*managerid*, *typeid*, *typeidversion*, *instanceid*)

```
nova.network.model.Model
```
Represents the parameters for a 802.1qbg VIF.

class **VIF8021QbhParams**(*profileid*)

Bases: [nova.network.model.Model](#page-439-1)

Represents the parameters for a 802.1qbh VIF.

```
ensure_string_keys(d)
```
**get\_netmask**(*ip*, *subnet*) Returns the netmask appropriate for injection into a guest.

# **3.7.477 The nova.network.neutronv2.api Module**

```
class API(skip_policy_check=False)
```
Bases: [nova.network.base\\_api.NetworkAPI](#page-423-0)

API for interacting with the neutron 2.x API.

**add\_dns\_entry**(*context*, *address*, *name*, *dns\_type*, *domain*) Create specified DNS entry for address.

- **add\_fixed\_ip\_to\_instance**(*context*, *\*args*, *\*\*kwargs*) Add a fixed ip to the instance from specified network.
- **add\_network\_to\_project**(*context*, *project\_id*, *network\_uuid=None*) Force add a network to the project.
- **allocate\_floating\_ip**(*context*, *pool=None*) Add a floating ip to a project from a pool.
- **allocate\_for\_instance**(*context*, *instance*, *\*\*kwargs*) Allocate network resources for the instance.

**Parameters** 

- context The request context.
- instance nova.objects.instance.Instance object.
- requested\_networks optional value containing network\_id, fixed\_ip, and port\_id
- security\_groups security groups to allocate for instance
- macs None or a set of MAC addresses that the instance should use. macs is supplied by the hypervisor driver (contrast with requested\_networks which is user supplied). NB: NeutronV2 currently assigns hypervisor supplied MAC addresses to arbitrary networks, which requires openflow switches to function correctly if more than one network is being used with the bare metal hypervisor (which is the only one known to limit MAC addresses).
- dhcp\_options None or a set of key/value pairs that should determine the DHCP BOOTP response, eg. for PXE booting an instance configured with the baremetal hypervisor. It is expected that these are already formatted for the neutron v2 api. See nova/virt/driver.py:dhcp\_options\_for\_instance for an example.
- **allocate\_port\_for\_instance**(*context*, *instance*, *port\_id*, *network\_id=None*, *requested\_ip=None*)

Allocate a port for the instance.

- **associate**(*context*, *network\_uuid*, *host=<object object at 0x7f858d3efe20>*, *project=<object object at 0x7f858d3efe20>*) Associate a network for client.
- **associate\_floating\_ip**(*context*, *\*args*, *\*\*kwargs*) Associate a floating ip with a fixed ip.
- **cleanup\_instance\_network\_on\_host**(*context*, *instance*, *host*) Cleanup network for specified instance on host.
- **create\_pci\_requests\_for\_sriov\_ports**(*context*, *pci\_requests*, *requested\_networks*) Check requested networks for any SR-IOV port request.
	- Create a PCI request object for each SR-IOV port, and add it to the pci\_requests object that contains a list of PCI request object.
- **create\_private\_dns\_domain**(*context*, *domain*, *availability\_zone*) Create a private DNS domain with nova availability zone.
- **create\_public\_dns\_domain**(*context*, *domain*, *project=None*) Create a private DNS domain with optional nova project.
- **deallocate\_for\_instance**(*context*, *instance*, *\*\*kwargs*) Deallocate all network resources related to the instance.
- **deallocate\_port\_for\_instance**(*context*, *instance*, *port\_id*) Remove a specified port from the instance.

Return network information for the instance

- **delete**(*context*, *network\_uuid*) Delete a network for client.
- **delete\_dns\_domain**(*context*, *domain*) Delete the specified dns domain.
- **delete\_dns\_entry**(*context*, *name*, *domain*) Delete the specified dns entry.

**disassociate**(*context*, *network\_uuid*) Disassociate a network for client.

**disassociate\_and\_release\_floating\_ip**(*context*, *instance*, *floating\_ip*) Removes (deallocates) and deletes the floating ip.

This api call was added to allow this to be done in one operation if using neutron.

- **disassociate\_floating\_ip**(*context*, *\*args*, *\*\*kwargs*) Disassociate a floating ip from the instance.
- **get**(*context*, *network\_uuid*) Get specific network for client.
- **get\_all**(*context*) Get all networks for client.
- **get\_dns\_domains**(*context*) Return a list of available dns domains.

These can be used to create DNS entries for floating ips.

- **get\_dns\_entries\_by\_address**(*context*, *address*, *domain*) Get entries for address and domain.
- **get\_dns\_entries\_by\_name**(*context*, *name*, *domain*) Get entries for name and domain.
- **get\_fixed\_ip**(*context*, *id*) Get a fixed ip from the id.
- **get\_fixed\_ip\_by\_address**(*context*, *address*) Return instance uuids given an address.
- **get\_floating\_ip**(*context*, *id*) Return floating ip object given the floating ip id.
- **get\_floating\_ip\_by\_address**(*context*, *address*) Return a floating ip given an address.
- **get\_floating\_ip\_pools**(*context*) Return floating ip pool names.
- **get\_floating\_ips\_by\_project**(*context*)
- **get\_instance\_id\_by\_floating\_address**(*context*, *address*) Return the instance id a floating ip's fixed ip is allocated to.
- **get\_vif\_by\_mac\_address**(*context*, *mac\_address*)
- **get\_vifs\_by\_instance**(*context*, *instance*)
- **list\_ports**(*context*, *\*\*search\_opts*) List ports for the client based on search options.
- **migrate\_instance\_finish**(*context*, *instance*, *migration*) Finish migrating the network of an instance.
- **migrate\_instance\_start**(*context*, *instance*, *migration*) Start to migrate the network of an instance.
- **modify\_dns\_entry**(*context*, *name*, *address*, *domain*) Create specified DNS entry for address.

```
release_floating_ip(context, address, affect_auto_assigned=False)
     Remove a floating ip with the given address from a project.
```
- **remove\_fixed\_ip\_from\_instance**(*context*, *\*args*, *\*\*kwargs*) Remove a fixed ip from the instance.
- **setup\_instance\_network\_on\_host**(*context*, *instance*, *host*) Setup network for specified instance on host.
- **setup\_networks\_on\_host**(*context*, *instance*, *host=None*, *teardown=False*) Setup or teardown the network structures.
- **show\_port**(*context*, *port\_id*)

Return the port for the client given the port id.

:param context - Request context. :param port\_id - The id of port to be queried. :returns: A dict containing port data keyed by 'port', e.g.

```
{'port': {'port_id': 'abcd',
          'fixed_ip_address': '1.2.3.4'}}
```
**validate\_networks**(*context*, *requested\_networks*, *num\_instances*)

Validate that the tenant can use the requested networks.

Return the number of instances than can be successfully allocated with the requested network configuration.

```
get_client(context, admin=False)
```

```
reset_state()
```
## **3.7.478 The nova.network.neutronv2.constants Module**

# **3.7.479 The nova.network.noop\_dns\_driver Module**

#### class **NoopDNSDriver**

Bases: [nova.network.dns\\_driver.DNSDriver](#page-426-0)

```
No-op DNS manager. Does nothing.
create_domain(_fqdomain)
create_entry(_name, _address, _type, _domain)
delete_domain(_fqdomain)
delete_entry(_name, _domain)
get_domains()
get_entries_by_address(_address, _domain)
get_entries_by_name(_name, _domain)
modify_address(_name, _address, _domain)
```
## **3.7.480 The nova.network.opts Module**

```
list_opts()
```
## **3.7.481 The nova.network.rpcapi Module**

Client side of the network RPC API.

class **NetworkAPI**(*topic=None*) Bases: object

Client side of the network rpc API.

API version history:

- •1.0 Initial version.
- •1.1 Adds migrate instance [start|finish]
- •1.2 Make migrate\_instance\_[start|finish] a little more flexible
- •1.3 Adds fanout cast update\_dns for multi\_host networks
- •1.4 Add get\_backdoor\_port()
- •1.5 Adds associate
- •1.6 Adds instance\_uuid to \_{dis,}associate\_floating\_ip
- •1.7 Adds method get\_floating\_ip\_pools to replace get\_floating\_pools
- •1.8 Adds macs to allocate\_for\_instance
- •1.9 Adds rxtx\_factor to [add|remove]\_fixed\_ip, removes instance\_uuid from allocate\_for\_instance and instance\_get\_nw\_info

... Grizzly supports message version 1.9. So, any changes to existing methods in 1.x after that point should be done such that they can handle the version\_cap being set to 1.9.

•1.10- Adds (optional) requested\_networks to deallocate\_for\_instance

... Havana supports message version 1.10. So, any changes to existing methods in 1.x after that point should be done such that they can handle the version\_cap being set to 1.10.

•NOTE: remove unused method get\_vifs\_by\_instance()

•NOTE: remove unused method get\_vif\_by\_mac\_address()

•NOTE: remove unused method get\_network()

•NOTE: remove unused method get\_all\_networks()

•1.11 - Add instance to deallocate\_for\_instance(). Remove instance\_id, project\_id, and host.

•1.12 - Add instance to deallocate\_fixed\_ip()

... Icehouse supports message version 1.12. So, any changes to existing methods in 1.x after that point should be done such that they can handle the version\_cap being set to 1.12.

•1.13 - Convert allocate\_for\_instance() to use NetworkRequestList objects

... Juno and Kilo supports message version 1.13. So, any changes to existing methods in 1.x after that point should be done such that they can handle the version\_cap being set to 1.13.

•NOTE: remove unused method get\_floating\_ips\_by\_fixed\_address()

•NOTE: remove unused method get\_instance\_uuids\_by\_ip\_filter()

•NOTE: remove unused method disassociate\_network()

• NOTE: remove unused method get fixed  $ip()$ 

•NOTE: remove unused method get\_fixed\_ip\_by\_address()

- •NOTE: remove unused method get floating  $ip()$
- •NOTE: remove unused method get\_floating\_ip\_pools()
- •NOTE: remove unused method get\_floating\_ip\_by\_address()
- •NOTE: remove unused method get\_floating\_ips\_by\_project()
- •NOTE: remove unused method get instance id by floating address()
- •NOTE: remove unused method allocate floating ip()
- •NOTE: remove unused method deallocate\_floating\_ip()
- •NOTE: remove unused method associate\_floating\_ip()
- •NOTE: remove unused method disassociate\_floating\_ip()
- •NOTE: remove unused method associate()
- •1.14 Add mac parameter to release\_fixed\_ip().
- **VERSION\_ALIASES** = {'kilo': '1.13', 'grizzly': '1.9', 'havana': '1.10', 'juno': '1.13', 'icehouse': '1.12'}
- **add\_dns\_entry**(*ctxt*, *address*, *name*, *dns\_type*, *domain*)
- **add\_fixed\_ip\_to\_instance**(*ctxt*, *instance\_id*, *rxtx\_factor*, *host*, *network\_id*)
- **add\_network\_to\_project**(*ctxt*, *project\_id*, *network\_uuid*)
- **allocate\_for\_instance**(*ctxt*, *instance\_id*, *project\_id*, *host*, *rxtx\_factor*, *vpn*, *requested\_networks*, *macs=None*, *dhcp\_options=None*)
- **create\_networks**(*ctxt*, *\*\*kwargs*)
- **create\_private\_dns\_domain**(*ctxt*, *domain*, *av\_zone*)
- **create\_public\_dns\_domain**(*ctxt*, *domain*, *project*)
- **deallocate\_fixed\_ip**(*ctxt*, *address*, *host*, *instance*)
- **deallocate\_for\_instance**(*ctxt*, *instance*, *requested\_networks=None*)
- **delete\_dns\_domain**(*ctxt*, *domain*)
- **delete\_dns\_entry**(*ctxt*, *name*, *domain*)
- **delete\_network**(*ctxt*, *uuid*, *fixed\_range*)
- **get\_dns\_domains**(*ctxt*)
- **get\_dns\_entries\_by\_address**(*ctxt*, *address*, *domain*)
- **get\_dns\_entries\_by\_name**(*ctxt*, *name*, *domain*)
- **get\_instance\_nw\_info**(*ctxt*, *instance\_id*, *rxtx\_factor*, *host*, *project\_id*)
- **lease\_fixed\_ip**(*ctxt*, *address*, *host*)
- **migrate\_instance\_finish**(*ctxt*, *instance\_uuid*, *rxtx\_factor*, *project\_id*, *source\_compute*, *dest\_compute*, *floating\_addresses*, *host=None*)
- **migrate\_instance\_start**(*ctxt*, *instance\_uuid*, *rxtx\_factor*, *project\_id*, *source\_compute*, *dest\_compute*, *floating\_addresses*, *host=None*)
- **modify\_dns\_entry**(*ctxt*, *address*, *name*, *domain*)
- **release\_fixed\_ip**(*ctxt*, *address*, *host*, *mac*)

**remove\_fixed\_ip\_from\_instance**(*ctxt*, *instance\_id*, *rxtx\_factor*, *host*, *address*)

**rpc\_setup\_network\_on\_host**(*ctxt*, *network\_id*, *teardown*, *host*) **set\_network\_host**(*ctxt*, *network\_ref*) **setup\_networks\_on\_host**(*ctxt*, *instance\_id*, *host*, *teardown*) **update\_dns**(*ctxt*, *network\_ids*) **validate\_networks**(*ctxt*, *networks*)

## **3.7.482 The nova.network.security\_group.neutron\_driver Module**

## class **SecurityGroupAPI**(*skip\_policy\_check=False*)

Bases: [nova.network.security\\_group.security\\_group\\_base.SecurityGroupBase](#page-448-0)

#### **add\_default\_rules**(*context*, *vals*)

**add\_rules**(*context*, *id*, *name*, *vals*)

Add security group rule(s) to security group.

Note: the Nova security group API doesn't support adding multiple security group rules at once but the EC2 one does. Therefore, this function is written to support both. Multiple rules are installed to a security group in neutron using bulk support.

**add\_to\_instance**(*context*, *target*, *\*args*, *\*\*kwargs*) Add security group to the instance.

**create\_security\_group**(*context*, *name*, *description*)

- **default\_rule\_exists**(*context*, *values*)
- **destroy**(*context*, *security\_group*) This function deletes a security group.
- **get**(*context*, *name=None*, *id=None*, *map\_exception=False*)
- **get\_all\_default\_rules**(*context*)
- **get\_default\_rule**(*context*, *id*)
- **get\_instance\_security\_groups**(*context*, *instance\_uuid*, *detailed=False*)

Returns the security groups that are associated with an instance. If detailed is True then it also returns the full details of the security groups associated with an instance.

**get\_instances\_security\_groups\_bindings**(*context*, *servers*, *detailed=False*)

Returns a dict(instance\_id, [security\_groups]) to allow obtaining all of the instances and their security groups in one shot.

**get\_rule**(*context*, *id*)

```
id_is_uuid = True
```
**list**(*context*, *names=None*, *ids=None*, *project=None*, *search\_opts=None*) Returns list of security group rules owned by tenant.

**populate\_security\_groups**(*instance*, *security\_groups*)

**remove\_default\_rules**(*context*, *rule\_ids*)

**remove\_from\_instance**(*context*, *target*, *\*args*, *\*\*kwargs*) Remove the security group associated with the instance.

**remove\_rules**(*context*, *security\_group*, *rule\_ids*)

**update\_security\_group**(*context*, *security\_group*, *name*, *description*)

**validate\_id**(*id*)

## **3.7.483 The nova.network.security\_group.openstack\_driver Module**

**get\_openstack\_security\_group\_driver**(*skip\_policy\_check=False*)

is neutron security groups()

## **3.7.484 The nova.network.security\_group.security\_group\_base Module**

<span id="page-448-0"></span>class **SecurityGroupBase**(*skip\_policy\_check=False*)

Bases: object

**add\_rules**(*context*, *id*, *name*, *vals*)

**add\_to\_instance**(*context*, *instance*, *security\_group\_name*) Add security group to the instance.

Parameters

- context The request context.
- **instance** nova.objects.instance.Instance object.
- security\_group\_name security group name to add

**create\_security\_group**(*context*, *name*, *description*)

**create\_security\_group\_rule**(*context*, *security\_group*, *new\_rule*)

**destroy**(*context*, *security\_group*)

**ensure\_default**(*context*)

**get**(*context*, *name=None*, *id=None*, *map\_exception=False*)

**get\_instance\_security\_groups**(*context*, *instance\_uuid*, *detailed=False*)

**get\_rule**(*context*, *id*)

**list**(*context*, *names=None*, *ids=None*, *project=None*, *search\_opts=None*)

static **new\_cidr\_ingress\_rule**(*grantee\_cidr*, *protocol*, *from\_port*, *to\_port*)

static **new\_group\_ingress\_rule**(*grantee\_group\_id*, *protocol*, *from\_port*, *to\_port*)

**parse\_cidr**(*cidr*)

**populate\_security\_groups**(*instance*, *security\_groups*) Called when populating the database for an instances security groups.

static **raise\_group\_already\_exists**(*msg*)

static **raise\_invalid\_cidr**(*cidr*, *decoding\_exception=None*)

static **raise\_invalid\_group**(*msg*)

static **raise\_invalid\_property**(*msg*)

static **raise\_not\_found**(*msg*)

static **raise\_over\_quota**(*msg*)

```
remove_from_instance(context, instance, security_group_name)
     Remove the security group associated with the instance.
```
Parameters

- **context** The request context.
- instance nova.objects.instance.Instance object.
- security\_group\_name security group name to remove
- **remove\_rules**(*context*, *security\_group*, *rule\_ids*)
- **rule\_exists**(*security\_group*, *new\_rule*) Indicates whether the specified rule is already defined in the given security group.
- **trigger\_handler**(*event*, *\*args*)
- **trigger\_members\_refresh**(*context*, *group\_ids*)

Called when a security group gains a new or loses a member.

Sends an update request to each compute node for each instance for which this is relevant.

**trigger\_rules\_refresh**(*context*, *id*) Called when a rule is added to or removed from a security\_group.

**update\_security\_group**(*context*, *security\_group*, *name*, *description*)

**validate\_property**(*value*, *property*, *allowed*)

# **3.7.485 The nova.notifications Module**

Functionality related to notifications common to multiple layers of the system.

```
audit_period_bounds(current_period=False)
```
Get the start and end of the relevant audit usage period

- **Parameters current\_period** if True, this will generate a usage for the current usage period; if False, this will generate a usage for the previous audit period.
- **bandwidth\_usage**(*instance\_ref*, *audit\_start*, *ignore\_missing\_network\_data=True*) Get bandwidth usage information for the instance for the specified audit period.
- **image\_meta**(*system\_metadata*)

Format image metadata for use in notifications from the instance system metadata.

**info\_from\_instance**(*context*, *instance*, *network\_info*, *system\_metadata*, *\*\*kw*) Get detailed instance information for an instance which is common to all notifications.

:param:instance: nova.objects.Instance :param:network\_info: network\_info provided if not None :param:system\_metadata: system\_metadata DB entries for the instance, if not None

Note: Currently unused here in trunk, but needed for potential custom modifications.

## **notify\_decorator**(*name*, *fn*)

Decorator for notify which is used from utils.monkey\_patch().

**Parameters** 

- **name** name of the function
- $\cdot$  fn  $-$ 
	- object of the function

Returns fn – decorated function

```
send_api_fault(url, status, exception)
     Send an api.fault notification.
```
**send\_update**(*context*, *old\_instance*, *new\_instance*, *service='compute'*, *host=None*) Send compute.instance.update notification to report any changes occurred in that instance

**send\_update\_with\_states**(*context*, *instance*, *old\_vm\_state*, *new\_vm\_state*, *old\_task\_state*, *new\_task\_state*, *service='compute'*, *host=None*, *verify\_states=False*) Send compute.instance.update notification to report changes if there are any, in the instance

# **3.7.486 The nova.objects.agent Module**

```
class Agent(context=None, **kwargs)
```

```
Bases: nova.objects.base.NovaPersistentObject, nova.objects.base.NovaObject,
nova.objects.base.NovaObjectDictCompat
```

```
VERSION = '1.0'
```
**architecture**

**create**(*\*args*, *\*\*kwargs*)

**created\_at**

**deleted**

**deleted\_at**

**destroy**(*\*args*, *\*\*kwargs*)

fields = {'deleted': Boolean(default=False,nullable=False), 'md5hash': String(default=<class 'oslo\_versionedobjects.fie

classmethod **get\_by\_triple**(*context*, *\*args*, *\*\*kwargs*)

**hypervisor**

```
id
```
**md5hash**

**os**

**save**(*\*args*, *\*\*kwargs*)

**updated\_at**

**url**

**version**

```
class AgentList(*args, **kwargs)
```
Bases: [nova.objects.base.ObjectListBase](#page-455-0), [nova.objects.base.NovaObject](#page-452-0)

 $VERSION = '1.0'$ 

**child\_versions** = {'1.0': '1.0'}

**fields** = {'objects': List(default=<class 'oslo\_versionedobjects.fields.UnspecifiedDefault'>,nullable=False)}

classmethod **get\_all**(*context*, *\*args*, *\*\*kwargs*)

**objects**

# **3.7.487 The nova.objects.aggregate Module**

```
class Aggregate(context=None, **kwargs)
```

```
Bases: nova.objects.base.NovaPersistentObject, nova.objects.base.NovaObject,
nova.objects.base.NovaObjectDictCompat
```

```
VERSION = '1.1'
```
**add\_host**(*\*args*, *\*\*kwargs*)

**availability\_zone**

**create**(*\*args*, *\*\*kwargs*)

**created\_at**

**delete\_host**(*\*args*, *\*\*kwargs*)

**deleted**

**deleted\_at**

**destroy**(*\*args*, *\*\*kwargs*)

fields = {'name': String(default=<class 'oslo\_versionedobjects.fields.UnspecifiedDefault'>,nullable=False), 'deleted': B

classmethod **get\_by\_id**(*context*, *\*args*, *\*\*kwargs*)

**hosts**

**id**

**metadata**

**name**

**obj\_extra\_fields** = ['availability\_zone']

```
save(*args, **kwargs)
```
**update\_metadata**(*\*args*, *\*\*kwargs*)

**updated\_at**

```
class AggregateList(*args, **kwargs)
```
Bases: [nova.objects.base.ObjectListBase](#page-455-0), [nova.objects.base.NovaObject](#page-452-0)

 $VERSION = '1.2'$ 

**child\_versions** = {'1.0': '1.1', '1.1': '1.1', '1.2': '1.1'}

**fields** = {'objects': List(default=<class 'oslo\_versionedobjects.fields.UnspecifiedDefault'>,nullable=False)}

classmethod **get\_all**(*context*, *\*args*, *\*\*kwargs*)

classmethod **get\_by\_host**(*context*, *\*args*, *\*\*kwargs*)

classmethod **get\_by\_metadata\_key**(*context*, *\*args*, *\*\*kwargs*)

**objects**

## **3.7.488 The nova.objects.bandwidth\_usage Module**

#### class **BandwidthUsage**(*context=None*, *\*\*kwargs*)

```
Bases: nova.objects.base.NovaPersistentObject, nova.objects.base.NovaObject,
nova.objects.base.NovaObjectDictCompat
```

```
VERSION = '1.2'bw_in
  bw_out
  create(obj, *args, **kwargs)
  created_at
  deleted
  deleted_at
  fields = {'instance_uuid': UUID(default=<class 'oslo_versionedobjects.fields.UnspecifiedDefault'>,nullable=False), 'las
  classmethod get_by_instance_uuid_and_mac(obj, *args, **kwargs)
  instance_uuid
  last_ctr_in
  last_ctr_out
  last_refreshed
  mac
  start_period
  updated_at
class BandwidthUsageList(*args, **kwargs)
  Bases: nova.objects.base.ObjectListBase, nova.objects.base.NovaObject
  VERSION = '1.2'
  child_versions = {'1.0': '1.0', '1.1': '1.1', '1.2': '1.2'}
  fields = {'objects': List(default=<class 'oslo_versionedobjects.fields.UnspecifiedDefault'>,nullable=False)}
  classmethod get_by_uuids(obj, *args, **kwargs)
  objects
```
# **3.7.489 The nova.objects.base Module**

Nova common internal object model

```
class NovaObject(context=None, **kwargs)
```
Bases: object Base class and object factory.

This forms the base of all objects that can be remoted or instantiated via RPC. Simply defining a class that inherits from this base class will make it remotely instantiatable. Objects should implement the necessary "get" classmethod routines as well as "save" object methods as appropriate.

```
VERSION = '1.0'fields = \{\}indirection_api = None
obj_alternate_context(*args, **kwds)
```
#### **obj\_as\_admin**(*\*args*, *\*\*kwds*)

Context manager to make an object call as an admin.

This temporarily modifies the context embedded in an object to be elevated() and restores it after the call completes. Example usage:

with obj.obj as  $\text{admin}():$  obj.save()

```
obj_attr_is_set(attrname)
```
Test object to see if attrname is present.

Returns True if the named attribute has a value set, or False if not. Raises AttributeError if attrname is not a valid attribute for this object.

## **obj\_calculate\_child\_version**(*target\_version*, *child*)

Calculate the appropriate version for a child object.

This is to be used when backporting an object for an older client. A sub-object will need to be backported to a suitable version for the client as well, and this method will calculate what that version should be, based on obj\_relationships.

### Parameters

- target version Version this object is being backported to
- child The child field for which the appropriate version is to be calculated

Returns None if the child should be omitted from the backport, otherwise, the version to which the child should be backported

## classmethod **obj\_class\_from\_name**(*objname*, *objver*)

Returns a class from the registry based on a name and version.

**obj\_clone**()

Create a copy.

## **obj\_extra\_fields** = []

**obj\_fields**

classmethod **obj\_from\_primitive**(*primitive*, *context=None*) Object field-by-field hydration.

## **obj\_get\_changes**()

Returns a dict of changed fields and their new values.

## **obj\_load\_attr**(*attrname*)

Load an additional attribute from the real object.

This should use self. conductor, and cache any data that might be useful for future load operations.

## **obj\_make\_compatible**(*primitive*, *target\_version*)

Make an object representation compatible with a target version.

This is responsible for taking the primitive representation of an object and making it suitable for the given target\_version. This may mean converting the format of object attributes, removing attributes that have been added since the target version, etc. In general:

•If a new version of an object adds a field, this routine should remove it for older versions.

•If a new version changed or restricted the format of a field, this should convert it back to something a client knowing only of the older version will tolerate.

•If an object that this object depends on is bumped, then this object should also take a version bump. Then, this routine should backlevel the dependent object (by calling its obj\_make\_compatible()) if the requested version of this object is older than the version where the new dependent object was added.

:param:primitive: The result of self.obj\_to\_primitive() :param:target\_version: The version string requested by the recipient of the object :raises: nova.exception.UnsupportedObjectError if conversion is not possible for some reason

#### classmethod **obj\_name**()

Return a canonical name for this object which will be used over the wire for remote hydration.

```
obj_relationships = {}
```

```
obj_reset_changes(fields=None, recursive=False)
```
Reset the list of fields that have been changed.

#### **Parameters**

- fields List of fields to reset, or "all" if None.
- recursive Call obj\_reset\_changes(recursive=True) on any sub-objects within the list of fields being reset.

NOTE: This is NOT "revert to previous values" NOTE: Specifying fields on recursive resets will only be honored at the top level. Everything below the top will reset all.

#### **obj\_set\_defaults**(*\*attrs*)

```
obj_to_primitive(target_version=None)
```
Simple base-case dehydration.

This calls to\_primitive() for each item in fields.

## **obj\_what\_changed**()

Returns a set of fields that have been modified.

#### **save**(*context*)

Save the changed fields back to the store.

This is optional for subclasses, but is presented here in the base class for consistency among those that do.

#### <span id="page-454-1"></span>class **NovaObjectDictCompat**

Bases: oslo\_versionedobjects.base.VersionedObjectDictCompat

**keys**()

#### class **NovaObjectRegistry**

Bases: oslo\_versionedobjects.base.VersionedObjectRegistry

#### **registration\_hook**(*cls*, *index*)

#### class **NovaObjectSerializer**

Bases: oslo\_messaging.serializer.NoOpSerializer

A NovaObject-aware Serializer.

This implements the Oslo Serializer interface and provides the ability to serialize and deserialize NovaObject entities. Any service that needs to accept or return NovaObjects as arguments or result values should pass this to its RPCClient and RPCServer objects.

## **conductor**

**deserialize\_entity**(*context*, *entity*)

```
serialize_entity(context, entity)
```
#### class **NovaPersistentObject**

Bases: object

Mixin class for Persistent objects.

This adds the fields that we use in common for most persistent objects.

## fields = {'deleted': Boolean(default=False,nullable=False), 'created at': DateTime(default=<class 'oslo versionedobjec

#### <span id="page-455-1"></span>class **NovaTimestampObject**

Bases: object

Mixin class for db backed objects with timestamp fields.

Sqlalchemy models that inherit from the oslo\_db TimestampMixin will include these fields and the corresponding objects will benefit from this mixin.

#### fields = {'created\_at': DateTime(default=<class 'oslo\_versionedobjects.fields.UnspecifiedDefault'>,nullable=True), 'up

#### <span id="page-455-0"></span>class **ObjectListBase**(*\*args*, *\*\*kwargs*)

Bases: oslo\_versionedobjects.base.ObjectListBase

#### **get\_attrname**(*name*)

Return the mangled name of the attribute's underlying storage.

## **obj\_equal\_prims**(*obj\_1*, *obj\_2*, *ignore=None*)

Compare two primitives for equivalence ignoring some keys.

This operation tests the primitives of two objects for equivalence. Object primitives may contain a list identifying fields that have been changed - this is ignored in the comparison. The ignore parameter lists any other keys to be ignored.

:param:obj1: The first object in the comparison :param:obj2: The second object in the comparison :param:ignore: A list of fields to ignore :returns: True if the primitives are equal ignoring changes and specified fields, otherwise False.

#### **obj\_make\_list**(*context*, *list\_obj*, *item\_cls*, *db\_list*, *\*\*extra\_args*) Construct an object list from a list of primitives.

This calls item\_cls.\_from\_db\_object() on each item of db\_list, and adds the resulting object to list\_obj.

:param:context: Request context :param:list\_obj: An ObjectListBase object :param:item\_cls: The NovaObject class of the objects within the list :param:db\_list: The list of primitives to convert to objects :param:extra\_args: Extra arguments to pass to \_from\_db\_object() :returns: list\_obj

## **obj\_to\_primitive**(*obj*)

Recursively turn an object into a python primitive.

A NovaObject becomes a dict, and anything that implements ObjectListBase becomes a list.

#### **remotable**(*fn*)

Decorator for remotable object methods.

### **remotable\_classmethod**(*fn*)

Decorator for remotable classmethods.

#### **serialize\_args**(*fn*)

Decorator that will do the arguments serialization before remoting.

# **3.7.490 The nova.objects.block\_device Module**

#### class **BlockDeviceMapping**(*context=None*, *\*\*kwargs*)

Bases: [nova.objects.base.NovaPersistentObject](#page-454-0), [nova.objects.base.NovaObject](#page-452-0),

```
nova.objects.base.NovaObjectDictCompat
VERSION = '1.13'
boot_index
connection_info
create(*args, **kwargs)
created_at
delete_on_termination
deleted
deleted_at
destination_type
destroy(*args, **kwargs)
device_name
device_type
disk_bus
fields = {'created_at': DateTime(default=<class 'oslo_versionedobjects.fields.UnspecifiedDefault'>,nullable=True), 'gu
classmethod get_by_volume_id(context, *args, **kwargs)
get_image_mapping()
guest_format
id
image_id
instance
instance_uuid
is_image
is_root
is_volume
no_device
obj_load_attr(attrname)
obj_relationships = {'instance': [('1.0', '1.13'), ('1.2', '1.14'), ('1.3', '1.15'), ('1.4', '1.16'), ('1.5', '1.17'), ('1.6', '1.18'), ('1.8', '1.19'), ('1.9', '1.20'), ('1.13', '1.21')]}
save(*args, **kwargs)
snapshot_id
source_type
update_or_create(*args, **kwargs)
updated_at
volume_id
volume_size
```

```
class BlockDeviceMappingList(*args, **kwargs)
```
Bases: [nova.objects.base.ObjectListBase](#page-455-0), [nova.objects.base.NovaObject](#page-452-0)

 $VERSION = '1.14'$ 

```
child_versions = {'1.4': '1.3', '1.5': '1.4', '1.6': '1.5', '1.7': '1.6', '1.0': '1.0', '1.1': '1.1', '1.2': '1.1', '1.3': '1.2', '1.8'
```
**fields** = {'objects': List(default=<class 'oslo\_versionedobjects.fields.UnspecifiedDefault'>,nullable=False)}

classmethod **get\_by\_instance\_uuid**(*context*, *\*args*, *\*\*kwargs*)

**objects**

**root\_bdm**()

**root\_metadata**(*context*, *image\_api*, *volume\_api*)

**block\_device\_make\_list**(*context*, *db\_list*, *\*\*extra\_args*)

**block\_device\_make\_list\_from\_dicts**(*context*, *bdm\_dicts\_list*)

# **3.7.491 The nova.objects.cell\_mapping Module**

```
class CellMapping(context=None, **kwargs)
     Bases: nova.objects.base.NovaTimestampObject, nova.objects.base.NovaObject
     VERSTON = '1.0'create(*args, **kwargs)
     created_at
     database_connection
     destroy(*args, **kwargs)
     fields = {'uuid': UUID(default=<class 'oslo_versionedobjects.fields.UnspecifiedDefault'>,nullable=False), 'transport_u
     classmethod get_by_uuid(context, *args, **kwargs)
     id
     name
     save(*args, **kwargs)
     transport_url
     updated_at
     uuid
```
## **3.7.492 The nova.objects.compute\_node Module**

```
class ComputeNode(context=None, **kwargs)
    Bases: nova.objects.base.NovaPersistentObject, nova.objects.base.NovaObject,
    nova.objects.base.NovaObjectDictCompat
    VERSION = '1.11'
    cpu_info
    create(*args, **kwargs)
    created_at
```

```
current_workload
deleted
deleted_at
destroy(*args, **kwargs)
disk_available_least
fields = {'pci_device_pools': Object(default=<class 'oslo_versionedobjects.fields.UnspecifiedDefault'>,nullable=True),
free_disk_gb
free_ram_mb
classmethod get_by_host_and_nodename(context, *args, **kwargs)
classmethod get_by_id(context, *args, **kwargs)
classmethod get_by_service_id(context, *args, **kwargs)
classmethod get_first_node_by_host_for_old_compat(context, *args, **kwargs)
host
host_ip
hypervisor_hostname
hypervisor_type
hypervisor_version
id
local_gb
local_gb_used
memory_mb
memory_mb_used
metrics
numa_topology
obj_make_compatible(primitive, target_version)
obj_relationships = {'supported_hv_specs': [('1.6', '1.0')], 'pci_device_pools': [('1.9', '1.0'), ('1.11', '1.1')]}
pci_device_pools
running_vms
save(*args, **kwargs)
service
service_id
stats
supported_hv_specs
update_from_virt_driver(resources)
updated_at
vcpus
```
**vcpus\_used**

class **ComputeNodeList**(*\*args*, *\*\*kwargs*)

Bases: [nova.objects.base.ObjectListBase](#page-455-0), [nova.objects.base.NovaObject](#page-452-0)

 $VERSION = '1.11'$ 

```
child_versions = {'1.4': '1.5', '1.5': '1.5', '1.6': '1.6', '1.7': '1.7', '1.0': '1.2', '1.1': '1.3', '1.2': '1.3', '1.3': '1.4', '1.8': '1.8', '1.9': '1.9', '1.10': '1.10', '1.11': '1.11'}
```
**fields** = {'objects': List(default=<class 'oslo\_versionedobjects.fields.UnspecifiedDefault'>,nullable=False)}

classmethod **get\_all**(*context*, *\*args*, *\*\*kwargs*)

classmethod **get\_all\_by\_host**(*context*, *\*args*, *\*\*kwargs*)

classmethod **get\_by\_hypervisor**(*context*, *\*args*, *\*\*kwargs*)

classmethod **get\_by\_service**(*context*, *service*, *use\_slave=False*)

**objects**

# **3.7.493 The nova.objects.dns\_domain Module**

```
class DNSDomain(context=None, **kwargs)
     Bases: nova.objects.base.NovaPersistentObject, nova.objects.base.NovaObject,
     nova.objects.base.NovaObjectDictCompat
     VERSION = '1.0'availability_zone
     created_at
     classmethod delete_by_domain(context, *args, **kwargs)
     deleted
     deleted_at
     domain
     fields = {'domain': String(default=<class 'oslo_versionedobjects.fields.UnspecifiedDefault'>,nullable=False), 'deleted_
     classmethod get_by_domain(context, *args, **kwargs)
     project_id
     classmethod register_for_project(context, *args, **kwargs)
     classmethod register_for_zone(context, *args, **kwargs)
     scope
     updated_at
class DNSDomainList(*args, **kwargs)
     Bases: nova.objects.base.ObjectListBase, nova.objects.base.NovaObject
     VERSION = '1.0'child versions = \{`1.0': '1.0'\}fields = {'objects': List(default=<class 'oslo_versionedobjects.fields.UnspecifiedDefault'>,nullable=False)}
     classmethod get_all(context, *args, **kwargs)
     objects
```
## **3.7.494 The nova.objects.ec2 Module**

```
class EC2Ids(context=None, **kwargs)
     Bases: nova.objects.base.NovaObject
     VERSION = '1.0'ami_id
     fields = {'instance_id': String(default=<class 'oslo_versionedobjects.fields.UnspecifiedDefault'>,nullable=False), 'kerne
     classmethod get_by_instance(context, *args, **kwargs)
     instance_id
     kernel_id
     ramdisk_id
class EC2InstanceMapping(context=None, **kwargs)
     Bases: nova.objects.base.NovaPersistentObject, nova.objects.base.NovaObject,
     nova.objects.base.NovaObjectDictCompat
     VERSION = '1.0'create(*args, **kwargs)
     created_at
     deleted
     deleted_at
     fields = {'uuid': UUID(default=<class 'oslo_versionedobjects.fields.UnspecifiedDefault'>,nullable=False), 'deleted': Bo
     classmethod get_by_id(context, *args, **kwargs)
     classmethod get_by_uuid(context, *args, **kwargs)
     id
     updated_at
     uuid
class EC2SnapshotMapping(context=None, **kwargs)
     Bases: nova.objects.base.NovaPersistentObject, nova.objects.base.NovaObject,
     nova.objects.base.NovaObjectDictCompat
     VERSION = '1.0'
     create(*args, **kwargs)
     created_at
     deleted
     deleted_at
     fields = {'uuid': UUID(default=<class 'oslo_versionedobjects.fields.UnspecifiedDefault'>,nullable=False), 'deleted': Bo
     classmethod get_by_id(context, *args, **kwargs)
     classmethod get_by_uuid(context, *args, **kwargs)
     id
     updated_at
```
### **uuid**

#### class **EC2VolumeMapping**(*context=None*, *\*\*kwargs*)

```
Bases: nova.objects.base.NovaPersistentObject, nova.objects.base.NovaObject,
nova.objects.base.NovaObjectDictCompat
```
 $VERSION = '1.0'$ 

**create**(*\*args*, *\*\*kwargs*)

**created\_at**

**deleted**

**deleted\_at**

```
fields = {'uuid': UUID(default=<class 'oslo_versionedobjects.fields.UnspecifiedDefault'>,nullable=False), 'deleted': Bo
```

```
classmethod get_by_id(context, *args, **kwargs)
```
classmethod **get\_by\_uuid**(*context*, *\*args*, *\*\*kwargs*)

**id**

```
updated_at
```
**uuid**

## class **S3ImageMapping**(*context=None*, *\*\*kwargs*)

```
Bases: nova.objects.base.NovaPersistentObject, nova.objects.base.NovaObject,
nova.objects.base.NovaObjectDictCompat
```
 $VERSTON = '1.0'$ 

```
create(*args, **kwargs)
```
**created\_at**

**deleted**

**deleted\_at**

fields = {'uuid': UUID(default=<class 'oslo\_versionedobjects.fields.UnspecifiedDefault'>,nullable=False), 'deleted': Bo

```
classmethod get_by_id(context, *args, **kwargs)
```
classmethod **get\_by\_uuid**(*context*, *\*args*, *\*\*kwargs*)

**id**

**updated\_at**

**uuid**

## **3.7.495 The nova.objects.external\_event Module**

```
class InstanceExternalEvent(context=None, **kwargs)
     Bases: nova.objects.base.NovaObject, nova.objects.base.NovaObjectDictCompat
     VERSION = '1.0'
     data
     fields = {'instance_uuid': UUID(default=<class 'oslo_versionedobjects.fields.UnspecifiedDefault'>,nullable=False), 'sta
     instance_uuid
     key
```

```
static make_key(name, tag=None)
name
status
```
**tag**

# **3.7.496 The nova.objects.fields Module**

```
class Architecture(**kwargs)
```
Bases: oslo\_versionedobjects.fields.Enum

**coerce**(*obj*, *attr*, *value*)

```
class ArchitectureField(**kwargs)
    Bases: nova.objects.fields.BaseEnumField
```
## **AUTO\_TYPE** = <nova.objects.fields.Architecture object at 0x7f858bef7490>

```
class AutoTypedField(**kwargs)
```
Bases: oslo\_versionedobjects.fields.Field

**AUTO\_TYPE** = None

## <span id="page-462-0"></span>class **BaseEnumField**(*\*\*kwargs*)

Bases: [nova.objects.fields.AutoTypedField](#page-462-1)

This class should not be directly instantiated. Instead subclass it and set AUTO\_TYPE to be a SomeEnum() where SomeEnum is a subclass of Enum.

## class **BlockDeviceDestinationType**

Bases: oslo\_versionedobjects.fields.Enum

Represents possible destination\_type values for a BlockDeviceMapping.

**ALL** = ('local', 'volume')

**LOCAL** = 'local'

**VOLUME** = 'volume'

class **BlockDeviceDestinationTypeField**(*\*\*kwargs*)

Bases: [nova.objects.fields.BaseEnumField](#page-462-0)

## **AUTO\_TYPE** = <nova.objects.fields.BlockDeviceDestinationType object at 0x7f858bef7550>

#### class **BlockDeviceSourceType**

Bases: oslo\_versionedobjects.fields.Enum

Represents the possible source\_type values for a BlockDeviceMapping.

**ALL** = ('blank', 'image', 'snapshot', 'volume')

**BLANK** = 'blank'

**IMAGE** = 'image'

**SNAPSHOT** = 'snapshot'

**VOLUME** = 'volume'

#### class **BlockDeviceSourceTypeField**(*\*\*kwargs*)

Bases: [nova.objects.fields.BaseEnumField](#page-462-0)

**AUTO\_TYPE** = <nova.objects.fields.BlockDeviceSourceType object at 0x7f858bef75d0>

#### class **BlockDeviceType**

Bases: oslo\_versionedobjects.fields.Enum

Represents possible device\_type values for a BlockDeviceMapping.

```
ALL = ('cdrom', 'disk', 'floppy', 'fs', 'lun')
```

```
CDROM = 'cdrom'
```
**DISK** = 'disk'

**FLOPPY** = 'floppy'

 $FS = 'fs'$ 

**LUN** = 'lun'

```
class BlockDeviceTypeField(**kwargs)
```

```
Bases: nova.objects.fields.BaseEnumField
```
## **AUTO\_TYPE** = <nova.objects.fields.BlockDeviceType object at 0x7f858bef7610>

### class **CPUAllocationPolicy**

Bases: oslo\_versionedobjects.fields.Enum

**ALL** = ('dedicated', 'shared')

**DEDICATED** = 'dedicated'

**SHARED** = 'shared'

```
class CPUAllocationPolicyField(**kwargs)
    Bases: nova.objects.fields.BaseEnumField
```

```
AUTO_TYPE = <nova.objects.fields.CPUAllocationPolicy object at 0x7f858bef7690>
```
class **CPUFeaturePolicy**(*\*\*kwargs*) Bases: oslo\_versionedobjects.fields.Enum

```
class CPUFeaturePolicyField(**kwargs)
```
Bases: [nova.objects.fields.BaseEnumField](#page-462-0)

## **AUTO\_TYPE** = <nova.objects.fields.CPUFeaturePolicy object at 0x7f858bef7850>

class **CPUMatch**(*\*\*kwargs*) Bases: oslo\_versionedobjects.fields.Enum

class **CPUMatchField**(*\*\*kwargs*)

Bases: [nova.objects.fields.BaseEnumField](#page-462-0)

## **AUTO\_TYPE** = <nova.objects.fields.CPUMatch object at 0x7f858bef77d0>

```
class CPUMode(**kwargs)
```
Bases: oslo\_versionedobjects.fields.Enum

```
class CPUModeField(**kwargs)
```
Bases: [nova.objects.fields.BaseEnumField](#page-462-0)

# **AUTO\_TYPE** = <nova.objects.fields.CPUMode object at 0x7f858bef7710>

```
class DiskBus
```
Bases: oslo\_versionedobjects.fields.Enum

**ALL** = ('fdc', 'ide', 'sata', 'scsi', 'usb', 'virtio', 'xen')

 $FDC = 'fdc'$ 

**IDE** = 'ide'

**SATA** = 'sata'

**SCSI** = 'scsi'

 $\text{USB} = \text{`ush'}$ 

**VIRTIO** = 'virtio'

 $XEN = 'Xen'$ 

#### class **DiskBusField**(*\*\*kwargs*)

Bases: [nova.objects.fields.BaseEnumField](#page-462-0)

## **AUTO\_TYPE** = <nova.objects.fields.DiskBus object at 0x7f858bef78d0>

#### class **FlexibleBoolean**

Bases: oslo\_versionedobjects.fields.Boolean

static **coerce**(*obj*, *attr*, *value*)

#### class **FlexibleBooleanField**(*\*\*kwargs*)

Bases: [nova.objects.fields.AutoTypedField](#page-462-1)

#### **AUTO\_TYPE** = <nova.objects.fields.FlexibleBoolean object at 0x7f858bef7d90>

#### class **HVType**

Bases: oslo\_versionedobjects.fields.Enum

**coerce**(*obj*, *attr*, *value*)

## class **HVTypeField**(*\*\*kwargs*)

Bases: [nova.objects.fields.BaseEnumField](#page-462-0)

#### **AUTO\_TYPE** = <nova.objects.fields.HVType object at 0x7f858bef7950>

## <span id="page-464-0"></span>class **IPAddress**

Bases: oslo\_versionedobjects.fields.FieldType

static **coerce**(*obj*, *attr*, *value*)

**from\_primitive**(*obj*, *attr*, *value*)

static **to\_primitive**(*obj*, *attr*, *value*)

#### class **IPAddressField**(*\*\*kwargs*)

Bases: [nova.objects.fields.AutoTypedField](#page-462-1)

#### **AUTO\_TYPE** = <nova.objects.fields.IPAddress object at 0x7f858bef7e10>

### <span id="page-464-1"></span>class **IPNetwork**

Bases: [nova.objects.fields.IPAddress](#page-464-0)

static **coerce**(*obj*, *attr*, *value*)

### class **IPNetworkField**(*\*\*kwargs*)

Bases: [nova.objects.fields.AutoTypedField](#page-462-1)

#### **AUTO\_TYPE** = <nova.objects.fields.IPNetwork object at 0x7f858be83050>

#### class **IPV4Address**

Bases: [nova.objects.fields.IPAddress](#page-464-0)

static **coerce**(*obj*, *attr*, *value*)

## class **IPV4AddressField**(*\*\*kwargs*)

Bases: [nova.objects.fields.AutoTypedField](#page-462-1)

#### **AUTO\_TYPE** = <nova.objects.fields.IPV4Address object at 0x7f858bef7e90>

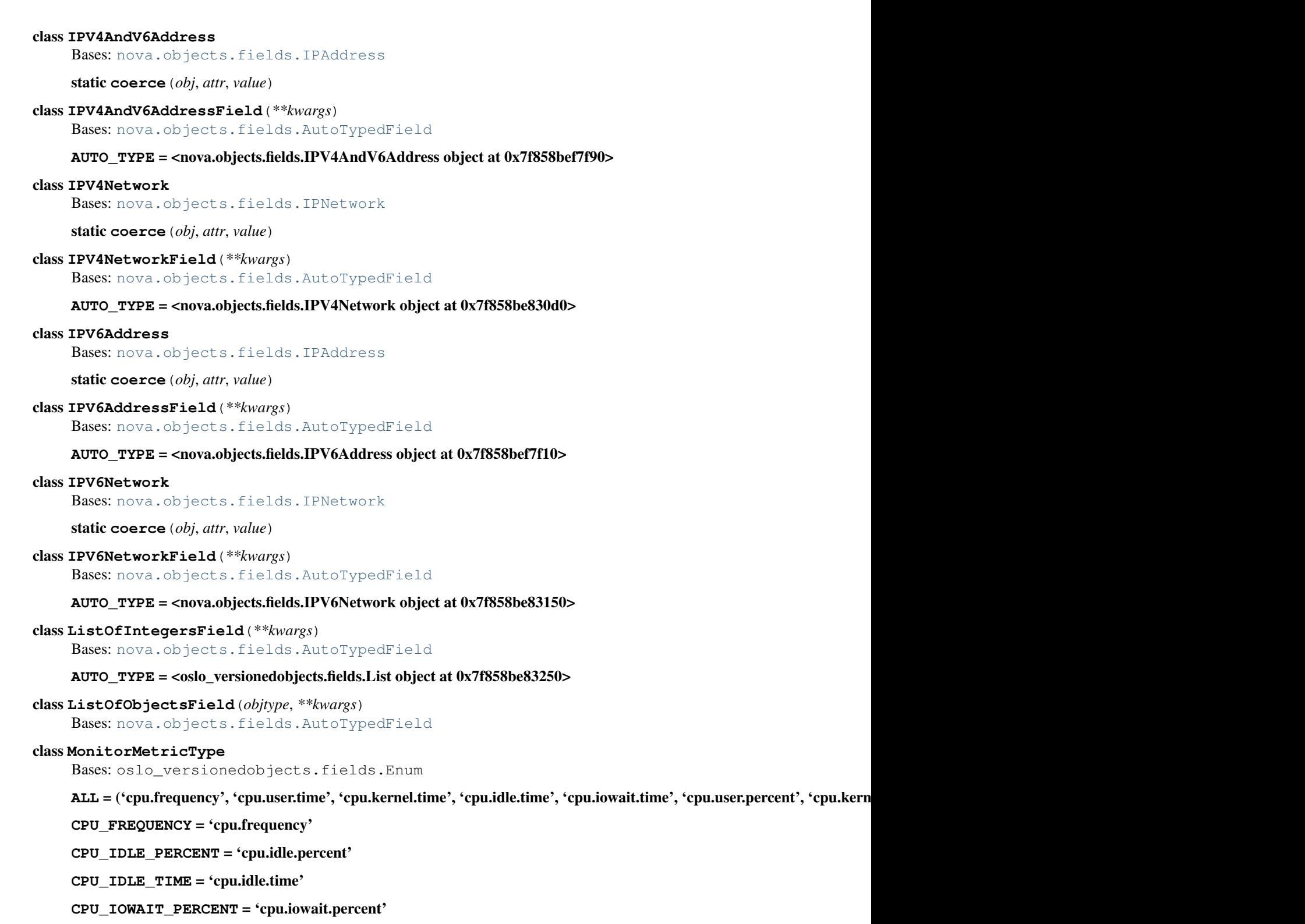

**CPU\_IOWAIT\_TIME** = 'cpu.iowait.time'

**CPU\_KERNEL\_PERCENT** = 'cpu.kernel.percent'

**CPU\_KERNEL\_TIME** = 'cpu.kernel.time'

**CPU\_PERCENT** = 'cpu.percent'

```
CPU_USER_PERCENT = 'cpu.user.percent'
```

```
CPU_USER_TIME = 'cpu.user.time'
```

```
class MonitorMetricTypeField(**kwargs)
```
Bases: [nova.objects.fields.BaseEnumField](#page-462-0)

**AUTO\_TYPE** = <nova.objects.fields.MonitorMetricType object at 0x7f858bef7d10>

## class **NetworkModel**

Bases: oslo\_versionedobjects.fields.FieldType

static **coerce**(*obj*, *attr*, *value*)

static **from\_primitive**(*obj*, *attr*, *value*)

**stringify**(*value*)

static **to\_primitive**(*obj*, *attr*, *value*)

## class **OSType**

Bases: oslo\_versionedobjects.fields.Enum

 $ALL = ('linux', 'windows')$ 

**LINUX** = 'linux'

**WINDOWS** = 'windows'

**coerce**(*obj*, *attr*, *value*)

## class **OSTypeField**(*\*\*kwargs*)

Bases: [nova.objects.fields.BaseEnumField](#page-462-0)

## **AUTO\_TYPE** = <nova.objects.fields.OSType object at 0x7f858bef7990>

```
class Object(obj_name, **kwargs)
```
Bases: oslo\_versionedobjects.fields.FieldType

**coerce**(*obj*, *attr*, *value*)

**describe**()

static **from\_primitive**(*obj*, *attr*, *value*)

**stringify**(*value*)

static **to\_primitive**(*obj*, *attr*, *value*)

## class **ObjectField**(*objtype*, *\*\*kwargs*)

Bases: [nova.objects.fields.AutoTypedField](#page-462-1)

## class **RNGModel**

Bases: oslo\_versionedobjects.fields.Enum

```
ALL = ('virtio',)
```
**VIRTIO** = 'virtio'

## class **RNGModelField**(*\*\*kwargs*)

Bases: [nova.objects.fields.BaseEnumField](#page-462-0)

## **AUTO\_TYPE** = <nova.objects.fields.RNGModel object at 0x7f858bef7a10>

## class **SCSIModel**

Bases: oslo\_versionedobjects.fields.Enum

**ALL** = ('buslogic', 'ibmvscsi', 'lsilogic', 'lsisas1068', 'lsisas1078', 'virtio-scsi', 'vmpvscsi')

## **BUSLOGIC** = 'buslogic'

#### **IBMVSCSI** = 'ibmvscsi'

**LSILOGIC** = 'lsilogic'

**LSISAS1068** = 'lsisas1068'

**LSISAS1078** = 'lsisas1078'

**VIRTIO\_SCSI** = 'virtio-scsi'

**VMPVSCSI** = 'vmpvscsi'

**coerce**(*obj*, *attr*, *value*)

### class **SCSIModelField**(*\*\*kwargs*)

Bases: [nova.objects.fields.BaseEnumField](#page-462-0)

### **AUTO\_TYPE** = <nova.objects.fields.SCSIModel object at 0x7f858bef7a90>

## class **VIFModel**

Bases: oslo\_versionedobjects.fields.Enum

### LEGACY\_VALUES = {'virtuale1000e': 'e1000e', 'virtualymxnet3': 'vmxnet3', 'virtualymxnet': 'vmxnet', 'virtualpcnet32'

**coerce**(*obj*, *attr*, *value*)

## class **VIFModelField**(*\*\*kwargs*)

Bases: [nova.objects.fields.BaseEnumField](#page-462-0)

## **AUTO\_TYPE** = <nova.objects.fields.VIFModel object at 0x7f858bef7b90>

#### class **VMMode**

Bases: oslo\_versionedobjects.fields.Enum

**coerce**(*obj*, *attr*, *value*)

#### class **VMModeField**(*\*\*kwargs*)

Bases: [nova.objects.fields.BaseEnumField](#page-462-0)

## **AUTO\_TYPE** = <nova.objects.fields.VMMode object at 0x7f858bef7c10>

#### class **VideoModel**

Bases: oslo\_versionedobjects.fields.Enum

**ALL** = ('cirrus', 'qxl', 'vga', 'vmvga', 'xen')

**CIRRUS** = 'cirrus'

 $QXL = 'qxl'$ 

 $VGA = 'vga'$ 

**VMVGA** = 'vmvga'

**XEN** = 'xen'

#### class **VideoModelField**(*\*\*kwargs*)

Bases: [nova.objects.fields.BaseEnumField](#page-462-0)

#### **AUTO\_TYPE** = <nova.objects.fields.VideoModel object at 0x7f858bef7b10>

### class **WatchdogAction**

Bases: oslo\_versionedobjects.fields.Enum

#### **ALL** = ('none', 'pause', 'poweroff', 'reset')

**NONE** = 'none'
```
POWEROFF = 'poweroff'
  RESET = 'reset'
class WatchdogActionField(**kwargs)
  Bases: nova.objects.fields.BaseEnumField
  AUTO_TYPE = <nova.objects.fields.WatchdogAction object at 0x7f858bef7c90>
3.7.497 The nova.objects.fixed_ip Module
class FixedIP(context=None, **kwargs)
  nova.objects.base.NovaPersistentObjectnova.objects.base.NovaObject,
  nova.objects.base.NovaObjectDictCompat
  VERSION = '1.11'address
  allocated
  classmethod associate(context, *args, **kwargs)
  classmethod associate_pool(context, *args, **kwargs)
  create(*args, **kwargs)
  created_at
  default_route
  deleted
  deleted_at
  disassociate(*args, **kwargs)
  classmethod disassociate_all_by_timeout(context, host, time)
  classmethod disassociate_by_address(context, *args, **kwargs)
  fields = {'instance_uuid': UUID(default=<class 'oslo_versionedobjects.fields.UnspecifiedDefault'>,nullable=True), 'res
  floating_ips
  classmethod get_by_address(context, *args, **kwargs)
  classmethod get_by_floating_address(context, *args, **kwargs)
  classmethod get_by_id(context, *args, **kwargs)
  classmethod get_by_network_and_host(context, *args, **kwargs)
  host
  id
  instance
  instance_uuid
  leased
  network
  network_id
```
**PAUSE** = 'pause'

**obj\_make\_compatible**(*primitive*, *target\_version*) obj\_relationships = {'instance': [('1.0', '1.13'), ('1.2', '1.14'), ('1.3', '1.15'), ('1.6', '1.16'), ('1.7', '1.17'), ('1.8', '1.18' **reserved save**(*\*args*, *\*\*kwargs*) **updated\_at virtual\_interface virtual\_interface\_id** class **FixedIPList**(*\*args*, *\*\*kwargs*) Bases: [nova.objects.base.ObjectListBase](#page-455-0), [nova.objects.base.NovaObject](#page-452-0) **VERSION** = '1.11' classmethod **bulk\_create**(*context*, *\*args*, *\*\*kwargs*) **child\_versions** = {'1.4': '1.4', '1.5': '1.5', '1.6': '1.6', '1.7': '1.7', '1.0': '1.0', '1.1': '1.1', '1.2': '1.2', '1.3': '1.3', '1.8': '1.8', '1.9': '1.9', '1.10': '1.10', '1.11': '1.11'} **fields** = {'objects': List(default=<class 'oslo\_versionedobjects.fields.UnspecifiedDefault'>,nullable=False)} classmethod **get\_all**(*context*, *\*args*, *\*\*kwargs*) classmethod **get\_by\_host**(*context*, *\*args*, *\*\*kwargs*) classmethod **get\_by\_instance\_uuid**(*context*, *\*args*, *\*\*kwargs*) classmethod **get\_by\_network**(*context*, *\*args*, *\*\*kwargs*) classmethod **get\_by\_virtual\_interface\_id**(*context*, *\*args*, *\*\*kwargs*) **objects**

# **3.7.498 The nova.objects.flavor Module**

```
class Flavor(*args, **kwargs)
 Bases: nova.objects.base.NovaPersistentObject, nova.objects.base.NovaObject,
 nova.objects.base.NovaObjectDictCompat
 VERSION = '1.1'
 add_access(*args, **kwargs)
 create(*args, **kwargs)
 created_at
 deleted
 deleted_at
 destroy(*args, **kwargs)
 disabled
 ephemeral_gb
 extra_specs
 fields = {'memory_mb': Integer(default=<class 'oslo_versionedobjects.fields.UnspecifiedDefault'>,nullable=False), 'ro
 flavorid
 classmethod get_by_flavor_id(context, *args, **kwargs)
```

```
classmethod get_by_id(context, *args, **kwargs)
     classmethod get_by_name(context, *args, **kwargs)
     id
     is_public
     memory_mb
     name
     obj_load_attr(attrname)
     obj_reset_changes(fields=None)
     obj_what_changed()
     projects
     remove_access(*args, **kwargs)
     root_gb
     rxtx_factor
     save()
     save_extra_specs(*args, **kwargs)
          Add or delete extra_specs.
          :param:to_add: A dict of new keys to add/update :param:to_delete: A list of keys to remove
     save_projects(*args, **kwargs)
          Add or delete projects.
          :param:to_add: A list of projects to add :param:to_delete: A list of projects to remove
     swap
     updated_at
     vcpu_weight
     vcpus
class FlavorList(*args, **kwargs)
     Bases: nova.objects.base.ObjectListBase, nova.objects.base.NovaObject
     VERSION = '1.1'child_versions = {'1.0': '1.0', '1.1': '1.1'}
     fields = {'objects': List(default=<class 'oslo_versionedobjects.fields.UnspecifiedDefault'>,nullable=False)}
     classmethod get_all(context, *args, **kwargs)
```
**objects**

# **3.7.499 The nova.objects.floating\_ip Module**

```
class FloatingIP(context=None, **kwargs)
```

```
Bases: nova.objects.base.NovaPersistentObject, nova.objects.base.NovaObject,
nova.objects.base.NovaObjectDictCompat
```

```
VERSION = '1.7'
```
**address**

```
classmethod allocate_address(context, *args, **kwargs)
   classmethod associate(context, *args, **kwargs)
   auto_assigned
   created_at
   classmethod deallocate(context, *args, **kwargs)
   deleted
   deleted_at
   classmethod destroy(context, *args, **kwargs)
   classmethod disassociate(context, *args, **kwargs)
   fields = {'created_at': DateTime(default=<class 'oslo_versionedobjects.fields.UnspecifiedDefault'>,nullable=True), 'del
   fixed_ip
   fixed_ip_id
   classmethod get_addresses_by_instance(context, instance)
   classmethod get_by_address(context, *args, **kwargs)
   classmethod get_by_id(context, *args, **kwargs)
   classmethod get_pool_names(context, *args, **kwargs)
   host
   id
   interface
   obj_load_attr(attrname)
   obj_relationships = {'fixed_ip': [('1.0', '1.1'), ('1.2', '1.2'), ('1.3', '1.3'), ('1.4', '1.4'), ('1.5', '1.5'), ('1.6', '1.6'), ('1.7', '1.11')]}
   pool
   project_id
   save(*args, **kwargs)
   updated_at
class FloatingIPList(*args, **kwargs)
   Bases: nova.objects.base.ObjectListBase, nova.objects.base.NovaObject
   VERSION = '1.8'
   child_versions = {'1.4': '1.3', '1.5': '1.4', '1.6': '1.5', '1.7': '1.6', '1.0': '1.0', '1.1': '1.1', '1.2': '1.1', '1.3': '1.2', '1.8': '1.7'}
   classmethod create(context, *args, **kwargs)
   classmethod destroy(context, *args, **kwargs)
   fields = {'objects': List(default=<class 'oslo_versionedobjects.fields.UnspecifiedDefault'>,nullable=False)}
   classmethod get_all(context, *args, **kwargs)
   classmethod get_by_fixed_address(context, *args, **kwargs)
   classmethod get_by_fixed_ip_id(context, *args, **kwargs)
   classmethod get_by_host(context, *args, **kwargs)
```
classmethod **get\_by\_project**(*context*, *\*args*, *\*\*kwargs*) static **make\_ip\_info**(*address*, *pool*, *interface*) **objects**

# **3.7.500 The nova.objects.host\_mapping Module**

```
class HostMapping(context=None, **kwargs)
     Bases: nova.objects.base.NovaTimestampObject, nova.objects.base.NovaObject
     VERSION = '1.0'cell_mapping
     create(*args, **kwargs)
     created_at
     destroy(*args, **kwargs)
     fields = {'updated_at': DateTime(default=<class 'oslo_versionedobjects.fields.UnspecifiedDefault'>,nullable=True), 'cr
     classmethod get_by_host(context, *args, **kwargs)
     host
     id
     obj_load_attr(attrname)
     obj\_relationships = {'cell_mapping': [(1.0', 1.0')]}
     save(*args, **kwargs)
```
**updated\_at**

# **3.7.501 The nova.objects.hv\_spec Module**

```
class HVSpec(context=None, **kwargs)
    Bases: nova.objects.base.NovaObject, nova.objects.base.NovaObjectDictCompat
```
 $VERSION = '1.0'$ 

**arch**

fields = {'vm\_mode': VMMode(default=<class 'oslo\_versionedobjects.fields.UnspecifiedDefault'>,nullable=False,valid

classmethod **from\_list**(*data*)

**hv\_type**

**to\_list**()

**vm\_mode**

# **3.7.502 The nova.objects.image\_meta Module**

```
class ImageMeta(context=None, **kwargs)
```
Bases: [nova.objects.base.NovaObject](#page-452-0)

 $VERSION = '1.1'$ 

**checksum**

**container\_format**

**created\_at**

**direct\_url**

**disk\_format**

fields = {'status': String(default=<class 'oslo\_versionedobjects.fields.UnspecifiedDefault'>,nullable=False), 'tags': List

classmethod **from\_dict**(*image\_meta*)

Create instance from image metadata dict

Parameters image\_meta – image metadata dictionary

Creates a new object instance, initializing from the properties associated with the image metadata instance

Returns an ImageMeta instance

### classmethod **from\_instance**(*instance*)

Create instance from instance system metadata

Parameters instance – Instance object

Creates a new object instance, initializing from the system metadata "image\_\*" properties associated with instance

Returns an ImageMeta instance

```
id
```
**min\_disk**

**min\_ram**

**name**

```
obj_relationships = {'properties': [('1.0', '1.0'), ('1.1', '1.1')]}
```
**owner**

**properties**

**protected**

**size**

**status**

**tags**

**updated\_at**

**virtual\_size**

**visibility**

class **ImageMetaProps**(*context=None*, *\*\*kwargs*)

Bases: [nova.objects.base.NovaObject](#page-452-0)

**NUMA** NODES  $MAX = 128$ 

**VERSION** = '1.1'

fields = {'img\_cache\_in\_nova': FlexibleBoolean(default=<class 'oslo\_versionedobjects.fields.UnspecifiedDefault'>,nulla

classmethod **from\_dict**(*image\_props*) Create instance from image properties dict Parameters image\_props – dictionary of image metdata properties

Creates a new object instance, initializing from a dictionary of image metadata properties

Returns an ImageMetaProps instance

#### **get**(*name*, *defvalue=None*)

Get the value of an attribute :param name: the attribute to request :param defvalue: the default value if not set

This returns the value of an attribute if it is currently set, otherwise it will return None.

This differs from accessing props.attrname, because that will raise an exception if the attribute has no value set.

So instead of

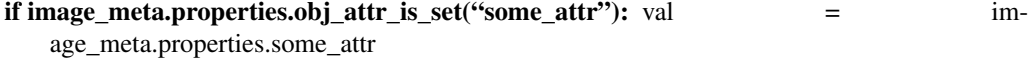

else val  $=$  None

Callers can rely on unconditional access

val = image\_meta.properties.get("some\_attr")

Returns the attribute value or None

#### **hw\_architecture**

**hw\_auto\_disk\_config**

**hw\_boot\_menu**

**hw\_cdrom\_bus**

**hw\_cpu\_cores**

**hw\_cpu\_max\_cores**

**hw\_cpu\_max\_sockets**

**hw\_cpu\_max\_threads**

**hw\_cpu\_policy**

**hw\_cpu\_sockets**

**hw\_cpu\_threads**

**hw\_device\_id**

**hw\_disk\_bus**

**hw\_disk\_type**

**hw\_floppy\_bus**

**hw\_ipxe\_boot**

**hw\_machine\_type**

**hw\_mem\_page\_size**

**hw\_numa\_cpus**

**hw\_numa\_mem**

**hw\_numa\_nodes**

**hw\_qemu\_guest\_agent**

- **hw\_rng\_model**
- **hw\_scsi\_model**
- **hw\_serial\_port\_count**
- **hw\_video\_model**
- **hw\_video\_ram**
- **hw\_vif\_model**
- **hw\_vm\_mode**
- **hw\_watchdog\_action**
- **img\_bdm\_v2**
- **img\_bittorrent**
- **img\_block\_device\_mapping**
- **img\_cache\_in\_nova**
- **img\_compression\_level**
- **img\_linked\_clone**
- **img\_mappings**
- **img\_owner\_id**
- **img\_root\_device\_name**
- **img\_use\_agent**
- **img\_version**
- **os\_command\_line**
- **os\_distro**
- **os\_require\_quiesce**
- **os\_skip\_agent\_inject\_files\_at\_boot**
- **os\_skip\_agent\_inject\_ssh**
- **os\_type**

## **3.7.503 The nova.objects.instance Module**

```
class Instance(*args, **kwargs)
    Bases: nova.objects.base.NovaPersistentObject, nova.objects.base.NovaObject,
    nova.objects.base.NovaObjectDictCompat
    VERSION = '1.21'
    access_ip_v4
    access_ip_v6
    architecture
    auto_disk_config
    availability_zone
```

```
cell_name
cleaned
config_drive
create(*args, **kwargs)
created_at
default_ephemeral_device
default_swap_device
delete_flavor(namespace)
delete_metadata_key(*args, **kwargs)
    Optimized metadata delete method.
```
This provides a more efficient way to delete a single metadata key, instead of just calling instance.save(). This should be called with the key still present in self.metadata, which it will update after completion.

```
deleted
```

```
deleted_at
destroy(*args, **kwargs)
disable_terminate
display_description
display_name
ec2_ids
ephemeral_gb
ephemeral_key_uuid
fault
fields = {'vm_state': String(default=<class 'oslo_versionedobjects.fields.UnspecifiedDefault'>,nullable=True), 'pci_req
flavor
classmethod get_by_id(context, *args, **kwargs)
classmethod get_by_uuid(context, *args, **kwargs)
get_flavor(namespace=None)
host
hostname
id
image_ref
info_cache
instance_type_id
kernel_id
key_data
key_name
```
**launch\_index**

**launched\_at launched\_on locked locked\_by memory\_mb metadata name new\_flavor node numa\_topology obj\_extra\_fields** = ['name'] **obj\_load\_attr**(*attrname*) **obj\_make\_compatible**(*primitive*, *target\_version*) obj\_relationships = {'pci\_devices': [('1.6', '1.0'), ('1.15', '1.1')], 'pci\_requests': [('1.16', '1.1')], 'tags': [('1.17', '1.0' **obj\_reset\_changes**(*fields=None*) **obj\_what\_changed**() **old\_flavor os\_type pci\_devices pci\_requests power\_state progress project\_id ramdisk\_id refresh**(*\*args*, *\*\*kwargs*) **reservation\_id root\_device\_name root\_gb save**(*\*args*, *\*\*kwargs*) Save updates to this instance

Column-wise updates will be made based on the result of self.what\_changed(). If expected\_task\_state is provided, it will be checked against the in-database copy of the instance before updates are made.

:param:context: Security context :param:expected\_task\_state: Optional tuple of valid task states for the instance to be in :param:expected\_vm\_state: Optional tuple of valid vm states for the instance to be in :param admin\_state\_reset: True if admin API is forcing setting of task\_state/vm\_state

## **scheduled\_at**

#### **security\_groups**

**set\_flavor**(*flavor*, *namespace=None*)

#### **shutdown\_terminate**

### **skip\_cells\_sync**(*\*args*, *\*\*kwds*)

Context manager to save an instance without syncing cells.

Temporarily disables the cells syncing logic, if enabled. This should only be used when saving an instance that has been passed down/up from another cell in order to avoid passing it back to the originator to be re-saved.

**system\_metadata**

**tags**

**task\_state**

**terminated\_at**

**updated\_at**

**user\_data**

**user\_id**

**uuid**

**vcpu\_model**

**vcpus**

**vm\_mode**

**vm\_state**

#### class **InstanceList**(*\*args*, *\*\*kwargs*)

Bases: [nova.objects.base.ObjectListBase](#page-455-0), [nova.objects.base.NovaObject](#page-452-0)

#### **VERSION** = '1.19'

```
child_versions = {'1.4': '1.12', '1.5': '1.12', '1.6': '1.13', '1.7': '1.13', '1.12': '1.16', '1.1': '1.9', '1.2': '1.11', '1.3': '1
```
**fields** = {'objects': List(default=<class 'oslo\_versionedobjects.fields.UnspecifiedDefault'>,nullable=False)}

#### **fill\_faults**()

Batch query the database for our instances' faults.

Returns A list of instance uuids for which faults were found.

```
classmethod get_active_by_window_joined(context, begin, end=None, project_id=None,
```
*host=None*, *expected\_attrs=None*,

*use\_slave=False*) Get instances and joins active during a certain time window.

:param:context: nova request context :param:begin: datetime for the start of the time window :param:end: datetime for the end of the time window :param:project id: used to filter instances by project :param:host: used to filter instances on a given compute host :param:expected\_attrs: list of related fields that can be joined in the database layer when querying for instances :param use\_slave if True, ship this query off to a DB slave :returns: InstanceList

classmethod **get\_all**(*context*, *\*args*, *\*\*kwargs*) Returns all instances on all nodes.

classmethod **get\_by\_filters**(*context*, *\*args*, *\*\*kwargs*)

classmethod **get\_by\_host**(*context*, *\*args*, *\*\*kwargs*)

classmethod **get\_by\_host\_and\_node**(*context*, *\*args*, *\*\*kwargs*)

classmethod **get\_by\_host\_and\_not\_type**(*context*, *\*args*, *\*\*kwargs*) classmethod **get\_by\_security\_group**(*context*, *security\_group*) classmethod **get\_by\_security\_group\_id**(*context*, *\*args*, *\*\*kwargs*) **objects**

## **3.7.504 The nova.objects.instance\_action Module**

```
class InstanceAction(context=None, **kwargs)
  Bases: nova.objects.base.NovaPersistentObject, nova.objects.base.NovaObject,
  nova.objects.base.NovaObjectDictCompat
  VERSION = '1.1'action
  classmethod action_finish(context, *args, **kwargs)
  classmethod action_start(context, *args, **kwargs)
  created_at
  deleted
  deleted_at
  fields = {'instance_uuid': UUID(default=<class 'oslo_versionedobjects.fields.UnspecifiedDefault'>,nullable=True), 'cre
  finish(*args, **kwargs)
  finish_time
  classmethod get_by_request_id(context, *args, **kwargs)
  id
  instance_uuid
  message
  static pack_action_finish(context, instance_uuid)
  static pack_action_start(context, instance_uuid, action_name)
  project_id
  request_id
  start_time
  updated_at
  user_id
class InstanceActionEvent(context=None, **kwargs)
  Bases: nova.objects.base.NovaPersistentObject, nova.objects.base.NovaObject,
  nova.objects.base.NovaObjectDictCompat
  VERSION = '1.1'action_id
  created_at
  deleted
```

```
deleted_at
     event
     classmethod event_finish(context, *args, **kwargs)
     classmethod event_finish_with_failure(obj, *args, **kwargs)
     classmethod event_start(context, *args, **kwargs)
     fields = {'deleted': Boolean(default=False,nullable=False), 'start_time': DateTime(default=<class 'oslo_versionedobjec
     finish(*args, **kwargs)
     finish_time
     finish_with_failure(*args, **kwargs)
     classmethod get_by_id(context, *args, **kwargs)
     id
     static pack_action_event_finish(context, instance_uuid, event_name, exc_val=None,
                                        exc_tb=None)
     static pack_action_event_start(context, instance_uuid, event_name)
     result
     start_time
     traceback
     updated_at
class InstanceActionEventList(*args, **kwargs)
     Bases: nova.objects.base.ObjectListBase, nova.objects.base.NovaObject
     child_versions = {'1.0': '1.0', '1.1': '1.1'}
     fields = {'objects': List(default=<class 'oslo_versionedobjects.fields.UnspecifiedDefault'>,nullable=False)}
     classmethod get_by_action(context, *args, **kwargs)
     objects
class InstanceActionList(*args, **kwargs)
     Bases: nova.objects.base.ObjectListBase, nova.objects.base.NovaObject
     VERSTON = '1.0'child_versions = {'1.0': '1.1'}
     fields = {'objects': List(default=<class 'oslo_versionedobjects.fields.UnspecifiedDefault'>,nullable=False)}
     classmethod get_by_instance_uuid(context, *args, **kwargs)
     objects
3.7.505 The nova.objects.instance_fault Module
```

```
class InstanceFault(context=None, **kwargs)
```

```
Bases: nova.objects.base.NovaPersistentObject, nova.objects.base.NovaObject,
nova.objects.base.NovaObjectDictCompat
```

```
VERSION = '1.2'
```
**code**

```
create(*args, **kwargs)
     created_at
     deleted
     deleted_at
     details
     fields = {'instance_uuid': UUID(default=<class 'oslo_versionedobjects.fields.UnspecifiedDefault'>,nullable=False), 'cro
     classmethod get_latest_for_instance(context, *args, **kwargs)
     host
     id
     instance_uuid
     message
     updated_at
class InstanceFaultList(*args, **kwargs)
     Bases: nova.objects.base.ObjectListBase, nova.objects.base.NovaObject
     VERSION = '1.1'
     child_versions = {'1.0': '1.1', '1.1': '1.2'}
     fields = {'objects': List(default=<class 'oslo_versionedobjects.fields.UnspecifiedDefault'>,nullable=False)}
     classmethod get_by_instance_uuids(context, *args, **kwargs)
```

```
objects
```
# **3.7.506 The nova.objects.instance\_group Module**

```
class InstanceGroup(context=None, **kwargs)
     Bases: nova.objects.base.NovaPersistentObject, nova.objects.base.NovaObject,
     nova.objects.base.NovaObjectDictCompat
     VERSION = '1.9'
     classmethod add_members(context, *args, **kwargs)
     count_members_by_user(*args, **kwargs)
         Count the number of instances in a group belonging to a user.
     create(*args, **kwargs)
     created_at
     deleted
     deleted_at
     destroy(*args, **kwargs)
     fields = {'deleted': Boolean(default=False,nullable=False), 'updated_at': DateTime(default=<class 'oslo_versionedobje
     classmethod get_by_hint(context, hint)
     classmethod get_by_instance_uuid(context, *args, **kwargs)
     classmethod get_by_name(context, *args, **kwargs)
```

```
classmethod get_by_uuid(context, *args, **kwargs)
```

```
get_hosts(*args, **kwargs)
```
Get a list of hosts for non-deleted instances in the group

This method allows you to get a list of the hosts where instances in this group are currently running. There's also an option to exclude certain instance UUIDs from this calculation.

**id**

```
members
```

```
name
```
**obj\_make\_compatible**(*primitive*, *target\_version*)

```
policies
```
**project\_id**

**refresh**(*\*args*, *\*\*kwargs*) Refreshes the instance group.

**save**(*\*args*, *\*\*kwargs*) Save updates to this instance group.

**updated\_at**

**user\_id**

**uuid**

```
class InstanceGroupList(*args, **kwargs)
```
Bases: [nova.objects.base.ObjectListBase](#page-455-0), [nova.objects.base.NovaObject](#page-452-0)

 $VERSION = '1.6'$ 

**child\_versions** = {'1.4': '1.7', '1.5': '1.8', '1.6': '1.9', '1.0': '1.3', '1.1': '1.4', '1.2': '1.5', '1.3': '1.6'}

**fields** = {'objects': List(default=<class 'oslo\_versionedobjects.fields.UnspecifiedDefault'>,nullable=False)}

classmethod **get\_all**(*context*, *\*args*, *\*\*kwargs*)

classmethod **get\_by\_project\_id**(*context*, *\*args*, *\*\*kwargs*)

**objects**

### **3.7.507 The nova.objects.instance\_info\_cache Module**

```
class InstanceInfoCache(context=None, **kwargs)
    Bases: nova.objects.base.NovaPersistentObject, nova.objects.base.NovaObject,
    nova.objects.base.NovaObjectDictCompat
    VERSION = '1.5'created_at
    delete(*args, **kwargs)
    deleted
    deleted_at
    fields = {'instance_uuid': UUID(default=<class 'oslo_versionedobjects.fields.UnspecifiedDefault'>,nullable=False), 'de
    classmethod get_by_instance_uuid(context, *args, **kwargs)
```
#### **instance\_uuid**

### **network\_info**

### classmethod **new**(*context*, *instance\_uuid*)

Create an InfoCache object that can be used to create the DB entry for the first time.

When save()ing this object, the info\_cache\_update() DB call will properly handle creating it if it doesn't exist already.

**refresh**(*\*args*, *\*\*kwargs*)

**save**(*\*args*, *\*\*kwargs*)

**updated\_at**

# **3.7.508 The nova.objects.instance\_mapping Module**

### class **InstanceMapping**(*context=None*, *\*\*kwargs*)

Bases: [nova.objects.base.NovaTimestampObject](#page-455-1), [nova.objects.base.NovaObject](#page-452-0)

```
VERSION = '1.0'
```
**cell\_id**

**create**(*\*args*, *\*\*kwargs*)

**created\_at**

**destroy**(*\*args*, *\*\*kwargs*)

fields = {'instance\_uuid': UUID(default=<class 'oslo\_versionedobjects.fields.UnspecifiedDefault'>,nullable=False), 'cel

classmethod **get\_by\_instance\_uuid**(*context*, *\*args*, *\*\*kwargs*)

**id**

**instance\_uuid**

**project\_id**

**save**(*\*args*, *\*\*kwargs*)

**updated\_at**

class **InstanceMappingList**(*\*args*, *\*\*kwargs*)

Bases: [nova.objects.base.ObjectListBase](#page-455-0), [nova.objects.base.NovaObject](#page-452-0)

 $VERSTON = '1.0'$ 

**child\_versions** = {'1.0': '1.0'}

**fields** = {'objects': List(default=<class 'oslo\_versionedobjects.fields.UnspecifiedDefault'>,nullable=False)}

classmethod **get\_by\_project\_id**(*context*, *\*args*, *\*\*kwargs*)

**objects**

# **3.7.509 The nova.objects.instance\_numa\_topology Module**

#### class **InstanceNUMACell**(*\*\*kwargs*)

Bases: [nova.objects.base.NovaObject](#page-452-0), [nova.objects.base.NovaObjectDictCompat](#page-454-1)

**VERSION** = '1.2'

### **cpu\_pinning**

Descriptor allowing us to assign pinning data as a dict of key\_types

This allows us to have an object field that will be a dict of key\_type keys, allowing that will convert back to string-keyed dict.

This will take care of the conversion while the dict field will make sure that we store the raw jsonserializable data on the object.

key\_type should return a type that unambiguously responds to six.text\_type so that calling key\_type on it yields the same thing.

### **cpu\_pinning\_raw**

**cpu\_pinning\_requested**

**cpu\_topology**

**cpuset**

fields = {'cpu\_topology': Object(default=<class 'oslo\_versionedobjects.fields.UnspecifiedDefault'>,nullable=True), 'pa

**id**

```
memory
```
 $obj\_relationships = {'cpu\_topology': [('1.2', '1.0')]}$ 

#### **pagesize**

**pin**(*vcpu*, *pcpu*)

**pin\_vcpus**(*\*cpu\_pairs*)

**siblings**

### class **InstanceNUMATopology**(*context=None*, *\*\*kwargs*)

Bases: [nova.objects.base.NovaObject](#page-452-0), [nova.objects.base.NovaObjectDictCompat](#page-454-1)

 $VERSION = '1.1'$ 

**cells**

**cpu\_pinning\_requested**

**create**(*\*args*, *\*\*kwargs*)

classmethod **delete\_by\_instance\_uuid**(*context*, *instance\_uuid*)

fields = {'instance\_uuid': UUID(default=<class 'oslo\_versionedobjects.fields.UnspecifiedDefault'>,nullable=False), 'cel

```
classmethod get_by_instance_uuid(context, *args, **kwargs)
```
**id**

```
instance_uuid
```
classmethod **obj\_from\_db\_obj**(*instance\_uuid*, *db\_obj*)

classmethod **obj\_from\_primitive**(*primitive*)

**obj\_relationships** = {'cells': [('1.0', '1.0')]}

# **3.7.510 The nova.objects.instance\_pci\_requests Module**

```
class InstancePCIRequest(context=None, **kwargs)
     Bases: nova.objects.base.NovaObject, nova.objects.base.NovaObjectDictCompat
     VERSION = '1.1'alias_name
     count
     fields = {'count': Integer(default=<class 'oslo_versionedobjects.fields.UnspecifiedDefault'>,nullable=False), 'is_new': l
     is_new
     new
     obj_load_attr(attr)
     obj_make_compatible(primitive, target_version)
     request_id
     spec
class InstancePCIRequests(context=None, **kwargs)
     Bases: nova.objects.base.NovaObject, nova.objects.base.NovaObjectDictCompat
     VERSION = '1.1'fields = {'instance_uuid': UUID(default=<class 'oslo_versionedobjects.fields.UnspecifiedDefault'>,nullable=False), 'requests': List(default=<class 'oslo_versionedobjects.fields.UnspecifiedDefault'>,nullable=False)}
     classmethod from_request_spec_instance_props(pci_requests)
     classmethod get_by_instance(context, instance)
     classmethod get_by_instance_uuid(context, *args, **kwargs)
     classmethod get_by_instance_uuid_and_newness(context, instance_uuid, is_new)
     instance_uuid
     classmethod obj_from_db(context, instance_uuid, db_requests)
     obj_make_compatible(primitive, target_version)
     obj_relationships = {'requests': [('1.0', '1.0'), ('1.1', '1.1')]}
     requests
     save(*args, **kwargs)
     to_json()
```
# **3.7.511 The nova.objects.keypair Module**

```
class KeyPair(context=None, **kwargs)
    Bases: nova.objects.base.NovaPersistentObject, nova.objects.base.NovaObject,
    nova.objects.base.NovaObjectDictCompat
    VERSION = '1.3'create(*args, **kwargs)
    created_at
```
**deleted**

```
deleted_at
     destroy(*args, **kwargs)
     classmethod destroy_by_name(context, *args, **kwargs)
     fields = {'public_key': String(default=<class 'oslo_versionedobjects.fields.UnspecifiedDefault'>,nullable=True), 'user_
     fingerprint
     classmethod get_by_name(context, *args, **kwargs)
     id
     name
     obj_make_compatible(primitive, target_version)
     public_key
     type
     updated_at
     user_id
class KeyPairList(*args, **kwargs)
     Bases: nova.objects.base.ObjectListBase, nova.objects.base.NovaObject
     VERSION = '1.2'child_versions = {'1.0': '1.1', '1.1': '1.2', '1.2': '1.3'}
     fields = {'objects': List(default=<class 'oslo_versionedobjects.fields.UnspecifiedDefault'>,nullable=False)}
     classmethod get_by_user(context, *args, **kwargs)
     classmethod get_count_by_user(context, *args, **kwargs)
     objects
```
# **3.7.512 The nova.objects.migration Module**

```
class Migration(context=None, **kwargs)
 Bases: nova.objects.base.NovaPersistentObject, nova.objects.base.NovaObject,
 nova.objects.base.NovaObjectDictCompat
 VERSION = '1.2'
 create(*args, **kwargs)
 created_at
 deleted
 deleted_at
 dest_compute
 dest_host
 dest_node
 fields = {'status': String(default=<class 'oslo_versionedobjects.fields.UnspecifiedDefault'>,nullable=True), 'instance_u
 classmethod get_by_id(context, *args, **kwargs)
 classmethod get_by_instance_and_status(context, *args, **kwargs)
```
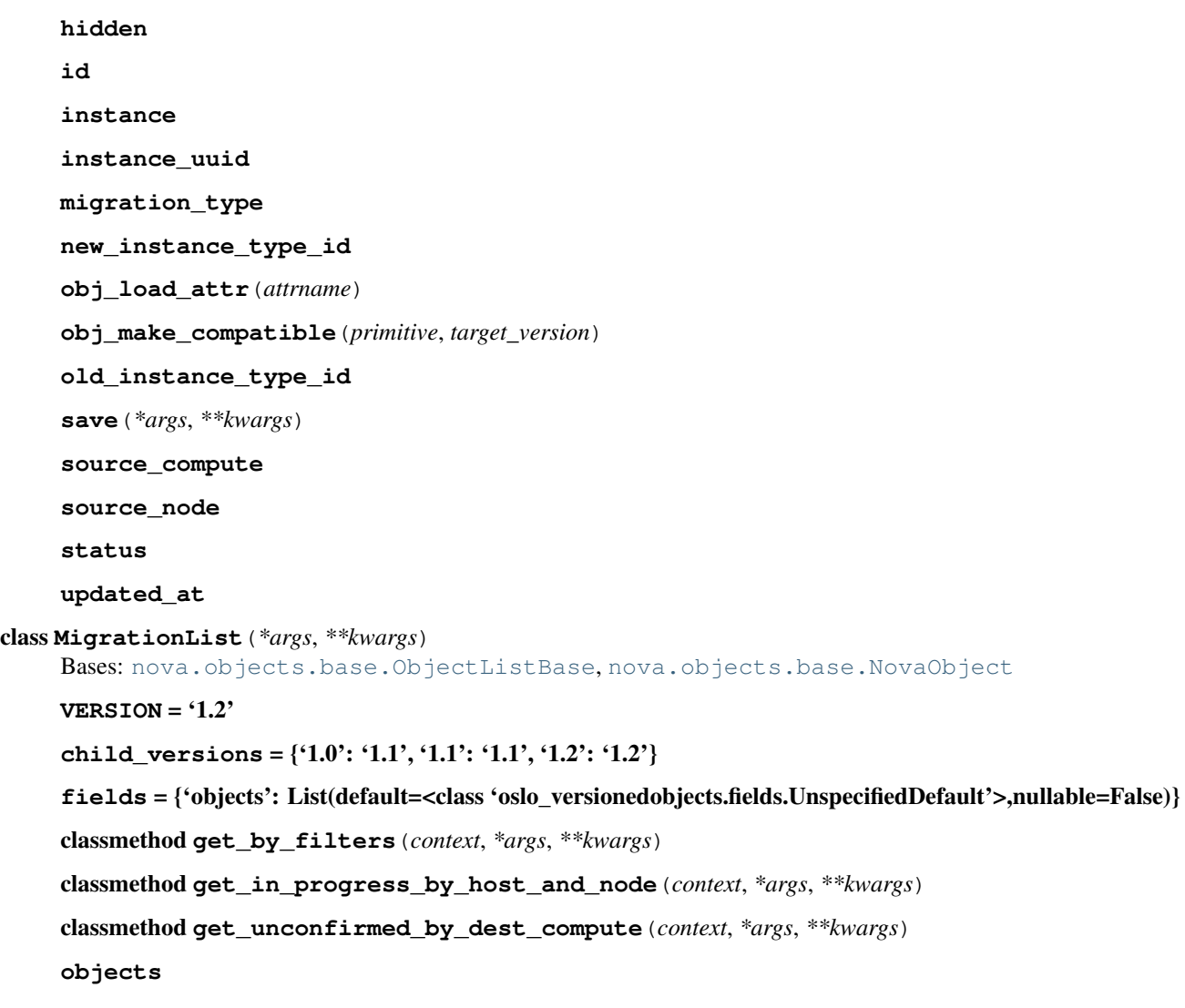

# **3.7.513 The nova.objects.monitor\_metric Module**

class **MonitorMetric**(*context=None*, *\*\*kwargs*)

Bases: [nova.objects.base.NovaObject](#page-452-0)

```
VERSION = '1.0'
```
fields = {'timestamp': DateTime(default=<class 'oslo\_versionedobjects.fields.UnspecifiedDefault'>,nullable=False), 'na

**name**

**source**

**timestamp**

**to\_dict**()

**value**

class **MonitorMetricList**(*\*args*, *\*\*kwargs*)

Bases: [nova.objects.base.ObjectListBase](#page-455-0), [nova.objects.base.NovaObject](#page-452-0)

 $VERSION = '1.0'$ 

child versions =  $\{`1.0': '1.0'\}$ **fields** = {'objects': List(default=<class 'oslo\_versionedobjects.fields.UnspecifiedDefault'>,nullable=False)} **objects to\_list**()

# **3.7.514 The nova.objects.network Module**

```
class Network(context=None, **kwargs)
 Bases: nova.objects.base.NovaPersistentObject, nova.objects.base.NovaObject,
 nova.objects.base.NovaObjectDictCompat
 VERSION = '1.2'classmethod associate(context, *args, **kwargs)
 bridge
 bridge_interface
 broadcast
 cidr
 cidr_v6
 create(*args, **kwargs)
 created_at
 deleted
 deleted_at
 destroy(*args, **kwargs)
 dhcp_server
 dhcp_start
 classmethod disassociate(context, *args, **kwargs)
 dns1
 dns2
 enable_dhcp
 fields = {'bridge': String(default=<class 'oslo_versionedobjects.fields.UnspecifiedDefault'>,nullable=True), 'mtu': Inte
 gateway
 gateway_v6
 classmethod get_by_cidr(context, *args, **kwargs)
 classmethod get_by_id(context, *args, **kwargs)
 classmethod get_by_uuid(context, *args, **kwargs)
 host
 id
 classmethod in_use_on_host(context, *args, **kwargs)
 injected
```
**label mtu multi\_host netmask netmask\_v6 obj\_make\_compatible**(*primitive*, *target\_version*) **priority project\_id rxtx\_base save**(*\*args*, *\*\*kwargs*) **share\_address updated\_at uuid vlan vpn\_private\_address vpn\_public\_address vpn\_public\_port** class **NetworkList**(*\*args*, *\*\*kwargs*) Bases: [nova.objects.base.ObjectListBase](#page-455-0), [nova.objects.base.NovaObject](#page-452-0) **VERSION** = '1.2' **child\_versions** = {'1.0': '1.0', '1.1': '1.1', '1.2': '1.2'} **fields** = {'objects': List(default=<class 'oslo\_versionedobjects.fields.UnspecifiedDefault'>,nullable=False)} classmethod **get\_all**(*context*, *\*args*, *\*\*kwargs*) classmethod **get\_by\_host**(*context*, *\*args*, *\*\*kwargs*) classmethod **get\_by\_project**(*context*, *\*args*, *\*\*kwargs*) classmethod **get\_by\_uuids**(*context*, *\*args*, *\*\*kwargs*) **objects**

## **3.7.515 The nova.objects.network\_request Module**

```
class NetworkRequest(context=None, **kwargs)
     Bases: nova.objects.base.NovaObject, nova.objects.base.NovaObjectDictCompat
     VERSION = '1.1'address
     fields = {'network_id': String(default=<class 'oslo_versionedobjects.fields.UnspecifiedDefault'>,nullable=True), 'pci_r
     classmethod from_tuple(net_tuple)
     network_id
     obj_load_attr(attr)
```
**pci\_request\_id port\_id to\_tuple**() class **NetworkRequestList**(*\*args*, *\*\*kwargs*) Bases: [nova.objects.base.ObjectListBase](#page-455-0), [nova.objects.base.NovaObject](#page-452-0)  $VERSION = '1.1'$ **as\_tuples**() **child\_versions** = {'1.0': '1.0', '1.1': '1.1'} **fields** = {'objects': List(default=<class 'oslo\_versionedobjects.fields.UnspecifiedDefault'>,nullable=False)} **is\_single\_unspecified objects**

# **3.7.516 The nova.objects.numa Module**

```
class NUMACell(context=None, **kwargs)
```
Bases: [nova.objects.base.NovaObject](#page-452-0), [nova.objects.base.NovaObjectDictCompat](#page-454-1)

 $VERSION = '1.2'$ 

**avail\_cpus**

**avail\_memory**

**can\_fit\_hugepages**(*pagesize*, *memory*) Returns whether memory can fit into hugepages size

Parameters

- **pagesize** a page size in KibB
- memory a memory size asked to fit in KiB

Returns whether memory can fit in hugepages

Raises MemoryPageSizeNotSupported if page size not supported

```
cpu_usage
```
**cpuset**

fields = {'cpu\_usage': Integer(default=0,nullable=False), 'memory\_usage': Integer(default=0,nullable=False), 'cpuset'

**free\_cpus**

```
free_siblings
```
**id**

**memory**

**memory\_usage**

**mempages**

 $obj\_relations$  = {'mempages':  $[(1.2', 1.0')]$ 

**pin\_cpus**(*cpus*)

**pinned\_cpus**

### **siblings**

**unpin\_cpus**(*cpus*)

```
class NUMAPagesTopology(context=None, **kwargs)
```
Bases: [nova.objects.base.NovaObject](#page-452-0), [nova.objects.base.NovaObjectDictCompat](#page-454-1)

### $VERSION = '1.0'$

fields = {'total': Integer(default=<class 'oslo\_versionedobjects.fields.UnspecifiedDefault'>,nullable=False), 'size\_kb': I

### **free**

Returns the number of avail pages.

### **free\_kb**

Returns the avail memory size in KiB.

**size\_kb**

**total**

**used**

### class **NUMATopology**(*context=None*, *\*\*kwargs*)

Bases: [nova.objects.base.NovaObject](#page-452-0), [nova.objects.base.NovaObjectDictCompat](#page-454-1)

 $VERSION = '1.2'$ 

**cells**

**fields** = {'cells': List(default=<class 'oslo\_versionedobjects.fields.UnspecifiedDefault'>,nullable=False)}

classmethod **obj\_from\_db\_obj**(*db\_obj*)

classmethod **obj\_from\_primitive**(*primitive*)

**obj\_relationships** = {'cells': [('1.0', '1.0'), ('1.1', '1.1'), ('1.2', '1.2')]}

```
class NUMATopologyLimits(context=None, **kwargs)
```
Bases: [nova.objects.base.NovaObject](#page-452-0)

**VERSION** = '1.0'

**cpu\_allocation\_ratio**

fields = {'ram\_allocation\_ratio': Float(default=<class 'oslo\_versionedobjects.fields.UnspecifiedDefault'>,nullable=Fals

```
classmethod obj_from_db_obj(db_obj)
```
**ram\_allocation\_ratio**

**to\_dict\_legacy**(*host\_topology*)

**all\_things\_equal**(*obj\_a*, *obj\_b*)

# **3.7.517 The nova.objects.pci\_device Module**

### class **PciDevice**(*\*args*, *\*\*kwargs*)

Bases: [nova.objects.base.NovaPersistentObject](#page-454-0), [nova.objects.base.NovaObject](#page-452-0), [nova.objects.base.NovaObjectDictCompat](#page-454-1)

Object to represent a PCI device on a compute node.

PCI devices are managed by the compute resource tracker, which discovers the devices from the hardware platform, claims, allocates and frees devices for instances.

The PCI device information is permanently maintained in a database. This makes it convenient to get PCI device information, like physical function for a VF device, adjacent switch IP address for a NIC, hypervisor identification for a PCI device, etc. It also provides a convenient way to check device allocation information for administrator purposes.

A device can be in available/claimed/allocated/deleted/removed state.

A device is available when it is discovered..

A device is claimed prior to being allocated to an instance. Normally the transition from claimed to allocated is quick. However, during a resize operation the transition can take longer, because devices are claimed in prep\_resize and allocated in finish\_resize.

A device becomes removed when hot removed from a node (i.e. not found in the next auto-discover) but not yet synced with the DB. A removed device should not be allocated to any instance, and once deleted from the DB, the device object is changed to deleted state and no longer synced with the DB.

Filed notes:

```
| 'dev_id':
  Hypervisor's identification for the device, the string format
  is hypervisor specific
| 'extra_info':
   Device-specific properties like PF address, switch ip address etc.
```
#### $VERSION = '1.3'$

### **address**

**compute\_node\_id**

```
classmethod create(dev_dict)
```
Create a PCI device based on hypervisor information.

As the device object is just created and is not synced with db yet thus we should not reset changes here for fields from dict.

**created\_at**

**deleted**

**deleted\_at**

**dev\_id**

**dev\_type**

**extra\_info**

fields = {'status': String(default=<class 'oslo\_versionedobjects.fields.UnspecifiedDefault'>,nullable=False), 'dev\_id': St

```
classmethod get_by_dev_addr(context, *args, **kwargs)
```
classmethod **get\_by\_dev\_id**(*context*, *\*args*, *\*\*kwargs*)

**id**

**instance\_uuid**

**label**

**numa\_node**

**obj\_make\_compatible**(*primitive*, *target\_version*)

**product\_id**

**request\_id**

**save**(*\*args*, *\*\*kwargs*)

### **status**

**update\_device**(*dev\_dict*)

Sync the content from device dictionary to device object.

The resource tracker updates the available devices periodically. To avoid meaningless syncs with the database, we update the device object only if a value changed.

### **updated\_at**

**vendor\_id**

```
class PciDeviceList(*args, **kwargs)
```
Bases: [nova.objects.base.ObjectListBase](#page-455-0), [nova.objects.base.NovaObject](#page-452-0)

**VERSION** = '1.1'

**child\_versions** = {'1.0': '1.1', '1.1': '1.2', '1.2': '1.3'}

**fields** = {'objects': List(default=<class 'oslo\_versionedobjects.fields.UnspecifiedDefault'>,nullable=False)}

classmethod **get\_by\_compute\_node**(*context*, *\*args*, *\*\*kwargs*)

classmethod **get\_by\_instance\_uuid**(*context*, *\*args*, *\*\*kwargs*)

**objects**

```
compare_pci_device_attributes(obj_a, obj_b)
```
## **3.7.518 The nova.objects.pci\_device\_pool Module**

```
class PciDevicePool(context=None, **kwargs)
```
Bases: [nova.objects.base.NovaObject](#page-452-0)

```
VERSION = '1.1'
```
**count**

fields = {'count': Integer(default=<class 'oslo\_versionedobjects.fields.UnspecifiedDefault'>,nullable=False), 'numa\_no

classmethod **from\_dict**(*value*)

**numa\_node**

**obj\_make\_compatible**(*primitive*, *target\_version*)

```
product_id
```
**tags**

**to\_dict**()

**vendor\_id**

```
class PciDevicePoolList(*args, **kwargs)
```
Bases: [nova.objects.base.ObjectListBase](#page-455-0), [nova.objects.base.NovaObject](#page-452-0)

 $VERSION = '1.1'$ 

**child\_versions** = {'1.0': '1.0', '1.1': '1.1'}

**fields** = {'objects': List(default=<class 'oslo\_versionedobjects.fields.UnspecifiedDefault'>,nullable=False)} **objects**

#### **from\_pci\_stats**(*pci\_stats*)

Create and return a PciDevicePoolList from the data stored in the db, which can be either the serialized object, or, prior to the creation of the device pool objects, a simple dict or a list of such dicts.

### **3.7.519 The nova.objects.quotas Module**

<span id="page-494-0"></span>class **Quotas**(*\*args*, *\*\*kwargs*)

Bases: [nova.objects.base.NovaObject](#page-452-0), [nova.objects.base.NovaObjectDictCompat](#page-454-1)

 $VERSION = '1.2'$ 

**commit**(*\*args*, *\*\*kwargs*)

classmethod **count**(*context*, *\*args*, *\*\*kwargs*) Count a resource.

classmethod **create\_limit**(*context*, *\*args*, *\*\*kwargs*)

```
fields = {'reservations': List(default=<class 'oslo_versionedobjects.fields.UnspecifiedDefault'>,nullable=True), 'project
```
classmethod **from\_reservations**(*context*, *reservations*, *instance=None*) Transitional for compatibility.

classmethod **limit\_check**(*context*, *\*args*, *\*\*kwargs*) Check quota limits.

**project\_id**

#### **reservations**

**reserve**(*\*args*, *\*\*kwargs*)

**rollback**(*\*args*, *\*\*kwargs*) Rollback quotas.

classmethod **update\_limit**(*context*, *\*args*, *\*\*kwargs*)

**user\_id**

```
class QuotasNoOp(*args, **kwargs)
    Bases: nova.objects.quotas.Quotas
```
**commit**(*context=None*)

fields = {'reservations': List(default=<class 'oslo\_versionedobjects.fields.UnspecifiedDefault'>,nullable=True), 'project

**project\_id**

### **reservations**

**reserve**(*context*, *expire=None*, *project\_id=None*, *user\_id=None*, *\*\*deltas*)

**rollback**(*context=None*)

**user\_id**

**ids\_from\_instance**(*context*, *instance*)

#### **ids\_from\_security\_group**(*context*, *security\_group*)

**ids\_from\_server\_group**(*context*, *server\_group*)

# **3.7.520 The nova.objects.security\_group Module**

```
class SecurityGroup(context=None, **kwargs)
     Bases: nova.objects.base.NovaPersistentObject, nova.objects.base.NovaObject,
     nova.objects.base.NovaObjectDictCompat
     VERSION = '1.1'created_at
     deleted
     deleted_at
     description
     fields = {'deleted at': DateTime(default=<class 'oslo versionedobjects.fields.UnspecifiedDefault'>,nullable=True), 'use
     classmethod get(context, *args, **kwargs)
     classmethod get_by_name(context, *args, **kwargs)
     id
     in_use(*args, **kwargs)
     name
     project_id
     refresh(*args, **kwargs)
     save(*args, **kwargs)
     updated_at
     user_id
class SecurityGroupList(*args, **kwargs)
     Bases: nova.objects.base.ObjectListBase, nova.objects.base.NovaObject
     VERSION = '1.0'child versions = \{`1.0': '1.1'\}fields = {'objects': List(default=<class 'oslo_versionedobjects.fields.UnspecifiedDefault'>,nullable=False)}
     classmethod get_all(context, *args, **kwargs)
     classmethod get_by_instance(context, *args, **kwargs)
     classmethod get_by_project(context, *args, **kwargs)
     objects
make_secgroup_list(security_groups)
     A helper to make security group objects from a list of names.
```
Note that this does not make them save-able or have the rest of the attributes they would normally have, but provides a quick way to fill, for example, an instance object during create.

### **3.7.521 The nova.objects.security\_group\_rule Module**

```
class SecurityGroupRule(context=None, **kwargs)
```

```
Bases: nova.objects.base.NovaPersistentObject, nova.objects.base.NovaObject,
nova.objects.base.NovaObjectDictCompat
```

```
VERSION = '1.1'
     cidr
     create(*args, **kwargs)
     created_at
     deleted
     deleted_at
     fields = {'from_port': Integer(default=<class 'oslo_versionedobjects.fields.UnspecifiedDefault'>,nullable=True), 'proto
     from_port
     classmethod get_by_id(context, *args, **kwargs)
     grantee_group
     id
     obj_relationships = {'parent_group': [('1.0', '1.1'), ('1.1', '1.1')], 'grantee_group': [('1.0', '1.1'), ('1.1', '1.1')]}
     parent_group
     protocol
     to_port
     updated_at
class SecurityGroupRuleList(*args, **kwargs)
     Bases: nova.objects.base.ObjectListBase, nova.objects.base.NovaObject
     VERSION = '1.1'child_versions = {'1.0': '1.0', '1.1': '1.1'}
     fields = {'objects': List(default=<class 'oslo_versionedobjects.fields.UnspecifiedDefault'>,nullable=False)}
     classmethod get_by_security_group(context, security_group)
     classmethod get_by_security_group_id(context, *args, **kwargs)
     objects
```
# **3.7.522 The nova.objects.service Module**

```
class Service(context=None, **kwargs)
```

```
Bases: nova.objects.base.NovaPersistentObject, nova.objects.base.NovaObject,
nova.objects.base.NovaObjectDictCompat
```

```
VERSION = '1.13'
```

```
availability_zone
binary
compute_node
create(*args, **kwargs)
created_at
deleted
```
**deleted\_at**

```
destroy(*args, **kwargs)
  disabled
  disabled_reason
   fields = {'binary': String(default=<class 'oslo_versionedobjects.fields.UnspecifiedDefault'>,nullable=True), 'compute_
  classmethod get_by_args(context, *args, **kwargs)
  classmethod get_by_compute_host(context, *args, **kwargs)
  classmethod get_by_host_and_binary(context, *args, **kwargs)
  classmethod get_by_host_and_topic(context, *args, **kwargs)
  classmethod get_by_id(context, *args, **kwargs)
  host
  id
  last_seen_up
  obj_load_attr(attrname)
  obj_make_compatible(primitive, target_version)
  obj_relationships = {'compute_node': [('1.1', '1.4'), ('1.3', '1.5'), ('1.5', '1.6'), ('1.7', '1.8'), ('1.8', '1.9'), ('1.9', '1.10'), ('1.12', '1.11')]}
  report_count
  save(*args, **kwargs)
  topic
  updated_at
class ServiceList(*args, **kwargs)
  Bases: nova.objects.base.ObjectListBase, nova.objects.base.NovaObject
  VERSION = '1.11'child_versions = {'1.4': '1.6', '1.5': '1.7', '1.6': '1.8', '1.7': '1.9', '1.0': '1.2', '1.1': '1.3', '1.2': '1.4', '1.3': '1.5', '1.8'
  fields = {'objects': List(default=<class 'oslo_versionedobjects.fields.UnspecifiedDefault'>,nullable=False)}
  classmethod get_all(context, *args, **kwargs)
  classmethod get_by_binary(context, *args, **kwargs)
  classmethod get_by_host(context, *args, **kwargs)
  classmethod get_by_topic(context, *args, **kwargs)
  objects
```
# **3.7.523 The nova.objects.tag Module**

```
class Tag(context=None, **kwargs)
     Bases: nova.objects.base.NovaObject
     VERSION = '1.1'create(*args, **kwargs)
     classmethod destroy(context, *args, **kwargs)
     classmethod exists(context, *args, **kwargs)
```
**fields** = {'tag': String(default=<class 'oslo\_versionedobjects.fields.UnspecifiedDefault'>,nullable=False), 'resource\_id': String(default=<class 'oslo\_versionedobjects.fields.UnspecifiedDefault'>,nullable=False)}

```
resource_id
```
**tag**

```
class TagList(*args, **kwargs)
```
Bases: [nova.objects.base.ObjectListBase](#page-455-0), [nova.objects.base.NovaObject](#page-452-0)

```
VERSION = '1.1'
```
**child\_versions** = {'1.0': '1.0', '1.1': '1.1'}

classmethod **create**(*context*, *\*args*, *\*\*kwargs*)

classmethod **destroy**(*context*, *\*args*, *\*\*kwargs*)

```
fields = {'objects': List(default=<class 'oslo_versionedobjects.fields.UnspecifiedDefault'>,nullable=False)}
```

```
classmethod get_by_resource_id(context, *args, **kwargs)
```
**objects**

## **3.7.524 The nova.objects.task\_log Module**

```
class TaskLog(context=None, **kwargs)
 Bases: nova.objects.base.NovaPersistentObject, nova.objects.base.NovaObject
 VERSION = '1.0'begin_task(*args, **kwargs)
 created_at
 deleted
 deleted_at
 end_task(*args, **kwargs)
 errors
 fields = {'errors': Integer(default=<class 'oslo_versionedobjects.fields.UnspecifiedDefault'>,nullable=False), 'task_nan
 classmethod get(obj, *args, **kwargs)
 host
 id
 message
 period_beginning
 period_ending
 state
 task_items
 task_name
 updated_at
class TaskLogList(*args, **kwargs)
 Bases: nova.objects.base.ObjectListBase, nova.objects.base.NovaObject
 VERSION = '1.0'
```
child versions =  $\{ '1.0': '1.0' \}$ **fields** = {'objects': List(default=<class 'oslo\_versionedobjects.fields.UnspecifiedDefault'>,nullable=False)} classmethod **get\_all**(*obj*, *\*args*, *\*\*kwargs*) **objects**

## **3.7.525 The nova.objects.vcpu\_model Module**

```
class VirtCPUFeature(context=None, **kwargs)
    Bases: nova.objects.base.NovaObject
```
**VERSION** = '1.0'

```
fields = {'policy': CPUFeaturePolicy(default=<class 'oslo_versionedobjects.fields.UnspecifiedDefault'>,nullable=True,
```
**name**

**obj\_load\_attr**(*attrname*)

**policy**

```
class VirtCPUModel(context=None, **kwargs)
```
Bases: [nova.objects.base.NovaObject](#page-452-0)

 $VERSTON = '1.0'$ 

**arch**

**features**

```
fields = {'vendor': String(default=<class 'oslo_versionedobjects.fields.UnspecifiedDefault'>,nullable=True), 'features':
```

```
classmethod from_json(jsonstr)
```

```
classmethod get_by_instance_uuid(context, *args, **kwargs)
```
**match**

**mode**

**model**

**obj\_load\_attr**(*attrname*)

```
obj_relationships = {'features': [('1.0', '1.0')], 'topology': [('1.0', '1.0')]}
```
**to\_json**()

**topology**

**vendor**

# **3.7.526 The nova.objects.virt\_cpu\_topology Module**

```
class VirtCPUTopology(context=None, **kwargs)
     Bases: nova.objects.base.NovaObject, nova.objects.base.NovaObjectDictCompat
     VERSION = '1.0'
     cores
     fields = {'cores': Integer(default=1,nullable=True), 'threads': Integer(default=1,nullable=True), 'sockets': Integer(default=1,nullable=True)}
     classmethod from_dict(data)
```
**sockets threads**

**to\_dict**()

# **3.7.527 The nova.objects.virtual\_interface Module**

```
class VirtualInterface(context=None, **kwargs)
     Bases: nova.objects.base.NovaPersistentObject, nova.objects.base.NovaObject,
     nova.objects.base.NovaObjectDictCompat
     VERSION = '1.0'
     address
     create(*args, **kwargs)
     created_at
     classmethod delete_by_instance_uuid(context, *args, **kwargs)
     deleted
     deleted_at
     fields = {'instance_uuid': UUID(default=<class 'oslo_versionedobjects.fields.UnspecifiedDefault'>,nullable=False), 'uu
     classmethod get_by_address(context, *args, **kwargs)
     classmethod get_by_id(context, *args, **kwargs)
     classmethod get_by_instance_and_network(context, *args, **kwargs)
     classmethod get_by_uuid(context, *args, **kwargs)
     id
     instance_uuid
     network_id
     updated_at
     uuid
class VirtualInterfaceList(*args, **kwargs)
     Bases: nova.objects.base.ObjectListBase, nova.objects.base.NovaObject
     VERSION = '1.0'child versions = \{`1.0': '1.0'\}fields = {'objects': List(default=<class 'oslo_versionedobjects.fields.UnspecifiedDefault'>,nullable=False)}
     classmethod get_all(context, *args, **kwargs)
     classmethod get_by_instance_uuid(context, *args, **kwargs)
     objects
```
## **3.7.528 The nova.objectstore.s3server Module**

Implementation of an S3-like storage server based on local files.

Useful to test features that will eventually run on S3, or if you want to run something locally that was once running on S3.

We don't support all the features of S3, but it does work with the standard S3 client for the most basic semantics. To use the standard S3 client with this module:

```
c = S3.AWSAuthConnection("", "", server="localhost", port=8888,
                         is_secure=False)
c.create_bucket("mybucket")
c.put("mybucket", "mykey", "a value")
print c.get("mybucket", "mykey").body
```
#### <span id="page-501-0"></span>class **BaseRequestHandler**(*application*)

Bases: object

Base class emulating Tornado's web framework pattern in WSGI.

This is a direct port of Tornado's implementation, so some key decisions about how the code interacts have already been chosen.

The two most common ways of designing web frameworks can be classified as async object-oriented and sync functional.

Tornado's is on the OO side because a response is built up in and using the shared state of an object and one of the object's methods will eventually trigger the "finishing" of the response asynchronously.

Most WSGI stuff is in the functional side, we pass a request object to every call down a chain and the eventual return value will be a response.

Part of the function of the routing code in S3Application as well as the code in BaseRequestHandler's call method is to merge those two styles together enough that the Tornado code can work without extensive modifications.

To do that it needs to give the Tornado-style code clean objects that it can modify the state of for each request that is processed, so we use a very simple factory lambda to create new state for each request, that's the stuff in the router, and when we let the Tornado code modify that object to handle the request, then we return the response it generated. This wouldn't work the same if Tornado was being more async'y and doing other callbacks throughout the process, but since Tornado is being relatively simple here we can be satisfied that the response will be complete by the end of the get/post method.

```
finish(body='')
    get_argument(arg, default)
    invalid(**kwargs)
    render_xml(value)
    set_404()
    set_header(header, value)
    set_status(status_code)
class BucketHandler(application)
    Bases: nova.objectstore.s3server.BaseRequestHandler
```
**delete**(*bucket\_name*)

```
get(bucket_name)
```
**head**(*bucket\_name*) **put**(*bucket\_name*) class **ObjectHandler**(*application*) Bases: [nova.objectstore.s3server.BaseRequestHandler](#page-501-0) **delete**(*bucket*, *object\_name*) **get**(*bucket*, *object\_name*) **put**(*bucket*, *object\_name*) class **RootHandler**(*application*) Bases: [nova.objectstore.s3server.BaseRequestHandler](#page-501-0)

**get**()

class **S3Application**(*root\_directory*, *bucket\_depth=0*, *mapper=None*)

Bases: [nova.wsgi.Router](#page-701-0)

Implementation of an S3-like storage server based on local files.

If bucket depth is given, we break files up into multiple directories to prevent hitting file system limits for number of files in each directories. 1 means one level of directories, 2 means 2, etc.

```
get_wsgi_server()
```
## **3.7.529 The nova.openstack.common.\_i18n Module**

oslo.i18n integration module.

See <http://docs.openstack.org/developer/oslo.i18n/usage.html>

### **3.7.530 The nova.openstack.common.cliutils Module**

```
exception MissingArgs(missing)
```
Bases: exceptions.Exception

Supplied arguments are not sufficient for calling a function.

- **add\_arg**(*func*, *\*args*, *\*\*kwargs*) Bind CLI arguments to a shell.py *do\_foo* function.
- **arg**(*\*args*, *\*\*kwargs*)

Decorator for CLI args.

Example:

```
>>> @arg("name", help="Name of the new entity")
... def entity_create(args):
... pass
```
**env**(*\*args*, *\*\*kwargs*)

Returns the first environment variable set.

If all are empty, defaults to '' or keyword arg *default*.

**exit**(*msg=''*)

```
get_password(max_password_prompts=3)
     Read password from TTY.
```

```
get_service_type(f)
```
Retrieves service type from function.

### **isunauthenticated**(*func*)

Checks if the function does not require authentication.

Mark such functions with the *@unauthenticated* decorator.

Returns bool

```
pretty_choice_list(l)
```
**print\_dict**(*dct*, *dict\_property='Property'*, *wrap=0*) Print a *dict* as a table of two columns.

### **Parameters**

- dct *dict* to print
- dict\_property name of the first column
- wrap wrapping for the second column

**print\_list**(*objs*, *fields*, *formatters=None*, *sortby\_index=0*, *mixed\_case\_fields=None*, *field\_labels=None*) Print a list or objects as a table, one row per object.

### **Parameters**

- objs iterable of Resource
- fields attributes that correspond to columns, in order
- **formatters** *dict* of callables for field formatting
- sortby\_index index of the field for sorting table rows
- mixed\_case\_fields fields corresponding to object attributes that have mixed case names (e.g., 'serverId')
- field labels Labels to use in the heading of the table, default to fields.

**service\_type**(*stype*)

Adds 'service\_type' attribute to decorated function.

Usage:

```
@service_type('volume')
def mymethod(f):
...
```
### **unauthenticated**(*func*)

Adds 'unauthenticated' attribute to decorated function.

Usage:

```
>>> @unauthenticated
... def mymethod(f):
... pass
```
### **validate\_args**(*fn*, *\*args*, *\*\*kwargs*)

Check that the supplied args are sufficient for calling a function.

```
>>> validate_args(lambda a: None)
Traceback (most recent call last):
    ...
MissingArgs: Missing argument(s): a
```
```
>>> validate_args(lambda a, b, c, d: None, 0, c=1)
Traceback (most recent call last):
    ...
MissingArgs: Missing argument(s): b, d
```
# **Parameters**

- $\cdot$  fn the function to check
- $arg$  the positional arguments supplied
- kwargs the keyword arguments supplied

# **3.7.531 The nova.openstack.common.eventlet\_backdoor Module**

### exception **EventletBackdoorConfigValueError**(*port\_range*, *help\_msg*, *ex*)

Bases: exceptions.Exception

### **initialize\_if\_enabled**()

### **list\_opts**()

Entry point for oslo-config-generator.

### **3.7.532 The nova.openstack.common.fileutils Module**

#### **delete\_cached\_file**(*filename*)

Delete cached file if present.

### Parameters filename – filename to delete

**delete\_if\_exists**(*path*, *remove=<built-in function unlink>*) Delete a file, but ignore file not found error.

### **Parameters**

- **path** File to delete
- **remove** Optional function to remove passed path

### **ensure\_tree**(*path*, *mode=511*)

Create a directory (and any ancestor directories required)

#### **Parameters**

- **path** Directory to create
- mode Directory creation permissions

### **file\_open**(*\*args*, *\*\*kwargs*)

Open file

see built-in open() documentation for more details

Note: The reason this is kept in a separate module is to easily be able to provide a stub module that doesn't alter system state at all (for unit tests)

### **read\_cached\_file**(*filename*, *force\_reload=False*)

Read from a file if it has been modified.

**Parameters force\_reload** – Whether to reload the file.

Returns A tuple with a boolean specifying if the data is fresh or not.

**remove\_path\_on\_error**(*\*args*, *\*\*kwds*)

Protect code that wants to operate on PATH atomically. Any exception will cause PATH to be removed.

### **Parameters**

- **path** File to work with
- **remove** Optional function to remove passed path
- **write\_to\_tempfile**(*content*, *path=None*, *suffix=''*, *prefix='tmp'*)

Create temporary file or use existing file.

This util is needed for creating temporary file with specified content, suffix and prefix. If path is not None, it will be used for writing content. If the path doesn't exist it'll be created.

### **Parameters**

- **content** content for temporary file.
- **path** same as parameter 'dir' for mkstemp
- suffix same as parameter 'suffix' for mkstemp
- **prefix** same as parameter 'prefix' for mkstemp

For example: it can be used in database tests for creating configuration files.

# **3.7.533 The nova.openstack.common.imageutils Module**

Helper methods to deal with images.

```
class QemuImgInfo(cmd_output=None)
```
Bases: object

**BACKING\_FILE\_RE** = <\_sre.SRE\_Pattern object at 0x7f8590f83830>

SIZE  $RE = \langle$  sre.SRE Pattern object at 0x7f859bbb7590>

**TOP\_LEVEL\_RE** =  $\langle$  sre.SRE\_Pattern object at 0x7f8581782c90>

# **3.7.534 The nova.openstack.common.loopingcall Module**

```
class DynamicLoopingCall(f=None, *args, **kw)
```
Bases: [nova.openstack.common.loopingcall.LoopingCallBase](#page-505-0)

A looping call which sleeps until the next known event.

The function called should return how long to sleep for before being called again.

**start**(*initial\_delay=None*, *periodic\_interval\_max=None*)

```
class FixedIntervalLoopingCall(f=None, *args, **kw)
```
Bases: [nova.openstack.common.loopingcall.LoopingCallBase](#page-505-0)

A fixed interval looping call.

**start**(*interval*, *initial\_delay=None*)

```
class LoopingCallBase(f=None, *args, **kw)
```
Bases: object

- **stop**()
- **wait**()

```
exception LoopingCallDone(retvalue=True)
```
Bases: exceptions.Exception

Exception to break out and stop a LoopingCallBase.

The poll-function passed to LoopingCallBase can raise this exception to break out of the loop normally. This is somewhat analogous to StopIteration.

An optional return-value can be included as the argument to the exception; this return-value will be returned by LoopingCallBase.wait()

# **3.7.535 The nova.openstack.common.memorycache Module**

Super simple fake memcache client.

class **Client**(*\*args*, *\*\*kwargs*) Bases: object

Replicates a tiny subset of memcached client interface.

**add**(*key*, *value*, *time=0*, *min\_compress\_len=0*) Sets the value for a key if it doesn't exist.

- **delete**(*key*, *time=0*) Deletes the value associated with a key.
- **get**(*key*)

Retrieves the value for a key or None.

This expunges expired keys during each get.

```
incr(key, delta=1)
     Increments the value for a key.
```
- **set**(*key*, *value*, *time=0*, *min\_compress\_len=0*) Sets the value for a key.
- **get\_client**(*memcached\_servers=None*)

### **list\_opts**()

Entry point for oslo-config-generator.

### **3.7.536 The nova.openstack.common.periodic\_task Module**

#### exception **InvalidPeriodicTaskArg**

Bases: exceptions.Exception

### **message** = u'Unexpected argument for periodic task creation: %(arg)s.'

#### class **PeriodicTasks**

Bases: object

### **add\_periodic\_task**(*task*)

Add a periodic task to the list of periodic tasks.

The task should already be decorated by @periodic\_task.

### **run\_periodic\_tasks**(*context*, *raise\_on\_error=False*) Tasks to be run at a periodic interval.

### **list\_opts**()

Entry point for oslo-config-generator.

### **periodic\_task**(*\*args*, *\*\*kwargs*)

Decorator to indicate that a method is a periodic task.

This decorator can be used in two ways:

1.Without arguments ['@periodic\\_task'](mailto:), this will be run on the default interval of 60 seconds.

2. With arguments: @periodic\_task(spacing=N [, run\_immediately=[True|False]] [, name=[Nonel"string"]) this will be run on approximately every N seconds. If this number is negative the periodic task will be disabled. If the run immediately argument is provided and has a value of 'True', the first run of the task will be shortly after task scheduler starts. If run\_immediately is omitted or set to 'False', the first time the task runs will be approximately N seconds after the task scheduler starts. If name is not provided, \_\_name\_\_ of function is used.

# **3.7.537 The nova.openstack.common.policy Module**

Common Policy Engine Implementation

Policies can be expressed in one of two forms: A list of lists, or a string written in the new policy language.

In the list-of-lists representation, each check inside the innermost list is combined as with an "and" conjunction– for that check to pass, all the specified checks must pass. These innermost lists are then combined as with an "or" conjunction. As an example, take the following rule, expressed in the list-of-lists representation:

[["role:admin"], ["project\_id:%(project\_id)s", "role:projectadmin"]]

This is the original way of expressing policies, but there now exists a new way: the policy language.

In the policy language, each check is specified the same way as in the list-of-lists representation: a simple "a:b" pair that is matched to the correct class to perform that check:

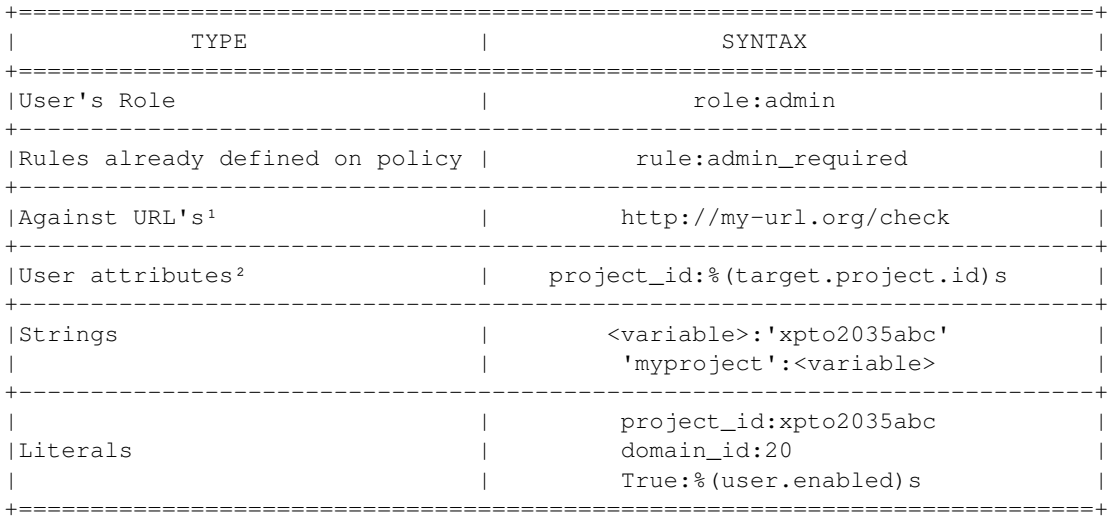

<sup>1</sup>URL checking must return 'True' to be valid <sup>2</sup>User attributes (obtained through the token): user id, domain id or project\_id

Conjunction operators are available, allowing for more expressiveness in crafting policies. So, in the policy language, the previous check in list-of-lists becomes:

role:admin or (project\_id:%(project\_id)s and role:projectadmin)

The policy language also has the "not" operator, allowing a richer policy rule:

project\_id:%(project\_id)s and not role:dunce

Attributes sent along with API calls can be used by the policy engine (on the right side of the expression), by using the following syntax:

<some\_value>:%(user.id)s

Contextual attributes of objects identified by their IDs are loaded from the database. They are also available to the policy engine and can be checked through the *target* keyword:

<some\_value>:%(target.role.name)s

Finally, two special policy checks should be mentioned; the policy check "@" will always accept an access, and the policy check "!" will always reject an access. (Note that if a rule is either the empty list ("[]") or the empty string, this is equivalent to the "@" policy check.) Of these, the "!" policy check is probably the most useful, as it allows particular rules to be explicitly disabled.

### class **AndCheck**(*rules*)

Bases: [nova.openstack.common.policy.BaseCheck](#page-508-0)

Implements the "and" logical operator.

A policy check that requires that a list of other checks all return True.

### **add\_check**(*rule*)

Adds rule to be tested.

Allows addition of another rule to the list of rules that will be tested. Returns the AndCheck object for convenience.

### <span id="page-508-0"></span>class **BaseCheck**

Bases: object

Abstract base class for Check classes.

#### <span id="page-508-1"></span>class **Check**(*kind*, *match*)

Bases: [nova.openstack.common.policy.BaseCheck](#page-508-0)

A base class to allow for user-defined policy checks.

class **Enforcer**(*policy\_file=None*, *rules=None*, *default\_rule=None*, *use\_conf=True*, *overwrite=True*) Bases: object

Responsible for loading and enforcing rules.

#### **Parameters**

- policy\_file Custom policy file to use, if none is specified, *CONF.policy\_file* will be used.
- rules Default dictionary / Rules to use. It will be considered just in the first instantiation. If *load\_rules(True)*, *clear()* or *set\_rules(True)* is called this will be overwritten.
- default\_rule Default rule to use, CONF.default\_rule will be used if none is specified.
- use\_conf Whether to load rules from cache or config file.
- overwrite Whether to overwrite existing rules when reload rules from config file.

**clear**()

Clears Enforcer rules, policy's cache and policy's path.

**enforce**(*rule*, *target*, *creds*, *do\_raise=False*, *exc=None*, *\*args*, *\*\*kwargs*) Checks authorization of a rule against the target and credentials.

Parameters

- **rule** A string or BaseCheck instance specifying the rule to evaluate.
- target As much information about the object being operated on as possible, as a dictionary.
- creds As much information about the user performing the action as possible, as a dictionary.
- do raise Whether to raise an exception or not if check fails.
- exc Class of the exception to raise if the check fails. Any remaining arguments passed to enforce() (both positional and keyword arguments) will be passed to the exception class. If not specified, PolicyNotAuthorized will be used.
- Returns Returns False if the policy does not allow the action and exc is not provided; otherwise, returns a value that evaluates to True. Note: for rules using the "case" expression, this True value will be the specified string from the expression.

### **load\_rules**(*force\_reload=False*)

Loads policy\_path's rules.

Policy file is cached and will be reloaded if modified.

**Parameters force reload – Whether to reload rules from config file.** 

### **set\_rules**(*rules*, *overwrite=True*, *use\_conf=False*)

Create a new Rules object based on the provided dict of rules.

#### **Parameters**

- **rules** New rules to use. It should be an instance of dict.
- overwrite Whether to overwrite current rules or update them with the new rules.
- use\_conf Whether to reload rules from cache or config file.

### class **FalseCheck**

Bases: [nova.openstack.common.policy.BaseCheck](#page-508-0)

A policy check that always returns False (disallow).

### class **GenericCheck**(*kind*, *match*)

Bases: [nova.openstack.common.policy.Check](#page-508-1)

#### class **HttpCheck**(*kind*, *match*)

Bases: [nova.openstack.common.policy.Check](#page-508-1)

### class **NotCheck**(*rule*)

Bases: [nova.openstack.common.policy.BaseCheck](#page-508-0)

Implements the "not" logical operator.

A policy check that inverts the result of another policy check.

### class **OrCheck**(*rules*)

Bases: [nova.openstack.common.policy.BaseCheck](#page-508-0)

Implements the "or" operator.

A policy check that requires that at least one of a list of other checks returns True.

### **add\_check**(*rule*)

Adds rule to be tested.

Allows addition of another rule to the list of rules that will be tested. Returns the OrCheck object for convenience.

### class **ParseState**

Bases: object

Implement the core of parsing the policy language.

Uses a greedy reduction algorithm to reduce a sequence of tokens into a single terminal, the value of which will be the root of the Check tree.

Note: error reporting is rather lacking. The best we can get with this parser formulation is an overall "parse failed" error. Fortunately, the policy language is simple enough that this shouldn't be that big a problem.

### **reduce**()

Perform a greedy reduction of the token stream.

If a reducer method matches, it will be executed, then the reduce() method will be called recursively to search for any more possible reductions.

reducers = [(['check', 'or', 'check'], '\_make\_or\_expr'), (['or\_expr', 'or', 'check'], '\_extend\_or\_expr'), (['not', 'check'],

#### **result**

Obtain the final result of the parse.

Raises ValueError if the parse failed to reduce to a single result.

**shift**(*tok*, *value*)

Adds one more token to the state. Calls reduce().

### class **ParseStateMeta**

Bases: type

Metaclass for the ParseState class.

Facilitates identifying reduction methods.

### exception **PolicyNotAuthorized**(*rule*)

Bases: exceptions.Exception

#### class **RoleCheck**(*kind*, *match*)

Bases: [nova.openstack.common.policy.Check](#page-508-1)

### class **RuleCheck**(*kind*, *match*)

Bases: [nova.openstack.common.policy.Check](#page-508-1)

### class **Rules**(*rules=None*, *default\_rule=None*)

Bases: dict

A store for rules. Handles the default\_rule setting directly.

### classmethod **load\_json**(*data*, *default\_rule=None*) Allow loading of JSON rule data.

#### class **TrueCheck**

Bases: [nova.openstack.common.policy.BaseCheck](#page-508-0)

A policy check that always returns True (allow).

#### **list\_opts**()

Entry point for oslo-config-generator.

### **parse\_rule**(*rule*)

Parses a policy rule into a tree of Check objects.

#### **reducer**(*\*tokens*)

Decorator for reduction methods.

Arguments are a sequence of tokens, in order, which should trigger running this reduction method.

#### **register**(*name*, *func=None*)

Register a function or Check class as a policy check.

### **Parameters**

- name Gives the name of the check type, e.g., 'rule', 'role', etc. If name is None, a default check type will be registered.
- func If given, provides the function or class to register. If not given, returns a function taking one argument to specify the function or class to register, allowing use as a decorator.

# **3.7.538 The nova.openstack.common.report.generators.conf Module**

### Provides OpenStack config generators

This module defines a class for configuration generators for generating the model in openstack.common.report.models.conf.

class **ConfigReportGenerator**(*cnf=<oslo\_config.cfg.ConfigOpts object at 0x7f858e621d90>*)

Bases: object

A Configuration Data Generator

This generator returns openstack.common.report.models.conf.ConfigModel, by default using the configuration options stored in oslo\_config.cfg.CONF, which is where OpenStack stores everything.

Parameters cnf (oslo\_config.cfg.ConfigOpts) – the configuration option object

# **3.7.539 The nova.openstack.common.report.generators.process Module**

Provides process-data generators

This modules defines a class for generating process data by way of the psutil package.

### class **ProcessReportGenerator**

Bases: object

A Process Data Generator

This generator returns a openstack.common.report.models.process.ProcessModel based on the current process (which will also include all subprocesses, recursively) using the psutil.Process class'.

# **3.7.540 The nova.openstack.common.report.generators.threading Module**

#### Provides thread-related generators

This module defines classes for threading-related generators for generating the models in openstack.common.report.models.threading.

### class **GreenThreadReportGenerator**

Bases: object

### A Green Thread Data Generator

This generator returns a collection of openstack.common.report.models.threading.GreenThreadModel objects by introspecting the current python garbage collection state, and sifting through for greenlet.greenlet objects.

### See also:

Function openstack.common.report.utils. find objects()

class **ThreadReportGenerator**(*curr\_thread\_traceback=None*)

Bases: object

A Thread Data Generator

This generator returns a collection of openstack.common.report.models.threading.ThreadModel objects by introspecting the current python state using sys.\_current\_frames() . Its constructor may optionally be passed a frame object. This frame object will be interpreted as the actual stack trace for the current thread, and, come generation time, will be used to replace the stack trace of the thread in which this code is running.

# **3.7.541 The nova.openstack.common.report.generators.version Module**

Provides OpenStack version generators

This module defines a class for OpenStack version and package information generators for generating the model in openstack.common.report.models.version.

class **PackageReportGenerator**(*version\_obj*)

Bases: object

A Package Information Data Generator

This generator returns openstack.common.report.models.version.PackageModel, extracting data from the given version object, which should follow the general format defined in Nova's version information (i.e. it should contain the methods vendor\_string, product\_string, and version\_string\_with\_package).

Parameters version\_object – the version information object

# **3.7.542 The nova.openstack.common.report.guru\_meditation\_report Module**

Provides Guru Meditation Report

This module defines the actual OpenStack Guru Meditation Report class.

This can be used in the OpenStack command definition files. For example, in a nova command module (under nova/cmd):

```
CONF = cfq.CONF# maybe import some options here...
def main():
    config.parse_args(sys.argv)
    logging.setup('blah')
    TextGuruMeditation.register_section('Some Special Section',
                                        special_section_generator)
    TextGuruMeditation.setup_autorun(version_object)
    server = service.Service.create(binary='some-service',
                                    topic=CONF.some_service_topic)
    service.serve(server)
    service.wait()
```
Then, you can do

### \$ kill -USR1 \$SERVICE\_PID

and get a Guru Meditation Report in the file or terminal where stderr is logged for that given service.

### <span id="page-513-0"></span>class **GuruMeditation**(*version\_obj*, *sig\_handler\_tb=None*, *\*args*, *\*\*kwargs*) Bases: object

A Guru Meditation Report Mixin/Base Class

This class is a base class for Guru Meditation Reports. It provides facilities for registering sections and setting up functionality to auto-run the report on a certain signal.

This class should always be used in conjunction with a Report class via multiple inheritance. It should always come first in the class list to ensure the MRO is correct.

### classmethod **handle\_signal**(*version*, *service\_name*, *log\_dir*, *traceback*)

The Signal Handler

This method (indirectly) handles receiving a registered signal and dumping the Guru Meditation Report to stderr or a file in a given dir. If service name and log dir are not None, the report will be dumped to a file named \$service\_name\_gurumeditation\_\$current\_time in the log\_dir directory. This method is designed to be curried into a proper signal handler by currying out the version parameter.

### Parameters

- version the version object for the current product
- service\_name this program name used to construct logfile name
- logdir path to a log directory where to create a file
- traceback the traceback provided to the signal handler

#### classmethod **register\_section**(*section\_title*, *generator*)

Register a New Section

This method registers a persistent section for the current class.

### Parameters

- section title  $(str)$  the title of the section
- generator the generator for the section

#### **run**()

#### classmethod **setup\_autorun**(*version*, *service\_name=None*, *log\_dir=None*, *signum=None*)

### Set Up Auto-Run

This method sets up the Guru Meditation Report to automatically get dumped to stderr or a file in a given dir when the given signal is received.

### Parameters

- version the version object for the current product
- service\_name this program name used to construct logfile name
- logdir path to a log directory where to create a file
- signum the signal to associate with running the report

### timestamp  $fmt = '%Y\%m\%d\%H\%M\%S'$

### class **TextGuruMeditation**(*version\_obj*, *traceback=None*)

Bases: [nova.openstack.common.report.guru\\_meditation\\_report.GuruMeditation](#page-513-0), [nova.openstack.common.report.report.TextReport](#page-518-0)

A Text Guru Meditation Report

This report is the basic human-readable Guru Meditation Report

It contains the following sections by default (in addition to any registered persistent sections):

•Package Information

•Threads List

•Green Threads List

•Process List

•Configuration Options

#### Parameters

- version\_obj the version object for the current product
- traceback an (optional) frame object providing the actual traceback for the current thread

### **3.7.543 The nova.openstack.common.report.models.base Module**

Provides the base report model

This module defines a class representing the basic report data model from which all data models should inherit (or at least implement similar functionality). Data models store unserialized data generated by generators during the report serialization process.

<span id="page-514-0"></span>class **ReportModel**(*data=None*, *attached\_view=None*)

Bases: \_abcoll.MutableMapping

A Report Data Model

A report data model contains data generated by some generator method or class. Data may be read or written using dictionary-style access, and may be read (but not written) using object-member-style access. Additionally, a data model may have an associated view. This view is used to serialize the model when str() is called on the model. An appropriate object for a view is callable with a single parameter: the model to be serialized.

If present, the object passed in as data will be transformed into a standard python dict. For mappings, this is fairly straightforward. For sequences, the indices become keys and the items become values.

### Parameters

- **data** a sequence or mapping of data to associate with the model
- attached\_view a view object to attach to this model

```
set_current_view_type(tp, visited=None)
```
Set the current view type

This method attempts to set the current view type for this model and all submodels by calling itself recursively on all values, traversing intervening sequences and mappings when possible, and ignoring all other objects.

### Parameters

- $tp$  the type of the view ('text', 'json', 'xml', etc)
- visited a set of object ids for which the corresponding objects have already had their view type set

### **3.7.544 The nova.openstack.common.report.models.conf Module**

Provides OpenStack Configuration Model

This module defines a class representing the data model for  $\sigma s l o_c$  configuration options

#### class **ConfigModel**(*conf\_obj*)

Bases: [nova.openstack.common.report.models.with\\_default\\_views.ModelWithDefaultViews](#page-516-0)

A Configuration Options Model

This model holds data about a set of configuration options from  $\circ$ slo\_config. It supports both the default group of options and named option groups.

**Parameters conf obj** (oslo config.cfg.ConfigOpts) – a configuration object

# **3.7.545 The nova.openstack.common.report.models.process Module**

Provides a process model

This module defines a class representing a process, potentially with subprocesses.

#### class **ProcessModel**(*process*)

Bases: [nova.openstack.common.report.models.with\\_default\\_views.ModelWithDefaultViews](#page-516-0)

A Process Model

This model holds data about a process, including references to any subprocesses

Parameters process - a psutil. Process object

### **3.7.546 The nova.openstack.common.report.models.threading Module**

Provides threading and stack-trace models

This module defines classes representing thread, green thread, and stack trace data models

### class **GreenThreadModel**(*stack*)

Bases: [nova.openstack.common.report.models.with\\_default\\_views.ModelWithDefaultViews](#page-516-0)

A Green Thread Model

This model holds data for information about an individual thread. Unlike the thread model, it holds just a stack trace, since green threads do not have thread ids.

#### See also:

Class [StackTraceModel](#page-515-0)

Parameters stack – the python stack state for the green thread

### <span id="page-515-0"></span>class **StackTraceModel**(*stack\_state*)

Bases: [nova.openstack.common.report.models.with\\_default\\_views.ModelWithDefaultViews](#page-516-0)

A Stack Trace Model

This model holds data from a python stack trace, commonly extracted from running thread information

Parameters stack\_state – the python stack\_state object

#### class **ThreadModel**(*thread\_id*, *stack*)

Bases: [nova.openstack.common.report.models.with\\_default\\_views.ModelWithDefaultViews](#page-516-0)

### A Thread Model

This model holds data for information about an individual thread. It holds both a thread id, as well as a stack trace for the thread

### See also:

Class [StackTraceModel](#page-515-0)

### **Parameters**

- **thread\_id** (*int*) the id of the thread
- stack the python stack state for the current thread

# **3.7.547 The nova.openstack.common.report.models.version Module**

Provides OpenStack Version Info Model

This module defines a class representing the data model for OpenStack package and version information

class **PackageModel**(*vendor*, *product*, *version*)

Bases: [nova.openstack.common.report.models.with\\_default\\_views.ModelWithDefaultViews](#page-516-0)

A Package Information Model

This model holds information about the current package. It contains vendor, product, and version information.

**Parameters** 

- **vendor**  $(str)$  the product vendor
- **product**  $(str)$  the product name
- version (*str*) the product version

# **3.7.548 The nova.openstack.common.report.models.with\_default\_views Module**

# <span id="page-516-0"></span>class **ModelWithDefaultViews**(*\*args*, *\*\*kwargs*)

Bases: [nova.openstack.common.report.models.base.ReportModel](#page-514-0)

A Model With Default Views of Various Types

A model with default views has several predefined views, each associated with a given type. This is often used for when a submodel should have an attached view, but the view differs depending on the serialization format

Parameters are as the superclass, except for any parameters ending in '\_view': these parameters get stored as default views.

The default 'default views' are

text openstack.common.report.views.text.generic.KeyValueView

xml openstack.common.report.views.xml.generic.KeyValueView

json openstack.common.report.views.json.generic.KeyValueView

### **to\_type**()

('type' is one of the 'default views' defined for this model) Serializes this model using the default view for 'type'

### Return type str

Returns this model serialized as 'type'

**set\_current\_view\_type**(*tp*, *visited=None*)

# **3.7.549 The nova.openstack.common.report.report Module**

#### Provides Report classes

This module defines various classes representing reports and report sections. All reports take the form of a report class containing various report sections.

### <span id="page-517-1"></span>class **BasicReport**

Bases: object

A Basic Report

A Basic Report consists of a collection of Report Section objects, each of which contains a top-level model and generator. It collects these sections into a cohesive report which may then be serialized by calling  $run()$ .

### <span id="page-517-2"></span>**add\_section**(*view*, *generator*, *index=None*)

Add a section to the report

This method adds a section with the given view and generator to the report. An index may be specified to insert the section at a given location in the list; If no index is specified, the section is appended to the list. The view is called on the model which results from the generator when the report is run. A generator is simply a method or callable object which takes no arguments and returns a openstack.common.report.models.base.ReportModel or similar object.

### Parameters

- view the top-level view for the section
- generator the method or class which generates the model
- **index** (*int or None*) the index at which to insert the section (or None to append it)

#### <span id="page-517-0"></span>**run**()

Run the report

This method runs the report, having each section generate its data and serialize itself before joining the sections together. The BasicReport accomplishes the joining by joining the serialized sections together with newlines.

#### Return type str

Returns the serialized report

### <span id="page-517-3"></span>class **ReportOfType**(*tp*)

Bases: [nova.openstack.common.report.report.BasicReport](#page-517-1)

### A Report of a Certain Type

A ReportOfType has a predefined type associated with it. This type is automatically propagated down to the each of the sections upon serialization by wrapping the generator for each section.

#### See also:

Class **openstack.common.report.models.with\_default\_view.ModelWithDefaultView** # noqa (the entire class)

Class openstack.common.report.models.base.ReportModel openstack.common.report.models.bas # noqa

Parameters tp (*str*) – the type of the report

**add\_section**(*view*, *generator*, *index=None*)

<span id="page-518-1"></span>class **ReportSection**(*view*, *generator*)

Bases: object

A Report Section

A report section contains a generator and a top-level view. When something attempts to serialize the section by calling str() on it, the section runs the generator and calls the view on the resulting model.

### See also:

Class **[BasicReport](#page-517-1)** [BasicReport.add\\_section\(\)](#page-517-2)

### **Parameters**

- view the top-level view for this section
- generator the generator for this section (any callable object which takes no parameters and returns a data model)

#### <span id="page-518-0"></span>class **TextReport**(*name*)

Bases: [nova.openstack.common.report.report.ReportOfType](#page-517-3)

#### A Human-Readable Text Report

This class defines a report that is designed to be read by a human being. It has nice section headers, and a formatted title.

Parameters name (*str*) – the title of the report

#### **add\_section**(*heading*, *generator*, *index=None*)

Add a section to the report

This method adds a section with the given title, and generator to the report. An index may be specified to insert the section at a given location in the list; If no index is specified, the section is appended to the list. The view is called on the model which results from the generator when the report is run. A generator is simply a method or callable object which takes no arguments and returns a openstack.common.report.models.base.ReportModel or similar object.

The model is told to serialize as text (if possible) at serialization time by wrapping the generator. The view model's attached view (if any) is wrapped in a openstack.common.report.views.text.header.TitledView

### Parameters

- **heading**  $(str)$  the title for the section
- generator the method or class which generates the model
- **index** (*int or None*) the index at which to insert the section (or None to append)

# **3.7.550 The nova.openstack.common.report.utils Module**

Various utilities for report generation

This module includes various utilities used in generating reports.

### class **StringWithAttrs**

Bases: str

A String that can have arbitrary attributes

# **3.7.551 The nova.openstack.common.report.views.jinja\_view Module**

### Provides Jinja Views

This module provides views that utilize the Jinja templating system for serialization. For more information on Jinja, please see <http://jinja.pocoo.org/> .

### <span id="page-519-0"></span>class **JinjaView**(*path=None*, *text=None*)

Bases: object

A Jinja View

This view renders the given model using the provided Jinja template. The template can be given in various ways. If the *VIEw\_TEXT* property is defined, that is used as template. Othewise, if a *path* parameter is passed to the constructor, that is used to load a file containing the template. If the *path* parameter is None, the *text* parameter is used as the template.

The leading newline character and trailing newline character are stripped from the template (provided they exist). Baseline indentation is also stripped from each line. The baseline indentation is determined by checking the indentation of the first line, after stripping off the leading newline (if any).

#### **Parameters**

- **path**  $(str)$  the path to the Jinja template
- text (*str*) the text of the Jinja template

### **template**

Get the Compiled Template

Gets the compiled template, using a cached copy if possible (stored in attr:*\_templatecache*) or otherwise recompiling the template if the compiled template is not present or is invalid (due to attr:*\_regentemplate* being set to True).

Returns the compiled Jinja template

```
Return type jinja2.Template
```
#### **text**

Get the Template Text

Gets the text of the current template

Returns the text of the Jinja template

Return type str

# **3.7.552 The nova.openstack.common.report.views.json.generic Module**

Provides generic JSON views

This modules defines several basic views for serializing data to JSON. Submodels that have already been serialized as JSON may have their string values marked with *\_\_is\_json\_\_ = True* using openstack.common.report.utils.StringWithAttrs (each of the classes within this module does this automatically, and non-naive serializers check for this attribute and handle such strings specially)

### class **BasicKeyValueView**

Bases: object

A Basic Key-Value JSON View

This view performs a naive serialization of a model into JSON by simply calling  $\frac{1}{1}$  son.dumps() on the model

### class **KeyValueView**

Bases: object

A Key-Value JSON View

This view performs advanced serialization to a model into JSON. It does so by first checking all values to see if they are marked as JSON. If so, they are deserialized using json.loads(). Then, the copy of the model with all JSON deserialized is reserialized into proper nested JSON using json.dumps().

# **3.7.553 The nova.openstack.common.report.views.text.generic Module**

Provides generic text views

This modules provides several generic views for serializing models into human-readable text.

#### class **BasicKeyValueView**

Bases: object

A Basic Key-Value Text View

This view performs a naive serialization of a model into text using a basic key-value method, where each keyvalue pair is rendered as "key = str(value)"

```
class KeyValueView (indent_str='', key_sep=' =', dict_sep=' =', list_sep=' =', anon_dict='[dict]', be-
                      fore_dict=None, before_list=None)
     Bases: object
```
A Key-Value Text View

This view performs an advanced serialization of a model into text by following the following set of rules:

**key**  $[\text{text}]\text{key} = \text{text}$ 

rootkey [Mapping]

```
rootkey =
  serialize(key, value)
```
key [Sequence]

key = serialize(item)

### **Parameters**

• **indent\_str** (*str*) – the string used to represent one "indent"

- key sep  $(str)$  the separator to use between keys and values
- **dict\_sep** (*str*) the separator to use after a dictionary root key
- **list\_sep** (*str*) the separator to use after a list root key
- **anon\_dict** (*str*) the "key" to use when there is a dict in a list (does not automatically use the dict separator)
- **before\_dict** (*str or None*) content to place on the line(s) before the a dict root key (use None to avoid inserting an extra line)
- before\_list (*str or None*) content to place on the line(s) before the a list root key (use None to avoid inserting an extra line)

### class **MultiView**

Bases: object

A Text View Containing Multiple Views

This view simply serializes each value in the data model, and then joins them with newlines (ignoring the key values altogether). This is useful for serializing lists of models (as array-like dicts).

class **TableView**(*column\_names*, *column\_values*, *table\_prop\_name*)

Bases: object

A Basic Table Text View

This view performs serialization of data into a basic table with predefined column names and mappings. Column width is auto-calculated evenly, column values are automatically truncated accordingly. Values are centered in the columns.

### Parameters

- **column\_names** (*[str]*) the headers for each of the columns
- **column\_values** (*[str]*) the item name to match each column to in each row
- table prop name  $(str)$  the name of the property within the model containing the row models

### **3.7.554 The nova.openstack.common.report.views.text.header Module**

Text Views With Headers

This package defines several text views with headers

### <span id="page-521-0"></span>class **HeaderView**(*header*)

Bases: object

A Text View With a Header

This view simply serializes the model and places the given header on top.

**Parameters header** – the header (can be anything on which  $str()$  can be called)

### class **TitledView**(*title*)

Bases: [nova.openstack.common.report.views.text.header.HeaderView](#page-521-0)

A Text View With a Title

This view simply serializes the model, and places a preformatted header containing the given title text on top. The title text can be up to 64 characters long.

Parameters title (*str*) – the title of the view

**FORMAT\_STR** = '========================================================================\n===={0: ^64}====\n========================================================================'

# **3.7.555 The nova.openstack.common.report.views.text.process Module**

Provides process view

This module provides a view for visualizing processes in human-readable formm

class **ProcessView**(*path=None*, *text=None*)

Bases: [nova.openstack.common.report.views.jinja\\_view.JinjaView](#page-519-0)

A Process View

This view displays process models defined by openstack.common.report.models.process.ProcessModel

### **VIEW\_TEXT** = "Process {{ pid }} (under {{ parent\_pid }}) [ run by: {{ username }} ({{ uids.realldefault('unknown uid') }})

### **3.7.556 The nova.openstack.common.report.views.text.threading Module**

Provides thread and stack-trace views

This module provides a collection of views for visualizing threads, green threads, and stack traces in human-readable form.

### class **GreenThreadView**

Bases: object

A Green Thread View

This view displays a green thread provided by the data model openstack.common.report.models.threading.Green

### **FORMAT\_STR** = ' $\qquad$ {thread\_str: ^60} $\qquad$  \n{stack\_trace}'

### class **StackTraceView**(*path=None*, *text=None*)

Bases: [nova.openstack.common.report.views.jinja\\_view.JinjaView](#page-519-0)

A Stack Trace View

This view displays stack trace models defined by openstack.common.report.models.threading.StackTraceMod

VIEW\_TEXT = '{% if root\_exception is not none %}Exception: {{ root\_exception }}\n————————————\n\n{%

#### class **ThreadView**

Bases: object

A Thread Collection View

This view displays a python thread provided by the data model openstack.common.report.models.threading.ThreadModel # noqa

**FORMAT\_STR** = ' $\qquad$ {thread\_str: ^60}— $\qquad$ \n{stack\_trace}'

### **3.7.557 The nova.openstack.common.report.views.xml.generic Module**

Provides generic XML views

This modules defines several basic views for serializing data to XML. Submodels that have already been serialized as XML may have their string values marked with *\_\_is\_xml\_\_ = True* using

openstack.common.report.utils.StringWithAttrs (each of the classes within this module does this automatically, and non-naive serializers check for this attribute and handle such strings specially)

class **KeyValueView**(*wrapper\_name='model'*)

Bases: object

A Key-Value XML View

This view performs advanced serialization of a data model into XML. It first deserializes any values marked as XML so that they can be properly reserialized later. It then follows the following rules to perform serialization:

- key [text/xml] The tag name is the key name, and the contents are the text or xml
- key [Sequence] A wrapper tag is created with the key name, and each item is placed in an 'item' tag
- key [Mapping] A wrapper tag is created with the key name, and the serialize is called on each key-value pair (such that each key gets its own tag)

Parameters wrapper\_name (*str*) – the name of the top-level element

# **3.7.558 The nova.openstack.common.service Module**

<span id="page-523-0"></span>Generic Node base class for all workers that run on hosts.

#### class **Launcher**

Bases: object

Launch one or more services and wait for them to complete.

**launch\_service**(*service*)

Load and start the given service.

Parameters service – The service you would like to start.

Returns None

### **restart**()

Reload config files and restart service.

Returns None

```
stop()
```
Stop all services which are currently running.

Returns None

**wait**()

Waits until all services have been stopped, and then returns.

### Returns None

class **ProcessLauncher**(*wait\_interval=0.01*)

Bases: object

**handle\_signal**()

**launch\_service**(*service*, *workers=1*)

**stop**()

Terminate child processes and wait on each.

**wait**()

Loop waiting on children to die and respawning as necessary.

```
class Service(threads=1000)
```
Bases: object

Service object for binaries running on hosts.

**reset**()

**start**()

**stop**(*graceful=False*)

**wait**()

class **ServiceLauncher**

Bases: [nova.openstack.common.service.Launcher](#page-523-0)

**handle\_signal**()

**wait**(*ready\_callback=None*)

class **ServiceWrapper**(*service*, *workers*)

Bases: object

class **Services**

Bases: object

**add**(*service*)

**restart**()

static **run\_service**(*service*, *done*) Service start wrapper.

### Parameters

- service service to run
- done event to wait on until a shutdown is triggered

Returns None

**stop**()

**wait**()

```
exception SignalExit(signo, exccode=1)
```
Bases: exceptions.SystemExit

**launch**(*service*, *workers=1*)

# **3.7.559 The nova.openstack.common.sslutils Module**

```
is_enabled()
```

```
list_opts()
     Entry point for oslo-config-generator.
```
**wrap**(*sock*)

# **3.7.560 The nova.openstack.common.systemd Module**

Helper module for systemd service readiness notification.

### **notify**()

Send notification to Systemd that service is ready.

For details see [http://www.freedesktop.org/software/systemd/man/sd\\_notify.html](http://www.freedesktop.org/software/systemd/man/sd_notify.html)

### **notify\_once**()

Send notification once to Systemd that service is ready.

Systemd sets NOTIFY\_SOCKET environment variable with the name of the socket listening for notifications from services. This method removes the NOTIFY\_SOCKET environment variable to ensure notification is sent only once.

### **onready**(*notify\_socket*, *timeout*)

Wait for systemd style notification on the socket.

#### Parameters

• notify\_socket (*string*) – local socket address

• **timeout** (*float*) – socket timeout

Returns 0 service ready 1 service not ready 2 timeout occurred

### **3.7.561 The nova.openstack.common.threadgroup Module**

### class **Thread**(*thread*, *group*)

Bases: object

Wrapper around a greenthread, that holds a reference to the [ThreadGroup](#page-525-0). The Thread will notify the [ThreadGroup](#page-525-0) when it has done so it can be removed from the threads list.

```
link(func, *args, **kwargs)
```
**stop**()

```
wait()
```

```
class ThreadGroup(thread_pool_size=10)
```
Bases: object

The point of the ThreadGroup class is to:

•keep track of timers and greenthreads (making it easier to stop them when need be).

•provide an easy API to add timers.

```
add_dynamic_timer(callback, initial_delay=None, periodic_interval_max=None, *args,
                     **kwargs)
```
**add\_thread**(*callback*, *\*args*, *\*\*kwargs*)

**add\_timer**(*interval*, *callback*, *initial\_delay=None*, *\*args*, *\*\*kwargs*)

```
stop(graceful=False)
```
stop function has the option of graceful=True/False.

•In case of graceful=True, wait for all threads to be finished. Never kill threads.

•In case of graceful=False, kill threads immediately.

```
stop_timers()
```

```
thread_done(thread)
```
**wait**()

# **3.7.562 The nova.opts Module**

**list\_opts**()

# **3.7.563 The nova.paths Module**

**basedir\_def**(*\*args*) Return an uninterpolated path relative to \$pybasedir.

**basedir\_rel**(*\*args*) Return a path relative to \$pybasedir.

**bindir\_def**(*\*args*) Return an uninterpolated path relative to \$bindir.

**bindir\_rel**(*\*args*) Return a path relative to \$bindir.

```
state_path_def(*args)
     Return an uninterpolated path relative to $state_path.
```
**state\_path\_rel**(*\*args*) Return a path relative to \$state\_path.

# **3.7.564 The nova.pci.device Module**

```
allocate(devobj, instance=None)
check_device_status(dev_status=None)
     Decorator to check device status before changing it.
claim(devobj, instance=None)
```

```
free(devobj, instance=None)
```

```
remove(devobj, instance=None)
```
# **3.7.565 The nova.pci.devspec Module**

```
class PciAddress(pci_addr, is_physical_function)
```
Bases: object

Manages the address fields of the whitelist.

This class checks the address fields of the pci\_passthrough\_whitelist configuration option, validating the address fields. Example config are:

pci\_passthrough\_whitelist = {"address":"*:0a:00.*", "physical\_network":"physnet1"} pci\_passthrough\_whitelist = {"vendor\_id":"1137","product\_id":"0071"}

This function class will validate the address fields, check for wildcards, and insert wildcards where the field is left blank.

```
match(pci_addr, pci_phys_addr)
```

```
class PciDeviceSpec(dev_spec)
```
Bases: object

**get\_tags**() **match**(*dev\_dict*) **match\_pci\_obj**(*pci\_obj*) **get\_pci\_dev\_info**(*pci\_obj*, *property*, *max*, *hex\_value*) **get\_value**(*v*)

# **3.7.566 The nova.pci.manager Module**

class **PciDevTracker**(*context*, *node\_id=None*)

Bases: object

Manage pci devices in a compute node.

This class fetches pci passthrough information from hypervisor and trackes the usage of these devices.

It's called by compute node resource tracker to allocate and free devices to/from instances, and to update the available pci passthrough devices information from hypervisor periodically. The devices information is updated to DB when devices information is changed.

#### **all\_devs**

```
clean_usage(instances, migrations, orphans)
```
Remove all usages for instances not passed in the parameter.

The caller should hold the COMPUTE\_RESOURCE\_SEMAPHORE lock

#### **pci\_stats**

#### **save**(*context*)

```
set_hvdevs(devices)
```
Sync the pci device tracker with hypervisor information.

To support pci device hot plug, we sync with the hypervisor periodically, fetching all devices information from hypervisor, update the tracker and sync the DB information.

Devices should not be hot-plugged when assigned to a guest, but possibly the hypervisor has no such guarantee. The best we can do is to give a warning if a device is changed or removed while assigned.

```
update_pci_for_instance(context, instance)
```
Update instance's pci usage information.

The caller should hold the COMPUTE\_RESOURCE\_SEMAPHORE lock

**update\_pci\_for\_migration**(*context*, *instance*, *sign=1*)

Update instance's pci usage information when it is migrated.

The caller should hold the COMPUTE\_RESOURCE\_SEMAPHORE lock.

Parameters sign – claim devices for instance when sign is 1, remove the claims when sign is -1

### **get\_instance\_pci\_devs**(*inst*, *request\_id=None*)

Get the devices allocated to one or all requests for an instance.

•For generic PCI request, the request id is None.

•For sr-iov networking, the request id is a valid uuid

•There are a couple of cases where all the PCI devices allocated to an instance need to be returned. Refer to libvirt driver that handles soft\_reboot and hard\_boot of 'xen' instances.

# **3.7.567 The nova.pci.request Module**

Example of a PCI alias:

```
| pci_alias = '{
   | "name": "QuicAssist",
    | "product_id": "0443",
| "vendor_id": "8086",
| "device_type": "ACCEL",
| \ \ | }<sup>'</sup>
```
Aliases with the same name and the same device type are OR operation:

```
| pci_alias = '{
   | "name": "QuicAssist",
| "product_id": "0442",
| "vendor_id": "8086",
| "device_type": "ACCEL",
| \cdot | }<sup>1</sup>
```
These 2 aliases define a device request meaning: vendor\_id is "8086" and product id is "0442" or "0443".

### **get\_pci\_requests\_from\_flavor**(*flavor*)

Get flavor's pci request.

The pci\_passthrough:alias scope in flavor extra\_specs describes the flavor's pci requests, the key is 'pci\_passthrough:alias' and the value has format 'alias\_name\_x:count, alias\_name\_y:count, ... '. The alias\_name is defined in 'pci\_alias' configurations.

The flavor's requirement is translated into pci requests list, each entry in the list is a dictionary. The dictionary has three keys. The 'specs' gives the pci device properties requirement, the 'count' gives the number of devices, and the optional 'alias\_name' is the corresponding alias definition name.

Example: Assume alias configuration is:

```
| {'vendor_id':'8086',
| 'device_id':'1502',
| 'name':'alias_1'}
```
The flavor extra specs includes: 'pci\_passthrough:alias': 'alias\_1:2'.

The returned pci\_requests are:

```
| pci_requests = [{'count':2,
            | 'specs': [{'vendor_id':'8086',
| 'device_id':'1502'}],
| 'alias_name': 'alias_1'}]
```
Parameters flavor – the flavor to be checked

Returns a list of pci requests

# **3.7.568 The nova.pci.stats Module**

```
class PciDeviceStats(stats=None)
```
Bases: object

PCI devices summary information.

According to the PCI SR-IOV spec, a PCI physical function can have up to 256 PCI virtual functions, thus the number of assignable PCI functions in a cloud can be big. The scheduler needs to know all device availability information in order to determine which compute hosts can support a PCI request. Passing individual virtual device information to the scheduler does not scale, so we provide summary information.

Usually the virtual functions provided by a host PCI device have the same value for most properties, like vendor id, product id and class type. The PCI stats class summarizes this information for the scheduler.

The pci stats information is maintained exclusively by compute node resource tracker and updated to database. The scheduler fetches the information and selects the compute node accordingly. If a comptue node is selected, the resource tracker allocates the devices to the instance and updates the pci stats information.

This summary information will be helpful for cloud management also.

```
add_device(dev)
```
Add a device to its matching pool.

```
apply_requests(requests, numa_cells=None)
```
Apply PCI requests to the PCI stats.

This is used in multiple instance creation, when the scheduler has to maintain how the resources are consumed by the instances. If numa\_cells is provided then only devices contained in those nodes are considered.

```
clear()
```
Clear all the stats maintained.

**consume\_requests**(*pci\_requests*, *numa\_cells=None*)

```
get_free_devs()
```
static **pool\_cmp**(*dev1*, *dev2*)

### **pool\_keys** = ['product\_id', 'vendor\_id', 'numa\_node']

```
remove_device(dev)
```
Remove one device from the first pool that it matches.

**support\_requests**(*requests*, *numa\_cells=None*)

Check if the pci requests can be met.

Scheduler checks compute node's PCI stats to decide if an instance can be scheduled into the node. Support does not mean real allocation. If numa\_cells is provided then only devices contained in those nodes are considered.

**to\_device\_pools\_obj**()

Return the contents of the pools as a PciDevicePoolList object.

# **3.7.569 The nova.pci.utils Module**

```
get_function_by_ifname(ifname)
```
Given the device name, returns the PCI address of a an device and returns True if the address in a physical function.

### **get\_ifname\_by\_pci\_address**(*pci\_addr*, *pf\_interface=False*) Get the interface name based on a VF's pci address

The returned interface name is either the parent PF's or that of the VF itself based on the argument of pf\_interface.

**get\_pci\_address\_fields**(*pci\_addr*)

### **get\_vf\_num\_by\_pci\_address**(*pci\_addr*)

Get the VF number based on a VF's pci address

A VF is associated with an VF number, which ip link command uses to configure it. This number can be obtained from the PCI device filesystem.

**is\_physical\_function**(*pci\_addr*)

#### **parse\_address**(*address*)

Returns (domain, bus, slot, function) from PCI address that is stored in PciDevice DB table.

### **pci\_device\_prop\_match**(*pci\_dev*, *specs*)

Check if the pci\_dev meet spec requirement

Specs is a list of PCI device property requirements. An example of device requirement that the PCI should be either: a) Device with vendor\_id as 0x8086 and product\_id as 0x8259, or b) Device with vendor\_id as 0x10de and product id as  $0x10d8$ :

[{"vendor\_id":"8086", "product\_id":"8259"}, {"vendor\_id":"10de", "product\_id":"10d8"}]

# **3.7.570 The nova.pci.whitelist Module**

#### class **PciHostDevicesWhiteList**(*whitelist\_spec=None*)

Bases: object

White list class to decide assignable pci devices.

Not all devices on compute node can be assigned to guest, the cloud administrator decides the devices that can be assigned based on vendor\_id or product\_id etc. If no white list specified, no device will be assignable.

```
device_assignable(dev)
```
Check if a device can be assigned to a guest.

**Parameters**  $dev - A$  dictionary describing the device properties

**get\_devspec**(*pci\_dev*)

```
get_pci_device_devspec(pci_dev)
```
**get\_pci\_devices\_filter**()

# **3.7.571 The nova.policy Module**

Policy Engine For Nova.

```
class IsAdminCheck(kind, match)
```
Bases: [nova.openstack.common.policy.Check](#page-508-1)

An explicit check for is\_admin.

```
check_is_admin(context)
```
Whether or not roles contains 'admin' role according to policy setting.

**enforce**(*context*, *action*, *target*, *do\_raise=True*, *exc=None*) Verifies that the action is valid on the target in this context.

### **Parameters**

• **context** – nova context

- action string representing the action to be checked this should be colon separated for clarity. i.e. compute:create\_instance, compute:attach\_volume, volume:attach\_volume
- target dictionary representing the object of the action for object creation this should be a dictionary representing the location of the object e.g. {'project\_id': context.project\_id}
- do\_raise if True (the default), raises PolicyNotAuthorized; if False, returns False

Raises [nova.exception.PolicyNotAuthorized](#page-400-0) if verification fails and do\_raise is True.

Returns returns a non-False value (not necessarily "True") if authorized, and the exact value False if not authorized and do\_raise is False.

### **get\_rules**()

**init**(*policy\_file=None*, *rules=None*, *default\_rule=None*, *use\_conf=True*) Init an Enforcer class.

### Parameters

- policy\_file Custom policy file to use, if none is specified, *CONF.policy\_file* will be used.
- rules Default dictionary / Rules to use. It will be considered just in the first instantiation.
- default\_rule Default rule to use, CONF.default\_rule will be used if none is specified.
- use conf Whether to load rules from config file.

#### **reset**()

```
set_rules(rules, overwrite=True, use_conf=False)
```
Set rules based on the provided dict of rules.

#### **Parameters**

- rules New rules to use. It should be an instance of dict.
- overwrite Whether to overwrite current rules or update them with the new rules.
- use\_conf Whether to reload rules from config file.

# **3.7.572 The nova.quota Module**

Quotas for instances, and floating ips.

### <span id="page-531-1"></span>class **AbsoluteResource**(*name*, *flag=None*)

Bases: [nova.quota.BaseResource](#page-531-0)

Describe a non-reservable resource.

### **valid\_method** = 'check'

<span id="page-531-0"></span>class **BaseResource**(*name*, *flag=None*)

# Bases: object

Describe a single resource for quota checking.

#### **default**

Return the default value of the quota.

**quota**(*driver*, *context*, *\*\*kwargs*) Given a driver and context, obtain the quota for this resource.

#### **Parameters**

- driver A quota driver.
- **context** The request context.
- project\_id The project to obtain the quota value for. If not provided, it is taken from the context. If it is given as None, no project-specific quota will be searched for.
- quota class The quota class corresponding to the project, or for which the quota is to be looked up. If not provided, it is taken from the context. If it is given as None, no quota class-specific quota will be searched for. Note that the quota class defaults to the value in the context, which may not correspond to the project if project\_id is not the same as the one in the context.

### class **CountableResource**(*name*, *count*, *flag=None*)

Bases: [nova.quota.AbsoluteResource](#page-531-1)

Describe a resource where the counts aren't based solely on the project ID.

### class **DbQuotaDriver**

Bases: object

Driver to perform necessary checks to enforce quotas and obtain quota information. The default driver utilizes the local database.

### **UNLIMITED\_VALUE** = -1

**commit**(*context*, *reservations*, *project\_id=None*, *user\_id=None*)

Commit reservations.

### **Parameters**

- context The request context, for access checks.
- reservations A list of the reservation UUIDs, as returned by the reserve() method.
- project\_id Specify the project\_id if current context is admin and admin wants to impact on common user's tenant.
- user\_id Specify the user\_id if current context is admin and admin wants to impact on common user.

### **destroy\_all\_by\_project**(*context*, *project\_id*)

Destroy all quotas, usages, and reservations associated with a project.

#### Parameters

- context The request context, for access checks.
- project\_id The ID of the project being deleted.

**destroy\_all\_by\_project\_and\_user**(*context*, *project\_id*, *user\_id*)

Destroy all quotas, usages, and reservations associated with a project and user.

### Parameters

- context The request context, for access checks.
- project\_id The ID of the project being deleted.
- user id The ID of the user being deleted.

#### **expire**(*context*)

Expire reservations.

Explores all currently existing reservations and rolls back any that have expired.

Parameters context – The request context, for access checks.

- **get\_by\_class**(*context*, *quota\_class*, *resource*) Get a specific quota by quota class.
- **get\_by\_project**(*context*, *project\_id*, *resource*) Get a specific quota by project.
- **get\_by\_project\_and\_user**(*context*, *project\_id*, *user\_id*, *resource*) Get a specific quota by project and user.
- **get\_class\_quotas**(*context*, *resources*, *quota\_class*, *defaults=True*) Given a list of resources, retrieve the quotas for the given quota class.

### Parameters

- context The request context, for access checks.
- resources A dictionary of the registered resources.
- quota\_class The name of the quota class to return quotas for.
- defaults If True, the default value will be reported if there is no specific value for the resource.

### **get\_defaults**(*context*, *resources*)

Given a list of resources, retrieve the default quotas. Use the class quotas named *\_DE-FAULT\_QUOTA\_NAME* as default quotas, if it exists.

### **Parameters**

- context The request context, for access checks.
- resources A dictionary of the registered resources.

**get\_project\_quotas**(*context*, *resources*, *project\_id*, *quota\_class=None*, *defaults=True*, *usages=True*, *remains=False*, *project\_quotas=None*)

Given a list of resources, retrieve the quotas for the given project.

### Parameters

- **context** The request context, for access checks.
- resources A dictionary of the registered resources.
- **project\_id** The ID of the project to return quotas for.
- quota\_class If project\_id != context.project\_id, the quota class cannot be determined. This parameter allows it to be specified. It will be ignored if project\_id  $=$  context.project\_id.
- defaults If True, the quota class value (or the default value, if there is no value from the quota class) will be reported if there is no specific value for the resource.
- usages If True, the current in use and reserved counts will also be returned.
- remains If True, the current remains of the project will will be returned.
- project\_quotas Quotas dictionary for the specified project.

#### **get\_settable\_quotas**(*context*, *resources*, *project\_id*, *user\_id=None*)

Given a list of resources, retrieve the range of settable quotas for the given user or project.

### **Parameters**

- context The request context, for access checks.
- resources A dictionary of the registered resources.
- project id The ID of the project to return quotas for.

• user id – The ID of the user to return quotas for.

**get\_user\_quotas**(*context*, *resources*, *project\_id*, *user\_id*, *quota\_class=None*, *defaults=True*, *usages=True*, *project\_quotas=None*, *user\_quotas=None*)

Given a list of resources, retrieve the quotas for the given user and project.

### Parameters

- context The request context, for access checks.
- resources A dictionary of the registered resources.
- project id The ID of the project to return quotas for.
- user\_id The ID of the user to return quotas for.
- quota\_class If project\_id != context.project\_id, the quota class cannot be determined. This parameter allows it to be specified. It will be ignored if project  $id ==$  context.project\_id.
- defaults If True, the quota class value (or the default value, if there is no value from the quota class) will be reported if there is no specific value for the resource.
- usages If True, the current in\_use and reserved counts will also be returned.
- **project\_quotas** Quotas dictionary for the specified project.
- user\_quotas Quotas dictionary for the specified project and user.

# **limit\_check**(*context*, *resources*, *values*, *project\_id=None*, *user\_id=None*)

Check simple quota limits.

For limits–those quotas for which there is no usage synchronization function–this method checks that a set of proposed values are permitted by the limit restriction.

This method will raise a QuotaResourceUnknown exception if a given resource is unknown or if it is not a simple limit resource.

If any of the proposed values is over the defined quota, an OverQuota exception will be raised with the sorted list of the resources which are too high. Otherwise, the method returns nothing.

### **Parameters**

- **context** The request context, for access checks.
- resources A dictionary of the registered resources.
- values A dictionary of the values to check against the quota.
- project\_id Specify the project\_id if current context is admin and admin wants to impact on common user's tenant.
- user\_id Specify the user\_id if current context is admin and admin wants to impact on common user.

**reserve**(*context*, *resources*, *deltas*, *expire=None*, *project\_id=None*, *user\_id=None*)

Check quotas and reserve resources.

For counting quotas–those quotas for which there is a usage synchronization function–this method checks quotas against current usage and the desired deltas.

This method will raise a QuotaResourceUnknown exception if a given resource is unknown or if it does not have a usage synchronization function.

If any of the proposed values is over the defined quota, an OverQuota exception will be raised with the sorted list of the resources which are too high. Otherwise, the method returns a list of reservation UUIDs which were created.

### Parameters

- **context** The request context, for access checks.
- resources A dictionary of the registered resources.
- deltas A dictionary of the proposed delta changes.
- expire An optional parameter specifying an expiration time for the reservations. If it is a simple number, it is interpreted as a number of seconds and added to the current time; if it is a datetime.timedelta object, it will also be added to the current time. A datetime.datetime object will be interpreted as the absolute expiration time. If None is specified, the default expiration time set by –default-reservation-expire will be used (this value will be treated as a number of seconds).
- project\_id Specify the project\_id if current context is admin and admin wants to impact on common user's tenant.
- user\_id Specify the user\_id if current context is admin and admin wants to impact on common user.

**rollback**(*context*, *reservations*, *project\_id=None*, *user\_id=None*) Roll back reservations.

#### **Parameters**

- context The request context, for access checks.
- reservations A list of the reservation UUIDs, as returned by the reserve() method.
- project id Specify the project id if current context is admin and admin wants to impact on common user's tenant.
- user\_id Specify the user\_id if current context is admin and admin wants to impact on common user.

#### **usage\_reset**(*context*, *resources*)

Reset the usage records for a particular user on a list of resources. This will force that user's usage records to be refreshed the next time a reservation is made.

Note: this does not affect the currently outstanding reservations the user has; those reservations must be committed or rolled back (or expired).

#### **Parameters**

- context The request context, for access checks.
- resources A list of the resource names for which the usage must be reset.

### class **NoopQuotaDriver**

Bases: object

Driver that turns quotas calls into no-ops and pretends that quotas for all resources are unlimited. This can be used if you do not wish to have any quota checking. For instance, with nova compute cells, the parent cell should do quota checking, but the child cell should not.

**commit**(*context*, *reservations*, *project\_id=None*, *user\_id=None*)

Commit reservations.

### **Parameters**

- context The request context, for access checks.
- reservations A list of the reservation UUIDs, as returned by the reserve() method.
- project id Specify the project id if current context is admin and admin wants to impact on common user's tenant.
- user\_id Specify the user\_id if current context is admin and admin wants to impact on common user.

#### **destroy\_all\_by\_project**(*context*, *project\_id*)

Destroy all quotas, usages, and reservations associated with a project.

#### Parameters

- context The request context, for access checks.
- **project\_id** The ID of the project being deleted.

#### **destroy\_all\_by\_project\_and\_user**(*context*, *project\_id*, *user\_id*)

Destroy all quotas, usages, and reservations associated with a project and user.

### **Parameters**

- context The request context, for access checks.
- project  $id$  The ID of the project being deleted.
- user id The ID of the user being deleted.

### **expire**(*context*)

Expire reservations.

Explores all currently existing reservations and rolls back any that have expired.

Parameters context – The request context, for access checks.

- **get\_by\_class**(*context*, *quota\_class*, *resource*) Get a specific quota by quota class.
- **get\_by\_project**(*context*, *project\_id*, *resource*) Get a specific quota by project.
- **get\_by\_project\_and\_user**(*context*, *project\_id*, *user\_id*, *resource*) Get a specific quota by project and user.
- **get\_class\_quotas**(*context*, *resources*, *quota\_class*, *defaults=True*) Given a list of resources, retrieve the quotas for the given quota class.

#### Parameters

- context The request context, for access checks.
- resources A dictionary of the registered resources.
- quota\_class The name of the quota class to return quotas for.
- defaults If True, the default value will be reported if there is no specific value for the resource.

### **get\_defaults**(*context*, *resources*)

Given a list of resources, retrieve the default quotas.

### Parameters

- context The request context, for access checks.
- resources A dictionary of the registered resources.

**get\_project\_quotas**(*context*, *resources*, *project\_id*, *quota\_class=None*, *defaults=True*, *usages=True*, *remains=False*) Given a list of resources, retrieve the quotas for the given project.

### **Parameters**

- **context** The request context, for access checks.
- resources A dictionary of the registered resources.
- **project\_id** The ID of the project to return quotas for.
- quota class If project id != context.project id, the quota class cannot be determined. This parameter allows it to be specified. It will be ignored if project\_id  $=$  context.project\_id.
- defaults If True, the quota class value (or the default value, if there is no value from the quota class) will be reported if there is no specific value for the resource.
- usages If True, the current in\_use and reserved counts will also be returned.
- remains If True, the current remains of the project will will be returned.

### **get\_settable\_quotas**(*context*, *resources*, *project\_id*, *user\_id=None*)

Given a list of resources, retrieve the range of settable quotas for the given user or project.

### Parameters

- **context** The request context, for access checks.
- resources A dictionary of the registered resources.
- **project\_id** The ID of the project to return quotas for.
- user id The ID of the user to return quotas for.
- **get\_user\_quotas**(*context*, *resources*, *project\_id*, *user\_id*, *quota\_class=None*, *defaults=True*, *usages=True*)

Given a list of resources, retrieve the quotas for the given user and project.

### Parameters

- context The request context, for access checks.
- resources A dictionary of the registered resources.
- **project\_id** The ID of the project to return quotas for.
- user\_id The ID of the user to return quotas for.
- quota\_class If project\_id != context.project\_id, the quota class cannot be determined. This parameter allows it to be specified. It will be ignored if project id  $==$  context.project\_id.
- defaults If True, the quota class value (or the default value, if there is no value from the quota class) will be reported if there is no specific value for the resource.
- usages If True, the current in use and reserved counts will also be returned.

### **limit\_check**(*context*, *resources*, *values*, *project\_id=None*, *user\_id=None*) Check simple quota limits.

For limits–those quotas for which there is no usage synchronization function–this method checks that a set of proposed values are permitted by the limit restriction.

This method will raise a QuotaResourceUnknown exception if a given resource is unknown or if it is not a simple limit resource.

If any of the proposed values is over the defined quota, an OverQuota exception will be raised with the sorted list of the resources which are too high. Otherwise, the method returns nothing.

# **Parameters**

- **context** The request context, for access checks.
- resources A dictionary of the registered resources.
- values A dictionary of the values to check against the quota.
- project\_id Specify the project\_id if current context is admin and admin wants to impact on common user's tenant.
- user\_id Specify the user\_id if current context is admin and admin wants to impact on common user.

**reserve**(*context*, *resources*, *deltas*, *expire=None*, *project\_id=None*, *user\_id=None*)

Check quotas and reserve resources.

For counting quotas–those quotas for which there is a usage synchronization function–this method checks quotas against current usage and the desired deltas.

This method will raise a QuotaResourceUnknown exception if a given resource is unknown or if it does not have a usage synchronization function.

If any of the proposed values is over the defined quota, an OverQuota exception will be raised with the sorted list of the resources which are too high. Otherwise, the method returns a list of reservation UUIDs which were created.

#### **Parameters**

- **context** The request context, for access checks.
- resources A dictionary of the registered resources.
- deltas A dictionary of the proposed delta changes.
- expire An optional parameter specifying an expiration time for the reservations. If it is a simple number, it is interpreted as a number of seconds and added to the current time; if it is a datetime.timedelta object, it will also be added to the current time. A datetime.datetime object will be interpreted as the absolute expiration time. If None is specified, the default expiration time set by –default-reservation-expire will be used (this value will be treated as a number of seconds).
- project\_id Specify the project\_id if current context is admin and admin wants to impact on common user's tenant.
- user\_id Specify the user\_id if current context is admin and admin wants to impact on common user.

**rollback**(*context*, *reservations*, *project\_id=None*, *user\_id=None*) Roll back reservations.

#### **Parameters**

- **context** The request context, for access checks.
- reservations A list of the reservation UUIDs, as returned by the reserve() method.
- project\_id Specify the project\_id if current context is admin and admin wants to impact on common user's tenant.
- user id Specify the user id if current context is admin and admin wants to impact on common user.

#### **usage\_reset**(*context*, *resources*)

Reset the usage records for a particular user on a list of resources. This will force that user's usage records to be refreshed the next time a reservation is made.

Note: this does not affect the currently outstanding reservations the user has; those reservations must be committed or rolled back (or expired).

### **Parameters**

- context The request context, for access checks.
- resources A list of the resource names for which the usage must be reset.

### class **QuotaEngine**(*quota\_driver\_class=None*)

Bases: object

Represent the set of recognized quotas.

**commit**(*context*, *reservations*, *project\_id=None*, *user\_id=None*) Commit reservations.

#### **Parameters**

- context The request context, for access checks.
- reservations A list of the reservation UUIDs, as returned by the reserve() method.
- project\_id Specify the project\_id if current context is admin and admin wants to impact on common user's tenant.

### **count**(*context*, *resource*, *\*args*, *\*\*kwargs*)

Count a resource.

For countable resources, invokes the count() function and returns its result. Arguments following the context and resource are passed directly to the count function declared by the resource.

#### **Parameters**

- context The request context, for access checks.
- resource The name of the resource, as a string.
- **destroy\_all\_by\_project**(*context*, *project\_id*)

Destroy all quotas, usages, and reservations associated with a project.

### Parameters

- context The request context, for access checks.
- project\_id The ID of the project being deleted.

### **destroy\_all\_by\_project\_and\_user**(*context*, *project\_id*, *user\_id*)

Destroy all quotas, usages, and reservations associated with a project and user.

### Parameters

- context The request context, for access checks.
- **project\_id** The ID of the project being deleted.
- user\_id The ID of the user being deleted.

### **expire**(*context*)

Expire reservations.

Explores all currently existing reservations and rolls back any that have expired.

Parameters context – The request context, for access checks.

### **get\_by\_class**(*context*, *quota\_class*, *resource*)

Get a specific quota by quota class.
- **get\_by\_project**(*context*, *project\_id*, *resource*) Get a specific quota by project.
- **get\_by\_project\_and\_user**(*context*, *project\_id*, *user\_id*, *resource*) Get a specific quota by project and user.
- **get\_class\_quotas**(*context*, *quota\_class*, *defaults=True*) Retrieve the quotas for the given quota class.

## Parameters

- context The request context, for access checks.
- quota\_class The name of the quota class to return quotas for.
- defaults If True, the default value will be reported if there is no specific value for the resource.

## **get\_defaults**(*context*)

Retrieve the default quotas.

Parameters context – The request context, for access checks.

**get\_project\_quotas**(*context*, *project\_id*, *quota\_class=None*, *defaults=True*, *usages=True*, *remains=False*)

Retrieve the quotas for the given project.

## Parameters

- **context** The request context, for access checks.
- **project\_id** The ID of the project to return quotas for.
- quota\_class If project\_id != context.project\_id, the quota class cannot be determined. This parameter allows it to be specified.
- defaults If True, the quota class value (or the default value, if there is no value from the quota class) will be reported if there is no specific value for the resource.
- usages If True, the current in use and reserved counts will also be returned.
- remains If True, the current remains of the project will will be returned.

# **get\_settable\_quotas**(*context*, *project\_id*, *user\_id=None*)

Given a list of resources, retrieve the range of settable quotas for the given user or project.

#### Parameters

- context The request context, for access checks.
- **project\_id** The ID of the project to return quotas for.
- user\_id The ID of the user to return quotas for.
- **get\_user\_quotas**(*context*, *project\_id*, *user\_id*, *quota\_class=None*, *defaults=True*, *usages=True*) Retrieve the quotas for the given user and project.

# **Parameters**

- context The request context, for access checks.
- **project\_id** The ID of the project to return quotas for.
- user id The ID of the user to return quotas for.
- quota class If project id != context.project id, the quota class cannot be determined. This parameter allows it to be specified.
- defaults If True, the quota class value (or the default value, if there is no value from the quota class) will be reported if there is no specific value for the resource.
- usages If True, the current in use and reserved counts will also be returned.

## **limit\_check**(*context*, *project\_id=None*, *user\_id=None*, *\*\*values*)

Check simple quota limits.

For limits–those quotas for which there is no usage synchronization function–this method checks that a set of proposed values are permitted by the limit restriction. The values to check are given as keyword arguments, where the key identifies the specific quota limit to check, and the value is the proposed value.

This method will raise a QuotaResourceUnknown exception if a given resource is unknown or if it is not a simple limit resource.

If any of the proposed values is over the defined quota, an OverQuota exception will be raised with the sorted list of the resources which are too high. Otherwise, the method returns nothing.

## Parameters

- context The request context, for access checks.
- project\_id Specify the project\_id if current context is admin and admin wants to impact on common user's tenant.
- user\_id Specify the user\_id if current context is admin and admin wants to impact on common user.

## **register\_resource**(*resource*)

Register a resource.

# **register\_resources**(*resources*)

Register a list of resources.

# **reserve**(*context*, *expire=None*, *project\_id=None*, *user\_id=None*, *\*\*deltas*)

Check quotas and reserve resources.

For counting quotas–those quotas for which there is a usage synchronization function–this method checks quotas against current usage and the desired deltas. The deltas are given as keyword arguments, and current usage and other reservations are factored into the quota check.

This method will raise a QuotaResourceUnknown exception if a given resource is unknown or if it does not have a usage synchronization function.

If any of the proposed values is over the defined quota, an OverQuota exception will be raised with the sorted list of the resources which are too high. Otherwise, the method returns a list of reservation UUIDs which were created.

# Parameters

- **context** The request context, for access checks.
- expire An optional parameter specifying an expiration time for the reservations. If it is a simple number, it is interpreted as a number of seconds and added to the current time; if it is a datetime.timedelta object, it will also be added to the current time. A datetime.datetime object will be interpreted as the absolute expiration time. If None is specified, the default expiration time set by –default-reservation-expire will be used (this value will be treated as a number of seconds).
- project\_id Specify the project\_id if current context is admin and admin wants to impact on common user's tenant.

#### **resources**

**rollback**(*context*, *reservations*, *project\_id=None*, *user\_id=None*) Roll back reservations.

#### Parameters

- context The request context, for access checks.
- reservations A list of the reservation UUIDs, as returned by the reserve() method.
- project\_id Specify the project\_id if current context is admin and admin wants to impact on common user's tenant.

#### **usage\_reset**(*context*, *resources*)

Reset the usage records for a particular user on a list of resources. This will force that user's usage records to be refreshed the next time a reservation is made.

Note: this does not affect the currently outstanding reservations the user has; those reservations must be committed or rolled back (or expired).

## Parameters

- **context** The request context, for access checks.
- resources A list of the resource names for which the usage must be reset.

```
class ReservableResource(name, sync, flag=None)
```
Bases: [nova.quota.BaseResource](#page-531-0)

Describe a reservable resource.

**valid\_method** = 'reserve'

# **3.7.573 The nova.rpc Module**

```
init(conf)
cleanup()
set_defaults(control_exchange)
add_extra_exmods(*args)
clear_extra_exmods()
get_allowed_exmods()
class RequestContextSerializer(base)
    Bases: oslo_messaging.serializer.Serializer
    deserialize_context(context)
    deserialize_entity(context, entity)
    serialize_context(context)
```
**serialize\_entity**(*context*, *entity*)

**get\_client**(*target*, *version\_cap=None*, *serializer=None*)

**get\_server**(*target*, *endpoints*, *serializer=None*)

#### **get\_notifier**(*service*, *host=None*, *publisher\_id=None*)

# **3.7.574 The nova.safe\_utils Module**

Utilities and helper functions that won't produce circular imports.

# **getcallargs**(*function*, *\*args*, *\*\*kwargs*)

This is a simplified inspect.getcallargs (2.7+).

It should be replaced when python  $\geq 2.7$  is standard.

This method can only properly grab arguments which are passed in as keyword arguments, or given names by the method being called. This means that an  $\star$ arg in a method signature and any arguments captured by it will be left out of the results.

# **3.7.575 The nova.scheduler.caching\_scheduler Module**

#### class **CachingScheduler**(*\*args*, *\*\*kwargs*)

Bases: [nova.scheduler.filter\\_scheduler.FilterScheduler](#page-545-0)

Scheduler to test aggressive caching of the host list.

Please note, this is a very opinionated scheduler. Be sure to review the caveats listed here before selecting this scheduler.

The aim of this scheduler is to reduce server build times when you have large bursts of server builds, by reducing the time it takes, from the users point of view, to service each schedule request.

There are two main parts to scheduling a users request: \* getting the current state of the system \* using filters and weights to pick the best host

This scheduler tries its best to cache in memory the current state of the system, so we don't need to make the expensive call to get the current state of the system while processing a user's request, we can do that query in a periodic task before the user even issues their request.

To reduce races, cached info of the chosen host is updated using the existing host state call: consume from instance

Please note, the way this works, each scheduler worker has its own copy of the cache. So if you run multiple schedulers, you will get more retries, because the data stored on any additional scheduler will be more out of date, than if it was fetched from the database.

In a similar way, if you have a high number of server deletes, the extra capacity from those deletes will not show up until the cache is refreshed.

**run\_periodic\_tasks**(*context*)

Called from a periodic tasks in the manager.

# **3.7.576 The nova.scheduler.chance Module**

Chance (Random) Scheduler implementation

## class **ChanceScheduler**

Bases: [nova.scheduler.driver.Scheduler](#page-545-1)

Implements Scheduler as a random node selector.

**select\_destinations**(*context*, *request\_spec*, *filter\_properties*) Selects random destinations.

# **3.7.577 The nova.scheduler.client.query Module**

## class **SchedulerQueryClient**

Bases: object

Client class for querying to the scheduler.

#### **delete\_aggregate**(*context*, *aggregate*)

Deletes HostManager internal information about a specific aggregate.

Parameters aggregate (nova.objects.Aggregate) - Aggregate to delete

#### **delete\_instance\_info**(*context*, *host\_name*, *instance\_uuid*)

Updates the HostManager with the current information about an instance that has been deleted on a host.

#### **Parameters**

- **context** local context
- host\_name name of host sending the update
- instance uuid the uuid of the deleted instance

**select\_destinations**(*context*, *request\_spec*, *filter\_properties*)

Returns destinations(s) best suited for this request\_spec and filter\_properties.

The result should be a list of dicts with 'host', 'nodename' and 'limits' as keys.

### **sync\_instance\_info**(*context*, *host\_name*, *instance\_uuids*)

Notifies the HostManager of the current instances on a host by sending a list of the uuids for those instances. The HostManager can then compare that with its in-memory view of the instances to detect when they are out of sync.

# **Parameters**

- **context** local context
- host name name of host sending the update
- instance\_uuids a list of UUID strings representing the current instances on the specified host

#### **update\_aggregates**(*context*, *aggregates*)

Updates HostManager internal aggregates information.

Parameters aggregates (nova.objects.Aggregate or nova.objects.AggregateList) – Aggregate(s) to update

**update\_instance\_info**(*context*, *host\_name*, *instance\_info*)

Updates the HostManager with the current information about the instances on a host.

#### Parameters

- **context** local context
- host\_name name of host sending the update
- instance info an InstanceList object.

# **3.7.578 The nova.scheduler.client.report Module**

## class **SchedulerReportClient**

Bases: object

Client class for updating the scheduler.

**update\_resource\_stats**(*compute\_node*)

Creates or updates stats for the supplied compute node.

Parameters compute\_node – updated nova.objects.ComputeNode to report

# **3.7.579 The nova.scheduler.driver Module**

<span id="page-545-1"></span>Scheduler base class that all Schedulers should inherit from

## class **Scheduler**

Bases: object

The base class that all Scheduler classes should inherit from.

- **hosts\_up**(*context*, *topic*) Return the list of hosts that have a running service for topic.
- **run\_periodic\_tasks**(*context*) Manager calls this so drivers can perform periodic tasks.
- **select\_destinations**(*context*, *request\_spec*, *filter\_properties*) Must override select destinations method.

Returns A list of dicts with 'host', 'nodename' and 'limits' as keys that satisfies the request\_spec and filter\_properties.

# **3.7.580 The nova.scheduler.filter\_scheduler Module**

The FilterScheduler is for creating instances locally. You can customize this scheduler by specifying your own Host Filters and Weighing Functions.

```
class FilterScheduler(*args, **kwargs)
```
Bases: [nova.scheduler.driver.Scheduler](#page-545-1)

Scheduler that can be used for filtering and weighing.

**populate\_filter\_properties**(*request\_spec*, *filter\_properties*) Stuff things into filter\_properties. Can be overridden in a subclass to add more data.

**select\_destinations**(*context*, *request\_spec*, *filter\_properties*) Selects a filtered set of hosts and nodes.

# **3.7.581 The nova.scheduler.filters.affinity\_filter Module**

#### class **DifferentHostFilter**

Bases: nova.scheduler.filters.BaseHostFilter

Schedule the instance on a different host from a set of instances.

**host\_passes**(*host\_state*, *filter\_properties*)

#### **run\_filter\_once\_per\_request** = True

#### class **SameHostFilter**

Bases: nova.scheduler.filters.BaseHostFilter

Schedule the instance on the same host as another instance in a set of instances.

**host\_passes**(*host\_state*, *filter\_properties*)

#### **run\_filter\_once\_per\_request** = True

#### class **ServerGroupAffinityFilter**

Bases: nova.scheduler.filters.affinity\_filter.\_GroupAffinityFilter

#### class **ServerGroupAntiAffinityFilter**

Bases: nova.scheduler.filters.affinity filter. GroupAntiAffinityFilter

#### class **SimpleCIDRAffinityFilter**

Bases: nova.scheduler.filters.BaseHostFilter

Schedule the instance on a host with a particular cidr

**host\_passes**(*host\_state*, *filter\_properties*)

**run\_filter\_once\_per\_request** = True

# **3.7.582 The nova.scheduler.filters.aggregate\_image\_properties\_isolation Module**

#### class **AggregateImagePropertiesIsolation**

Bases: nova.scheduler.filters.BaseHostFilter

AggregateImagePropertiesIsolation works with image properties.

**host\_passes**(*host\_state*, *filter\_properties*) Checks a host in an aggregate that metadata key/value match with image properties.

#### **run\_filter\_once\_per\_request** = True

# **3.7.583 The nova.scheduler.filters.aggregate\_instance\_extra\_specs Module**

## class **AggregateInstanceExtraSpecsFilter**

Bases: nova.scheduler.filters.BaseHostFilter

AggregateInstanceExtraSpecsFilter works with InstanceType records.

# **host\_passes**(*host\_state*, *filter\_properties*)

Return a list of hosts that can create instance\_type

Check that the extra specs associated with the instance type match the metadata provided by aggregates. If not present return False.

## **run\_filter\_once\_per\_request** = True

# **3.7.584 The nova.scheduler.filters.aggregate\_multitenancy\_isolation Module**

#### class **AggregateMultiTenancyIsolation**

Bases: nova.scheduler.filters.BaseHostFilter

Isolate tenants in specific aggregates.

#### **host\_passes**(*host\_state*, *filter\_properties*)

If a host is in an aggregate that has the metadata key "filter tenant id" it can only create instances from that tenant(s). A host can be in different aggregates.

If a host doesn't belong to an aggregate with the metadata key "filter\_tenant\_id" it can create instances from all tenants.

**run\_filter\_once\_per\_request** = True

# **3.7.585 The nova.scheduler.filters.all\_hosts\_filter Module**

## class **AllHostsFilter**

Bases: nova.scheduler.filters.BaseHostFilter

NOOP host filter. Returns all hosts.

**host\_passes**(*host\_state*, *filter\_properties*)

**run\_filter\_once\_per\_request** = True

# **3.7.586 The nova.scheduler.filters.availability\_zone\_filter Module**

## class **AvailabilityZoneFilter**

Bases: nova.scheduler.filters.BaseHostFilter

Filters Hosts by availability zone.

Works with aggregate metadata availability zones, using the key 'availability\_zone' Note: in theory a compute node can be part of multiple availability\_zones

**host\_passes**(*host\_state*, *filter\_properties*)

**run\_filter\_once\_per\_request** = True

# **3.7.587 The nova.scheduler.filters.compute\_capabilities\_filter Module**

#### class **ComputeCapabilitiesFilter**

Bases: nova.scheduler.filters.BaseHostFilter

HostFilter hard-coded to work with InstanceType records.

**host\_passes**(*host\_state*, *filter\_properties*) Return a list of hosts that can create instance\_type.

**run\_filter\_once\_per\_request** = True

# **3.7.588 The nova.scheduler.filters.compute\_filter Module**

#### class **ComputeFilter**

Bases: nova.scheduler.filters.BaseHostFilter

Filter on active Compute nodes.

**host\_passes**(*host\_state*, *filter\_properties*) Returns True for only active compute nodes.

**run\_filter\_once\_per\_request** = True

# **3.7.589 The nova.scheduler.filters.core\_filter Module**

#### class **AggregateCoreFilter**

Bases: [nova.scheduler.filters.core\\_filter.BaseCoreFilter](#page-548-0)

AggregateCoreFilter with per-aggregate CPU subscription flag.

Fall back to global cpu\_allocation\_ratio if no per-aggregate setting found.

#### <span id="page-548-0"></span>class **BaseCoreFilter**

Bases: nova.scheduler.filters.BaseHostFilter

**host\_passes**(*host\_state*, *filter\_properties*) Return True if host has sufficient CPU cores.

#### class **CoreFilter**

Bases: [nova.scheduler.filters.core\\_filter.BaseCoreFilter](#page-548-0)

CoreFilter filters based on CPU core utilization.

# **3.7.590 The nova.scheduler.filters.disk\_filter Module**

#### class **AggregateDiskFilter**

Bases: [nova.scheduler.filters.disk\\_filter.DiskFilter](#page-548-1)

AggregateDiskFilter with per-aggregate disk allocation ratio flag.

Fall back to global disk allocation ratio if no per-aggregate setting found.

#### <span id="page-548-1"></span>class **DiskFilter**

Bases: nova.scheduler.filters.BaseHostFilter

Disk Filter with over subscription flag.

**host\_passes**(*host\_state*, *filter\_properties*) Filter based on disk usage.

# **3.7.591 The nova.scheduler.filters.exact\_core\_filter Module**

## class **ExactCoreFilter**

Bases: nova.scheduler.filters.BaseHostFilter

Exact Core Filter.

**host\_passes**(*host\_state*, *filter\_properties*) Return True if host has the exact number of CPU cores.

# **3.7.592 The nova.scheduler.filters.exact\_disk\_filter Module**

## class **ExactDiskFilter**

Bases: nova.scheduler.filters.BaseHostFilter

Exact Disk Filter.

**host\_passes**(*host\_state*, *filter\_properties*) Return True if host has the exact amount of disk available.

# **3.7.593 The nova.scheduler.filters.exact\_ram\_filter Module**

# class **ExactRamFilter**

Bases: nova.scheduler.filters.BaseHostFilter

Exact RAM Filter.

**host\_passes**(*host\_state*, *filter\_properties*) Return True if host has the exact amount of RAM available.

# **3.7.594 The nova.scheduler.filters.extra\_specs\_ops Module**

**match**(*value*, *req*)

# **3.7.595 The nova.scheduler.filters.image\_props\_filter Module**

#### class **ImagePropertiesFilter**

Bases: nova.scheduler.filters.BaseHostFilter

Filter compute nodes that satisfy instance image properties.

The ImagePropertiesFilter filters compute nodes that satisfy any architecture, hypervisor type, or virtual machine mode properties specified on the instance's image properties. Image properties are contained in the image dictionary in the request spec.

# **host\_passes**(*host\_state*, *filter\_properties*)

Check if host passes specified image properties.

Returns True for compute nodes that satisfy image properties contained in the request\_spec.

#### **run\_filter\_once\_per\_request** = True

# **3.7.596 The nova.scheduler.filters.io\_ops\_filter Module**

## class **AggregateIoOpsFilter**

Bases: [nova.scheduler.filters.io\\_ops\\_filter.IoOpsFilter](#page-549-0)

AggregateIoOpsFilter with per-aggregate the max io operations.

Fall back to global max\_io\_ops\_per\_host if no per-aggregate setting found.

# <span id="page-549-0"></span>class **IoOpsFilter**

Bases: nova.scheduler.filters.BaseHostFilter

Filter out hosts with too many concurrent I/O operations.

## **host\_passes**(*host\_state*, *filter\_properties*)

Use information about current vm and task states collected from compute node statistics to decide whether to filter.

# **3.7.597 The nova.scheduler.filters.isolated\_hosts\_filter Module**

## class **IsolatedHostsFilter**

Bases: nova.scheduler.filters.BaseHostFilter

Keep specified images to selected hosts.

## **host\_passes**(*host\_state*, *filter\_properties*)

Result Matrix with 'restrict isolated hosts to isolated images' set to True:

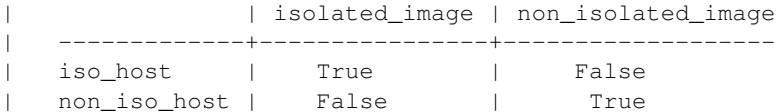

Result Matrix with 'restrict\_isolated\_hosts\_to\_isolated\_images' set to False:

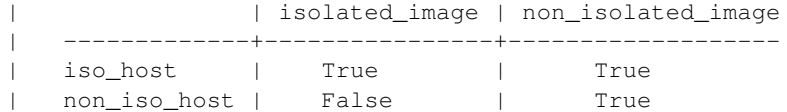

**run\_filter\_once\_per\_request** = True

# **3.7.598 The nova.scheduler.filters.json\_filter Module**

## class **JsonFilter**

Bases: nova.scheduler.filters.BaseHostFilter

Host Filter to allow simple JSON-based grammar for selecting hosts.

commands = {'and': <function \_and at 0x7f8577344cf8>, 'or': <function \_or at 0x7f8577344c80>, '>=': <function \_greater commands = {'and': <function \_and at 0x7f8577344cf8>, 'or': <function \_or at 0x7f8577344c80>, '>=': <f

## **host\_passes**(*host\_state*, *filter\_properties*)

Return a list of hosts that can fulfill the requirements specified in the query.

# **3.7.599 The nova.scheduler.filters.metrics\_filter Module**

#### class **MetricsFilter**

Bases: nova.scheduler.filters.BaseHostFilter

Metrics Filter

This filter is used to filter out those hosts which don't have the corresponding metrics so these the metrics weigher won't fail due to these hosts.

**host\_passes**(*host\_state*, *filter\_properties*)

# **3.7.600 The nova.scheduler.filters.num\_instances\_filter Module**

### class **AggregateNumInstancesFilter**

Bases: [nova.scheduler.filters.num\\_instances\\_filter.NumInstancesFilter](#page-550-0)

AggregateNumInstancesFilter with per-aggregate the max num instances.

Fall back to global max\_num\_instances\_per\_host if no per-aggregate setting found.

# <span id="page-550-0"></span>class **NumInstancesFilter**

Bases: nova.scheduler.filters.BaseHostFilter

Filter out hosts with too many instances.

**host\_passes**(*host\_state*, *filter\_properties*)

# **3.7.601 The nova.scheduler.filters.numa\_topology\_filter Module**

#### class **NUMATopologyFilter**

Bases: nova.scheduler.filters.BaseHostFilter

Filter on requested NUMA topology.

**host\_passes**(*host\_state*, *filter\_properties*)

# **3.7.602 The nova.scheduler.filters.pci\_passthrough\_filter Module**

## class **PciPassthroughFilter**

Bases: nova.scheduler.filters.BaseHostFilter

Pci Passthrough Filter based on PCI request

Filter that schedules instances on a host if the host has devices to meet the device requests in the 'extra\_specs' for the flavor.

PCI resource tracker provides updated summary information about the PCI devices for each host, like:

```
| [{"count": 5, "vendor_id": "8086", "product_id": "1520",
    | "extra_info":'{}'}],
```
and VM requests PCI devices via PCI requests, like:

| [{"count": 1, "vendor\_id": "8086", "product\_id": "1520",}].

The filter checks if the host passes or not based on this information.

**host\_passes**(*host\_state*, *filter\_properties*) Return true if the host has the required PCI devices.

# **3.7.603 The nova.scheduler.filters.ram\_filter Module**

#### class **AggregateRamFilter**

Bases: [nova.scheduler.filters.ram\\_filter.BaseRamFilter](#page-551-0)

AggregateRamFilter with per-aggregate ram subscription flag.

Fall back to global ram\_allocation\_ratio if no per-aggregate setting found.

# <span id="page-551-0"></span>class **BaseRamFilter**

Bases: nova.scheduler.filters.BaseHostFilter

**host\_passes**(*host\_state*, *filter\_properties*) Only return hosts with sufficient available RAM.

## class **RamFilter**

Bases: [nova.scheduler.filters.ram\\_filter.BaseRamFilter](#page-551-0)

Ram Filter with over subscription flag.

# **3.7.604 The nova.scheduler.filters.retry\_filter Module**

#### class **RetryFilter**

Bases: nova.scheduler.filters.BaseHostFilter

Filter out nodes that have already been attempted for scheduling purposes

**host\_passes**(*host\_state*, *filter\_properties*) Skip nodes that have already been attempted.

# **3.7.605 The nova.scheduler.filters.trusted\_filter Module**

Filter to add support for Trusted Computing Pools.

Filter that only schedules tasks on a host if the integrity (trust) of that host matches the trust requested in the extra\_specs for the flavor. The extra\_specs will contain a key/value pair where the key is trust. The value of this pair (trusted/untrusted) must match the integrity of that host (obtained from the Attestation service) before the task can be scheduled on that host.

Note that the parameters to control access to the Attestation Service are in the nova.confile in a separate trust section. For example, the config file will look something like:

[DEFAULT] verbose=True ... [trust] server=attester.mynetwork.com

Details on the specific parameters can be found in the file trust\_attest.py.

Details on setting up and using an Attestation Service can be found at the Open Attestation project at:

<https://github.com/OpenAttestation/OpenAttestation>

## class **AttestationService**

Bases: object

**do\_attestation**(*hosts*)

Attests compute nodes through OAT service.

Parameters hosts – hosts list to be attested

Returns dictionary for trust level and validate time

## class **ComputeAttestation**

Bases: object

#### **is\_trusted**(*host*, *trust*)

# class **ComputeAttestationCache**

Bases: object

Cache for compute node attestation

Cache compute node's trust level for sometime, if the cache is out of date, poll OAT service to flush the cache.

OAT service may have cache also. OAT service's cache valid time should be set shorter than trusted filter's cache valid time.

**get\_host\_attestation**(*host*) Check host's trust level.

## class **TrustedFilter**

Bases: nova.scheduler.filters.BaseHostFilter

Trusted filter to support Trusted Compute Pools.

**host\_passes**(*host\_state*, *filter\_properties*)

**run\_filter\_once\_per\_request** = True

# **3.7.606 The nova.scheduler.filters.type\_filter Module**

## class **AggregateTypeAffinityFilter**

Bases: nova.scheduler.filters.BaseHostFilter

AggregateTypeAffinityFilter limits instance\_type by aggregate

return True if no instance\_type key is set or if the aggregate metadata key 'instance\_type' has the instance\_type name as a value

**host\_passes**(*host\_state*, *filter\_properties*)

# **run\_filter\_once\_per\_request** = True

## class **TypeAffinityFilter**

Bases: nova.scheduler.filters.BaseHostFilter

TypeAffinityFilter doesn't allow more than one VM type per host.

Note: this works best with ram\_weight\_multiplier (spread) set to 1 (default).

# **host\_passes**(*host\_state*, *filter\_properties*)

Dynamically limits hosts to one instance type

Return False if host has any instance types other than the requested type. Return True if all instance types match or if host is empty.

# **3.7.607 The nova.scheduler.filters.utils Module**

Bench of utility methods used by filters.

- **aggregate\_metadata\_get\_by\_host**(*host\_state*, *key=None*) Returns a dict of all metadata based on a metadata key for a specific host. If the key is not provided, returns a dict of all metadata.
- **aggregate\_values\_from\_key**(*host\_state*, *key\_name*) Returns a set of values based on a metadata key for a specific host.
- **instance\_uuids\_overlap**(*host\_state*, *uuids*)

Tests for overlap between a host\_state and a list of uuids.

Returns True if any of the supplied uuids match any of the instance.uuid values in the host\_state.

**other\_types\_on\_host**(*host\_state*, *instance\_type\_id*) Tests for overlap between a host\_state's instances and an instance\_type\_id.

Returns True if there are any instances in the host\_state whose instance\_type\_id is different than the supplied instance\_type\_id value.

**validate\_num\_values**(*vals*, *default=None*, *cast\_to=<type 'int'>*, *based\_on=<built-in function min>*) Returns a correctly casted value based on a set of values.

This method is useful to work with per-aggregate filters, It takes a set of values then return the 'based\_on'{min/max} converted to 'cast\_to' of the set or the default value.

Note: The cast implies a possible ValueError

# **3.7.608 The nova.scheduler.host\_manager Module**

<span id="page-553-0"></span>Manage hosts in the current zone.

## class **HostManager**

Bases: object

Base HostManager class.

# **delete\_aggregate**(*aggregate*)

Deletes internal HostManager information about a specific aggregate.

### **delete\_instance\_info**(*\*args*, *\*\*kwargs*)

Receives the UUID from a compute node when one of its instances is terminated.

The instance in the local view of the host's instances is removed.

#### **get\_all\_host\_states**(*context*)

Returns a list of HostStates that represents all the hosts the HostManager knows about. Also, each of the consumable resources in HostState are pre-populated and adjusted based on data in the db.

**get\_filtered\_hosts**(*hosts*, *filter\_properties*, *filter\_class\_names=None*, *index=0*) Filter hosts and return only ones passing all filters.

**get\_weighed\_hosts**(*hosts*, *weight\_properties*) Weigh the hosts.

**host\_state\_cls**(*host*, *node*, *\*\*kwargs*)

#### **sync\_instance\_info**(*\*args*, *\*\*kwargs*)

Receives the uuids of the instances on a host.

This method is periodically called by the compute nodes, which send a list of all the UUID values for the instances on that node. This is used by the scheduler's HostManager to detect when its view of the compute node's instances is out of sync.

#### **update\_aggregates**(*aggregates*)

Updates internal HostManager information about aggregates.

# **update\_instance\_info**(*\*args*, *\*\*kwargs*)

Receives an InstanceList object from a compute node.

This method receives information from a compute node when it starts up, or when its instances have changed, and updates its view of hosts and instances with it.

#### <span id="page-554-0"></span>class **HostState**(*host*, *node*, *compute=None*)

Bases: object

Mutable and immutable information tracked for a host. This is an attempt to remove the ad-hoc data structures previously used and lock down access.

# **consume\_from\_instance**(*instance*)

Incrementally update host state from an instance.

#### **update\_from\_compute\_node**(*compute*)

Update information about a host from a ComputeNode object.

# **update\_service**(*service*)

## class **MetricItem**

Bases: tuple

MetricItem(value, timestamp, source)

# **source**

Alias for field number 2

## **timestamp**

Alias for field number 1

**value** Alias for field number 0

```
class ReadOnlyDict(source=None)
```
Bases: UserDict.IterableUserDict

A read-only dict.

**clear**()

**pop**(*key*, *\*args*)

**popitem**()

**update**()

# **3.7.609 The nova.scheduler.ironic\_host\_manager Module**

Ironic host manager.

This host manager will consume all cpu's, disk space, and ram from a host / node as it is supporting Baremetal hosts, which can not be subdivided into multiple instances.

## class **IronicHostManager**

Bases: [nova.scheduler.host\\_manager.HostManager](#page-553-0)

Ironic HostManager class.

**host\_state\_cls**(*host*, *node*, *\*\*kwargs*) Factory function/property to create a new HostState.

# class **IronicNodeState**(*host*, *node*, *compute=None*)

Bases: [nova.scheduler.host\\_manager.HostState](#page-554-0)

Mutable and immutable information tracked for a host. This is an attempt to remove the ad-hoc data structures previously used and lock down access.

**consume\_from\_instance**(*instance*) Consume nodes entire resources regardless of instance request.

## **update\_from\_compute\_node**(*compute*)

Update information about a host from a ComputeNode object.

# **3.7.610 The nova.scheduler.manager Module**

# Scheduler Service

class **SchedulerManager**(*scheduler\_driver=None*, *\*args*, *\*\*kwargs*)

Bases: [nova.manager.Manager](#page-420-0)

Chooses a host to run instances on.

**delete\_aggregate**(*ctxt*, *aggregate*)

Deletes HostManager internal information about a specific aggregate.

Parameters aggregate (nova.objects.Aggregate) - Aggregate to delete

# **delete\_instance\_info**(*context*, *host\_name*, *instance\_uuid*)

Receives information about the deletion of one of a host's instances, and updates the driver's HostManager with that information.

```
select_destinations(*args, **kwargs)
```
**sync\_instance\_info**(*context*, *host\_name*, *instance\_uuids*) Receives a sync request from a host, and passes it on to the driver's HostManager.

## **target** = <Target version=4.2>

**update\_aggregates**(*ctxt*, *aggregates*)

Updates HostManager internal aggregates information.

Parameters aggregates (nova.objects.Aggregate or nova.objects.AggregateList) – Aggregate(s) to update

**update\_instance\_info**(*context*, *host\_name*, *instance\_info*) Receives information about changes to a host's instances, and updates the driver's HostManager with that information.

# **3.7.611 The nova.scheduler.opts Module**

**list\_opts**()

# **3.7.612 The nova.scheduler.rpcapi Module**

Client side of the scheduler manager RPC API.

#### class **SchedulerAPI**

Bases: object

Client side of the scheduler rpc API.

API version history:

•1.0 - Initial version.

# •1.1 - Changes to prep\_resize():

- remove instance\_uuid, add instance
- remove instance\_type\_id, add instance\_type
- remove topic, it was unused
- •1.2 Remove topic from run\_instance, it was unused
- •1.3 Remove instance\_id, add instance to live\_migration
- •1.4 Remove update\_db from prep\_resize
- •1.5 Add reservations argument to prep\_resize()
- •1.6 Remove reservations argument to run\_instance()
- •1.7 Add create\_volume() method, remove topic from live\_migration()
- •2.0 Remove 1.x backwards compat
- •2.1 Add image\_id to create\_volume()
- •2.2 Remove reservations argument to create\_volume()
- •2.3 Remove create\_volume()

## •2.4 - Change update\_service\_capabilities()

- accepts a list of capabilities
- •2.5 Add get\_backdoor\_port()

 $\cdot$ 2.6 - Add select hosts()

... Grizzly supports message version 2.6. So, any changes to existing methods in 2.x after that point should be done such that they can handle the version\_cap being set to 2.6.

•2.7 - Add select\_destinations()

•2.8 - Deprecate prep\_resize() – JUST KIDDING. It is still used by the compute manager for retries.

•2.9 - Added the legacy\_bdm\_in\_spec parameter to run\_instance()

... Havana supports message version 2.9. So, any changes to existing methods in 2.x after that point should be done such that they can handle the version\_cap being set to 2.9.

•Deprecated live\_migration() call, moved to conductor

•Deprecated select hosts()

3.0 - Removed backwards compat

... Icehouse and Juno support message version 3.0. So, any changes to existing methods in 3.x after that point should be done such that they can handle the version\_cap being set to 3.0.

•3.1 - Made select destinations() send flavor object

•4.0 - Removed backwards compat for Icehouse

•4.1 - Add update\_aggregates() and delete\_aggregate()

•4.2 - Added update\_instance\_info(), delete\_instance\_info(), and sync\_instance\_info() methods

... Kilo support message version 4.2. So, any changes to existing methods in 4.x after that point should be done such that they can handle the version\_cap being set to 4.2.

**VERSION\_ALIASES** = {'kilo': '4.2', 'grizzly': '2.6', 'havana': '2.9', 'juno': '3.0', 'icehouse': '3.0'}

**delete\_aggregate**(*ctxt*, *aggregate*)

**delete\_instance\_info**(*ctxt*, *host\_name*, *instance\_uuid*)

**select\_destinations**(*ctxt*, *request\_spec*, *filter\_properties*)

**sync\_instance\_info**(*ctxt*, *host\_name*, *instance\_uuids*)

**update\_aggregates**(*ctxt*, *aggregates*)

**update\_instance\_info**(*ctxt*, *host\_name*, *instance\_info*)

# **3.7.613 The nova.scheduler.scheduler\_options Module**

SchedulerOptions monitors a local .json file for changes and loads it if needed. This file is converted to a data structure and passed into the filtering and weighing functions which can use it for dynamic configuration.

# class **SchedulerOptions**

Bases: object

SchedulerOptions monitors a local .json file for changes and loads it if needed. This file is converted to a data structure and passed into the filtering and weighing functions which can use it for dynamic configuration.

## **get\_configuration**(*filename=None*)

Check the json file for changes and load it if needed.

# **3.7.614 The nova.scheduler.utils Module**

Utility methods for scheduling.

## class **GroupDetails**

Bases: tuple

GroupDetails(hosts, policies)

#### **hosts**

Alias for field number 0

**policies**

Alias for field number 1

**build\_request\_spec**(*ctxt*, *image*, *instances*, *instance\_type=None*) Build a request\_spec for the scheduler.

The request\_spec assumes that all instances to be scheduled are the same type.

## **parse\_options**(*opts*, *sep='='*, *converter=<type 'str'>*, *name=''*)

Parse a list of options, each in the format of <key><sep><value>. Also use the converter to convert the value into desired type.

Params opts list of options, e.g. from oslo\_config.cfg.ListOpt

Params sep the separator

Params converter callable object to convert the value, should raise ValueError for conversion failure

Params name name of the option

Returns a lists of tuple of values (key, converted\_value)

#### **populate\_filter\_properties**(*filter\_properties*, *host\_state*)

Add additional information to the filter properties after a node has been selected by the scheduling process.

# **populate\_retry**(*filter\_properties*, *instance\_uuid*)

**retry\_on\_timeout**(*retries=1*)

Retry the call in case a MessagingTimeout is raised.

A decorator for retrying calls when a service dies mid-request.

Parameters retries – Number of retries

Returns Decorator

#### **retry\_select\_destinations**(*func*)

**set\_vm\_state\_and\_notify**(*context*, *instance\_uuid*, *service*, *method*, *updates*, *ex*, *request\_spec*, *db*) changes VM state and notifies.

# **setup\_instance\_group**(*context*, *request\_spec*, *filter\_properties*)

Add group\_hosts and group\_policies fields to filter\_properties dict based on instance uuids provided in request spec, if those instances are belonging to a group.

#### Parameters

- request\_spec Request spec
- filter\_properties Filter properties

## **validate\_filter**(*filter*)

Validates that the filter is configured in the default filters.

# **3.7.615 The nova.scheduler.weights.io\_ops Module**

Io Ops Weigher. Weigh hosts by their io ops number.

The default is to preferably choose light workload compute hosts. If you prefer choosing heavy workload compute hosts, you can set 'io\_ops\_weight\_multiplier' option to a positive number and the weighing has the opposite effect of the default.

## class **IoOpsWeigher**

```
Bases: nova.scheduler.weights.BaseHostWeigher
```
 $minval = 0$ 

```
weight_multiplier()
    Override the weight multiplier.
```
# **3.7.616 The nova.scheduler.weights.metrics Module**

Metrics Weigher. Weigh hosts by their metrics.

This weigher can compute the weight based on the compute node host's various metrics. The to-be weighed metrics and their weighing ratio are specified in the configuration file as the followings:

[metrics] weight\_setting = name1=1.0, name2=-1.0

The final weight would be name1.value  $* 1.0 +$  name2.value  $* -1.0$ .

#### class **MetricsWeigher**

Bases: nova.scheduler.weights.BaseHostWeigher

```
weight_multiplier()
    Override the weight multiplier.
```
# **3.7.617 The nova.scheduler.weights.ram Module**

RAM Weigher. Weigh hosts by their RAM usage.

The default is to spread instances across all hosts evenly. If you prefer stacking, you can set the 'ram\_weight\_multiplier' option to a negative number and the weighing has the opposite effect of the default.

#### class **RAMWeigher**

Bases: nova.scheduler.weights.BaseHostWeigher

 $minval = 0$ 

```
weight_multiplier()
    Override the weight multiplier.
```
# **3.7.618 The nova.service Module**

Generic Node base class for all workers that run on hosts.

class **Service**(*host*, *binary*, *topic*, *manager*, *report\_interval=None*, *periodic\_enable=None*, *periodic\_fuzzy\_delay=None*, *periodic\_interval\_max=None*, *db\_allowed=True*, *\*args*, *\*\*kwargs*) Bases: [nova.openstack.common.service.Service](#page-523-0)

Service object for binaries running on hosts.

A service takes a manager and enables rpc by listening to queues based on topic. It also periodically runs tasks on the manager and reports its state to the database services table.

#### **basic\_config\_check**()

Perform basic config checks before starting processing.

classmethod **create**(*host=None*, *binary=None*, *topic=None*, *manager=None*, *report\_interval=None*, *periodic\_enable=None*, *periodic\_fuzzy\_delay=None*, *periodic\_interval\_max=None*, *db\_allowed=True*) Instantiates class and passes back application object.

Parameters

- host defaults to CONE host
- binary defaults to basename of executable
- topic defaults to bin\_name 'nova-' part
- manager defaults to CONF.<topic> manager
- report\_interval defaults to CONF.report\_interval
- periodic\_enable defaults to CONF.periodic\_enable
- periodic\_fuzzy\_delay defaults to CONF.periodic\_fuzzy\_delay
- periodic interval  $max if$  set, the max time to wait between runs

#### **kill**()

Destroy the service object in the datastore.

# **periodic\_tasks**(*raise\_on\_error=False*)

Tasks to be run at a periodic interval.

**start**()

**stop**()

class **WSGIService**(*name*, *loader=None*, *use\_ssl=False*, *max\_url\_len=None*)

Bases: object

Provides ability to launch API from a 'paste' configuration.

#### **reset**()

Reset server greenpool size to default.

# Returns None

## **start**()

Start serving this service using loaded configuration.

Also, retrieve updated port number in case '0' was passed in, which indicates a random port should be used.

## Returns None

#### **stop**()

Stop serving this API.

# Returns None

**wait**()

Wait for the service to stop serving this API.

Returns None

```
process_launcher()
```

```
serve(server, workers=None)
```
## **wait**()

# **3.7.619 The nova.servicegroup.api Module**

Define APIs for the servicegroup access.

```
class API(*args, **kwargs)
     Bases: object
```
**get\_all**(*group\_id*) Returns ALL members of the given group.

**join**(*member*, *group*, *service=None*) Add a new member to a service group.

#### Parameters

- member the joined member ID/name
- group the group ID/name, of the joined member
- service a *nova.service.Service* object

**service\_is\_up**(*member*) Check if the given member is up.

# **3.7.620 The nova.servicegroup.drivers.base Module**

# <span id="page-561-0"></span>class **Driver**

Bases: object

Base class for all ServiceGroup drivers.

**is\_up**(*member*) Check whether the given member is up.

**join**(*member*, *group*, *service=None*) Add a new member to a service group.

# Parameters

- member the joined member ID/name
- group the group ID/name, of the joined member
- service a *nova.service.Service* object

# **3.7.621 The nova.servicegroup.drivers.db Module**

# class **DbDriver**(*\*args*, *\*\*kwargs*)

Bases: [nova.servicegroup.drivers.base.Driver](#page-561-0)

## **is\_up**(*service\_ref*)

Moved from nova.utils Check whether a service is up based on last heartbeat.

**join**(*member*, *group*, *service=None*) Add a new member to a service group.

#### Parameters

• member – the joined member ID/name

- group the group ID/name, of the joined member
- service a *nova.service.Service* object

# **3.7.622 The nova.servicegroup.drivers.mc Module**

class **MemcachedDriver**(*\*args*, *\*\*kwargs*)

```
Bases: nova.servicegroup.drivers.base.Driver
```
**is\_up**(*service\_ref*) Moved from nova.utils Check whether a service is up based on last heartbeat.

**join**(*member\_id*, *group\_id*, *service=None*) Join the given service with its group.

# **3.7.623 The nova.servicegroup.drivers.zk Module**

class **ZooKeeperDriver**(*\*args*, *\*\*kwargs*) Bases: [nova.servicegroup.drivers.base.Driver](#page-561-0)

ZooKeeper driver for the service group API.

**is\_up**(*service\_ref*)

**join**(*member*, *group*, *service=None*) Add a new member to a service group.

#### Parameters

- member the joined member ID/name
- group the group ID/name, of the joined member
- service a *nova.service.Service* object

# **3.7.624 The nova.storage.linuxscsi Module**

Generic linux scsi subsystem utilities.

**echo\_scsi\_command**(*path*, *content*)

Used to echo strings to scsi subsystem.

**find\_multipath\_device**(*device*) Try and discover the multipath device for a volume.

**get\_device\_info**(*device*)

```
get_device_list()
```

```
remove_device(device)
```

```
rescan_hosts(hbas)
```
# **3.7.625 The nova.test Module**

Base classes for our unit tests.

Allows overriding of flags for use of fakes, and some black magic for inline callbacks.

#### class **APICoverage**

Bases: object

**cover\_api** = None

```
test_api_methods()
```
class **BaseHookTestCase**(*\*args*, *\*\*kwargs*) Bases: [nova.test.NoDBTestCase](#page-563-0)

**assert\_has\_hook**(*expected\_name*, *func*)

class **MatchType**(*wanttype*)

Bases: object

Matches any instance of a specified type

The MatchType class is a helper for use with the mock, assert called with() method that lets you assert that a particular parameter has a specific data type. It enables strict check than the built in mock.ANY helper, and is the equivalent of the mox.IsA() function from the legacy mox library

Example usage could be:

mock\_some\_method.assert\_called\_once\_with( "hello", MatchType(objects.Instance), mock.ANY, "world", MatchType(objects.KeyPair))

# <span id="page-563-0"></span>class **NoDBTestCase**(*\*args*, *\*\*kwargs*)

Bases: [nova.test.TestCase](#page-563-1)

*NoDBTestCase* differs from TestCase in that DB access is not supported. This makes tests run significantly faster. If possible, all new tests should derive from this class.

## **USES\_DB** = False

#### class **NullHandler**(*level=0*)

Bases: logging.Handler

custom default NullHandler to attempt to format the record.

Used in conjunction with log\_fixture.get\_logging\_handle\_error\_fixture to detect formatting errors in debug level logs without saving the logs.

**createLock**()

**emit**(*record*)

**handle**(*record*)

class **SampleNetworks**(*host=None*)

Bases: fixtures.fixture.Fixture

Create sample networks in the database.

**setUp**()

```
class TestCase(*args, **kwargs)
```
Bases: testtools.testcase.TestCase

Test case base class for all unit tests.

Due to the slowness of DB access, please consider deriving from *NoDBTestCase* first.

**REQUIRES\_LOCKING** = False

**TIMEOUT\_SCALING\_FACTOR** = 1

**USES\_DB** = True

**assertJsonEqual**(*expected*, *observed*)

**assertPublicAPISignatures**(*baseinst*, *inst*)

**flags**(*\*\*kw*)

Override flag variables for a test.

**setUp**()

Run before each test method to initialize test environment.

**start\_service**(*name*, *host=None*, *\*\*kwargs*)

#### exception **TestingException**

Bases: exceptions.Exception

## class **TimeOverride**

Bases: fixtures.fixture.Fixture

Fixture to start and remove time override.

**setUp**()

class **skipIf**(*condition*, *reason*) Bases: object

# **3.7.626 The nova.utils Module**

Utilities and helper functions.

#### class **ExceptionHelper**(*target*)

Bases: object

Class to wrap another and translate the ClientExceptions raised by its function calls to the actual ones.

## class **UndoManager**

Bases: object

Provides a mechanism to facilitate rolling back a series of actions when an exception is raised.

```
rollback_and_reraise(msg=None, **kwargs)
```
Rollback a series of actions then re-raise the exception.

Note: (sirp) This should only be called within an exception handler.

**undo\_with**(*undo\_func*)

#### **check\_isinstance**(*obj*, *cls*)

Checks that obj is of type cls, and lets PyLint infer types.

**check\_string\_length**(*value*, *name=None*, *min\_length=0*, *max\_length=None*)

Check the length of specified string :param value: the value of the string :param name: the name of the string :param min\_length: the min\_length of the string :param max\_length: the max\_length of the string

**convert\_to\_list\_dict**(*lst*, *label*) Convert a value or list into a list of dicts.

**convert\_version\_to\_int**(*version*)

**convert\_version\_to\_str**(*version\_int*)

**convert\_version\_to\_tuple**(*version\_str*)

**dict\_to\_metadata**(*metadata*)

```
execute(*cmd, **kwargs)
```
Convenience wrapper around oslo's execute() method.

**expects\_func\_args**(*\*args*)

```
filter_and_format_resource_metadata(resource_type, resource_list, search_filts, meta-
```
*data\_type=None*) Get all metadata for a list of resources after filtering.

Search filts is a list of dictionaries, where the values in the dictionary can be string or regex string, or a list of strings/regex strings.

Let's call a dict a 'filter block' and an item in the dict a 'filter'. A tag is returned if it matches ALL the filters in a filter block. If more than one values are specified for a filter, a tag is returned if it matches ATLEAST ONE value of the filter. If more than one filter blocks are specified, the tag should match ALL the filter blocks.

For example:

search\_filts =  $[{$ <sup>{</sup>key': ['key1', 'key2'], 'value': 'val1'},  ${$  'value': 'val2'}]

The filter translates to 'match any tag for which':

```
((key=key1 AND value=val1) OR (key=key2 AND value=val1)) AND (value=val2)
```
This example filter will never match a tag.

param resource\_type The resource type as a string, e.g. 'instance'

param resource\_list List of resource objects

- **param search filts** Filters to filter metadata to be returned. Can be dict (e.g.  $\{\text{`key'}: \text{`env'},\$ 'value': 'prod'}, or a list of dicts (e.g. [{'key': 'env'}, {'value': 'beta'}]. Note that the values of the dict can be regular expressions.
- param metadata\_type Provided to search for a specific metadata type (e.g. 'system\_metadata')
- returns List of dicts where each dict is of the form {'key': 'somekey', 'value': 'somevalue', 'instance\_id': 'some-instance-uuid-aaa'} if resource\_type is 'instance'.

## **generate\_mac\_address**()

Generate an Ethernet MAC address.

**generate\_password**(*length=None*, *symbolgroups=('23456789'*, *'ABCDEFGHJKLMNPQRSTU-VWXYZ'*, *'abcdefghijkmnopqrstuvwxyz')*) Generate a random password from the supplied symbol groups.

At least one symbol from each group will be included. Unpredictable results if length is less than the number of symbol groups.

Believed to be reasonably secure (with a reasonable password length!)

**generate\_uid**(*topic*, *size=8*)

**get\_auto\_disk\_config\_from\_image\_props**(*image\_properties*)

**get\_auto\_disk\_config\_from\_instance**(*instance=None*, *sys\_meta=None*)

**get\_hash\_str**(*base\_str*)

returns string that represents hash of base\_str (in hex format).

**get\_image\_from\_system\_metadata**(*system\_meta*)

**get\_image\_metadata\_from\_volume**(*volume*)

**get\_ip\_version**(*network*) Returns the IP version of a network (IPv4 or IPv6).

Raises AddrFormatError if invalid network.

**get\_my\_linklocal**(*interface*)

**get\_shortened\_ipv6**(*address*)

**get\_shortened\_ipv6\_cidr**(*address*)

**get\_system\_metadata\_from\_image**(*image\_meta*, *flavor=None*)

```
get_wrapped_function(function)
     Get the method at the bottom of a stack of decorators.
```
**instance\_meta**(*instance*)

**instance\_sys\_meta**(*instance*)

**is\_auto\_disk\_config\_disabled**(*auto\_disk\_config\_raw*)

is neutron()

```
is_none_string(val)
     Check if a string represents a None value.
```
**is\_valid\_cidr**(*address*) Check if address is valid

The provided address can be a IPv6 or a IPv4 CIDR address.

```
is_valid_ipv6_cidr(address)
```

```
last_bytes(file_like_object, num)
     Return num bytes from the end of the file, and remaining byte count.
```
#### Parameters

- file\_like\_object The file to read
- num The number of bytes to return

:returns (data, remaining)

```
last_completed_audit_period(unit=None, before=None)
```
This method gives you the most recently *completed* audit period.

arguments:

units: string, one of 'hour', 'day', 'month', 'year' Periods normally begin at the beginning (UTC) of the period unit (So a 'day' period begins at midnight UTC, a 'month' unit on the 1st, a 'year' on Jan, 1) unit string may be appended with an optional offset like so: ['day@18'](mailto:) This will begin the period at 18:00 UTC. ['month@15'](mailto:) starts a monthly period on the 15th, and year@3 begins a yearly one on March 1st.

before: Give the audit period most recently completed before <timestamp>. Defaults to now.

returns: 2 tuple of datetimes (begin, end) The begin timestamp of this audit period is the same as the end of the previous.

```
make_dev_path(dev, partition=None, base='/dev')
```
Return a path to a particular device.

```
>>> make_dev_path('xvdc')
/dev/xvdc
```
**>>>** make\_dev\_path('xvdc', 1) /dev/xvdc1

#### **metadata\_to\_dict**(*metadata*, *filter\_deleted=False*)

**mkfs**(*fs*, *path*, *label=None*, *run\_as\_root=False*) Format a file or block device

#### **Parameters**

- fs Filesystem type (examples include 'swap', 'ext3', 'ext4' 'btrfs', etc.)
- **path** Path to file or block device to format
- label Volume label to use

## **monkey\_patch**()

If the CONF.monkey\_patch set as True, this function patches a decorator for all functions in specified modules. You can set decorators for each modules using CONF.monkey\_patch\_modules. The format is "Module path:Decorator function". Example: 'nova.api.ec2.cloud:nova.notifications.notify\_decorator'

Parameters of the decorator is as follows. (See nova.notifications.notify\_decorator)

name - name of the function function - object of the function

#### **novadir**()

## **parse\_server\_string**(*server\_str*)

Parses the given server string and returns a tuple of host and port. If it's not a combination of host part and port, the port element is an empty string. If the input is invalid expression, return a tuple of two empty strings.

# **read\_cached\_file**(*filename*, *cache\_info*, *reload\_func=None*)

Read from a file if it has been modified.

#### **Parameters**

- cache\_info dictionary to hold opaque cache.
- reload\_func optional function to be called with data when file is reloaded due to a modification.

Returns data from file

# **read\_file\_as\_root**(*file\_path*)

Secure helper to read file as root.

# **safe\_ip\_format**(*ip*)

Transform ip string to "safe" format.

Will return ipv4 addresses unchanged, but will nest ipv6 addresses inside square brackets.

#### **safe\_truncate**(*value*, *length*)

Safely truncates unicode strings such that their encoded length is no greater than the length provided.

## **sanitize\_hostname**(*hostname*)

Return a hostname which conforms to RFC-952 and RFC-1123 specs.

# **spawn**(*func*, *\*args*, *\*\*kwargs*)

Passthrough method for eventlet.spawn.

This utility exists so that it can be stubbed for testing without interfering with the service spawns.

It will also grab the context from the threadlocal store and add it to the store on the new thread. This allows for continuity in logging the context when using this method to spawn a new thread.

#### **spawn\_n**(*func*, *\*args*, *\*\*kwargs*)

Passthrough method for eventlet.spawn\_n.

This utility exists so that it can be stubbed for testing without interfering with the service spawns.

It will also grab the context from the threadlocal store and add it to the store on the new thread. This allows for continuity in logging the context when using this method to spawn a new thread.

# **ssh\_execute**(*dest*, *\*cmd*, *\*\*kwargs*)

Convenience wrapper to execute ssh command.

```
tempdir(*args, **kwds)
```
#### **temporary\_chown**(*\*args*, *\*\*kwds*)

Temporarily chown a path.

**Parameters owner\_uid** – UID of temporary owner (defaults to current user)

#### **temporary\_mutation**(*\*args*, *\*\*kwds*)

Temporarily set the attr on a particular object to a given value then revert when finished.

One use of this is to temporarily set the read\_deleted flag on a context object:

#### with temporary\_mutation(context, read\_deleted="yes"): do\_something\_that\_needed\_deleted\_objects()

## **trycmd**(*\*args*, *\*\*kwargs*)

Convenience wrapper around oslo's trycmd() method.

#### **utf8**(*value*)

Try to turn a string into utf-8 if possible.

Code is directly from the utf8 function in <http://github.com/facebook/tornado/blob/master/tornado/escape.py>

## utils\_opts = [<oslo\_config.cfg.IntOpt object at 0x7f858be3b410>, <oslo\_config.cfg.StrOpt object at 0x7f858be3bad0>, <oslo\_

This group is for very specific reasons.

If you're:

•Working around an issue in a system tool (e.g. libvirt or qemu) where the fix is in flight/discussed in that community.

•The tool can be/is fixed in some distributions and rather than patch the code those distributions can trivially set a config option to get the "correct" behavior.

This is a good place for your workaround.

Please use with care! Document the BugID that your workaround is paired with.

```
validate_integer(value, name, min_value=None, max_value=None)
     Make sure that value is a valid integer, potentially within range.
```
#### **vpn\_ping**(*address*, *port*, *timeout=0.05*, *session\_id=None*)

Sends a vpn negotiation packet and returns the server session.

Returns Boolean indicating whether the vpn\_server is listening. Basic packet structure is below.

Client packet (14 bytes):

0 1 8 9 13 +-+--------+-----+ |x| cli\_id |?????| +-+--------+-----+ x = packet identifier 0x38 cli\_id = 64 bit identifier ? = unknown, probably flags/padding Server packet (26 bytes):

```
0 1 8 9 13 14 21 2225
+-+--------+-----+--------+----+
|x| srv_id |?????| cli_id |????|
+-+--------+-----+--------+----+
x = packet identifier 0x40
cli_id = 64 bit identifier
? = unknown, probably flags/padding
bit 9 was 1 and the rest were 0 in testing
```
**walk\_class\_hierarchy**(*clazz*, *encountered=None*) Walk class hierarchy, yielding most derived classes first.

## **xhtml\_escape**(*value*)

Escapes a string so it is valid within XML or XHTML.

# **3.7.627 The nova.version Module**

```
package_string()
```

```
product_string()
```
**vendor\_string**()

```
version_string_with_package()
```
# **3.7.628 The nova.virt.block\_device Module**

# class **DriverBlankBlockDevice**(*bdm*)

Bases: [nova.virt.block\\_device.DriverVolumeBlockDevice](#page-570-0)

**attach**(*context*, *instance*, *volume\_api*, *virt\_driver*, *wait\_func=None*, *do\_check\_attach=True*)

# <span id="page-569-0"></span>class **DriverBlockDevice**(*bdm*)

Bases: dict

A dict subclass that represents block devices used by the virt layer.

Uses block device objects internally to do the database access.

\_fields and \_legacy\_fields class attributes present a set of fields that are expected on a certain DriverBlockDevice type. We may have more legacy versions in the future.

If an attribute access is attempted for a name that is found in the \_proxy\_as\_attr set, it will be proxied to the underlying object. This allows us to access stuff that is not part of the data model that all drivers understand.

The save() method allows us to update the database using the underlying object. \_update\_on\_save class attribute dictionary keeps the following mapping:

{'object field name': 'driver dict field name (or None if same)'}

These fields will be updated on the internal object, from the values in the dict, before the actual database update is done.

```
attach(**kwargs)
```
Make the device available to be used by VMs.

To be overridden in subclasses with the connecting logic for the type of device the subclass represents.

# **legacy**()

Basic legacy transformation.

Basic method will just drop the fields that are not in \_legacy\_fields set. Override this in subclass if needed.

**save**()

#### class **DriverEphemeralBlockDevice**(*bdm*)

Bases: [nova.virt.block\\_device.DriverBlockDevice](#page-569-0)

**legacy**(*num=0*)

# class **DriverImageBlockDevice**(*bdm*)

Bases: [nova.virt.block\\_device.DriverVolumeBlockDevice](#page-570-0)

**attach**(*context*, *instance*, *volume\_api*, *virt\_driver*, *wait\_func=None*, *do\_check\_attach=True*)

#### class **DriverSnapshotBlockDevice**(*bdm*)

Bases: [nova.virt.block\\_device.DriverVolumeBlockDevice](#page-570-0)

**attach**(*context*, *instance*, *volume\_api*, *virt\_driver*, *wait\_func=None*, *do\_check\_attach=True*)

## class **DriverSwapBlockDevice**(*bdm*)

Bases: nova.virt.block device.DriverBlockDevice

## <span id="page-570-0"></span>class **DriverVolumeBlockDevice**(*bdm*)

Bases: nova.virt.block device.DriverBlockDevice

**attach**(*obj*, *context*, *\*args*, *\*\*kwargs*)

**refresh\_connection\_info**(*obj*, *context*, *\*args*, *\*\*kwargs*)

**save**()

```
attach_block_devices(block_device_mapping, *attach_args, **attach_kwargs)
```
#### **convert\_all\_volumes**(*\*volume\_bdms*)

```
convert_volume(volume_bdm)
```
# **get\_swap**(*transformed\_list*) Get the swap device out of the list context.

The block device info needs swap to be a single device, not a list - otherwise this is a no-op.

#### **is\_block\_device\_mapping**(*bdm*)

- **is\_implemented**(*bdm*)
- **legacy\_block\_devices**(*block\_device\_mapping*)

**refresh\_conn\_infos**(*block\_device\_mapping*, *\*refresh\_args*, *\*\*refresh\_kwargs*)

**update\_db**(*method*)

# **3.7.629 The nova.virt.configdrive Module**

```
Config Drive v2 helper.
```
#### class **ConfigDriveBuilder**(*instance\_md=None*)

```
Bases: object
```
Build config drives, optionally as a context manager.

**add\_instance\_metadata**(*instance\_md*)

```
cleanup()
```
**make\_drive**(*path*, *image\_type='raw'*) Make the config drive.

#### Parameters

• **path** – the path to place the config drive image at

• **image** type – host side image format

:raises ProcessExecuteError if a helper process has failed.

```
required_by(instance)
```

```
update_instance(instance)
```
Update the instance config\_drive setting if necessary

The image or configuration file settings may override the default instance setting. In this case the instance needs to mirror the actual virtual machine configuration.

# **3.7.630 The nova.virt.diagnostics Module**

```
class CpuDiagnostics(time=0)
```
Bases: object

class **Diagnostics**(*state=None*, *driver=None*, *hypervisor\_os=None*, *uptime=0*, *cpu\_details=None*, *nic\_details=None*, *disk\_details=None*, *config\_drive=False*)

```
Bases: object
```
**add\_cpu**(*time=0*)

**add\_disk**(*id=''*, *read\_bytes=0*, *read\_requests=0*, *write\_bytes=0*, *write\_requests=0*, *errors\_count=0*)

**add\_nic**(*mac\_address='00:00:00:00:00:00'*, *rx\_octets=0*, *rx\_errors=0*, *rx\_drop=0*, *rx\_packets=0*, *tx\_octets=0*, *tx\_errors=0*, *tx\_drop=0*, *tx\_packets=0*)

**serialize**()

 $version = '1.0'$ 

class **DiskDiagnostics**(*id=''*, *read\_bytes=0*, *read\_requests=0*, *write\_bytes=0*, *write\_requests=0*, *errors\_count=0*)

Bases: object

```
class MemoryDiagnostics(maximum=0, used=0)
    Bases: object
```

```
class NicDiagnostics(mac_address='00:00:00:00:00:00', rx_octets=0, rx_errors=0, rx_drop=0,
                        rx_packets=0, tx_octets=0, tx_errors=0, tx_drop=0, tx_packets=0)
     Bases: object
```
# **3.7.631 The nova.virt.disk.api Module**

Utility methods to resize, repartition, and modify disk images.

Includes injection of SSH PGP keys into authorized\_keys file.

```
can_resize_image(image, size)
```
Check whether we can resize the container image file. :param image: path to local image file :param size: the image size in bytes

## **clean\_lxc\_namespace**(*container\_dir*)

Clean up the container namespace rootfs mounting one spawned.

It will umount the mounted names that are mounted but leave the linked devices alone.

#### **extend**(*image*, *size*)

Increase image to size.

## **Parameters**

- image instance of nova.virt.image.model.Image
- size image size in bytes

## **get\_disk\_size**(*path*)

Get the (virtual) size of a disk image

Parameters path – Path to the disk image

Returns Size (in bytes) of the given disk image as it would be seen by a virtual machine.

#### **get\_file\_extension\_for\_os\_type**(*os\_type*, *specified\_fs=None*)

**get\_fs\_type\_for\_os\_type**(*os\_type*)

**inject\_data**(*image*, *key=None*, *net=None*, *metadata=None*, *admin\_password=None*, *files=None*, *partition=None*, *mandatory=()*)

Inject the specified items into a disk image.

## **Parameters**

- **image** instance of nova.virt.image.model.Image
- key the SSH public key to inject
- net the network configuration to inject
- metadata the user metadata to inject
- **admin\_password** the root password to set
- files the files to copy into the image
- **partition** the partition number to access
- mandatory the list of parameters which must not fail to inject

If an item name is not specified in the MANDATORY iterable, then a warning is logged on failure to inject that item, rather than raising an exception.

it will mount the image as a fully partitioned disk and attempt to inject into the specified partition number.

If PARTITION is not specified the image is mounted as a single partition.

Returns True if all requested operations completed without issue. Raises an exception if a mandatory item can't be injected.

## **inject\_data\_into\_fs**(*fs*, *key*, *net*, *metadata*, *admin\_password*, *files*, *mandatory=()*)

Injects data into a filesystem already mounted by the caller. Virt connections can call this directly if they mount their fs in a different way to inject\_data.

If an item name is not specified in the MANDATORY iterable, then a warning is logged on failure to inject that item, rather than raising an exception.

Returns True if all requested operations completed without issue. Raises an exception if a mandatory item can't be injected.

## **is\_image\_extendable**(*image*)

Check whether we can extend the image.

## **mkfs**(*os\_type*, *fs\_label*, *target*, *run\_as\_root=True*, *specified\_fs=None*)

Format a file or block device using a user provided command for each os type. If user has not provided any configuration, format type will be used according to a default\_ephemeral\_format configuration or a system defaults.

**resize2fs**(*image*, *check\_exit\_code=False*, *run\_as\_root=False*)

# **setup\_container**(*image*, *container\_dir*)

Setup the LXC container.

## **Parameters**

- **image** instance of nova.virt.image.model.Image
- container\_dir directory to mount the image at

It will mount the loopback image to the container directory in order to create the root filesystem for the container.

Returns path of image device which is mounted to the container directory.

```
teardown_container(container_dir, container_root_device=None)
     Teardown the container rootfs mounting once it is spawned.
```
It will umount the container that is mounted, and delete any linked devices.

# **3.7.632 The nova.virt.disk.mount.api Module**

Support for mounting virtual image files.

# <span id="page-573-0"></span>class **Mount**(*image*, *mount\_dir*, *partition=None*, *device=None*)

Bases: object

Standard mounting operations, that can be overridden by subclasses.

The basic device operations provided are get, map and mount, to be called in that order.

## **do\_mount**()

Call the get, map and mnt operations.

## **do\_teardown**()

Call the umnt, unmap, and unget operations.

**do\_umount**()

Call the unmnt operation.

```
flush_dev()
```

```
get_dev()
```
Make the image available as a block device in the file system.

static **instance\_for\_device**(*image*, *mountdir*, *partition*, *device*)

Get a Mount instance for the device type

# **Parameters**

- **image** instance of nova.virt.image.model.Image
- **mountdir** path to mount the image at
- **partition** partition number to mount
- device mounted device path

static **instance\_for\_format**(*image*, *mountdir*, *partition*) Get a Mount instance for the image type

#### Parameters

• image – instance of nova.virt.image.model.Image

- **mountdir** path to mount the image at
- **partition** partition number to mount

# **map\_dev**()

Map partitions of the device to the file system namespace.

**mnt\_dev**()

Mount the device into the file system.

#### **mode** = None

```
reset_dev()
```
Reset device paths to allow unmounting.

#### **unget\_dev**()

Release the block device from the file system namespace.

#### **unmap\_dev**()

Remove partitions of the device from the file system namespace.

#### **unmnt\_dev**()

Unmount the device from the file system.

# **3.7.633 The nova.virt.disk.mount.loop Module**

Support for mounting images with the loop device.

```
class LoopMount(image, mount_dir, partition=None, device=None)
     Bases: nova.virt.disk.mount.api.Mount
```
loop back support for raw images.

**get\_dev**()

**mode** = 'loop'

**unget\_dev**()

# **3.7.634 The nova.virt.disk.mount.nbd Module**

Support for mounting images with qemu-nbd.

```
class NbdMount(image, mount_dir, partition=None, device=None)
     Bases: nova.virt.disk.mount.api.Mount
```
qemu-nbd support disk images.

```
flush_dev()
     flush NBD block device buffer.
```

```
get_dev()
    Retry requests for NBD devices.
```

```
mode = 'nbd'
```
## **unget\_dev**()

# **3.7.635 The nova.virt.disk.vfs.api Module**

## class **VFS**(*image*, *partition*)

Bases: object

Interface for manipulating disk image.

The VFS class defines an interface for manipulating files within a virtual disk image filesystem. This allows file injection code to avoid the assumption that the virtual disk image can be mounted in the host filesystem.

All paths provided to the APIs in this class should be relative to the root of the virtual disk image filesystem. Subclasses will translate paths as required by their implementation.

#### **append\_file**(*path*, *content*)

Appends @content to the end of the file.

Append @content to the end of the file identified by @path, creating the file if it does not already exist.

## **get\_image\_fs**()

Returns the filesystem type or an empty string.

Determine the filesystem type whether the disk image is partition less.

## **guestfs\_ready** = False

#### **has\_file**(*path*)

Returns a True if the file identified by @path exists.

#### static **instance\_for\_image**(*image*, *partition*)

Get a VFS instance for the image

#### Parameters

- **image** instance of nova.virt.image.model.Image
- **partition** the partition number to access

## **make\_path**(*path*)

Creates a directory @path.

Create a directory @path, including all intermedia path components if they do not already exist.

#### **read\_file**(*path*)

Returns the entire contents of the file identified by @path.

# **replace\_file**(*path*, *content*)

Replaces contents of the file.

Replace the entire contents of the file identified by @path, with @content, creating the file if it does not already exist.

# **set\_ownership**(*path*, *user*, *group*)

Sets the ownership on the file.

Set the ownership on the file identified by @path to the username @user and groupname @group. Either of @user or @group may be None, in which case the current ownership will be left unchanged. The ownership must be passed in string form, allowing subclasses to translate to uid/gid form as required. The file must exist prior to this call.

## **set\_permissions**(*path*, *mode*)

Sets the permissions on the file.
Set the permissions on the file identified by @path to @mode. The file must exist prior to this call.

```
setup(mount=True)
```
Performs any one-time setup.

Perform any one-time setup tasks to make the virtual filesystem available to future API calls.

```
teardown()
```
Releases all resources initialized in the setup method.

## **3.7.636 The nova.virt.disk.vfs.guestfs Module**

```
class VFSGuestFS(image, partition=None)
```
Bases: [nova.virt.disk.vfs.api.VFS](#page-575-0)

This class implements a VFS module that uses the libguestfs APIs to access the disk image. The disk image is never mapped into the host filesystem, thus avoiding any potential for symlink attacks from the guest filesystem.

```
append_file(path, content)
```

```
configure_debug()
    Configures guestfs to be verbose.
```
**get\_image\_fs**()

```
has_file(path)
```

```
inspect_capabilities()
```
Determines whether guestfs is well configured.

**make\_path**(*path*)

```
read_file(path)
```
**replace\_file**(*path*, *content*)

**set\_ownership**(*path*, *user*, *group*)

**set\_permissions**(*path*, *mode*)

```
setup(mount=True)
```
**setup\_os**()

```
setup_os_inspect()
```

```
setup_os_root(root)
```

```
setup_os_static()
```
**teardown**()

```
force_tcg(force=True)
```
Prevent libguestfs trying to use KVM acceleration

It is a good idea to call this if it is known that KVM is not desired, even if technically available.

# **3.7.637 The nova.virt.disk.vfs.localfs Module**

```
class VFSLocalFS(image, partition=None, imgdir=None)
    Bases: nova.virt.disk.vfs.api.VFS
```
os.path.join() with safety check for injected file paths.

Join the supplied path components and make sure that the resulting path we are injecting into is within the mounted guest fs. Trying to be clever and specifying a path with '..' in it will hit this safeguard.

```
append_file(path, content)
get_image_fs()
has_file(path)
make_path(path)
read_file(path)
replace_file(path, content)
set_ownership(path, user, group)
set_permissions(path, mode)
setup(mount=True)
teardown()
```
# **3.7.638 The nova.virt.driver Module**

## Driver base-classes:

(Beginning of) the contract that compute drivers must follow, and shared types that support that contract

## <span id="page-577-0"></span>class **ComputeDriver**(*virtapi*)

Bases: object

Base class for compute drivers.

The interface to this class talks in terms of 'instances' (Amazon EC2 and internal Nova terminology), by which we mean 'running virtual machine' (XenAPI terminology) or domain (Xen or libvirt terminology).

An instance has an ID, which is the identifier chosen by Nova to represent the instance further up the stack. This is unfortunately also called a 'name' elsewhere. As far as this layer is concerned, 'instance ID' and 'instance name' are synonyms.

Note that the instance ID or name is not human-readable or customer-controlled – it's an internal ID chosen by Nova. At the nova.virt layer, instances do not have human-readable names at all – such things are only known higher up the stack.

Most virtualization platforms will also have their own identity schemes, to uniquely identify a VM or domain. These IDs must stay internal to the platform-specific layer, and never escape the connection interface. The platform-specific layer is responsible for keeping track of which instance ID maps to which platform-specific ID, and vice versa.

Some methods here take an instance of nova.compute.service.Instance. This is the data structure used by nova.compute to store details regarding an instance, and pass them into this layer. This layer is responsible for translating that generic data structure into terms that are specific to the virtualization platform.

```
add_to_aggregate(context, aggregate, host, **kwargs)
     Add a compute host to an aggregate.
```

```
attach_interface(instance, image_meta, vif)
     Attach an interface to the instance.
```
Parameters instance – nova.objects.instance.Instance

**attach\_volume**(*context*, *connection\_info*, *instance*, *mountpoint*, *disk\_bus=None*, *device\_type=None*, *encryption=None*)

Attach the disk to the instance at mountpoint using info.

#### **block\_stats**(*instance*, *disk\_id*)

Return performance counters associated with the given disk\_id on the given instance. These are returned as [rd\_req, rd\_bytes, wr\_req, wr\_bytes, errs], where rd indicates read, wr indicates write, req is the total number of I/O requests made, bytes is the total number of bytes transferred, and errs is the number of requests held up due to a full pipeline.

All counters are long integers.

This method is optional. On some platforms (e.g. XenAPI) performance statistics can be retrieved directly in aggregate form, without Nova having to do the aggregation. On those platforms, this method is unused.

Note that this function takes an instance ID.

#### **capabilities** = {'supports\_recreate': False, 'has\_imagecache': False, 'supports\_migrate\_to\_same\_host': False}

```
change_instance_metadata(context, instance, diff)
```
Applies a diff to the instance metadata.

This is an optional driver method which is used to publish changes to the instance's metadata to the hypervisor. If the hypervisor has no means of publishing the instance metadata to the instance, then this method should not be implemented.

#### **Parameters**

- context security context
- instance nova.objects.instance.Instance

**check\_can\_live\_migrate\_destination**(*context*, *instance*, *src\_compute\_info*,

*disk\_over\_commit=False*)

*dst\_compute\_info*, *block\_migration=False*,

Check if it is possible to execute live migration.

This runs checks on the destination host, and then calls back to the source host to check the results.

## Parameters

- context security context
- instance nova.db.sqlalchemy.models.Instance
- src\_compute\_info Info about the sending machine
- dst\_compute\_info Info about the receiving machine
- block migration if true, prepare for block migration
- disk over commit if true, allow disk over commit

Returns a dict containing migration info (hypervisor-dependent)

**check\_can\_live\_migrate\_destination\_cleanup**(*context*, *dest\_check\_data*)

Do required cleanup on dest host after check\_can\_live\_migrate calls

#### Parameters

- context security context
- dest\_check\_data result of check\_can\_live\_migrate\_destination

```
check_can_live_migrate_source(context, instance, dest_check_data,
```
*block\_device\_info=None*)

Check if it is possible to execute live migration.

This checks if the live migration can succeed, based on the results from check\_can\_live\_migrate\_destination.

## Parameters

- context security context
- instance nova.db.sqlalchemy.models.Instance
- dest\_check\_data result of check\_can\_live\_migrate\_destination
- block\_device\_info result of \_get\_instance\_block\_device\_info

Returns a dict containing migration info (hypervisor-dependent)

## **check\_instance\_shared\_storage\_cleanup**(*context*, *data*)

Do cleanup on host after check\_instance\_shared\_storage calls

### **Parameters**

- context security context
- data result of check instance shared storage local

**check\_instance\_shared\_storage\_local**(*context*, *instance*)

Check if instance files located on shared storage.

This runs check on the destination host, and then calls back to the source host to check the results.

## Parameters

- context security context
- instance nova.objects.instance.Instance object

## **check\_instance\_shared\_storage\_remote**(*context*, *data*)

Check if instance files located on shared storage.

## Parameters

- context security context
- data result of check\_instance\_shared\_storage\_local
- **cleanup**(*context*, *instance*, *network\_info*, *block\_device\_info=None*, *destroy\_disks=True*, *migrate\_data=None*, *destroy\_vifs=True*) Cleanup the instance resources .

Instance should have been destroyed from the Hypervisor before calling this method.

### Parameters

- context security context
- instance Instance object as returned by DB layer.
- network\_info [get\\_instance\\_nw\\_info\(\)](#page-437-0)
- block\_device\_info Information about block devices that should be detached from the instance.
- destroy\_disks Indicates if disks should be destroyed
- migrate  $data$  implementation specific params

## **cleanup\_host**(*host*)

Clean up anything that is necessary for the driver gracefully stop, including ending remote sessions. This is optional.

**confirm\_migration**(*migration*, *instance*, *network\_info*) Confirms a resize, destroying the source VM.

Parameters instance – nova.objects.instance.Instance

- **deallocate\_networks\_on\_reschedule**(*instance*) Does the driver want networks deallocated on reschedule?
- **default\_device\_names\_for\_instance**(*instance*, *root\_device\_name*, *\*block\_device\_lists*) Default the missing device names in the block device mapping.
- **default\_root\_device\_name**(*instance*, *image\_meta*, *root\_bdm*) Provide a default root device name for the driver.
- **delete\_instance\_files**(*instance*)

Delete any lingering instance files for an instance.

Parameters instance – nova.objects.instance.Instance

Returns True if the instance was deleted from disk, False otherwise.

**destroy**(*context*, *instance*, *network\_info*, *block\_device\_info=None*, *destroy\_disks=True*, *migrate\_data=None*)

Destroy the specified instance from the Hypervisor.

If the instance is not found (for example if networking failed), this function should still succeed. It's probably a good idea to log a warning in that case.

#### Parameters

- context security context
- **instance** Instance object as returned by DB layer.
- network\_info [get\\_instance\\_nw\\_info\(\)](#page-437-0)
- block\_device\_info Information about block devices that should be detached from the instance.
- destroy\_disks Indicates if disks should be destroyed
- migrate\_data implementation specific params

## **detach\_interface**(*instance*, *vif*)

Detach an interface from the instance.

Parameters instance – nova.objects.instance.Instance

**detach\_volume**(*connection\_info*, *instance*, *mountpoint*, *encryption=None*) Detach the disk attached to the instance.

## **dhcp\_options\_for\_instance**(*instance*)

Get DHCP options for this instance.

Some hypervisors (such as bare metal) require that instances boot from the network, and manage their own TFTP service. This requires passing the appropriate options out to the DHCP service. Most hypervisors can use the default implementation which returns None.

This is called during spawn\_instance by the compute manager.

Note that the format of the return value is specific to Quantum client API.

## Returns

None, or a set of DHCP options, eg:

```
[{'opt_name': 'bootfile-name',
             'opt_value': '/tftpboot/path/to/config'},
      {'opt_name': 'server-ip-address',
             'opt_value': '1.2.3.4'},
      {'opt_name': 'tftp-server',
             'opt_value': '1.2.3.4'}
]
```
## **emit\_event**(*event*)

Dispatches an event to the compute manager.

Invokes the event callback registered by the compute manager to dispatch the event. This must only be invoked from a green thread.

## **ensure\_filtering\_rules\_for\_instance**(*instance*, *network\_info*)

Setting up filtering rules and waiting for its completion.

To migrate an instance, filtering rules to hypervisors and firewalls are inevitable on destination host. ( Waiting only for filtering rules to hypervisor, since filtering rules to firewall rules can be set faster).

Concretely, the below method must be called. - setup basic filtering (for nova-basic, etc.) - prepare\_instance\_filter(for nova-instance-instance-xxx, etc.)

to\_xml may have to be called since it defines PROJNET, PROJMASK. but libvirt migrates those value through migrateToURI(), so , no need to be called.

Don't use thread for this method since migration should not be started when setting-up filtering rules operations are not completed.

Parameters instance – nova.objects.instance.Instance object

#### **estimate\_instance\_overhead**(*instance\_info*)

Estimate the virtualization overhead required to build an instance of the given flavor.

Defaults to zero, drivers should override if per-instance overhead calculations are desired.

Parameters instance\_info – Instance/flavor to calculate overhead for.

Returns Dict of estimated overhead values.

#### **filter\_defer\_apply\_off**()

Turn off deferral of IPTables rules and apply the rules now.

## **filter\_defer\_apply\_on**()

Defer application of IPTables rules.

**finish\_migration**(*context*, *migration*, *instance*, *disk\_info*, *network\_info*, *image\_meta*, *resize\_instance*, *block\_device\_info=None*, *power\_on=True*)

Completes a resize.

- context the context for the migration/resize
- **migration** the migrate/resize information
- **instance** nova.objects.instance.Instance being migrated/resized
- disk info the newly transferred disk information
- network\_info [get\\_instance\\_nw\\_info\(\)](#page-437-0)
- image meta image object returned by nova.image.glance that defines the image from which this instance was created
- resize\_instance True if the instance is being resized, False otherwise
- block\_device\_info instance volume block device info
- **power** on True if the instance should be powered on, False otherwise

**finish\_revert\_migration**(*context*, *instance*, *network\_info*, *block\_device\_info=None*, *power\_on=True*)

Finish reverting a resize.

## Parameters

- context the context for the finish\_revert\_migration
- **instance** nova.objects.instance.Instance being migrated/resized
- network info get instance nw info()
- block\_device\_info instance volume block device info
- **power\_on** True if the instance should be powered on, False otherwise

#### **get\_all\_bw\_counters**(*instances*)

Return bandwidth usage counters for each interface on each running VM.

Parameters instances – nova.objects.instance.InstanceList

## **get\_all\_volume\_usage**(*context*, *compute\_host\_bdms*)

Return usage info for volumes attached to vms on a given host.-

#### **get\_available\_nodes**(*refresh=False*)

Returns nodenames of all nodes managed by the compute service.

This method is for multi compute-nodes support. If a driver supports multi compute-nodes, this method returns a list of nodenames managed by the service. Otherwise, this method should return [hypervisor\_hostname].

## **get\_available\_resource**(*nodename*)

Retrieve resource information.

This method is called when nova-compute launches, and as part of a periodic task that records the results in the DB.

Parameters nodename – node which the caller want to get resources from a driver that manages only one node can safely ignore this

Returns Dictionary describing resources

## **get\_console\_output**(*context*, *instance*)

Get console output for an instance

Parameters

- **context** security context
- **instance** nova.objects.instance.Instance
- **get\_console\_pool\_info**(*console\_type*)
- **get\_device\_name\_for\_instance**(*instance*, *bdms*, *block\_device\_obj*) Get the next device name based on the block device mapping.

- **instance** nova.objects.instance.Instance that volume is requesting a device name
- **bdms** a nova.objects.BlockDeviceMappingList for the instance
- block\_device\_obj A nova.objects.BlockDeviceMapping instance with all info about the requested block device. device\_name does not need to be set, and should be decided by the driver implementation if not set.

Returns The chosen device name.

```
get_diagnostics(instance)
```
Return data about VM diagnostics.

Parameters instance – nova.objects.instance.Instance

## **get\_host\_cpu\_stats**()

Get the currently known host CPU stats.

### Returns

a dict containing the CPU stat info, eg:

{'kernel': kern, 'idle': idle, 'user': user, 'iowait': wait, 'frequency': freq},

> where kern and user indicate the cumulative CPU time (nanoseconds) spent by kernel and user processes respectively, idle indicates the cumulative idle CPU time (nanoseconds), wait indicates the cumulative I/O wait CPU time (nanoseconds), since the host is booting up; freq indicates the current CPU frequency (MHz). All values are long integers.

## **get\_host\_ip\_addr**()

Retrieves the IP address of the dom0

## **get\_host\_uptime**()

Returns the result of calling "uptime" on the target host.

#### **get\_info**(*instance*)

Get the current status of an instance, by name (not ID!)

## Parameters instance – nova.objects.instance.Instance object

Returns a InstanceInfo object

**get\_instance\_diagnostics**(*instance*)

Return data about VM diagnostics.

## Parameters instance – nova.objects.instance.Instance

**get\_instance\_disk\_info**(*instance*, *block\_device\_info=None*) Retrieve information about actual disk sizes of an instance.

- instance nova.objects.Instance
- block device info Optional; Can be used to filter out devices which are actually volumes.

#### Returns

json strings with below format:

```
"[{'path':'disk',
   'type':'raw',
   'virt_disk_size':'10737418240',
   'backing_file':'backing_file',
   'disk_size':'83886080'
   'over_committed_disk_size':'10737418240'},
   ...]"
```
## **get\_num\_instances**()

Return the total number of virtual machines.

Return the number of virtual machines that the hypervisor knows about.

Note: This implementation works for all drivers, but it is not particularly efficient. Maintainers of the virt drivers are encouraged to override this method with something more efficient.

#### **get\_per\_instance\_usage**()

Get information about instance resource usage.

**Returns** dict of nova uuid  $\Rightarrow$  dict of usage info

**get\_rdp\_console**(*context*, *instance*)

Get connection info for a rdp console.

## Parameters

- context security context
- instance nova.objects.instance.Instance

:returns an instance of console.type.ConsoleRDP

## **get\_serial\_console**(*context*, *instance*)

Get connection info for a serial console.

## Parameters

- context security context
- instance nova.objects.instance.Instance

:returns an instance of console.type.ConsoleSerial

#### **get\_spice\_console**(*context*, *instance*)

Get connection info for a spice console.

### Parameters

- context security context
- instance nova.objects.instance.Instance

:returns an instance of console.type.ConsoleSpice

#### **get\_vnc\_console**(*context*, *instance*)

Get connection info for a vnc console.

## Parameters

• context – security context

• instance – nova.objects.instance.Instance

:returns an instance of console.type.ConsoleVNC

#### **get\_volume\_connector**(*instance*)

Get connector information for the instance for attaching to volumes.

Connector information is a dictionary representing the ip of the machine that will be making the connection, the name of the iscsi initiator and the hostname of the machine as follows:

```
'ip': ip,
'initiator': initiator,
'host': hostname
```
## **host\_maintenance\_mode**(*host*, *mode*)

Start/Stop host maintenance window. On start, it triggers guest VMs evacuation.

### **host\_power\_action**(*action*)

Reboots, shuts down or powers up the host.

#### **init\_host**(*host*)

{

}

Initialize anything that is necessary for the driver to function, including catching up with currently running VM's on the given host.

### **inject\_file**(*instance*, *b64\_path*, *b64\_contents*)

Writes a file on the specified instance.

The first parameter is an instance of nova.compute.service.Instance, and so the instance is being specified as instance.name. The second parameter is the base64-encoded path to which the file is to be written on the instance; the third is the contents of the file, also base64-encoded.

NOTE(russellb) This method is deprecated and will be removed once it can be removed from nova.compute.manager.

```
inject_network_info(instance, nw_info)
     inject network info for specified instance.
```
#### **instance\_exists**(*instance*)

Checks existence of an instance on the host.

Parameters instance – The instance to lookup

Returns True if an instance with the supplied ID exists on the host, False otherwise.

Note: This implementation works for all drivers, but it is not particularly efficient. Maintainers of the virt drivers are encouraged to override this method with something more efficient.

#### **instance\_on\_disk**(*instance*)

Checks access of instance files on the host.

Parameters instance – nova.objects.instance.Instance to lookup

Returns True if files of an instance with the supplied ID accessible on the host, False otherwise.

Note: Used in rebuild for HA implementation and required for validation of access to instance shared disk files

## **is\_supported\_fs\_format**(*fs\_type*)

Check whether the file format is supported by this driver

**Parameters fs type** – the file system type to be checked, the validate values are defined at disk API module.

## **list\_instance\_uuids**()

Return the UUIDS of all the instances known to the virtualization layer, as a list.

## **list\_instances**()

Return the names of all the instances known to the virtualization layer, as a list.

**live\_migration**(*context*, *instance*, *dest*, *post\_method*, *recover\_method*, *block\_migration=False*, *migrate\_data=None*)

Live migration of an instance to another host.

#### Parameters

- **context** security context
- **instance** nova.db.sqlalchemy.models.Instance object instance object that is migrated.
- dest destination host
- post\_method post operation method. expected nova.compute.manager. post live migration.
- recover method recovery method when any exception occurs. expected nova.compute.manager.\_rollback\_live\_migration.
- block\_migration if true, migrate VM disk.
- migrate data implementation specific params.

#### **macs\_for\_instance**(*instance*)

What MAC addresses must this instance have?

Some hypervisors (such as bare metal) cannot do freeform virtualisation of MAC addresses. This method allows drivers to return a set of MAC addresses that the instance is to have. allocate\_for\_instance will take this into consideration when provisioning networking for the instance.

Mapping of MAC addresses to actual networks (or permitting them to be freeform) is up to the network implementation layer. For instance, with openflow switches, fixed MAC addresses can still be virtualised onto any L2 domain, with arbitrary VLANs etc, but regular switches require pre-configured MAC->network mappings that will match the actual configuration.

Most hypervisors can use the default implementation which returns None. Hypervisors with MAC limits should return a set of MAC addresses, which will be supplied to the allocate for instance call by the compute manager, and it is up to that call to ensure that all assigned network details are compatible with the set of MAC addresses.

This is called during spawn\_instance by the compute manager.

**Returns** None, or a set of MAC ids (e.g.  $set([12:34:56:78:90:ab'])$ ). None means 'no constraints', a set means 'these and only these MAC addresses'.

## **manage\_image\_cache**(*context*, *all\_instances*)

Manage the driver's local image cache.

Some drivers chose to cache images for instances on disk. This method is an opportunity to do management of that cache which isn't directly related to other calls into the driver. The prime example is to clean the cache and remove images which are no longer of interest.

Parameters all\_instances – nova.objects.instance.InstanceList

**migrate\_disk\_and\_power\_off**(*context*, *instance*, *dest*, *flavor*, *network\_info*, *block\_device\_info=None*, *timeout=0*, *retry\_interval=0*)

Transfers the disk of a running instance in multiple phases, turning off the instance before the end.

## Parameters

- instance nova.objects.instance.Instance
- timeout time to wait for GuestOS to shutdown
- retry\_interval How often to signal guest while waiting for it to shutdown

## **need\_legacy\_block\_device\_info**

Tell the caller if the driver requires legacy block device info.

Tell the caller whether we expect the legacy format of block device info to be passed in to methods that expect it.

#### **node\_is\_available**(*nodename*)

Return whether this compute service manages a particular node.

### **pause**(*instance*)

Pause the specified instance.

### Parameters instance – nova.objects.instance.Instance

## **plug\_vifs**(*instance*, *network\_info*)

Plug VIFs into networks.

Parameters instance – nova.objects.instance.Instance

#### **poll\_rebooting\_instances**(*timeout*, *instances*)

Poll for rebooting instances

## **Parameters**

- timeout the currently configured timeout for considering rebooting instances to be stuck
- **instances** instances that have been in rebooting state longer than the configured timeout

### **post\_interrupted\_snapshot\_cleanup**(*context*, *instance*)

Cleans up any resources left after an interrupted snapshot.

- Parameters
	- context security context
	- instance nova.objects.instance.Instance

**post\_live\_migration**(*context*, *instance*, *block\_device\_info*, *migrate\_data=None*) Post operation of live migration at source host.

#### Parameters

- context security context
- migrate\_data if not None, it is a dict which has data

Instance instance object that was migrated

Block device info instance block device information

## **post\_live\_migration\_at\_destination**(*context*, *instance*, *network\_info*, *block\_migration=False*, *block\_device\_info=None*) Post operation of live migration at destination host.

### Parameters

- context security context
- **instance** instance object that is migrated
- network info instance network information
- block migration if true, post operation of block migration.

**post\_live\_migration\_at\_source**(*context*, *instance*, *network\_info*)

Unplug VIFs from networks at source.

## Parameters

- context security context
- **instance** instance object reference
- network\_info instance network information

### **power\_off**(*instance*, *timeout=0*, *retry\_interval=0*)

Power off the specified instance.

## Parameters

- instance nova.objects.instance.Instance
- timeout time to wait for GuestOS to shutdown
- retry interval How often to signal guest while waiting for it to shutdown

# **power\_on**(*context*, *instance*, *network\_info*, *block\_device\_info=None*)

Power on the specified instance.

Parameters instance – nova.objects.instance.Instance

**pre\_live\_migration**(*context*, *instance*, *block\_device\_info*, *network\_info*, *disk\_info*, *migrate\_data=None*)

Prepare an instance for live migration

#### **Parameters**

- context security context
- instance nova.objects.instance.Instance object
- block device info instance block device information
- network info instance network information
- disk info instance disk information
- migrate\_data implementation specific data dict.

#### **quiesce**(*context*, *instance*, *image\_meta*)

Quiesce the specified instance to prepare for snapshots.

If the specified instance doesn't support quiescing, InstanceQuiesceNotSupported is raised. When it fails to quiesce by other errors (e.g. agent timeout), NovaException is raised.

- context request context
- **instance** nova.objects.instance.Instance to be quiesced
- **image\_meta** image object returned by nova.image.glance that defines the image from which this instance was created

**reboot**(*context*, *instance*, *network\_info*, *reboot\_type*, *block\_device\_info=None*, *bad\_volumes\_callback=None*) Reboot the specified instance.

After this is called successfully, the instance's state goes back to power\_state.RUNNING. The virtualization platform should ensure that the reboot action has completed successfully even in cases in which the underlying domain/vm is paused or halted/stopped.

## Parameters

- instance nova.objects.instance.Instance
- network info get instance nw info()
- reboot\_type Either a HARD or SOFT reboot
- block\_device\_info Info pertaining to attached volumes
- bad\_volumes\_callback Function to handle any bad volumes encountered

**rebuild**(*context*, *instance*, *image\_meta*, *injected\_files*, *admin\_password*, *bdms*, *detach\_block\_devices*, *attach\_block\_devices*, *network\_info=None*, *recreate=False*, *block\_device\_info=None*, *preserve\_ephemeral=False*)

Destroy and re-make this instance.

A 'rebuild' effectively purges all existing data from the system and remakes the VM with given 'metadata' and 'personalities'.

This base class method shuts down the VM, detaches all block devices, then spins up the new VM afterwards. It may be overridden by hypervisors that need to - e.g. for optimisations, or when the 'VM' is actually proxied and needs to be held across the shutdown + spin up steps.

#### Parameters

- context security context
- **instance** nova.objects.instance.Instance This function should use the data there to guide the creation of the new instance.
- image\_meta image object returned by nova.image.glance that defines the image from which to boot this instance
- injected files User files to inject into instance.
- **admin password** Administrator password to set in instance.
- **bdms** block-device-mappings to use for rebuild
- detach\_block\_devices function to detach block devices. See nova.compute.manager.ComputeManager:\_rebuild\_default\_impl for usage.
- attach block devices function to attach block devices. See nova.compute.manager.ComputeManager:\_rebuild\_default\_impl for usage.
- network\_info [get\\_instance\\_nw\\_info\(\)](#page-437-0)
- recreate True if the instance is being recreated on a new hypervisor all the cleanup of old state is skipped.
- block\_device\_info Information about block devices to be attached to the instance.
- preserve\_ephemeral True if the default ephemeral storage partition must be preserved on rebuild

```
refresh_instance_security_rules(instance)
```
Refresh security group rules

Gets called when an instance gets added to or removed from the security group the instance is a member of or if the group gains or loses a rule.

## **refresh\_provider\_fw\_rules**()

This triggers a firewall update based on database changes.

When this is called, rules have either been added or removed from the datastore. You can retrieve rules with nova.db.provider fw rule qet all().

Provider rules take precedence over security group rules. If an IP would be allowed by a security group ingress rule, but blocked by a provider rule, then packets from the IP are dropped. This includes intraproject traffic in the case of the allow\_project\_net\_traffic flag for the libvirt-derived classes.

### **refresh\_security\_group\_members**(*security\_group\_id*)

This method is called when a security group is added to an instance.

This message is sent to the virtualization drivers on hosts that are running an instance that belongs to a security group that has a rule that references the security group identified by *security\_group\_id*. It is the responsibility of this method to make sure any rules that authorize traffic flow with members of the security group are updated and any new members can communicate, and any removed members cannot.

#### Scenario:

- we are running on host 'H0' and we have an instance 'i-0'.
- instance 'i-0' is a member of security group 'speaks-b'
- group 'speaks-b' has an ingress rule that authorizes group 'b'
- another host 'H1' runs an instance 'i-1'
- instance 'i-1' is a member of security group 'b'

When 'i-1' launches or terminates we will receive the message to update members of group 'b', at which time we will make any changes needed to the rules for instance 'i-0' to allow or deny traffic coming from 'i-1', depending on if it is being added or removed from the group.

In this scenario, 'i-1' could just as easily have been running on our host 'H0' and this method would still have been called. The point was that this method isn't called on the host where instances of that group are running (as is the case with [refresh\\_security\\_group\\_rules\(\)](#page-590-0)) but is called where references are made to authorizing those instances.

An error should be raised if the operation cannot complete.

### <span id="page-590-0"></span>**refresh\_security\_group\_rules**(*security\_group\_id*)

This method is called after a change to security groups.

All security groups and their associated rules live in the datastore, and calling this method should apply the updated rules to instances running the specified security group.

An error should be raised if the operation cannot complete.

## **register\_event\_listener**(*callback*)

Register a callback to receive events.

Register a callback to receive asynchronous event notifications from hypervisors. The callback will be invoked with a single parameter, which will be an instance of the nova.virt.event.Event class.

```
remove_from_aggregate(context, aggregate, host, **kwargs)
     Remove a compute host from an aggregate.
```
**rescue**(*context*, *instance*, *network\_info*, *image\_meta*, *rescue\_password*) Rescue the specified instance.

Parameters instance – nova.objects.instance.Instance

**reset\_network**(*instance*) reset networking for specified instance.

**restore**(*instance*)

Restore the specified instance.

Parameters instance – nova.objects.instance.Instance

**resume**(*context*, *instance*, *network\_info*, *block\_device\_info=None*) resume the specified instance.

### Parameters

- context the context for the resume
- instance nova.objects.instance.Instance being resumed
- network\_info [get\\_instance\\_nw\\_info\(\)](#page-437-0)
- block\_device\_info instance volume block device info

**resume\_state\_on\_host\_boot**(*context*, *instance*, *network\_info*, *block\_device\_info=None*) resume guest state when a host is booted.

Parameters instance – nova.objects.instance.Instance

**rollback\_live\_migration\_at\_destination**(*context*, *instance*, *network\_info*, *block\_device\_info*, *destroy\_disks=True*, *migrate\_data=None*)

Clean up destination node after a failed live migration.

#### Parameters

- context security context
- **instance** instance object that was being migrated
- network\_info instance network information
- block\_device\_info instance block device information
- destroy\_disks if true, destroy disks at destination during cleanup
- migrate\_data implementation specific params

#### **set\_admin\_password**(*instance*, *new\_pass*)

Set the root password on the specified instance.

## Parameters

- instance nova.objects.instance.Instance
- new\_pass the new password

# **set\_bootable**(*instance*, *is\_bootable*)

Set the ability to power on/off an instance.

## Parameters instance – nova.objects.instance.Instance

#### **set\_host\_enabled**(*enabled*)

Sets the specified host's ability to accept new instances.

## **snapshot**(*context*, *instance*, *image\_id*, *update\_task\_state*) Snapshots the specified instance.

## Parameters

• context – security context

- instance nova.objects.instance.Instance
- **image\_id** Reference to a pre-created image that will hold the snapshot.
- **soft\_delete**(*instance*)

Soft delete the specified instance.

Parameters instance – nova.objects.instance.Instance

**spawn**(*context*, *instance*, *image\_meta*, *injected\_files*, *admin\_password*, *network\_info=None*, *block\_device\_info=None*)

Create a new instance/VM/domain on the virtualization platform.

Once this successfully completes, the instance should be running (power\_state.RUNNING).

If this fails, any partial instance should be completely cleaned up, and the virtualization platform should be in the state that it was before this call began.

#### Parameters

- context security context
- instance nova.objects.instance.Instance This function should use the data there to guide the creation of the new instance.
- **image\_meta** image object returned by nova.image.glance that defines the image from which to boot this instance
- injected files User files to inject into instance.
- **admin\_password** Administrator password to set in instance.
- network\_info [get\\_instance\\_nw\\_info\(\)](#page-437-0)
- block\_device\_info Information about block devices to be attached to the instance.

### **suspend**(*context*, *instance*)

suspend the specified instance.

## Parameters

- **context** the context for the suspend
- instance nova.objects.instance.Instance

**swap\_volume**(*old\_connection\_info*, *new\_connection\_info*, *instance*, *mountpoint*, *resize\_to*) Replace the disk attached to the instance.

### Parameters

- instance nova.objects.instance.Instance
- resize\_to This parameter is used to indicate the new volume size when the new volume lager than old volume. And the units is Gigabyte.
- **undo\_aggregate\_operation**(*context*, *op*, *aggregate*, *host*, *set\_error=True*) Undo for Resource Pools.
- **unfilter\_instance**(*instance*, *network\_info*) Stop filtering instance.
- **unpause**(*instance*)

Unpause paused VM instance.

## Parameters instance – nova.objects.instance.Instance

**unplug\_vifs**(*instance*, *network\_info*) Unplug VIFs from networks.

### Parameters instance – nova.objects.instance.Instance

## **unquiesce**(*context*, *instance*, *image\_meta*)

Unquiesce the specified instance after snapshots.

If the specified instance doesn't support quiescing, InstanceQuiesceNotSupported is raised. When it fails to quiesce by other errors (e.g. agent timeout), NovaException is raised.

## Parameters

- context request context
- instance nova.objects.instance.Instance to be unquiesced
- **image\_meta** image object returned by nova.image.glance that defines the image from which this instance was created

#### **unrescue**(*instance*, *network\_info*)

Unrescue the specified instance.

Parameters instance – nova.objects.instance.Instance

**volume\_snapshot\_create**(*context*, *instance*, *volume\_id*, *create\_info*) Snapshots volumes attached to a specified instance.

## **Parameters**

- context request context
- **instance** nova.objects.instance.Instance that has the volume attached
- **volume** id Volume to be snapshotted
- create\_info The data needed for nova to be able to attach to the volume. This is the same data format returned by Cinder's initialize\_connection() API call. In the case of doing a snapshot, it is the image file Cinder expects to be used as the active disk after the snapshot operation has completed. There may be other data included as well that is needed for creating the snapshot.

**volume\_snapshot\_delete**(*context*, *instance*, *volume\_id*, *snapshot\_id*, *delete\_info*) Snapshots volumes attached to a specified instance.

#### **Parameters**

- context request context
- instance nova.objects.instance.Instance that has the volume attached
- volume\_id Attached volume associated with the snapshot
- snapshot id The snapshot to delete.
- delete info Volume backend technology specific data needed to be able to complete the snapshot. For example, in the case of qcow2 backed snapshots, this would include the file being merged, and the file being merged into (if appropriate).

**block\_device\_info\_get\_ephemerals**(*block\_device\_info*)

**block\_device\_info\_get\_mapping**(*block\_device\_info*)

**block\_device\_info\_get\_root**(*block\_device\_info*)

**block\_device\_info\_get\_swap**(*block\_device\_info*)

**compute\_driver\_matches**(*match*)

**driver\_dict\_from\_config**(*named\_driver\_config*, *\*args*, *\*\*kwargs*)

## **get\_block\_device\_info**(*instance*, *block\_device\_mapping*)

Converts block device mappings for an instance to driver format.

Virt drivers expect block device mapping to be presented in the format of a dict containing the following keys:

•root\_device\_name: device name of the root disk

### •ephemerals: a (potentially empty) list of DriverEphemeralBlockDevice instances

•swap: An instance of DriverSwapBlockDevice or None

•block\_device\_mapping: a (potentially empty) list of DriverVolumeBlockDevice or any of it's more specialized subclasses.

## **load\_compute\_driver**(*virtapi*, *compute\_driver=None*)

Load a compute driver module.

Load the compute driver module specified by the compute driver configuration option or, if supplied, the driver name supplied as an argument.

Compute drivers constructors take a VirtAPI object as their first object and this must be supplied.

**Parameters** 

- **virtapi** a VirtAPI instance
- compute\_driver a compute driver name to override the config opt

Returns a ComputeDriver instance

#### **swap\_is\_usable**(*swap*)

## **3.7.639 The nova.virt.event Module**

Asynchronous event notifications from virtualization drivers.

This module defines a set of classes representing data for various asynchronous events that can occur in a virtualization driver.

```
class Event(timestamp=None)
```
Bases: object

Base class for all events emitted by a hypervisor.

All events emitted by a virtualization driver are subclasses of this base object. The only generic information recorded in the base class is a timestamp indicating when the event first occurred. The timestamp is recorded as fractional seconds since the UNIX epoch.

### **get\_timestamp**()

```
class InstanceEvent(uuid, timestamp=None)
```
Bases: nova. virt. event. Event

Base class for all instance events.

All events emitted by a virtualization driver which are associated with a virtual domain instance are subclasses of this base object. This object records the UUID associated with the instance.

**get\_instance\_uuid**()

```
class LifecycleEvent(uuid, transition, timestamp=None)
     Bases: nova. virt.event. InstanceEvent
```
Class for instance lifecycle state change events.

When a virtual domain instance lifecycle state changes, events of this class are emitted. The EVENT\_LIFECYCLE\_XX constants defined why lifecycle change occurred. This event allows detection of an instance starting/stopping without need for polling.

```
get_name()
```
**get\_transition**()

## **3.7.640 The nova.virt.fake Module**

A fake (in-memory) hypervisor+api.

Allows nova testing w/o a hypervisor. This module also documents the semantics of real hypervisor connections.

```
class FakeDriver(virtapi, read_only=False)
    Bases: nova.virt.driver.ComputeDriver
```
**attach\_interface**(*instance*, *image\_meta*, *vif*)

**attach\_volume**(*context*, *connection\_info*, *instance*, *mountpoint*, *disk\_bus=None*, *device\_type=None*, *encryption=None*)

Attach the disk to the instance at mountpoint using info.

**block\_stats**(*instance*, *disk\_id*)

**capabilities** = {'supports\_recreate': True, 'has\_imagecache': True, 'supports\_migrate\_to\_same\_host': True}

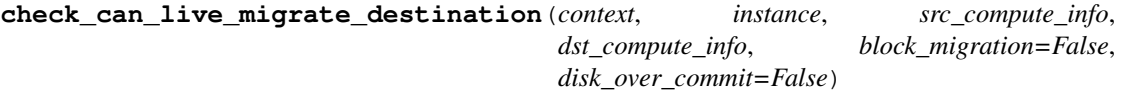

**check\_can\_live\_migrate\_destination\_cleanup**(*context*, *dest\_check\_data*)

**check\_can\_live\_migrate\_source**(*context*, *instance*, *dest\_check\_data*, *block\_device\_info=None*)

**cleanup**(*context*, *instance*, *network\_info*, *block\_device\_info=None*, *destroy\_disks=True*, *migrate\_data=None*, *destroy\_vifs=True*)

**confirm\_migration**(*migration*, *instance*, *network\_info*)

- **destroy**(*context*, *instance*, *network\_info*, *block\_device\_info=None*, *destroy\_disks=True*, *migrate\_data=None*)
- **detach\_interface**(*instance*, *vif*)

**detach\_volume**(*connection\_info*, *instance*, *mountpoint*, *encryption=None*) Detach the disk attached to the instance.

- **ensure\_filtering\_rules\_for\_instance**(*instance*, *network\_info*)
- **finish\_migration**(*context*, *migration*, *instance*, *disk\_info*, *network\_info*, *image\_meta*, *resize\_instance*, *block\_device\_info=None*, *power\_on=True*)

**finish revert migration** (*context*, *instance*, *network info*, *block device info=None*, *power\_on=True*)

- **get\_all\_bw\_counters**(*instances*) Return bandwidth usage counters for each interface on each running VM.
- **get\_all\_volume\_usage**(*context*, *compute\_host\_bdms*) Return usage info for volumes attached to vms on a given host.

```
get_available_nodes(refresh=False)
```

```
get_available_resource(nodename)
```
Updates compute manager resource info on ComputeNode table.

Since we don't have a real hypervisor, pretend we have lots of disk and ram.

- **get\_console\_output**(*context*, *instance*)
- **get\_console\_pool\_info**(*console\_type*)
- **get\_diagnostics**(*instance*)
- **get\_host\_cpu\_stats**()
- **get\_host\_ip\_addr**()
- **get\_info**(*instance*)
- **get\_instance\_diagnostics**(*instance*)
- **get\_instance\_disk\_info**(*instance*, *block\_device\_info=None*)
- **get\_rdp\_console**(*context*, *instance*)
- **get\_serial\_console**(*context*, *instance*)
- **get\_spice\_console**(*context*, *instance*)
- **get\_vnc\_console**(*context*, *instance*)
- **get\_volume\_connector**(*instance*)
- **host\_maintenance\_mode**(*host*, *mode*) Start/Stop host maintenance window. On start, it triggers guest VMs evacuation.
- **host\_power\_action**(*action*) Reboots, shuts down or powers up the host.
- **init\_host**(*host*)
- **inject\_file**(*instance*, *b64\_path*, *b64\_contents*)
- **instance\_on\_disk**(*instance*)
- **list\_instance\_uuids**()
- **list\_instances**()
- **live\_migration**(*context*, *instance*, *dest*, *post\_method*, *recover\_method*, *block\_migration=False*, *migrate\_data=None*)
- **local\_gb** = 600000 Fake hypervisor driver.
- **memory\_mb** = 800000

```
migrate_disk_and_power_off(context, instance, dest, flavor, network_info,
                               block_device_info=None, timeout=0, retry_interval=0)
```
**pause**(*instance*)

- **plug\_vifs**(*instance*, *network\_info*) Plug VIFs into networks.
- **poll\_rebooting\_instances**(*timeout*, *instances*)

**post\_live\_migration\_at\_destination**(*context*, *instance*, *network\_info*, *block\_migration=False*, *block\_device\_info=None*)

**power\_off**(*instance*, *timeout=0*, *retry\_interval=0*)

**power** on (*context*, *instance*, *network info*, *block* device *info=None*)

**pre\_live\_migration**(*context*, *instance*, *block\_device\_info*, *network\_info*, *disk\_info*, *migrate\_data=None*)

**quiesce**(*context*, *instance*, *image\_meta*)

**reboot**(*context*, *instance*, *network\_info*, *reboot\_type*, *block\_device\_info=None*, *bad\_volumes\_callback=None*)

**refresh\_instance\_security\_rules**(*instance*)

**refresh\_provider\_fw\_rules**()

**refresh\_security\_group\_members**(*security\_group\_id*)

**refresh\_security\_group\_rules**(*security\_group\_id*)

**rescue**(*context*, *instance*, *network\_info*, *image\_meta*, *rescue\_password*)

**restore**(*instance*)

**resume**(*context*, *instance*, *network\_info*, *block\_device\_info=None*)

**resume\_state\_on\_host\_boot**(*context*, *instance*, *network\_info*, *block\_device\_info=None*)

**set\_admin\_password**(*instance*, *new\_pass*)

**set\_host\_enabled**(*enabled*) Sets the specified host's ability to accept new instances.

**snapshot**(*context*, *instance*, *image\_id*, *update\_task\_state*)

**soft\_delete**(*instance*)

**suspend**(*context*, *instance*)

**swap\_volume**(*old\_connection\_info*, *new\_connection\_info*, *instance*, *mountpoint*, *resize\_to*) Replace the disk attached to the instance.

**unfilter\_instance**(*instance*, *network\_info*)

**unpause**(*instance*)

**unplug\_vifs**(*instance*, *network\_info*) Unplug VIFs from networks.

**unquiesce**(*context*, *instance*, *image\_meta*)

**unrescue**(*instance*, *network\_info*)

**vcpus** = 1000

class **FakeInstance**(*name*, *state*, *uuid*) Bases: object

#### class **FakeVirtAPI**

Bases: [nova.virt.virtapi.VirtAPI](#page-659-0)

**provider\_fw\_rule\_get\_all**(*context*)

**wait\_for\_instance\_event**(*\*args*, *\*\*kwds*)

class **Resources**(*vcpus=8*, *memory\_mb=8000*, *local\_gb=500*) Bases: object

**claim**(*vcpus=0*, *mem=0*, *disk=0*)

**spawn**(*context*, *instance*, *image\_meta*, *injected\_files*, *admin\_password*, *network\_info=None*, *block\_device\_info=None*)

```
dump()
     local\_gb = 0local\_gb\_used = 0memory_m = 0
     memory mb used = 0release(vcpus=0, mem=0, disk=0)
     vcpus = 0
     vcpus_used = 0
class SmallFakeDriver(virtapi, read_only=False)
     Bases: nova.virt.fake.FakeDriver
     local_gb = 1028
     memorymb = 8192vcpus = 1
restore_nodes()
     Resets FakeDriver's node list modified by set_nodes().
     Usually called from tearDown().
set_nodes(nodes)
```
Sets FakeDriver's node.list.

It has effect on the following methods: get\_available\_nodes() get\_available\_resource

To restore the change, call restore\_nodes()

## **3.7.641 The nova.virt.firewall Module**

## <span id="page-598-1"></span>class **FirewallDriver**(*virtapi*)

Bases: object

Firewall Driver base class.

Defines methods that any driver providing security groups and provider firewall functionality should implement.

## **apply\_instance\_filter**(*instance*, *network\_info*)

Apply instance filter.

Once this method returns, the instance should be firewalled appropriately. This method should as far as possible be a no-op. It's vastly preferred to get everything set up in prepare\_instance\_filter.

```
filter_defer_apply_off()
```
Turn off deferral of IPTables rules and apply the rules now.

- **filter\_defer\_apply\_on**() Defer application of IPTables rules.
- **instance\_filter\_exists**(*instance*, *network\_info*) Check nova-instance-instance-xxx exists.
- <span id="page-598-0"></span>**prepare\_instance\_filter**(*instance*, *network\_info*) Prepare filters for the instance.

At this point, the instance isn't running yet.

#### **refresh\_instance\_security\_rules**(*instance*)

Refresh security group rules from data store

Gets called when an instance gets added to or removed from the security group the instance is a member of or if the group gains or looses a rule.

## **refresh\_provider\_fw\_rules**()

Refresh common rules for all hosts/instances from data store.

Gets called when a rule has been added to or removed from the list of rules (via admin api).

**refresh\_security\_group\_members**(*security\_group\_id*)

Refresh security group members from data store

Gets called when an instance gets added to or removed from the security group.

**refresh\_security\_group\_rules**(*security\_group\_id*) Refresh security group rules from data store

Gets called when a rule has been added to or removed from the security group.

**setup\_basic\_filtering**(*instance*, *network\_info*) Create rules to block spoofing and allow dhcp.

This gets called when spawning an instance, before prepare instance  $filter()$ .

**unfilter\_instance**(*instance*, *network\_info*) Stop filtering instance.

class **IptablesFirewallDriver**(*virtapi*, *\*\*kwargs*)

Bases: [nova.virt.firewall.FirewallDriver](#page-598-1)

Driver which enforces security groups through iptables rules.

**add\_filters\_for\_instance**(*instance*, *network\_info*, *inst\_ipv4\_rules*, *inst\_ipv6\_rules*)

**apply\_instance\_filter**(*instance*, *network\_info*) No-op. Everything is done in prepare\_instance\_filter.

**do\_refresh\_instance\_rules**(*instance*)

**do\_refresh\_security\_group\_rules**(*security\_group*)

filter defer apply off()

**filter\_defer\_apply\_on**()

**instance\_filter\_exists**(*instance*, *network\_info*)

**instance\_rules**(*instance*, *network\_info*)

**prepare\_instance\_filter**(*instance*, *network\_info*)

**refresh\_instance\_security\_rules**(*instance*)

**refresh\_provider\_fw\_rules**() See [FirewallDriver](#page-598-1) docs.

**refresh\_security\_group\_members**(*security\_group*)

**refresh\_security\_group\_rules**(*security\_group*)

**remove\_filters\_for\_instance**(*instance*)

**setup\_basic\_filtering**(*instance*, *network\_info*)

**unfilter\_instance**(*instance*, *network\_info*)

class **NoopFirewallDriver**(*\*args*, *\*\*kwargs*)

Bases: object

Firewall driver which just provides No-op methods.

**instance\_filter\_exists**(*instance*, *network\_info*)

**load\_driver**(*default*, *\*args*, *\*\*kwargs*)

## **3.7.642 The nova.virt.hardware Module**

class **InstanceInfo**(*state=None*, *max\_mem\_kb=0*, *mem\_kb=0*, *num\_cpu=0*, *cpu\_time\_ns=0*, *id=None*) Bases: object

**format\_cpu\_spec**(*cpuset*, *allow\_ranges=True*) Format a libvirt CPU range specification.

Parameters cpuset – set (or list) of CPU indexes

Format a set/list of CPU indexes as a libvirt CPU range specification. It allow\_ranges is true, it will try to detect continuous ranges of CPUs, otherwise it will just list each CPU index explicitly.

Returns a formatted CPU range string

**get\_best\_cpu\_topology**(*flavor*, *image\_meta*, *allow\_threads=True*, *numa\_topology=None*) Get best CPU topology according to settings

## **Parameters**

- flavor Flavor object to query extra specs from
- image\_meta ImageMeta object to query properties from
- allow\_threads if the hypervisor supports CPU threads
- numa\_topology InstanceNUMATopology object that may contain additional topology constraints (such as threading information) that we should consider

Look at the properties set in the flavor extra specs and the image metadata and build up a list of all possible valid CPU topologies that can be used in the guest. Then return the best topology to use

Returns a nova.objects.VirtCPUTopology instance for best topology

**get\_host\_numa\_usage\_from\_instance**(*host*, *instance*, *free=False*, *never\_serialize\_result=False*) Calculate new 'numa\_usage' of 'host' from 'instance' NUMA usage

This is a convenience method to help us handle the fact that we use several different types throughout the code (ComputeNode and Instance objects, dicts, scheduler HostState) which may have both json and deserialized versions of objects.numa classes.

Handles all the complexity without polluting the class method with it.

## **Parameters**

- host nova.objects.ComputeNode instance, or a db object or dict
- instance nova.objects.Instance instance, or a db object or dict
- free if True the the returned topology will have it's usage decreased instead.
- never\_serialize\_result if True result will always be an instance of objects.NUMATopology class.

Returns numa\_usage in the format it was on the host or objects.NUMATopology instance if never serialize result was True

## **get\_number\_of\_serial\_ports**(*flavor*, *image\_meta*)

Get the number of serial consoles from the flavor or image

#### Parameters

- flavor Flavor object to read extra specs from
- image meta Image object to read image metadata from

If flavor extra specs is not set, then any image meta value is permitted. If flavour extra specs *is* set, then this provides the default serial port count. The image meta is permitted to override the extra specs, but *only* with a lower value. ie

•flavor hw:serial\_port\_count=4 VM gets 4 serial ports

•flavor hw:serial\_port\_count=4 and image hw\_serial\_port\_count=2 VM gets 2 serial ports

•image hw\_serial\_port\_count=6 VM gets 6 serial ports

•flavor hw:serial\_port\_count=4 and image hw\_serial\_port\_count=6 Abort guest boot - forbidden to exceed flavor value

Returns number of serial ports

#### **get\_vcpu\_pin\_set**()

Parsing vcpu\_pin\_set config.

Returns a set of pcpu ids can be used by instances.

#### **host\_topology\_and\_format\_from\_host**(*host*)

Convenience method for getting the numa\_topology out of hosts

Since we may get a host as either a dict, a db object, or an actual ComputeNode object, or an instance of HostState class, this makes sure we get beck either None, or an instance of objects.NUMATopology class.

Returns A two-tuple, first element is the topology itself or None, second is a boolean set to True if topology was in json format.

## **instance\_topology\_from\_instance**(*instance*)

Convenience method for getting the numa\_topology out of instances

Since we may get an Instance as either a dict, a db object, or an actual Instance object, this makes sure we get beck either None, or an instance of objects.InstanceNUMATopology class.

## **numa\_fit\_instance\_to\_host**(*host\_topology*, *instance\_topology*, *limits=None*, *pci\_requests=None*,

*pci\_stats=None*) Fit the instance topology onto the host topology given the limits

### Parameters

- host\_topology objects.NUMATopology object to fit an instance on
- instance topology objects.InstanceNUMATopology to be fitted
- limits objects.NUMATopologyLimits that defines limits
- pci\_requests instance pci\_requests
- **pci\_stats** pci\_stats for the host

Given a host and instance topology and optionally limits - this method will attempt to fit instance cells onto all permutations of host cells by calling the \_numa\_fit\_instance\_cell method, and return a new InstanceNU-MATopology with it's cell ids set to host cell id's of the first successful permutation, or None.

## **numa\_get\_constraints**(*flavor*, *image\_meta*)

Return topology related to input request

Parameters

- flavor Flavor object to read extra specs from
- image\_meta Image object to read image metadata from

Returns InstanceNUMATopology or None

**numa\_usage\_from\_instances**(*host*, *instances*, *free=False*)

Get host topology usage

Parameters

- host objects.NUMATopology with usage information
- instances list of objects.InstanceNUMATopology
- free If True usage of the host will be decreased

Sum the usage from all @instances to report the overall host topology usage

Returns objects.NUMATopology including usage information

```
parse_cpu_spec(spec)
```
Parse a CPU set specification.

```
Parameters spec – cpu set string eg "1-4,<sup>\land</sup>3,6""
```
Each element in the list is either a single CPU number, a range of CPU numbers, or a caret followed by a CPU number to be excluded from a previous range.

Returns a set of CPU indexes

## **3.7.643 The nova.virt.hyperv.basevolumeutils Module**

Helper methods for operations related to the management of volumes, and storage repositories

```
class BaseVolumeUtils(host='.')
     Bases: object
     execute_log_out(session_id)
     get_device_number_for_target(target_iqn, target_lun)
     get_iscsi_initiator()
          Get iscsi initiator name for this machine.
     get_session_id_from_mounted_disk(physical_drive_path)
```
**get\_target\_from\_disk\_path**(*disk\_path*)

**get\_target\_lun\_count**(*target\_iqn*)

**login\_storage\_target**(*target\_lun*, *target\_iqn*, *target\_portal*)

**logout\_storage\_target**(*target\_iqn*)

**volume\_in\_mapping**(*mount\_device*, *block\_device\_info*)

## **3.7.644 The nova.virt.hyperv.constants Module**

Constants used in ops classes

# **3.7.645 The nova.virt.hyperv.driver Module**

*grate\_data=None*)

A Hyper-V Nova Compute driver.

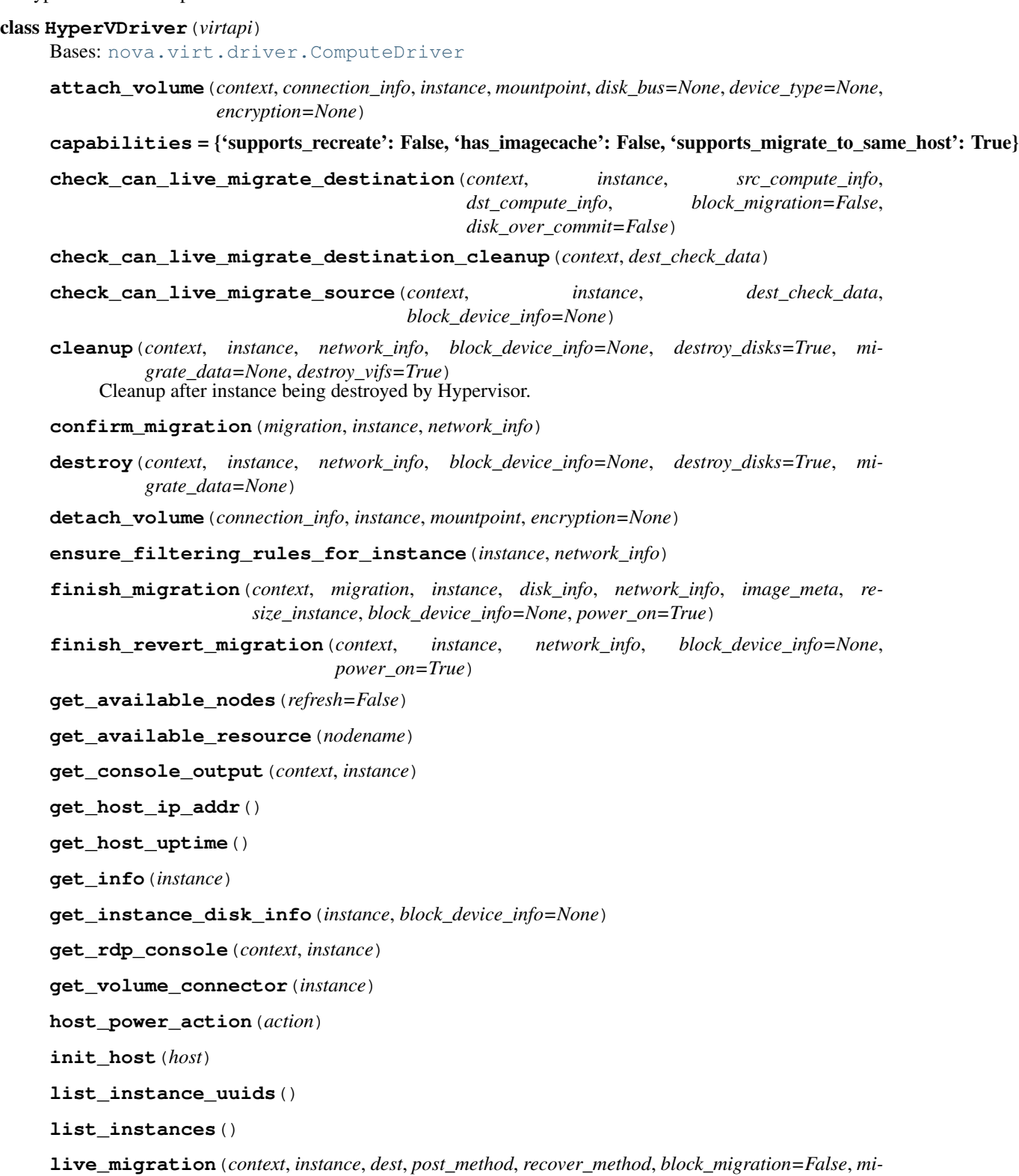

**migrate\_disk\_and\_power\_off**(*context*, *instance*, *dest*, *flavor*, *network\_info*, *block\_device\_info=None*, *timeout=0*, *retry\_interval=0*)

**pause**(*instance*)

**plug\_vifs**(*instance*, *network\_info*) Plug VIFs into networks.

**post\_live\_migration**(*context*, *instance*, *block\_device\_info*, *migrate\_data=None*)

**post\_live\_migration\_at\_destination**(*context*, *instance*, *network\_info*, *block\_migration=False*, *block\_device\_info=None*)

**power\_off**(*instance*, *timeout=0*, *retry\_interval=0*)

**power\_on**(*context*, *instance*, *network\_info*, *block\_device\_info=None*)

- **pre\_live\_migration**(*context*, *instance*, *block\_device\_info*, *network\_info*, *disk\_info*, *migrate\_data=None*)
- **reboot**(*context*, *instance*, *network\_info*, *reboot\_type*, *block\_device\_info=None*, *bad\_volumes\_callback=None*)

**resume**(*context*, *instance*, *network\_info*, *block\_device\_info=None*)

**resume\_state\_on\_host\_boot**(*context*, *instance*, *network\_info*, *block\_device\_info=None*) Resume guest state when a host is booted.

**rollback\_live\_migration\_at\_destination**(*context*, *instance*, *network\_info*, *block\_device\_info*, *destroy\_disks=True*, *migrate\_data=None*)

**snapshot**(*context*, *instance*, *image\_id*, *update\_task\_state*)

**spawn**(*context*, *instance*, *image\_meta*, *injected\_files*, *admin\_password*, *network\_info=None*, *block\_device\_info=None*)

**suspend**(*context*, *instance*)

**unfilter\_instance**(*instance*, *network\_info*)

**unpause**(*instance*)

**unplug\_vifs**(*instance*, *network\_info*) Unplug VIFs from networks.

## **3.7.646 The nova.virt.hyperv.hostops Module**

Management class for host operations.

#### class **HostOps**

Bases: object

## **get\_available\_resource**()

Retrieve resource info.

This method is called when nova-compute launches, and as part of a periodic task.

Returns dictionary describing resources

```
get_host_ip_addr()
```

```
get_host_uptime()
```
Returns the host uptime.

**host\_power\_action**(*action*) Reboots, shuts down or powers up the host.

## **3.7.647 The nova.virt.hyperv.hostutils Module**

```
class HostUtils
```
Bases: object

**check\_min\_windows\_version**(*major*, *minor*, *build=0*)

**get\_cpus\_info**()

**get\_default\_vm\_generation**()

**get\_host\_tick\_count64**()

```
get_local_ips()
```

```
get_memory_info()
```
Returns a tuple with total visible memory and free physical memory expressed in kB.

```
get_supported_vm_types()
```
Get the supported Hyper-V VM generations. Hyper-V Generation 2 VMs are supported in Windows 8.1, Windows Server / Hyper-V Server 2012 R2 or newer.

Returns array of supported VM generations (ex. ['hyperv-gen1'])

```
get_volume_info(drive)
```
Returns a tuple with total size and free space expressed in bytes.

```
get_windows_version()
```
**host\_power\_action**(*action*)

```
is_cpu_feature_present(feature_key)
```
## **3.7.648 The nova.virt.hyperv.hostutilsv2 Module**

#### class **HostUtilsV2**

Bases: [nova.virt.hyperv.hostutils.HostUtils](#page-605-0)

**FEATURE\_RDS\_VIRTUALIZATION** = 322

## **3.7.649 The nova.virt.hyperv.imagecache Module**

Image caching and management.

```
class ImageCache
     Bases: object
```
**get\_cached\_image**(*context*, *instance*)

**get\_image\_details**(*context*, *instance*)

## **3.7.650 The nova.virt.hyperv.ioutils Module**

```
class IOThread(src, dest, max_bytes)
     Bases: threading.Thread
     is_active()
     join()
     run()
```
## **3.7.651 The nova.virt.hyperv.livemigrationops Module**

Management class for live migration VM operations.

```
class LiveMigrationOps
    Bases: object
    check_can_live_migrate_destination(*args, **kwds)
    check_can_live_migrate_destination_cleanup(*args, **kwds)
    check_can_live_migrate_source(*args, **kwds)
    live_migration(*args, **kwds)
    post_live_migration(*args, **kwds)
    post_live_migration_at_destination(*args, **kwds)
    pre_live_migration(*args, **kwds)
```

```
check_os_version_requirement(function)
```
## **3.7.652 The nova.virt.hyperv.livemigrationutils Module**

```
class LiveMigrationUtils
    Bases: object
    check_live_migration_config()
    live_migrate_vm(vm_name, dest_host)
```
## **3.7.653 The nova.virt.hyperv.migrationops Module**

Management class for migration / resize operations.

```
class MigrationOps
     Bases: object
     confirm_migration(migration, instance, network_info)
```

```
finish_migration(context, migration, instance, disk_info, network_info, image_meta, re-
                      size_instance=False, block_device_info=None, power_on=True)
```

```
finish_revert_migration(context, instance, network_info, block_device_info=None,
                           power_on=True)
```
**migrate\_disk\_and\_power\_off**(*context*, *instance*, *dest*, *flavor*, *network\_info*, *block\_device\_info=None*, *timeout=0*, *retry\_interval=0*)

## **3.7.654 The nova.virt.hyperv.networkutils Module**

Utility class for network related operations.

```
class NetworkUtils
    Bases: object
    create_vswitch_port(vswitch_path, port_name)
    get_external_vswitch(vswitch_name)
    vswitch_port_needed()
```
## **3.7.655 The nova.virt.hyperv.networkutilsv2 Module**

Utility class for network related operations. Based on the "root/virtualization/v2" namespace available starting with Hyper-V Server / Windows Server 2012.

## class **NetworkUtilsV2**

```
nova.virt.hyperv.networkutils.NetworkUtils
```
**create\_vswitch\_port**(*vswitch\_path*, *port\_name*)

**get\_external\_vswitch**(*vswitch\_name*)

**vswitch\_port\_needed**()

## **3.7.656 The nova.virt.hyperv.pathutils Module**

```
class PathUtils
    Bases: object
    check_smb_mapping(smbfs_share)
    copy(src, dest)
    copyfile(src, dest)
    exists(path)
    get_base_vhd_dir()
    get_configdrive_path(instance_name, format_ext, remote_server=None)
    get_ephemeral_vhd_path(instance_name, format_ext)
    get_export_dir(instance_name)
    get_instance_dir(instance_name, remote_server=None, create_dir=True, remove_dir=False)
    get_instance_migr_revert_dir(instance_name, create_dir=False, remove_dir=False)
    get_instances_dir(remote_server=None)
    get_root_vhd_path(instance_name, format_ext)
    get_vm_console_log_paths(vm_name, remote_server=None)
    lookup_configdrive_path(instance_name)
    lookup_ephemeral_vhd_path(instance_name)
    lookup_root_vhd_path(instance_name)
    makedirs(path)
```
**mount\_smb\_share**(*smbfs\_share*, *username=None*, *password=None*)

**move\_folder\_files**(*src\_dir*, *dest\_dir*)

Moves the files of the given src\_dir to dest\_dir. It will ignore any nested folders.

#### Parameters

- src dir Given folder from which to move files.
- dest\_dir Folder to which to move files.

**open**(*path*, *mode*)

Wrapper on \_\_builtin\_\_.open used to simplify unit testing.

**remove**(*path*)

**rename**(*src*, *dest*)

**rmtree**(*path*)

**unmount\_smb\_share**(*smbfs\_share*, *force=False*)

## **3.7.657 The nova.virt.hyperv.rdpconsoleops Module**

class **RDPConsoleOps**

Bases: object

**get\_rdp\_console**(*instance*)

## **3.7.658 The nova.virt.hyperv.rdpconsoleutils Module**

<span id="page-608-0"></span>class **RDPConsoleUtils** Bases: object

**get\_rdp\_console\_port**()

## **3.7.659 The nova.virt.hyperv.rdpconsoleutilsv2 Module**

class **RDPConsoleUtilsV2**

Bases: [nova.virt.hyperv.rdpconsoleutils.RDPConsoleUtils](#page-608-0)

**get\_rdp\_console\_port**()

## **3.7.660 The nova.virt.hyperv.snapshotops Module**

Management class for VM snapshot operations.

## class **SnapshotOps**

Bases: object

**snapshot**(*context*, *instance*, *image\_id*, *update\_task\_state*) Create snapshot from a running VM instance.

## **3.7.661 The nova.virt.hyperv.utilsfactory Module**

```
get_hostutils()
get_livemigrationutils()
get_networkutils()
get_pathutils()
get_rdpconsoleutils()
get_vhdutils()
get_vmutils(host='.')
get_volumeutils()
```
## **3.7.662 The nova.virt.hyperv.vhdutils Module**

Utility class for VHD related operations.

Official VHD format specs can be retrieved at: <http://technet.microsoft.com/en-us/library/bb676673.aspx> See "Download the Specifications Without Registering"

Official VHDX format specs can be retrieved at: <http://www.microsoft.com/en-us/download/details.aspx?id=34750>

## <span id="page-609-0"></span>class **VHDUtils**

Bases: object

```
create_differencing_vhd(path, parent_path)
```
**create\_dynamic\_vhd**(*path*, *max\_internal\_size*, *format*)

```
get_best_supported_vhd_format()
```

```
get_internal_vhd_size_by_file_size(vhd_path, new_vhd_file_size)
```
Fixed VHD size = Data Block size + 512 bytes | Dynamic VHD size = Dynamic Disk Header | + Copy of hard disk footer | + Hard Disk Footer | + Data Block | + BAT | Dynamic Disk header fields | Copy of hard disk footer (512 bytes) | Dynamic Disk Header (1024 bytes) | BAT (Block Allocation table) | Data Block 1 | Data Block 2 | Data Block n | Hard Disk Footer (512 bytes) | Default block size is 2M | BAT entry size is 4byte

**get\_vhd\_format**(*path*)

**get\_vhd\_info**(*vhd\_path*)

**get\_vhd\_parent\_path**(*vhd\_path*)

**merge\_vhd**(*src\_vhd\_path*, *dest\_vhd\_path*)

**reconnect\_parent\_vhd**(*child\_vhd\_path*, *parent\_vhd\_path*)

**resize\_vhd**(*vhd\_path*, *new\_max\_size*, *is\_file\_max\_size=True*)

**validate\_vhd**(*vhd\_path*)

## **3.7.663 The nova.virt.hyperv.vhdutilsv2 Module**

Utility class for VHD related operations. Based on the "root/virtualization/v2" namespace available starting with Hyper-V Server / Windows Server 2012.

## class **VHDUtilsV2**

Bases: [nova.virt.hyperv.vhdutils.VHDUtils](#page-609-0)

**create\_differencing\_vhd**(*path*, *parent\_path*)

**create\_dynamic\_vhd**(*path*, *max\_internal\_size*, *format*)

**get\_best\_supported\_vhd\_format**()

**get\_internal\_vhd\_size\_by\_file\_size**(*vhd\_path*, *new\_vhd\_file\_size*) Get internal size of a VHD according to new VHD file size.

VHDX Size = Header (1MB) + Log + Metadata Region + BAT + Payload Blocks

The chunk size is the maximum number of bytes described by a SB block.

Chunk size =  $2^{(23)}$  \* LogicalSectorSize

Parameters

• vhd\_path (*str*) – VHD file path

• new vhd file size – Size of the new VHD file.

Returns Internal VHD size according to new VHD file size.

**get\_vhd\_info**(*vhd\_path*)

**reconnect\_parent\_vhd**(*child\_vhd\_path*, *parent\_vhd\_path*)

## **3.7.664 The nova.virt.hyperv.vif Module**

## <span id="page-610-0"></span>class **HyperVBaseVIFDriver**

Bases: object

**plug**(*instance*, *vif*)

**unplug**(*instance*, *vif*)

### class **HyperVNeutronVIFDriver**

Bases: [nova.virt.hyperv.vif.HyperVBaseVIFDriver](#page-610-0)

Neutron VIF driver.

**plug**(*instance*, *vif*)

**unplug**(*instance*, *vif*)

### class **HyperVNovaNetworkVIFDriver**

Bases: [nova.virt.hyperv.vif.HyperVBaseVIFDriver](#page-610-0)

Nova network VIF driver.

**plug**(*instance*, *vif*)

**unplug**(*instance*, *vif*)

## **3.7.665 The nova.virt.hyperv.vmops Module**

Management class for basic VM operations.

#### class **VMOps**

Bases: object

**attach\_config\_drive**(*instance*, *configdrive\_path*, *vm\_gen*)

**copy\_vm\_console\_logs**(*vm\_name*, *dest\_host*)

**copy\_vm\_dvd\_disks**(*vm\_name*, *dest\_host*)

**create\_ephemeral\_vhd**(*instance*)

**create\_instance**(*instance*, *network\_info*, *block\_device\_info*, *root\_vhd\_path*, *eph\_vhd\_path*, *vm\_gen*)

**destroy**(*instance*, *network\_info=None*, *block\_device\_info=None*, *destroy\_disks=True*)

**get\_console\_output**(*instance*)

**get\_image\_vm\_generation**(*root\_vhd\_path*, *image\_meta*)

**get\_info**(*instance*) Get information about the VM.

**list\_instance\_uuids**()

**list\_instances**()

**log\_vm\_serial\_output**(*instance\_name*, *instance\_uuid*)

**pause**(*instance*) Pause VM instance.

**power\_off**(*instance*, *timeout=0*, *retry\_interval=0*) Power off the specified instance.

**power\_on**(*instance*, *block\_device\_info=None*) Power on the specified instance.

**reboot**(*instance*, *network\_info*, *reboot\_type*) Reboot the specified instance.

## **restart\_vm\_log\_writers**()

**resume**(*instance*) Resume the suspended VM instance.

**resume\_state\_on\_host\_boot**(*context*, *instance*, *network\_info*, *block\_device\_info=None*) Resume guest state when a host is booted.

**spawn**(*\*args*, *\*\*kwds*) Create a new VM and start it.

**suspend**(*instance*) Suspend the specified instance.

**unpause**(*instance*) Unpause paused VM instance.

**check\_admin\_permissions**(*function*)

## **3.7.666 The nova.virt.hyperv.vmutils Module**

Utility class for VM related operations on Hyper-V.

exception **HyperVAuthorizationException**(*message=None*) Bases: [nova.virt.hyperv.vmutils.HyperVException](#page-611-0)

### <span id="page-611-0"></span>exception **HyperVException**(*message=None*) Bases: [nova.exception.NovaException](#page-397-0)
```
exception UnsupportedConfigDriveFormatException(message=None)
     nova.virt.hyperv.vmutils.HyperVException
exception VHDResizeException(message=None)
     nova.virt.hyperv.vmutils.HyperVException
class VMUtils(host='.')
     Bases: object
     attach_drive(vm_name, path, ctrller_path, drive_addr, drive_type='VHD')
          Create a drive and attach it to the vm.
     attach_ide_drive(vm_name, path, ctrller_addr, drive_addr, drive_type='VHD')
     attach_scsi_drive(vm_name, path, drive_type='VHD')
     attach_volume_to_controller(vm_name, controller_path, address, mounted_disk_path)
          Attach a volume to a controller.
     check_admin_permissions()
     check_ret_val(ret_val, job_path, success_values=[0])
     create_nic(vm_name, nic_name, mac_address)
          Create a (synthetic) nic and attach it to the vm.
     create_scsi_controller(vm_name)
          Create an iscsi controller ready to mount volumes.
     create_vm(vm_name, memory_mb, vcpus_num, limit_cpu_features, dynamic_memory_ratio, vm_gen,
                instance_path, notes=None)
          Creates a VM.
     destroy_vm(vm_name)
     detach_vm_disk(vm_name, disk_path, is_physical=True)
     enable_vm_metrics_collection(vm_name)
     get_active_instances()
          Return the names of all the active instances known to Hyper-V.
     get_attached_disks(scsi_controller_path)
     get_controller_volume_paths(controller_path)
     get_free_controller_slot(scsi_controller_path)
     get_mounted_disk_by_drive_number(device_number)
     get_vm_id(vm_name)
     get_vm_ide_controller(vm_name, ctrller_addr)
     get_vm_scsi_controller(vm_name)
     get_vm_serial_port_connection(vm_name, update_connection=None)
     get_vm_storage_paths(vm_name)
     get_vm_summary_info(vm_name)
     list_instance_notes()
     list_instances()
          Return the names of all the instances known to Hyper-V.
```
**remove\_vm\_snapshot**(*snapshot\_path*)

**set\_disk\_host\_resource**(*vm\_name*, *controller\_path*, *address*, *mounted\_disk\_path*)

**set\_nic\_connection**(*vm\_name*, *nic\_name*, *vswitch\_conn\_data*)

**set\_vm\_state**(*vm\_name*, *req\_state*) Set the desired state of the VM.

**soft\_shutdown\_vm**(*vm\_name*)

**take\_vm\_snapshot**(*vm\_name*)

**update\_vm**(*vm\_name*, *memory\_mb*, *vcpus\_num*, *limit\_cpu\_features*, *dynamic\_memory\_ratio*)

**vm\_exists**(*vm\_name*)

### **3.7.667 The nova.virt.hyperv.vmutilsv2 Module**

Utility class for VM related operations. Based on the "root/virtualization/v2" namespace available starting with Hyper-V Server / Windows Server 2012.

### class **VMUtilsV2**(*host='.'*)

Bases: [nova.virt.hyperv.vmutils.VMUtils](#page-612-0)

- **attach\_drive**(*vm\_name*, *path*, *ctrller\_path*, *drive\_addr*, *drive\_type='VHD'*) Create a drive and attach it to the vm.
- **attach\_volume\_to\_controller**(*vm\_name*, *controller\_path*, *address*, *mounted\_disk\_path*) Attach a volume to a controller.
- **create\_scsi\_controller**(*vm\_name*) Create an iscsi controller ready to mount volumes.

**destroy\_vm**(*vm\_name*)

**enable\_vm\_metrics\_collection**(*vm\_name*)

**get\_vm\_dvd\_disk\_paths**(*vm\_name*)

```
get_vm_state(vm_name)
```

```
list_instance_notes()
```
**list\_instances**()

Return the names of all the instances known to Hyper-V.

**remove\_vm\_snapshot**(*snapshot\_path*)

**set\_nic\_connection**(*vm\_name*, *nic\_name*, *vswitch\_conn\_data*)

**take\_vm\_snapshot**(*vm\_name*)

### **3.7.668 The nova.virt.hyperv.volumeops Module**

Management class for Storage-related functions (attach, detach, etc).

### class **ISCSIVolumeDriver**

Bases: object

**attach\_volume**(*connection\_info*, *instance\_name*, *ebs\_root=False*) Attach a volume to the SCSI controller or to the IDE controller if ebs\_root is True

**detach\_volume**(*connection\_info*, *instance\_name*) Detach a volume to the SCSI controller.

**disconnect\_volumes**(*block\_device\_mapping*) **fix\_instance\_volume\_disk\_path**(*instance\_name*, *connection\_info*, *disk\_address*) **get\_target\_from\_disk\_path**(*physical\_drive\_path*) **get\_target\_lun\_count**(*target\_iqn*) **initialize\_volume\_connection**(*connection\_info*) **login\_storage\_target**(*connection\_info*) **logout\_storage\_target**(*target\_iqn*, *disconnected\_luns\_count=1*) class **SMBFSVolumeDriver** Bases: object **attach\_volume**(*connection\_info*, *instance\_name*, *ebs\_root=False*) **detach\_volume**(*connection\_info*, *instance\_name*) **disconnect\_volumes**(*block\_device\_mapping*) **ensure\_share\_mounted**(*connection\_info*) **fix\_instance\_volume\_disk\_path**(*instance\_name*, *connection\_info*, *disk\_address*) **initialize\_volume\_connection**(*connection\_info*) class **VolumeOps** Bases: object Management class for Volume-related tasks **attach\_volume**(*connection\_info*, *instance\_name*, *ebs\_root=False*) **attach\_volumes**(*block\_device\_info*, *instance\_name*, *ebs\_root*) **detach\_volume**(*connection\_info*, *instance\_name*) **disconnect\_volumes**(*block\_device\_info*) **ebs\_root\_in\_block\_devices**(*block\_device\_info*) **fix\_instance\_volume\_disk\_paths**(*instance\_name*, *block\_device\_info*)

**get\_volume\_connector**(*instance*)

**initialize\_volumes\_connection**(*block\_device\_info*)

# **3.7.669 The nova.virt.hyperv.volumeutils Module**

Helper methods for operations related to the management of volumes, and storage repositories

Official Microsoft iSCSI Initiator and iSCSI command line interface documentation can be retrieved at: <http://www.microsoft.com/en-us/download/details.aspx?id=34750>

# class **VolumeUtils**

Bases: [nova.virt.hyperv.basevolumeutils.BaseVolumeUtils](#page-602-0)

**execute**(*\*args*, *\*\*kwargs*)

## **execute\_log\_out**(*session\_id*)

Executes log out of the session described by its session ID.

**login\_storage\_target**(*target\_lun*, *target\_iqn*, *target\_portal*, *auth\_username=None*, *auth\_password=None*) Ensure that the target is logged in.

**logout\_storage\_target**(*target\_iqn*) Logs out storage target through its session id.

### **3.7.670 The nova.virt.hyperv.volumeutilsv2 Module**

Helper methods for operations related to the management of volumes and storage repositories on Windows Server 2012 and above

#### class **VolumeUtilsV2**(*host='.'*)

Bases: [nova.virt.hyperv.basevolumeutils.BaseVolumeUtils](#page-602-0)

**execute\_log\_out**(*session\_id*)

**login\_storage\_target**(*target\_lun*, *target\_iqn*, *target\_portal*, *auth\_username=None*, *auth\_password=None*) Ensure that the target is logged in.

**logout\_storage\_target**(*target\_iqn*) Logs out storage target through its session id.

# **3.7.671 The nova.virt.image.model Module**

#### <span id="page-615-1"></span>class **Image**(*format*)

Bases: object

Base class for all image types.

All image types have a format, though for many of them only a subset of formats will commonly be used. For example, block devices are almost always going to be FORMAT\_RAW. Though it is in fact possible from a technical POV to store a qcow2 data inside a block device, Nova does not (at this time) make use of such possibilities.

### class **LocalBlockImage**(*path*)

Bases: [nova.virt.image.model.LocalImage](#page-615-0)

Class for images that are block devices on the local host

class **LocalFileImage**(*path*, *format*)

Bases: [nova.virt.image.model.LocalImage](#page-615-0)

Class for images that are files on a locally accessible filesystem

```
class LocalImage(path, format)
```
Bases: [nova.virt.image.model.Image](#page-615-1)

Class for images that are paths within the local filesystem

class **RBDImage**(*name*, *pool*, *user*, *password*, *servers*) Bases: [nova.virt.image.model.Image](#page-615-1)

Class for images that are volumes on a remote RBD server

# **3.7.672 The nova.virt.imagecache Module**

### <span id="page-616-0"></span>class **ImageCacheManager**

Bases: object

Base class for the image cache manager.

This class will provide a generic interface to the image cache manager.

**update**(*context*, *all\_instances*) The cache manager.

> This will invoke the cache manager. This will update the cache according to the defined cache management scheme. The information populated in the cached stats will be used for the cache management.

# **3.7.673 The nova.virt.images Module**

Handling of VM disk images.

**convert\_image**(*source*, *dest*, *out\_format*, *run\_as\_root=False*) Convert image to other format.

**fetch**(*context*, *image\_href*, *path*, *\_user\_id*, *\_project\_id*, *max\_size=0*)

**fetch\_to\_raw**(*context*, *image\_href*, *path*, *user\_id*, *project\_id*, *max\_size=0*)

**get\_info**(*context*, *image\_href*)

### **qemu\_img\_info**(*path*)

Return an object containing the parsed output from qemu-img info.

# **3.7.674 The nova.virt.ironic.client\_wrapper Module**

### class **IronicClientWrapper**

Bases: object

Ironic client wrapper class that encapsulates retry logic.

**call**(*method*, *\*args*, *\*\*kwargs*)

Call an Ironic client method and retry on errors.

### Parameters

- method Name of the client method to call as a string.
- args Client method arguments.
- kwargs Client method keyword arguments.

Raises NovaException if all retries failed.

# **3.7.675 The nova.virt.ironic.driver Module**

A driver wrapping the Ironic API, such that Nova may provision bare metal resources.

class **IronicDriver**(*virtapi*, *read\_only=False*)

Bases: [nova.virt.driver.ComputeDriver](#page-577-0)

Hypervisor driver for Ironic - bare metal provisioning.

**capabilities** = {'supports\_recreate': False, 'has\_imagecache': False, 'supports\_migrate\_to\_same\_host': False}

#### **deallocate\_networks\_on\_reschedule**(*instance*)

Does the driver want networks deallocated on reschedule?

Parameters instance – the instance object.

Returns Boolean value. If True deallocate networks on reschedule.

**destroy**(*context*, *instance*, *network\_info*, *block\_device\_info=None*, *destroy\_disks=True*, *migrate\_data=None*)

Destroy the specified instance, if it can be found.

#### Parameters

- context The security context.
- instance The instance object.
- network info Instance network information.
- block\_device\_info Instance block device information. Ignored by this driver.
- destroy\_disks Indicates if disks should be destroyed. Ignored by this driver.
- migrate\_data implementation specific params. Ignored by this driver.

### **ensure\_filtering\_rules\_for\_instance**(*instance*, *network\_info*)

Set up filtering rules.

### Parameters

- instance The instance object.
- network info Instance network information.

#### **get\_available\_nodes**(*refresh=False*)

Returns the UUIDs of all nodes in the Ironic inventory.

Parameters refresh – Boolean value; If True run update first. Ignored by this driver.

Returns a list of UUIDs

### **get\_available\_resource**(*nodename*)

Retrieve resource information.

This method is called when nova-compute launches, and as part of a periodic task that records the results in the DB.

Parameters nodename – the UUID of the node.

Returns a dictionary describing resources.

### **get\_info**(*instance*)

Get the current state and resource usage for this instance.

If the instance is not found this method returns (a dictionary with) NOSTATE and all resources == 0.

Parameters instance – the instance object.

Returns a InstanceInfo object

#### **init\_host**(*host*)

Initialize anything that is necessary for the driver to function.

Parameters host – the hostname of the compute host.

### **instance\_exists**(*instance*)

Checks the existence of an instance.

Checks the existence of an instance. This is an override of the base method for efficiency.

Parameters instance – The instance object.

Returns True if the instance exists. False if not.

**list\_instance\_uuids**()

Return the UUIDs of all the instances provisioned.

Returns a list of instance UUIDs.

### **list\_instances**()

Return the names of all the instances provisioned.

Returns a list of instance names.

**macs\_for\_instance**(*instance*)

List the MAC addresses of an instance.

List of MAC addresses for the node which this instance is associated with.

Parameters instance – the instance object.

**Returns** None, or a set of MAC ids (e.g. set( $[12:34:56:78:90:ab']$ )). None means 'no constraints', a set means 'these and only these MAC addresses'.

#### **node\_is\_available**(*nodename*)

Confirms a Nova hypervisor node exists in the Ironic inventory.

Parameters nodename – The UUID of the node.

Returns True if the node exists, False if not.

**plug\_vifs**(*instance*, *network\_info*)

Plug VIFs into networks.

### Parameters

- instance The instance object.
- network info Instance network information.

**power\_off**(*instance*, *timeout=0*, *retry\_interval=0*)

Power off the specified instance.

- NOTE: Ironic does not support soft-off, so this method ignores timeout and retry interval parameters.
- NOTE: Unlike the libvirt driver, this method does not delete and recreate the instance; it preserves local state.

#### Parameters

- **instance** The instance object.
- **timeout** time to wait for node to shutdown. Ignored by this driver.
- retry\_interval How often to signal node while waiting for it to shutdown. Ignored by this driver.

**power\_on**(*context*, *instance*, *network\_info*, *block\_device\_info=None*)

Power on the specified instance.

NOTE: Unlike the libvirt driver, this method does not delete and recreate the instance; it preserves local state.

- **context** The security context.
- **instance** The instance object.
- network\_info Instance network information. Ignored by this driver.
- block\_device\_info Instance block device information. Ignored by this driver.

**reboot**(*context*, *instance*, *network\_info*, *reboot\_type*, *block\_device\_info=None*, *bad\_volumes\_callback=None*) Reboot the specified instance.

NOTE: Ironic does not support soft-off, so this method always performs a hard-reboot.

NOTE: Unlike the libvirt driver, this method does not delete and recreate the instance; it preserves local state.

#### Parameters

- context The security context.
- instance The instance object.
- network\_info Instance network information. Ignored by this driver.
- reboot\_type Either a HARD or SOFT reboot. Ignored by this driver.
- block\_device\_info Info pertaining to attached volumes. Ignored by this driver.
- bad\_volumes\_callback Function to handle any bad volumes encountered. Ignored by this driver.

**rebuild**(*context*, *instance*, *image\_meta*, *injected\_files*, *admin\_password*, *bdms*, *detach\_block\_devices*, *attach\_block\_devices*, *network\_info=None*, *recreate=False*, *block\_device\_info=None*, *preserve\_ephemeral=False*)

Rebuild/redeploy an instance.

This version of rebuild() allows for supporting the option to preserve the ephemeral partition. We cannot call spawn() from here because it will attempt to set the instance\_uuid value again, which is not allowed by the Ironic API. It also requires the instance to not have an 'active' provision state, but we cannot safely change that. Given that, we implement only the portions of spawn() we need within rebuild().

- context The security context.
- instance The instance object.
- image meta Image object returned by nova.image.glance that defines the image from which to boot this instance. Ignored by this driver.
- injected\_files User files to inject into instance. Ignored by this driver.
- admin\_password Administrator password to set in instance. Ignored by this driver.
- **bdms** block-device-mappings to use for rebuild. Ignored by this driver.
- detach\_block\_devices function to detach block devices. See nova.compute.manager.ComputeManager:\_rebuild\_default\_impl for usage. Ignored by this driver.
- attach\_block\_devices function to attach block devices. See nova.compute.manager.ComputeManager: rebuild default impl for usage. Ignored by this driver.
- network info Instance network information. Ignored by this driver.
- **recreate** Boolean value; if True the instance is recreated on a new hypervisor all the cleanup of old state is skipped. Ignored by this driver.
- block\_device\_info Instance block device information. Ignored by this driver.
- preserve ephemeral Boolean value; if True the ephemeral must be preserved on rebuild.

### **refresh\_instance\_security\_rules**(*instance*)

Refresh security group rules from data store.

Gets called when an instance gets added to or removed from the security group the instance is a member of or if the group gains or loses a rule.

Parameters instance – The instance object.

### **refresh\_provider\_fw\_rules**()

Triggers a firewall update based on database changes.

**refresh\_security\_group\_members**(*security\_group\_id*)

Refresh security group members from data store.

Invoked when instances are added/removed to a security group.

Parameters security\_group\_id – The security group id.

#### **refresh\_security\_group\_rules**(*security\_group\_id*)

Refresh security group rules from data store.

Invoked when security group rules are updated.

Parameters security\_group\_id – The security group id.

**spawn**(*context*, *instance*, *image\_meta*, *injected\_files*, *admin\_password*, *network\_info=None*, *block\_device\_info=None*) Deploy an instance.

#### Parameters

- context The security context.
- instance The instance object.
- image meta Image dict returned by nova.image.glance that defines the image from which to boot this instance.
- injected\_files User files to inject into instance.
- admin\_password Administrator password to set in instance.
- network info Instance network information.
- block device info Instance block device information. Ignored by this driver.

### **unfilter\_instance**(*instance*, *network\_info*)

Stop filtering instance.

- **instance** The instance object.
- network\_info Instance network information.
- **unplug\_vifs**(*instance*, *network\_info*) Unplug VIFs from networks.

Parameters

- **instance** The instance object.
- network info Instance network information.

**map\_power\_state**(*state*)

# **3.7.676 The nova.virt.ironic.ironic\_states Module**

Mapping of bare metal node states.

Setting the node *power\_state* is handled by the conductor's power synchronization thread. Based on the power state retrieved from the driver for the node, the state is set to POWER\_ON or POWER\_OFF, accordingly. Should this fail, the *power* state value is left unchanged, and the node is placed into maintenance mode.

The *power* state can also be set manually via the API. A failure to change the state leaves the current state unchanged. The node is NOT placed into maintenance mode in this case.

### **ACTIVE** = 'active'

Node is successfully deployed and associated with an instance.

### **AVAILABLE** = 'available'

Node is available for use and scheduling.

This state is replacing the NOSTATE state used prior to Kilo.

### **CLEANFAIL** = 'clean failed'

Node failed cleaning. This requires operator intervention to resolve.

#### **CLEANING** = 'cleaning'

Node is being automatically cleaned to prepare it for provisioning.

### **DELETED** = 'deleted'

Node tear down was successful.

In Juno, target provision state was set to this value during node tear down. In Kilo, this will be a transitory value of provision state, and never represented in target provision state.

### **DELETING** = 'deleting'

Node is actively being torn down.

### **DEPLOYDONE** = 'deploy complete'

Node was successfully deployed.

This is mainly a target provision state used during deployment. A successfully deployed node should go to ACTIVE status.

### **DEPLOYFAIL** = 'deploy failed'

Node deployment failed.

### **DEPLOYING** = 'deploying'

Node is ready to receive a deploy request, or is currently being deployed.

A node will have its *provision\_state* set to DEPLOYING briefly before it receives its initial deploy request. It will also move to this state from DEPLOYWAIT after the callback is triggered and deployment is continued (disk partitioning and image copying).

### **DEPLOYWAIT** = 'wait call-back'

Node is waiting to be deployed.

This will be the node *provision\_state* while the node is waiting for the driver to finish deployment.

### **ERROR** = 'error'

An error occurred during node processing.

The *last\_error* attribute of the node details should contain an error message.

### **INSPECTFAIL** = 'inspect failed'

Node inspection failed.

### **INSPECTING** = 'inspecting'

Node is under inspection. This is the provision state used when inspection is started. A successfully inspected node shall transition to MANAGEABLE status.

### **MANAGEABLE** = 'manageable'

Node is in a manageable state. This state indicates that Ironic has verified, at least once, that it had sufficient information to manage the hardware. While in this state, the node is not available for provisioning (it must be in the AVAILABLE state for that).

#### **NOSTATE** = None

No state information.

This state is used with power state to represent a lack of knowledge of power state, and in target \* state fields when there is no target.

Prior to the Kilo release, Ironic set node.provision\_state to NOSTATE when the node was available for provisioning. During Kilo cycle, this was changed to the AVAILABLE state.

#### **POWER\_OFF** = 'power off'

Node is powered off.

**POWER\_ON** = 'power on' Node is powered on.

## **REBOOT** = 'rebooting'

Node is rebooting.

### **REBUILD** = 'rebuild'

Node is to be rebuilt. This is not used as a state, but rather as a "verb" when changing the node's provision\_state via the REST API.

# **3.7.677 The nova.virt.ironic.patcher Module**

Helper classes for Ironic HTTP PATCH creation.

### class **GenericDriverFields**(*node*)

Bases: object

**get\_cleanup\_patch**(*instance*, *network\_info*, *flavor*) Build a patch to clean up the fields.

### **Parameters**

- instance the instance object.
- network\_info the instance network information.
- flavor the flavor object.

Returns a json-patch with the fields that needs to be updated.

**get\_deploy\_patch**(*instance*, *image\_meta*, *flavor*, *preserve\_ephemeral=None*) Build a patch to add the required fields to deploy a node.

- **instance** the instance object.
- **image\_meta** the metadata associated with the instance image.
- flavor the flavor object.
- preserve\_ephemeral preserve\_ephemeral status (bool) to be specified during rebuild.

Returns a json-patch with the fields that needs to be updated.

### **create**(*node*)

Create an instance of the appropriate DriverFields class.

Parameters node – a node object returned from ironicclient

Returns A GenericDriverFields instance.

# **3.7.678 The nova.virt.libvirt.blockinfo Module**

Handling of block device information and mapping.

This module contains helper methods for interpreting the block device information and determining the suitable mapping to guest devices and libvirt XML.

Throughout these methods there are a number of standard variables / types used

• 'mapping': a dict contains the storage device mapping.

For the default disk types it will contain the following keys & values:

'disk' -> disk\_info 'disk.rescue' -> disk\_info 'disk.local' -> disk\_info 'disk.swap' -> disk\_info 'disk.config' -> disk\_info

If any of the default disks are overridden by the block device info mappings, the hash value will be None

For any ephemeral device there will also be a dict entry

```
'disk.eph$NUM' -> disk_info
```
For any volume device there will also be a dict entry:

\$path -> disk\_info

Finally a special key will refer to the root device:

'root' -> disk\_info

• 'disk\_info': a tuple specifying disk configuration

It contains the following 3 fields

(disk bus, disk dev, device type)

and possibly these optional fields: ('format',)

- 'disk\_bus': the guest bus type ('ide', 'virtio', 'scsi', etc)
- 'disk\_dev': the device name 'vda', 'hdc', 'sdf', 'xvde' etc
- 'device\_type': type of device eg 'disk', 'cdrom', 'floppy'
- 'format': Which format to apply to the device if applicable
- 'boot\_index': Number designating the boot order of the device

**default\_device\_names**(*virt\_type*, *context*, *instance*, *block\_device\_info*, *image\_meta*)

```
find_disk_dev_for_disk_bus(mapping, bus, last_device=False)
     Identify a free disk dev name for a bus.
```
Determines the possible disk dev names for the bus, and then checks them in order until it identifies one that is not yet used in the disk mapping. If 'last\_device' is set, it will only consider the last available disk dev name.

Returns the chosen disk\_dev name, or raises an exception if none is available.

### **get\_boot\_order**(*disk\_info*)

**get\_config\_drive\_type**(*os\_type=None*)

Determine the type of config drive.

Config drive will be: 'cdrom' in case of config\_drive is set to iso9660; 'disk' in case of config\_drive is set to vfat; 'fs' in case of os\_type is EXE and virt\_type is parallels; Autodetected from (cdrom, disk, fs) in case of config\_drive is None; Otherwise, an exception of unknown format will be thrown.

Returns a string indicating the config drive type.

### **get\_dev\_count\_for\_disk\_bus**(*disk\_bus*)

Determine the number disks supported.

Determine how many disks can be supported in a single VM for a particular disk bus.

Returns the number of disks supported.

### **get\_dev\_prefix\_for\_disk\_bus**(*disk\_bus*)

Determine the dev prefix for a disk bus.

Determine the dev prefix to be combined with a disk number to fix a disk\_dev. eg 'hd' for 'ide' bus can be used to form a disk dev 'hda'

Returns the dev prefix or raises an exception if the disk bus is unknown.

```
get_device_name(bdm)
```
Get the device name if present regardless of the bdm format.

**get\_disk\_bus\_for\_device\_type**(*virt\_type*, *image\_meta*, *device\_type='disk'*, *instance=None*) Determine the best disk bus to use for a device type.

Considering the currently configured virtualization type, return the optimal disk\_bus to use for a given device type. For example, for a disk on KVM it will return 'virtio', while for a CDROM it will return 'ide' on x86\_64 and 'scsi' on ppc64.

Returns the disk bus, or returns None if the device type is not supported for this virtualization

**get\_disk\_bus\_for\_disk\_dev**(*virt\_type*, *disk\_dev*) Determine the disk bus for a disk device.

> Given a disk device like 'hda', 'sdf', 'xvdb', etc guess what the most appropriate disk bus is for the currently configured virtualization technology

Returns the disk bus, or raises an Exception if the disk device prefix is unknown.

**get\_disk\_info**(*virt\_type*, *instance*, *image\_meta*, *block\_device\_info=None*, *rescue=False*) Determine guest disk mapping info.

This is a wrapper around get\_disk\_mapping, which also returns the chosen disk\_bus and cdrom\_bus. The returned data is in a dict

•disk\_bus: the bus for harddisks

•cdrom\_bus: the bus for CDROMs

•mapping: the disk mapping

Returns the disk mapping disk.

**get\_disk\_mapping**(*virt\_type*, *instance*, *disk\_bus*, *cdrom\_bus*, *image\_meta*, *block\_device\_info=None*, *rescue=False*)

Determine how to map default disks to the virtual machine.

This is about figuring out whether the default 'disk', 'disk.local', 'disk.swap' and 'disk.config' images have been overridden by the block device mapping.

Returns the guest disk mapping for the devices.

- **get\_eph\_disk**(*index*)
- **get\_info\_from\_bdm**(*virt\_type*, *image\_meta*, *bdm*, *mapping=None*, *disk\_bus=None*, *dev\_type=None*, *allowed\_types=None*, *assigned\_devices=None*)
- **get\_next\_disk\_info**(*mapping*, *disk\_bus*, *device\_type='disk'*, *last\_device=False*, *boot\_index=None*) Determine the disk info for the next device on disk bus.

Considering the disks already listed in the disk mapping, determine the next available disk dev that can be assigned for the disk bus.

Returns the disk\_info for the next available disk.

- **get\_root\_info**(*virt\_type*, *image\_meta*, *root\_bdm*, *disk\_bus*, *cdrom\_bus*, *root\_device\_name=None*)
- **has\_default\_ephemeral**(*instance*, *disk\_bus*, *block\_device\_info*, *mapping*)
- **has\_disk\_dev**(*mapping*, *disk\_dev*)

Determine if a disk device name has already been used.

Looks at all the keys in mapping to see if any corresponding disk\_info tuple has a device name matching disk\_dev

Returns True if the disk\_dev is in use.

**is\_disk\_bus\_valid\_for\_virt**(*virt\_type*, *disk\_bus*)

```
update_bdm(bdm, info)
```
# **3.7.679 The nova.virt.libvirt.compat Module**

**get\_domain\_info**(*libvirt*, *host*, *virt\_dom*)

Method virDomain.info (libvirt version < 1.2.11) is affected by a race condition. See bug #1372670 for more details. This method detects it to perform a retry.

# **3.7.680 The nova.virt.libvirt.config Module**

Configuration for libvirt objects.

Classes to represent the configuration of various libvirt objects and support conversion to/from XML. These classes are solely concerned by providing direct Object <-> XML document conversions. No policy or operational decisions should be made by code in these classes. Such policy belongs in the 'designer.py' module which provides simplified helpers for populating up config object instances.

```
class LibvirtConfigCPU(**kwargs)
    Bases: nova.virt.libvirt.config.LibvirtConfigObject
    add_feature(feat)
    format_dom()
    parse_dom(xmldoc)
```

```
class LibvirtConfigCPUFeature(name=None, **kwargs)
    Bases: nova.virt.libvirt.config.LibvirtConfigObject
    format_dom()
    parse_dom(xmldoc)
class LibvirtConfigCaps(**kwargs)
    Bases: nova.virt.libvirt.config.LibvirtConfigObject
    format_dom()
    parse_dom(xmldoc)
class LibvirtConfigCapsGuest(**kwargs)
    Bases: nova.virt.libvirt.config.LibvirtConfigObject
    format_dom()
    parse_dom(xmldoc)
class LibvirtConfigCapsHost(**kwargs)
    Bases: nova.virt.libvirt.config.LibvirtConfigObject
    format_dom()
    parse_dom(xmldoc)
class LibvirtConfigCapsNUMACPU(**kwargs)
    Bases: nova.virt.libvirt.config.LibvirtConfigObject
    format_dom()
    parse_dom(xmldoc)
class LibvirtConfigCapsNUMACell(**kwargs)
    Bases: nova.virt.libvirt.config.LibvirtConfigObject
    format_dom()
    parse_dom(xmldoc)
class LibvirtConfigCapsNUMAPages(**kwargs)
    Bases: nova.virt.libvirt.config.LibvirtConfigObject
    format_dom()
    parse_dom(xmldoc)
class LibvirtConfigCapsNUMATopology(**kwargs)
    Bases: nova.virt.libvirt.config.LibvirtConfigObject
    format_dom()
    parse_dom(xmldoc)
class LibvirtConfigGuest(**kwargs)
    Bases: nova.virt.libvirt.config.LibvirtConfigObject
    add_device(dev)
    format_dom()
    parse_dom(xmldoc)
    set_clock(clk)
```
# <span id="page-627-1"></span><span id="page-627-0"></span>class **LibvirtConfigGuestCPU**(*\*\*kwargs*) Bases: [nova.virt.libvirt.config.LibvirtConfigCPU](#page-625-0) **format\_dom**() **parse\_dom**(*xmldoc*) class **LibvirtConfigGuestCPUFeature**(*name=None*, *\*\*kwargs*) Bases: [nova.virt.libvirt.config.LibvirtConfigCPUFeature](#page-626-0) **format\_dom**() class **LibvirtConfigGuestCPUNUMA**(*\*\*kwargs*) Bases: [nova.virt.libvirt.config.LibvirtConfigObject](#page-631-0) **format\_dom**() **parse\_dom**(*xmldoc*) class **LibvirtConfigGuestCPUNUMACell**(*\*\*kwargs*) Bases: [nova.virt.libvirt.config.LibvirtConfigObject](#page-631-0) **format\_dom**() **parse\_dom**(*xmldoc*) class **LibvirtConfigGuestCPUTune**(*\*\*kwargs*) Bases: [nova.virt.libvirt.config.LibvirtConfigObject](#page-631-0) **format\_dom**() class **LibvirtConfigGuestCPUTuneEmulatorPin**(*\*\*kwargs*) Bases: [nova.virt.libvirt.config.LibvirtConfigObject](#page-631-0) **format\_dom**() class **LibvirtConfigGuestCPUTuneVCPUPin**(*\*\*kwargs*) Bases: [nova.virt.libvirt.config.LibvirtConfigObject](#page-631-0) **format\_dom**() class **LibvirtConfigGuestChannel**(*\*\*kwargs*) Bases: [nova.virt.libvirt.config.LibvirtConfigGuestCharBase](#page-627-0) **format\_dom**() class **LibvirtConfigGuestChar**(*\*\*kwargs*) Bases: [nova.virt.libvirt.config.LibvirtConfigGuestCharBase](#page-627-0) **format\_dom**() class **LibvirtConfigGuestCharBase**(*\*\*kwargs*) Bases: [nova.virt.libvirt.config.LibvirtConfigGuestDevice](#page-628-0) **format\_dom**() class **LibvirtConfigGuestClock**(*\*\*kwargs*) Bases: [nova.virt.libvirt.config.LibvirtConfigObject](#page-631-0) **add\_timer**(*tm*) **format\_dom**() class **LibvirtConfigGuestConsole**(*\*\*kwargs*) Bases: [nova.virt.libvirt.config.LibvirtConfigGuestChar](#page-627-1)

```
class LibvirtConfigGuestController(**kwargs)
    Bases: nova.virt.libvirt.config.LibvirtConfigGuestDevice
    format_dom()
class LibvirtConfigGuestDevice(**kwargs)
    Bases: nova.virt.libvirt.config.LibvirtConfigObject
class LibvirtConfigGuestDisk(**kwargs)
    Bases: nova.virt.libvirt.config.LibvirtConfigGuestDevice
    format_dom()
    parse_dom(xmldoc)
class LibvirtConfigGuestDiskBackingStore(**kwargs)
    Bases: nova.virt.libvirt.config.LibvirtConfigObject
    parse_dom(xmldoc)
class LibvirtConfigGuestFeature(name, **kwargs)
    Bases: nova.virt.libvirt.config.LibvirtConfigObject
class LibvirtConfigGuestFeatureACPI(**kwargs)
    Bases: nova.virt.libvirt.config.LibvirtConfigGuestFeature
class LibvirtConfigGuestFeatureAPIC(**kwargs)
    Bases: nova.virt.libvirt.config.LibvirtConfigGuestFeature
class LibvirtConfigGuestFeatureHyperV(**kwargs)
    Bases: nova.virt.libvirt.config.LibvirtConfigGuestFeature
    MIN_SPINLOCK_RETRIES = 4095
    format_dom()
class LibvirtConfigGuestFeaturePAE(**kwargs)
    Bases: nova.virt.libvirt.config.LibvirtConfigGuestFeature
class LibvirtConfigGuestFilesys(**kwargs)
    Bases: nova.virt.libvirt.config.LibvirtConfigGuestDevice
    format_dom()
class LibvirtConfigGuestGIDMap(**kwargs)
    Bases: nova.virt.libvirt.config.LibvirtConfigGuestIDMap
class LibvirtConfigGuestGraphics(**kwargs)
    Bases: nova.virt.libvirt.config.LibvirtConfigGuestDevice
    format_dom()
class LibvirtConfigGuestHostdev(**kwargs)
    Bases: nova.virt.libvirt.config.LibvirtConfigGuestDevice
    format_dom()
    parse_dom(xmldoc)
class LibvirtConfigGuestHostdevPCI(**kwargs)
    Bases: nova.virt.libvirt.config.LibvirtConfigGuestHostdev
    format_dom()
    parse_dom(xmldoc)
```

```
class LibvirtConfigGuestIDMap(**kwargs)
    Bases: nova.virt.libvirt.config.LibvirtConfigObject
    format_dom()
    parse_dom(xmldoc)
class LibvirtConfigGuestInput(**kwargs)
    Bases: nova.virt.libvirt.config.LibvirtConfigGuestDevice
    format_dom()
class LibvirtConfigGuestInterface(**kwargs)
    Bases: nova.virt.libvirt.config.LibvirtConfigGuestDevice
    add_filter_param(key, value)
    add_vport_param(key, value)
    format_dom()
class LibvirtConfigGuestMemoryBacking(**kwargs)
    Bases: nova.virt.libvirt.config.LibvirtConfigObject
    format_dom()
class LibvirtConfigGuestMemoryBackingPage(**kwargs)
    Bases: nova.virt.libvirt.config.LibvirtConfigObject
    format_dom()
class LibvirtConfigGuestMemoryTune(**kwargs)
    Bases: nova.virt.libvirt.config.LibvirtConfigObject
    format_dom()
class LibvirtConfigGuestMetaNovaFlavor
    Bases: nova.virt.libvirt.config.LibvirtConfigObject
    format_dom()
class LibvirtConfigGuestMetaNovaInstance
    Bases: nova.virt.libvirt.config.LibvirtConfigObject
    format_dom()
class LibvirtConfigGuestMetaNovaOwner
    Bases: nova.virt.libvirt.config.LibvirtConfigObject
    format_dom()
class LibvirtConfigGuestNUMATune(**kwargs)
    Bases: nova.virt.libvirt.config.LibvirtConfigObject
    format_dom()
class LibvirtConfigGuestNUMATuneMemNode(**kwargs)
    Bases: nova.virt.libvirt.config.LibvirtConfigObject
    format_dom()
class LibvirtConfigGuestNUMATuneMemory(**kwargs)
    Bases: nova.virt.libvirt.config.LibvirtConfigObject
```
**format\_dom**()

```
class LibvirtConfigGuestRng(**kwargs)
    Bases: nova.virt.libvirt.config.LibvirtConfigGuestDevice
    format_dom()
class LibvirtConfigGuestSMBIOS(**kwargs)
    Bases: nova.virt.libvirt.config.LibvirtConfigObject
    format_dom()
class LibvirtConfigGuestSerial(**kwargs)
    Bases: nova.virt.libvirt.config.LibvirtConfigGuestChar
class LibvirtConfigGuestSnapshot(**kwargs)
    Bases: nova.virt.libvirt.config.LibvirtConfigObject
    add_disk(disk)
    format_dom()
class LibvirtConfigGuestSnapshotDisk(**kwargs)
    Bases: nova.virt.libvirt.config.LibvirtConfigObject
    Disk class for handling disk information in snapshots.
    Similar to LibvirtConfigGuestDisk, but used to represent disk entities in <domainsnapshot> structures rather
    than real devices. These typically have fewer members, and different expectations for which fields are required.
    format_dom()
    parse_dom(xmldoc)
class LibvirtConfigGuestSysinfo(**kwargs)
    Bases: nova.virt.libvirt.config.LibvirtConfigObject
    format_dom()
class LibvirtConfigGuestTimer(**kwargs)
    Bases: nova.virt.libvirt.config.LibvirtConfigObject
    format_dom()
class LibvirtConfigGuestUIDMap(**kwargs)
    Bases: nova.virt.libvirt.config.LibvirtConfigGuestIDMap
class LibvirtConfigGuestVideo(**kwargs)
    Bases: nova.virt.libvirt.config.LibvirtConfigGuestDevice
    format_dom()
class LibvirtConfigGuestWatchdog(**kwargs)
    Bases: nova.virt.libvirt.config.LibvirtConfigGuestDevice
    format_dom()
class LibvirtConfigMemoryBalloon(**kwargs)
    Bases: nova.virt.libvirt.config.LibvirtConfigGuestDevice
    format_dom()
class LibvirtConfigNodeDevice(**kwargs)
    Bases: nova.virt.libvirt.config.LibvirtConfigObject
    Libvirt Node Devices parser.
    parse_dom(xmldoc)
```

```
class LibvirtConfigNodeDevicePciCap(**kwargs)
    Bases: nova.virt.libvirt.config.LibvirtConfigObject
    Libvirt Node Devices pci capability parser.
    parse_dom(xmldoc)
class LibvirtConfigNodeDevicePciSubFunctionCap(**kwargs)
    Bases: nova.virt.libvirt.config.LibvirtConfigObject
    parse_dom(xmldoc)
class LibvirtConfigObject(**kwargs)
    Bases: object
    format_dom()
    parse_dom(xmldoc)
    parse_str(xmlstr)
    to_xml(pretty_print=True)
class LibvirtConfigSeclabel(**kwargs)
    Bases: nova.virt.libvirt.config.LibvirtConfigObject
    format_dom()
class LibvirtConfigSecret
    Bases: nova.virt.libvirt.config.LibvirtConfigObject
```
**format\_dom**()

**get\_yes\_no\_str**(*value*)

# **3.7.681 The nova.virt.libvirt.designer Module**

Policy based configuration of libvirt objects

This module provides helper APIs for populating the config.py classes based on common operational needs / policies

**set\_vif\_bandwidth\_config**(*conf*, *inst\_type*)

Config vif inbound/outbound bandwidth limit. parameters are set in instance\_type\_extra\_specs table, key is in the format quota:vif\_inbound\_average.

- **set\_vif\_guest\_frontend\_config**(*conf*, *mac*, *model*, *driver*) Populate a LibvirtConfigGuestInterface instance with guest frontend details.
- **set\_vif\_host\_backend\_802qbg\_config**(*conf*, *devname*, *managerid*, *typeid*, *typeidversion*, *instanceid*, *tapname=None*) Populate a LibvirtConfigGuestInterface instance with host backend details for an 802.1qbg device.
- **set\_vif\_host\_backend\_802qbh\_config**(*conf*, *net\_type*, *devname*, *profileid*, *tapname=None*) Populate a LibvirtConfigGuestInterface instance with host backend details for an 802.1qbh device.
- **set\_vif\_host\_backend\_bridge\_config**(*conf*, *brname*, *tapname=None*) Populate a LibvirtConfigGuestInterface instance with host backend details for a software bridge.
- **set\_vif\_host\_backend\_direct\_config**(*conf*, *devname*) Populate a LibvirtConfigGuestInterface instance with direct Interface.
- **set\_vif\_host\_backend\_ethernet\_config**(*conf*, *tapname*)

Populate a LibvirtConfigGuestInterface instance with host backend details for an externally configured host device.

NB use of this configuration is discouraged by libvirt project and will mark domains as 'tainted'.

**set\_vif\_host\_backend\_hw\_veb**(*conf*, *net\_type*, *devname*, *vlan*, *tapname=None*)

Populate a LibvirtConfigGuestInterface instance with host backend details for an device that supports hardware virtual ethernet bridge.

**set\_vif\_host\_backend\_ovs\_config**(*conf*, *brname*, *interfaceid*, *tapname=None*) Populate a LibvirtConfigGuestInterface instance with host backend details for an OpenVSwitch bridge.

```
set_vif_host_backend_vhostuser_config(conf, mode, path)
     Populate a LibvirtConfigGuestInterface instance with host backend details for vhostuser socket.
```
### **3.7.682 The nova.virt.libvirt.dmcrypt Module**

**create\_volume**(*target*, *device*, *cipher*, *key\_size*, *key*)

Sets up a dmcrypt mapping

#### Parameters

- target device mapper logical device name
- device underlying block device
- cipher encryption cipher string digestible by cryptsetup
- key\_size encryption key size
- key encryption key as an array of unsigned bytes

#### **delete\_volume**(*target*)

Deletes a dmcrypt mapping

Parameters target – name of the mapped logical device

#### **is\_encrypted**(*path*)

Returns true if the path corresponds to an encrypted disk.

#### **list\_volumes**()

Function enumerates encrypted volumes.

### **volume\_name**(*base*)

Returns the suffixed dmcrypt volume name.

This is to avoid collisions with similarly named device mapper names for LVM volumes

# **3.7.683 The nova.virt.libvirt.driver Module**

A connection to a hypervisor through libvirt.

Supports KVM, LXC, QEMU, UML, XEN and Parallels.

### class **GuestNumaConfig**

Bases: tuple

GuestNumaConfig(cpuset, cputune, numaconfig, numatune)

### **cpuset**

Alias for field number 0

#### **cputune**

Alias for field number 1

### **numaconfig**

Alias for field number 2

### **numatune**

Alias for field number 3

class **LibvirtDriver**(*virtapi*, *read\_only=False*)

Bases: nova. virt.driver. ComputeDriver

**attach\_interface**(*instance*, *image\_meta*, *vif*)

**attach\_volume**(*context*, *connection\_info*, *instance*, *mountpoint*, *disk\_bus=None*, *device\_type=None*, *encryption=None*)

**block\_stats**(*instance*, *disk\_id*) Note that this function takes an instance name.

### **capabilities** = {'supports\_recreate': True, 'has\_imagecache': True, 'supports\_migrate\_to\_same\_host': False}

**check\_can\_live\_migrate\_destination**(*context*, *instance*, *src\_compute\_info*,

*dst\_compute\_info*, *block\_migration=False*,

*disk\_over\_commit=False*) Check if it is possible to execute live migration.

This runs checks on the destination host, and then calls back to the source host to check the results.

### Parameters

- context security context
- instance nova.db.sqlalchemy.models.Instance
- block\_migration if true, prepare for block migration
- disk over commit if true, allow disk over commit

Returns a dict containing: :filename: name of the tmpfile under CONF.instances\_path :block\_migration: whether this is block migration :disk\_over\_commit: disk-over-commit factor on dest host :disk\_available\_mb: available disk space on dest host

**check\_can\_live\_migrate\_destination\_cleanup**(*context*, *dest\_check\_data*)

Do required cleanup on dest host after check\_can\_live\_migrate calls

Parameters context – security context

**check\_can\_live\_migrate\_source**(*context*, *instance*, *dest\_check\_data*,

*block\_device\_info=None*) Check if it is possible to execute live migration.

This checks if the live migration can succeed, based on the results from check\_can\_live\_migrate\_destination.

### Parameters

- context security context
- instance nova.db.sqlalchemy.models.Instance
- dest check data result of check can live migrate destination
- block\_device\_info result of \_get\_instance\_block\_device\_info

Returns a dict containing migration info

### **check\_instance\_shared\_storage\_cleanup**(*context*, *data*)

```
check_instance_shared_storage_local(context, instance)
```
Check if instance files located on shared storage.

This runs check on the destination host, and then calls back to the source host to check the results.

### Parameters

- context security context
- instance nova.objects.instance.Instance object

### Returns

- tempfile: A dict containing the tempfile info on the destination host
- None:
	- 1. If the instance path is not existing.
- 2. If the image backend is shared block storage type.

### **check\_instance\_shared\_storage\_remote**(*context*, *data*)

- **cleanup**(*context*, *instance*, *network\_info*, *block\_device\_info=None*, *destroy\_disks=True*, *migrate\_data=None*, *destroy\_vifs=True*)
- **confirm\_migration**(*migration*, *instance*, *network\_info*) Confirms a resize, destroying the source VM.

**default\_device\_names\_for\_instance**(*instance*, *root\_device\_name*, *\*block\_device\_lists*)

**default\_root\_device\_name**(*instance*, *image\_meta*, *root\_bdm*)

```
delete_instance_files(instance)
```
- **destroy**(*context*, *instance*, *network\_info*, *block\_device\_info=None*, *destroy\_disks=True*, *migrate\_data=None*)
- **detach\_interface**(*instance*, *vif*)

**detach\_volume**(*connection\_info*, *instance*, *mountpoint*, *encryption=None*)

#### **disk\_cachemode**

```
ensure_filtering_rules_for_instance(instance, network_info)
```
Ensure that an instance's filtering rules are enabled.

When migrating an instance, we need the filtering rules to be configured on the destination host before starting the migration.

Also, when restarting the compute service, we need to ensure that filtering rules exist for all running services.

**filter\_defer\_apply\_off**()

### **filter\_defer\_apply\_on**()

**finish\_migration**(*context*, *migration*, *instance*, *disk\_info*, *network\_info*, *image\_meta*, *resize\_instance*, *block\_device\_info=None*, *power\_on=True*)

**finish\_revert\_migration**(*context*, *instance*, *network\_info*, *block\_device\_info=None*, *power\_on=True*)

**get\_all\_volume\_usage**(*context*, *compute\_host\_bdms*) Return usage info for volumes attached to vms on a given host.

```
get_available_nodes(refresh=False)
```
**get\_available\_resource**(*nodename*) Retrieve resource information.

> This method is called when nova-compute launches, and as part of a periodic task that records the results in the DB.

Parameters nodename – will be put in PCI device

Returns dictionary containing resource info

**get\_console\_output**(*context*, *instance*)

**get\_console\_pool\_info**(*console\_type*)

```
get_diagnostics(instance)
```
**get\_host\_cpu\_stats**() Return the current CPU state of the host.

**get\_host\_ip\_addr**()

- **get\_host\_uptime**() Returns the result of calling "uptime".
- **get\_info**(*instance*)

Retrieve information from libvirt for a specific instance name.

If a libvirt error is encountered during lookup, we might raise a NotFound exception or Error exception depending on how severe the libvirt error is.

**get\_instance\_diagnostics**(*instance*)

**get\_instance\_disk\_info**(*instance*, *block\_device\_info=None*)

**get\_serial\_console**(*context*, *instance*)

**get\_spice\_console**(*context*, *instance*)

**get\_vnc\_console**(*context*, *instance*)

- **get\_volume\_connector**(*instance*)
- **init\_host**(*host*)
- **inject\_network\_info**(*instance*, *nw\_info*)
- **instance\_exists**(*instance*)

Efficient override of base instance\_exists method.

**instance\_on\_disk**(*instance*)

**is\_supported\_fs\_format**(*fs\_type*)

- **list\_instance\_uuids**()
- **list\_instances**()
- **live\_migration**(*context*, *instance*, *dest*, *post\_method*, *recover\_method*, *block\_migration=False*, *migrate\_data=None*)

Spawning live\_migration operation for distributing high-load.

- context security context
- instance nova.db.sqlalchemy.models.Instance object instance object that is migrated.
- dest destination host
- post method post operation method. expected nova.compute.manager.\_post\_live\_migration.
- recover\_method recovery method when any exception occurs. expected nova.compute.manager.\_rollback\_live\_migration.
- block\_migration if true, do block migration.
- **migrate\_data** implementation specific params

```
manage_image_cache(context, all_instances)
```
Manage the local cache of images.

**migrate\_disk\_and\_power\_off**(*context*, *instance*, *dest*, *flavor*, *network\_info*, *block\_device\_info=None*, *timeout=0*, *retry\_interval=0*)

#### **need\_legacy\_block\_device\_info**

**pause**(*instance*) Pause VM instance.

**plug\_vifs**(*instance*, *network\_info*) Plug VIFs into networks.

**poll\_rebooting\_instances**(*timeout*, *instances*)

**post\_live\_migration**(*context*, *instance*, *block\_device\_info*, *migrate\_data=None*)

```
post_live_migration_at_destination(context, instance, network_info,
                                          block_migration=False, block_device_info=None)
     Post operation of live migration at destination host.
```
#### Parameters

- context security context
- **instance** nova.db.sqlalchemy.models.Instance object instance object that is migrated.
- network\_info instance network information
- block\_migration if true, post operation of block\_migration.

```
post_live_migration_at_source(context, instance, network_info)
```
Unplug VIFs from networks at source.

- Parameters
	- context security context
	- instance instance object reference
	- network info instance network information

**power\_off**(*instance*, *timeout=0*, *retry\_interval=0*) Power off the specified instance.

- **power\_on**(*context*, *instance*, *network\_info*, *block\_device\_info=None*) Power on the specified instance.
- **pre\_live\_migration**(*context*, *instance*, *block\_device\_info*, *network\_info*, *disk\_info*, *migrate\_data=None*) Preparation live migration.

```
quiesce(context, instance, image_meta)
     Freeze the guest filesystems to prepare for snapshot.
```
The qemu-guest-agent must be setup to execute fsfreeze.

- **reboot**(*context*, *instance*, *network\_info*, *reboot\_type*, *block\_device\_info=None*, *bad\_volumes\_callback=None*) Reboot a virtual machine, given an instance reference.
- **refresh\_instance\_security\_rules**(*instance*)
- **refresh\_provider\_fw\_rules**()
- **refresh\_security\_group\_members**(*security\_group\_id*)
- **refresh\_security\_group\_rules**(*security\_group\_id*)
- **rescue**(*context*, *instance*, *network\_info*, *image\_meta*, *rescue\_password*) Loads a VM using rescue images.

A rescue is normally performed when something goes wrong with the primary images and data needs to be corrected/recovered. Rescuing should not edit or over-ride the original image, only allow for data recovery.

- **resume**(*context*, *instance*, *network\_info*, *block\_device\_info=None*) resume the specified instance.
- **resume\_state\_on\_host\_boot**(*context*, *instance*, *network\_info*, *block\_device\_info=None*) resume guest state when a host is booted.
- **rollback\_live\_migration\_at\_destination**(*context*, *instance*, *network\_info*, *block\_device\_info*, *destroy\_disks=True*, *migrate\_data=None*)

Clean up destination node after a failed live migration.

**snapshot**(*context*, *instance*, *image\_id*, *update\_task\_state*) Create snapshot from a running VM instance.

This command only works with qemu 0.14+

- **spawn**(*context*, *instance*, *image\_meta*, *injected\_files*, *admin\_password*, *network\_info=None*, *block\_device\_info=None*)
- **suspend**(*context*, *instance*) Suspend the specified instance.

**swap\_volume**(*old\_connection\_info*, *new\_connection\_info*, *instance*, *mountpoint*, *resize\_to*)

- **unfilter\_instance**(*instance*, *network\_info*) See comments of same method in firewall\_driver.
- **unpause**(*instance*) Unpause paused VM instance.
- **unplug\_vifs**(*instance*, *network\_info*)

**unquiesce**(*context*, *instance*, *image\_meta*) Thaw the guest filesystems after snapshot.

**unrescue**(*instance*, *network\_info*)

Reboot the VM which is being rescued back into primary images.

**volume\_snapshot\_create**(*context*, *instance*, *volume\_id*, *create\_info*) Create snapshots of a Cinder volume via libvirt.

- **instance** VM instance object reference
- volume  $id id$  of volume being snapshotted

• create info – dict of information used to create snapshots - snapshot id : ID of snapshot - type : qcow2 / <other> - new\_file : qcow2 file created by Cinder which becomes the VM's active image after the snapshot is complete

**volume\_snapshot\_delete**(*context*, *instance*, *volume\_id*, *snapshot\_id*, *delete\_info*)

### **patch\_tpool\_proxy**()

eventlet.tpool.Proxy doesn't work with old-style class in \_\_str\_\_() or \_\_repr\_\_() calls. See bug #962840 for details. We perform a monkey patch to replace those two instance methods.

# **3.7.684 The nova.virt.libvirt.firewall Module**

- class **IptablesFirewallDriver**(*virtapi*, *execute=None*, *\*\*kwargs*) Bases: [nova.virt.firewall.IptablesFirewallDriver](#page-599-0)
	- **apply\_instance\_filter**(*instance*, *network\_info*) No-op. Everything is done in prepare\_instance\_filter.
	- **instance\_filter\_exists**(*instance*, *network\_info*) Check nova-instance-instance-xxx exists.
	- **setup\_basic\_filtering**(*instance*, *network\_info*) Set up provider rules and basic NWFilter.

**unfilter\_instance**(*instance*, *network\_info*)

# class **NWFilterFirewall**(*virtapi*, *host*, *\*\*kwargs*)

Bases: [nova.virt.firewall.FirewallDriver](#page-598-0)

This class implements a network filtering mechanism by using libvirt's nwfilter. all instances get a filter ("novabase") applied. This filter provides some basic security such as protection against MAC spoofing, IP spoofing, and ARP spoofing.

```
apply_instance_filter(instance, network_info)
     No-op. Everything is done in prepare_instance_filter.
```
**get\_base\_filter\_list**(*instance*, *allow\_dhcp*)

Obtain a list of base filters to apply to an instance. The return value should be a list of strings, each specifying a filter name. Subclasses can override this function to add additional filters as needed. Additional filters added to the list must also be correctly defined within the subclass.

# **instance\_filter\_exists**(*instance*, *network\_info*)

Check nova-instance-instance-xxx exists.

**nova\_dhcp\_filter**()

The standard allow-dhcp-server filter is an <ip> one, so it uses ebtables to allow traffic through. Without a corresponding rule in iptables, it'll get blocked anyway.

```
nova_no_nd_reflection_filter()
```
This filter protects false positives on IPv6 Duplicate Address Detection(DAD).

**setup\_basic\_filtering**(*instance*, *network\_info*)

Set up basic filtering (MAC, IP, and ARP spoofing protection).

**unfilter\_instance**(*instance*, *network\_info*) Clear out the nwfilter rules.

## **3.7.685 The nova.virt.libvirt.guest Module**

Manages information about the guest.

This class encapsulates libvirt domain provides certain higher level APIs around the raw libvirt API. These APIs are then used by all the other libvirt related classes

### class **BlockDevice**(*guest*, *disk*)

Bases: object

Wrapper around block device API

### **COMMIT\_DEFAULT\_BANDWIDTH** = 0

### **REBASE DEFAULT BANDWIDTH =**  $0$

### **abort\_job**(*async=False*, *pivot=False*)

Request to cancel any job currently running on the block.

### Parameters

- **async** Request only, do not wait for completion
- **pivot** Pivot to new file when ending a copy or active commit job

### **commit**(*base*, *top*, *relative=False*)

Commit on block device

For performance during live snapshot it will reduces the disk chain to a single disk.

### Parameters relative – Keep backing chain referenced using relative names

### **get\_job\_info**()

Returns information about job currently running

Returns BlockDeviceJobInfo or None

**rebase**(*base*, *shallow=False*, *reuse\_ext=False*, *copy=False*, *relative=False*) Rebases block to new base

#### Parameters

- shallow Limit copy to top of source backing chain
- reuse\_ext Reuse existing external file of a copy
- copy Start a copy job
- relative Keep backing chain referenced using relative names

#### **resize**(*size\_kb*)

Resizes block device to Kib size.

### class **BlockDeviceJobInfo**(*job*, *bandwidth*, *cur*, *end*)

Bases: object

### class **Guest**(*domain*)

Bases: object

**attach\_device**(*conf*, *persistent=False*, *live=False*) Attaches device to the guest.

### Parameters

- conf A LibvirtConfigObject of the device to attach
- **persistent** A bool to indicate whether the change is persistent or not
- live  $A$  bool to indicate whether it affect the guest in running state

```
classmethod create(xml, host)
```
Create a new Guest

Parameters

- **xml** XML definition of the domain to create
- host host. Host connection to define the guest on

Returns guest.Guest Guest ready to be launched

#### **delete\_configuration**()

Undefines a domain from hypervisor.

### **detach\_device**(*conf*, *persistent=False*, *live=False*)

Detaches device to the guest.

#### Parameters

- conf A LibvirtConfigObject of the device to detach
- **persistent** A bool to indicate whether the change is persistent or not
- live A bool to indicate whether it affect the guest in running state

**enable\_hairpin**()

Enables hairpin mode for this guest.

**get\_block\_device**(*disk*)

Returns a block device wrapper for disk.

**get\_disk**(*device*)

Returns the disk mounted at device

#### Returns LivirtConfigGuestDisk mounted at device or None

**get\_interfaces**()

Returns a list of all network interfaces for this domain.

**get\_vcpus\_info**()

Returns virtual cpus information of guest.

Returns guest.VCPUInfo

**get\_xml\_desc**(*dump\_inactive=False*, *dump\_sensitive=False*, *dump\_migratable=False*) Returns xml description of guest.

### Parameters

- dump\_inactive Dump inactive domain information
- dump\_sensitive Dump security sensitive information
- dump migratable Dump XML suitable for migration

Returns string XML description of the guest

### **has\_persistent\_configuration**()

Whether domain config is persistently stored on the host.

### **id**

```
launch(pause=False)
      Starts a created guest.
```
Parameters pause – Indicates whether to start and pause the guest

### **name**

```
poweroff()
```
Stops a running guest.

**resume**()

Resumes a suspended guest.

```
save_memory_state()
```
Saves the domain's memory state. Requires running domain.

raises: raises libvirtError on error

**uuid**

class **VCPUInfo**(*id*, *cpu*, *state*, *time*) Bases: object

# **3.7.686 The nova.virt.libvirt.host Module**

Manages information about the host OS and hypervisor.

This class encapsulates a connection to the libvirt daemon and provides certain higher level APIs around the raw libvirt API. These APIs are then used by all the other libvirt related classes

### class **DomainJobInfo**(*\*\*kwargs*)

Bases: object

Information about libvirt background jobs

This class encapsulates information about libvirt background jobs. It provides a mapping from either the old virDomainGetJobInfo API which returned a fixed list of fields, or the modern virDomainGetJobStats which returns an extendable dict of fields.

```
classmethod for_domain(dom)
```
Get job info for the domain

Query the libvirt job info for the domain (ie progress of migration, or snapshot operation)

Returns: a DomainJobInfo instance

class **Host**(*uri*, *read\_only=False*, *conn\_event\_handler=None*, *lifecycle\_event\_handler=None*) Bases: object

**compare\_cpu**(*xmlDesc*, *flags=0*) Compares the given CPU description with the host CPU.

**create\_secret**(*usage\_type*, *usage\_id*, *password=None*)

Create a secret.

### Parameters

- usage\_type one of 'iscsi', 'ceph', 'rbd' or 'volume' 'rbd' will be converted to 'ceph'.
- usage\_id name of resource in secret
- **password** optional secret value to set

### **delete\_secret**(*usage\_type*, *usage\_id*)

Delete a secret.

usage\_type: one of 'iscsi', 'ceph', 'rbd' or 'volume' usage\_id: name of resource in secret

### **device\_lookup\_by\_name**(*name*)

Lookup a node device by its name.

### Returns a virNodeDevice instance

### **find\_secret**(*usage\_type*, *usage\_id*)

Find a secret.

usage\_type: one of 'iscsi', 'ceph', 'rbd' or 'volume' usage\_id: name of resource in secret

### **get\_capabilities**()

Returns the host capabilities information

Returns an instance of config.LibvirtConfigCaps representing the capabilities of the host.

Note: The result is cached in the member attribute \_caps.

Returns a config.LibvirtConfigCaps object

### **get\_connection**()

Returns a connection to the hypervisor

This method should be used to create and return a well configured connection to the hypervisor.

Returns a libvirt.virConnect object

**get\_cpu\_count**()

Returns the total numbers of cpu in the host.

### **get\_cpu\_stats**()

Returns the current CPU state of the host with frequency.

**get\_domain**(*instance*)

Retrieve libvirt domain object for an instance.

Parameters instance – an nova.objects.Instance object

Attempt to lookup the libvirt domain objects corresponding to the Nova instance, based on its name. If not found it will raise an exception.InstanceNotFound exception. On other errors, it will raise a exception.NovaException exception.

Returns a libvirt.Domain object

- **get\_domain\_info**(*virt\_dom*)
- **get\_driver\_type**() Get hypervisor type.

Returns hypervisor type (ex. qemu)

#### **get\_guest**(*instance*)

Retrieve libvirt domain object for an instance.

Parameters instance – an nova.objects.Instance object

Returns a nova.virt.libvirt.Guest object

### **get\_hostname**()

Returns the hostname of the hypervisor.

### **get\_memory\_mb\_total**()

Get the total memory size(MB) of physical computer.

Returns the total amount of memory(MB).

### **get\_memory\_mb\_used**()

Get the used memory size(MB) of physical computer.

Returns the total usage of memory(MB).

#### **get\_online\_cpus**()

Get the set of CPUs that are online on the host

Method is only used by NUMA code paths which check on libvirt version  $\ge$  1.0.4. getCPUMap() was introduced in libvirt 1.0.0.

Returns set of online CPUs, raises libvirtError on error

### **get\_version**()

Get hypervisor version.

Returns hypervisor version (ex. 12003)

**has\_min\_version**(*lv\_ver=None*, *hv\_ver=None*, *hv\_type=None*)

**has\_version**(*lv\_ver=None*, *hv\_ver=None*, *hv\_type=None*)

### **initialize**()

```
list_instance_domains(only_running=True, only_guests=True)
     Get a list of libvirt.Domain objects for nova instances
```
#### Parameters

- only\_running True to only return running instances
- only\_guests True to filter out any host domain (eg Dom-0)

Query libvirt to a get a list of all libvirt.Domain objects that correspond to nova instances. If the only\_running parameter is true this list will only include active domains, otherwise inactive domains will be included too. If the only\_guests parameter is true the list will have any "host" domain (aka Xen Domain-0) filtered out.

Returns list of libvirt.Domain objects

#### **list\_pci\_devices**(*flags=0*)

Lookup pci devices.

Returns a list of virNodeDevice instance

### **write\_instance\_config**(*xml*)

Defines a domain, but does not start it.

Parameters xml – XML domain definition of the guest.

Returns a virDomain instance

# **3.7.687 The nova.virt.libvirt.imagebackend Module**

```
class Backend(use_cow)
```
Bases: object

# **backend**(*image\_type=None*)

**image**(*instance*, *disk\_name*, *image\_type=None*) Constructs image for selected backend

Instance Instance name.

Name Image name.

Image\_type Image type. Optional, is CONF.libvirt.images\_type by default.

**snapshot**(*instance*, *disk\_path*, *image\_type=None*) Returns snapshot for given image

Path path to image

Image\_type type of image

<span id="page-644-0"></span>class **Image**(*source\_type*, *driver\_format*, *is\_block\_dev=False*) Bases: object

### **SUPPORTS\_CLONE** = False

**cache**(*fetch\_func*, *filename*, *size=None*, *\*args*, *\*\*kwargs*) Creates image from template.

> Ensures that template and image not already exists. Ensures that base directory exists. Synchronizes on template fetching.

Fetch\_func Function that creates the base image Should accept *target* argument.

Filename Name of the file in the image directory

Size Size of created image in bytes (optional)

### **check\_image\_exists**()

**clone**(*context*, *image\_id\_or\_uri*)

Clone an image.

Note that clone operation is backend-dependent. The backend may ask the image API for a list of image "locations" and select one or more of those locations to clone an image from.

Parameters image\_id\_or\_uri – The ID or URI of an image to clone.

Raises exception.ImageUnacceptable if it cannot be cloned

# **create\_image**(*prepare\_template*, *base*, *size*, *\*args*, *\*\*kwargs*)

Create image from template.

Contains specific behavior for each image type.

Prepare\_template function, that creates template. Should accept *target* argument.

Base Template name

Size Size of created image in bytes

#### **get\_disk\_size**(*name*)

**get\_model**(*connection*)

Get the image information model

Returns an instance of nova.virt.image.model.Image

```
static is_file_in_instance_path()
```
True if the backend stores images in files under instance path.

#### static **is\_shared\_block\_storage**()

True if the backend puts images on a shared block storage.

#### **libvirt\_fs\_info**(*target*, *driver\_type=None*)

Get *LibvirtConfigGuestFilesys* filled for this image.

Target target directory inside a container.

Driver\_type filesystem driver type, can be loop nbd or ploop.

**libvirt\_info**(*disk\_bus*, *disk\_dev*, *device\_type*, *cache\_mode*, *extra\_specs*, *hypervisor\_version*) Get *LibvirtConfigGuestDisk* filled for this image.

Disk dev Disk bus device name

Disk bus Disk bus type

Device\_type Device type for this image.

Cache\_mode Caching mode for this image

Extra\_specs Instance type extra specs dict.

Hypervisor version the hypervisor version

#### **resolve\_driver\_format**()

Return the driver format for self.path.

First checks self.disk\_info\_path for an entry. If it's not there, calls self.\_get\_driver\_format(), and then stores the result in self.disk\_info\_path

See <https://bugs.launchpad.net/nova/+bug/1221190>

- **snapshot\_extract**(*target*, *out\_format*)
- **verify\_base\_size**(*base*, *size*, *base\_size=0*)

Check that the base image is not larger than size. Since images can't be generally shrunk, enforce this constraint taking account of virtual image size.

### class **Lvm**(*instance=None*, *disk\_name=None*, *path=None*)

Bases: [nova.virt.libvirt.imagebackend.Image](#page-644-0)

**create\_image**(*prepare\_template*, *base*, *size*, *\*args*, *\*\*kwargs*)

static **escape**(*filename*)

**get\_model**(*connection*)

**remove\_volume\_on\_error**(*\*args*, *\*\*kwds*)

**snapshot\_extract**(*target*, *out\_format*)

class **Ploop**(*instance=None*, *disk\_name=None*, *path=None*) Bases: [nova.virt.libvirt.imagebackend.Image](#page-644-0)

**create\_image**(*prepare\_template*, *base*, *size*, *\*args*, *\*\*kwargs*)

class **Qcow2**(*instance=None*, *disk\_name=None*, *path=None*) Bases: [nova.virt.libvirt.imagebackend.Image](#page-644-0)

**create\_image**(*prepare\_template*, *base*, *size*, *\*args*, *\*\*kwargs*)

**get\_model**(*connection*)

static **is\_file\_in\_instance\_path**()

**snapshot\_extract**(*target*, *out\_format*)

class **Raw**(*instance=None*, *disk\_name=None*, *path=None*) Bases: [nova.virt.libvirt.imagebackend.Image](#page-644-0)

**correct\_format**()

**create\_image**(*prepare\_template*, *base*, *size*, *\*args*, *\*\*kwargs*)

**get\_model**(*connection*)

static **is\_file\_in\_instance\_path**()

**snapshot\_extract**(*target*, *out\_format*)

class **Rbd**(*instance=None*, *disk\_name=None*, *path=None*, *\*\*kwargs*) Bases: [nova.virt.libvirt.imagebackend.Image](#page-644-0)

**SUPPORTS\_CLONE** = True

**check\_image\_exists**()

**clone**(*context*, *image\_id\_or\_uri*)

**create\_image**(*prepare\_template*, *base*, *size*, *\*args*, *\*\*kwargs*)

**get\_disk\_size**(*name*) Returns the size of the virtual disk in bytes.

> The name argument is ignored since this backend already knows its name, and callers may pass a nonexistent local file path.

**get\_model**(*connection*)

#### static **is\_shared\_block\_storage**()

**libvirt\_info**(*disk\_bus*, *disk\_dev*, *device\_type*, *cache\_mode*, *extra\_specs*, *hypervisor\_version*) Get *LibvirtConfigGuestDisk* filled for this image.

Disk\_dev Disk bus device name

Disk bus Disk bus type

Device\_type Device type for this image.

Cache\_mode Caching mode for this image

Extra specs Instance type extra specs dict.

**snapshot\_extract**(*target*, *out\_format*)

## **3.7.688 The nova.virt.libvirt.imagecache Module**

Image cache manager.

The cache manager implements the specification at [http://wiki.openstack.org/nova-image-cache-management.](http://wiki.openstack.org/nova-image-cache-management)

#### class **ImageCacheManager**

Bases: [nova.virt.imagecache.ImageCacheManager](#page-616-0)

**update**(*context*, *all\_instances*)

#### **get\_cache\_fname**(*images*, *key*)

Return a filename based on the SHA1 hash of a given image ID.

Image files stored in the \_base directory that match this pattern are considered for cleanup by the image cache manager. The cache manager considers the file to be in use if it matches an instance's image\_ref, kernel\_id or ramdisk\_id property.

However, in grizzly-3 and before, only the image\_ref property was considered. This means that it's unsafe to store kernel and ramdisk images using this pattern until we're sure that all compute nodes are running a cache manager newer than grizzly-3. For now, we require admins to confirm that by setting the remove\_unused\_kernels boolean but, at some point in the future, we'll be safely able to assume this.

#### **get\_info\_filename**(*base\_path*)

Construct a filename for storing additional information about a base image.

Returns a filename.

### **is\_valid\_info\_file**(*path*)

Test if a given path matches the pattern for info files.

**read\_stored\_checksum**(*target*, *timestamped=True*) Read the checksum.

Returns the checksum (as hex) or None.

**read\_stored\_info**(*target*, *field=None*, *timestamped=False*) Read information about an image.

Returns an empty dictionary if there is no info, just the field value if a field is requested, or the entire dictionary otherwise.

**write\_stored\_checksum**(*target*) Write a checksum to disk for a file in \_base.

**write\_stored\_info**(*target*, *field=None*, *value=None*) Write information about an image.

# **3.7.689 The nova.virt.libvirt.lvm Module**

**clear\_volume**(*path*) Obfuscate the logical volume.

Parameters path – logical volume path

**create\_volume**(*vg*, *lv*, *size*, *sparse=False*) Create LVM image.

Creates a LVM image with given size.

#### Parameters

• vg – existing volume group which should hold this image

• lv – name for this image (logical volume)

Size size of image in bytes

Sparse create sparse logical volume

### **get\_volume\_group\_info**(*vg*)

Return free/used/total space info for a volume group in bytes

Parameters vg – volume group name

Returns A dict containing: :total: How big the filesystem is (in bytes) :free: How much space is free (in bytes) :used: How much space is used (in bytes)

### **get\_volume\_size**(*path*)

Get logical volume size in bytes.

Parameters path – logical volume path

Raises processutils.ProcessExecutionError if getting the volume size fails in some unexpected way.

Raises exception.VolumeBDMPathNotFound if the volume path does not exist.

#### **list\_volumes**(*vg*)

List logical volumes paths for given volume group.

Parameters  $v\mathbf{g}$  – volume group name

Returns Return a logical volume list for given volume group : Data format example : ['volumeaaa', 'volume-bbb', 'volume-ccc']
**remove\_volumes**(*paths*)

Remove one or more logical volume.

```
volume_info(path)
```
Get logical volume info.

Parameters path – logical volume path

Returns Return a dict object including info of given logical volume : Data format example : {'#Seg': '1', 'Move': '', 'Log': '', 'Meta%': '', 'Min': '-1', : ... : 'Free': '9983', 'LV': 'volume-aaa', 'Host': 'xyz.com', : 'Active': 'active', 'Path': '/dev/vg/volume-aaa', '#LV': '3', : 'Maj': '-1', 'VSize': '50.00g', 'VFree': '39.00g', 'Pool': '', : 'VG Tags': '', 'KMaj': '253', 'Convert': '', 'LProfile': '', : '#Ext': '12799', 'Attr': '-wi-a—-', 'VG': 'vg', : ... : 'LSize': '1.00g', '#PV': '1', '#VMdaCps': 'unmanaged'}

# **3.7.690 The nova.virt.libvirt.quobyte Module**

```
mount_volume(volume, mnt_base, configfile=None)
```
Wraps execute calls for mounting a Quobyte volume

**umount\_volume**(*mnt\_base*)

Wraps execute calls for unmouting a Quobyte volume

```
validate_volume(mnt_base)
```
Wraps execute calls for checking validity of a Quobyte volume

# **3.7.691 The nova.virt.libvirt.rbd\_utils Module**

```
class RADOSClient(driver, pool=None)
```
Bases: object

Context manager to simplify error handling for connecting to ceph.

# class **RBDDriver**(*pool*, *ceph\_conf*, *rbd\_user*)

Bases: object

## **ceph\_args**()

List of command line parameters to be passed to ceph commands to reflect RBDDriver configuration such as RBD user name and location of ceph.conf.

**cleanup\_volumes**(*instance*)

**clone**(*image\_location*, *dest\_name*)

**exists**(*name*, *pool=None*, *snapshot=None*)

**get\_mon\_addrs**()

**get\_pool\_info**()

**import\_image**(*base*, *name*) Import RBD volume from image file.

> Uses the command line import instead of librbd since rbd import command detects zeroes to preserve sparseness in the image.

Base Path to image file

Name Name of RBD volume

**is\_cloneable**(*image\_location*, *image\_meta*)

**parse\_url**(*url*)

**resize**(*name*, *size*) Resize RBD volume.

Name Name of RBD object

Size New size in bytes

**size**(*name*)

**supports\_layering**()

class **RBDVolumeProxy**(*driver*, *name*, *pool=None*, *snapshot=None*, *read\_only=False*)

Bases: object

Context manager for dealing with an existing rbd volume.

This handles connecting to rados and opening an ioctx automatically, and otherwise acts like a librbd Image object.

The underlying librados client and ioctx can be accessed as the attributes 'client' and 'ioctx'.

# **3.7.692 The nova.virt.libvirt.remotefs Module**

**mount\_share**(*mount\_path*, *export\_path*, *export\_type*, *options=None*) Mount a remote export to mount\_path.

### **Parameters**

- **mount\_path** place where the remote export will be mounted
- export\_path path of the export to be mounted

Export\_type remote export type (e.g. cifs, nfs, etc.)

Options A list containing mount options

**unmount\_share**(*mount\_path*, *export\_path*)

Unmount a remote share.

# Parameters

- mount path remote export mount point
- export path path of the remote export to be unmounted

# **3.7.693 The nova.virt.libvirt.utils Module**

### **chown**(*path*, *owner*)

Change ownership of file or directory

### **Parameters**

- **path** File or directory whose ownership to change
- owner Desired new owner (given as uid or username)

# **chown\_for\_id\_maps**(*path*, *id\_maps*)

Change ownership of file or directory for an id mapped environment

### Parameters

• **path** – File or directory whose ownership to change

• id maps – List of type LibvirtConfigGuestIDMap

**copy\_image**(*src*, *dest*, *host=None*, *receive=False*)

Copy a disk image to an existing directory

### **Parameters**

- src Source image
- dest Destination path
- host Remote host
- receive Reverse the rsync direction

**create\_cow\_image**(*backing\_file*, *path*, *size=None*)

Create COW image

Creates a COW image with the given backing file

### **Parameters**

- backing file Existing image on which to base the COW image
- **path** Desired location of the COW image

### **create\_image**(*disk\_format*, *path*, *size*)

Create a disk image

### Parameters

- disk\_format Disk image format (as known by qemu-img)
- **path** Desired location of the disk image
- size Desired size of disk image. May be given as an int or a string. If given as an int, it will be interpreted as bytes. If it's a string, it should consist of a number with an optional suffix ('K' for Kibibytes, M for Mebibytes, 'G' for Gibibytes, 'T' for Tebibytes). If no suffix is given, it will be interpreted as bytes.

```
execute(*args, **kwargs)
```
**extract\_snapshot**(*disk\_path*, *source\_fmt*, *out\_path*, *dest\_fmt*)

Extract a snapshot from a disk image. Note that nobody should write to the disk image during this operation.

### **Parameters**

- disk\_path Path to disk image
- out\_path Desired path of extracted snapshot
- **fetch\_image**(*context*, *target*, *image\_id*, *user\_id*, *project\_id*, *max\_size=0*) Grab image.

# **file\_delete**(*path*)

Delete (unlink) file

Note: The reason this is kept in a separate module is to easily be able to provide a stub module that doesn't alter system state at all (for unit tests)

### **file\_open**(*\*args*, *\*\*kwargs*)

Open file

see built-in file() documentation for more details

Note: The reason this is kept in a separate module is to easily be able to provide a stub module that doesn't alter system state at all (for unit tests)

#### **find\_disk**(*virt\_dom*)

Find root device path for instance

May be file or device

#### **get\_arch**(*image\_meta*)

Determine the architecture of the guest (or host).

This method determines the CPU architecture that must be supported by the hypervisor. It gets the (guest) arch info from image\_meta properties, and it will fallback to the nova-compute (host) arch if no architecture info is provided in image\_meta.

Parameters image\_meta – the metadata associated with the instance image

Returns guest (or host) architecture

# **get\_disk\_backing\_file**(*path*, *basename=True*)

Get the backing file of a disk image

Parameters path – Path to the disk image

Returns a path to the image's backing store

### **get\_disk\_size**(*path*)

Get the (virtual) size of a disk image

Parameters path – Path to the disk image

Returns Size (in bytes) of the given disk image as it would be seen by a virtual machine.

### **get\_disk\_type**(*path*)

Retrieve disk type (raw, qcow2, lvm) for given file.

### **get\_fc\_hbas**()

Get the Fibre Channel HBA information.

### **get\_fc\_hbas\_info**()

Get Fibre Channel WWNs and device paths from the system, if any.

# **get\_fc\_wwnns**()

Get Fibre Channel WWNNs from the system, if any.

## **get\_fc\_wwpns**()

Get Fibre Channel WWPNs from the system, if any.

#### **get\_fs\_info**(*path*)

Get free/used/total space info for a filesystem

## Parameters path – Any dirent on the filesystem

### Returns

A dict containing:

free How much space is free (in bytes)

used How much space is used (in bytes)

total How big the filesystem is (in bytes)

### **get\_instance\_path**(*instance*, *forceold=False*, *relative=False*)

Determine the correct path for instance storage.

This method determines the directory name for instance storage, while handling the fact that we changed the naming style to something more unique in the grizzly release.

### Parameters

- **instance** the instance we want a path for
- forceold force the use of the pre-grizzly format
- relative if True, just the relative path is returned

Returns a path to store information about that instance

**get\_instance\_path\_at\_destination**(*instance*, *migrate\_data=None*) Get the the instance path on destination node while live migration.

This method determines the directory name for instance storage on destination node, while live migration.

### Parameters

- **instance** the instance we want a path for
- migrate\_data if not None, it is a dict which holds data required for live migration without shared storage.

Returns a path to store information about that instance

#### **get\_iscsi\_initiator**()

```
is_mounted(mount_path, source=None)
```
Check if the given source is mounted at given destination point.

### **is\_valid\_hostname**(*hostname*)

#### **load\_file**(*path*)

Read contents of file

Parameters path – File to read

**path\_exists**(*path*)

Returns if path exists

- Note: The reason this is kept in a separate module is to easily be able to provide a stub module that doesn't alter system state at all (for unit tests)
- **perform\_unit\_add\_for\_s390**(*device\_number*, *target\_wwn*, *lun*) Write the LUN to the port's unit\_add attribute.
- **perform\_unit\_remove\_for\_s390**(*device\_number*, *target\_wwn*, *lun*) Write the LUN to the port's unit remove attribute.
- **pick\_disk\_driver\_name**(*hypervisor\_version*, *is\_block\_dev=False*) Pick the libvirt primary backend driver name

If the hypervisor supports multiple backend drivers we have to tell libvirt which one should be used.

Xen supports the following drivers: "tap", "tap2", "phy", "file", or "qemu", being "qemu" the preferred one. Qemu only supports "qemu".

### Parameters is\_block\_dev –

Returns driver\_name or None

**write\_to\_file**(*path*, *contents*, *umask=None*) Write the given contents to a file

**Parameters** 

- **path** Destination file
- contents Desired contents of the file
- **umask** Umask to set when creating this file (will be reset)

# **3.7.694 The nova.virt.libvirt.vif Module**

VIF drivers for libvirt.

```
class LibvirtGenericVIFDriver
```
Bases: object

Generic VIF driver for libvirt networking.

**get\_base\_config**(*instance*, *vif*, *image\_meta*, *inst\_type*, *virt\_type*)

**get\_br\_name**(*iface\_id*)

**get\_bridge\_name**(*vif*)

**get\_config**(*instance*, *vif*, *image\_meta*, *inst\_type*, *virt\_type*)

**get\_config\_802qbg**(*instance*, *vif*, *image\_meta*, *inst\_type*, *virt\_type*)

**get\_config\_802qbh**(*instance*, *vif*, *image\_meta*, *inst\_type*, *virt\_type*)

**get\_config\_bridge**(*instance*, *vif*, *image\_meta*, *inst\_type*, *virt\_type*) Get VIF configurations for bridge type.

**get\_config\_hw\_veb**(*instance*, *vif*, *image\_meta*, *inst\_type*, *virt\_type*)

**get\_config\_iovisor**(*instance*, *vif*, *image\_meta*, *inst\_type*, *virt\_type*)

**get\_config\_ivs**(*instance*, *vif*, *image\_meta*, *inst\_type*, *virt\_type*)

**get\_config\_ivs\_ethernet**(*instance*, *vif*, *image\_meta*, *inst\_type*, *virt\_type*)

**get\_config\_ivs\_hybrid**(*instance*, *vif*, *image\_meta*, *inst\_type*, *virt\_type*)

**get\_config\_midonet**(*instance*, *vif*, *image\_meta*, *inst\_type*, *virt\_type*)

**get\_config\_mlnx\_direct**(*instance*, *vif*, *image\_meta*, *inst\_type*, *virt\_type*)

**get\_config\_ovs**(*instance*, *vif*, *image\_meta*, *inst\_type*, *virt\_type*)

**get\_config\_ovs\_bridge**(*instance*, *vif*, *image\_meta*, *inst\_type*, *virt\_type*)

**get\_config\_ovs\_hybrid**(*instance*, *vif*, *image\_meta*, *inst\_type*, *virt\_type*)

**get\_config\_tap**(*instance*, *vif*, *image\_meta*, *inst\_type*, *virt\_type*)

**get\_config\_vhostuser**(*instance*, *vif*, *image\_meta*, *inst\_type*, *virt\_type*)

**get\_config\_vrouter**(*instance*, *vif*, *image\_meta*, *inst\_type*, *virt\_type*)

**get\_firewall\_required**(*vif*)

**get\_ovs\_interfaceid**(*vif*)

**get\_veth\_pair\_names**(*iface\_id*)

```
get_vif_devname(vif)
```
**get\_vif\_devname\_with\_prefix**(*vif*, *prefix*)

**plug**(*instance*, *vif*)

**plug\_802qbg**(*instance*, *vif*)

**plug\_802qbh**(*instance*, *vif*)

**plug\_bridge**(*instance*, *vif*) Ensure that the bridge exists, and add VIF to it.

**plug\_hw\_veb**(*instance*, *vif*)

```
plug_iovisor(instance, vif)
     Plug using PLUMgrid IO Visor Driver
```
Connect a network device to their respective Virtual Domain in PLUMgrid Platform.

- **plug\_ivs**(*instance*, *vif*)
- **plug\_ivs\_ethernet**(*instance*, *vif*)

### **plug\_ivs\_hybrid**(*instance*, *vif*)

Plug using hybrid strategy (same as OVS)

Create a per-VIF linux bridge, then link that bridge to the OVS integration bridge via a veth device, setting up the other end of the veth device just like a normal IVS port. Then boot the VIF on the linux bridge using standard libvirt mechanisms.

**plug\_midonet**(*instance*, *vif*)

Plug into MidoNet's network port

Bind the vif to a MidoNet virtual port.

**plug\_mlnx\_direct**(*instance*, *vif*)

```
plug_ovs(instance, vif)
```

```
plug_ovs_bridge(instance, vif)
     No manual plugging required.
```

```
plug_ovs_hybrid(instance, vif)
```
Plug using hybrid strategy

Create a per-VIF linux bridge, then link that bridge to the OVS integration bridge via a veth device, setting up the other end of the veth device just like a normal OVS port. Then boot the VIF on the linux bridge using standard libvirt mechanisms.

**plug\_tap**(*instance*, *vif*)

Plug a VIF\_TYPE\_TAP virtual interface.

### **plug\_vhostuser**(*instance*, *vif*)

**plug\_vrouter**(*instance*, *vif*)

Plug into Contrail's network port

Bind the vif to a Contrail virtual port.

```
unplug(instance, vif)
```
- **unplug\_802qbg**(*instance*, *vif*)
- **unplug\_802qbh**(*instance*, *vif*)
- **unplug\_bridge**(*instance*, *vif*) No manual unplugging required.
- **unplug\_hw\_veb**(*instance*, *vif*)
- **unplug\_iovisor**(*instance*, *vif*) Unplug using PLUMgrid IO Visor Driver

Delete network device and to their respective connection to the Virtual Domain in PLUMgrid Platform.

```
unplug_ivs(instance, vif)
```
# **unplug\_ivs\_ethernet**(*instance*, *vif*)

Unplug the VIF by deleting the port from the bridge.

**unplug\_ivs\_hybrid**(*instance*, *vif*) UnPlug using hybrid strategy (same as OVS)

Unhook port from IVS, unhook port from bridge, delete bridge, and delete both veth devices.

**unplug\_midonet**(*instance*, *vif*) Unplug from MidoNet network port

Unbind the vif from a MidoNet virtual port.

**unplug\_mlnx\_direct**(*instance*, *vif*)

```
unplug_ovs(instance, vif)
```
- **unplug\_ovs\_bridge**(*instance*, *vif*) No manual unplugging required.
- **unplug\_ovs\_hybrid**(*instance*, *vif*) UnPlug using hybrid strategy

Unhook port from OVS, unhook port from bridge, delete bridge, and delete both veth devices.

**unplug\_tap**(*instance*, *vif*) Unplug a VIF\_TYPE\_TAP virtual interface.

**unplug\_vhostuser**(*instance*, *vif*)

**unplug\_vrouter**(*instance*, *vif*) Unplug Contrail's network port

Unbind the vif from a Contrail virtual port.

**is\_vif\_model\_valid\_for\_virt**(*virt\_type*, *vif\_model*)

# **3.7.695 The nova.virt.libvirt.volume Module**

Volume drivers for libvirt.

```
class LibvirtAOEVolumeDriver(connection)
    nova.virt.libvirt.volume.LibvirtBaseVolumeDriver
    Driver to attach AoE volumes to libvirt.
```
**connect\_volume**(*connection\_info*, *mount\_device*)

- **get\_config**(*connection\_info*, *disk\_info*) Returns xml for libvirt.
- <span id="page-655-0"></span>class **LibvirtBaseVolumeDriver**(*connection*, *is\_block\_dev*) Bases: object

Base class for volume drivers.

- **connect\_volume**(*connection\_info*, *disk\_info*) Connect the volume. Returns xml for libvirt.
- **disconnect\_volume**(*connection\_info*, *disk\_dev*) Disconnect the volume.
- **get\_config**(*connection\_info*, *disk\_info*) Returns xml for libvirt.

### class **LibvirtFakeVolumeDriver**(*connection*)

Bases: [nova.virt.libvirt.volume.LibvirtBaseVolumeDriver](#page-655-0)

Driver to attach fake volumes to libvirt.

**get\_config**(*connection\_info*, *disk\_info*) Returns xml for libvirt.

### class **LibvirtFibreChannelVolumeDriver**(*connection*) Bases: [nova.virt.libvirt.volume.LibvirtBaseVolumeDriver](#page-655-0)

Driver to attach Fibre Channel Network volumes to libvirt.

**connect\_volume**(*\*args*, *\*\*kwargs*) Attach the volume to instance name.

**disconnect\_volume**(*\*args*, *\*\*kwargs*) Detach the volume from instance name.

**get\_config**(*connection\_info*, *disk\_info*) Returns xml for libvirt.

# class **LibvirtGPFSVolumeDriver**(*connection*)

Bases: [nova.virt.libvirt.volume.LibvirtBaseVolumeDriver](#page-655-0)

Class for volumes backed by gpfs volume.

**get\_config**(*connection\_info*, *disk\_info*) Returns xml for libvirt.

#### class **LibvirtGlusterfsVolumeDriver**(*connection*)

Bases: [nova.virt.libvirt.volume.LibvirtBaseVolumeDriver](#page-655-0)

Class implements libvirt part of volume driver for GlusterFS.

**connect\_volume**(*connection\_info*, *mount\_device*)

**disconnect\_volume**(*connection\_info*, *disk\_dev*) Disconnect the volume.

**get\_config**(*connection\_info*, *disk\_info*) Returns xml for libvirt.

# <span id="page-656-0"></span>class **LibvirtISCSIVolumeDriver**(*connection*)

Bases: [nova.virt.libvirt.volume.LibvirtBaseVolumeDriver](#page-655-0)

Driver to attach Network volumes to libvirt.

**connect\_volume**(*\*args*, *\*\*kwargs*) Attach the volume to instance name.

**disconnect\_volume**(*\*args*, *\*\*kwargs*) Detach the volume from instance\_name.

**get\_config**(*connection\_info*, *disk\_info*) Returns xml for libvirt.

### **supported\_transports** = ['be2iscsi', 'bnx2i', 'cxgb3i', 'cxgb4i', 'qla4xxx', 'ocs']

#### class **LibvirtISERVolumeDriver**(*connection*)

Bases: [nova.virt.libvirt.volume.LibvirtISCSIVolumeDriver](#page-656-0)

Driver to attach Network volumes to libvirt.

## class **LibvirtNFSVolumeDriver**(*connection*)

Bases: [nova.virt.libvirt.volume.LibvirtBaseVolumeDriver](#page-655-0)

Class implements libvirt part of volume driver for NFS.

- **connect\_volume**(*connection\_info*, *disk\_info*) Connect the volume. Returns xml for libvirt.
- **disconnect\_volume**(*connection\_info*, *disk\_dev*) Disconnect the volume.
- **get\_config**(*connection\_info*, *disk\_info*) Returns xml for libvirt.

#### class **LibvirtNetVolumeDriver**(*connection*)

Bases: [nova.virt.libvirt.volume.LibvirtBaseVolumeDriver](#page-655-0)

Driver to attach Network volumes to libvirt.

- **disconnect\_volume**(*connection\_info*, *disk\_dev*) Detach the volume from instance\_name.
- **get\_config**(*connection\_info*, *disk\_info*) Returns xml for libvirt.

## class **LibvirtQuobyteVolumeDriver**(*connection*)

Bases: [nova.virt.libvirt.volume.LibvirtBaseVolumeDriver](#page-655-0)

Class implements libvirt part of volume driver for Quobyte.

- **connect\_volume**(*\*args*, *\*\*kwargs*) Connect the volume.
- **disconnect\_volume**(*\*args*, *\*\*kwargs*) Disconnect the volume.

**get\_config**(*connection\_info*, *disk\_info*)

#### class **LibvirtSMBFSVolumeDriver**(*connection*)

Bases: [nova.virt.libvirt.volume.LibvirtBaseVolumeDriver](#page-655-0)

Class implements libvirt part of volume driver for SMBFS.

- **connect\_volume**(*connection\_info*, *disk\_info*) Connect the volume.
- **disconnect\_volume**(*connection\_info*, *disk\_dev*) Disconnect the volume.
- **get\_config**(*connection\_info*, *disk\_info*) Returns xml for libvirt.

### class **LibvirtScalityVolumeDriver**(*connection*)

Bases: [nova.virt.libvirt.volume.LibvirtBaseVolumeDriver](#page-655-0)

Scality SOFS Nova driver. Provide hypervisors with access to sparse files on SOFS.

- **connect\_volume**(*connection\_info*, *disk\_info*) Connect the volume. Returns xml for libvirt.
- **get\_config**(*connection\_info*, *disk\_info*) Returns xml for libvirt.

## class **LibvirtVolumeDriver**(*connection*)

Bases: [nova.virt.libvirt.volume.LibvirtBaseVolumeDriver](#page-655-0)

Class for volumes backed by local file.

**get\_config**(*connection\_info*, *disk\_info*) Returns xml for libvirt.

# **3.7.696 The nova.virt.netutils Module**

Network-related utilities for supporting libvirt connection code.

```
get_injected_network_template(network_info, use_ipv6=None, template=None, lib-
                                 virt_virt_type=None)
```
Returns a rendered network template for the given network\_info.

### Parameters

- network\_info [get\\_instance\\_nw\\_info\(\)](#page-437-0)
- use\_ipv6 If False, do not return IPv6 template information even if an IPv6 subnet is present in network\_info.
- template Path to the interfaces template file.
- libvirt\_virt\_type The Libvirt *virt\_type*, will be *None* for other hypervisors..

```
get_ip_version(cidr)
```

```
get_net_and_mask(cidr)
```

```
get_net_and_prefixlen(cidr)
```
### **get\_network\_metadata**(*network\_info*, *use\_ipv6=None*)

Gets a more complete representation of the instance network information.

This data is exposed as network\_data.json in the metadata service and the config drive.

# **Parameters**

- network\_info *nova.network.models.NetworkInfo* object describing the network metadata.
- use  $ipv6 If False$ , do not return IPv6 template information even if an IPv6 subnet is present in network\_info. Defaults to nova.netconf.use\_ipv6.

# **3.7.697 The nova.virt.opts Module**

## **list\_opts**()

# **3.7.698 The nova.virt.storage\_users Module**

- **get\_storage\_users**(*storage\_path*) Get a list of all the users of this storage path.
- **register\_storage\_use**(*storage\_path*, *hostname*) Identify the id of this instance storage.

# **3.7.699 The nova.virt.virtapi Module**

### class **VirtAPI**

Bases: object

**provider\_fw\_rule\_get\_all**(*context*)

Get the provider firewall rules :param context: security context

**wait\_for\_instance\_event**(*\*args*, *\*\*kwds*)

# **3.7.700 The nova.virt.vmwareapi.constants Module**

Shared constants across the VMware driver

# **3.7.701 The nova.virt.vmwareapi.driver Module**

A connection to the VMware vCenter platform.

```
class VMwareAPISession(host_ip=None, host_port=443, username=None, password=None,
                        retry_count=10, scheme='https', cacert=None, insecure=False)
    Bases: oslo_vmware.api.VMwareAPISession
```
Sets up a session with the VC/ESX host and handles all the calls made to the host.

#### class **VMwareVCDriver**(*virtapi*, *scheme='https'*)

Bases: [nova.virt.driver.ComputeDriver](#page-577-0)

The VC host connection object.

### LEGACY\_NODENAME =  $\langle$  sre.SRE\_Pattern object at 0x7f857357f108>

**attach\_interface**(*instance*, *image\_meta*, *vif*) Attach an interface to the instance.

**attach\_volume**(*context*, *connection\_info*, *instance*, *mountpoint*, *disk\_bus=None*, *device\_type=None*, *encryption=None*) Attach volume storage to VM instance.

#### **capabilities** = {'supports\_recreate': False, 'has\_imagecache': True, 'supports\_migrate\_to\_same\_host': True}

**cleanup**(*context*, *instance*, *network\_info*, *block\_device\_info=None*, *destroy\_disks=True*, *migrate\_data=None*, *destroy\_vifs=True*) Cleanup after instance being destroyed by Hypervisor.

#### **cleanup\_host**(*host*)

- **confirm\_migration**(*migration*, *instance*, *network\_info*) Confirms a resize, destroying the source VM.
- **destroy**(*context*, *instance*, *network\_info*, *block\_device\_info=None*, *destroy\_disks=True*, *migrate\_data=None*) Destroy VM instance.
- **detach\_interface**(*instance*, *vif*) Detach an interface from the instance.
- **detach\_volume**(*connection\_info*, *instance*, *mountpoint*, *encryption=None*) Detach volume storage to VM instance.
- **finish\_migration**(*context*, *migration*, *instance*, *disk\_info*, *network\_info*, *image\_meta*, *resize\_instance*, *block\_device\_info=None*, *power\_on=True*) Completes a resize, turning on the migrated instance.

**finish\_revert\_migration**(*context*, *instance*, *network\_info*, *block\_device\_info=None*, *power\_on=True*) Finish reverting a resize, powering back on the instance.

### **get\_available\_nodes**(*refresh=False*)

Returns nodenames of all nodes managed by the compute service.

This method is for multi compute-nodes support. If a driver supports multi compute-nodes, this method returns a list of nodenames managed by the service. Otherwise, this method should return [hypervisor\_hostname].

### **get\_available\_resource**(*nodename*)

Retrieve resource info.

This method is called when nova-compute launches, and as part of a periodic task.

Returns dictionary describing resources

**get\_diagnostics**(*instance*)

Return data about VM diagnostics.

- **get\_host\_ip\_addr**() Returns the IP address of the vCenter host.
- **get\_host\_uptime**() Host uptime operation not supported by VC driver.
- **get\_info**(*instance*) Return info about the VM instance.
- **get\_instance\_diagnostics**(*instance*) Return data about VM diagnostics.
- **get\_instance\_disk\_info**(*instance*, *block\_device\_info=None*)
- **get\_vnc\_console**(*context*, *instance*) Return link to instance's VNC console using vCenter logic.
- **get\_volume\_connector**(*instance*) Return volume connector information.

# **host\_maintenance\_mode**(*host*, *mode*)

Host operations not supported by VC driver.

This needs to override the ESX driver implementation.

**host\_power\_action**(*action*) Host operations not supported by VC driver.

This needs to override the ESX driver implementation.

**init\_host**(*host*)

**inject\_network\_info**(*instance*, *nw\_info*) inject network info for specified instance.

- **instance\_exists**(*instance*) Efficient override of base instance\_exists method.
- **list\_instance\_uuids**() List VM instance UUIDs.

# **list\_instances**()

List VM instances from all nodes.

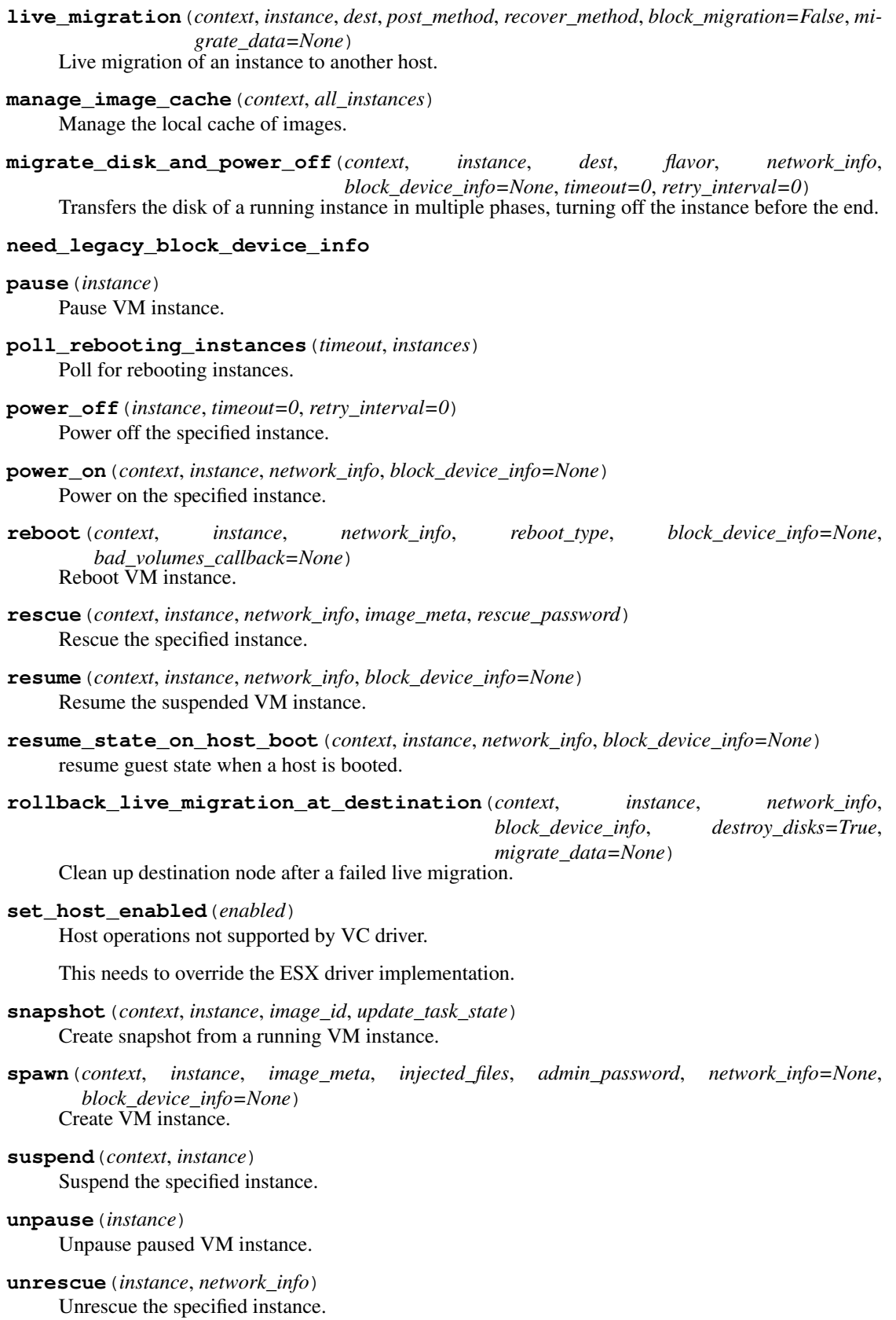

# **3.7.702 The nova.virt.vmwareapi.ds\_util Module**

### Datastore utility functions

- **disk\_copy**(*session*, *dc\_ref*, *src\_file*, *dst\_file*) Copies the source virtual disk to the destination.
- **disk\_delete**(*session*, *dc\_ref*, *file\_path*) Deletes a virtual disk.
- **disk\_move**(*session*, *dc\_ref*, *src\_file*, *dst\_file*) Moves the source virtual disk to the destination.

The list of possible faults that the server can return on error include:

- •CannotAccessFile: Thrown if the source file or folder cannot be moved because of insufficient permissions.
- •FileAlreadyExists: Thrown if a file with the given name already exists at the destination.
- •FileFault: Thrown if there is a generic file error
- •FileLocked: Thrown if the source file or folder is currently locked or in use.
- •FileNotFound: Thrown if the file or folder specified by sourceName is not found.

•InvalidDatastore: Thrown if the operation cannot be performed on the source or destination datastores.

- •NoDiskSpace: Thrown if there is not enough space available on the destination datastore.
- •RuntimeFault: Thrown if any type of runtime fault is thrown that is not covered by the other faults; for example, a communication error.
- **file\_copy**(*session*, *src\_file*, *src\_dc\_ref*, *dst\_file*, *dst\_dc\_ref*)
- **file\_delete**(*session*, *ds\_path*, *dc\_ref*)
- **file\_exists**(*session*, *ds\_browser*, *ds\_path*, *file\_name*) Check if the file exists on the datastore.
- **file\_move**(*session*, *dc\_ref*, *src\_file*, *dst\_file*)

Moves the source file or folder to the destination.

The list of possible faults that the server can return on error include:

•CannotAccessFile: Thrown if the source file or folder cannot be moved because of insufficient permissions.

- •FileAlreadyExists: Thrown if a file with the given name already exists at the destination.
- •FileFault: Thrown if there is a generic file error
- •FileLocked: Thrown if the source file or folder is currently locked or in use.
- •FileNotFound: Thrown if the file or folder specified by sourceName is not found.
- •InvalidDatastore: Thrown if the operation cannot be performed on the source or destination datastores.
- •NoDiskSpace: Thrown if there is not enough space available on the destination datastore.
- •RuntimeFault: Thrown if any type of runtime fault is thrown that is not covered by the other faults; for example, a communication error.

### **get\_allowed\_datastore\_types**(*disk\_type*)

**get\_available\_datastores**(*session*, *cluster=None*, *datastore\_regex=None*) Get the datastore list and choose the first local storage.

- **get datastore** (*session*, *cluster*, *datastore* regex=None, *storage policy=None*, *allowed\_ds\_types=frozenset(['vsan'*, *'NFS'*, *'VMFS'*, *'NFS41'])*) Get the datastore list and choose the most preferable one.
- **get\_sub\_folders**(*session*, *ds\_browser*, *ds\_path*)

Return a set of subfolders for a path on a datastore.

If the path does not exist then an empty set is returned.

**mkdir**(*session*, *ds\_path*, *dc\_ref*)

Creates a directory at the path specified. If it is just "NAME", then a directory with this name is created at the topmost level of the DataStore.

**search\_datastore\_spec**(*client\_factory*, *file\_name*) Builds the datastore search spec.

# **3.7.703 The nova.virt.vmwareapi.error\_util Module**

Exception classes specific for the VMware driver.

```
exception NoRootDiskDefined(message=None, details=None, **kwargs)
    Bases: oslo_vmware.exceptions.VMwareDriverException
```
## **msg\_fmt** = u'No root disk defined.'

```
exception PbmDefaultPolicyDoesNotExist(message=None, details=None, **kwargs)
    Bases: oslo_vmware.exceptions.VMwareDriverConfigurationException
```
**msg\_fmt** = u"The default PBM policy doesn't exist on the backend."

exception **PbmDefaultPolicyUnspecified**(*message=None*, *details=None*, *\*\*kwargs*) Bases: oslo\_vmware.exceptions.VMwareDriverConfigurationException

**msg\_fmt** = u'Default PBM policy is required if PBM is enabled.'

# **3.7.704 The nova.virt.vmwareapi.host Module**

Management class for host-related functions (start, reboot, etc).

class **VCState**(*session*, *host\_name*, *cluster*, *datastore\_regex*)

```
Bases: object
```
Manages information about the VC host this compute node is running on.

**get\_host\_stats**(*refresh=False*) Return the current state of the host. If 'refresh' is True, run the update first.

**update\_status**() Update the current state of the cluster.

# **3.7.705 The nova.virt.vmwareapi.imagecache Module**

## Image cache class

Images that are stored in the cache folder will be stored in a folder whose name is the image ID. In the event that an image is discovered to be no longer used then a timestamp will be added to the image folder. The timestamp will be a folder - this is due to the fact that we can use the VMware API's for creating and deleting of folders (it really simplifies things). The timestamp will contain the time, on the compute node, when the image was first seen to be unused. At each aging iteration we check if the image can be aged. This is done by comparing the current nova compute time to the time embedded in the timestamp. If the time exceeds the configured aging time then the parent folder, that is the image ID folder, will be deleted. That effectively ages the cached image. If an image is used then the timestamps will be deleted.

When accessing a timestamp we make use of locking. This ensure that aging will not delete an image during the spawn operation. When spawning the timestamp folder will be locked and the timestamps will be purged. This will ensure that a image is not deleted during the spawn.

class **ImageCacheManager**(*session*, *base\_folder*) Bases: [nova.virt.imagecache.ImageCacheManager](#page-616-0)

**enlist\_image**(*image\_id*, *datastore*, *dc\_ref*)

**get\_image\_cache\_folder**(*datastore*, *image\_id*) Returns datastore path of folder containing the image.

**timestamp\_cleanup**(*dc\_ref*, *ds\_browser*, *ds\_path*)

**timestamp\_folder\_get**(*ds\_path*, *image\_id*) Returns the timestamp folder.

**update**(*context*, *instances*, *datastores\_info*) The cache manager entry point.

> This will invoke the cache manager. This will update the cache according to the defined cache management scheme. The information populated in the cached stats will be used for the cache management.

# **3.7.706 The nova.virt.vmwareapi.images Module**

Utility functions for Image transfer and manipulation.

class **VMwareImage**(*image\_id*, *file\_size=0*, *os\_type='otherGuest'*, *adapter\_type='lsiLogic'*, *disk\_type='preallocated'*, *container\_format='bare'*, *file\_type='vmdk'*, *linked\_clone=None*, *vif\_model='e1000'*)

```
Bases: object
```

```
file_size_in_kb
```
classmethod **from\_image**(*image\_id*, *image\_meta*)

Returns VMwareImage, the subset of properties the driver uses.

:param image\_id - image id of image :param image\_meta - image metadata object we are working with :return: vmware image object :rtype: nova.virt.vmwareapi.images.VmwareImage

**is\_iso**

**is\_ova**

**is\_sparse**

- **fetch\_image**(*context*, *instance*, *host*, *port*, *dc\_name*, *ds\_name*, *file\_path*, *cookies=None*) Download image from the glance image server.
- **fetch\_image\_ova**(*context*, *instance*, *session*, *vm\_name*, *ds\_name*, *vm\_folder\_ref*, *res\_pool\_ref*) Download the OVA image from the glance image server to the Nova compute node.
- **fetch\_image\_stream\_optimized**(*context*, *instance*, *session*, *vm\_name*, *ds\_name*, *vm\_folder\_ref*, *res\_pool\_ref*)

Fetch image from Glance to ESX datastore.

### **get\_vmdk\_name\_from\_ovf**(*xmlstr*)

Parse the OVA descriptor to extract the vmdk name.

**start\_transfer**(*context*, *read\_file\_handle*, *data\_size*, *write\_file\_handle=None*, *image\_id=None*, *image\_meta=None*)

Start the data transfer from the reader to the writer. Reader writes to the pipe and the writer reads from the pipe. This means that the total transfer time boils down to the slower of the read/write and not the addition of the two times.

**upload\_image\_stream\_optimized**(*context*, *image\_id*, *instance*, *session*, *vm*, *vmdk\_size*) Upload the snapshotted vm disk file to Glance image server.

**upload\_iso\_to\_datastore**(*iso\_path*, *instance*, *\*\*kwargs*)

# **3.7.707 The nova.virt.vmwareapi.io\_util Module**

Utility classes for defining the time saving transfer of data from the reader to the write using a LightQueue as a Pipe between the reader and the writer.

```
class GlanceWriteThread(context, input, image_id, image_meta=None)
```
Bases: object

Ensures that image data is written to in the glance client and that it is in correct ('active')state.

**close**()

**start**()

**stop**()

**wait**()

class **IOThread**(*input*, *output*)

Bases: object

Class that reads chunks from the input file and writes them to the output file till the transfer is completely done.

**start**()

**stop**()

**wait**()

```
class ThreadSafePipe(maxsize, transfer_size)
```
Bases: eventlet.queue.LightQueue

The pipe to hold the data which the reader writes to and the writer reads from.

### **close**()

A place-holder to maintain consistency.

**read**(*chunk\_size*)

Read data from the pipe.

Chunksize if ignored for we have ensured that the data chunks written to the pipe by readers is the same as the chunks asked for by the Writer.

```
seek(offset, whence=0)
```
Set the file's current position at the offset.

### **tell**()

Get size of the file to be read.

### **write**(*data*)

Put a data item in the pipe.

# **3.7.708 The nova.virt.vmwareapi.network\_util Module**

Utility functions for ESX Networking.

- **check\_if\_vlan\_interface\_exists**(*session*, *vlan\_interface*, *cluster=None*) Checks if the vlan\_interface exists on the esx host.
- **create\_port\_group**(*session*, *pg\_name*, *vswitch\_name*, *vlan\_id=0*, *cluster=None*) Creates a port group on the host system with the vlan tags supplied. VLAN id 0 means no vlan id association.
- **get\_network\_with\_the\_name**(*session*, *network\_name='vmnet0'*, *cluster=None*) Gets reference to the network whose name is passed as the argument.
- **get\_vlanid\_and\_vswitch\_for\_portgroup**(*session*, *pg\_name*, *cluster=None*) Get the vlan id and vswitch associated with the port group.
- **get\_vswitch\_for\_vlan\_interface**(*session*, *vlan\_interface*, *cluster=None*) Gets the vswitch associated with the physical network adapter with the name supplied.

# **3.7.709 The nova.virt.vmwareapi.read\_write\_util Module**

Classes to handle image files

Collection of classes to handle image upload/download to/from Image service (like Glance image storage and retrieval service) from/to ESX/ESXi server.

class **VMwareHTTPReadFile**(*host*, *port*, *data\_center\_name*, *datastore\_name*, *cookies*, *file\_path*,

```
scheme='https')
```
Bases: oslo\_vmware.rw\_handles.FileHandle

VMware file read handler class.

**get\_size**() Get size of the file to be read.

**read**(*chunk\_size*)

# **3.7.710 The nova.virt.vmwareapi.vif Module**

VIF drivers for VMware.

- **ensure\_vlan\_bridge**(*session*, *vif*, *cluster=None*, *create\_vlan=True*) Create a vlan and bridge unless they already exist.
- **get\_network\_device**(*hardware\_devices*, *mac\_address*) Return the network device with MAC 'mac\_address'.
- **get\_network\_ref**(*session*, *cluster*, *vif*, *is\_neutron*)
- **get\_neutron\_network**(*session*, *network\_name*, *cluster*, *vif*)

**get\_vif\_dict**(*session*, *cluster*, *vif\_model*, *is\_neutron*, *vif*)

**get\_vif\_info**(*session*, *cluster*, *is\_neutron*, *vif\_model*, *network\_info*)

# **3.7.711 The nova.virt.vmwareapi.vim\_util Module**

The VMware API utility module.

```
cancel_retrieve(vim, token)
     Cancels the retrieve operation.
```
- **get\_about\_info**(*vim*) Get the About Info from the service content.
- **get\_dynamic\_properties**(*vim*, *mobj*, *type*, *property\_names*) Gets the specified properties of the Managed Object.
- **get\_dynamic\_property**(*vim*, *mobj*, *type*, *property\_name*) Gets a particular property of the Managed Object.
- **get\_inner\_objects**(*vim*, *base\_obj*, *path*, *inner\_type*, *properties\_to\_collect=None*, *all=False*) Gets the list of inner objects of the type specified.
- **get\_obj\_spec**(*client\_factory*, *obj*, *select\_set=None*) Builds the Object Spec object.
- **get\_object\_properties**(*vim*, *collector*, *mobj*, *type*, *properties*) Gets the properties of the Managed object specified.
- **get\_objects**(*vim*, *type*, *properties\_to\_collect=None*, *all=False*) Gets the list of objects of the type specified.
- **get\_prop\_filter\_spec**(*client\_factory*, *obj\_spec*, *prop\_spec*) Builds the Property Filter Spec Object.
- **get\_prop\_spec**(*client\_factory*, *spec\_type*, *properties*) Builds the Property Spec Object.
- **get\_properties\_for\_a\_collection\_of\_objects**(*vim*, *type*, *obj\_list*, *properties*) Gets the list of properties for the collection of objects of the type specified.
- **object\_to\_dict**(*obj*, *list\_depth=1*) Convert Suds object into serializable format.

The calling function can limit the amount of list entries that are converted.

# **3.7.712 The nova.virt.vmwareapi.vm\_util Module**

The VMware API VM utility module to build SOAP object specs.

class **CpuLimits**(*cpu\_limit=None*, *cpu\_reservation=None*, *cpu\_shares\_level=None*, *cpu\_shares\_share=None*) Bases: object

**validate**()

class **ExtraSpecs**(*cpu\_limits=None*, *hw\_version=None*, *storage\_policy=None*) Bases: object

**has\_cpu\_limits**()

# class **VmdkInfo**

Bases: tuple

VmdkInfo(path, adapter\_type, disk\_type, capacity\_in\_bytes, device)

### **adapter\_type**

Alias for field number 1

## **capacity\_in\_bytes**

Alias for field number 3

### **device**

Alias for field number 4

# **disk\_type**

Alias for field number 2

### **path**

Alias for field number 0

### **allocate\_controller\_key\_and\_unit\_number**(*client\_factory*, *devices*, *adapter\_type*)

This function inspects the current set of hardware devices and returns controller\_key and unit\_number that can be used for attaching a new virtual disk to adapter with the given adapter\_type.

**clone\_vm\_spec**(*client\_factory*, *location*, *power\_on=False*, *snapshot=None*, *template=False*, *config=None*)

Builds the VM clone spec.

**convert\_vif\_model**(*name*)

Converts standard VIF\_MODEL types to the internal VMware ones.

# **copy\_virtual\_disk**(*session*, *dc\_ref*, *source*, *dest*)

Copy a sparse virtual disk to a thin virtual disk.

This is also done to generate the meta-data file whose specifics depend on the size of the disk, thin/thick provisioning and the storage adapter type.

### Parameters

• session –

– session for connection

• dc ref –

– data center reference object

- source
	- source datastore path
- dest
	- destination datastore path

## Returns None

**create\_controller\_spec**(*client\_factory*, *key*, *adapter\_type='lsiLogic'*)

Builds a Config Spec for the LSI or Bus Logic Controller's addition which acts as the controller for the virtual hard disk to be attached to the VM.

**create\_virtual\_cdrom\_spec**(*client\_factory*, *datastore*, *controller\_key*, *file\_path*, *cdrom\_unit\_number*) Builds spec for the creation of a new Virtual CDROM to the VM.

**create\_virtual\_disk**(*session*, *dc\_ref*, *adapter\_type*, *disk\_type*, *virtual\_disk\_path*, *size\_in\_kb*)

**create\_virtual\_disk\_spec**(*client\_factory*, *controller\_key*, *disk\_type='preallocated'*, *file\_path=None*, *disk\_size=None*, *linked\_clone=False*, *unit\_number=None*, *device\_name=None*)

Builds spec for the creation of a new/ attaching of an already existing Virtual Disk to the VM.

**create\_vm**(*session*, *instance*, *vm\_folder*, *config\_spec*, *res\_pool\_ref*) Create VM on ESX host.

**destroy\_vm**(*session*, *instance*, *vm\_ref=None*) Destroy a VM instance. Assumes VM is powered off.

```
detach_devices_from_vm(session, vm_ref, devices)
     Detach specified devices from VM.
```
- **detach\_virtual\_disk\_spec**(*client\_factory*, *device*, *destroy\_disk=False*) Builds spec for the detach of an already existing Virtual Disk from VM.
- **find\_entity\_mor**(*entity\_list*, *entity\_name*) Returns managed object ref for given cluster or resource pool name.
- **find\_rescue\_device**(*hardware\_devices*, *instance*)

Returns the rescue device.

The method will raise an exception if the rescue device does not exist. The resuce device has suffix '-rescue.vmdk'. :param hardware\_devices: the hardware devices for the instance :param instance: nova.objects.instance.Instance object :return: the rescue disk device object

- **get\_add\_vswitch\_port\_group\_spec**(*client\_factory*, *vswitch\_name*, *port\_group\_name*, *vlan\_id*) Builds the virtual switch port group add spec.
- **get\_all\_cluster\_mors**(*session*)

Get all the clusters in the vCenter.

**get\_all\_cluster\_refs\_by\_name**(*session*, *path\_list*)

Get reference to the Cluster, ResourcePool with the path specified.

The path is the display name. This can be the full path as well. The input will have the list of clusters and resource pool names

- **get\_all\_res\_pool\_mors**(*session*) Get all the resource pools in the vCenter.
- **get\_attach\_port\_index**(*session*, *vm\_ref*) Get the first free port index.
- **get\_cdrom\_attach\_config\_spec**(*client\_factory*, *datastore*, *file\_path*, *controller\_key*, *cdrom\_unit\_number*) Builds and returns the cdrom attach config spec.
- 
- **get\_dict\_mor**(*session*, *list\_obj*)

The input is a list of objects in the form (manage object,display name) The managed object will be in the form { value = "domain-1002", \_type = "ClusterComputeResource" }

Output data format: | dict\_mors = { | 'respool-1001': { 'cluster\_mor': clusterMor, | 'res\_pool\_mor': resource-PoolMor,  $\mid$  'name': display\_name  $\}$ ,  $\mid$  'domain-1002':  $\{$  'cluster\_mor': clusterMor,  $\mid$  'res\_pool\_mor': resource-PoolMor,  $\{ 'name': display\_display\_name \}, \{ \}$ 

- **get\_dynamic\_property\_mor**(*session*, *mor\_ref*, *attribute*) Get the value of an attribute for a given managed object.
- **get\_ephemeral\_name**(*id*)
- **get\_ephemerals**(*session*, *vm\_ref*)
- **get\_host\_name\_for\_vm**(*session*, *instance*) Get the hostname of the ESXi host currently running an instance.
- **get\_host\_ref**(*session*, *cluster=None*) Get reference to a host within the cluster specified.
- **get\_host\_ref\_for\_vm**(*session*, *instance*) Get a MoRef to the ESXi host currently running an instance.
- **get\_machine\_id\_change\_spec**(*client\_factory*, *machine\_id\_str*) Builds the machine id change config spec.
- **get\_network\_attach\_config\_spec**(*client\_factory*, *vif\_info*, *index*) Builds the vif attach config spec.
- **get\_network\_detach\_config\_spec**(*client\_factory*, *device*, *port\_index*) Builds the vif detach config spec.
- **get\_rdm\_disk**(*hardware\_devices*, *uuid*) Gets the RDM disk key.
- **get\_res\_pool\_ref**(*session*, *cluster*) Get the resource pool.
- **get\_scsi\_adapter\_type**(*hardware\_devices*) Selects a proper iscsi adapter type from the existing hardware devices
- **get\_stats\_from\_cluster**(*session*, *cluster*) Get the aggregate resource stats of a cluster.
- **get\_storage\_profile\_spec**(*session*, *storage\_policy*) Gets the vm profile spec configured for storage policy.
- **get\_values\_from\_object\_properties**(*session*, *props*) Get the specific values from a object list.

The object values will be returned as a dictionary.

**get\_vm\_boot\_spec**(*client\_factory*, *device*) Returns updated boot settings for the instance.

The boot order for the instance will be changed to have the input device as the boot disk.

- **get\_vm\_create\_spec**(*client\_factory*, *instance*, *data\_store\_name*, *vif\_infos*, *extra\_specs*, *os\_type='otherGuest'*, *profile\_spec=None*, *metadata=None*) Builds the VM Create spec.
- **get\_vm\_detach\_port\_index**(*session*, *vm\_ref*, *iface\_id*)
- **get\_vm\_extra\_config\_spec**(*client\_factory*, *extra\_opts*) Builds extra spec fields from a dictionary.
- **get\_vm\_ref**(*session*, *instance*) Get reference to the VM through uuid or vm name.
- **get\_vm\_ref\_from\_name**(*session*, *name*)
- **get\_vm\_resize\_spec**(*client\_factory*, *vcpus*, *memory\_mb*, *extra\_specs*, *metadata=None*) Provides updates for a VM spec.
- **get\_vm\_state**(*session*, *instance*)
- **get\_vmdk\_adapter\_type**(*adapter\_type*)

Return the adapter type to be used in vmdk descriptor.

Adapter type in vmdk descriptor is same for LSI-SAS, LSILogic & ParaVirtual because Virtual Disk Manager API does not recognize the newer controller types.

**get\_vmdk\_attach\_config\_spec**(*client\_factory*, *disk\_type='preallocated'*, *file\_path=None*, *disk\_size=None*, *linked\_clone=False*, *controller\_key=None*, *unit\_number=None*, *device\_name=None*)

Builds the vmdk attach config spec.

- **get\_vmdk\_backed\_disk\_device**(*hardware\_devices*, *uuid*)
- **get\_vmdk\_create\_spec**(*client\_factory*, *size\_in\_kb*, *adapter\_type='lsiLogic'*, *disk\_type='preallocated'*) Builds the virtual disk create spec.
- **get\_vmdk\_detach\_config\_spec**(*client\_factory*, *device*, *destroy\_disk=False*) Builds the vmdk detach config spec.
- **get\_vmdk\_info**(*session*, *vm\_ref*, *uuid=None*) Returns information for the primary VMDK attached to the given VM.
- **get\_vmdk\_volume\_disk**(*hardware\_devices*, *path=None*)
- **get\_vnc\_config\_spec**(*client\_factory*, *port*) Builds the vnc config spec.
- **get\_vnc\_port**(*session*) Return VNC port for an VM or None if there is no available port.
- **power\_off\_instance**(*session*, *instance*, *vm\_ref=None*) Power off the specified instance.
- **power\_on\_instance**(*session*, *instance*, *vm\_ref=None*) Power on the specified instance.

```
propset_dict(propset)
```
Turn a propset list into a dictionary

PropSet is an optional attribute on ObjectContent objects that are returned by the VMware API.

You can read more about these at: | <http://pubs.vmware.com/vsphere-51/index.jsp> | #com.vmware.wssdk.apiref.doc/ | vmodl.query.PropertyCollector.ObjectContent.html

Parameters propset – a property "set" from ObjectContent

Returns dictionary representing property set

- **reconfigure\_vm**(*session*, *vm\_ref*, *config\_spec*) Reconfigure a VM according to the config spec.
- **relocate\_vm\_spec**(*client\_factory*, *datastore=None*, *host=None*, *disk\_move\_type='moveAllDiskBackingsAndAllowSharing'*) Builds the VM relocation spec.
- **search\_vm\_ref\_by\_identifier**(*session*, *identifier*)

Searches VM reference using the identifier.

This method is primarily meant to separate out part of the logic for vm\_ref search that could be use directly in the special case of migrating the instance. For querying VM linked to an instance always use get\_vm\_ref instead.

**vm\_ref\_cache\_delete**(*id*)

- **vm\_ref\_cache\_from\_instance**(*func*)
- **vm\_ref\_cache\_from\_name**(*func*)
- **vm\_ref\_cache\_get**(*id*)
- **vm\_ref\_cache\_update**(*id*, *vm\_ref*)
- **vm\_refs\_cache\_reset**()

# **3.7.713 The nova.virt.vmwareapi.vmops Module**

Class for VM tasks like spawn, snapshot, suspend, resume etc.

### class **DcInfo**

Bases: tuple

DcInfo(ref, name, vmFolder)

### **name**

Alias for field number 1

#### **ref**

Alias for field number 0

### **vmFolder**

Alias for field number 2

```
class VMwareVMOps(session, virtapi, volumeops, cluster=None, datastore_regex=None)
```
Bases: object

Management class for VM-related tasks.

- **attach\_interface**(*instance*, *image\_meta*, *vif*) Attach an interface to the instance.
- **build\_virtual\_machine**(*instance*, *image\_info*, *dc\_info*, *datastore*, *network\_info*, *extra\_specs*, *metadata*)
- **check\_cache\_folder**(*ds\_name*, *ds\_ref*) Check that the cache folder exists.
- **check\_temp\_folder**(*ds\_name*, *ds\_ref*) Check that the temp folder exists.
- **confirm\_migration**(*migration*, *instance*, *network\_info*) Confirms a resize, destroying the source VM.
- **destroy**(*instance*, *destroy\_disks=True*) Destroy a VM instance.

Steps followed for each VM are: 1. Power off, if it is in poweredOn state. 2. Un-register. 3. Delete the contents of the folder holding the VM related data.

## **detach\_interface**(*instance*, *vif*) Detach an interface from the instance.

- **finish\_migration**(*context*, *migration*, *instance*, *disk\_info*, *network\_info*, *image\_meta*, *resize\_instance=False*, *block\_device\_info=None*, *power\_on=True*) Completes a resize, turning on the migrated instance.
- **finish\_revert\_migration**(*context*, *instance*, *network\_info*, *block\_device\_info*, *power\_on=True*)

Finish reverting a resize.

- **get\_datacenter\_ref\_and\_name**(*ds\_ref*) Get the datacenter name and the reference.
- **get\_diagnostics**(*instance*) Return data about VM diagnostics.
- **get\_info**(*instance*) Return data about the VM instance.
- **get\_instance\_diagnostics**(*instance*) Return data about VM diagnostics.
- **get\_vnc\_console**(*instance*) Return connection info for a vnc console using vCenter logic.
- **inject\_network\_info**(*instance*, *network\_info*) inject network info for specified instance.

**instance\_exists**(*instance*)

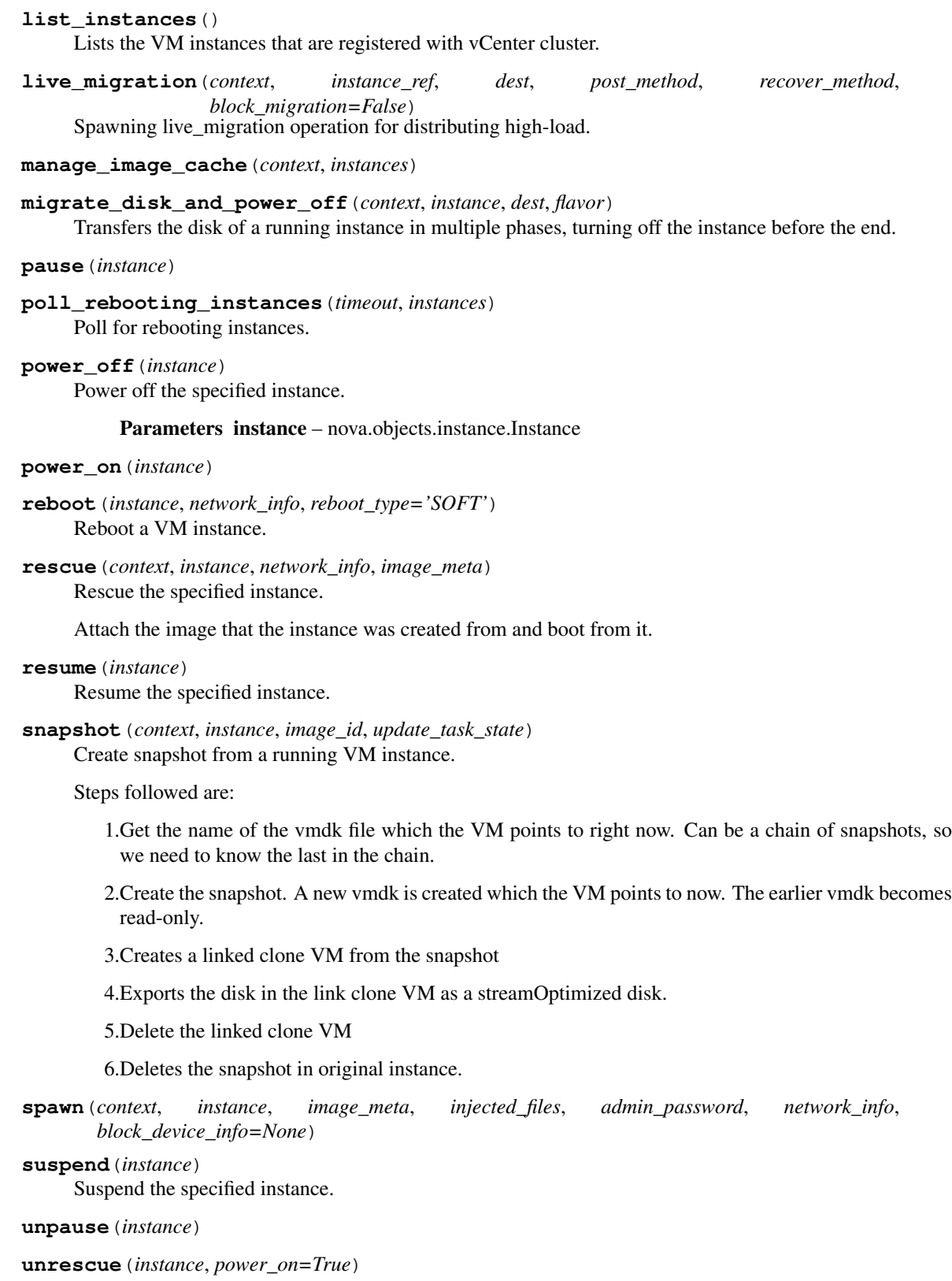

class **VirtualMachineInstanceConfigInfo**(*instance*, *image\_info*, *datastore*, *dc\_info*, *image\_cache*) Bases: object

Parameters needed to create and configure a new instance.

**cache\_image\_folder**

**cache\_image\_path**

```
retry_if_task_in_progress(f)
```
# **3.7.714 The nova.virt.vmwareapi.volumeops Module**

Management class for Storage-related functions (attach, detach, etc).

- class **VMwareVolumeOps**(*session*, *cluster=None*)
	- Bases: object

Management class for Volume-related tasks.

- **attach\_disk\_to\_vm**(*vm\_ref*, *instance*, *adapter\_type*, *disk\_type*, *vmdk\_path=None*, *disk\_size=None*, *linked\_clone=False*, *device\_name=None*) Attach disk to VM by reconfiguration.
- **attach\_root\_volume**(*connection\_info*, *instance*, *datastore*, *adapter\_type=None*) Attach a root volume to the VM instance.
- **attach\_volume**(*connection\_info*, *instance*, *adapter\_type=None*) Attach volume storage to VM instance.
- **detach\_disk\_from\_vm**(*vm\_ref*, *instance*, *device*, *destroy\_disk=False*) Detach disk from VM by reconfiguration.
- **detach\_volume**(*connection\_info*, *instance*) Detach volume storage to VM instance.
- **get\_volume\_connector**(*instance*) Return volume connector information.

# **3.7.715 The nova.virt.volumeutils Module**

Volume utilities for virt drivers.

**get\_iscsi\_initiator**()

Get iscsi initiator name for this machine.

# **3.7.716 The nova.virt.watchdog\_actions Module**

Describes and verifies the watchdog device actions.

```
is_valid_watchdog_action(val)
```
Check if the given value is a valid watchdog device parameter.

# **3.7.717 The nova.virt.xenapi.agent Module**

class **SimpleDH** Bases: object This class wraps all the functionality needed to implement basic Diffie-Hellman-Merkle key exchange in Python. It features intelligent defaults for the prime and base numbers needed for the calculation, while allowing you to supply your own. It requires that the openssl binary be installed on the system on which this is run, as it uses that to handle the encryption and decryption. If openssl is not available, a RuntimeError will be raised.

**compute\_shared**(*other*)

**decrypt**(*text*)

**encrypt**(*text*)

**generate\_private**()

**get\_public**()

class **XenAPIBasedAgent**(*session*, *virtapi*, *instance*, *vm\_ref*)

Bases: object

**get\_version**()

**inject\_file**(*path*, *contents*)

**inject\_files**(*injected\_files*)

**inject\_ssh\_key**()

**resetnetwork**()

```
set_admin_password(new_pass)
```
Set the root/admin password on the VM instance.

This is done via an agent running on the VM. Communication between nova and the agent is done via writing xenstore records. Since communication is done over the XenAPI RPC calls, we need to encrypt the password. We're using a simple Diffie-Hellman class instead of a more advanced library (such as M2Crypto) for compatibility with the agent code.

### **update\_if\_needed**(*version*)

```
find_guest_agent(base_dir)
```
tries to locate a guest agent at the path specified by agent\_rel\_path

**is\_upgrade\_required**(*current\_version*, *available\_version*)

**should\_use\_agent**(*instance*)

# **3.7.718 The nova.virt.xenapi.client.objects Module**

```
class Host(session)
```
Bases: [nova.virt.xenapi.client.objects.XenAPISessionObject](#page-676-0)

XenServer hosts.

class **Network**(*session*)

Bases: [nova.virt.xenapi.client.objects.XenAPISessionObject](#page-676-0)

Networks that VIFs are attached to.

class **PBD**(*session*)

Bases: [nova.virt.xenapi.client.objects.XenAPISessionObject](#page-676-0)

Physical block device.

# class **PIF**(*session*)

Bases: [nova.virt.xenapi.client.objects.XenAPISessionObject](#page-676-0)

Physical Network Interface.

class **Pool**(*session*)

Bases: [nova.virt.xenapi.client.objects.XenAPISessionObject](#page-676-0)

Pool of hosts.

### class **SR**(*session*)

Bases: [nova.virt.xenapi.client.objects.XenAPISessionObject](#page-676-0)

Storage Repository.

### class **VBD**(*session*)

Bases: [nova.virt.xenapi.client.objects.XenAPISessionObject](#page-676-0)

Virtual block device.

**plug**(*vbd\_ref*, *vm\_ref*)

**unplug**(*vbd\_ref*, *vm\_ref*)

#### class **VDI**(*session*)

Bases: [nova.virt.xenapi.client.objects.XenAPISessionObject](#page-676-0)

Virtual disk image.

### class **VLAN**(*session*)

Bases: [nova.virt.xenapi.client.objects.XenAPISessionObject](#page-676-0)

VLAN.

#### class **VM**(*session*)

Bases: [nova.virt.xenapi.client.objects.XenAPISessionObject](#page-676-0)

Virtual Machine.

### <span id="page-676-0"></span>class **XenAPISessionObject**(*session*, *name*)

Bases: object

Wrapper to make calling and mocking the session easier

The XenAPI protocol is an XML RPC API that is based around the XenAPI database, and operations you can do on each of the objects stored in the database, such as VM, SR, VDI, etc.

For more details see the XenAPI docs: [http://docs.vmd.citrix.com/XenServer/6.2.0/1.0/en\\_gb/api/](http://docs.vmd.citrix.com/XenServer/6.2.0/1.0/en_gb/api/)

Most, objects like VM, SR, VDI, etc, share a common set of methods: \* vm\_ref = session.VM.create(vm\_rec) \* vm\_ref = session.VM.get\_by\_uuid(uuid) \* session.VM.destroy(vm\_ref) \* vm\_refs = session.VM.get\_all()

Each object also has specific messages, or functions, such as: \* session. VM.clean reboot(vm ref)

Each object has fields, like "VBDs" that can be fetched like this: \* vbd\_refs = session.VM.get\_VBDs(vm\_ref)

You can get all the fields by fetching the full record. However please note this is much more expensive than just fetching the field you require: \* vm\_rec = session.VM.get\_record(vm\_ref)

When searching for particular objects, you may be tempted to use get\_all(), but this often leads to races as objects get deleted under your feet. It is preferable to use the undocumented: \* vms = session.VM.get\_all\_records\_where( 'field "is\_control\_domain"="true"')

# **3.7.719 The nova.virt.xenapi.client.session Module**

## class **XenAPISession**(*url*, *user*, *pw*)

```
Bases: object
```
The session to invoke XenAPI SDK calls.

# **PLUGIN\_REQUIRED\_VERSION** = '1.2'

**call\_plugin**(*plugin*, *fn*, *args*) Call host.call\_plugin on a background thread.

**call\_plugin\_serialized**(*plugin*, *fn*, *\*args*, *\*\*kwargs*)

**call\_plugin\_serialized\_with\_retry**(*plugin*, *fn*, *num\_retries*, *callback*, *retry\_cb=None*,

*\*args*, *\*\*kwargs*) Allows a plugin to raise RetryableError so we can try again.

**call\_xenapi**(*method*, *\*args*) Call the specified XenAPI method on a background thread.

```
get_all_refs_and_recs(record_type)
```
Retrieve all refs and recs for a Xen record type.

Handles race-conditions where the record may be deleted between the *get\_all* call and the *get\_record* call.

```
get_rec(record_type, ref)
```

```
get_session_id()
```
Return a string session\_id. Used for vnc consoles.

```
apply_session_helpers(session)
```
# **3.7.720 The nova.virt.xenapi.driver Module**

A driver for XenServer or Xen Cloud Platform.

# Variable Naming Scheme

- suffix "\_ref" for opaque references
- suffix " uuid" for UUIDs
- suffix "\_rec" for record objects

# class **XenAPIDriver**(*virtapi*, *read\_only=False*)

Bases: [nova.virt.driver.ComputeDriver](#page-577-0)

A connection to XenServer or Xen Cloud Platform.

**add\_to\_aggregate**(*context*, *aggregate*, *host*, *\*\*kwargs*) Add a compute host to an aggregate.

- **attach\_volume**(*context*, *connection\_info*, *instance*, *mountpoint*, *disk\_bus=None*, *device\_type=None*, *encryption=None*) Attach volume storage to VM instance.
- **change\_instance\_metadata**(*context*, *instance*, *diff*) Apply a diff to the instance metadata.
- **check\_can\_live\_migrate\_destination**(*context*, *instance*, *src\_compute\_info*, *dst\_compute\_info*, *block\_migration=False*, *disk\_over\_commit=False*) Check if it is possible to execute live migration.

Parameters

- context security context
- instance nova.db.sqlalchemy.models.Instance object
- block\_migration if true, prepare for block migration
- disk\_over\_commit if true, allow disk over commit

```
check_can_live_migrate_destination_cleanup(context, dest_check_data)
     Do required cleanup on dest host after check_can_live_migrate calls
```
### Parameters

- context security context
- dest\_check\_data result of check\_can\_live\_migrate\_destination

```
check_can_live_migrate_source(context, instance, dest_check_data,
```
*block\_device\_info=None*) Check if it is possible to execute live migration.

This checks if the live migration can succeed, based on the results from check can live migrate destination.

#### Parameters

- context security context
- instance nova.db.sqlalchemy.models.Instance
- dest check data result of check can live migrate destination includes the block\_migration flag
- block\_device\_info result of \_get\_instance\_block\_device\_info
- **cleanup**(*context*, *instance*, *network\_info*, *block\_device\_info=None*, *destroy\_disks=True*, *migrate\_data=None*, *destroy\_vifs=True*) Cleanup after instance being destroyed by Hypervisor.
- **confirm\_migration**(*migration*, *instance*, *network\_info*) Confirms a resize, destroying the source VM.
- **destroy**(*context*, *instance*, *network\_info*, *block\_device\_info=None*, *destroy\_disks=True*, *migrate\_data=None*) Destroy VM instance.
- **detach\_volume**(*connection\_info*, *instance*, *mountpoint*, *encryption=None*) Detach volume storage from VM instance.

# **ensure\_filtering\_rules\_for\_instance**(*instance*, *network\_info*)

```
estimate_instance_overhead(instance_info)
```
Get virtualization overhead required to build an instance of the given flavor.

Parameters instance\_info – Instance/flavor to calculate overhead for.

Returns Overhead memory in MB.

- **finish\_migration**(*context*, *migration*, *instance*, *disk\_info*, *network\_info*, *image\_meta*, *resize\_instance*, *block\_device\_info=None*, *power\_on=True*) Completes a resize, turning on the migrated instance.
- **finish\_revert\_migration**(*context*, *instance*, *network\_info*, *block\_device\_info=None*, *power\_on=True*)

Finish reverting a resize.

**get\_all\_bw\_counters**(*instances*)

```
Return bandwidth usage counters for each interface on each running VM.
get_available_nodes(refresh=False)
get_available_resource(nodename)
     Retrieve resource information.
     This method is called when nova-compute launches, and as part of a periodic task that records the results
     in the DB.
          Parameters nodename – ignored in this driver
          Returns dictionary describing resources
get_console_output(context, instance)
     Return snapshot of console.
get_console_pool_info(console_type)
get_diagnostics(instance)
     Return data about VM diagnostics.
get_host_ip_addr()
get_host_uptime()
     Returns the result of calling "uptime" on the target host.
get_info(instance)
     Return data about VM instance.
get_instance_diagnostics(instance)
     Return data about VM diagnostics.
get_instance_disk_info(instance, block_device_info=None)
     Used by libvirt for live migration. We rely on xenapi checks to do this for us.
```
## **get\_per\_instance\_usage**()

Get information about instance resource usage.

**Returns** dict of nova uuid  $\Rightarrow$  dict of usage info

- **get\_vnc\_console**(*context*, *instance*) Return link to instance's VNC console.
- **get\_volume\_connector**(*instance*) Return volume connector information.
- **host\_maintenance\_mode**(*host*, *mode*)
	- Start/Stop host maintenance window. On start, it triggers guest VMs evacuation.
- **host\_power\_action**(*action*)

The only valid values for 'action' on XenServer are 'reboot' or 'shutdown', even though the API also accepts 'startup'. As this is not technically possible on XenServer, since the host is the same physical machine as the hypervisor, if this is requested, we need to raise an exception.

### **host\_state**

```
init_host(host)
```
- **inject\_file**(*instance*, *b64\_path*, *b64\_contents*) Create a file on the VM instance. The file path and contents should be base64-encoded.
- **inject\_network\_info**(*instance*, *nw\_info*) inject network info for specified instance.

#### **instance\_exists**(*instance*)

Checks existence of an instance on the host.

Parameters instance – The instance to lookup

Returns True if supplied instance exists on the host, False otherwise.

NOTE(belliott): This is an override of the base method for efficiency.

#### **list\_instance\_uuids**()

Get the list of nova instance uuids for VMs found on the hypervisor.

## **list\_instances**()

List VM instances.

**live\_migration**(*context*, *instance*, *dest*, *post\_method*, *recover\_method*, *block\_migration=False*, *migrate\_data=None*)

Performs the live migration of the specified instance.

#### Parameters

- context security context
- instance nova.db.sqlalchemy.models.Instance object instance object that is migrated.
- dest destination host
- post method post operation method. expected nova.compute.manager.\_post\_live\_migration.
- recover\_method recovery method when any exception occurs. expected nova.compute.manager.\_rollback\_live\_migration.
- block\_migration if true, migrate VM disk.
- migrate\_data implementation specific params

**migrate\_disk\_and\_power\_off**(*context*, *instance*, *dest*, *flavor*, *network\_info*, *block\_device\_info=None*, *timeout=0*, *retry\_interval=0*)

Transfers the VHD of a running instance to another host, then shuts off the instance copies over the COW disk

### **pause**(*instance*)

Pause VM instance.

### **plug\_vifs**(*instance*, *network\_info*) Plug VIFs into networks.

- **poll\_rebooting\_instances**(*timeout*, *instances*) Poll for rebooting instances.
- **post\_interrupted\_snapshot\_cleanup**(*context*, *instance*) Cleans up any resources left after a failed snapshot.
- **post\_live\_migration**(*context*, *instance*, *block\_device\_info*, *migrate\_data=None*) Post operation of live migration at source host.

### Parameters

- context security context
- migrate  $data if not None$ , it is a dict which has data

Instance instance object that was migrated

Block\_device\_info instance block device information

**post\_live\_migration\_at\_destination**(*context*, *instance*, *network\_info*, *block\_migration=False*, *block\_device\_info=None*) Post operation of live migration at destination host.

#### Parameters

- context security context
- instance nova.db.sqlalchemy.models.Instance object instance object that is migrated.
- network info instance network information
- block\_migration if true, post operation of block\_migration.

## **power\_off**(*instance*, *timeout=0*, *retry\_interval=0*) Power off the specified instance.

**power\_on**(*context*, *instance*, *network\_info*, *block\_device\_info=None*) Power on the specified instance.

```
pre_live_migration(context, instance, block_device_info, network_info, disk_info, mi-
                       grate_data=None)
```
Preparation live migration.

**Parameters block\_device\_info** – It must be the result of \_get\_instance\_volume\_bdms() at compute manager.

**reboot**(*context*, *instance*, *network\_info*, *reboot\_type*, *block\_device\_info=None*, *bad\_volumes\_callback=None*) Reboot VM instance.

### **refresh\_instance\_security\_rules**(*instance*)

Updates security group rules for specified instance.

Invoked when instances are added/removed to a security group or when a rule is added/removed to a security group.

### **refresh\_provider\_fw\_rules**()

**refresh\_security\_group\_members**(*security\_group\_id*)

Updates security group rules for all instances associated with a given security group.

Invoked when instances are added/removed to a security group.

#### **refresh\_security\_group\_rules**(*security\_group\_id*)

Updates security group rules for all instances associated with a given security group.

Invoked when security group rules are updated.

```
remove_from_aggregate(context, aggregate, host, **kwargs)
     Remove a compute host from an aggregate.
```
**rescue**(*context*, *instance*, *network\_info*, *image\_meta*, *rescue\_password*) Rescue the specified instance.

## **reset\_network**(*instance*)

reset networking for specified instance.

### **restore**(*instance*)

Restore the specified instance.

**resume**(*context*, *instance*, *network\_info*, *block\_device\_info=None*) resume the specified instance.

**resume\_state\_on\_host\_boot**(*context*, *instance*, *network\_info*, *block\_device\_info=None*) resume guest state when a host is booted.

**rollback\_live\_migration\_at\_destination**(*context*, *instance*, *network\_info*, *block\_device\_info*, *destroy\_disks=True*, *migrate\_data=None*)

**set\_admin\_password**(*instance*, *new\_pass*) Set the root/admin password on the VM instance.

**set\_bootable**(*instance*, *is\_bootable*) Set the ability to power on/off an instance.

- **set\_host\_enabled**(*enabled*) Sets the compute host's ability to accept new instances.
- **snapshot**(*context*, *instance*, *image\_id*, *update\_task\_state*) Create snapshot from a running VM instance.

**soft\_delete**(*instance*) Soft delete the specified instance.

**spawn**(*context*, *instance*, *image\_meta*, *injected\_files*, *admin\_password*, *network\_info=None*, *block\_device\_info=None*) Create VM instance.

**suspend**(*context*, *instance*) suspend the specified instance.

- **undo\_aggregate\_operation**(*context*, *op*, *aggregate*, *host*, *set\_error=True*) Undo aggregate operation when pool error raised.
- **unfilter\_instance**(*instance*, *network\_info*) Removes security groups configured for an instance.
- **unpause**(*instance*) Unpause paused VM instance.

**unplug\_vifs**(*instance*, *network\_info*) Unplug VIFs from networks.

**unrescue**(*instance*, *network\_info*) Unrescue the specified instance.

# **3.7.721 The nova.virt.xenapi.fake Module**

# A fake XenAPI SDK.

exception **Failure**(*details*) Bases: exceptions.Exception

# class **FakeXenAPI**

Bases: object

# class **SessionBase**(*uri*)

Bases: object

Base class for Fake Sessions.

**PBD\_create**(*\_1*, *pbd\_rec*)

**PBD\_plug**(*\_1*, *pbd\_ref*)

```
PBD_unplug(_1, pbd_ref)
SR_forget(_1, sr_ref)
SR_introduce(_1, sr_uuid, label, desc, type, content_type, shared, sm_config)
SR_scan(_1, sr_ref)
VBD_add_to_other_config(_1, vbd_ref, key, value)
VBD_get_other_config(_1, vbd_ref)
VBD_insert(_1, vbd_ref, vdi_ref)
VBD_plug(_1, ref)
VBD_unplug(_1, ref)
VDI_add_to_other_config(_1, vdi_ref, key, value)
VDI_clone(_1, vdi_to_clone_ref)
VDI_copy(_1, vdi_to_copy_ref, sr_ref)
VDI_get_virtual_size(*args)
VDI_remove_from_other_config(_1, vdi_ref, key)
VDI_resize(*args)
VDI_resize_online(*args)
VM_add_to_xenstore_data(_1, vm_ref, key, value)
VM_assert_can_migrate(session, vmref, migrate_data, live, vdi_map, vif_map, options)
VM_clean_reboot(session, vm_ref)
VM_clean_shutdown(session, vm_ref)
VM_get_xenstore_data(_1, vm_ref)
VM_hard_reboot(session, vm_ref)
VM_hard_shutdown(session, vm_ref)
VM_migrate_send(session, mref, migrate_data, live, vdi_map, vif_map, options)
VM_pause(session, vm_ref)
VM_pool_migrate(_1, vm_ref, host_ref, options)
VM_remove_from_blocked_operations(session, vm_ref, key)
VM_remove_from_xenstore_data(_1, vm_ref, key)
VM_suspend(session, vm_ref)
host_call_plugin(_1, _2, plugin, method, args)
host_compute_free_memory(_1, ref)
host_migrate_receive(session, destref, nwref, options)
pool_eject(session, host_ref)
pool_get_default_SR(_1, pool_ref)
pool_join(session, hostname, username, password)
pool_set_name_label(session, pool_ref, name)
```
```
xenapi_request(methodname, params)
```
**after\_VBD\_create**(*vbd\_ref*, *vbd\_rec*)

Create read-only fields and backref from VM and VDI to VBD when VBD is created.

```
after_VDI_create(vdi_ref, vdi_rec)
```
**after\_VIF\_create**(*vif\_ref*, *vif\_rec*) Create backref from VM to VIF when VIF is created.

```
after_VM_create(vm_ref, vm_rec)
```
Create read-only fields in the VM record.

## **as\_json**(*\*args*, *\*\*kwargs*)

Helper function for simulating XenAPI plugin responses for those that are returning JSON. If this function is given plain arguments, then these are rendered as a JSON list. If it's given keyword arguments then these are rendered as a JSON dict.

### **as\_value**(*s*)

Helper function for simulating XenAPI plugin responses. It escapes and wraps the given argument.

```
check_for_session_leaks()
```
**create\_host**(*name\_label*, *hostname='fake\_name'*, *address='fake\_addr'*)

```
create_network(name_label, bridge)
```

```
create_pbd(host_ref, sr_ref, attached)
```
**create\_sr**(*\*\*kwargs*)

```
create_task(name_label)
```
**create\_vbd**(*vm\_ref*, *vdi\_ref*, *userdevice=0*, *other\_config=None*)

**create\_vdi**(*name\_label*, *sr\_ref*, *\*\*kwargs*)

**create\_vm**(*name\_label*, *status*, *\*\*kwargs*)

```
destroy_vbd(vbd_ref)
```

```
destroy_vdi(vdi_ref)
```

```
destroy_vm(vm_ref)
```

```
get_all(table)
```

```
get_all_records(table)
```

```
get_all_records_where(table_name, query)
```

```
get_record(table, ref)
```

```
reset()
```

```
reset_table(table)
```
# <span id="page-684-0"></span>**3.7.722 The nova.virt.xenapi.firewall Module**

```
class Dom0IptablesFirewallDriver(virtapi, xenapi_session=None, **kwargs)
    Bases: nova.virt.firewall.IptablesFirewallDriver
```
Dom0IptablesFirewallDriver class

This class provides an implementation for nova.virt.Firewall using iptables. This class is meant to be used with the xenapi backend and uses xenapi plugin to enforce iptables rules in dom0.

# <span id="page-685-0"></span>**3.7.723 The nova.virt.xenapi.host Module**

Management class for host-related functions (start, reboot, etc).

```
class Host(session, virtapi)
     Bases: object
```
Implements host related operations.

```
get_host_uptime()
     Returns the result of calling "uptime" on the target host.
```
**host\_maintenance\_mode**(*host*, *mode*) Start/Stop host maintenance window. On start, it triggers guest VMs evacuation.

**host\_power\_action**(*action*) Reboots or shuts down the host.

```
set_host_enabled(enabled)
     Sets the compute host's ability to accept new instances.
```
#### class **HostState**(*session*)

Bases: object

Manages information about the XenServer host this compute node is running on.

```
get_host_stats(refresh=False)
```
Return the current state of the host. If 'refresh' is True, run the update first.

#### **update\_status**()

Since under Xenserver, a compute node runs on a given host, we can get host status information using xenapi.

**call\_xenhost**(*session*, *method*, *arg\_dict*)

There will be several methods that will need this general handling for interacting with the xenhost plugin, so this abstracts out that behavior.

**to\_cpu\_model**(*host\_cpu\_info*)

**to\_supported\_instances**(*host\_capabilities*)

# <span id="page-685-1"></span>**3.7.724 The nova.virt.xenapi.image.bittorrent Module**

## class **BittorrentStore**

Bases: object

**download\_image**(*context*, *session*, *instance*, *image\_id*)

**upload\_image**(*context*, *session*, *instance*, *image\_id*, *vdi\_uuids*)

# <span id="page-685-2"></span>**3.7.725 The nova.virt.xenapi.image.glance Module**

class **GlanceStore**

Bases: object

**download\_image**(*context*, *session*, *instance*, *image\_id*)

**upload\_image**(*context*, *session*, *instance*, *image\_id*, *vdi\_uuids*)

# <span id="page-686-0"></span>**3.7.726 The nova.virt.xenapi.image.utils Module**

```
class GlanceImage(context, image_href_or_id)
```
Bases: object

**data**()

**download\_to**(*fileobj*)

**is\_raw\_tgz**()

**meta**

```
class IterableToFileAdapter(iterable)
```
Bases: object

A degenerate file-like so that an iterable could be read like a file.

As Glance client returns an iterable, but tarfile requires a file like, this is the adapter between the two. This allows tarfile to access the glance stream.

**read**(*size*)

```
class RawImage(glance_image)
```
Bases: object

**get\_size**()

**stream\_to**(*fileobj*)

```
class RawTGZImage(glance_image)
```
Bases: object

**get\_size**()

**stream\_to**(*target\_file*)

# <span id="page-686-1"></span>**3.7.727 The nova.virt.xenapi.image.vdi\_through\_dev Module**

class **TarGzProducer**(*devpath*, *writefile*, *size*, *fname*)

Bases: object

**get\_metadata**()

**start**()

```
class UploadToGlanceAsRawTgz(context, session, instance, image_id, vdi_uuids)
     Bases: object
```
#### **upload\_image**()

## class **VdiThroughDevStore**

Bases: object

Deal with virtual disks by attaching them to the OS domU.

At the moment it supports upload to Glance, and the upload format is a raw disk inside a tgz.

**download\_image**(*context*, *session*, *instance*, *image\_id*)

**upload\_image**(*context*, *session*, *instance*, *image\_id*, *vdi\_uuids*)

# <span id="page-687-0"></span>**3.7.728 The nova.virt.xenapi.network\_utils Module**

Helper methods for operations related to the management of network records and their attributes like bridges, PIFs, QoS, as well as their lookup functions.

**find\_network\_with\_bridge**(*session*, *bridge*)

Return the network on which the bridge is attached, if found. The bridge is defined in the nova db and can be found either in the 'bridge' or 'name\_label' fields of the XenAPI network record.

**find\_network\_with\_name\_label**(*session*, *name\_label*)

# <span id="page-687-1"></span>**3.7.729 The nova.virt.xenapi.pool Module**

Management class for Pool-related functions (join, eject, etc).

#### class **ResourcePool**(*session*, *virtapi*)

Bases: object

Implements resource pool operations.

**add\_to\_aggregate**(*context*, *aggregate*, *host*, *slave\_info=None*) Add a compute host to an aggregate.

**remove\_from\_aggregate**(*context*, *aggregate*, *host*, *slave\_info=None*) Remove a compute host from an aggregate.

**undo\_aggregate\_operation**(*context*, *op*, *aggregate*, *host*, *set\_error*) Undo aggregate operation when pool error raised.

**swap\_xapi\_host**(*url*, *host\_addr*)

Replace the XenServer address present in 'url' with 'host\_addr'.

# <span id="page-687-2"></span>**3.7.730 The nova.virt.xenapi.pool\_states Module**

Possible states for xen resource pools.

A pool may be 'created', in which case the admin has triggered its creation, but the underlying hypervisor pool has not actually being set up yet. A pool may be 'changing', meaning that the underlying hypervisor pool is being setup. A pool may be 'active', in which case the underlying hypervisor pool is up and running. A pool may be 'dismissed' when it has no hosts and it has been deleted. A pool may be in 'error' in all other cases. A 'created' pool becomes 'changing' during the first request of adding a host. During a 'changing' status no other requests will be accepted; this is to allow the hypervisor layer to instantiate the underlying pool without any potential race condition that may incur in master/slave-based configurations. The pool goes into the 'active' state when the underlying pool has been correctly instantiated. All other operations (e.g. add/remove hosts) that succeed will keep the pool in the 'active' state. If a number of continuous requests fail, an 'active' pool goes into an 'error' state. To recover from such a state, admin intervention is required. Currently an error state is irreversible, that is, in order to recover from it a pool must be deleted.

#### **is\_hv\_pool**(*metadata*)

Checks if aggregate is a hypervisor\_pool.

# <span id="page-687-3"></span>**3.7.731 The nova.virt.xenapi.vif Module**

VIF drivers for XenAPI.

class **XenAPIBridgeDriver**(*xenapi\_session*) Bases: [nova.virt.xenapi.vif.XenVIFDriver](#page-688-0)

VIF Driver for XenAPI that uses XenAPI to create Networks.

**plug**(*instance*, *vif*, *vm\_ref=None*, *device=None*)

**unplug**(*instance*, *vif*)

class **XenAPIOpenVswitchDriver**(*xenapi\_session*) Bases: [nova.virt.xenapi.vif.XenVIFDriver](#page-688-0)

VIF driver for Open vSwitch with XenAPI.

**plug**(*instance*, *vif*, *vm\_ref=None*, *device=None*)

**unplug**(*instance*, *vif*)

<span id="page-688-0"></span>class **XenVIFDriver**(*xenapi\_session*) Bases: object

# <span id="page-688-1"></span>**3.7.732 The nova.virt.xenapi.vm\_utils Module**

Helper methods for operations related to the management of VM records and their attributes like VDIs, VIFs, as well as their lookup functions.

## class **ImageType**

Bases: object

Enumeration class for distinguishing different image types

- 0 kernel image (goes on dom0's filesystem)
- 1 ramdisk image (goes on dom0's filesystem)
- 2 disk image (local SR, partitioned by objectstore plugin)
- 3 raw disk image (local SR, NOT partitioned by plugin)
- 4 vhd disk image (local SR, NOT inspected by XS, PV assumed for linux, HVM assumed for Windows)
- 5 ISO disk image (local SR, NOT partitioned by plugin)
- 6 config drive

```
DISK = 2
DISK_CONFIGDRIVE = 6
DISK_CONFIGDRIVE_STR = 'configdrive'
DISK_ISO = 5
DISK_ISO_STR = 'iso'
DISK RAW = 3DISK_RAW_STR = 'os_raw'
DISK_STR = 'root'
DISK_VHD = 4
DISK_VHD_STR = 'vhd'
```

```
KERNEL = 0
```
**KERNEL\_STR** = 'kernel'

**RAMDISK** = 1

**RAMDISK\_STR** = 'ramdisk'

classmethod **get\_role**(*image\_type\_id*) Get the role played by the image, based on its type.

classmethod **to\_string**(*image\_type*)

**attach\_cd**(*session*, *vm\_ref*, *vdi\_ref*, *userdevice*) Create an empty VBD, then insert the CD.

**clean\_shutdown\_vm**(*session*, *instance*, *vm\_ref*)

- **cleanup\_attached\_vdis**(*session*) Unplug any instance VDIs left after an unclean restart.
- **compile\_diagnostics**(*vm\_rec*) Compile VM diagnostics data.

```
compile_info(session, vm_ref)
     Fill record with VM status information.
```
- **compile\_instance\_diagnostics**(*instance*, *vm\_rec*)
- **create\_image**(*context*, *session*, *instance*, *name\_label*, *image\_id*, *image\_type*) Creates VDI from the image stored in the local cache. If the image is not present in the cache, it streams it from glance.

Returns: A list of dictionaries that describe VDIs

- **create\_kernel\_and\_ramdisk**(*context*, *session*, *instance*, *name\_label*)
- **create\_vbd**(*session*, *vm\_ref*, *vdi\_ref*, *userdevice*, *vbd\_type='disk'*, *read\_only=False*, *bootable=False*, *osvol=False*, *empty=False*, *unpluggable=True*) Create a VBD record and returns its reference.
- **create\_vdi**(*session*, *sr\_ref*, *instance*, *name\_label*, *disk\_type*, *virtual\_size*, *read\_only=False*) Create a VDI record and returns its reference.
- **create\_vm**(*session*, *instance*, *name\_label*, *kernel*, *ramdisk*, *use\_pv\_kernel=False*, *device\_id=None*) Create a VM record. Returns new VM reference. the use\_pv\_kernel flag indicates whether the guest is HVM or PV

There are 3 scenarios:

- 1.Using paravirtualization, kernel passed in
- 2.Using paravirtualization, kernel within the image

3.Using hardware virtualization

**destroy\_cached\_images**(*session*, *sr\_ref*, *all\_cached=False*, *dry\_run=False*)

Destroy used or unused cached images.

A cached image that is being used by at least one VM is said to be 'used'.

In the case of an 'unused' image, the cached image will be the only descendent of the base-copy. So when we delete the cached-image, the refcount will drop to zero and XenServer will automatically destroy the base-copy for us.

The default behavior of this function is to destroy only 'unused' cached images. To destroy all cached images, use the *all\_cached=True* kwarg.

**destroy\_kernel\_ramdisk**(*session*, *instance*, *kernel*, *ramdisk*)

**destroy\_vbd**(*session*, *vbd\_ref*) Destroy VBD from host database.

```
destroy_vdi(session, vdi_ref)
```
**destroy\_vm**(*session*, *instance*, *vm\_ref*) Destroys a VM record.

## **determine\_disk\_image\_type**(*image\_meta*)

Disk Image Types are used to determine where the kernel will reside within an image. To figure out which type we're dealing with, we use the following rules:

1.If we're using Glance, we can use the image\_type field to determine the image\_type

2.If we're not using Glance, then we need to deduce this based on whether a kernel\_id is specified.

- **determine\_vm\_mode**(*instance*, *disk\_image\_type*)
- **ensure\_correct\_host**(*session*)

Ensure we're connected to the host we're running on. This is the required configuration for anything that uses vdi attached here.

- **fetch\_bandwidth**(*session*)
- **generate\_configdrive**(*session*, *instance*, *vm\_ref*, *userdevice*, *network\_info*, *admin\_password=None*, *files=None*)

**generate\_ephemeral**(*session*, *instance*, *vm\_ref*, *first\_userdevice*, *instance\_name\_label*, *total\_size\_gb*)

**generate\_iso\_blank\_root\_disk**(*session*, *instance*, *vm\_ref*, *userdevice*, *name\_label*, *size\_gb*)

**generate\_single\_ephemeral**(*session*, *instance*, *vm\_ref*, *userdevice*, *size\_gb*, *instance\_name\_label=None*)

**generate\_swap**(*session*, *instance*, *vm\_ref*, *userdevice*, *name\_label*, *swap\_mb*)

**get\_all\_vdi\_uuids\_for\_vm**(*session*, *vm\_ref*, *min\_userdevice=0*)

**get\_compression\_level**()

**get\_ephemeral\_disk\_sizes**(*total\_size\_gb*)

**get\_instance\_vdis\_for\_sr**(*session*, *vm\_ref*, *sr\_ref*) Return opaqueRef for all the vdis which live on sr.

**get\_power\_state**(*session*, *vm\_ref*)

**get\_sr\_path**(*session*, *sr\_ref=None*) Return the path to our storage repository

> This is used when we're dealing with VHDs directly, either by taking snapshots or by restoring an image in the DISK\_VHD format.

- **get\_this\_vm\_uuid**(*session*)
- **get\_vdi\_for\_vm\_safely**(*session*, *vm\_ref*, *userdevice='0'*) Retrieves the primary VDI for a VM.
- **get\_vm\_device\_id**(*session*, *image\_properties*)

## **handle\_ipxe\_iso**(*session*, *instance*, *cd\_vdi*, *network\_info*)

iPXE ISOs are a mechanism to allow the customer to roll their own image.

To use this feature, a service provider needs to configure the appropriate Nova flags, roll an iPXE ISO, then distribute that image to customers via Glance.

NOTE: *mkisofs* is not present by default in the Dom0, so the service provider can either add that package manually to Dom0 or include the *mkisofs* binary in the image itself.

**hard\_shutdown\_vm**(*session*, *instance*, *vm\_ref*)

**import\_all\_migrated\_disks**(*session*, *instance*, *import\_root=True*)

- **is\_enough\_free\_mem**(*session*, *instance*)
- **is\_snapshot**(*session*, *vm*)
- **is\_vm\_shutdown**(*session*, *vm\_ref*)
- **list\_vms**(*session*)
- **lookup**(*session*, *name\_label*, *check\_rescue=False*)

Look the instance up and return it if available. :param:check\_rescue: if True will return the 'name'-rescue vm if it exists, instead of just 'name'

**lookup\_kernel\_ramdisk**(*session*, *vm*)

```
lookup_vm_vdis(session, vm_ref)
     Look for the VDIs that are attached to the VM.
```
**migrate\_vhd**(*session*, *instance*, *vdi\_uuid*, *dest*, *sr\_path*, *seq\_num*, *ephemeral\_number=0*)

**preconfigure\_instance**(*session*, *instance*, *vdi\_ref*, *network\_info*) Makes alterations to the image before launching as part of spawn.

- **remove\_old\_snapshots**(*session*, *instance*, *vm\_ref*) See if there is an snapshot present that should be removed.
- **resize\_disk**(*session*, *instance*, *vdi\_ref*, *flavor*)
- **safe\_destroy\_vdis**(*session*, *vdi\_refs*) Tries to destroy the requested VDIs, but ignores any errors.
- **safe\_find\_sr**(*session*)

Same as  $\int$  find sr except raises a NotFound exception if SR cannot be determined

**scan\_default\_sr**(*session*)

Looks for the system default SR and triggers a re-scan.

**set\_other\_config\_pci**(*session*, *vm\_ref*, *params*) Set the pci key of other-config parameter to params.

**set\_vm\_name\_label**(*session*, *vm\_ref*, *name\_label*)

**snapshot\_attached\_here**(*\*args*, *\*\*kwds*)

**strip\_base\_mirror\_from\_vdis**(*session*, *vm\_ref*)

**try\_auto\_configure\_disk**(*session*, *vdi\_ref*, *new\_gb*)

**unplug\_vbd**(*session*, *vbd\_ref*, *this\_vm\_ref*)

**update\_vdi\_virtual\_size**(*session*, *instance*, *vdi\_ref*, *new\_gb*)

**vdi\_attached\_here**(*\*args*, *\*\*kwds*)

**vm\_ref\_or\_raise**(*session*, *instance\_name*)

# <span id="page-691-0"></span>**3.7.733 The nova.virt.xenapi.vmops Module**

Management class for VM-related functions (spawn, reboot, etc).

class **VMOps**(*session*, *virtapi*)

Bases: object

Management class for VM-related tasks.

**agent\_enabled**(*instance*)

**change\_instance\_metadata**(*instance*, *diff*) Apply changes to instance metadata to xenstore.

**check\_can\_live\_migrate\_destination**(*ctxt*, *instance\_ref*, *block\_migration=False*, *disk\_over\_commit=False*)

Check if it is possible to execute live migration.

## Parameters

- ctxt security context
- **instance\_ref** nova.db.sqlalchemy.models.Instance object
- block\_migration if true, prepare for block migration
- disk over commit if true, allow disk over commit

**check\_can\_live\_migrate\_source**(*ctxt*, *instance\_ref*, *dest\_check\_data*) Check if it's possible to execute live migration on the source side.

#### Parameters

- ctxt security context
- instance\_ref nova.db.sqlalchemy.models.Instance object
- dest\_check\_data data returned by the check on the destination, includes block\_migration flag

**confirm\_migration**(*migration*, *instance*, *network\_info*)

```
connect_block_device_volumes(block_device_info)
```
**destroy**(*instance*, *network\_info*, *block\_device\_info=None*, *destroy\_disks=True*) Destroy VM instance.

This is the method exposed by xenapi\_conn.destroy(). The rest of the destroy\_\* methods are internal.

**finish\_migration**(*context*, *migration*, *instance*, *disk\_info*, *network\_info*, *image\_meta*, *resize\_instance*, *block\_device\_info=None*, *power\_on=True*)

**finish\_revert\_migration**(*context*, *instance*, *block\_device\_info=None*, *power\_on=True*)

- **get\_all\_bw\_counters**() Return running bandwidth counter for each interface on each running VM.
- **get\_console\_output**(*instance*) Return last few lines of instance console.
- **get\_diagnostics**(*instance*) Return data about VM diagnostics.
- **get\_info**(*instance*, *vm\_ref=None*) Return data about VM instance.
- **get\_instance\_diagnostics**(*instance*) Return data about VM diagnostics using the common API.
- **get\_per\_instance\_usage**() Get usage info about each active instance.

```
get_vnc_console(instance)
```
Return connection info for a vnc console.

**inject\_file**(*instance*, *path*, *contents*) Write a file to the VM instance.

## **inject\_network\_info**(*instance*, *network\_info*, *vm\_ref=None*)

Generate the network info and make calls to place it into the xenstore and the xenstore param list. vm\_ref can be passed in because it will sometimes be different than what vm\_utils.lookup(session, instance['name']) will find (ex: rescue)

**instance\_exists**(*name\_label*)

### **list\_instance\_uuids**()

Get the list of nova instance uuids for VMs found on the hypervisor.

### **list\_instances**()

List VM instances.

**live\_migrate**(*context*, *instance*, *destination\_hostname*, *post\_method*, *recover\_method*, *block\_migration*, *migrate\_data=None*)

**migrate\_disk\_and\_power\_off**(*context*, *instance*, *dest*, *flavor*, *block\_device\_info*)

Copies a VHD from one host machine to another, possibly resizing filesystem before hand.

### Parameters

- **instance** the instance that owns the VHD in question.
- dest the destination host machine.
- flavor flavor to resize to

## **pause**(*instance*)

Pause VM instance.

**plug\_vifs**(*instance*, *network\_info*) Set up VIF networking on the host.

# **poll\_rebooting\_instances**(*timeout*, *instances*)

Look for expirable rebooting instances.

•issue a "hard" reboot to any instance that has been stuck in a reboot state for >= the given timeout

**post\_interrupted\_snapshot\_cleanup**(*context*, *instance*)

Cleans up any resources left after a failed snapshot.

**post\_live\_migration**(*context*, *instance*, *migrate\_data=None*)

**post\_live\_migration\_at\_destination**(*context*, *instance*, *network\_info*, *block\_migration*, *block\_device\_info*)

**power\_off**(*instance*) Power off the specified instance.

## **power\_on**(*instance*)

Power on the specified instance.

- **reboot**(*instance*, *reboot\_type*, *bad\_volumes\_callback=None*) Reboot VM instance.
- **refresh\_instance\_security\_rules**(*instance*) recreates security group rules for specified instance.

```
refresh_provider_fw_rules()
```

```
refresh_security_group_members(security_group_id)
     recreates security group rules for every instance.
```
- **refresh\_security\_group\_rules**(*security\_group\_id*) recreates security group rules for every instance.
- **rescue**(*context*, *instance*, *network\_info*, *image\_meta*, *rescue\_password*) Rescue the specified instance.

•shutdown the instance VM.

•set 'bootlock' to prevent the instance from starting in rescue.

•spawn a rescue VM (the vm name-label will be instance-N-rescue).

#### **reset\_network**(*instance*, *rescue=False*)

Calls resetnetwork method in agent.

**restore**(*instance*)

Restore the specified instance.

- **resume**(*instance*) Resume the specified instance.
- **set\_admin\_password**(*instance*, *new\_pass*) Set the root/admin password on the VM instance.
- **set\_bootable**(*instance*, *is\_bootable*) Set the ability to power on/off an instance.
- **snapshot**(*context*, *instance*, *image\_id*, *update\_task\_state*) Create snapshot from a running VM instance.

#### Parameters

- context request context
- **instance** instance to be snapshotted
- **image\_id** id of image to upload to

Steps involved in a XenServer snapshot:

- 1.XAPI-Snapshot: Snapshotting the instance using XenAPI. This creates: Snapshot (Template) VM, Snapshot VBD, Snapshot VDI, Snapshot VHD
- 2.Wait-for-coalesce: The Snapshot VDI and Instance VDI both point to a 'base-copy' VDI. The base\_copy is immutable and may be chained with other base\_copies. If chained, the base\_copies coalesce together, so, we must wait for this coalescing to occur to get a stable representation of the data on disk.
- 3.Push-to-data-store: Once coalesced, we call 'image\_upload\_handler' to upload the images.

#### **soft\_delete**(*instance*)

Soft delete the specified instance.

**spawn**(*context*, *instance*, *image\_meta*, *injected\_files*, *admin\_password*, *network\_info=None*, *block\_device\_info=None*, *name\_label=None*, *rescue=False*)

## **suspend**(*instance*)

Suspend the specified instance.

#### **unfilter\_instance**(*instance\_ref*, *network\_info*)

Removes filters for each VIF of the specified instance.

```
unpause(instance)
     Unpause VM instance.
```
**unplug\_vifs**(*instance*, *network\_info*)

**unrescue**(*instance*)

Unrescue the specified instance.

•unplug the instance VM's disk from the rescue VM.

•teardown the rescue VM.

•release the bootlock to allow the instance VM to start.

**make\_step\_decorator**(*context*, *instance*, *update\_instance\_progress*, *total\_offset=0*) Factory to create a decorator that records instance progress as a series of discrete steps.

Each time the decorator is invoked we bump the total-step-count, so after:

```
@step
def step1():
    ...
@step
def step2():
    ...
```
we have a total-step-count of 2.

Each time the step-function (not the step-decorator!) is invoked, we bump the current-step-count by 1, so after:

step1()

the current-step-count would be 1 giving a progress of  $1 / 2 \times 100$  or 50%.

# <span id="page-695-0"></span>**3.7.734 The nova.virt.xenapi.volume\_utils Module**

Helper methods for operations related to the management of volumes, and storage repositories

- **find\_sr\_by\_uuid**(*session*, *sr\_uuid*) Return the storage repository given a uuid.
- **find\_sr\_from\_vbd**(*session*, *vbd\_ref*) Find the SR reference from the VBD reference.
- **find\_sr\_from\_vdi**(*session*, *vdi\_ref*) Find the SR reference from the VDI reference.
- **find\_vbd\_by\_number**(*session*, *vm\_ref*, *dev\_number*) Get the VBD reference from the device number.
- **forget\_sr**(*session*, *sr\_ref*) Forgets the storage repository without destroying the VDIs within.

**get\_device\_number**(*mountpoint*)

- **introduce\_sr**(*session*, *sr\_uuid*, *label*, *params*)
- **introduce\_vdi**(*session*, *sr\_ref*, *vdi\_uuid=None*, *target\_lun=None*) Introduce VDI in the host.
- **is\_booted\_from\_volume**(*session*, *vm\_ref*) Determine if the root device is a volume.
- **parse\_sr\_info**(*connection\_data*, *description=''*)
- **purge\_sr**(*session*, *sr\_ref*)

# <span id="page-696-0"></span>**3.7.735 The nova.virt.xenapi.volumeops Module**

Management class for Storage-related functions (attach, detach, etc).

```
class VolumeOps(session)
     Bases: object
```
Management class for Volume-related tasks.

- **attach\_volume**(*connection\_info*, *instance\_name*, *mountpoint*, *hotplug=True*) Attach volume to VM instance.
- **connect\_volume**(*connection\_info*) Attach volume to hypervisor, but not the VM.
- **detach\_all**(*vm\_ref*) Detach all cinder volumes.
- **detach\_volume**(*connection\_info*, *instance\_name*, *mountpoint*) Detach volume storage to VM instance.

```
find_bad_volumes(vm_ref)
```
Find any volumes with their connection severed.

Certain VM operations (e.g. *VM.start*, *VM.reboot*, etc.) will not work when a VBD is present that points to a non-working volume. To work around this, we scan for non-working volumes and detach them before retrying a failed operation.

```
safe_cleanup_from_vdis(vdi_refs)
```
## <span id="page-696-1"></span>**3.7.736 The nova.vnc.xvp\_proxy Module**

Eventlet WSGI Services to proxy VNC for XCP protocol.

```
class SafeHttpProtocol(request, client_address, server)
     Bases: eventlet.wsgi.HttpProtocol
```
HttpProtocol wrapper to suppress IOErrors.

The proxy code above always shuts down client connections, so we catch the IOError that raises when the SocketServer tries to flush the connection.

**finish**()

## class **XCPVNCProxy**

Bases: object

Class to use the xvp auth protocol to proxy instance vnc consoles.

```
handshake(req, connect_info, sockets)
      Execute hypervisor-specific vnc auth handshaking (if needed).
```

```
one_way_proxy(source, dest)
     Proxy tcp connection from source to dest.
```

```
proxy_connection(req, connect_info, start_response)
     Spawn bi-directional vnc proxy.
```

```
get_wsgi_server()
```
# <span id="page-697-0"></span>**3.7.737 The nova.volume.cinder Module**

Handles all requests relating to volumes + cinder.

#### class **API**

Bases: object

API for interacting with the volume manager.

**attach**(*ctx*, *volume\_id*, *\*args*, *\*\*kwargs*)

**begin\_detaching**(*ctx*, *volume\_id*, *\*args*, *\*\*kwargs*)

**check\_attach**(*context*, *volume*, *instance=None*)

**check\_attached**(*context*, *volume*)

**check\_detach**(*context*, *volume*)

**create**(*context*, *size*, *name*, *description*, *snapshot=None*, *image\_id=None*, *volume\_type=None*, *metadata=None*, *availability\_zone=None*)

**create\_snapshot**(*ctx*, *volume\_id*, *\*args*, *\*\*kwargs*)

**create\_snapshot\_force**(*ctx*, *volume\_id*, *\*args*, *\*\*kwargs*)

**delete**(*ctx*, *volume\_id*, *\*args*, *\*\*kwargs*)

**delete\_snapshot**(*ctx*, *snapshot\_id*, *\*args*, *\*\*kwargs*)

**detach**(*ctx*, *volume\_id*, *\*args*, *\*\*kwargs*)

**get**(*ctx*, *volume\_id*, *\*args*, *\*\*kwargs*)

**get\_all**(*context*, *search\_opts=None*)

**get\_all\_snapshots**(*context*)

**get\_snapshot**(*ctx*, *snapshot\_id*, *\*args*, *\*\*kwargs*)

**get\_volume\_encryption\_metadata**(*context*, *volume\_id*)

**initialize\_connection**(*ctx*, *volume\_id*, *\*args*, *\*\*kwargs*)

**migrate\_volume\_completion**(*context*, *old\_volume\_id*, *new\_volume\_id*, *error=False*)

**reserve\_volume**(*ctx*, *volume\_id*, *\*args*, *\*\*kwargs*)

```
roll_detaching(ctx, volume_id, *args, **kwargs)
```
**terminate\_connection**(*ctx*, *volume\_id*, *\*args*, *\*\*kwargs*)

**unreserve\_volume**(*ctx*, *volume\_id*, *\*args*, *\*\*kwargs*)

**update**(*ctx*, *volume\_id*, *\*args*, *\*\*kwargs*)

**update\_snapshot\_status**(*ctx*, *snapshot\_id*, *\*args*, *\*\*kwargs*)

**cinderclient**(*context*)

#### **get\_cinder\_client\_version**(*url*)

Parse cinder client version by endpoint url.

Parameters url – URL for cinder.

Returns str value(1 or 2).

#### **reset\_globals**()

Testing method to reset globals.

#### **translate\_snapshot\_exception**(*method*)

Transforms the exception for the snapshot but keeps its traceback intact.

#### **translate\_volume\_exception**(*method*)

Transforms the exception for the volume but keeps its traceback intact.

## <span id="page-698-2"></span>**3.7.738 The nova.volume.encryptors.base Module**

#### <span id="page-698-0"></span>class **VolumeEncryptor**(*connection\_info*, *\*\*kwargs*)

Bases: object

Base class to support encrypted volumes.

A VolumeEncryptor provides hooks for attaching and detaching volumes, which are called immediately prior to attaching the volume to an instance and immediately following detaching the volume from an instance. This class performs no actions for either hook.

## **attach\_volume**(*context*, *\*\*kwargs*)

Hook called immediately prior to attaching a volume to an instance.

# **detach\_volume**(*\*\*kwargs*)

Hook called immediately after detaching a volume from an instance.

## <span id="page-698-3"></span>**3.7.739 The nova.volume.encryptors.cryptsetup Module**

#### <span id="page-698-1"></span>class **CryptsetupEncryptor**(*connection\_info*, *\*\*kwargs*)

Bases: [nova.volume.encryptors.base.VolumeEncryptor](#page-698-0)

A VolumeEncryptor based on dm-crypt.

This VolumeEncryptor uses dm-crypt to encrypt the specified volume.

#### **attach\_volume**(*context*, *\*\*kwargs*)

Shadows the device and passes an unencrypted version to the instance.

Transparent disk encryption is achieved by mounting the volume via dm-crypt and passing the resulting device to the instance. The instance is unaware of the underlying encryption due to modifying the original symbolic link to refer to the device mounted by dm-crypt.

#### **detach\_volume**(*\*\*kwargs*)

Removes the dm-crypt mapping for the device.

## <span id="page-698-4"></span>**3.7.740 The nova.volume.encryptors.luks Module**

### class **LuksEncryptor**(*connection\_info*, *\*\*kwargs*)

Bases: [nova.volume.encryptors.cryptsetup.CryptsetupEncryptor](#page-698-1)

A VolumeEncryptor based on LUKS.

This VolumeEncryptor uses dm-crypt to encrypt the specified volume.

#### **attach\_volume**(*context*, *\*\*kwargs*)

Shadows the device and passes an unencrypted version to the instance.

Transparent disk encryption is achieved by mounting the volume via dm-crypt and passing the resulting device to the instance. The instance is unaware of the underlying encryption due to modifying the original symbolic link to refer to the device mounted by dm-crypt.

## **is\_luks**(*device*)

Checks if the specified device uses LUKS for encryption.

Parameters device – the device to check

Returns true if the specified device uses LUKS; false otherwise

# <span id="page-699-0"></span>**3.7.741 The nova.volume.encryptors.nop Module**

### class **NoOpEncryptor**(*connection\_info*, *\*\*kwargs*)

Bases: [nova.volume.encryptors.base.VolumeEncryptor](#page-698-0)

A VolumeEncryptor that does nothing.

This class exists solely to wrap regular (i.e., unencrypted) volumes so that they do not require special handling with respect to an encrypted volume. This implementation performs no action when a volume is attached or detached.

```
attach_volume(context)
```
**detach\_volume**()

# <span id="page-699-1"></span>**3.7.742 The nova.weights Module**

Pluggable Weighing support

#### class **BaseWeigher**

Bases: object

Base class for pluggable weighers.

The attributes maxval and minval can be specified to set up the maximum and minimum values for the weighed objects. These values will then be taken into account in the normalization step, instead of taking the values from the calculated weights.

### **maxval** = None

## **minval** = None

```
weigh_objects(weighed_obj_list, weight_properties)
```
Weigh multiple objects.

Override in a subclass if you need access to all objects in order to calculate weights. Do not modify the weight of an object here, just return a list of weights.

```
weight_multiplier()
```
How weighted this weigher should be.

Override this method in a subclass, so that the returned value is read from a configuration option to permit operators specify a multiplier for the weigher.

```
class BaseWeightHandler(loadable_cls_type)
```
Bases: [nova.loadables.BaseLoader](#page-419-0)

```
get_weighed_objects(weighers, obj_list, weighing_properties)
     Return a sorted (descending), normalized list of WeighedObjects.
```

```
object_class
    alias of WeighedObject
```

```
class WeighedObject(obj, weight)
```
Bases: object

Object with weight information.

```
normalize(weight_list, minval=None, maxval=None)
     Normalize the values in a list between 0 and 1.0.
```
The normalization is made regarding the lower and upper values present in weight\_list. If the minval and/or maxval parameters are set, these values will be used instead of the minimum and maximum from the list.

If all the values are equal, they are normalized to 0.

# <span id="page-700-3"></span>**3.7.743 The nova.wsgi Module**

Utility methods for working with WSGI servers.

### <span id="page-700-2"></span>class **Application**

Bases: object

Base WSGI application wrapper. Subclasses need to implement call .

```
classmethod factory(global_config, **local_config)
```
Used for paste app factories in paste.deploy config files.

Any local configuration (that is, values under the [app:APPNAME] section of the paste config) will be passed into the *\_\_init\_\_* method as kwargs.

A hypothetical configuration would look like:

[app:wadl] latest\_version = 1.3 paste.app\_factory = nova.api.fancy\_api:Wadl.factory

which would result in a call to the *Wadl* class as

import nova.api.fancy\_api fancy\_api.Wadl(latest\_version='1.3')

You could of course re-implement the *factory* method in subclasses, but using the kwarg passing it shouldn't be necessary.

### class **Debug**(*application*)

Bases: [nova.wsgi.Middleware](#page-700-1)

Helper class for debugging a WSGI application.

Can be inserted into any WSGI application chain to get information about the request and response.

```
static print_generator(app_iter)
     Iterator that prints the contents of a wrapper string.
```
#### class **Loader**(*config\_path=None*)

Bases: object

Used to load WSGI applications from paste configurations.

#### **load\_app**(*name*)

Return the paste URLMap wrapped WSGI application.

Parameters name – Name of the application to load.

Returns Paste URLMap object wrapping the requested application.

<span id="page-700-1"></span>Raises *nova.exception.PasteAppNotFound*

#### class **Middleware**(*application*)

Bases: [nova.wsgi.Application](#page-700-2)

Base WSGI middleware.

These classes require an application to be initialized that will be called next. By default the middleware will simply call its wrapped app, or you can override call to customize its behavior.

```
classmethod factory(global_config, **local_config)
```
Used for paste app factories in paste.deploy config files.

Any local configuration (that is, values under the [filter:APPNAME] section of the paste config) will be passed into the *\_\_init\_\_* method as kwargs.

A hypothetical configuration would look like:

[filter:analytics] redis\_host = 127.0.0.1 paste.filter\_factory = nova.api.analytics:Analytics.factory

which would result in a call to the *Analytics* class as

import nova.api.analytics analytics.Analytics(app\_from\_paste, redis\_host= $'127.0.0.1'$ )

You could of course re-implement the *factory* method in subclasses, but using the kwarg passing it shouldn't be necessary.

## **process\_request**(*req*)

Called on each request.

If this returns None, the next application down the stack will be executed. If it returns a response then that response will be returned and execution will stop here.

#### **process\_response**(*response*)

Do whatever you'd like to the response.

class **Request**(*environ*, *charset=None*, *unicode\_errors=None*, *decode\_param\_names=None*, *\*\*kw*) Bases: webob.request.Request

#### class **Router**(*mapper*)

Bases: object

WSGI middleware that maps incoming requests to WSGI apps.

class **Server**(*name*, *app*, *host='0.0.0.0'*, *port=0*, *pool\_size=None*, *protocol=<class eventlet.wsgi.HttpProtocol at 0x7f858d477b48>*, *backlog=128*, *use\_ssl=False*, *max\_url\_len=None*) Bases: object

Server class to manage a WSGI server, serving a WSGI application.

#### **default\_pool\_size** = 1000

## **reset**()

Reset server greenpool size to default.

## Returns None

**start**()

Start serving a WSGI application.

### Returns None

**stop**()

Stop this server.

This is not a very nice action, as currently the method by which a server is stopped is by killing its eventlet.

Returns None

# **wait**()

Block, until the server has stopped.

Waits on the server's eventlet to finish, then returns.

Returns None

# **CHAPTER**

# **FOUR**

# **INDICES AND TABLES**

- *genindex*
- *modindex*
- *search*

#### PYTHON MODULE INDEX

#### a nova.api.auth, [117](#page-120-0) nova.api.compute\_req\_id, [118](#page-121-0) nova.api.ec2.apirequest, [118](#page-121-1) nova.api.ec2.cloud, [118](#page-121-2) nova.api.ec2.ec2utils, [120](#page-123-0) nova.api.ec2.faults, [122](#page-125-0) nova.api.ec2.inst\_state, [122](#page-125-1) nova.api.manager, [122](#page-125-2) nova.api.metadata.base, [122](#page-125-3) nova.api.metadata.handler, [123](#page-126-0) nova.api.metadata.password, [123](#page-126-1) nova.api.metadata.vendordata\_json, [123](#page-126-2) nova.api.openstack.api\_version\_request, [124](#page-127-0) nova.api.openstack.auth, [124](#page-127-1) nova.api.openstack.common, [124](#page-127-2) nova.api.openstack.compute.consoles, [126](#page-129-0) nova.api.openstack.compute.contrib.adminn@&@i@Ri,openstack.compute.contrib.evacuate, [127](#page-130-0) nova.api.openstack.compute.contrib.agent§Ova.api.openstack.compute.contrib.extended\_availal [127](#page-130-1) nova.api.openstack.compute.contrib.aggregales,api.openstack.compute.contrib.extended\_evacuat [128](#page-131-0) nova.api.openstack.compute.contrib.assis<del>teMdvoPunePSRapsRots</del>, mpute.contrib.extended\_floatin [128](#page-131-1) nova.api.openstack.compute.contrib.attachOYAt@Pia@B§nstack.compute.contrib.extended\_hyperv: [129](#page-132-0) nova.api.openstack.compute.contrib.avail&BY4i epiz&Renstack.compute.contrib.extended\_ips, [130](#page-133-0) nova.api.openstack.compute.contrib.baremetal\_ext\_status, nova.api.openstack.compute.contrib.extended\_ips\_mac, [130](#page-133-1) nova.api.openstack.compute.contrib.baremetal\_nodes, nova.api.openstack.compute.contrib.extended\_networks, [130](#page-133-2) nova.api.openstack.compute.contrib.block<u><sup>n</sup>@</u>&\i@Bi<sub>m</sub>appingack\_60@Dute.contrib.extended\_quotas, [131](#page-134-0) nova.api.openstack.compute.contrib.cell\_8aBaciPiegpenstack.compute.contrib.extended\_rescue [131](#page-134-1) nova.api.openstack.compute.contrib.cells, ova.api.openstack.compute.contrib.extended\_server [131](#page-134-2) nova.api.openstack.compute.contrib.certi $^{\rm n}$ e $^{\rm q}$ eategi.openstack.compute.contrib.extended\_service [132](#page-135-0) nova.api.openstack.compute.contrib.cloudpipe, [133](#page-136-0) nova.api.openstack.compute.contrib.cloudpipe\_update, [133](#page-136-1) nova.api.openstack.compute.contrib.config\_drive, [134](#page-137-0) nova.api.openstack.compute.contrib.console\_auth\_tol [134](#page-137-1) nova.api.openstack.compute.contrib.console\_output, [135](#page-138-0) nova.api.openstack.compute.contrib.consoles, [135](#page-138-1) nova.api.openstack.compute.contrib.createserverext, [136](#page-139-0) nova.api.openstack.compute.contrib.deferred\_delete, [136](#page-139-1) nova.api.openstack.compute.contrib.disk\_config, [136](#page-139-2) [137](#page-140-0) [138](#page-141-0) [138](#page-141-1) [138](#page-141-2) [139](#page-142-0) [139](#page-142-1) [139](#page-142-2) [140](#page-143-0) [140](#page-143-1) [140](#page-143-2) [141](#page-144-0) [141](#page-144-1)

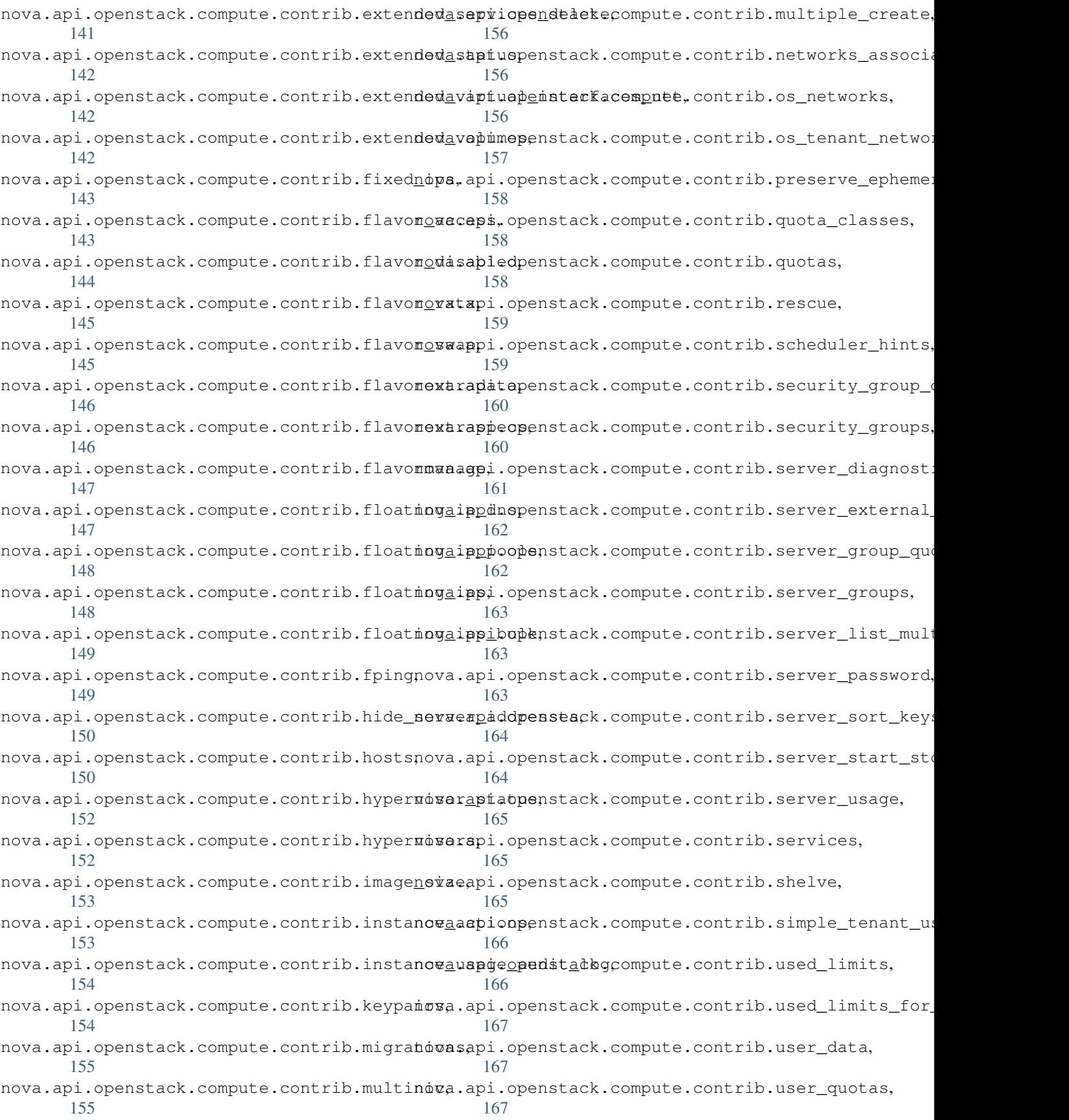

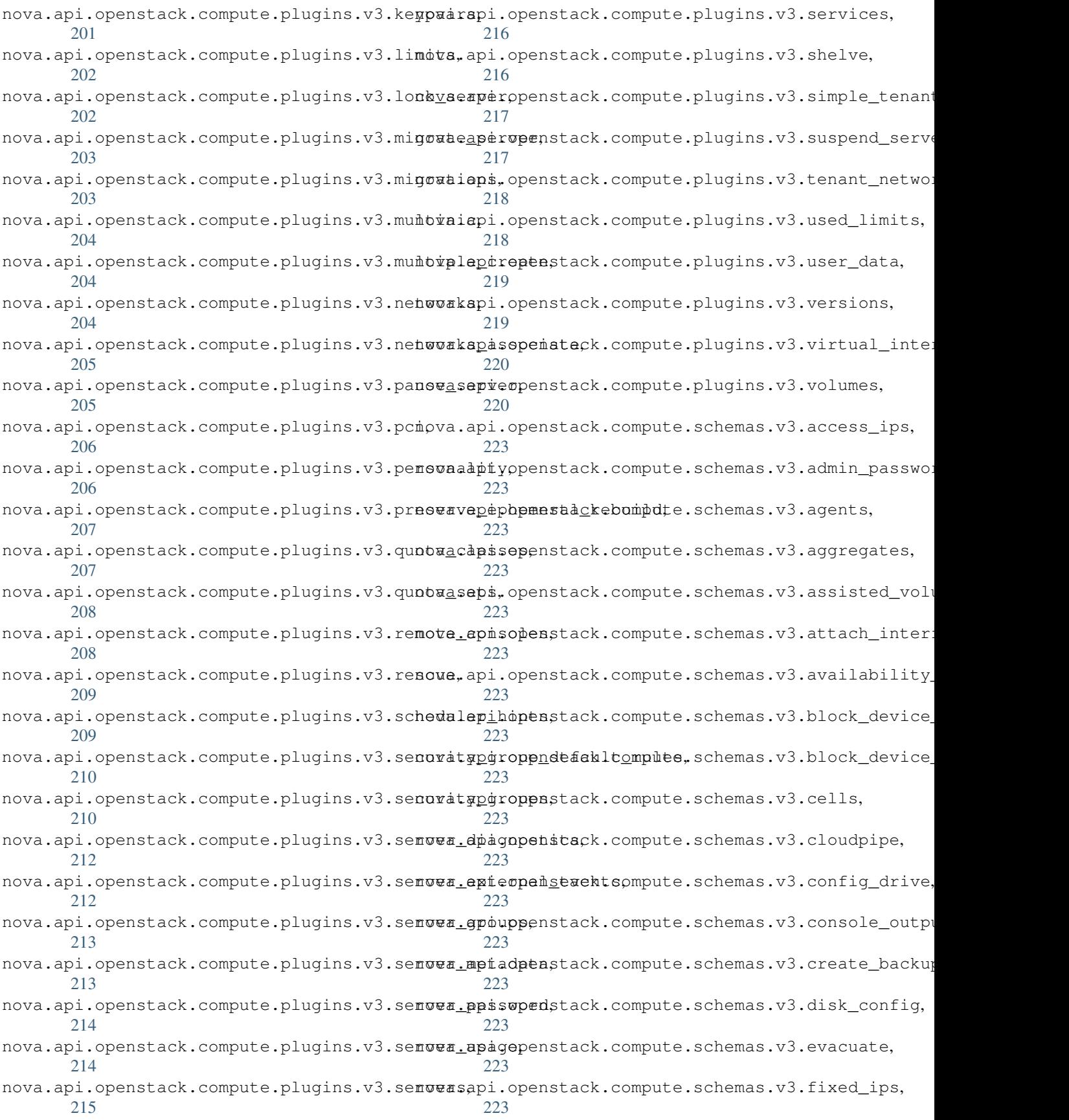

nova.cells.weights.ram\_by\_instance\_type, nova.conductor.manager, [296](#page-299-0) [252](#page-255-1) nova.cells.weights.weight\_offset, [252](#page-255-2) nova.cert.manager, [253](#page-256-0) nova.cert.rpcapi, [253](#page-256-1) nova.cloudpipe.pipelib, [254](#page-257-0) nova.cmd.all, [254](#page-257-1) nova.cmd.api, [254](#page-257-2) nova.cmd.api\_ec2, [254](#page-257-3) nova.cmd.api\_metadata, [255](#page-258-0) nova.cmd.api\_os\_compute, [255](#page-258-1) nova.cmd.baseproxy, [255](#page-258-2) nova.cmd.cells, [255](#page-258-3) nova.cmd.cert, [255](#page-258-4) nova.cmd.compute, [255](#page-258-5) nova.cmd.conductor, [255](#page-258-6) nova.cmd.console, [255](#page-258-7) nova.cmd.consoleauth, [256](#page-259-0) nova.cmd.dhcpbridge, [256](#page-259-1) nova.cmd.idmapshift, [256](#page-259-2) nova.cmd.manage, [257](#page-260-0) nova.cmd.network, [261](#page-264-0) nova.cmd.novnc, [261](#page-264-1) nova.cmd.novncproxy, [261](#page-264-2) nova.cmd.objectstore, [261](#page-264-3) nova.cmd.scheduler, [261](#page-264-4) nova.cmd.serialproxy, [262](#page-265-0) nova.cmd.spicehtml5proxy, [262](#page-265-1) nova.cmd.xvpvncproxy, [262](#page-265-2) nova.compute.api, [262](#page-265-3) nova.compute.arch, [269](#page-272-0) nova.compute.build\_results, [269](#page-272-1) nova.compute.cells\_api, [269](#page-272-2) nova.compute.claims, [272](#page-275-0) nova.compute.cpumodel, [273](#page-276-0) nova.compute.flavors, [273](#page-276-1) nova.compute.hv\_type, [273](#page-276-2) nova.compute.instance\_actions, [274](#page-277-0) nova.compute.manager, [274](#page-277-1) nova.compute.monitors.base, [281](#page-284-0) nova.compute.monitors.cpu.virt\_driver, [282](#page-285-0) nova.compute.opts, [282](#page-285-1) nova.compute.power\_state, [282](#page-285-2) nova.compute.resource\_tracker, [282](#page-285-3) nova.compute.resources.base, [283](#page-286-0) nova.compute.resources.vcpu, [284](#page-287-0) nova.compute.rpcapi, [284](#page-287-1) nova.compute.stats, [291](#page-294-0) nova.compute.task\_states, [292](#page-295-0) nova.compute.utils, [292](#page-295-1) nova.compute.vm\_mode, [294](#page-297-0) nova.compute.vm\_states, [294](#page-297-1) nova.conductor.api, [295](#page-298-0)

```
nova.conductor.rpcapi, 298
nova.conductor.tasks.live_migrate, 302
nova.config, 302
nova.console.api, 302
nova.console.fake, 302
nova.console.manager, 303
nova.console.rpcapi, 303
nova.console.serial, 304
nova.console.type, 304
nova.console.websocketproxy, 304
nova.console.xvp, 305
nova.consoleauth.manager, 305
nova.consoleauth.rpcapi, 305
nova.context, 306
nova.crypto, 307
```
# d

nova.db.api, [308](#page-311-0) nova.db.base, [323](#page-326-0) nova.db.migration, [323](#page-326-1) nova.db.sqlalchemy.api, [324](#page-327-0) nova.db.sqlalchemy.api\_migrations.migrate\_repo.ver; [336](#page-339-0) nova.db.sqlalchemy.api\_migrations.migrate\_repo.ver [336](#page-339-1) nova.db.sqlalchemy.api\_migrations.migrate\_repo.ver; [336](#page-339-2) nova.db.sqlalchemy.api\_models, [336](#page-339-3) nova.db.sqlalchemy.migrate\_repo.manage, [337](#page-340-0) nova.db.sqlalchemy.migrate\_repo.versions.216\_havana, [337](#page-340-1) nova.db.sqlalchemy.migrate\_repo.versions.217\_placel [337](#page-340-2) nova.db.sqlalchemy.migrate\_repo.versions.218\_placel [338](#page-341-0) nova.db.sqlalchemy.migrate\_repo.versions.219\_placel [338](#page-341-1) nova.db.sqlalchemy.migrate\_repo.versions.220\_placel [338](#page-341-2) nova.db.sqlalchemy.migrate\_repo.versions.221\_placel [338](#page-341-3) nova.db.sqlalchemy.migrate\_repo.versions.222\_placel [338](#page-341-4) nova.db.sqlalchemy.migrate\_repo.versions.223\_placel [338](#page-341-5) nova.db.sqlalchemy.migrate\_repo.versions.224\_placel [338](#page-341-6) nova.db.sqlalchemy.migrate\_repo.versions.225\_placel [338](#page-341-7) nova.db.sqlalchemy.migrate\_repo.versions.226\_placeh [338](#page-341-8)

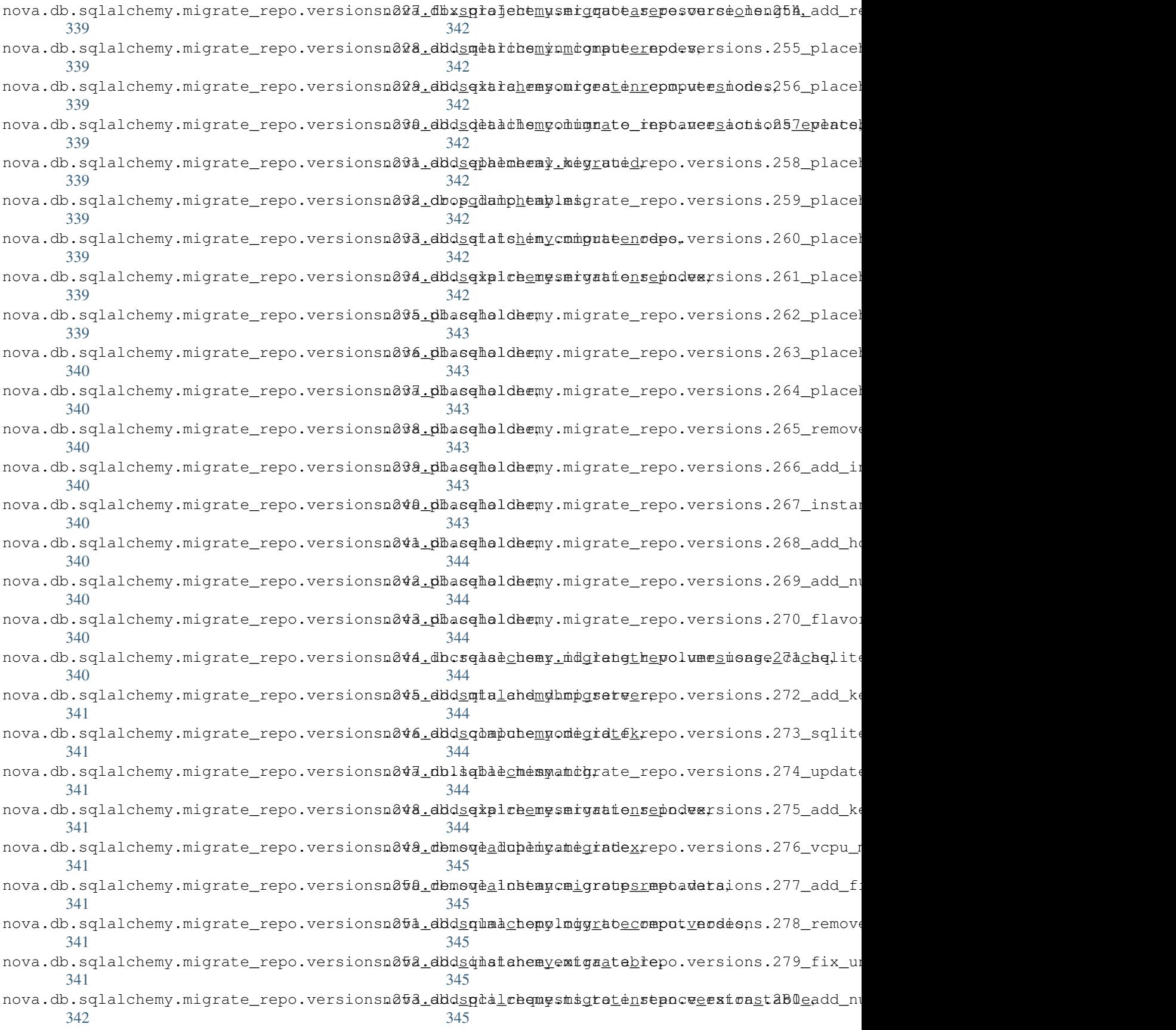

```
nova.db.sqlalchemy.migrate_repo.versionsn@00a.phageholdehn
     345
nova.db.sqlalchemy.migrate_repo.versionsn & 02.ppa 6e aplated.
     345
nova.db.sqlalchemy.migrate_repo.versions.283_placeholder,
k
     345
411
     345
413
     346
415
     346
416
     346
nova.db.sqlalchemy.migrate_repo.versions.288_placeholder,
     346
nova.db.sqlalchemy.migrate_repo.versions.289_placeholder,
     346
nova.db.sqlalchemy.migrate_repo.versions<sub>n</sub>290_nla8geplder,
     346
nova.db.sqlalchemy.migrate_repo.versions\textsf{P}291_enforce_flavors_migrated,
     346
nova.db.sqlalchemy.migrate_repo.versions<sub>n</sub>292_dEPRoPR<sup>v</sup>a<sub>p</sub>YO4umes_tables,
     346
423
     346
424
     347
nova.db.sqlalchemy.migrate_repo.versions<sub>n</sub>295_Addwyiktwadpdnserfaces_uuid_index,
     347
431eys,
     347
nova.db.sqlalchemy.migration, 347
nova.db.sqlalchemy.models, 349
nova.db.sqlalchemy.types, 371
nova.db.sqlalchemy.utils, 371
nova.debugger, 372
e
nova.exception, 372
f
nova.filters, 403
h
                                  nova.ipv6.account_identifier, 411
                                  nova.ipv6.rfc2462, 411
                                  nova.keymgr.conf_key_mgr, 413
                                  nova.keymgr.key_mgr, 414
                                  nova.keymgr.not_implemented_key_mgr, 415
                                  nova.loadables, 416
                                  m
                                  nova.netconf, 417
                                  nova.network.base_api, 420
                                  nova.network.driver, 423
                                  nova.network.l3, 425
                                  nova.network.linux_net, 427
                                  nova.network.minidns, 435
                                  nova.network.model, 436
                                  nova.network.neutronv2.api, 438
                                  nova.network.neutronv2.constants, 441
                                  nova.network.noop_dns_driver, 441
                                  nova.network.opts, 441
                                  nova.network.rpcapi, 442
                                  nova.network.security_group.neutron_driver,
                                        444
                                  nova.network.security_group.openstack_driver,
                                        445
                                  nova.network.security_group.security_group_base,
                                        445
```

```
nova.notifications, 446
```
# o

```
nova.objects.agent, 447
nova.objects.aggregate, 448
nova.objects.bandwidth_usage, 448
nova.objects.base, 449
nova.objects.block_device, 452
nova.objects.cell_mapping, 454
nova.objects.compute_node, 454
```
i

nova.hacking.checks, [403](#page-406-1)

nova.image.glance, [409](#page-412-2)

nova.image.download.base, [409](#page-412-0) nova.image.download.file, [409](#page-412-1)

nova.hooks, [406](#page-409-0)

nova.i18n, [407](#page-410-0) nova.image.api, [407](#page-410-1)

```
nova.objects.dns_domain, 456
nova.objects.ec2, 457
nova.objects.external_event, 458
nova.objects.fields, 459
nova.objects.fixed_ip, 465
nova.objects.flavor, 466
nova.objects.floating_ip, 467
nova.objects.host_mapping, 469
nova.objects.hv_spec, 469
nova.objects.image_meta, 469
nova.objects.instance, 472
nova.objects.instance_action, 476
nova.objects.instance_fault, 477
nova.objects.instance_group, 478
nova.objects.instance_info_cache, 479
nova.objects.instance_mapping, 480
nova.objects.instance_numa_topology, 480
nova.objects.instance_pci_requests, 482
nova.objects.keypair, 482
nova.objects.migration, 483
nova.objects.monitor_metric, 484
nova.objects.network, 485
nova.objects.network_request, 486
nova.objects.numa, 487
nova.objects.pci_device, 488
nova.objects.pci_device_pool, 490
nova.objects.quotas, 491
nova.objects.security_group, 492
nova.objects.security_group_rule, 492
nova.objects.service, 493
nova.objects.tag, 494
nova.objects.task_log, 495
nova.objects.vcpu_model, 496
nova.objects.virt_cpu_topology, 496
nova.objects.virtual_interface, 497
nova.objectstore.s3server, 498
nova.openstack.common._i18n, 499
nova.openstack.common.cliutils, 499
nova.openstack.common.eventlet_backdoor,
nova.pci.device, 523
       501
nova.openstack.common.fileutils, 501
nova.openstack.common.imageutils, 502
nova.openstack.common.loopingcall, 502
nova.openstack.common.memorycache, 503
nova.openstack.common.periodic_task, 503
nova.openstack.common.policy, 504
nova.openstack.common.report.generators. e^{onf},
       508
528
       508
f<br>nova.openstack.common.report.generators.threading
       508
nova.openstack.common.report.generators. Sersion,
       509
                                          nova.openstack.common.report.guru_meditation_report,
                                                 509
                                          nova.openstack.common.report.models.base,
                                                 511
                                          nova.openstack.common.report.models.conf,
                                                 512
                                          nova.openstack.common.report.models.process,
                                                 512
                                          nova.openstack.common.report.models.threading,
                                                 512
                                          nova.openstack.common.report.models.version,
                                                 513
                                          nova.openstack.common.report.models.with_default_v
                                                 513
                                          nova.openstack.common.report.report, 514
                                          nova.openstack.common.report.utils, 516
                                          nova.openstack.common.report.views.jinja_view,
                                                 516
                                          nova.openstack.common.report.views.json.generic,
                                                 517
                                          nova.openstack.common.report.views.text.generic,
                                                 517
                                          nova.openstack.common.report.views.text.header,
                                                 518
                                          nova.openstack.common.report.views.text.process,
                                                 519
                                          nova.openstack.common.report.views.text.threading,
                                                 519
                                          nova.openstack.common.report.views.xml.generic,
                                                 519
                                          nova.openstack.common.service, 520
                                          nova.openstack.common.sslutils, 521
                                          nova.openstack.common.systemd, 521
                                          nova.openstack.common.threadgroup, 522
                                          nova.opts, 523
                                          p
                                          nova.paths, 523
                                          nova.pci.devspec, 523
                                          nova.pci.manager, 524
                                          nova.pci.request, 525
                                          nova.pci.stats, 525
                                          nova.pci.utils, 526
                                          nova.pci.whitelist, 527
                                          nova.policy, 527
                                          nova.rpc, 539
                                          nova.safe_utils, 540
```

```
nova.scheduler.caching_scheduler, 540
nova.scheduler.chance, 540
nova.scheduler.client.query, 541
nova.scheduler.client.report, 541
nova.scheduler.driver, 542
nova.scheduler.filter_scheduler, 542
nova.scheduler.filters.affinity_filter,
nova.scheduler.weights.io_ops, 556
     542
556
     543
558
     543
558
     543
nova.scheduler.filters.all_hosts_filter,
nova.servicegroup.drivers.zk, 559
     544
nova.scheduler.filters.availability_zone_filter,<br>544
     544
nova.scheduler.filters.compute_capabilit<del>iesafteser, 59</del>
     544
nova.scheduler.filters.compute_filter,
     544
nova.scheduler.filters.core_filter, 545
nova.scheduler.filters.disk_filter, 545
566
     545
567
     545
nova.scheduler.filters.exact_ram_filter,
nova.virt.disk.api, 568
     546
nova.scheduler.filters.extra_specs_ops,
     546
nova.scheduler.filters.image_props_filte572}546
nova.scheduler.filters.io_ops_filter,
     546
591
     546
nova.scheduler.filters.json_filter, 547
nova.scheduler.filters.metrics_filter,
     547
599
     547
601
     548
602
     548
nova.scheduler.filters.ram_filter, 548
nova.scheduler.filters.retry_filter, 548
nova.scheduler.filters.trusted_filter,
     549
nova.scheduler.filters.type_filter, 550
nova.scheduler.filters.utils, 550
nova.scheduler.host_manager, 550
                                 nova.scheduler.ironic_host_manager, 552
                                 nova.scheduler.manager, 552
                                 nova.scheduler.opts, 553
                                 nova.scheduler.rpcapi, 553
                                 nova.scheduler.scheduler_options, 554
                                 nova.scheduler.utils, 555
                                 nova.scheduler.weights.metrics, 556
                                 nova.service, 556
                                 nova.servicegroup.drivers.base, 558
                                 nova.servicegroup.drivers.mc, 559
                                 nova.storage.linuxscsi, 559
                                 u
                                 nova.utils, 561
                                 v
                                 nova.virt.block_device, 566
                                 nova.virt.diagnostics, 568
                                 nova.virt.disk.mount.api, 570
                                 nova.virt.disk.mount.loop, 571
                                 nova.virt.disk.mount.nbd, 571
                                 nova.virt.disk.vfs.guestfs, 573
                                 nova.virt.disk.vfs.localfs, 573
                                 nova.virt.driver, 574
                                 nova.virt.fake, 592
                                 nova.virt.firewall, 595
                                 nova.virt.hardware, 597
                                 nova.virt.hyperv.basevolumeutils, 599
                                 nova.virt.hyperv.driver, 600
                                 nova.virt.hyperv.hostutils, 602
                                 nova.virt.hyperv.imagecache, 602
                                 nova.virt.hyperv.ioutils, 603
                                 nova.virt.hyperv.livemigrationops, 603
                                 nova.virt.hyperv.livemigrationutils, 603
                                 nova.virt.hyperv.migrationops, 603
                                 nova.virt.hyperv.networkutils, 604
                                 nova.virt.hyperv.networkutilsv2, 604
                                 nova.virt.hyperv.pathutils, 604
```

```
nova.virt.hyperv.rdpconsoleops, 605
nova.virt.hyperv.rdpconsoleutils, 605
nova.virt.hyperv.rdpconsoleutilsv2, 605
nova.virt.hyperv.snapshotops, 605
nova.virt.hyperv.utilsfactory, 606
nova.virt.hyperv.vhdutils, 606
nova.virt.hyperv.vhdutilsv2, 606
nova.virt.hyperv.vif, 607
nova.virt.hyperv.vmops, 607
nova.virt.hyperv.vmutils, 608
nova.virt.hyperv.vmutilsv2, 610
nova.virt.hyperv.volumeops, 610
nova.virt.hyperv.volumeutils, 611
nova.virt.hyperv.volumeutilsv2, 612
nova.virt.image.model, 612
nova.virt.imagecache, 613
nova.virt.images, 613
nova.virt.ironic.client_wrapper, 613
nova.virt.ironic.driver, 613
nova.virt.ironic.ironic_states, 618
nova.virt.ironic.patcher, 619
nova.virt.libvirt.blockinfo, 620
nova.virt.libvirt.compat, 622
nova.virt.libvirt.config, 622
nova.virt.libvirt.designer, 628
nova.virt.libvirt.dmcrypt, 629
nova.virt.libvirt.driver, 629
nova.virt.libvirt.firewall, 635
nova.virt.libvirt.guest, 635
nova.virt.libvirt.host, 638
nova.virt.libvirt.imagebackend, 640
nova.virt.libvirt.imagecache, 643
nova.virt.libvirt.lvm, 644
nova.virt.libvirt.quobyte, 645
nova.virt.libvirt.rbd_utils, 645
nova.virt.libvirt.remotefs, 646
nova.virt.libvirt.utils, 646
nova.virt.libvirt.vif, 650
nova.virt.libvirt.volume, 652
nova.virt.netutils, 655
nova.virt.opts, 655
nova.virt.storage_users, 655
nova.virt.virtapi, 656
nova.virt.vmwareapi.constants, 656
nova.virt.vmwareapi.driver, 656
nova.virt.vmwareapi.ds_util, 659
nova.virt.vmwareapi.error_util, 660
nova.virt.vmwareapi.host, 660
nova.virt.vmwareapi.imagecache, 660
nova.virt.vmwareapi.images, 661
nova.virt.vmwareapi.io_util, 662
nova.virt.vmwareapi.network_util, 663
nova.virt.vmwareapi.read_write_util, 663
nova.virt.vmwareapi.vif, 663
```

```
nova.virt.vmwareapi.vim_util, 663
nova.virt.vmwareapi.vm_util, 664
nova.virt.vmwareapi.vmops, 668
nova.virt.vmwareapi.volumeops, 671
nova.virt.volumeutils, 671
nova.virt.watchdog_actions, 671
nova.virt.xenapi.agent, 671
nova.virt.xenapi.client.objects, 672
nova.virt.xenapi.client.session, 674
nova.virt.xenapi.driver, 674
nova.virt.xenapi.fake, 679
nova.virt.xenapi.firewall, 681
nova.virt.xenapi.host, 682
nova.virt.xenapi.image.bittorrent, 682
nova.virt.xenapi.image.glance, 682
nova.virt.xenapi.image.utils, 683
nova.virt.xenapi.image.vdi_through_dev,
       683
nova.virt.xenapi.network_utils, 684
nova.virt.xenapi.pool, 684
nova.virt.xenapi.pool_states, 684
nova.virt.xenapi.vif, 684
nova.virt.xenapi.vm_utils, 685
nova.virt.xenapi.vmops, 688
nova.virt.xenapi.volume_utils, 692
nova.virt.xenapi.volumeops, 693
nova.vnc.xvp_proxy, 693
nova.volume.cinder, 694
nova.volume.encryptors.base, 695
nova.volume.encryptors.cryptsetup, 695
nova.volume.encryptors.luks, 695
nova.volume.encryptors.nop, 696
```
# w

nova.weights, [696](#page-699-1) nova.wsgi, [697](#page-700-3)